13 (2010) **3 AUSCABE 3** auf der Buchmesse!<br>AUSCABE 3 auf der Buchmesse!<br>Besuchen Sie uns auf der • Halle 4.2

**D 52614 IssN 1435-7607**

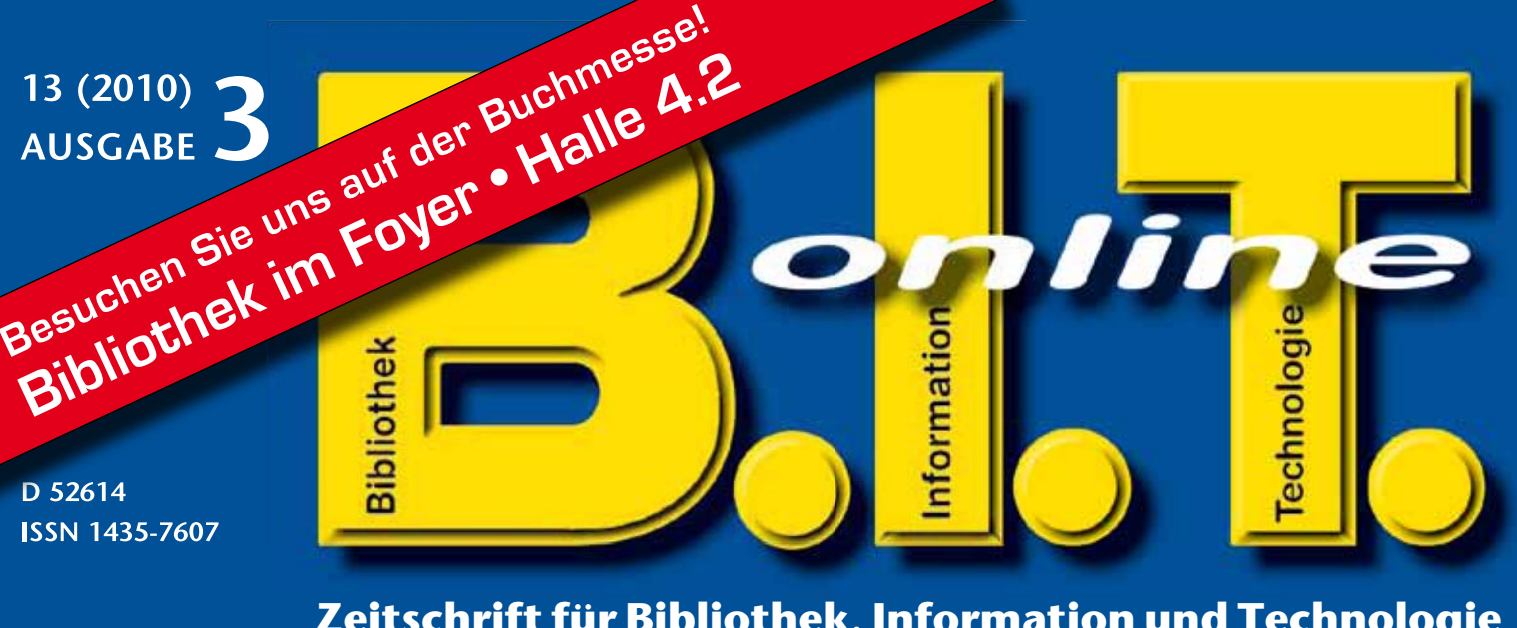

**Zeitschrift für Bibliothek, Information und Technologie mit aktueller Internet-Präsenz: www.b-i-t-online.de** 

#### n **FAchbeIträge**

**schematische suche in Tag-Clouds** 

**"check full text"– mit "reDI>>Links" zu einem verbesserten Linkresolver** 

**Linked Data im hbz-Verbund** 

**ibis e² beschleunigt erwerbungsgeschäftsgänge**

**Die neue Suchmaschine des Österreichischen bibliothekenverbundes** 

### **NACHRICHTEN**

**bundesverdienstkreuz für prof. ch.-h. schütte** 

**open Access server und hochschulschriften an der Universität Regensburg** 

#### **E**BAUTRENDS

**hamm in neuem glanz** 

**tag und Nacht in die bibliothek in Leipzig**

#### **E REPORTAGEN**

**IFLA versammelt "Library Lovers"** 

**4. ocLc Informationstag**

Integrierte Lösungen für den Zugang und die Verwaltung Ihrer Fachinformationen

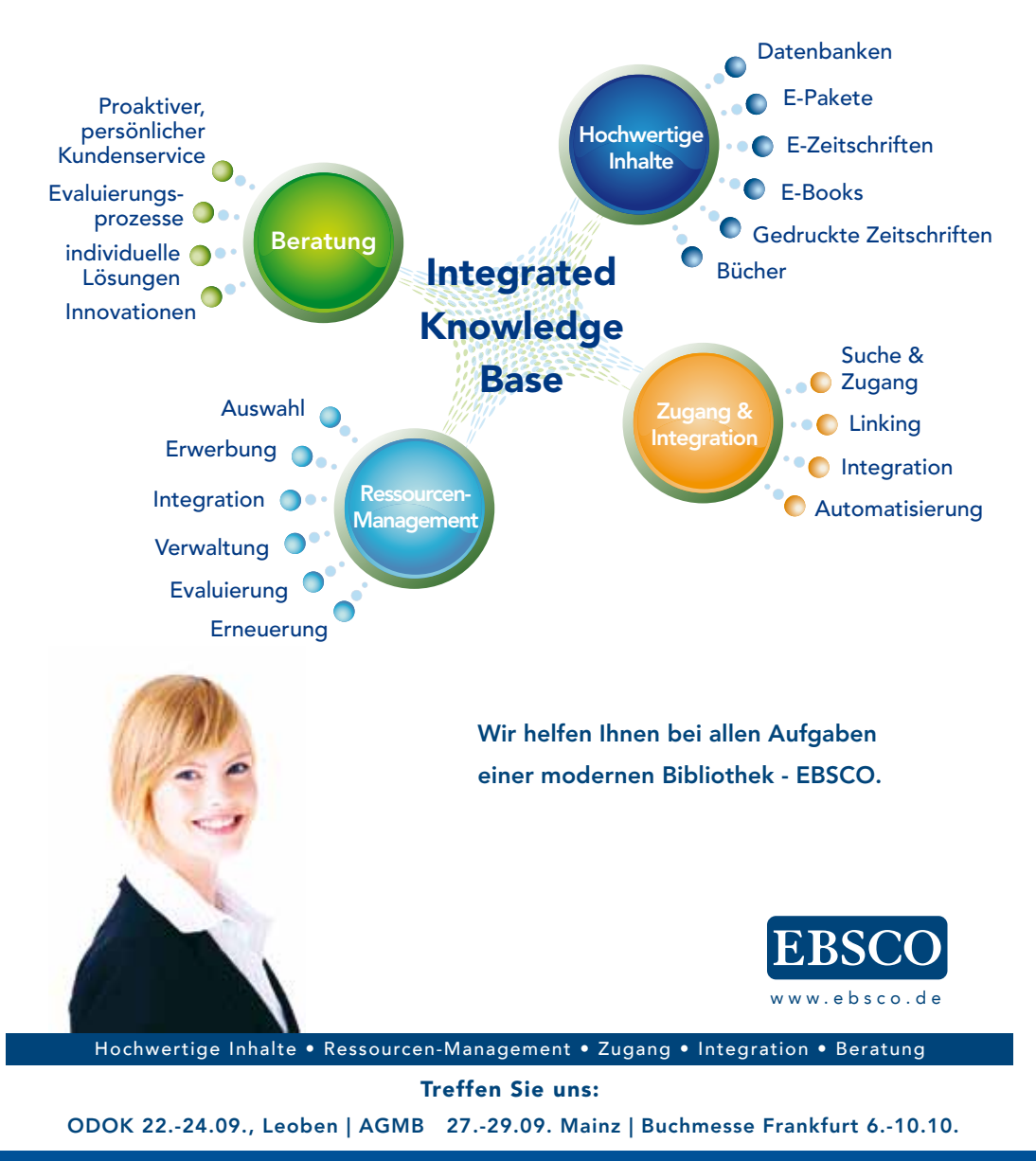

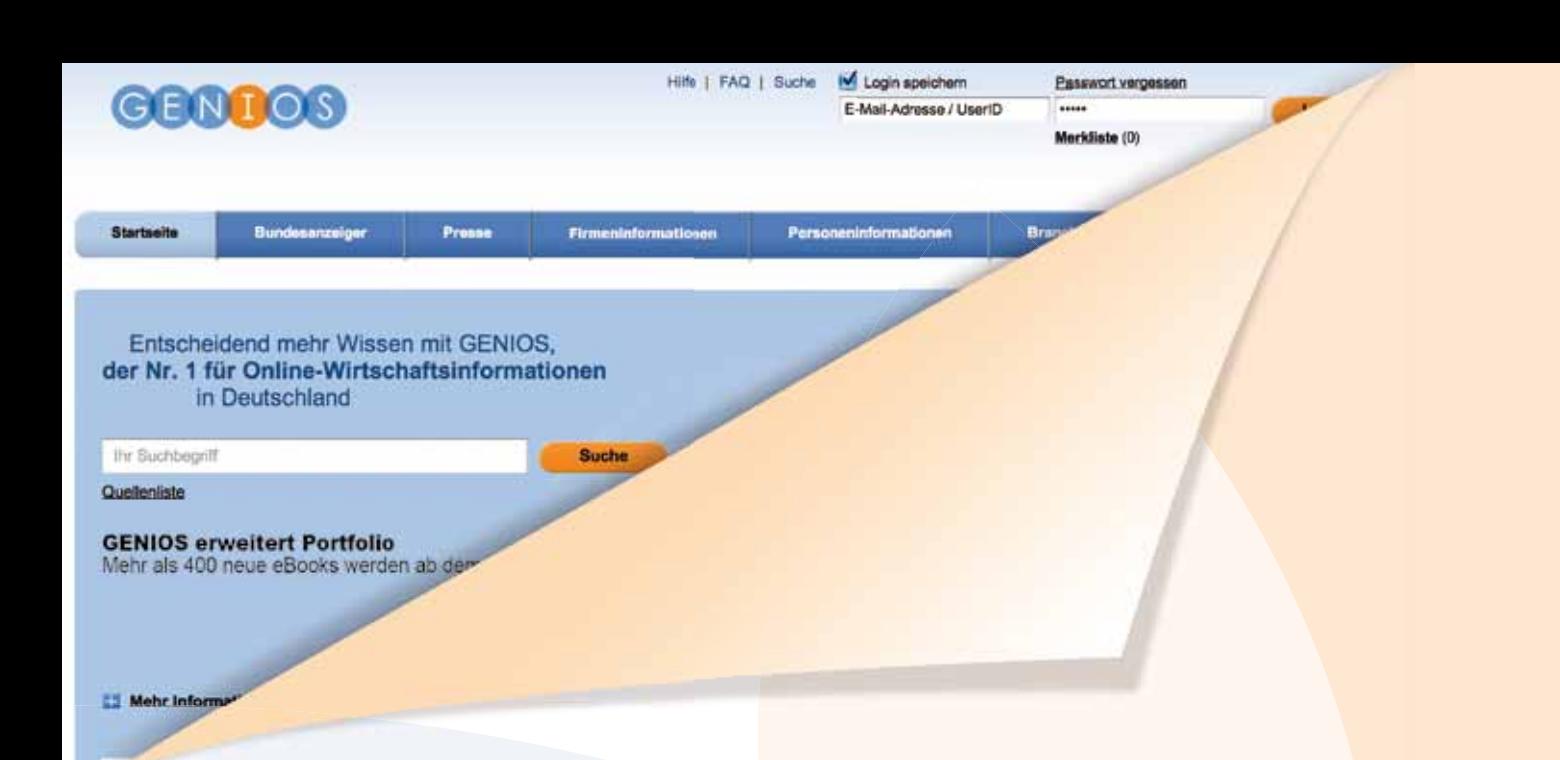

# **GENIOS Datenbankfrühstück 6. Oktober 2010 in Frankfurt**

Zum Auftakt der Frankfurter Buchmesse präsentieren wir Ihnen:

## **Das neue GENIOS 2011**

Erste öffentliche Preview der Betaversion. 06.10.2010, 9.30 – 12 Uhr im MARITIM Hotel Frankfurt

Oder besuchen Sie uns auf der Frankfurter Buchmesse: **Halle 4.2, Stand-Nr. G410**

Präsentation **Das neue GENIOS 2011** am Messestand: 07.10.2010: 10 Uhr + 14 Uhr 08.10.2010: 10 Uhr + 14 Uhr

Gleich anmelden!<br>www.genios.de/datenbankfruehstueck

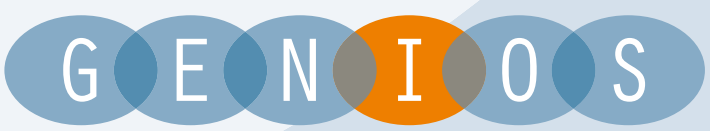

**German Business Information** 

GBI-Genios Deutsche Wirtschaftsdatenbank GmbH Ein Unternehmen der Frankfurter Allgemeine Zeitung GmbH und der Verlagsgruppe Handelsblatt GmbH

# **Die Illusion der Planbarkeit**

 $\blacksquare$  Bibliothekare und Archivare gelten bekanntlich als besonders ordnungsliebende Menschen, die jedwede Art von Unordnung oder gar Chaos zu bekämpfen suchen. Sie arbeiten täglich daran, ihre Büchergärten zu hegen und pflegen und die entropievermehrenden Eingriffe der Natur (Benutzer, Brand und U-Bahnbau) abzumildern.

Für unsere Spezies also muss das Interview mit dem Unternehmensberater Niels Pfläging im Juniheft der Zeitschrift Brand eins mit dem Titel "Ziele werden maßlos überschätzt!" neue Erkenntnisse vermitteln – betreiben wir unsere Profession doch zumeist unter der Prämisse, dass die Weiterentwicklung der Institution Bibliothek nur mittels optimaler Planung möglich sei, die auf einem wohl durchdachten Portfolio von Zielvorstellungen fußen müsse. Die gegenteilige Position vertritt der Unternehmensberater Pfläging: "Wenn Firmen planen, verschwenden sie entweder ihre Zeit oder schaden sich sogar [...] Steuerbarkeit ist eine Illusion geworden.".

Bei intensiverem Nachdenken kann man gerade im Bibliotheksumfeld, das in den letzten Jahren ausgesprochen stark von dem rasanten Wandel der Informationstechnologie bestimmt wurde, dieser Idee einiges abgewinnen. Wer hatte vor zehn Jahren von Suchmaschinentechnik getriebene Bibliothekskataloge, Schnittstellen zu mobilen Endgeräten wie iPhone, Massendigitalisierung durch Google oder Web 2.0 auf dem Plan? Während manche technische Neuerung scheinbar aus dem Nichts auftauchte, kamen andere, euphorisch gepriesene und mit großen Erwartungen verknüpfte Innovationen nie zum Einsatz. Und wieder andere wurden erst mit erheblicher Verspätung umgesetzt – erinnert sei hier an die Ende der 1990er Jahre von vielen Suchmaschinenbetreibern in Angriff genommene Weiterentwicklung zu Portalen, die erst jetzt mit zehnjähriger Verspätung Google zu gelingen scheint.

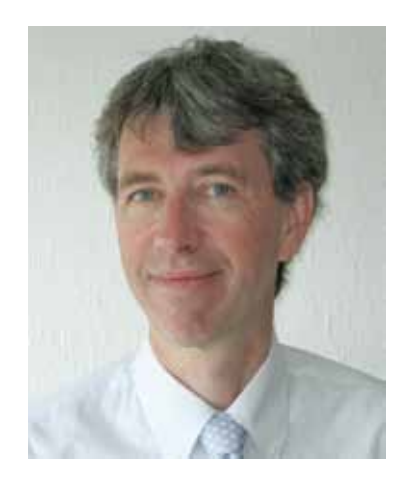

*Dr. Michael W. Mönnich, Karlsruhe*

Das vorliegende Heft präsentiert Ihnen Themen, von denen sich sicherlich einige in den nächsten Jahren zu Tops oder Flops entwickeln werden: Tag Clusters, Linked Data, LuKII, Suchmaschinentechnik in Verbundkatalogen, Einführung der RDA in Deutschland.

Übrigens ist es nicht die Antwort Pflägings, auf das Problem der fehlenden Steuerbarkeit der Unternehmensentwicklung, auf jede Art von Steuerung zu verzichten. Er plädiert vielmehr für eine flexible Unternehmenskultur, die von intelligent handelnden und verantwortungsbewussten Menschen getragen ist und sich so schnell verändernden Bedingungen anpassen kann. Der Schlüssel zum Erfolg liege darin, dass jeder Mitarbeiter sich mit dem Unternehmen (Bibliothek oder Archiv) identifiziert und ein Gespür dafür entwickelt, wer oder was dieses sein möchte und damit auch, wohin die Reise gehen soll. Wissen Sie es, liebe Leser?

*Michael Mönnich Chefredakteur*

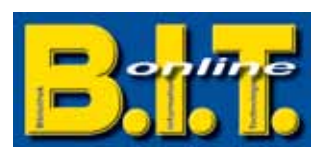

## **B.I.T.online Innovationspreis 2011**

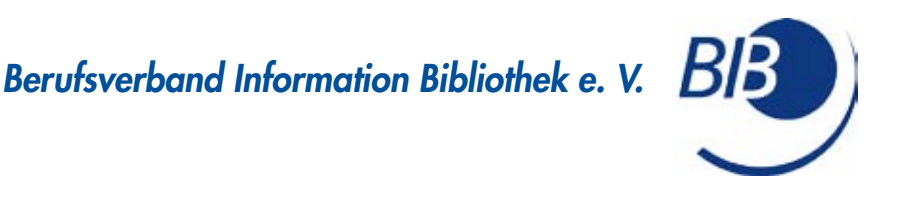

# Call for Papers zum Innovationsforum 2011

### der BIB-Kommission für Ausbildung und Berufsbilder auf dem 100. Deutschen Bibliothekartag vom 07. bis 10. Juni 2011 in Berlin

Die Kommission für Ausbildung und Berufsbilder des BIB (Berufsverband Information Bibliothek) lädt Sie in Zusammenarbeit mit der Zeitschrift B.I.T.online ein, Ihre Studienprojekte oder Ihre Diplom- bzw. Bachelorarbeiten aus dem Bereich Bibliothek, Dokumentation und Information auf dem 100. Deutschen Bibliothekartag persönlich vorzustellen. Von den eingereichten Arbeiten werden drei für die Präsentation in Berlin ausgewählt.

- Jede präsentierte Diplom, Bachelor bzw. Projektarbeit erhält den B.I.T.online-Innovationspreis und wird mit Euro 500,– prämiiert. Geeignete Arbeiten werden in der Buchreihe "B.I.T. online innovativ" veröffentlicht.
- Die Preisträger und die Autoren von drei weiteren eingereichten Arbeiten erhalten eine einjährige kostenlose Mitgliedschaft im BIB.

Nutzen Sie diese Chance, sich und Ihre Arbeit der Fachwelt bekannt zu machen. Bitte senden Sie schon jetzt, aber *spätestens bis zum 15. November 2010* eine Kurzfassung (ca. 10 Seiten) Ihrer Arbeit bzw. Ihres Projektes sowie das Inhaltsund das Literaturverzeichnis, außerdem Ihren Lebenslauf vorzugsweise per EMail an die Vorsitzende der Kommission.

BIBKommission für Ausbildung und Berufsbilder c/o Karin HolsteFlinspach Stauffenbergschule Frankfurt am Main Arnsburger Straße 44 60385 Frankfurt am Main k.holsteflinspach@yahoo.de

# **Bibliothek im Foyer** AVAD D

**Im Foyer der Halle 4.2** 

# Programm Buchmesse 2010

## Mittwoch 6. Oktober: "Informationskompetenz"

in Zusammenarbeit mit der  $\blacksquare\blacksquare\blacksquare$  (Deutsche Gesellschaft für Informationswissenschaften und Informationspraxis) sowie der Zeitschrift iwp **Information** 

- mationskoi talter von (  $z$ ukunft – W 11:00 - 12:30 Rolle und Bedeutung der Informationskompetenz in der heutigen Gesellschaft.  $\mathsf{on}$ Informationsinfrastruktur der Zukunft - Wie kann sie aussehen? Informationskompetenz im Zeitalter von Google und Wikipedia.
- 15:00 16:00 Informationskompetenz in Schule, Studium, Forschung und Beruf. *IWP IWP IWP IWP IWP IWP IWP IWP IWP IWP IWP IWP IWP IWP IWP*  Aufgabe und Anforderung an Bibliotheks- und Informationsspezialisten bei der Wissensvermittlung im digitalen Zeitalter.

### Donnerstag 7. Oktober: "Bibliotheken und Verlage"

- 11:00 12:30 Mammutprojekt, Deutsche Digitale Bibliothek" Chancen und Risiken / Hürden und Kosten / Sinn und Zweck. Digitalisierung um jeden Preis? Oder die Digitalisierung verschlafen!
- **15:00 16:00** Bibliotheken und Fachverlage im Umbruch von Print zu Digital. Was können Bibliotheken und Verlage gemeinsam tun, um in der digitalen Zukunft zu bestehen? Wie sieht die Fachzeitschrift und das Fachbuch der Zukunft aus?

### Freitag 8. Oktober: "Open Access und Urheberrecht"

- **11:00 12:30** Urheberrecht: brauchen wir Veränderungen? Standpunkt von Verlagen und Bibliotheken zu Open Access und Urheberrecht. Führt eine Änderung des Urheberrechts zur Entlastung der Etats? zusammen mit der Abdeckplatte und einer geschlossenen Seitenwand zur Verschattung und Abgrenzung des Bildschirms. Dieser kann frei auf die Tischplatte gestellt werden oder lässt sich bei Bedarf mit handelsüblichem Zubehör an der Rückwand
- **14:30 15:30** Golden Road, Green Road, Embargofrist: Wie kann eine sinnvolle Lösung aussehen? Zweitveröffentlichungsrecht: Ja oder Nein? Wer bezahlt die Information und wer kontrolliert den Zugang?
- **16:00:** Sektempfang anlässlich der Preisverleihung des "YIP Best Paper Award 2010" durch Elsevier und die DGI.

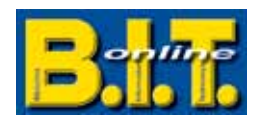

fachbuch journal

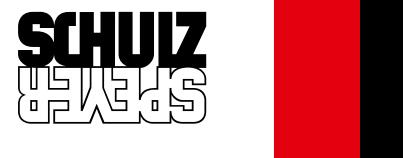

**SCHULZ SPEYER Bibliothekstechnik AG** Postfach 1780 · D-67327 Speyer Tel.: 0 62 32 / 31 81-0 Fax: 0 62 32 / 31 81-800 sales@schulzspeyer.de

beraten planen einrichten betreuen

Ein Computertisch für Kinder- wenn Sie so wollen. Der natürlich auch zum Abspielen von Filmen, Hörbüchern oder anderen Computeranwendungen geeignet ist. Der Rechner verschwindet in einer

verschließbaren Box und befindet sich auf einer für den Bediener angenehmen Höhe. Gleichzeitig dient die Box

www.b-i-t-online.de www.fachbuchjournal.de www.schulzspeyer.de

5

## *Michael Mönnich* **die illusion der Planbarkeit 225** *Kathrin Knautz* Tag-Cluster - Schematische Suche in Tag-Clouds **237** *Nina Waldkirch*  Der "Check full text"- mit "ReDI>>Links" zu **einem verbesserten linkresolver 253** *Adrian Pohl und Felix Ostrowski* Linked Data – und warum wir uns im **hbz-Verbund damit beschäftigen! 259** *Bernt Walter und Mathias Landhäußer* **ibis e² – Beschleunigung 225 Editorial 237 FaChBEiträGE 230 aBStraCtS 234 iMPrESSUM 349 hErStEllErVErZEiChniS**

**der Erwerbungsgeschäftsgänge 269** *Markus Knitel, Josef Labner und Otto Oberhauser* **Sachliche Erschließung und die neue Suchmaschine des Österreichischen Bibliothekenverbundes 275** *Heidrun Wiesenmüller* Die Grenzen der Modernität – das neue Regelwerk **"resource description and access" 286** *Erlesenes von Georg Ruppelt* **Bibliotheken im Jahr 2060 292 Bundesverdienstkreuz für Professor Christoph-hubert Schütte 295** *Gernot Deinzer und Rafael Ball* **Einführung eines einheitlichen Systems für die Universitätsbibliographie open access Server und hochschulschriften an der Universität Regensburg 1996** 296 *Kathrin Grzeschik, Niels Fromm und Pamela Aust* **295 naChriChtEnBEiträGE 292 GloSSE**

**luKii (loCkSS-und-KoPal-infrastruktur-undinteroperabilität 300**

#### **307 BaUtrEndS**

**320 rEPortaGEn**

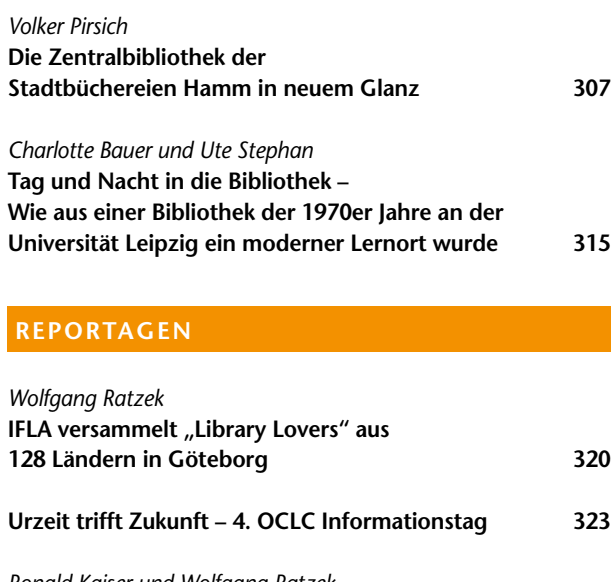

*Ronald Kaiser und Wolfgang Ratzek* **Fördertöpfe wollen geleert werden – 8. dienstleistungstagung des BMBF 326** *Jiri Pika und Hans-Joachim Hermes* **"Mehr finden durch schlaueres Suchen" 34. Jahrestagung der Gesellschaft für Klassifikation 328**

#### **332 KUrZ notiErt**

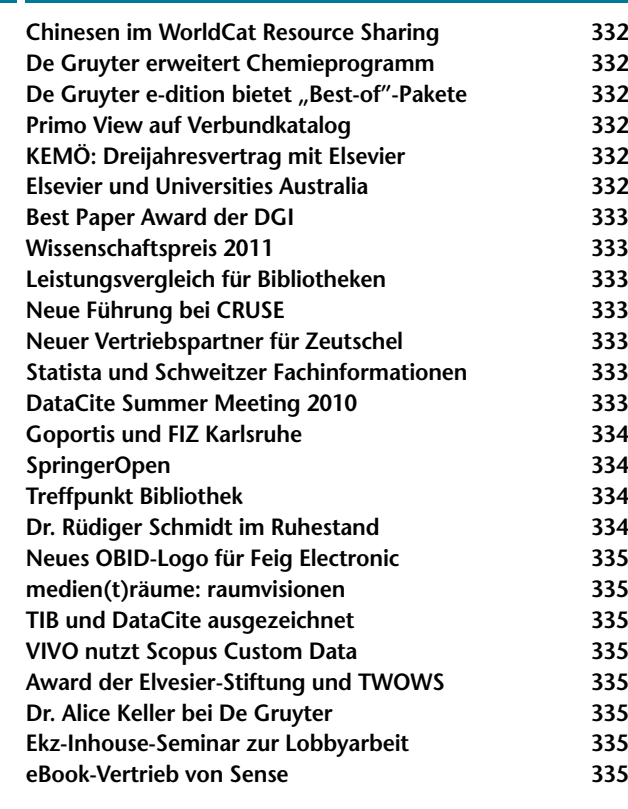

#### **336 diGit@l nEWS**

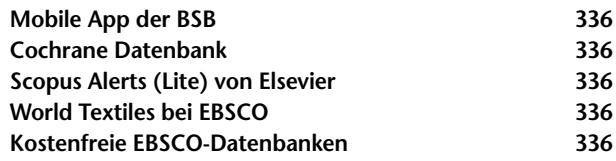

#### **337 nEUE ProdUKtE**

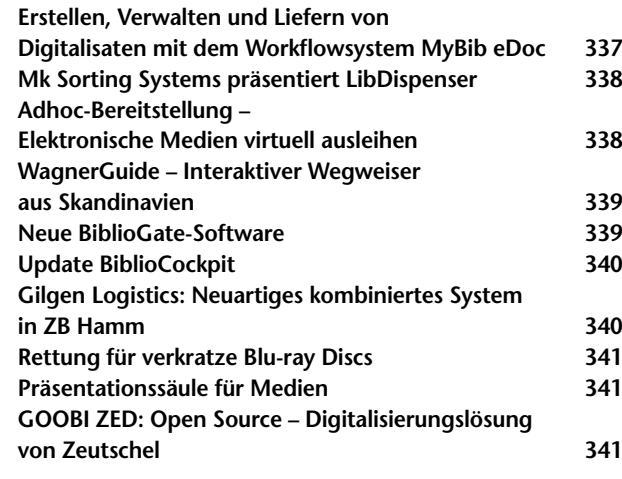

#### **342 rEZEnSionEn**

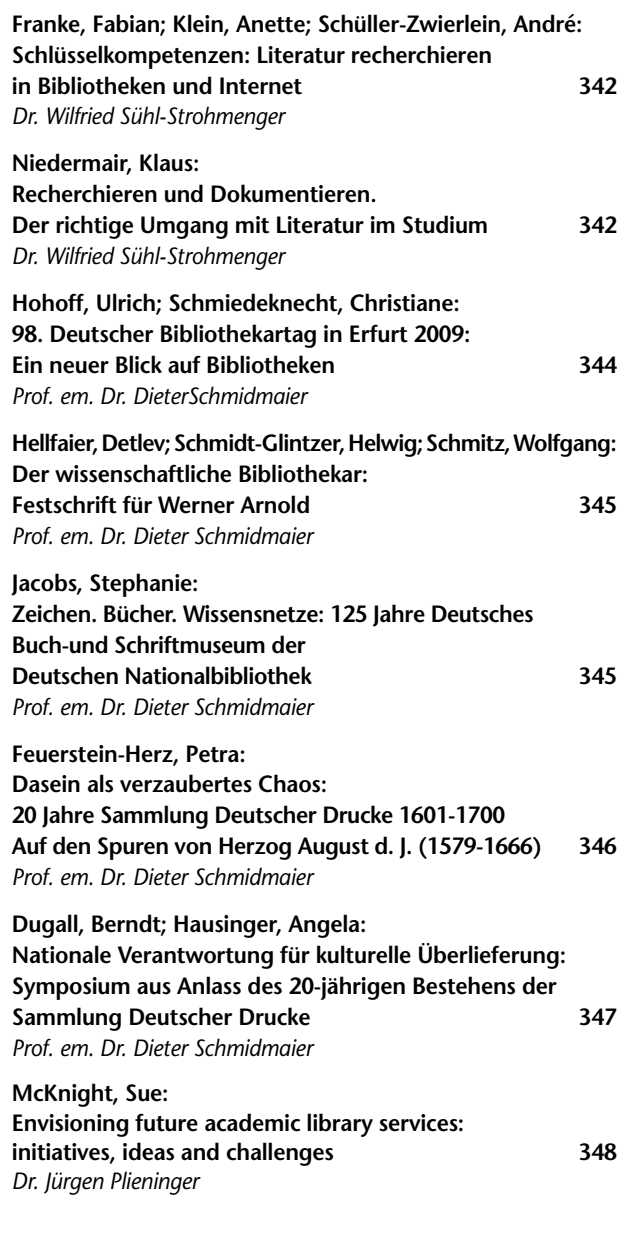

# produktiv in die Zukunft

#### **Einfach. Schnell. Sicher.**

BiblioProdukte sind in alle führenden Bibliothekssysteme voll integriert. Das ermöglicht einen direkten Zugriff von der bekannten Benutzeroberfläche Ihres Bibliothekssystems auf alle RFID-Funktionalitäten.

#### **Überall. Flexibel. Einzigartig.**

Mit der BiblioStaffStation Shielded Antenna funktioniert die interne Medienverarbeitung unabhängig von jeder Thekenumgebung. Sogar in mobilen Fahrbibliotheken.

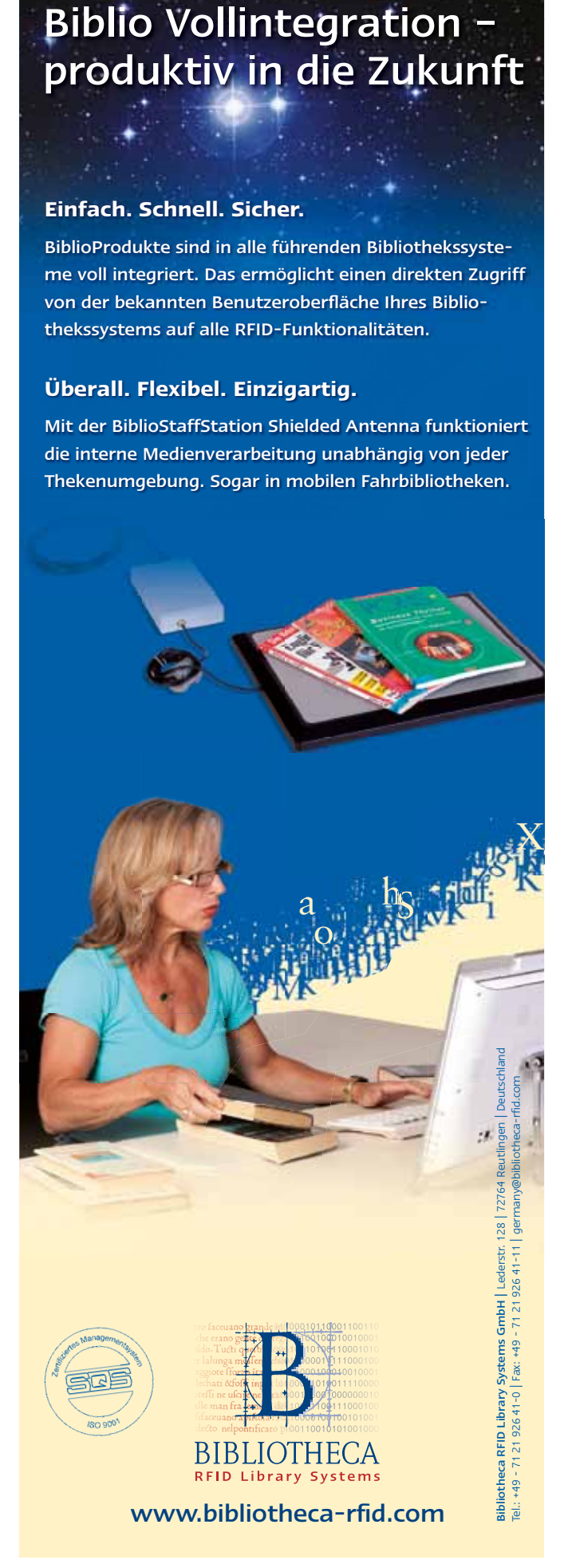

*val zu ermöglichen.* 

*Auch in Bibliotheken sind mit Konzeptionen wie dem Katalog 2.0 Funktionalitäten von kollabo-*

#### **Tag-Cluster – Semantische Suche in Tag-Clouds**

#### **Kathrin Knautz**

#### *Tag Cluster – Semantic search in Tag Clouds*

*rativen Diensten angekommen, so dass neue Retrievalformen in Online-Katalogen möglich werden. Thema dieser Studie ist die Entwicklung und Implementierung einer alternativen Retrieval-Schnittstelle innerhalb von Web2.0- Diensten in Form von Tag-Clustern. Durch die Berechnung der Ähnlichkeiten von Tags auf der Basis ihres gemeinsamen Auftretens bei der Indexierung von Ressourcen und anschließendem Clustering ist es möglich, den Defiziten aktueller Visualisierungsmethoden von Folksonomies entgegenzuwirken und ein effizienteres Retrie-B.I.T.online 13 (2010) Nr. 3, S. 237 By the use of concepts like the catalogue 2.0, features of collaborative services have also reached libraries so that new kinds of retrieval become possible in online catalogues. This study deals with the development and implementation of an alternative retrieval interface within web 2.0 services in terms of tag clusters. The calculation of similarities between tags based on their co-occurence during the indexing of resources as well as subsequent clustering enables us to countervail the deficiencies of current folksonomy visualisation methods. Furthermore, it allows a more efficient retrieval.*

*B.I.T.online 13 (2010) No. 3, p. 237*

#### *Les clusters de mots-clefs – recherche sémantique dans les nuages de mots-clefs*

*Dans les bibliothèques aussi, avec des conceptions comme le catalogue 2.0, caractères fonctionnels des services collaboratifs sont arrivés, de sorte que des nouvelles formes de recherche dans les catalogues en ligne deviennent possibles. Le thème de cette étude est le développement et la mise en œuvre d'une interface de recherche alternative en l'espace de web 2.0-services sous forme de clusters de mots-clefs. Par le calcul des similitudes des mots-clefs sur la base de son apparition commune lors de l'indexation des ressources et d'un clustering suivant, il est possible de contrarier les déficits des méthodes de visualisation actuelles des folksonomies et de permettre une recherche plus efficace.*

*B.I.T.online 13 (2010) No. 3, p. 237*

#### **Der "Check full text"– Service der Bibliothek der Medizinischen Fakultät Mannheim** Mit "ReDI>>Links" zu einem verbesserten LinkResolver

*Um die tägliche Recherche im Informationsdschungel zu erleichtern, bietet die "Bibliothek der Medizinischen Fakultät Mannheim der Universität Heidelberg" ihren Nutzern seit 2005 einen LinkResolver an. Aufgrund zunehmender Probleme mit dem bis dahin eingesetzten Produkt erfolgte Anfang des Jahres 2010 der Umstieg auf "ReDI>>Links" von ReDI. Der vorliegende Artikel beschreibt die Funktionsweise von ReDIs LinkResolver und zeigt dessen technische Möglichkeiten auf. Dabei werden Vergleiche zum ehemals eingesetzten Produkt gezogen. Schließlich wird die konkrete Umsetzung an der "Bibliothek der Medizinischen Fakultät Mannheim" erläutert und aufgezeigt, wie "ReDI>>Links" an unserer Einrichtung zur Verbesserung der LinkResolver-Akzeptanz und Ein-*

*B.I.T.online 13 (2010) Nr. 3, S. 253*

*sparung von Arbeitsaufwand, Zeit und Kosten* 

*beiträgt.*

#### **Nina Waldkirch**

#### *The "Check full text"-service with "ReDI>>Links" to an improved LinkResolver*

To facilitate the daily research in the "informa*tion jungle", the "Library of the Medical Faculty of Mannheim of the University of Heidelberg" has been offering a linkresolver to its users since 2005. Increasing problems with the heretofore utilized product led us to switch to "ReDI>>Links" of ReDI at the beginning of the year 2010. The present article describes the functionality of ReDI's linkresolver, demonstrates its technical options and draws comparisons to the product formerly used. Finally the article gives an overview of the implementation at the "Library of the Medical Faculty of Mannheim" and demonstrates how "ReDI>>Links" contributes to a greater acceptance of linkresolver and to the reduction of labour input, time and costs at our institution.*

*B.I.T.online 13 (2010) No. 3, p. 253*

#### *Le « Check full text »-service avec des « ReDI>>Links » pour un service amélioré de notre LinkResolver*

*Pour rendre plus facile la recherche quotidienne dans la jungle de l'information la Bibliothèque de la Faculté de Médecine Mannheim de l'Université Heidelberg offre à ses utilisateurs depuis l'année 2005 le service « link resolver ». A cause de plusieurs difficultés avec le pro-*

*gramme que nous avons utilisé avant, nous avons changé le produit – maintenant (depuis 2010) nous utilisons « ReDI>>Links » de ReDI. Cet article caractérise le fonctionnement du produit « ReDI>>Links » et explique ses possibilités techniques en faisant la comparaison avec le produit initial.*

*Finalement la réalisation concrète à la Bibliothèque de la Faculté de Médecine Mannheim de l'Université Heidelberg sera expliquée et nous montrerons, comment "ReDI>>Links" contribue à l'amélioration de l'acceptation du LinkResolver et comment cela aide à économiser du temps, du travail et à épargner de l'argent.* 

*B.I.T.online 13 (2010) No. 3, p. 253*

**Linked Data im hbz-Verbund**

**Adrian Pohl und Felix Ostrowski**

#### *Linked Data at the hbz*

*The topic "Linked Open Data" is pushing more and more into the library sphere. While "Open Data" is all about the legal status of any kind of data, "Linked Data" aims at augmenting the interoperability of data by consistently applying (web-)standards. This article begins with an*  illustration of why "Linked Data" is relevant *to the library world. This is followed by a short introduction to the most important Linked Data standards and some thoughts on how to migrate bibliographic data to these standards. Finally the current activities of the hbz library network concerning this matter are presented.*

*B.I.T.online 13 (2010) No. 3, p. 259*

#### *« Linked Data » – et pourquoi nous nous penchons sur le réseau hbz !*

*Le sujet des « Linked Open Data » fait de plus en plus son chemin dans la sphère des bibliothèques. Alors que l'expression « Open Data » a trait au statut juridique de tout type de données, « Linked Data » a pour but d'augmenter l'interopérabilité des données en appliquant en permanence les standards (du Web). Cet article commence par illustrer pourquoi « Linked Data » est aussi pertinent pour le monde des bibliothèques. Suivent une courte introduction des plus importants standards de Linked Data et quelques réflexions sur la manière de faire passer les données bibliographiques à ces standards. Enfin, les activités actuelles, à cet égard, du réseau de bibliothèques hbz, sont présentées.*

*B.I.T.online 13 (2010) No. 3, p. 259*

*Der Themenkomplex "Linked Open Data" findet zunehmend Einzug in die bibliothekarische Sphäre. Während "Open Data" sich auf die rechtliche Situtation von Daten aller Couleur bezieht, ist es das Ziel von "Linked Data", die Interoperabilität von Daten durch einheitliche (Web-)Standards zu verbessern. In diesem Artikel wird zunächst erläutert, warum "Linked Data" auch für die Bibliothekswelt relevant ist. Daraufhin werden in einer knappen Einführung die wichtigsten Linked Data-Standards vorgestellt sowie einige Gedanken zur Migration von bibliographischen Daten in eben diese Standards skizziert. Zuletzt werden die derzeitigen diesbezüglichen Aktivitäten im hbz-Verbund dargestellt.*

*B.I.T.online 13 (2010) Nr. 3, S. 259*

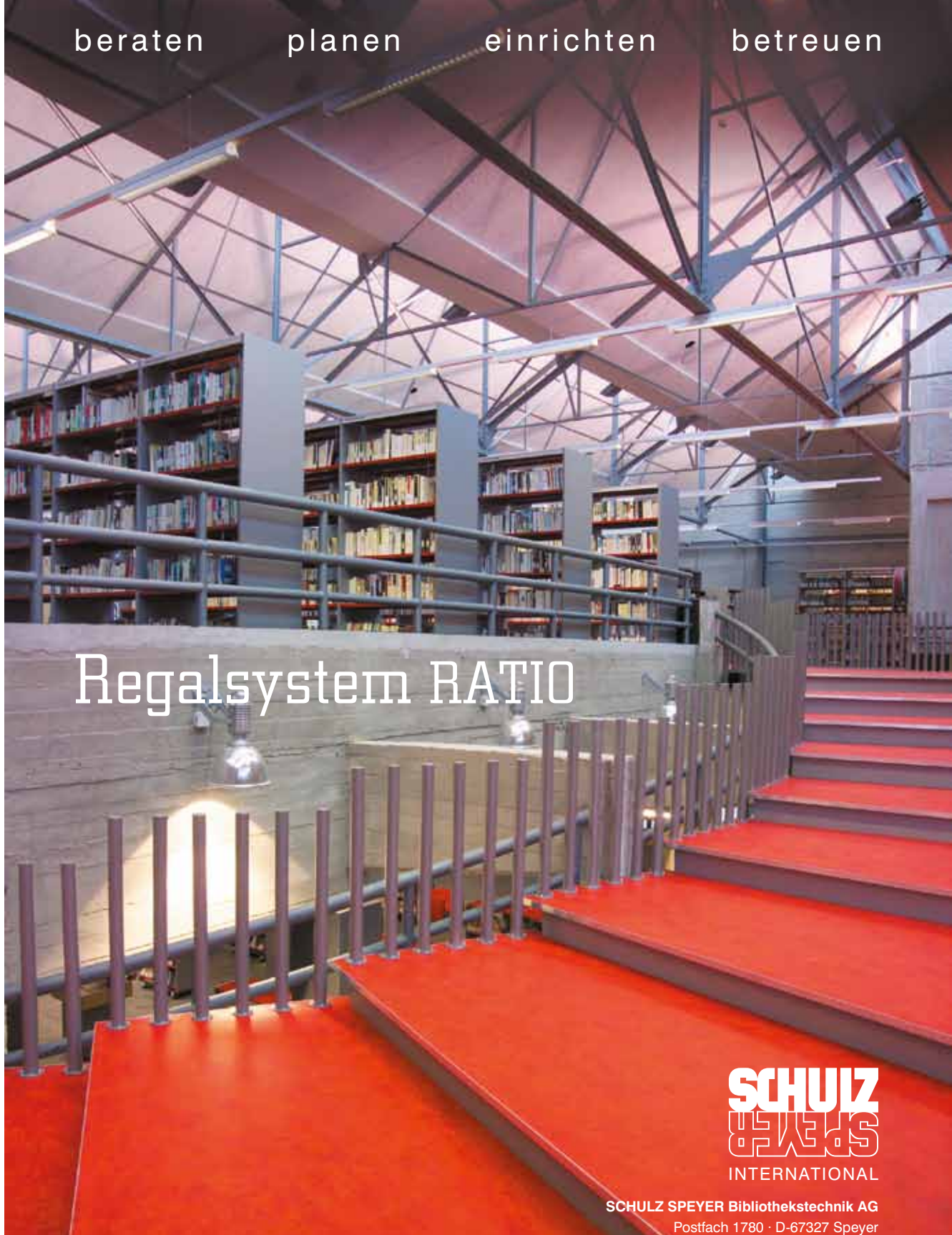

Tel.: 0 62 32 / 31 81-0 Fax: 0 62 32 / 31 81-800 sales@schulzspeyer.de www.schulzspeyer.de

*die Bibliothek.*

*Kosten zu senken, ohne den bestehenden Service einzuschränken, ist für wissenschaftliche Bibliotheken ein schwieriges Unterfangen. Die Einführung eines neuen, elektronischen Verfahrens für die Verarbeitung von Neuerscheinungen in der Badischen Landesbibliothek zeigt jedoch, dass die Analyse alter Geschäftsgänge zu großen Verbesserungen führen kann. Der neue Geschäftsgang basiert auf der elektronischen Ausgabe des Neuerscheinungsdienstes der DNB. Er verringert nicht nur die Bereitstellungszeiten für neue Medien und erleichtert die Bearbeitung von Pflichtexemplaren, sondern senkt darüber hinaus die laufenden Kosten für* 

*B.I.T.online 13 (2010) Nr. 3, S. 269*

#### **ibis e² – Die Badische Landesbibliothek beschleunigt ihre Erwerbungsgeschäftsgänge mittels DNB**

**Bernt Walter und Mathias Landhäußer**

#### *ibis e² – How Digital Processing Speeds Up Acquisition*

*Cutting costs, while maintaining – or even improving – the quality of service, often seems unfeasible for research libraries. By introducing an electronic method for processing new publications, the state library of Baden achieved substantial improvements by overhauling longstanding business processes. The new method is based upon data digitally delivered by the German National Library. It has not only eased the handling of legal deposits, but has also reduced the running costs for the library. Furthermore, new publications can be delivered to the customers faster.*

*B.I.T.online 13 (2010) No. 3, p. 269*

#### *ibis e² – Grâce aux moyens digitaux, la BLB (Bibliothèque du Land de Bade) accélère l'acquisition.*

*Réduire le coût des bibliothèques scientifiques, sans restrictions des services appliqués, est une tentative audacieuse. L'introduction d'un nouveau procédé électronique pour l'adaptation des nouveautés à la BLB démontre bien que l'analyse des anciennes méthodes peut entraîner des améliorations considérables. La nouvelle méthode est basée sur l'édition électronique des nouveautés de la DNB (Bibliothèque Nationale d'Allemagne). Elle réduit non seulement le temps de mise en place pour les nouveaux médias tout en facilitant l'élaboration des exemplaires remis à titre de dépôt légal, mais en plus elle réduit les frais courants de la bibliothèque.*

*B.I.T.online 13 (2010) No. 3, p. 269*

#### **Sachliche Erschließung und die neue Suchmaschine des Österreichischen Bibliothekenverbundes**

**Markus Knitel, Josef Labner und Otto Oberhauser**

*Mit der Einführung der neuen Suchmaschine Primo im Österreichischen Bibliothekenverbund wurde eine Neubewertung und Neuausrichtung der Anzeige, Indexierung und der erstmals möglichen Facettierung sacherschließender Elemente notwendig. Nach einem kurzen Überblick über die im Verbund zum Einsatz kommende Software sowie über Umfang und Art der inhaltlichen Erschließung im zentralen Katalog wird detailliert auf die angestrebte Umsetzung derselben in der neuen Suchmaschinenumgebung eingegangen, wobei der verbalen Erschließung durch RSWK-Ketten als wichtigste Form der intellektuellen Erschließung erhöhte Aufmerksamkeit zukommt. In einem zweiten Teil wird die konkrete technische Umsetzung in Primo beleuchtet, um abschließend einen Ausblick auf zukünftige Entwicklungen sowie projektierte Verbesserungen zu geben.*

*B.I.T.online 13 (2010) Nr. 3, S. 275*

*Subject indexing and the new search en-*

### *gine of the Austrian Library Network*

*Recently, the Austrian Library Network implemented its new search engine, Primo. Hence, a reappraisal and realignment was needed for the display, indexing and – for the first time – faceted navigation of all data elements relevant for subject access. After a short overview of the software and the status of subject indexing and classification in the union catalogue of the consortium, the article deals in detail with the intended implementation in the new search engine. The main emphasis is on subject headings (according to the German subject cataloguing rules) as the most important means of intellectual indexing. In the second part, the actual implementation in Primo is outlined. Finally, future developments and improvements are discussed.*

*B.I.T.online 13 (2010) No. 3, p. 275*

#### *Sujet d'indexation et le nouveau moteur de recherche du réseau autrichien de bibliothèques*

*L'article traite la configuration du catalogage matières pour le nouveau moteur de recherche Primo du réseau autrichien de bibliothèques. Après un court tour d'horizon du réseau autrichien et du logiciel utilisé suit une analyse de l'utilisation des différentes formes du catalogage matières, c'est à dire des mots-sujet, des classifications et des résumés analytiques dans le catalogue central. Ensuite les auteurs présentent leurs idées pour l'emploi le mieux possible de ces éléments dans l'affichage de notices complètes et courtes, l'indexation et les facettes pour ensuite expliquer la réalisation téchnique dans Primo. Finalement l'article s'occupe de développements et de perfectionnements futures.*

*B.I.T.online 13 (2010) No. 3, p. 275*

#### Die Grenzen der Modernität - das neue Regelwerk "Resource Description and Access"

Der Beitrag stellt den AACR2-Nachfolger "Re*source Description and Access" (RDA) und das Online-Werkzeug "RDA Toolkit" vor. Er erläutert wichtige Prinzipien des neuen Regelwerks wie z.B. die Orientierung an FRBR und die Definition von Kernelementen. Es wird gezeigt, dass RDA aufgrund allzu großer Rücksichtnahme auf die bisherige amerikanische Katalogisierungspraxis seine Ziele nur zum Teil erreichen kann.*

*B.I.T.online 13 (2010) Nr. 3, S. 286*

**Heidrun Wiesenmüller**

#### *The limits of modernity – the new cataloguing code "Resource Description and Access" (RDA)*

*"Resource Description and Access" (RDA), which is supposed to replace AACR2, and the online tool "RDA Toolkit" are presented. Important principles of the new cataloguing code, such as the alignment with FRBR and the definition of core elements, are discussed. It is shown that RDA does not achieve all of its objectives as it makes too much allowance for current American cataloguing practices.*

*B.I.T.online 13 (2010) No. 3, p. 286*

#### *Les limites de la modernité – le nouveau livre de normes « Ressource Description and Access »*

*On présente ici « Ressource Description and Access », qui doit remplacer AACR2, et l'outil en ligne « RDA Toolkit ». On explique d'importants principes du nouveau livre de normes, tels que l'alignement sur FRBR et la définition d'éléments centraux. On montre que RDA n'atteint pas tous ses objectifs parce qu'il prend trop en considération les pratiques américaines connues de catalogage.*

*B.I.T.online 13 (2010) No. 3, p. 286*

# 6.-10. Oktober 2010 FRANKFURTER **BUCHMESSE**

# Was haben ein Verleger, eine Filmproduzentin, ein Blogger und ein Drucker miteinander zu tun?

### Finden Sie es heraus:

Auf der Frankfurter Buchmesse 2010 kommt die Branche zusammen. Knüpfen Sie hier interessante Kontakte, treffen Sie wichtige Geschäftspartner, bauen Sie Ihr Netzwerk erfolgreich aus — und entdecken Sie neue Themen und Märkte für sich.

### Noch Fragen?

Sandra Poczka beantwortet sie gerne: Tel.: +49 (0) 69 2102–276 oder per E-Mail: poczka@book-fair.com

Der Online-Kartenvorverkauf hat begonnen! Jetzt auf www.buchmesse.de

### Best Practice | New Ideas

Fachveranstaltungen auf der Frankfurter Buchmesse Jetzt anmelden: www.buchmesse.de/fachprogramme

# IDEEN — MENSCHEN — MÄRKTE

#### **Herausgeber**

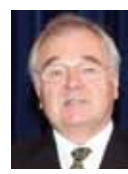

#### **Prof. Christoph-Hubert Schütte**

Ltd. Bibliotheksdirektor a. D. Naumburger Str. 5 76139 Karlsruhe schuette.karlsruhe@t-online.de

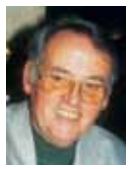

**Dr.-Ing. Rolf Fuhlrott**  Bibliotheksdirektor a.D. Berliner Straße 9a D-76185 Karlsruhe Tel.: (07 21) 7 42 00 fuhlrott@ubka.uni-karlsruhe.de

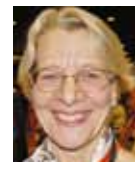

**Hofrätin Dr. phil. Sigrid Reinitzer**  Bibliotheksdirektorin a.D. UNESCO-IFAP-Rates Schubertstraße 26a A-8010 Graz

Tel. / Fax: +43(316) 32 42 41 sigrid.reinitzer@uni-graz.at

#### **Korrespondierende Mitarbeiter**

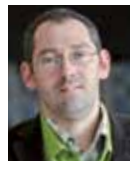

**Dr. Rafael Ball**  Direktor der Universitätsbibliothek Regensburg D-93042 Regensburg

Tel.: (0941) 943-3900

Fax: (0941) 943-1646 rafael.ball@bibliothek.uni-regensburg.de

#### **Redaktion**

**Chefredakteur:**  Dr. Michael W. Mönnich, Karlsruhe, m.moe@kit.edu **Stellvertretende Chefredakteurin:**  Dipl.-Biol. Diana M. Tangen diana.tangen@kit.edu Angelika Beyreuther a.beyreuther@dinges-frick.de

#### **Redaktionsanschrift**

B.I.T.online, c/o Dr. Michael W. Mönnich, KIT-Bibliothek, Straße am Forum 2, Geb. 30.50/30.51, 76049 Karlsruhe

#### **Verlag**

Dinges & Frick GmbH – B.I.T.online Postfach 20 09, D-65010 Wiesbaden

#### **Hausanschrift des Verlages**

Greifstraße 4, D-65199 Wiesbaden Tel.: +49 (0) 6 11 9310941, Fax: 9310943 info@b-i-t-online.de; www.b-i-t-online.de

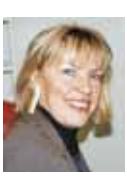

**Ute Krauss-Leichert** Hochschule für Angewandte Wissenschaften – HH; FB Fakultät Design, Medien und Information. Department In-

formation, Berliner Tor 5, D-20099 Hamburg Tel.: (040) 4 28 75 36 04 ute.krauss-leichert@bui.haw-hamburg.de

**Prof. Dr.** 

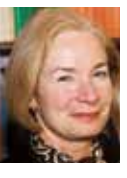

**Dipl.-Ing. Barbara Schneider-Kempf** Generaldirektorin der Staatsbibliothek zu Berlin Potsdamer Straße 33 D-10785 Berlin Tel.: (030) 266 23 23

Fax: (030) 266 23 19 barbara.schneider-kempf@sbb.spk-berlin.de

 **Objektleitung**

Erwin König, koenig@b-i-t-online.de

#### *<b>Anzeigenservice*

Ursula Hensel Anzeigenservice Hermann-Schuster-Straße 39 D-65510 Hünstetten-Wallbach Tel.: +49 (0) 61 26 570882; Fax: 58 16 47 ursula.hensel@unitybox.de

#### **Gestaltung**

Dinges & Frick GmbH Ursula Cicconi, u.cicconi@dinges-frick.de

#### **Erscheinungsweise, Bezugspreise der Printausgaben für 2010**

viermal jährlich + BIX Sonderheft Jahres-Abonnement  $\in$  138, Einzelheft  $\in$  34

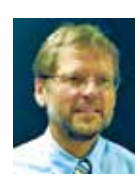

#### **Dr. Wilfried Sühl-Strohmenger** Leiter der UB 1

Leiter des Dezernats Bibliothekssystem, Universitätsbibliothek Freiburg i. Br.

Schwarzwaldstr. 80 D-79102 Freiburg i. Br. suehl@ub.uni-freiburg.de

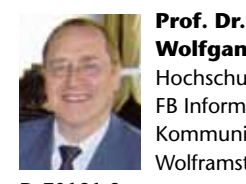

**Wolfgang Ratzek** Hochschule der Medien FB Information und Kommunikation Wolframstraße 32

D-70191 Stuttgart ratzek@hdm-stuttgart.de

#### Jahres-Abonnement Studenten  $\in$  60

Persönliche Mitglieder der an der BID beteiligten Verbände zahlen bei Direktbestellung den Jahres-Abonnementspreis von € 98

(Preise inkl. MwSt., zzgl. Versandkosten). Im Abo-Preis ist seit 2006 das B.I.T.online-Sonderheft "BIX. Der Bibliotheksindex" enthalten. Erscheinungstermin jeweils im Juni eines Jahres.

**Versandkosten:** Inland € 12; Europa  $\in$  18; Welt  $\in$  24 (Luftpost wird extra berechnet).

Kündigung: Dieses Abonnement verlängert sich automatisch um ein weiteres Jahr, wenn es nicht 4 Wochen vor Ende des Bezugszeitraumes schriftlich gekündigt wird.

#### **Autorenhinweise**

Veröffentlichte Fachbeiträge und Nachrichtenbeiträge werden mit E 52 je Druckseite honoriert. Die Honorierung weiterer Beiträge erfolgt in Abstimmung mit den Herausgebern oder dem Verlag. Die Verfasser dieser Beiträge erhalten je nach Bedarf bis zu zehn Exemplare der Ausgabe. Verfasser von Buchbesprechungen und anderen Beiträgen erhalten je nach Bedarf bis zu fünf Exemplare zusätzlich.

Orginalbeiträge nehmen die Herausgeber, die Redaktionsmitarbeiter bzw. der Verlag entgegen. Anschrift siehe Impressum. Für den Inhalt der Beiträge sind die Autoren selbst verantwortlich. Grundsätzlich dürfen nur Beiträge eingereicht werden, die nicht gleichzeitig an anderer Stelle zur Veröffentlichung eingereicht sind oder bereits veröffentlicht wurden.

Die Autoren verpflichten sich, ihre Beiträge nicht an anderer Stelle zu publizieren. Die in der Zeitschrift bzw. im Internet veröffentlichten Beiträge sind urheberrechtlich geschützt. Redaktion und Verlag behalten sich das Recht des Zeitpunktes der Veröffentlichung vor.

Bitte beachten Sie folgende Hinweise zur einfacheren Bearbeitung Ihrer Texte:

Lieferung als Word-Datei auf Datenträger. Abbildungen im Orginal bzw. Graustufenbilder als Tiff-Datei und Graphiken als Illustrator- oder Freehand-EPS-Datei. ISDN- oder E-Mail-Übertragungen sind möglich. Hier bitte zwecks Ablauf mit dem Verlag telefonisch Kontakt aufnehmen.

Die Beiträge sollten gegliedert und mit Zwischenüberschriften versehen sein. Für Abkürzungen und Zeichen gelten Duden, Standards und DIN-Normen. Jedem Fachbeitrag und Nachrichtenbeitrag soll eine Zusammenfassung von bis zu 100 Wörtern in Deutsch, Englisch und Französisch beigefügt werden. Vom Autor werden der volle Name, Titel und Anschrift sowie ein Foto und gegebenenfalls Position und Institution erbeten. Zitate im Text sind unter Nennung der Quelle im Wortlaut in Anführungszeichen zu schreiben. Literaturzitate werden durchnummeriert und im Text in runde Klammern gesetzt, z.B. (1). Die vollen Literaturzitate und Anmerkungstexte sind auf einem eigenen Blatt zusammenzufassen. Abbildungen, Tabellen und Diagramme werden im Text in runde Klammer gesetzt z.B. (Abb. 1). Die Bildunterschriften sind auf einem Blatt zusammenzufassen.

# Automation für Ihre Bibliothek, KOMPATIBEL zu allen Bibliothek-Management-Systemen

- Intelligente RFID und/oder Barcode Technologie
- **Mediensicherung und** Medienerkennung
- Ausleihe, Rückgabe und Mediensortierung (Innen- und Außenbereich)
- **Bezahlautomaten**

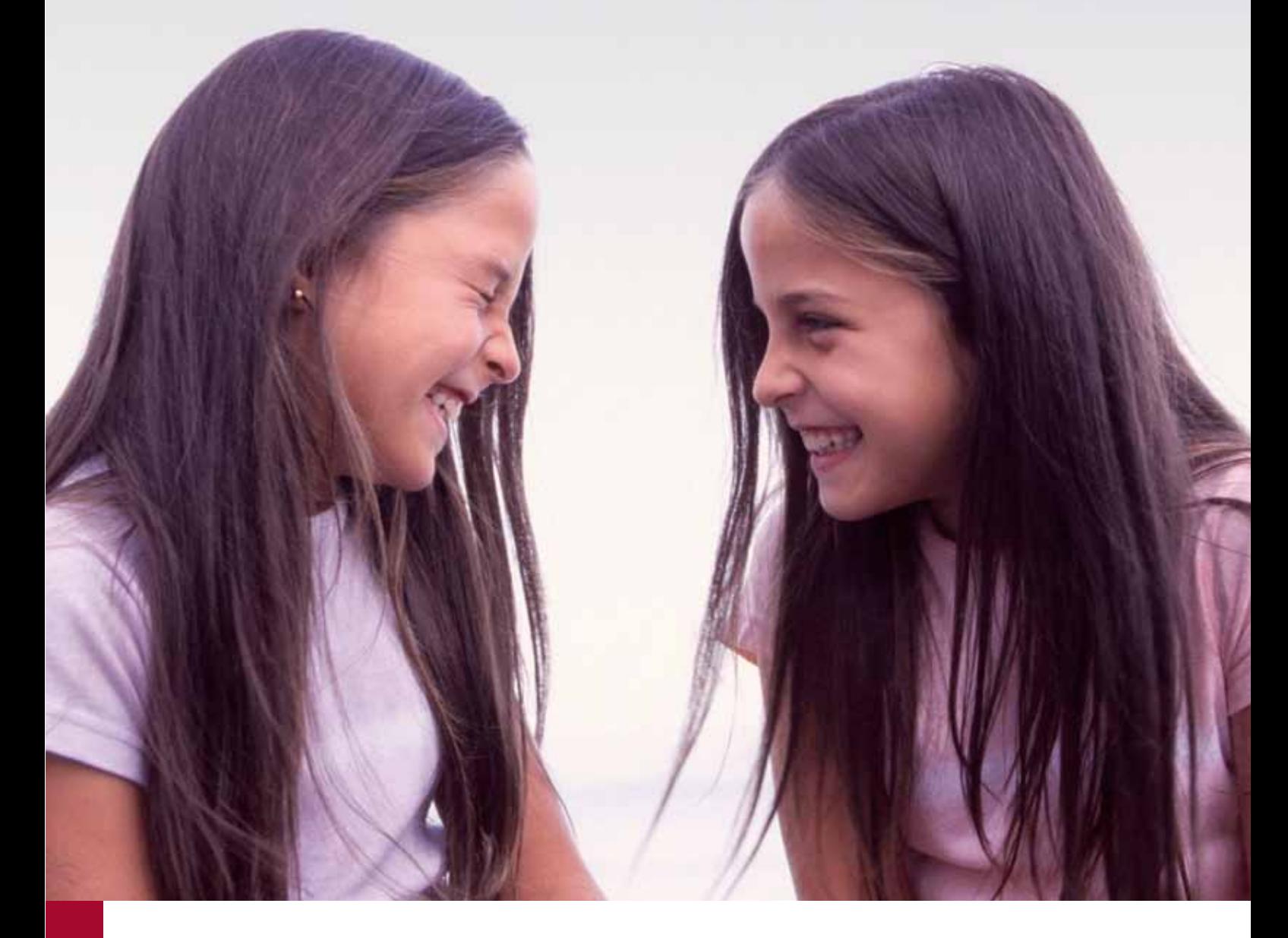

### mk Sorting Systems GmbH

Glockenstraße 80 53844 Troisdorf – Germany Phone +49 228 4598-123 Fax +49 228 4598-125 info@mk-sorting-systems.com www.mk-sorting-systems.com

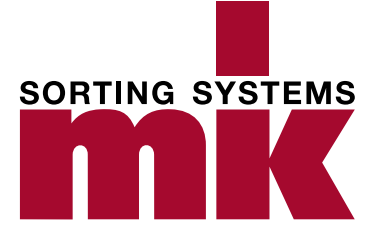

Tel.: [0421] 504348 | Fax: [0421] 504316

# Erwerbungspartner, mit denen Sie rechnen können

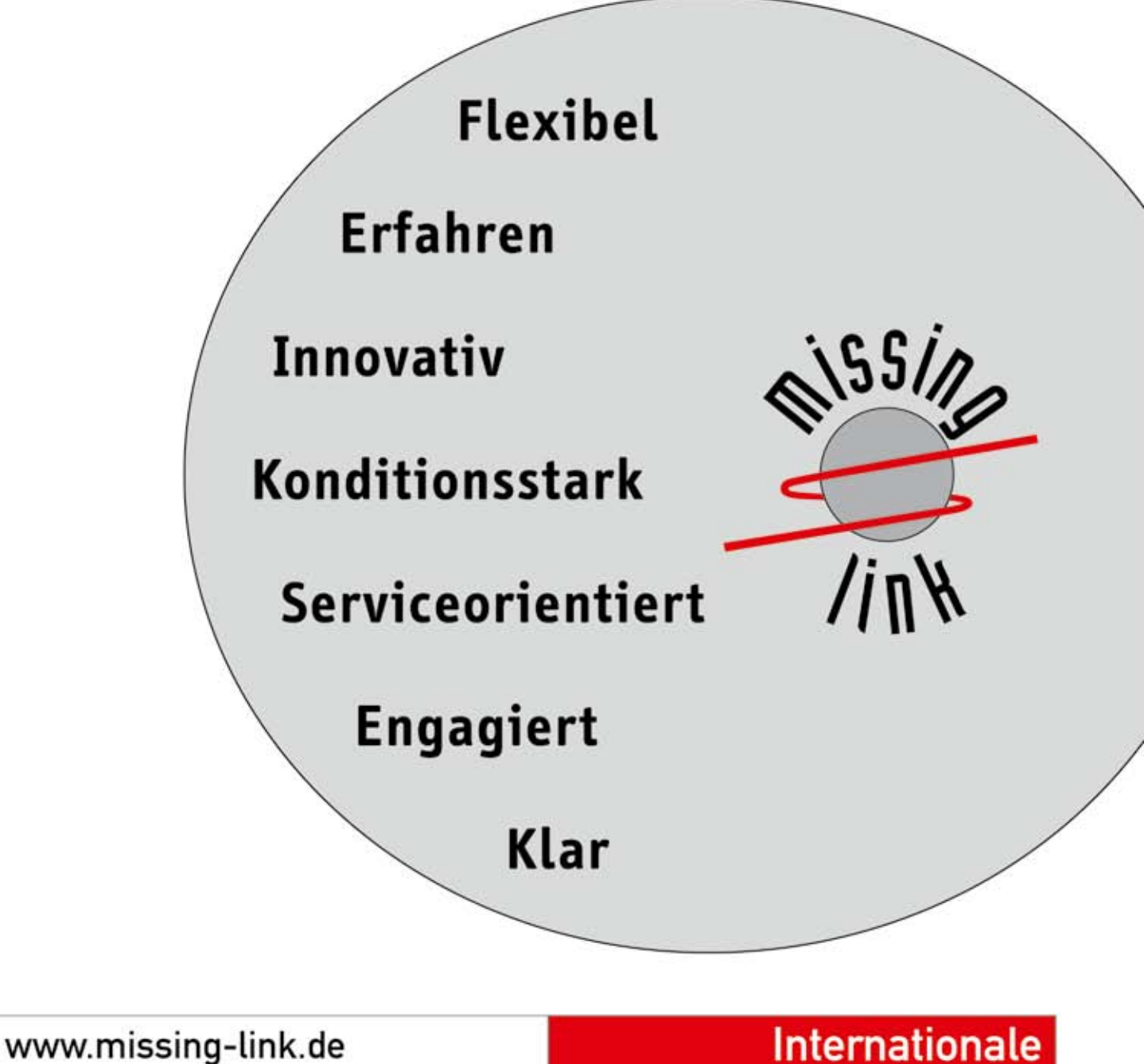

info@missing-link.de

Internationale

Versandbuchhandlung

# **Tag-Cluster – Semantische Suche in Tag-Clouds**

#### **Kathrin Knautz**

*Auch in Bibliotheken sind mit Konzeptionen wie dem Katalog 2.0 Funktionalitäten von kollaborativen Diensten angekommen, so dass neue Retrievalformen in Online-Katalogen möglich werden. Thema dieser Studie ist die Entwicklung und Implementierung einer alternativen Retrieval-Schnittstelle innerhalb von Web2.0-Diensten in Form von Tag-Clustern. Durch die Berechnung der Ähnlichkeiten von Tags auf der Basis ihres gemeinsamen Auftretens bei der Indexierung von Ressourcen und anschließendem Clustering ist es möglich, den Defiziten aktueller Visualisierungsmethoden von Folksonomies entgegenzuwirken und ein effizienteres Retrieval zu ermöglichen.* 

#### *Tag Cluster – Semantic search in Tag Clouds*

*By the use of concepts like the catalogue 2.0, features of collaborative services have also reached libraries so that new kinds of retrieval become possible in online catalogues. This study deals with the development and implementation of an alternative retrieval interface within web 2.0 services in terms of tag clusters. The calculation of similarities between tags based on their co-occurence during the indexing of resources as well as subsequent clustering enables us to countervail the deficiencies of current folksonomy visualisation methods. Furthermore, it allows a more efficient retrieval.*

#### *Les clusters de mots-clefs – recherche sémantique dans les nuages de mots-clefs*

*Dans les bibliothèques aussi, avec des conceptions comme le catalogue 2.0, caractères fonctionnels des services collaboratifs sont arrivés, de sorte que des nouvelles formes de recherche*  dans les catalogues en ligne deviennent possibles. Le thème de cette étude est le développement *et la mise en œuvre d'une interface de recherche alternative en l'espace de web 2.0-services sous forme de clusters de mots-clefs. Par le calcul des similitudes des mots-clefs sur la base de son apparition commune lors de l'indexation des ressources et d'un clustering suivant, il est possible de contrarier les déficits des méthodes de visualisation actuelles des folksonomies et de permettre une recherche plus efficace.*

#### **1 Tag-Clouds als Visualisierung von Folksonomies**

■ Die Interfaces von Folksonomies erlauben dem Nutzer den Zugang zum Content auf zwei verschiedene Weisen: über die manuelle Eingabe der Suchargumente in ein Suchfenster oder über Browsen durch das Vokabular, die Tags. Besonders bei konkreten und speziellen Suchanfragen, kann die erste Variante als geeigneter angesehen werden (1). Die zweite Variante, das Suchen von Ressourcen über Tags und das Verfolgen von verknüpften Links bis zum gewünschten aber wohl zufällig treffenden Dokument, die Serendipity, sieht Mathes als Stärke der Folksonomies an (2).

Hinsichtlich der Organisation und Repräsentation von Tags, haben sich als Suchund Navigationswerkzeuge verschiedene Methoden herausgebildet. Die wohl bekannteste und meist eingesetzte Methode ist die in Form von Tag-Clouds. Abbildung 1 zeigt die Tag-Cloud des zentralen Social Bookmark-Dienst Delicious.

Mit Hilfe des Dienstes Delicious haben Nutzer die Möglichkeit, ihre Bookmarks abzuspeichern, mit Tags inhaltlich zu erschließen und anderen zugänglich zu machen. Tags dürfen hierbei mehrfach vergeben werden, es handelt sich also um eine Broad Folksonomy.

Wie in Abbildung 1 erkennbar, visualisieren Tag-Clouds die Tags einer Folksonomy. In der Regel stellen sie die populärsten Tags in alphabetischer Reihenfolge dar, wobei die relative Größe und Gewichtung der Tags in Abhängigkeit ihrer relativen Nutzung stehen. Auf diese Weise bilden Tag-Clouds das wachsende Vokabular einer Folksonomy in ein Navigationstool um (3).

#### **2 Eigenschaften und Usability von Tag-Clouds**

Konkret erfüllen nach Rivadeneira et al. Tag-Clouds vier Funktionen: Mit Hilfe einer Tag-Cloud ist es dem Nutzer möglich, auch Tags mit in die Suche einzubeziehen, die das gesuchte Konzept abbilden und damit die Navigation erleichtern (*Search*). Zudem schaffen sie einen ersten Einstiegspunkt für die Nutzer bei unspezifischen Suchanfragen (*Browsing*). Als weiteres hilft der Blick auf die Tag-Cloud Nutzern einen Eindruck vom Content des Dienstes zu erhalten, Tag-Clouds besitzen damit eine Überblicksfunktion (*Impression Formation/Gisting*). Als letzten Faktor nennen Rivadeneira et al. die Möglichkeit durch eine Tag-Cloud zu erkennen, welche verschiedenen Aspekte (*Sets*) von Informationen abgebildet werden (*Recognition*) (4).

Hearst und Rosner merken an, dass diese Methode der Visualisierung von Folksonomies eine freundliche Atomsphäre schafft und den Einstieg in einen komple-

net 2008 3d advertising ajax and animation api apple architecture art article articles artist audio blog blogging blogs book books browser business car cms code collaboration comics community computer converter cooking cool CSS culture data database design desktop development div documentation download downloads drupal ebooks economics education electronics email entertain environment fashion fic film finance frefox flash flex flickr food forum free freeware fun funny gallery game games geek google government graphics green guide hardware health history home hosting house howto html humor icons illustration images importe information inspiration interactive interesting internet iphone japan java javascript jobs jquery kids language learning library linux list lists literature mac magazine management maps marketing math media microsoft mobile mone movie movies mp3 music network networkin news online opensource osx people phone photo photography photos photoshop php plugin podcast politics portfolio privacy productivit programming psychology python radio rails realestate recipe recipes reference religion research resources reviews rss ruby rubyonra school science search security see shop shopping social socialnetworking software statistics streaming teaching tech technology tips todo tool tools toread travel tutorial tutorials to twitter typography ubuntu usability video videos vim visualization web web2.0 webdesign webdev wiki wikipedia windows wishlist wordpress work writing youtube

*Abbildung 1: Tag-Cloud des Bookmarkdienstes Delicious (http://delicious.com/tag)*

xen Dienst bzw. Website unterstützt. Auch sind Tag-Clouds nach Aussage der Verfasser in der Lage, durch einen zeitlichen Vergleich Trends im Tag-Gebrauch und damit im Content des Datenbestandes aufzuzeigen (5). Mit der Visualisierung von Tags über eine Zeitperiode beschäftigt sich beispielsweise Russel in seinem Tool Cloudalicious (6).

Inwieweit Tag-Clouds die Informationssuche unterstützen, untersuchten Sinclair und Cardew-Hall in einer Studie (1). Sie boten Nutzern zum einen eine Search Box und zum anderen eine Tag-Cloud zur Informationssuche. Als Ergebnis konnten sie festhalten, dass Tag-Clouds als visuelle Zusammenfassungen des Contents die von Rivadeneira genannten Funktionen erfüllen. Zudem stellten sie fest, dass das Scannen der Cloud und klicken auf die Tags den Nutzern leichter fällt als die Suchtermformulierung. Dies erleichtert nach Aussage der Verfasser auch den Zugang und das Retrieval in einer Fremdsprache (1).

Betrachtet man die Usability der Tag-Clouds in Studien genauer, sind interessante, aber auch zugleich unterschiedliche Ergebnisse zu beobachten. Rivadeneira et al. befassten sich mit verschiedenen Darstellungsmöglichkeiten der Tag-Clouds und testeten diese in Studien im Hinblick auf die Auswirkung verschiedener Parameter wie Größe, Farbe und Platzierung der Tags (4). Ihre Studien haben zum Ergebnis, dass Nutzer größer geschriebene Tags als signifikanter ansahen und ein vertikales nach der Tag-Größe gestaffeltes Listen-Layout zur Identifikation von thematischen Kategorien bevorzugten. Zu erwähnen ist zudem ein weiteres Ergebnis der Studie: werden in einer Tag-Cloud nur eine kleine Menge von Tags in einem räumlichen Layout visualisiert (Abb. 2), sollten kleiner geschriebene Tags im "upper *left*" (UL) Quadranten platziert werden, um die Aufmerksamkeit der Nutzer auf sich zu ziehen. Dementsprechend sind größere Tags in den anderen drei Quadranten zu platzieren (a). Eine Platzierung von Tags in der Nähe des Größten jedoch hat keinerlei Auswirkung (b).

Eine weitere Untersuchung zur adäquateren Aufbereitung mit Fokus auf die genannten Parameter wurde von Halvey und Keane durchgeführt (7). Ihre Tag-Cloud Varianten umfassten neben den alphabetischen Tag-Clouds, horizontalen und vertikalen Listen auch die ungeordneten Pendants. Hier kamen die Nutzer am Besten mit der (traditionellen) alphabetischen Reihenfolge innerhalb der Tag-Clouds zurecht, schienen diese aber eher zu scannen als wirklich zu lesen, wobei auch hier die Darstellung der Tags in verschiedenen Größen als sehr hilfreich eingestuft wurde.

Auch Bateman et al. testeten in ihrer Studie, welche Wirkung die Veränderung verschiedener visueller Eigenschaften innerhalb der Tag-Cloud nach sich zieht (8). Abbildung 3 bildet diese Parameter ab und setzt sie insofern in Relation zueinander, als dass die Richtung der Pfeile angibt, inwieweit andere Eigenschaften von der Veränderung der Ersteren betroffen sind. Auf dieser Basis konstruierten Bateman et al. zehn Cloud-Sets, in welchen jeweils zehn verschiedene Tag-Clouds mit unterschiedlichen Eigenschaften visualisiert wurden und die Probanden nutzten, um Suchanfragen zu bearbeiten. Bateman et al. stellten fest, dass

"Larger font size were chosen reliably and with the strongest effect among any visual features (8)."

Die Schriftgröße hat also auch in dieser Studie einen starken Einfluss auf das Retrieval. Ebenso konnte als Ergebnis festgehalten werden, dass die Veränderung der Schriftgewichtung und der Intensität eine gute Möglichkeit ist, die Aufmerksamkeit des Nutzers zu lenken (8).

Neben positiven Eigenschaften besitzen Tag-Clouds jedoch auch einige Nachteile. So erwähnen Hearst und Rosner beispielsweise, dass die Länge eines Wortes mit seiner Größe verschmolzen ist. Dadurch entsteht für Nutzer der Eindruck, dass Wörter mit mehr Zeichen populärer sind (5).

Zudem impliziert die Abbildung populärer Tags innerhalb der Tag-Cloud, dass die aufgezeigten Tags eine hohe semantische Dichte aufweisen, dabei besitzen diese auf Grund ihrer häufigen Verwendung einen eher schlechten Diskriminierungsgrad (9). So stellten Begelman et al. fest, dass auf diese Weise oftmals nur wenige Tags mit ihren Co-Tags eine ganze Tag-Cloud dominieren (10). Hieraus lässt sich ein weiterer Nachteil ableiten. Da Tag-Clouds zumeist den gesamten Datenbestand visualisieren, ist es sehr schwer für jüngere Tags und damit neue Bereiche in der Tag-Cloud überhaupt abgebildet zu werden. Trends nach Hearst und Rosner aufzuzeigen gelingt damit erst mit zeitlicher Verzögerung und nur über einen Vergleich mit beispielsweise dem Visualisierungstool Cloudalicious (6).

Als ein weiterer Nachteil kann festgehalten werden, dass Tag-Clouds fast keine Interaktivität hinsichtlich ihrer Darstellung erlauben. So können beispielsweise weder auf der Anbieter-Seite spezielle Aspekte personenbezogen hervorgehoben bzw. beworben werden noch besteht eine Möglichkeit auf der Nutzer-Seite, die Tag-Cloud individuell anzupassen.

Wohl das größte Problem innerhalb der Folksonomies und damit auch der Tag-Clouds ist jedoch das Fehlen jeglicher Semantik zwischen Tags (5, 9). Theoretische Ansätze für die strukturelle Erweiterung von Folksonomies werden beispielsweise unter den Stichworten "semantic enrichment"  $(11)$  und "emergent semantics"  $(12)$  diskutiert. Ein Versuch der wachsenden Semantik

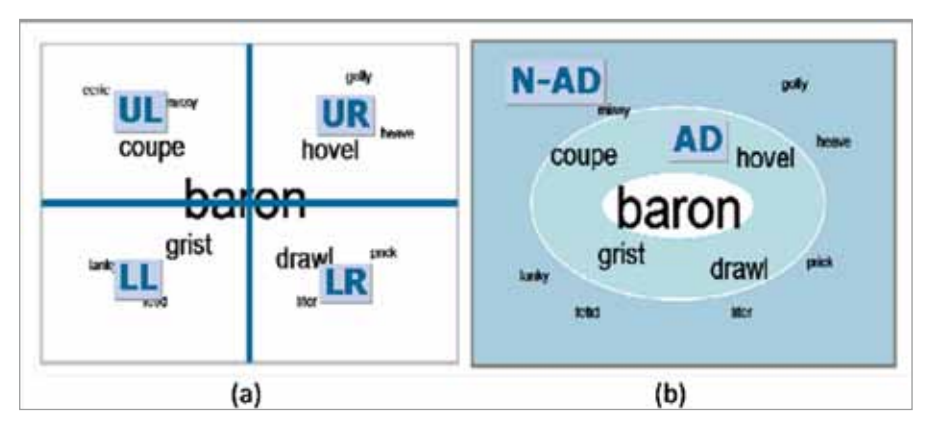

*Abbildung 2: (a) In Quadranten eingeteilte räumliche Tag-Cloud (UL = upper-left, LL = lower-left, UR = upper-right, LR = lower-right); (b) Radiale Platzierung der Tags nach Größe in Abhängigkeit vom größten TAg (AD = adjacent, N-AD = non-adjacent) (4)* 

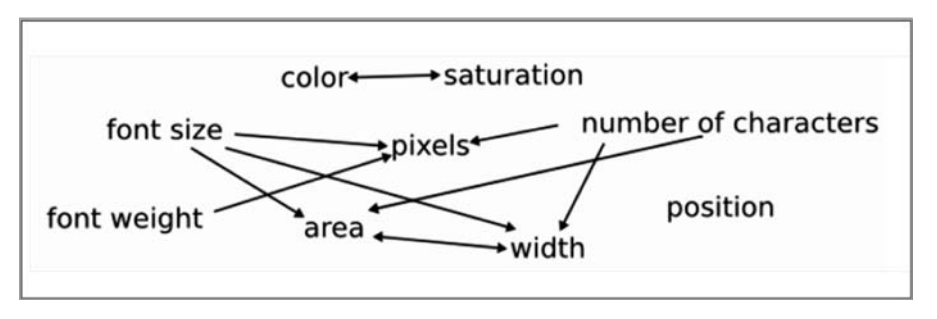

*Abbildung 3: In der Studie betrachtete Merkmale und ihre Relation untereinander (8)*

# **BibliotheksLeiterTag2010**

ZUKUNFTSTHEMEN AUS DER PRAXIS FÜR DIE PRAXIS

### 5. Oktober 2010 in Frankfurt

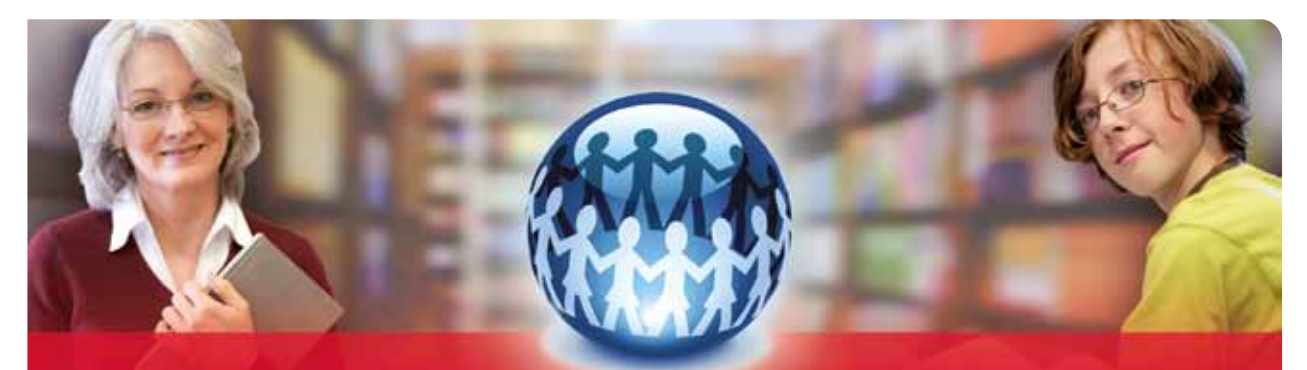

### Kooperieren und vernetzen - Mehrwert für Bibliotheken

Auf dem Bibliotheksleitertag 2010 berichten hochkarätige Referenten in einem breiten Spektrum aus erfolgreichen Projekten über Bibliotheks-Kooperationen und - Vernetzung: Besuchen Sie uns auch vom 06.-10. Oktober auf der Frankfurter Buchmesse! Halle 4.2 Stand P439

- Gemeinsam stärker. Die Hauptbücherei Wien und ihre Kooperationspartner Christian Jahl, Leiter der Hauptbücherei der Büchereien Wien
- Die Bibliothek als kooperativer Bildungs- und Kulturpartner in Stadt und Region Dr. Dirk Wissen, Direktor der Stadt- und Regionalbibliothek Frankfurt (Oder)
- Ausgezeichnetes Informations- und Mediennetzwerk für Schüler/innen und Lehrer/innen Simone Vetter, Leiterin Medienservice und IMeNS-Zentrale in Wetzlar
- Lesestark! Dresden blättert die Welt auf Dr. Arend Flemming, Bibliotheksleiter der Städtischen Bibliotheken Dresden
- Soziale Netzwerke und wie Bibliotheken Zielgruppen neu für sich gewinnen können Alexander G. Wehrmann, Managing Director LEWIS PR, Frankfurt (Main)

Mehr Informationen und Anmeldung unter: www.bibliotheksleitertag.de. Telefon +49 (0)6324-9612-4211 oder E-Mail: bond@bond-online.de

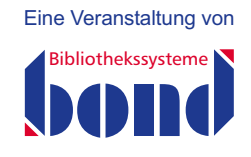

innerhalb von Folksonomies entgegenzukommen, ist die Berücksichtigung der Tag-Co-Occurrences bei einer Visualisierung. Tag-Clouds weisen zwar einige Vorteile auf, aber es sollte Ziel sein, Nachteile zu beheben und vor allem den semantischen Anreicherungen durch die Beschreitung neuer Wege zu entsprechen.

Aus diesem Grund wird in dieser Studie ein alternativer Ansatz zur Verbesserung bzw. Ergänzung der Tag-Clouds vorgeschlagen und realisiert. Konkret thematisiert dieser Ansatz den Aufbau syntagmatischer Netze auf Basis von Tag-Co-Occurrencen und mit Hilfe von verschiedenen Cluster-Verfahren.

#### **3 Alternative Layouts durch semantische Anreicherung von Tag-Clouds**

Um den Defiziten von Tag-Clouds entgegen zu wirken, gibt es Ansätze, welche neue Wege hinsichtlich der Repräsentation des Vokabulars einer Folksonomy einschlagen und damit auf verschiedene Weisen versuchen, semantische Bezüge abzubilden. Da diese Ansätze eine wissenschaftliche Grundlage für die vorliegende Studie bilden, sollen einige an dieser Stelle vorgestellt werden.

Neben den aufgezeigten Studien zur Usability der Tag-Clouds in Kapitel 2, beschäftigten sich auch Kaser und Lemire mit der Gebrauchstauglichkeit von Tag-Clouds (13). In ihren Untersuchungen betrachteten sie verschiedene Algorithmen zur Optimierung der Usability und orientierten sich daran, dass semantisch ähnliche Tags in Bezug gesetzt werden sollten. Ähnlichkeit bedeutet an dieser Stelle jedoch nicht, dass zwei Tags das gleiche semantische Konzept abbilden, sondern vielmehr dadurch in einer semantischen Relation zueinander stehen, als dass sie innerhalb einer Ressource zu inhaltlichen Beschreibung verwendet wurden. Damit gingen Kaser und Lemire hinsichtlich Repräsentation des Vokabulars innerhalb von Folksonomies in eine andere Richtung. Sie realisierten ihre Variante der Tag-Cloud durch Verwendung des klassischen Knuth-Plass Algorithmus für die Textausrichtung (14) und einer Platzierungsanwendung nach Skiena (15).

Doch bereits 2005 wurden erste Ansätze unternommen, die Ähnlichkeiten von Tags, Usern und Links zur Visualisierung zu nutzen und Tag-Clouds als Graph auf einer "Map" (Abb. 4) abzubilden (16).

Begelman, Keller und Smadja verfolgten den Ansatz des automatischen Clusterings auf Basis von Tag-Co-Occurrences, um ein effektiveres Retrieval zu ermöglichen (10). Nach der Berechnung der Ähnlichkeiten von Tags, folgte ein anschließendes Spec-

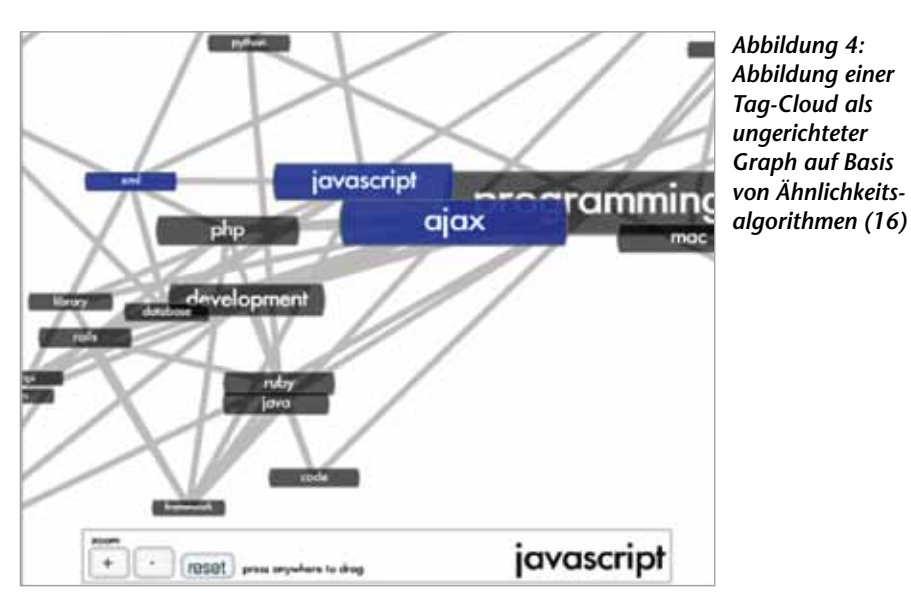

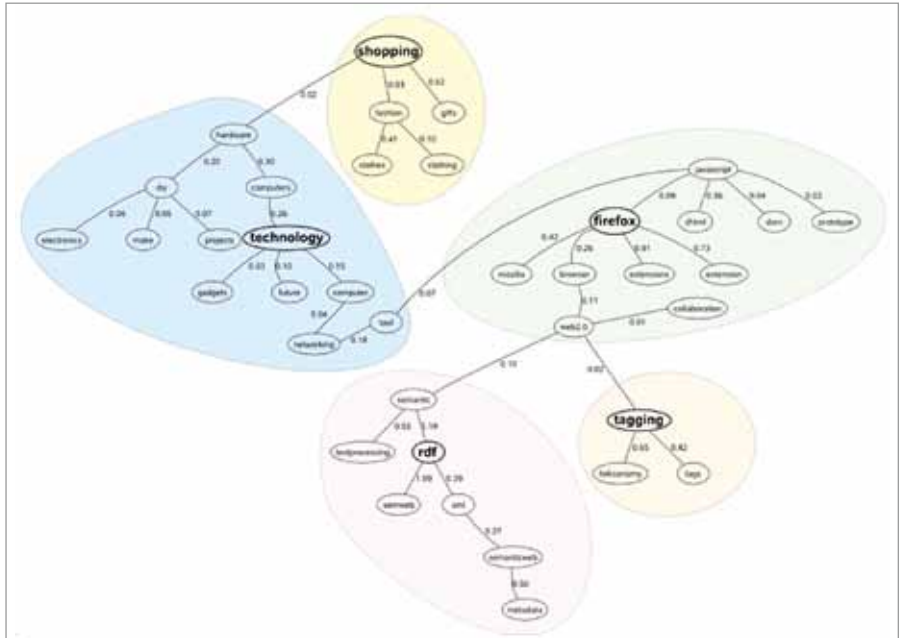

*Abbildung 5: Ergebnis des Clusters (10)*

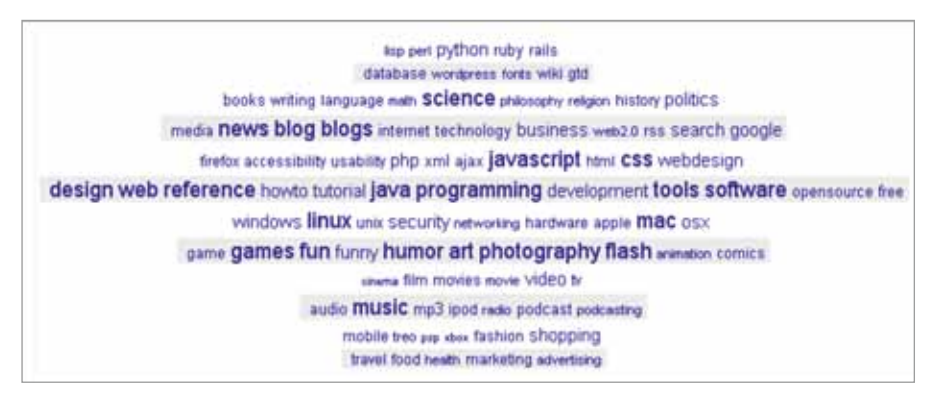

*Abbildung 6: Verbesserte Tag-Cloud auf Basis von Ähnlichkeitsberechnungen und Clustering (9)*

tral Clustering der Tags. Begelman et al. gelang es, verschiedene thematische Cluster zu generieren, in denen an den Kanten die errechneten Ähnlichkeitswerte abgetragen wurden und die Tags die Knotenpunkte bildeten. Abbildung 5 zeigt das Ergebnis des Verfahrens.

Auch Hassan-Montero und Herrero-Solana führten Ähnlichkeitsberechnungen auf Basis der relativen Co-Occurences durch, um Tags miteinander in Beziehung zu setzen (9). Nach der Berechnung der Tag-Ähnlichkeit nach Jaccard, clusterten sie die Tags hierachisch nach dem k-means-Algorithmus (17).

Abbildung 6 zeigt eine nach dieser Vorgehensweise generierte Tag-Cloud, in welcher verwandte Tags in Bezug zueinander gesetzt wurden und damit den Nutzern das Retrieval nach verwandten Konzepten erleichtert werden soll.

Die verbesserte Tag-Cloud teilt mit der ursprünglichen Tag-Cloud 65 Tags. Viele, nach Aussage der Verfasser nicht signifikante Tags wie "toread" oder "cool" sind verschwunden und häufige Tags mit größerer Bedeutung und einem höheren Diskriminierungsgrad wie "philosophy", "food" oder "cinema" sind hervorgetreten.

Eine ähnliche Vorgehensweise nutzten auch Cattuto et al., um semantische Netze auf Basis von Tag-Co-Occurrences aufzubauen, jedoch mit dem Ziel, die Netzwerkstruktur von Folksonomies zu vergleichen (18). Diesen Ansatz führten sie 2009 weiter und analysierten Ähnlichkeiten zwischen Tags und Ressourcen (19).

Inwieweit ein effektives Browsing innerhalb einer großen Menge von Annotationen mit Hilfe von Clustering möglich ist, zeigten Li et al. (20). Sie ermöglichten zudem eine hierarchische und semantische Suche innerhalb der von ihrem System ELSABer generierten Tag-Cloud (Abb. 7). In dieser haben Nutzer über einen für sie relevanten Suchterm Zugang zu semantisch ähnlichen bzw. verwandten Tags und den entsprechnenden URLs.

Dass eine auf Basis von Tag-Co-Occurrences und Cluster Algorithmen generierte Tag-Cloud durchaus auch differenziertere Sichtweisen (personal, social, universal viewpoint) berücksichtigen kann, zeigten Huang et al. (21). Die Tag-Cloud passt sich hier je nach Wunsch beispielsweise den persönlichen oder den universellen Vorlieben an und erlaubt damit unterschiedliche Blickwinkel.

Eine Evaluation der Effekte von semantischer versus alphabetischer und zufälliger Anordnungen von Tags in Tag-Clouds führten Schrammel et al. durch (22). Sie konnten feststellen, dass bei einer spezifischen Suche die semantisch geclusterte Tag-Cloud mit zufälliger Anordnung der Tags eine Verbesserung bietet und zudem die Aufmerksamkeit der Nutzer auch auf kleiner geschriebene Tags lenkt.

Diese und andere Ansätze (12; 23) betrachten die Thematik der wachsenden semantischen Anreicherungen innerhalb von Folksonomies und versuchen, mögliche Lösungen anzubieten.

Zudem gibt es einige Demos zur Visualisierung von Tags (Abb. 8-12), welche im Web zugänglich sind. Exemplarisch seien an dieser Stelle fünf genannt.

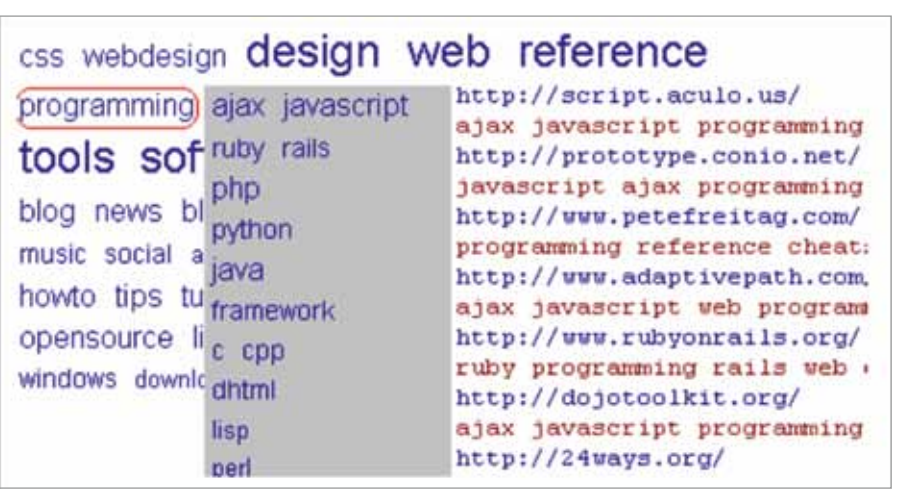

*Abbildung 7: Interface mit Social Browsing System (20)*

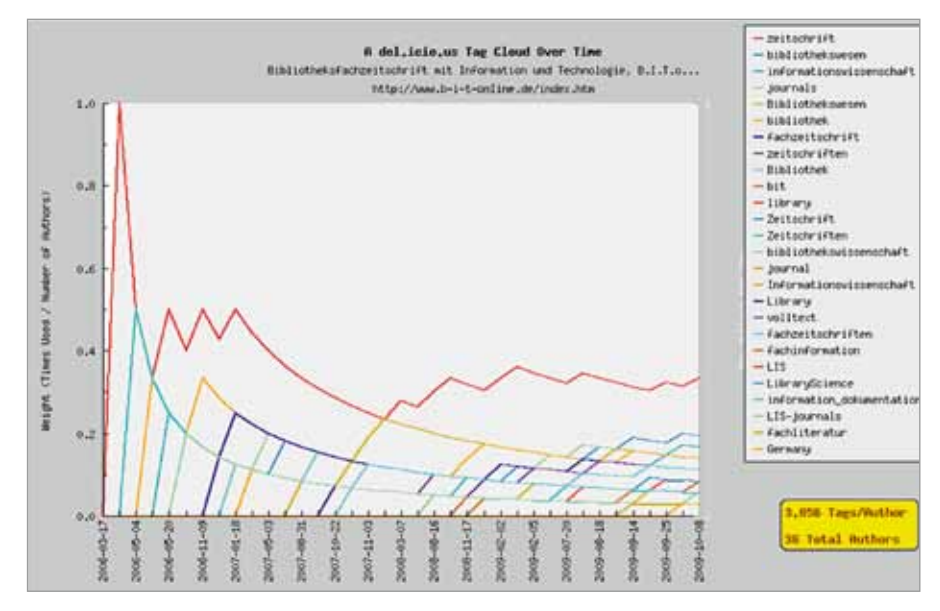

*Abbildung 8: Screenshot Cloudalicious*

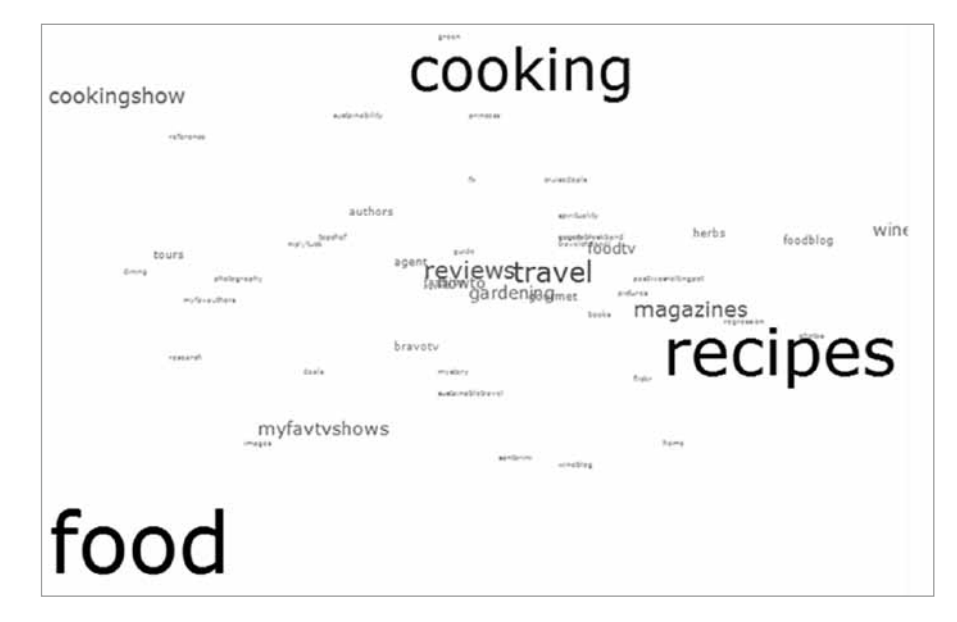

*Abbildung 9: Screenshot Extispicious*

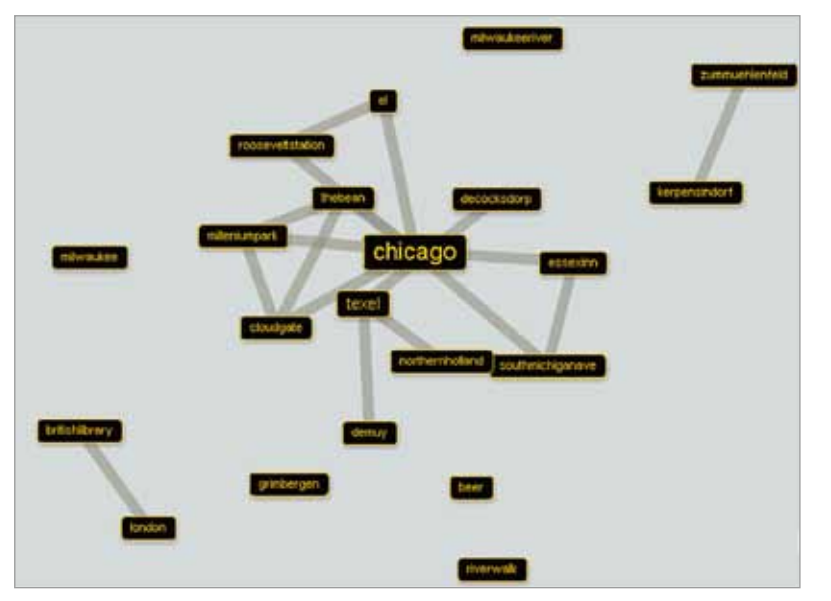

*Abbildung 10: Screenshot Netr.it*

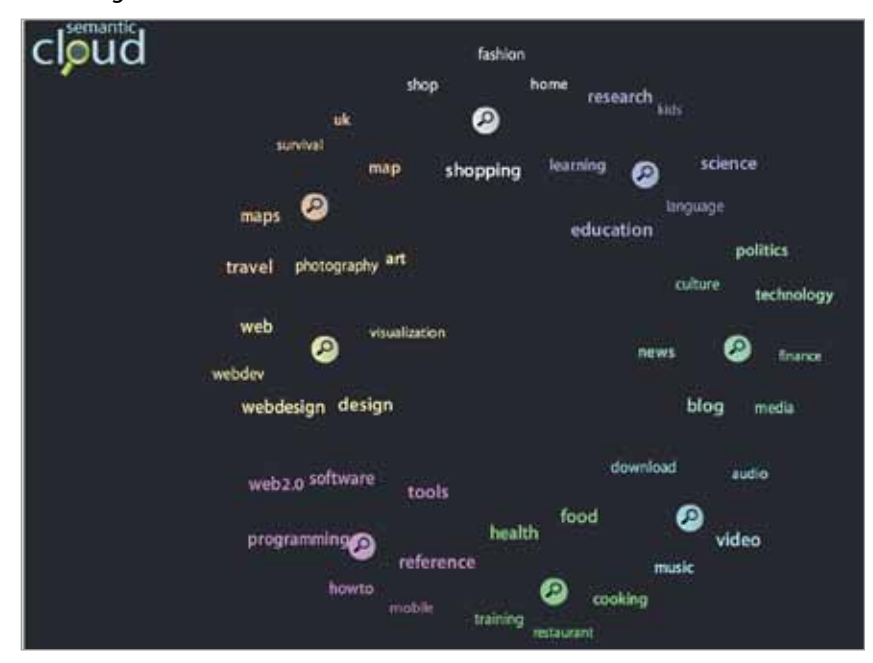

*Abbildung 11: Screenshot Semantic Cloud*

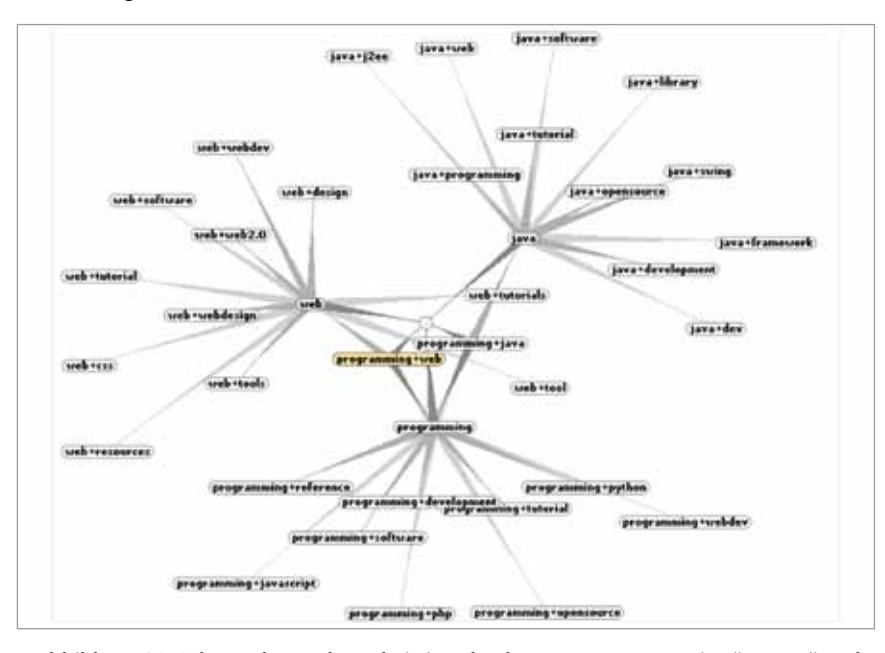

*Abbildung 12: Schreenshot HubLog bei Eingabe der Tags "Programming", "Java" und "web"*

- $\blacksquare$  Cloudalicious<sup>1</sup> (6) generiert Graphen, in welchen die vergebenen Tags einer URL auf Delicious hinsichtlich ihrer quantitativen Nutzung über einen bestimmten Zeitraum angezeigt werden (Abb. 8).
- $\blacksquare$  Extispicious<sup>2</sup> gibt eine zufällige textliche Streuung der persönlichen Nutzertags wieder (Abb. 9).
- Netr.it<sup>3</sup> visualisiert ein Co-Occurrences-Network auf Basis der persönlichen FlickR Tags, welches sich zudem manuell verändern bzw. erweitern lässt (Abb. 10).
- Semantic Cloud<sup>4</sup> generiert eine semantische Tag-Cloud auf Basis von Ähnlichkeiten zwischen Tags und anschließendes Clustering und emöglicht zudem eine hierarchisches Retrieval (Abb. 11).
- HubLog<sup>5</sup> ermöglicht ein visuelles Browsing zwischen verwandten Delicious Tags (Abb. 12).

#### **4 Realisierung von Tag-Clustern**

Im Folgenden wird die Vorgehensweise zur Realisierung von Tag-Clustern aufgezeigt. Hierfür wird zunächst auf die grundlegende Struktur und deren Implementierung eingegangen (4.1). Konkret wird in einem ersten Schritt das Data Set vorgestellt, welches die Grundlage für die weitere Vorgehensweise bildet. Auf Basis der extrahierten Daten können anschließend die für das Clustering benötigten Ähnlichkeiten berechnet werden. Letzte Schritte bilden die Visualisierung, die Implementierung der Ranking-Algorithmen und die Einbindung in ein User Interface. Die Betrachtung der Ergebnisse der Vorgehensweise und Realisierung von Tag-Clustern mit Hilfe eines Applets bildet den zweiten Teil des Kapitels (4.2).

#### **4.1 Materialien und Methode**

An dieser Stelle soll das Konzept der Implementierung aufgezeigt werden. Hierzu wird auf das Model-View-Controller-Modell (MVC-Pattern-Modell) zurückgegriffen, um eventuelle spätere Änderungen oder Erweiterungen zu erleichtern. Die Umsetzung erfolgt in der Programmiersprache Java. Wie in dem Klassendiagramm (Abb. 13) dargestellt, wurde die Applikation in vier Pakete unterteilt. Das Paket *cluster* ist dem Model, das Paket *parser* dem Control-Teil und das Paket *graph* dem View-Teil zuzuordnen. Die Klassen, welche sich direkt im Eltern-Paket *javatagclustering* befinden, zählen sowohl zum View- als auch zum Control-Teil. Das *cluster*-Paket besteht aus den Klassen

<sup>1</sup> http://cloudalicio.us/<br>2 http://kevan.org/exti

<sup>2</sup> http://kevan.org/extispicious<br>3 http://www.netr.it/

http://www.netr.it/

<sup>4</sup> http://semanticcloud. rieskamp.info/<br>5 http://hublog.hubmed.org/archives/

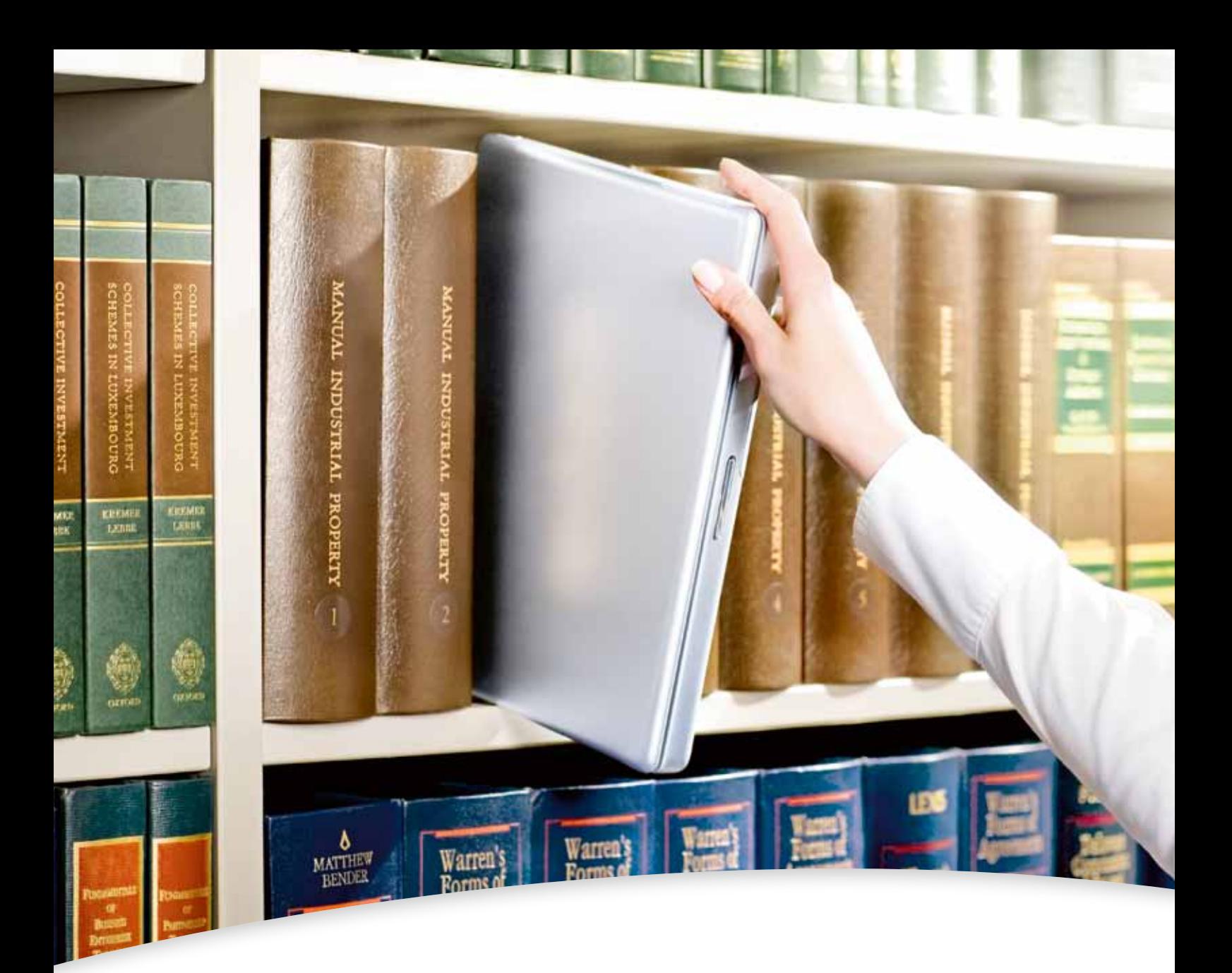

# Bei Schweitzer finden Sie Ihre Fachliteratur. Und nahezu 100.000 E-Books der Electronic Book Library.

Schweitzer Fachinformationen ist alleiniger Vertriebspartner der Electronic Book Library (EBL) in Deutschland. Und kann damit bereits jetzt annähernd 100.000 Titel aus weltweit 300 Verlagen digital anbieten. Ob Sie nun E-Books und E-Journals einzeln bestellen oder eine Komplettlösung für den E-Content Ihrer Bibliothek suchen: Mit Schweitzer Fachinformationen sind Sie immer gut beraten.

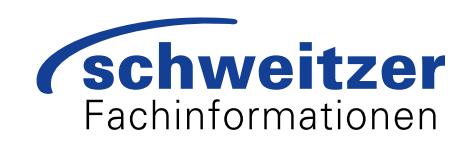

*TagSimilarity*, *Cluster*, *TagEntry* und *URLEntry*. Die Klasse *Cluster* ist dabei diejenige, über die auf das Modell zugegriffen werden kann. Mit ihr sind über eine Aggregations-Verbindung die Klassen *TagEntry* und (indirekt über *TagEntry*) *URLEntry* verbunden.

Das Paket *parser* besteht nur aus einer einzelnen Klasse *Parser*, welche über Methoden den Zugriff auf Delicious-Ergebnisse ermöglicht. Die Klasse ist über eine 1:1-Assoziation mit der Klasse *Cluster* verbunden. Das *graph*-Paket ist für die Darstellung verantwortlich und wird über die *ClusterGraph*-Klasse verwendet. Diese Klasse ist über Assoziationsrelationen mit *Cluster* und *TagCluster* verbunden, wobei letztere Klasse zur Darstellung des Graphen nötig ist. Das Paket *javatagclustering* ist das Eltern-Paket und bietet mit der Klasse *MainJFrame* eine grafische Benutzeroberfläche zum Zugriff auf das Modell an. Die Klasse ist über eine Assoziationsrelation mit der Klasse *ClusterGraph* verbunden.

#### **4.1.1 Data Set**

Damit Tag-Cluster realisiert werden können, bildet eine Menge von Bookmarks und die zugehörigen Tags eine Voraussetzung. Um die Themenunabhängigkeit zu demonstrieren, wurden exemplarisch zwei Mengen zu verschiedenen Themen aus dem zentralen Bookmark-Dienst Delicious extrahiert. Die Themen umfassen zum Einen die Bookmarks rund um den Tag *stemmer* und zum anderen Bookmarks im Bereich *recipes*, *cooking* und *seafood*.

Da die von Delicious zur Verfügung gestellte API nur den Zugriff auf die von einem spezifischen Benutzer vergebenen Tags bzw. getaggten Bookmarks erlaubt, musste ein auf den Kontext angepasster Parser geschrieben werden. Die Hauptaufgabe des Parsers besteht darin, bei einer vorgegebenen Suchanfrage, diese bei der Delicious-Tagsuche einzugeben und die Ergebnisse auszuwerten. Diese Ergebnisse setzen sich aus der URL des Bookmarks, dem Nutzernamen und der Anzahl, wie oft diese URL gebookmarkt wurde, zusammen.

Die URLs wurden extrahiert und gesammelt, wobei eine URL nur dann in den Datenpool aufgenommen wurde, wenn sie nicht bereits enthalten ist, um Dubletten zu vermeiden.

Mit Hilfe einer Bookmark-History ist es möglich, an die zu einem Bookmark zugehörigen Tags zu gelangen. Die History zeigt die Bookmarks inklusive der vergebenen Tags der letzten 2000 Nutzer. Damit es zu keinem Datenverlust kommt, wurde bei der Auswahl der Themen darauf geachtet, dass kein Bookmark von mehr als 2000 Nutzern getaggt wurde. Der Parser ist in der Lage

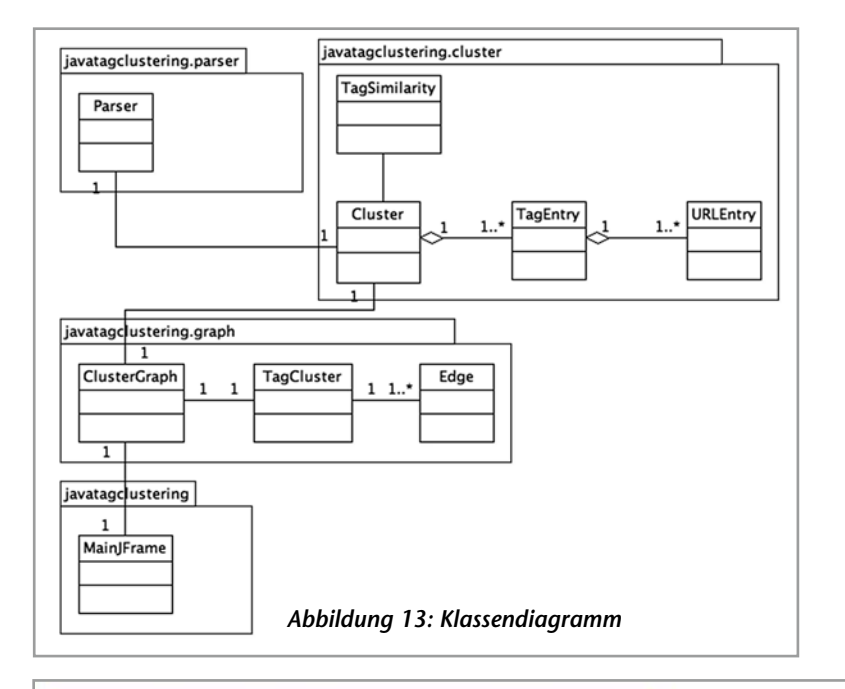

stemmer 325 http://snowball.tartarus.org/ 54 1396 251 http://nlp.ipipan.waw http://www.perl.com/pub/a/2004/02/19/plucene.html 1 150 44 http://www.mpi-i stemming 112 http://snowball.tartarus.org/ 191 1396 251 http://www.dirolf.c nlp 88 http://snowball.tartarus.org/ 73 1396 251 http://cst.dk/online/lemma search 80 http://snowball.tartarus.org/ 71 1396 251 http://www.compuglobalk programming 77 http://snowball.tartarus.org/ 74 1396 251 http://tartarus.or language 75 http://snowball.tartarus.org/ 48 1396 251 http://nlp.ipipan.waw algorithm 67 http://snowball.tartarus.org/ 32 1396 251 http://tartarus.org/ porter 59 http://snowball.tartarus.org/ 11 1396 251 http://www.dirolf.com/g linguistics 50 http://snowball.tartarus.org/ 74 1396 251 http://tartarus.or bildverarbeitung 49 http://www.idw-online.de/pages/de/news299153 1 7 6 http imaging 49 http://www.idw-cnline.de/pages/de/news299153 2 7 6 http://vision algorithms 48 http://snowball.tartarus.org/ 76 1396 251 http://tartarus.org stem 47 http://snowball.tartarus.org/ 5 1396 251 http://tartarus.org/-marti tools 44 http://snowball.tartarus.org/ 31 1396 251 http://www.compuglobalhi text 43 http://snowball.tartarus.org/ 33 1396 251 http://tartarus.org/~mart php 43 http://snowball.tartarus.org/ 2 1396 251 http://www.compuglobalhiper

*Abbildung 14: Liste der Tags nach Häufigkeit und der zugehörigen URLs*

zurufen und die vergebenen Tags zu extrahieren, ihre Häufigkeiten zu zählen und die URL zu speichern, in welcher sie auftreten. Im Folgenden wurden alle gefundenen Tags, die sich nur in der Groß- und Kleinschreibung unterscheiden, zusammenzufasst. Weitere Realisierungen in informationslinguistischer Hinsicht konnten in diesem Projekt noch nicht implementiert werden. Nach diesem Verfahren ergab die erste Suchanfrage mit dem Tag *stemmer* zunächst 599 Bookmarks, wobei abzüglich der Dubletten noch 327 unterschiedliche URLs übrig blieben. Der Parser lieferte nach der Untersuchung aller URLs 2743 Tags. Die zweite Suchanfrage mit den Tags *recipes*, *cooking* und *seafood* ergab vor der Eliminierung der Dubletten 684 Bookmarks, welche dann auf 518 schrumpfte und 2575 Tags lieferte (Tab. 1).

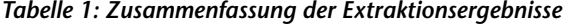

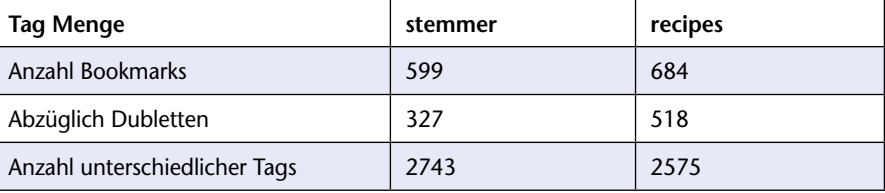

```
stemmer 342 10001 55 1396 251 10002 2 8 5 10003 1 4 4 10004 1 5 5 10005 1
stemming 137 10001 196 1396 251 10006 1 5 4 10007 12 166 43 10008 295 2804
nlp 127 10001 80 1396 251 10004 1 5 5 10007 1 166 43 10008 57 2806 409 100
programming 109 10001 79 1396 251 10008 230 2806 409 10012 1 48 25 10014
search 109 10001 78 1396 251 10007 12 166 43 10008 95 2806 409 10014 78 13
language 92 10001 48 1396 251 10002 1 8 5 10008 135 2806 409 10012 2 48 28
porter 84 10001 13 1396 251 10006 1 5 4 10008 72 2806 409 10013 1 24 17 10
algorithm 81 10001 32 1396 251 10008 237 2806 409 10012 4 48 25 10014 32 1
algorithms 66 10001 77 1396 251 10008 188 2806 409 10012 3 48 25 10014 77
```
diese History für alle gespeicherten URLs auf- *Abbildung 15: Liste der Tags mit eindeutiger URL-ID, um Speicherplatz zu sparen*

Der endgültige Datensatz für jeden Tag enthält neben der Anzahl der URLs, in denen er als Tag enthalten war, eine Liste aller seiner zugehörigen URLs (vgl. Abb. 14). Diese Liste beinhaltet die URL, die Häufigkeit des Auftretens des Tags bei dieser URL, die Anzahl an insgesamt vergebenen Tags bei dieser URL und die Anzahl an verschiedenen Tags, die dieser URL hinzugefügt wurden. Für den Tag *stemmer* bedeutet dies, dass er 325mal in den URLs getaggt wurde, so z.B. bei *http:// snowball.tartarus.org* 54mal. Insgesamt wurden bei diesem Bookmark 1396 Tags vergeben, worunter 251 verschiedene waren.

Um Speicherplatz zu sparen, wurden die URLs in diesen Listen durch eine eindeutige Identifikationsnummer ersetzt (Abb. 15). Damit später allerdings auch die dazugehörige URL angezeigt werden kann, enthält der Parser eine Methode, die bei Übergabe einer ID die URL zurückliefert.

#### **4.1.2 Berechnung der Tag-Ähnlichkeiten**

Die weitere Realisierung von Tag-Clustern geschieht auf der Basis von Tag-Co-Occurrences. An dieser Stelle werden die klassischen Ähnlichkeitsmaße Dice (1), Cosinus (2) und der Jaccard-Sneath-Koeffizient (3) eingesetzt werden, um die Koinzidenzwerte (ϕ) zwischen zwei Tags *A* und *B* zu berechnen.

Auf den Dienst Deli- (1)  $\varphi(A-B) = \frac{2g}{(a+b)}$ cious und die ausge-(2)  $\varphi(A-B) = \frac{g}{\sqrt{ab}}$ wählten thematischen Mengen angewandt (3)  $\varphi(A-B) = \frac{E}{(a+b-a)}$ bedeutet dies, dass

es sich in der Formel bei *a* um diejenigen Bookmarks handelt, welche den Tag *A* beinhalten, und analog bei *b*, dass es sich um die Menge der Bookmarks handelt, in welchen der Tag *B* vorkommt. Bei *g* handelt es sich um die Bookmarks, in denen beide Tags gemeinsam vorkommen. Ähnlichkeit bedeutet hier jedoch nicht, dass die Tags identische Konzepte repräsentieren, sondern wir gehen davon aus, dass die Tags in irgendeiner Weise in semantischer Beziehung zueinander stehen, da sie gemeinsam zur Erschließung eines Bookmarks verwendet wurden. Eine exakte Identifikation der Relation kann an dieser Stelle bisher nur intellektuell erfolgen.

Technisch stellen sich die Anforderungen in einem ersten Schritt die drei Algorithmen zur Ähnlichkeitsberechnung zu implementieren und in einem weiteren die Ähnlichkeiten der Tags nach einem ausgewählten Algorithmus zu berechnen.

Hierzu wurden zwei Klassen realisiert: class *Cluster* und class *TagCluster*. Diese sind über eine 1:1-Aggregation verbunden. Als öffentliche Schnittstelle werden eine Funk-

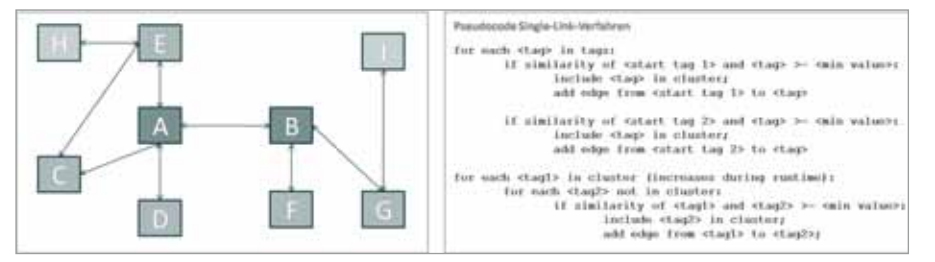

*Abbildung 16: Clustering nach dem Single-Link-Verfahren und Pseudocode*

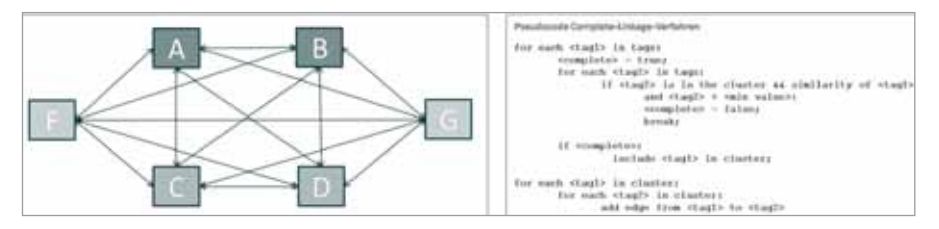

*Abbildung 17: Clustering nach dem Complete-Link-Verfahren und Pseudocode*

tion zur Auswahl des eingesetzten Ähnlichkeitsmaßes und ein öffentliches Feld zum Auslesen der Ähnlichkeiten zwischen den Tags zur Verfügung gestellt.

Die entwickelte Software bietet dem Nutzer die Möglichkeit an dieser Stelle auszuwählen, welches Ähnlichkeitsmaß zur Berechnung verwendet werden soll. Da die verschiedenen Berechnungsmethoden Einfluss auf die Cluster-Bildung und damit auf die Visualisierung haben, soll die Evaluation zeigen, welches Ähnlichkeitsmaß sich besser zur Visualisierung eignet bzw. von den Nutzern bevorzugt wird.

#### **4.1.3 Clustering und Visualisierung**

Nach der Berechnung der Koinzidenzwerte für alle Tag-Paare in der Treffermenge kann nun eine Klassifikation der Tags nach den errechneten Ähnlichkeiten vorgenommen werden. Für diese Clusteranalyse wurden drei verschiedene Verfahren ausgewählt: das Single-Link-, das Complete-Link- und das Group-Average-Verfahren (24).

Beim Single-Link-Verfahren (Abb. 16) wird von dem Tag-Paar (A, B) ausgegangen, welches die höchste Ähnlichkeit besitzt und damit das Ausgangspaar bildet. Dieses muss jedoch eine weitere Bedingung erfüllen: es muss in mindestens 50 Bookmarks vorkommen, um eine elaborierte Clusterbildung zu gewährleisten. Anschließend werden alle Tags hinzugefügt, die mit dem Tag A ähnlich sind (C, D und E). Hierbei kann bei der Clusterbildung ein Schwellenwert angegeben werden, der eine Ausuferung des Clusters verhindert. Ebenso wird mit dem Tag B (F, G) und den neu gewonnenen Tags verfahren (H, I).

Erfolgt die Cluster-Bildung durch das Complete-Link-Verfahren (Abb. 17), so bildet wieder das Tag-Paar (A, B) mit der höchsten Ähnlichkeit das Ausgangspaar, jedoch werden nur die Tags mit in den Cluster aufgenommen, welche mit A **und** B eine Ähnlichkeit über einen bestimmten Schwellenwert besitzen (C, D). Mit den neugewonnenen Tags wird ebenso verfahren (F und G).

Das Group-Average-Verfahren (Abb. 18) geht in einem ersten Schritt wie das Single-Link-Verfahren vor. Nachdem der Cluster auf die aufgezeigte Weise gebildet wurde, wird für diesen jedoch hinsichtlich der Ähnlichkeit ein arithmetischer Mittelwert berechnet. Der Mittelwert in Abbildung 19 beträgt 0,59. Im letzten Schritt werden alle Tags entfernt, die nicht eine Ähnlichkeit über diesen Schwellenwert mit ihren jeweiligen Ausgangstags besitzen. Auf diese Weise fallen die Tags H, G und I aus dem Tag-Cluster heraus.

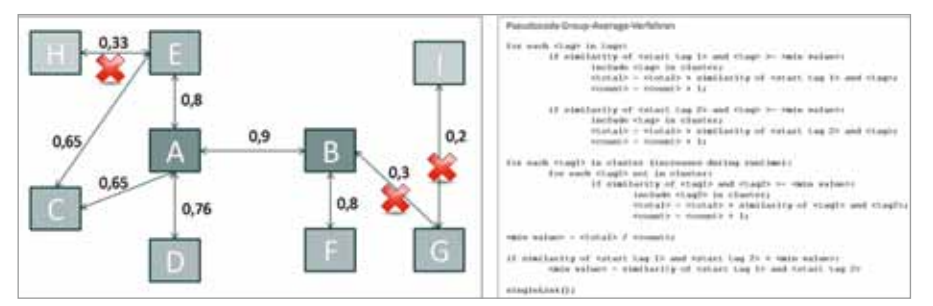

*Abbildung 18: Clustering nach dem Group-Average-Verfahren (Mittel 0,59) und Pseudocode*

Auf Basis der Koinzidenzwerte für alle Tag-Paare in der Bookmarkmenge lassen sich nun Tag-Cluster in Form von syntagmatischen Netzen realisieren. Um den komplexen Prozess der Visualisierung eines Graphen zu vereinfachen, wurde an dieser Stelle auf das "Java Universal Network/ Graph Framework" (JUNG) zurückgegriffen, welches unter der BSD-Lizenz zur freien Verfügung steht. Somit besteht der Cluster aus ungerichteten Graphen, an welchen der errechnete Ähnlichkeitswert durch die Stärke der Graphen zwischen den Tags visualisiert wird. Aus Gründen der Übersichtlichkeit wurden die Ähnlichkeiten in zweier Schritten zusammengefasst, so dass die Ähnlichkeiten 0.1 und 0.2, 0.3 und 0.4 etc. über eine gemeinsame Strichstärke verfügen. Da die Nutzer in den zu Beginn erwähnten Studien besonders die unterschiedliche Größe der Tags innerhalb der Folksonomy-Realisierung als positiv betrachten, wurde dieser Aspekt auch in der Bildung der Tag-Cluster berücksichtigt. Die Größe der Tags repräsentiert demnach wie bei herkömmlichen Tag-Clouds die quantitative Nutzung dieser. In diesem Fall werden die Tags mit Hilfe der Minimum-Maximum-Normalisierung durch zehn verschiedene Größen im Cluster realisiert (Abb. 19).

#### **4.1.4 Ranking-Algorithmen**

Die Treffermenge wird den Nutzern (zu Evaluationszwecken) auf zwei Weisen dargeboten. In einer ersten Variante werden die Bookmarks nach der absoluten Häufigkeit der Tags gerankt. Kommt es durch Klicken auf die Linie zwischen zwei Tags zu einer UND-Verbindung, wird ebenso für beide Tags die absolute Häufigkeit berechnet und anschließend beide Werte addiert. Die Höhe der Summe bestimmt das Ranking. Die zweite Variante erfolgt nach der Berech-

nung von WDF \* ITF (25). Hierbei handelt sich um die Betrachtung der *Within Document Frequency* (WDF), also der Logarithmisierung der relativen Häufigkeit, und der *Inverse Tag Frequency* (ITF), einen textstatistischen Wert, welcher auf die Gesamtzahl der Tags in der Bookmark-Menge Bezug nimmt.

$$
\text{WDF} \cdot \text{ITF} = \left[\frac{id\text{freq}(t,b) + 1}{id\text{ L}}\right] \cdot \left[\left(id\frac{M}{m}\right) + 1\right]
$$

Bei *freq(t,b)* handelt es sich um das Vorkommen eines Tags *(t)* in einem Bookmark *(b)*, d.h. wie oft wurde *(t)* vergeben. *L* ist Gesamttagzahl des Bookmarks, also alle Tags UND deren Häufigkeit eines Bookmark. Die Gesamtzahl aller Tags in der Treffermenge (alle Tags in der gesamten Menge und deren Häufigkeit addieren) wird als *M* daklariert. Bei *m* handelt es sich um die Anzahl des Tags *(t)* in der Menge.

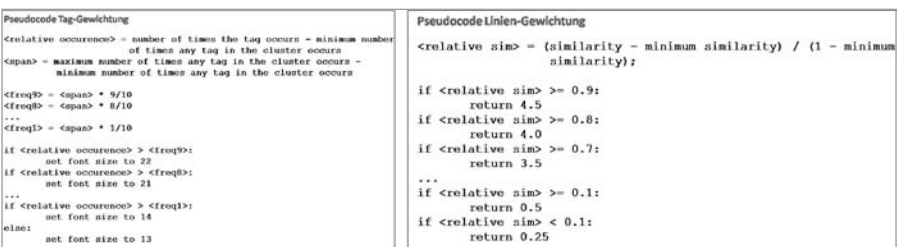

*Abbildung 19: Pseudocode der Tag-Gewichtung und der Linien-Stärke*

#### **4.1.5 User Interface**

Letzter Schritt ist das Design des Applets und damit des User Interfaces. In diesem wird darauf wertgelegt, dass die Retrieval-Schnittstelle möglichst übersichtlich und damit nutzerfreundlich ist. Im Applet werden alle implementierten Funktionen verknüpft und der Nutzer ist in der Lage, selbstständig alle Werte, welche zur Clusterbildung herangezogen werden können, auszuwählen. Abbildung 20 zeigt die Realisierung des User Interfaces.

So kann über einen Schieberegler der Schwellenwert (0 - 1.0) und über verschiedene Buttons das Ranking- sowie das Clusterverfahren und der Ähnlichkeitsalgorithmus eingestellt werden. Auch die beiden exemplarisch ausgewählten Testmengen (*Tag Sets*) können einzeln ausgewählt werden.

#### **4.2 Ergebnisse**

Die neue Retrieval-Schnittstelle in Form von Tag-Clustern ist in der Lage, nicht nur eine Übersicht über den Content einer Datenbank zu geben, sondern zudem nach einer initialen Suchanfrage eine Hilfestellung innerhalb der Fülle an Treffern zu geben. Hierfür werden die Tags innerhalb der Treffermenge nach dem aufgezeigten Verfahren geclustert und visualisiert.

Anstelle oder als Ergänzung zu einer herkömmlichen Tag-Cloud (Abb. 1), hat der Nutzer nun einen Cluster zur Verfügung, welchen er interaktiv anpassen kann. Abbildung 21 zeigt einen Screenshot eines Cluster-Aufbaus. Hier ist erkennbar, dass 2575 Tags zur Cluster-Bildung herangezogen werden und dass das Tag-Paar mit der höchsten Ähnlichkeit eine Koinzidenz von 0.995 besitzt.

| Number of Tags:2575                            |
|------------------------------------------------|
| max:0.995107136031466                          |
| $\texttt{tag1:1}$                              |
| tag2:2                                         |
| $Log: getGraph - Thickness: true$              |
| type:UERTEX_ADDED for 0<br>GraphEvent<br>got   |
|                                                |
| type:UERTEX_ADDED for 1<br>GraphEvent<br>krot  |
| type: UERTEX ADDED for 2<br>GraphEvent<br>got  |
| type:UERTEX ADDED for 3<br>GraphEvent<br>got   |
| type: UERTEX ADDED for 4<br>GraphEvent<br>got  |
| type:UERTEX ADDED for 5<br>GraphEvent<br>got   |
| type: UERTEX ADDED for                         |
| GraphEvent<br>6<br>qot                         |
| type:UERTEX ADDED for 7<br>GraphEvent<br>krot  |
| type: UERTEX ADDED for 8<br>GraphEvent<br>krot |
| type:EDGE_ADDED for 0<br>GraphEvent<br>got     |
| type:EDGE_ADDED for 1<br>GraphEvent<br>krot    |
| type:EDGE ADDED for 2<br>GraphEvent<br>krot    |
|                                                |
| type:EDGE ADDED for 3<br>GraphEvent<br>got     |
| type:EDGE_ADDED<br>GraphEvent<br>for 4<br>got  |
|                                                |

*Abbildung 21: Screenshot des Cluster-Aufbaus*

Abbildungen 22 und 23 zeigen automatisch generierte Cluster aus einer initialen Treffermenge von rund 400 Bookmarks und den 2575 Tags. Zur Bildung wurden an dieser Stelle exemplarisch das Complete-Link-Verfahren und eine Ähnlichkeitsberechnung nach Cosinus ausgewählt. Abbildung

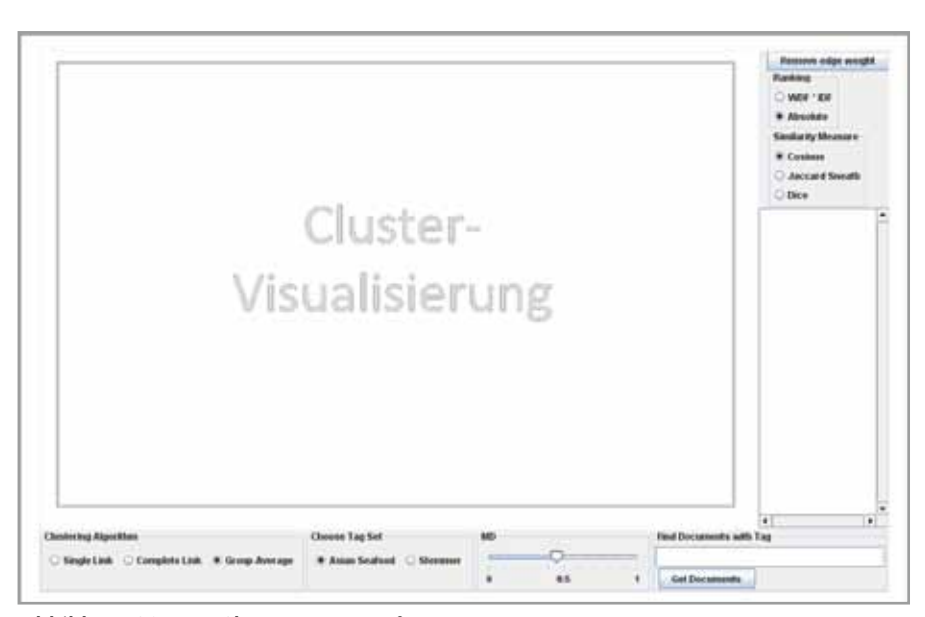

*Abbildung 20: Tag-Cluster User Interface*

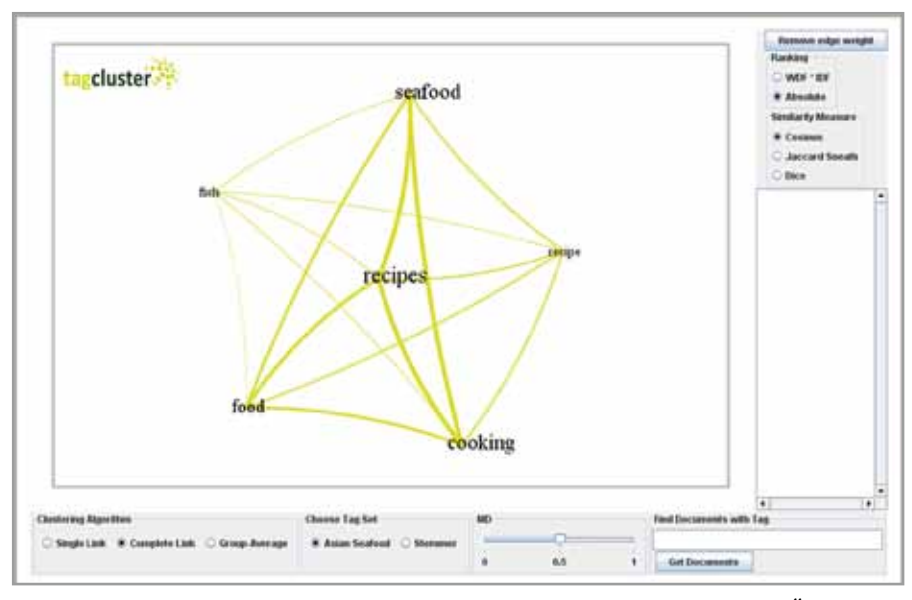

*Abbildung 22: Automatisch generierter Complete-Link-Cluster mit einer Tag-Ähnlichkeit von 0.5; Ähnlichkeit berechnet nach Cosinus*

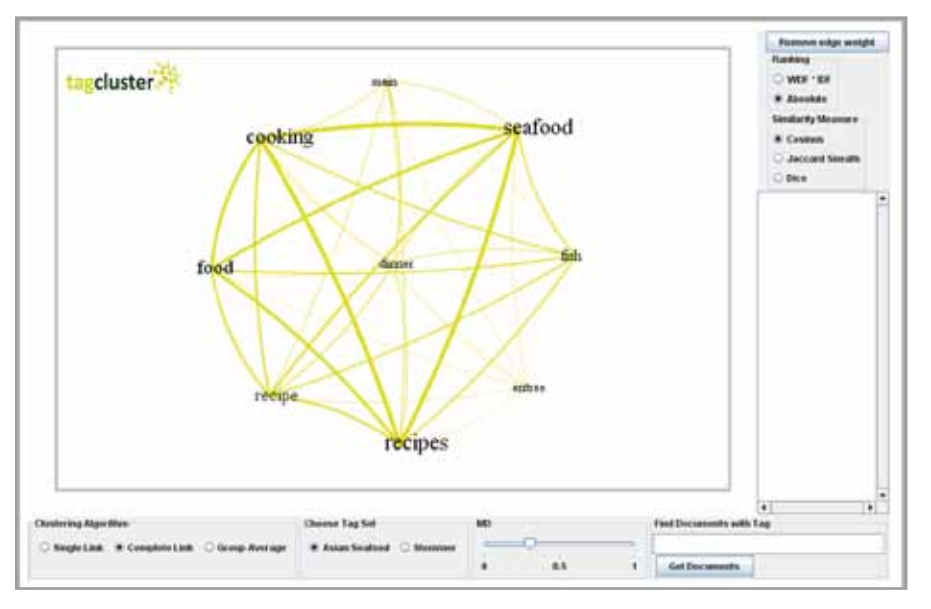

*Abbildung 23: Automatisch generierter Complete-Link-Cluster mit einer Tag-Ähnlichkeit von 0.3; Ähnlichkeit berechnet nach Cosinus*

22 zeigt einen Cluster mit einem eingestellten Schwellenwert von 0.5, in Abbildung 23 ist eine Cluster-Visualisierung mit einem Schwellenwert von 0.3 zu sehen. Durch die Einstellung der Vielzahl an Werten und Verfahren, ergeben sich eine große Anzahl an Cluster-Varianten. Die Senkung des Schwellenwerts von 0.5 auf 0.3 hat zur Folge, dass mehr Tags zur Clusterbildung zugelassen sind. Der Nutzer erhält hierdurch Zugang zu weiteren semantisch ähnlichen Tags, welche ihm evtl. vorher nicht bekannt oder bewusst waren und damit neue Aspekte beim Retrieval mit einbringen. Die Ähnlichkeit der Konzepte wird ihm durch die Linienstärke angezeigt. Die Größe der Tags gibt die Nutzung des Tags innerhalb der Treffermenge an. Durch Klicken auf einen Tag erhält der Nutzer die zugehörige Treffermenge. Eine UND-Verknüpfung und damit

eine Einschränkung erhält er durch Klicken auf eine Verbindungslinie zwischen zwei Tags oder durch ein Anklicken von weiteren Tags. Das Ergebnis der Trefferliste passt sich dynamisch seiner Suchanfrage an und der Nutzer ist so in der der Lage, aktiv die Treffermenge zu beeinflussen und Subsets auszuwählen.

#### **5 Evaluation**

Dieses Kapitel thematisiert die Evaluation der Software und deren Ergebnisse. Hierzu wird zunächst auf die Methode und das Modell eingegangen, welches sich aus verschiedenen Bestandteilen, sowohl klassischen als auch neuen Elementen, zusammensetzt (5.1). In einem zweiten Teil werden die auf Grundlage des Modells erstellten Fragebögen ausgewertet und Ergebnisse präsentiert (5.2).

#### **5.1 Methode**

Um ein konkretes Web2.0 Service-Tool wie das Vorliegende zu evaluieren, ist es nicht sehr nützlich nur mit klassischen Qualitäts-Indikatoren wie beispielsweise Recall und Precision zu arbeiten. Das vorliegende IT-Evaluationsmodell Modell (Abb. 24) besteht aus drei Teilen: der Qualität des Informationssystems – inklusive des Retrieval Systems – (*IT system quality*), der Qualität der Wissensbasis (*knowledge quality*) und der Qualität des Services (*IT service quality*).

Eine etablierte Methode zur Evaluation von Diensten ist die Nutzung des SERVQUAL-Ansatzes (26). Dieser ist ein standardisiertes Verfahren zur Messung der Qualität von Dienstleistungen und stützt sich auf die Betrachtung von zwei Werten: zum Einen auf den Erwartungswert (*expectations E*) und zum Anderen auf den Beobachtungswert der Nutzer (*perceptions P*). Bei einer Evaluation hat der Nutzer bei jeder Frage – sowohl auf der Erwartungs- als auch bei der Beobachtungsseite – die Möglichkeit, auf Skalen von 1 (gar nicht) - 7 (absolut) seinen Standpunkt zu fixieren. Die Differenz zwischen Erwartung und Beobachtung (*P-E*) ist ein Ansatzpunkt hinsichtlich der Qualität (*Q*) des Systems. Parasuraman, Zeithaml und Berry definieren zudem fünf Dimensionen der Qualität, auf welchen das Verfahren basiert: *Reliability*, *Aussurance*, *Tangibles*, *Empathy* und *Responsiveness*.

Zentral jedoch ist der Wert, welcher sich durch die Differenz von Erwartung und Beobachtung ergibt (27). Der SERVQUAL-Ansatz kann auch zur Bewertung der Qualität bzw. Effektivität von Informationssystemen adaptiert werden (28). Jedoch kommt es in diesem Fall zu Kontroversen auf Grund der ausschließlichen Betrachtung der Differenz (29) und der zuvor definierten fünf Dimensionen der Qualität (30). Um den Defiziten des Ansatzes entgegenzuwirken, wird daher in der Forschung ein anderer Ansatz diskutiert: SERVPERF. Hier liegt der Fokus der Qualitätsmessung bei der Wahrnehmungskomponente bzw. bei der Beobachtung von Seiten der Nutzer. Das Qualitätsniveau, bestimmt durch die einzelnen Nutzer-Bewertungen, kann entweder als ergänzender Wert bei einer Evaluation herangezogen werden (31) oder als der einzige ausschlaggebender Faktor einer Evaluation dienen (32).

In der vorliegenden Evaluation wurden beide Varianten berücksichtigt, so dass der SERVQUAL-Ansatz eine solide Basis bildet, die um Aspekte des SERVPERF-Ansatzes ergänzt wurde und damit eine nützliche Methode ist, um die Qualität von Software zu messen (33; 34). Neben der Berechnung der Differenz, werden somit auch die Erwartungsund Beobachtungswerte an sich zur Evaluation herangezogen. Auf die vordefinierten fünf Dimensionen wurde jedoch nicht zurückgegriffen, da eigene, besser passende, Dimensionen entwickelt wurden.

Zusätzlich wird die Qualität der Software auf Basis klassischer Indikatoren für das Research in IT-Systemen gemessen: der wahrgenommenen Einfachheit der Bedienung (*perceived ease of use*) und der wahrgenommenen Nützlichkeit (*perceived usefulness*) (35). Mit Vertrauen (*trust*) wird in der Literatur ein weiterer Qualitäts-Faktor diskutiert (36), welcher ebenfalls mit in die Evaluation aufgenommen wird. Als relativ neuer, aber durchaus interessanter Aspekt, wird der empfundene Spaß (perceived playfulness (37) bzw. perceived enjoyment (38), den die Testpersonen bei der Benutzung des Tools

haben, berücksichtigt. Dies ist insbesondere daher wichtig, als das gegrade dieser Unterhaltungsfaktor in Web2.0 Umgebungen im Vordergrund steht und maßgeblich über den Erfolg einer Applikation entscheiden kann.

In dem vorliegenden Modell (Abb. 24) werden mit der Qualität der Zugangspunkte zu den Dokumenten und der Qualität derer (*knowledge quality*) zusätzliche Qualitätsindikatoren bzw. -dimensionen berücksichtigt. Diese können jedoch ebenso wie die klassischen Parameter Precision und Recall als Indikatoren des Information Retrieval Subsystems zur Qualitätsbewertung eines Informationssystems nicht berücksichtigt werden, da sie abhängig von dem Informationssystem (*Service*) selbst und nicht von den Applikationen wie Tag-Clouds oder Tag-Clustern sind. Zur Bewertung des Retrieval-Systems müssen differenzierte und vielfältige Anfragen gestellt werden, was auf Grund der geringen Datenbasis der Prototyp-Applikation nicht möglich ist und daher in zukünftigen Untersuchungen thematisiert werden sollen.

Das vorliegende IT-Evaluationsmodell ist damit eine modifizierte Version des DeLone

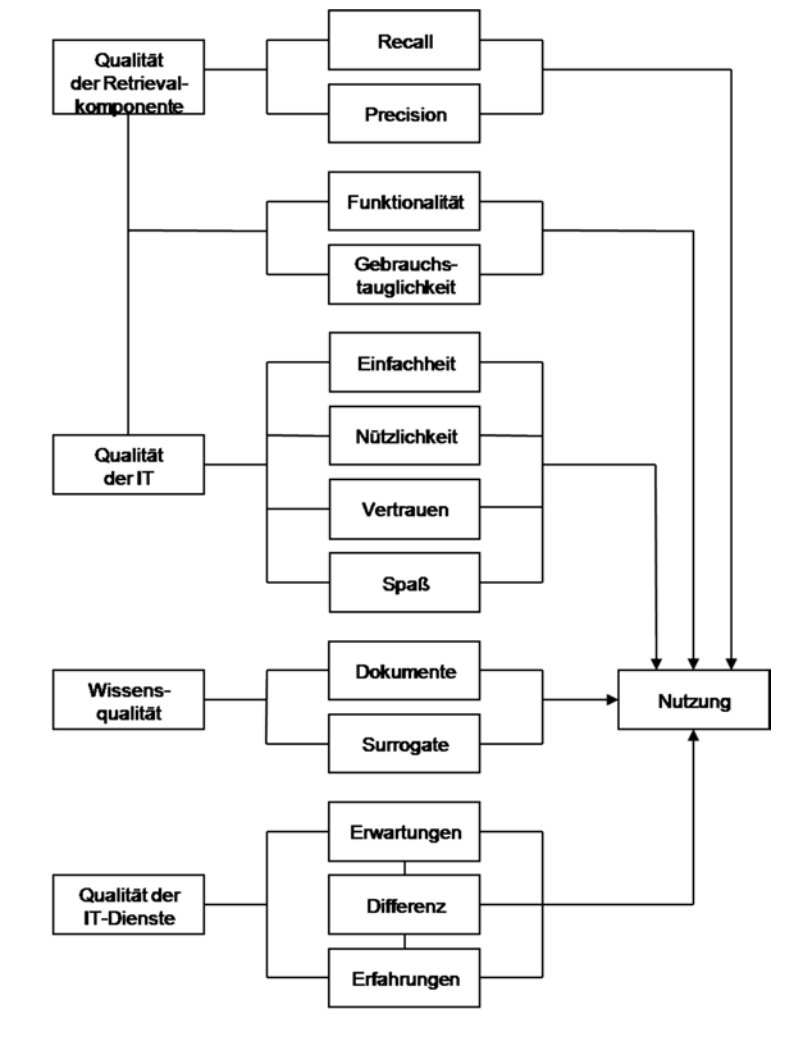

*Abbildung 24: Tag-Cluster Evaluationsmodell*

und McLean Modells (39; 40) und des Jennex und Olfman Modells (41).

#### **5.2 Ergebnisse**

Um einen Vergleich zwischen herkömmlichen Tag-Clouds und den neu generierten Tag-Clustern anzustellen, wurde ein Fragebogen erstellt, welcher die im Methodenteil genannten Parameter und Indikatoren berücksichtigt.

Ein Pre-Test im Mai 2009 mit Information Professionals der Abteilung Informationswissenschaft am Institut für Sprache und Information der Heinrich-Heine-Universität (N=6) führte zur teilweisen Ergänzung bzw. Umformulierung der Fragen und damit zu einem Update des Evaluationsbogens. Die Endfassung des Evaluationsbogens umfasst 10 übergeordnete Fragen, welche sich auf insgesamt 26 Teilfragen aufteilen. Der Test zielt bei den ersten 6 Fragen darauf ab, einen Korrelation zwischen Erwartung und Beobachtung zu ziehen. Die letzten 4 Fragen zielen auf die genannten klassischen Parameter ab. Die Evaluation von Tag-Clouds (Delicious) und Tag-Clustern wurde durch 28 Studenten des 2. Semesters im Rahmen des Tutoriums zur Vorlesung

"Wissensrepräsentation" und zwei Mitgliedern des Fachbereichs Informationswissenschaft der Heinrich-Heine-Universität im Mai 2009 nach einer thematischen Einführung

durchgeführt.

Tabelle 2 zeigt die Ergebnisse der IT Service Qualität von Tag-Clouds und Tag-Clustern. Hieraus ist erkenntlich, dass die Testpersonen Tag-Cluster als Visualisierungsmethode von Folksonomies bevorzugten. Hinsichtlich der verschiedenen Varianten der Ähnlichkeitsberechnungen konnte keine Präferenz von Seiten der Nutzer festgestellt werden, nur eine leichte Tendenz zur Bevorzugung der Berechnung nach Cosinus. In Bezug auf die Clustering-Algorithmen eignete sich nach Evaluation durch die Nutzer das Group-Average-Verfahren, gefolgt vom Complete-Link-Verfahren, am besten. Als weiteres Ergebnis konnte festgehalten werden, dass bezüglich der zwei angebotenen Ran-

king-Algorithmen das WDF\*ITF-Verfahren leicht besser bewertet wurde als das Ranking nach absoluter Häufigkeit. Der Erwartungswert von Nutzerseite war in Bezug auf das Einstellen des Schwellenwertes mit durchschnittlich 6.07 von 7.00 Punkten sehr hoch. Zwar konnte die Beobachtung diesen Wert nicht erreichen, war aber mit einem Wert von 5.60 Punkten ebenfalls hoch. Gleiches ist bei dem Erwartungswert bezüglich der Darstellung der Ähnlichkeit über die Linienstärke zu beobachten. Dieser Wert lag mit 6.37 Punkten von 7 noch höher und konnte mit einem hohen Beobachtungswert von 5.55 Punkten bestätigt werden.

Da der Fragebogen auch ein freies Anmerkungsfeld zur Verfügung stellte, nutzten die Evaluierenden dieses, um Verbesserungswünsche in Bezug auf die visualisierte Ähnlichkeit zu äußern. Vorschläge waren beispielsweise die Anbringung der Ähnlichkeitswerte an den Linien (Fragebogen 8), die Visualisierung von ähnlichen Tags in geringerer Distanz zueinander (Fragebogen 12) oder eine farbliche Abstufung der Linien je nach Ähnlichkeit (Fragebogen 10).

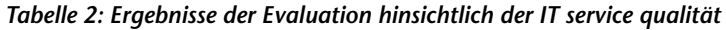

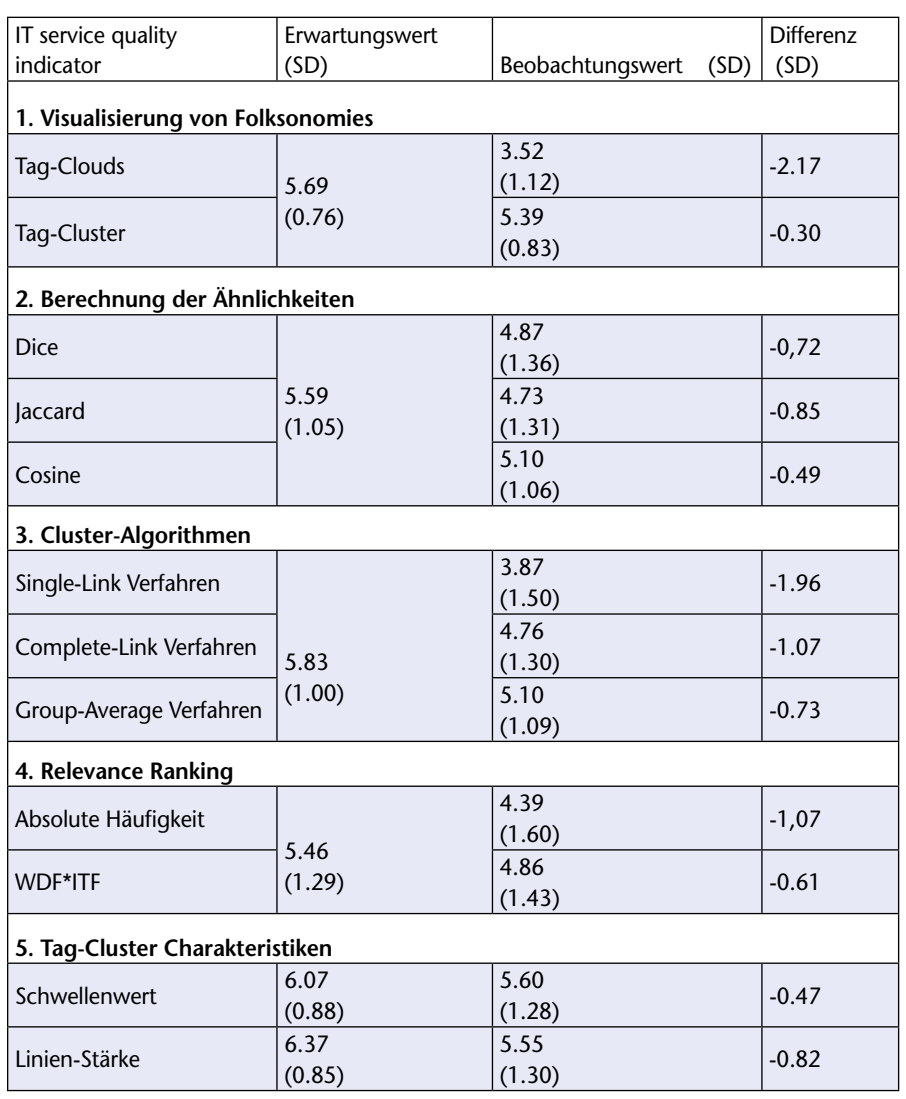

N: zwischen 28 und 30; SD: Standard-Abweichung; Skala: 1 (stimme nicht zu) bis 7 (stimme absolut zu)

In Bezug auf die Qualität des IT-Systems (Tab.3), konnte mit Hilfe der Evaluation festgestellt werden, dass sich sehr signifikante statistische Unterschiede zwischen Tag-Clouds und Tag-Clustern in Bezug auf die wahrgenommene Nützlichkeit (*perceived usefulness*), Vertrauen (*trust*) und Spaß (*perceived enjoyment*) ergeben. Nutzer präferierten in den genannten Punkten teilweise sehr deutlich Tag-Cluster. Tag-Cluster wurden nicht nur als nützlicher wahrgenommen, sondern die Benutzung brachte den Nutzern auch mehr Spaß und der visualisierte Content wurde von ihnen als vertrauenswürdiger eingestuft.

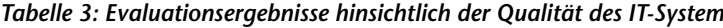

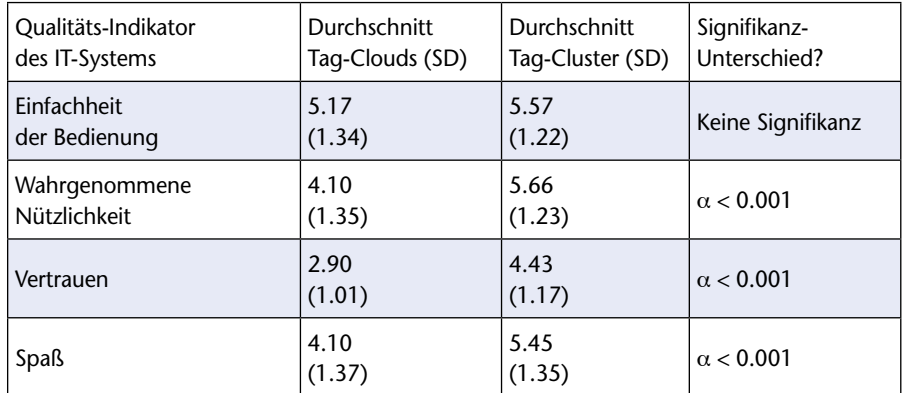

N: zwischen 28 und 30; SD: Standard-Abweichung; Skala: 1 (gar nicht) to 7 (absolut)

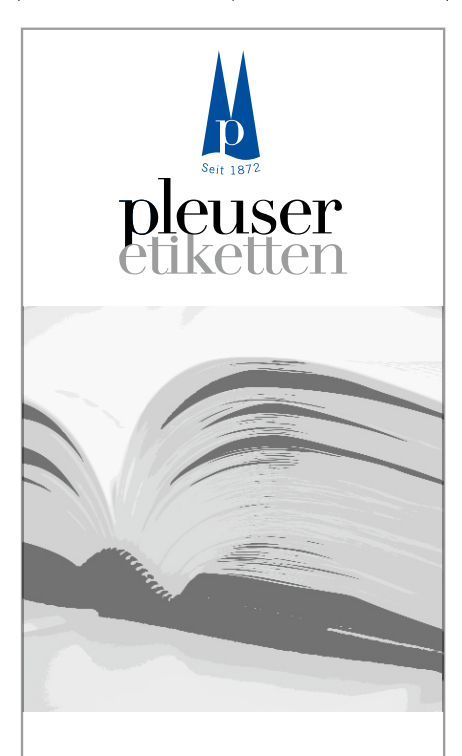

### **Spezialetiketten für Außenund Innenbeschriftung von Büchern und Archivalien**

- weichmacherfestes Papier und weichmacherfreier Kleber
- pH-neutral und alterungsbeständig
- Format und Gestaltung nach Wunsch
- verschiedene Papieroberflächen für jedes Beschriftungssystem
- garantierte Haftung auf allen Bucheinbänden und vielen anderen Materialien
- geprüft vom Institut für Papierfabrikation und Mechanische Verfahrenstechnik der TU Darmstadt
- **•** Programm zur Optimierung der Signaturbeschriftung in Zusammenarbeit mit der Verbundzentrale des GBV

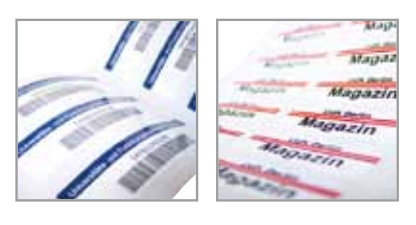

**Bernhard Pleuser GmbH Otto-Hahn-Str. 16 D-61381 Friedrichsdorf Telefon + 49 (0) 6175 . 79 82 727 Fax + 49 (0) 6175 . 79 82729 info@pleuser.de www.pleuser.de**

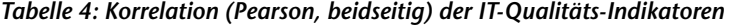

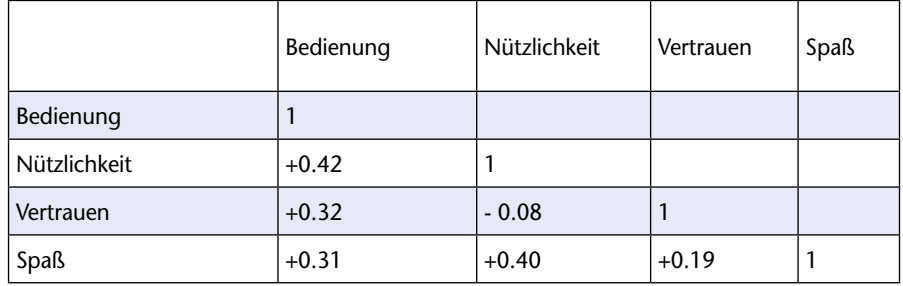

Zudem konnte eine positive Korrelation zwischen der Bedienungsfreundlichkeit (*ease of use*) und allen anderen Indikatoren sowie mit Spaß identifiziert werden (Tab. 4). Die wahrgenommene Nützlichkeit korreliert stark mit der Bedienungsfreundlichkeit (+0.42) und mit Spaß (+0.40). Insgesamt scheint es, dass der Indikator Spaß eine große Bedeutung bei der Benutzung von Tag-Clustern besitzt, was die Akzeptanz einer solchen Retrieval-Schnittstelle durch die Nutzer erleichtern kann. Daher wurden im Folgenden auch die Korrelationen von Spaß mit allen anderen Indikatoren betrachtet. Eine hohe positive Korrelation (+0.43) ergab sich zwischen Spaß und den Erwartungen in Bezug auf die Einstellung des Schwellenwertes zur Clusterbildung mittels des Schiebereglers (Tab. 5). Je größer die Erwartungen der Testpersonen hinsichtlich der Justierung des Schiebereglers waren, umso stärker war der Spaß-Effekt bei der Clusterbildung (und umgekehrt) zu beobachten.

#### *Tabelle 5: Korrelationen (Pearson, beidseitig) zwischen der Erwartung der Nützlichkeit der Schwellenwerteinstellung und der IT-Qualitäts-Indikatoren*

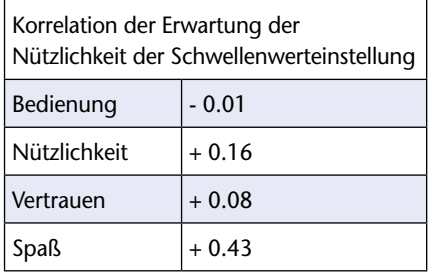

Offensichtlich ist das Einstellen der Clusterauflösung via Schieberegler und das daraus resultierende Hinzufügen von Tags durch einen geringeren Schwellenwert bzw. eine Abnahme von Tags durch einen höheren Schwellenwert mit Spaß von Seiten der Nutzer verbunden. Das Resultat dieser Option ist je nach Einstellung entweder eine differenzierteres Bild der Treffermenge oder die Visualisierung der Basis-Strukturen (Themen) in der Treffermenge. Unterstützt wird diese Aussage auch durch Kommentare im freien Anmerkungsfeld des Evaluationsbo-

gens. So macht es Spaß "[...], die Schwellenwerte zu verändern und den Einfluss auf die Bookmarks zu sehen […]" (Fragebogen 8) und "die Interaktivität durch Einstellung des Schwellenwertes ist ein erheblicher Spaßfaktor, der Tag-Cluster als Visualisierung attraktiv macht" (Fragebogen 5). Zusammenfassend lässt sich sagen, dass Tag-Cluster sehr gut von den Nutzern angenommen wurden und einen klaren Vorzug gegenüber Tag-Clouds erhielten.

Bei einer Implementierung sind jedoch einige Dinge zu beachten. So sollte auf Grund der Ergebnisse der Evaluation eine Bildung der Tag-Cluster über das Group-Average Verfahren erfolgen. Hinsichtlich der Berechnung der Tag-Ähnlichkeiten und der Ranking-Variante konnte keine deutliche Präferenz von Seiten der Nutzer festgestellt werden, so dass dies über eine Erprobung der Applikation erfolgen sollte. Da der Spaß bei der Clusterbildung erheblich durch die Einstellung des Schwellenwertes erfolgte, sollte diese Möglichkeit der Interaktivität, beispielsweise über einen Schieberegler, auch bei einer Implementierung zur Verfügung gestellt werden.

#### **6 Abschlussbemerkung und Ausblick**

Der in Web2.0-Diensten von Nutzern generierte Content steigt stetig an und bedarf neben der Strukturierung auch der Verbesserung des Zugangs, um ein effizientes Retrieval für die Nutzer zu gewährleisten. Daher wurde in dieser Arbeit mit Tag-Cluster ein alternativer Ansatz vorgestellt, der den derzeitigen Defiziten herkömmlicher Visualisierungsmethoden von Folksonomies versucht entgegen zu wirken und den Forderungen den semantischen Anreicherungen zu entsprechen nachkommt.

Die Nutzung syntagmatischer Relationen auf Basis der Tag-Co-Occurrences und das anschließende Clustering ermöglicht eine Reihe von Möglichkeiten und Verbesserungen hinsichtlich der visuellen Realisierung von Folksonomies. Zusammenfassend lässt sich festhalten:

n das Clustering ermöglicht eine größe-

re kohärente visuelle Verteilung als die alphabetische Anordnung;

- n den Forderungen der Einbeziehung semantischer Bezüge wird durch diesen Ansatz entsprochen;
- n "Gleichberechtigung" aller Tags bei der Clusterbildung ermöglicht, dass auch neue Tags und Bereiche die Chance auf die Visualisierung haben; somit wird die eingangs erwähnte fehlende zeitliche Abgrenzung einer Tag-Cloud kompensiert;
- n nach einer initialen Suche über Tag-Clouds kann die Fülle an Treffern durch Visualisierung der Tags in der Treffermenge in Form von Clustern ein weiterer/zusätzlicher thematischer Überblick geboten werden;
- durch die aktive Beeinflussung der Darstellung wird die Interaktivität für Nutzer und Anbieter realisiert;
- neue Tags im Cluster durch einen niedrigeren Schwellenwert geben Nutzern einen differenzierten Einblick, eine verminderte Anzahl von Tags auf Grund eines höheren Schwellenwerts lassen den Themenschwerpunkt erkennen;
- durch die Nutzung von Tag-Clustern sind User in der Lage, ihre Suchanfrage zu reformulieren und aktiv die Treffermenge anzupassen.

Neben den zahlreichen Vorteilen, gibt es auch einige Verbesserungen der Retrieval-Software, welche in Zukunft Gegenstand der Betrachtung sein könnten. So ist der Cluster-Aufbau in zeitlicher Hinsicht etwas ineffizient und muss für einen Gebrauch der neu entwickelten Retrieval-Schnittstelle innerhalb eines Web2.0-Dienstes optimiert werden. Mögliche zukünftige Betrachtungen sind zudem die informationslinguistische Tag-Bearbeitung wie beispielsweise die relativ einfache Generalisierung der Numeri oder die Identifizierung von Synonymen durch das Clustering. Auch die Bildung von Sub-Clustern ist ein interessanter Forschungspunkt, welcher ein differenzierteres hierarchisches Clustering und damit ein verbessertes Retrieval ermöglicht.

Auf Grund der Ergebnisse dieser und anderer Arbeiten kann festgehalten werden, dass die Betrachtung semantischer Strukturen innerhalb von Folksonomies einen wichtigen Ansatzpunkt bildet, um den Zugang zu den stetig wachsenden Ressourcen in Web2.0-Diensten zu gewährleisten und zu verbessern. Mit Tag-Cluster wurde eine visuelle Retrieval-Schnittstelle geschaffen, die diesen Aspekt aufgenommen hat und das Potential dieses Ansatzes erkennen lässt. Der vorliegende Artikel ist eine deutsche, erweiterte Version eines Fachbeitrages der Hawaii International Conference on System Sciences (HICSS 2010).

# Books on ScienceDirect

**Die Elsevier Reference Works: 50% Sonderrabatt auf Reference Works bis zum 31.12.2010**

# broader perspective

- Agricultural and Biological Sciences
- Biochemistry, Genetics and Molecular Biology
- Chemistry

**ELSEVIER** 

- Computer Science
- Earth and Planetary Sciences
- Energy
- Engineering
- Environmental Science
- Forensic
- Immunology and Microbiolog
- Material Sciences
- Medicine and Dentistry
- Neuroscience
- Pharmacology, Toxicology and Pharmace
- Physics and Astronomy
- Psychology
- Social Sciences

Weitere Informationen unter

http://info.sciencedirect.com/content/books/bookformats/Reference-works/ Bitte fordern Sie Ihr individuelles Angebot an unter: DACH@elsevier.com

Authoritative content Fully linked with journals Complete the picture in your subject area www.sciencedirect.com

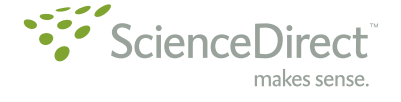

#### **Literaturverzeichnis**

- (1) Sinclair, J., & Cardew-Hall, M. (2008). The Folksonomy Tag Cloud: When Is It Useful? *Journal of Information Science, 34 (1)* , S. 15-29.
- (2) Mathes, A. (2004). *Folksonomies Cooperative Classification and Communication Through Shared Metadata.* Abgerufen am 25. Mai 2009 von adammathes.com: http://www.adammathes.com/academic/ computer-mediated-communication/folksonomies. html
- (3) Dieberger, A., Dourish, P., Höök, K., Resnick, P., & Wexelblat, A. (2000). Social Navigation Techniques for Building More Usable Systems. *Interactions 7* , S. 36-45.
- (4) Rivadeneira, A. W., Gruen, D. M., Muller, M. J., & Millen, D. R. (2007). Getting Our Head In The Clouds: Toward Evaluation Studies of Tagclouds. In *Proceedings of the SIGCHI conference on Human factors in computing systems* (S. 995–998). New York: ACM.
- (5) Hearst, M. A., & Rosner, D. (2008). Tag clouds: Data analysis tool or social signaller? In *Proceedings of 41st Hawaii International Conference on System Sciences (HICSS 2008), Social Spaces minitrack.*
- (6) Russell, T. (2006). Cloudalicious: Folksonomy Over Time. In *Proceedings of the 6th ACM/IEEEC-CS Joint Conference on Digital Libraries* (S. 364). New York: ACM.
- (7) Halvey, M., & Keane, M. (2007). An Assessment of Tag Presentation Techniques. In *Proceedings of the 16th International Conference on World Wide Web* (S. 1313–1314).
- (8) Bateman, S., Gutwin, C., & Nacenta, M. (2008). Seeing Things in the Clouds: the Effect of Visual Features on Tag Cloud Selections. In *Proceedings of the Nineteenth ACM Conference on Hypertext and Hypermedia, Pittsburgh, PA, USA* (S. 193–202). New York: ACM.
- (9) Hassan-Montero, Y., & Herrero-Solana, V. (2006). Improving Tag-Clouds as Visual Information Retrieval Interfaces. In *Proceedings of International Conference on Multidisciplinary Information Sciences and Technologies (InSciT2006).* Mérida, Spanien.
- (10) Begelman, G., Keller, P., & Smadja, F. (2006). Automated Tag Clustering: Improving Search and Exploration in the Tag Space. In *Proceedings of the WWW 2006 Collaborative Web Tagging Workshop at WWW2006.* Edinburgh, Scotland.
- (11) Angeletou, S., Sabou, M., Specia, L., & Motta, E. (2007). Bridging the Gap Between Folksonomies and the Semantic Web: An Experience Report. In *Workshop: Bridging the Gap between Semantic Web and Web 2.0, European Semantic Web Conference* (S. 30–43).
- (12) Zhang, L., Wu, X., & Yu, Y. (2006). Emergent Semantics from Folksonomies: A Quantitative Study. In *Journal on Data Semantics VI (Lecture Notes in Computer Science)* (S. 168–186). New York: Springer.
- (13) Kaser, O., & Lemire, D. (2007). Tag-Cloud Drawing: Algorithms. In *Proc. WWW'07 Workshop on Taggings and Metadata for Social Information Organization.*
- (14) Knuth, D. E., & Plass, M. F. (1981). Breaking Para-

graphs Into Lines. *Software – Practice and Experience 11* , S. 1119–1184.

- (15) Skiena, S. S. (1997). *The Algorithm Design Manual.* Berlin: Springer.
- (16) Shaw, B. (December 2005). Utilizing Folksonomy: Similarity Metadata from the Del.icio.us System. Project Proposal. Abgerufen am 9. 5 2009 von http://www.metablake.com/webfolk/web-project. pdf
- (17) Steinbach, M., Karypis, G., & Kumar, V. (2000). A Comparison of Document Clustering. In *Proceedings of KDD Workshop on Text Mining.*
- (18) Cattuto, C., Schmitz, C., Baldassarri, A., Servedio, V. D., Loreto, V., Hotho, A., et al. (2007). Network Properties of Folksonomies. *AI Communications, 20 (4)*, S. 245–262.
- (19) Markines, B., Cattuto, C., Menczer, F., Benz, D., Hotho, A., & Stumme, G. (2009). Evaluating Similarity Measures for Emergent Semantics of Social Tagging. In *Proceedings of the 18th International Conference on World Wide Web.* New York: ACM.
- (20) Li, R., Bao, S., Yu, Y., Fei, B., & Su, Z. (2007). Towards Effective Browsing of Large Scale Social Annotations. In *Proceedings of the 16th International Conference on World Wide Web .* New York: ACM.
- (21) Huang, Y.-C., Hung, C.-C., & Hsu, J. Y. (2008). You Are What You Tag. In *Proceedings of AAAI 2008 Spring Symposium Series on Social Information Processing.*
- (22) Schrammel, J., Leitner, M., & Tscheligi, M. (2009). Semantically Structured Tag Clouds: An Empirical Evaluation of Clustered Presentation Approaches . In *Proceedings of the 27th International Conference on Human Factors in Computing Systems* (S. 2037– 2040).
- (23) Capocci, A., & Caldarelli, G. (2008). Folksonomies and Clustering in the Collaborative System CiteU-Like. *Journal of Physics A-Mathematical and Theoretical* , S. 1–7.
- (24) Rasmussen, E. (1992). Clustering Algorithms. In W. Frakes, & R. Baeza-Yates, *Information Retrieval: Data Structures and Algorithms* (S. 419–442). Upper Saddle River, NJ, USA : Prentice-Hall, Inc.
- (25) Peters, I. (2009). Folksonomies: Indexing and Retrieval on the Web 2.0. In *Knowledge and Information. Studies in Information Science, Vol. 1.* München: Saur.
- (26) Parasuraman, A., Zeithaml, V., & Berry, L. (1988). SERVQUAL: A Multiple-Item Scale for Measuring Consumer Perceptions of Service Quality. *Journal of Retailing, 64(1)*, S. 12–40.
- (27) Buttle, F. (1996). SERVQUAL: Review, Critique, Research Agenda. *European Journal of Marketing 30(1)*, S. 8–32.
- (28) Pitt, L., Watson, R., & Kavan, C. (1995). Service Quality: A Measure of Information Systems Effectiveness. *MIS Quarterly, 19(2)*, S. 173–187.
- (29) Van Dyke, T. P., Kappelman, L., & Prybutok, V. (1997). Measuring Information Systems Service Quality: Concerns on the Ose of the SERVQUAL Questionnaire. *MIS Quarterly, 21(2)* , S. 195–208.
- (30) Pitt, L., Watson, R., & Kavan, C. (1997). Measuring Information Systems Quality: Concerns for a Com-

plete Canvas. *MIS Quarterly, 21(2)*, S. 209–221.

- (31) Kettinger, W., & Lee, C. (1997). Pragmatic Perspectives on the Measurement of Information Systems Service Quality. *MIS Quarterly, 21(2)*, S. 223–240.
- (32) Van Dyke, T. P., Prybutok, V. R., & Kappelman, L. A. (1999). Cautions on the Use of the SERQUAL Measure to Assess the Quality of Information Systems Services. *Decision Sciences, 30 (3)*, S. 1–15.
- (33) Kettinger, W., & Lee, C. (1999). Replication of Measures in Information Systems Research: The Case of SERVQUAL. *Decision Sciences, 30(3)*, S. 893–899.
- (34) Jiang, J., Klein, G., & Carr, C. (2002). Measuring Information System Service Quality: SERVQUAL from the Other Side. *MIS Quarterly, 26(2)*, S. 145– 166.
- (35) Davis, F. (1989). Perceived Usefulness, Perceived Ease of Use, and User Acceptance of Information Technology. *MIS Quarterly, 13* , S. 319–340.
- (36) Kim, B., & Han, I. (2009). The Role of Trust Belief and its Antecedents in a Community-driven Knowledge Environment. *Journal of the American Society for Information Science and Technology, 60(5)*, S. 1012–1026.
- (37) Lin, C., Wu, S., & Tsai, R. (2005). Integrating Perceived Playfulness Into Expectation-Conformation Model for Web Portal Context. *Information and Management, 42(5)*, S. 683–693.
- (38) Van der Heyden, H. (2004). User Acceptance of Hedonic Information Systems. *MIS Quarterly, 28(4)*, S. 695–703.
- (39) DeLone, W., & McLean, E. (1992). Information Systems Success: The Quest for the Dependent Variable. *Information Systems Research, 3* , S. 60–95.
- (40) DeLone, W., & McLean, E. (2003). The DeLone and McLean Model of Information Systems Success: A ten-year Update. *Journal of Management Information Systems, 19(4)*, S. 9–30.
- (41) Jennex, M., & Olfman, L. (2006). A Model of Knowledge Management Success. *International Journal of Knowledge Management, 2(3)*, S. 51–68.

#### **AUTORIN**

**Kathrin Knautz, B.a.**  (Informationswissenschaft & Sprachtechnologie) Wissenschaftliche Hilfskraft (und Studentin im Master-Studium Informationswissenschaft & Sprachtechnologie) Abteilung Informationswissenschaft Institut für Sprache und Information Heinrich-Heine-Universität Düsseldorf Universitätsstr. 1

40225 Düsseldorf

Kathrin.Knautz@uni-duesseldorf.de

### Wohin mit Ihren aussortierten Altbeständen?

Wir bieten ein Vermarktungskonzept mit "Rundumservice": Bundesweite Abholung, Lagerung, Verkauf und Versand.

Etat erhöhen – ohne Aufwand und Kosten für Sie.

getbooks.de GmbH, Edgar Hardt, Max-Planck-Str. 21a, 65520 Bad Camberg, Fon: 06434-905390, ehardt@getbooks.de

# **Der** "Check full text"– **Service der Bibliothek der Medizinischen Fakultät Mannheim**

Mit "ReDI>>Links" zu einem verbesserten LinkResolver

#### **Nina Waldkirch**

*Um die tägliche Recherche im Informationsdschungel zu erleichtern, bietet die "Bibliothek der Medizinischen Fakultät Mannheim der Universität Heidelberg" ihren Nutzern seit 2005 einen LinkResolver an. Aufgrund zunehmender Probleme mit dem bis dahin eingesetzten Produkt erfolgte Anfang des Jahres 2010 der Umstieg auf "ReDI>>Links" von ReDI. Der vorliegende Artikel beschreibt die Funktionsweise von ReDIs LinkResolver und zeigt dessen technische Möglichkeiten auf. Dabei werden Vergleiche zum ehemals eingesetzten Produkt gezogen. Schließlich wird die konkrete Umsetzung an der "Bibliothek der Medizinischen Fakultät Mannheim" erläutert*  und aufgezeigt, wie "ReDI>>Links" an unserer Einrichtung zur Verbesserung der LinkResolver-*Akzeptanz und Einsparung von Arbeitsaufwand, Zeit und Kosten beiträgt.*

#### *The "Check full text"-service of the Library of the Medical Faculty of Mannheim – With "ReDI>>Links" to an improved LinkResolver*

To facilitate the daily research in the "information jungle", the "Library of the Medical Faculty *of Mannheim of the University of Heidelberg" has been offering a linkresolver to its users since 2005. Increasing problems with the heretofore utilized product led us to switch to "ReDI>>Links" of ReDI at the beginning of the year 2010. The present article describes the functionality of ReDI's linkresolver, demonstrates its technical options and draws comparisons to the product*  formerly used. Finally the article gives an overview of the implementation at the "Library of the *Medical Faculty of Mannheim" and demonstrates how "ReDI>>Links" contributes to a greater acceptance of linkresolver and to the reduction of labour input, time and costs at our institution.*

#### *Le « Check full text »-service de la Bibliothèque de la Faculté de Médecine de Mannheim – Avec des « ReDI>>Links » pour un service amélioré de notre LinkResolver*

*Pour rendre plus facile la recherche quotidienne dans la jungle de l'information la Bibliothèque de la Faculté de Médecine Mannheim de l'Université Heidelberg offre à ses utilisateurs depuis l'année 2005 le service « link resolver ».*

*A cause de plusieurs difficultés avec le programme que nous avons utilisé avant, nous avons changé le produit – maintenant (depuis 2010) nous utilisons « ReDI>>Links » de ReDI. Cet article caractérise le fonctionnement du produit « ReDI>>Links » et explique ses possibilités techniques en faisant la comparaison avec le produit initial.*

*Finalement la réalisation concrète à la Bibliothèque de la Faculté de Médecine Mannheim de l'Université Heidelberg sera expliquée et nous montrerons, comment « ReDI>>Links » contribue à*  l'amélioration de l'acceptation du LinkResolver et comment cela aide à économiser du temps, du *travail et à épargner de l'argent.* 

> $\blacksquare$  Im multimedialen Zeitalter springen Bibliotheksnutzer auf der Suche nach Artikeln, Fachzeitschriften und anderen Medien zwischen verschiedenen Datenbanken, lokalen Bestandskatalogen und Bestellformularen diverser Online-Literaturlieferdienste hin und her. Um die tägliche Recherche im Informationsdschungel zu erleichtern, bietet die Bibliothek der Medizinischen Fakultät Mannheim der Universität Heidelberg ihren Nutzern bereits seit Januar 2005 einen LinkResolver an. Der Service ermöglicht die Verknüpfung von Rechercheergebnissen mit den gedruckten und elektronischen Zeitschriftenbeständen und Dienstleistungen der Bibliothek.

> Zum besseren Verständnis seien zunächst ein paar Worte zur Organisations- und EDV-Situation unserer Bibliothek vorangestellt: Die Bibliothek der Medizinischen Fakul

tät Mannheim ist Teil des Bibliothekssystems der Universität Heidelberg, ist jedoch auf dem Campus der Universitätsmedizin Mannheim (UMM) lokalisiert. Da sich auf dem Campus sowohl die Medizinische Fakultät Mannheim als auch das Universitätsklinikum befinden, existieren dort auch die voneinander getrennten IT-Netzwerke beider Einrichtungen. Die Bibliothek der Medizinischen Fakultät Mannheim befindet sich im Fakultätsnetz, was bedeutet, dass auch unsere Online-Services ausschließlich im Fakultäts- und nicht im Klinikumsnetz nutzbar sind. Den externen Zugriff erleichtern wir unseren Benutzern mittels eines so genannten VPN-Clienten, dessen Software ein Einwählen (mittels der individuellen Bibliothekskennung) in das Fakultätsnetz ermöglicht. Da die Bibliothek der Medizinischen Fakultät Mannheim als eigenständiger Standort – unabhängig von der Universitätsbibliothek Heidelberg – fungiert, gibt es für Mannheimer und für Heidelberger Nutzer auch unterschiedliche Bibliotheksausweise. Das Login für den VPN-Clienten erfolgt daher über den Mannheimer Benutzungsausweis. Auf diese Weise erfolgt auch der externe Zugriff auf unseren LinkResolver.

Seit 2005 war das Produkt "LinkSource" der Firma EBSCO im Einsatz, ab Anfang 2007 wurde dieses jedoch durch Ovids "LinkSolver" abgelöst. Doch die alltägliche Erfahrung, jüngste Umfragen und Rückmeldungen an der Auskunft zeigten, dass die Funktionsweise des "LinkSolver" bei uns fehlerhaft, eingeschränkt und damit nicht zufriedenstellend war. Aus diesem Grund wurde Ende des Jahres 2009 der Entschluss gefasst, auf ein anderes System umzustellen: "ReDI>>Links" von ReDI<sup>1</sup> dient nun seit Anfang 2010 als neuer LinkResolver der Bibliothek der Medizinischen Fakultät Mannheim und ist an unserer Einrichtung unter dem Namen "Check full text"-Service bekannt.

<sup>1</sup> Regionale Datenbank-Information Baden-Württemberg (http://www-fr.redi-bw.de/)

#### **Funktionsweise des "Check full text"-Services**

Der "Check full text"-Service ist in den Datenbanken PubMed, MedPilot, Web of Science, der Cochrane Library<sup>2</sup>, bei den E-Journals des Aggregators EBSCOHost, sowie im Literaturverwaltungsprogramm EndNote integriert.

Nach einer Recherche in PubMed erscheint in der Abstract-Ansicht rechts oben, nach einer Suchanfrage in MedPilot in der Kurztrefferliste unterhalb des Artikels unser "Check full text"-Button3:

### **Check full text MEDMA**

Nach dessen Betätigung werden die Metadaten des gewünschten Aufsatzes an den LinkResolver übertragen und gleichzeitig unsere lokalen Bestandsinformationen abgefragt. Für Letzteres dienen sowohl der Bestand der Elektronischen Zeitschriftenbibliothek Heidelberg als auch der Katalog des Bibliothekssystems der Universität Heidelberg als Datenbasis. In einem neuen Browserfenster wird dem Nutzer das Ergebnis mitgeteilt:

Sofern eine Lizenz vorhanden ist (Abb. 1), wird unter dem Menüpunkt *Volltext* ein Link angeboten, der in der Regel direkt zum elektronischen Volltext des Aufsatzes führt. Bei mehreren Volltext-Links findet ein Ranking statt: lizenzierte Titel erscheinen vor frei verfügbaren, unter gleichwertigen Links findet ein alphabetisches Ranking statt, Links zu Titeln in Aggregator-Datenbanken (z.B. Academic Search Premier via EBSCO-Host) werden generell niedriger eingestuft, da hier in der Regel Embargos den Lizenzzeitraum einschränken. So wählt der Nutzer mit dem ersten Link auch stets den besten. Außerdem wird unter dem Menüpunkt *Journal Citation Reports* ein weiterer Link angezeigt, der zum Impact Factor der Zeitschrift

In den genannten Datenbanken der Cochrane Library ist ein eigens von Wiley erstellter LinkResolver integriert, der jedoch durch Einbindung des OpenURL-Links "Check full text MEDMA" auch in diesem Fall auf unseren "Check full text"-Service verweist.

|                                                                                                    | Check full text                      | Bibliothek der Medizinischen Fakultät Mannheim der Universität Heidelberg                                                                                                    |         |  |  |
|----------------------------------------------------------------------------------------------------|--------------------------------------|----------------------------------------------------------------------------------------------------|---------|--|--|
| Diemoster                                                                                                    | <b>Fostebingen</b>                   | saufer.                                                                                                    | English |  |  |
| Uptake of immunisation in district health authorities in<br>Titel:<br>England.<br>Jarman, B.<br><b>Autor:</b><br>British medical journal (Clinical research ed.),<br>Quelle:<br>296(6639):1775-8, 1968<br>0959-8138, 1468-5833 (elektronisch)<br>155N:<br><b>PMID:</b><br>3250552 =<br>10.1136/bmj.296.6639.1775 -<br>DOI: |                                      |                                                                                                    |         |  |  |
| <b>Volltext</b>                                                                                                    |                                      |                                                                                                    |         |  |  |
|                                                                                                    |                                      | Der gesuchte Aufsatz ist über ein oder mehrere Online-Abonrements der Universität Heldelberg freigeschaltet. Falls verfügbar, werden zusätzlich<br>auch im Internet frei zugängliche Online-Ausgaben angezeigt. i. |         |  |  |
|                                                                                                    | Zum Volltext (via EMJ Journals) =    |                                                                                                    |         |  |  |
|                                                                                                    |                                      | Zum Volltext (via PubMed Central).   =                                                                                                    |         |  |  |
|                                                                                                    | <b>Journal Citation Reports</b>      |                                                                                                    |         |  |  |
|                                                                                                    | <b>Impact Factor der Zeitschrift</b> | $\blacksquare$                                                                                                    |         |  |  |

*Abbildung 1: "ReDI>>Links"-Fenster Volltext vorhanden*

| Check full text<br>Bibliothek der Medizinischen Fakultät Mannheim der Universität Heidelberg |                                                                                                    |                                                                                                    |  |  |
|----------------------------------------------------------------------------------------------|----------------------------------------------------------------------------------------------------|----------------------------------------------------------------------------------------------------|--|--|
| Die erster                                                                                   | Einstellungen<br>Hill at                                                                                                    | English                                                                                                    |  |  |
|                                                                                              | Daten emittely: PubMed  ok<br>Caten emitteln: CrossRef  ck<br>5 PROFINERATOR TANG - JAPAN<br>Bestand prüfen: Elektronische Zeitschriftenbibliothek (EZB)  ek<br>Gestand prüfen: HEIDI  ok |                                                                                                    |  |  |
| <b>What:</b>                                                                                 | Experience with mycophenolate mofetil as maintenance<br>therapy in five pediatric patients with severe systemic lupus.<br>erythematoms.                                                   |                                                                                                    |  |  |
| Autor:<br>Cuelle:<br>19581                                                                   | cattrich, a<br>Kinische Padattie, 221(7):425-9, 2009<br>0300-8633, 1470-3824 (elettronisch)                                                                                               |                                                                                                    |  |  |
| <b>DIATO-</b><br>tion.                                                                       | 20012565 4<br>10.1005/s-0020-1234130 =                                                                                                    |                                                                                                    |  |  |
| Volkext                                                                                      |                                                                                                    |                                                                                                    |  |  |
|                                                                                              | Dor von Ihnen gesuchte Aufsatz existiert aventuell jedoch als Druckaupgabe.                                                                                                    | Der Volltest des gesuchten Aufsatzes ist enine nicht zugänglich. Die Universität Heidelberg besitzt entweder kein Driine-Abonnament oder der<br>hetreflende lahrgang alt racht illestandted des hestehenden Critre-Ghonnenerits (Zeitraum ist online nicht verflighar) if. |  |  |
|                                                                                              | Lokale Verfügbarkeit (Druckausgabe)                                                                                                    |                                                                                                    |  |  |
|                                                                                              | HEIDI Ketalog für die Bibliotheken der Universität Heidelberg - 2 Treffer -                                                                                                    |                                                                                                    |  |  |
|                                                                                              | Dokumentenlieferung                                                                                                    |                                                                                                    |  |  |
|                                                                                              | Aufsatz bestellen »                                                                                                    |                                                                                                    |  |  |
|                                                                                              | <b>Journal Citation Reports</b>                                                                                                    |                                                                                                    |  |  |
|                                                                                              | Impact Factor der Zeitschrift -                                                                                                    |                                                                                                    |  |  |

*Abbildung 2: "ReDI>>Links"-Fenster Volltext nicht vorhanden*

führt. Dabei wird auf die "Journal Citation Reports" im "ISI Web of Knowledge" zugegriffen, mit deren Hilfe sich Impact Faktoren über einen Zeitraum von bis zu fünf Jahren berechnen lassen.

Ist keine Lizenz für den Volltext vorhanden (Abb. 2), wird durch Anklicken des Menüpunktes *Lokale Verfügbarkeit (Druckausgabe)* im lokalen Bestandskatalog des Bibliothekssystems der Universität Heidelberg "HEIDI" eine automatische Suche nach der Druckausgabe der Zeitschrift durchgeführt. Diese kann dann gegebenenfalls vor Ort eingesehen und kopiert werden.

Hat die Recherche in "HEIDI" keine Treffer ergeben (bereits im LinkResolver-Fenster wird der Nutzer über das Rechercheergebnis informiert), oder ist unsere Bibliothek nicht im Besitz der Zeitschrift bzw. des gesuchten Jahrgangs, ermöglicht der Link *Aufsatz bestellen unter Dokumentlieferung*  die automatische Übernahme der bibliographischen Daten in das Bestellformular unseres Literatur-Liefer-Dienstes. Zum Absenden der Bestellung müssen lediglich noch Bibliotheksausweisnummer und Passwort eingetragen und eine Kostenobergrenze festgelegt werden.

Zusätzlich wird dem Nutzer auch hier wieder der Link zum Impact Factor der Zeitschrift angeboten.

#### **Layoutgestaltung und Datenbasis**

Sowohl der Button als auch das LinkResolver-Fenster können individuell angepasst werden:

- Bei der Layoutgestaltung des Seitenkopfes setzt ReDI keine Grenzen, für Ovids "LinkSolver" hatten wir diesbezüglich nur eingeschränkte Möglichkeiten.
- Texte, angebotene Dienste bzw. Menüpunkte und die jeweiligen Links können beliebig betitelt und sortiert werden. Dies war uns mit dem bisherigen Produkt nicht möglich.

<sup>2</sup> Der Service ist in den Cochrane-Datenbanken "Database of Abstracts of Reviews of Effects", "Cochrane Central Register of Controlled Trials", "Cochrane Methodology Register" und "NHS Economic Evaluation Database" verlinkt. In den Datenbanken ..Cochrane Database of Systematic Reviews", "Health Technology Assessment Database" und "About The Cochrane Collaboration" ist die Einbindung eines LinkResolvers nicht notwendig, da hier die Volltexte unmittelbar zur Verfügung stehen.

<sup>3</sup> Da die anderen oben erwähnten Datenbanken nicht zwischen der Universitätsbibliothek Heidelberg und der zum Bibliothekssystem der Universität Heidelberg gehörenden Bibliothek der Medizinischen Fakultät Mannheim unterscheiden können, ist es in diesen Fällen nur möglich, einen einzigen LinkResolver-Button zu hinterlegen. Angezeigt wird daher dort der Button der UB Heidelberg, der nach Anklicken<br>jedoch ebenfalls auf unseren "Check full text"-Service verlinkt.

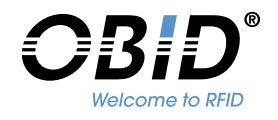

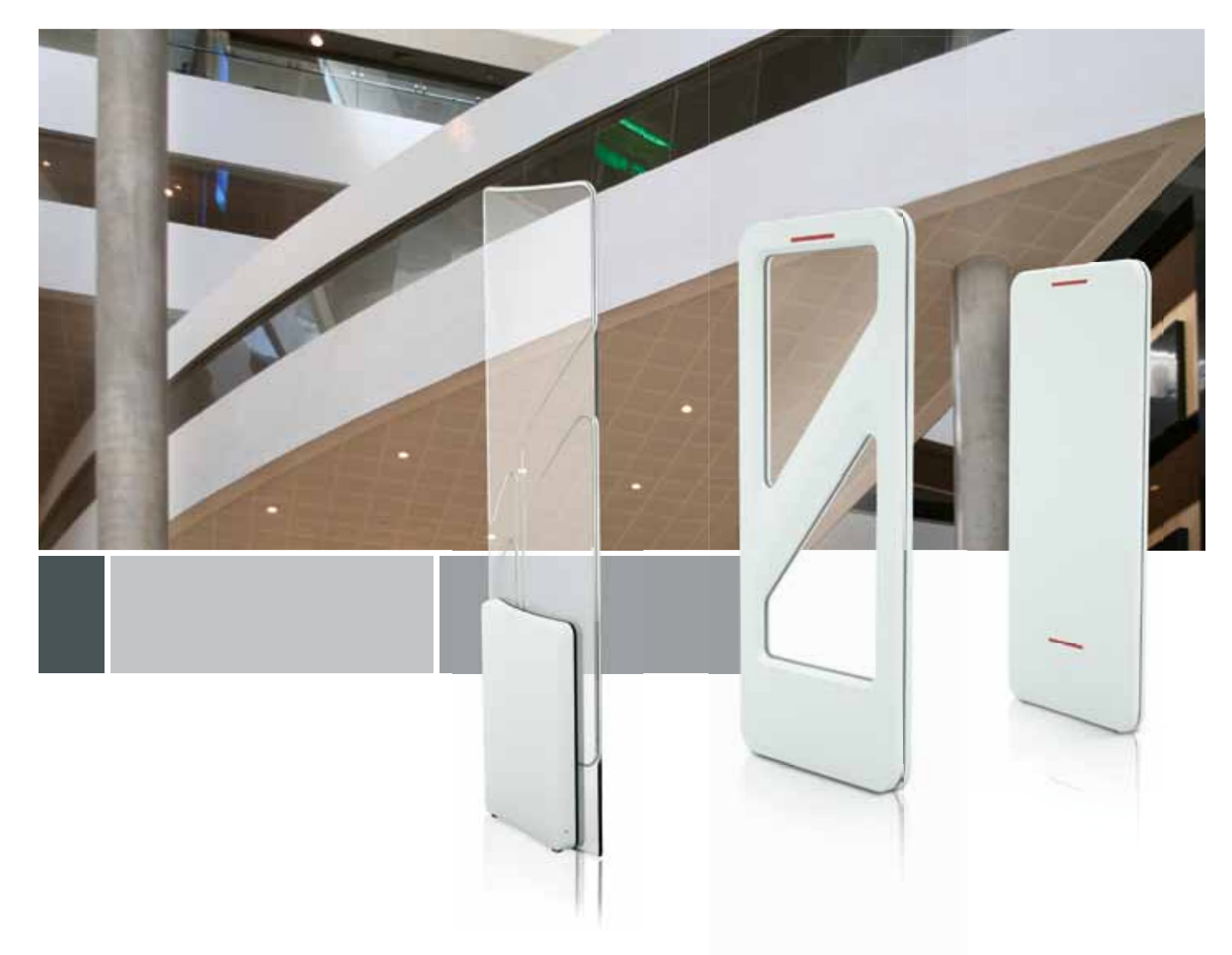

RFID-Gate-Antennen für Bibliotheken

# **Perfektion in Design, Funktion und Service.**

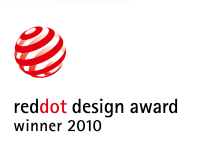

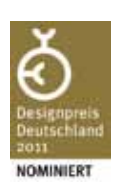

FEIG ELECTRONIC GmbH Lange Straße 4 · D-35781 Weilburg Phone: +49 6471 3109-0 Fax: +49 6471 3109-99 · www.feig.de

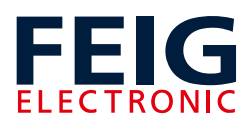

- Wie auch für Ovids "LinkSolver" können Regeln für die Anzeige der Links festgelegt werden.
- Eine Sprachauswahl ermöglicht unseren Nutzern ab sofort die Entscheidung, den Service in deutscher oder in englischer Sprache in Anspruch zu nehmen. Bei Ovids "LinkSolver" mussten wir uns für eine Sprache entscheiden.
- n Unter dem Reiter *Hilfe* sind allgemeine Hinweise zum "Check full text"-Service und mögliche Fehlermeldungen zur Erläuterung verlinkt. Die Einbindung einer Hilfefunktion war uns mit dem bisherigen Produkt nicht möglich.
- Darüber hinaus werden im LinkResolver-Fenster mehr bibliographische Angaben angezeigt: hier werden sowohl P-ISSN, als auch E-ISSN, zusätzlich die DOI und – im Falle einer PubMed-Recherche – die PMID angezeigt. Der "LinkSolver" übertrug lediglich eine ISSN.

Zum Vergleich siehe auch Abbildungen 3 und 4.

Einer unserer Hauptgründe für den Umstieg des Ovid-LinkResolvers waren jedoch Verlinkungsprobleme und fehlerhafte Metadatenübertragungen. Die Datenbasis des "LinkSolver" bildet eine zentrale Datenbank bei Ovid, die von den dortigen Support-Mitarbeitern gepflegt wird. Jeder Ovid-Kunde verfügt zwar über ein Administrations-Tool, in dem die lokalen Lizenzinformationen in Form von ISSN-Listen – eingebunden in diversen Anbietergruppen – hinterlegt werden, die zugehörigen Metadaten eines jeden Artikels müssen jedoch in der zentralen Ovid-Datenbank nachgewiesen sein. Andernfalls erhält der "LinkSolver" keine Ergebnisse. Speziell bei Epubs ahead of Print und aktuellen Artikeln – und gerade diese sind im Medizinbereich diejenigen Publikationen von größtem Interesse – führten (noch) fehlende Metadaten dazu, dass in der zentralen Ovid-Datenbank keine Treffer gefunden wurden und somit – trotz vorhandener Lizenz – kein Volltext-Link angeboten wurde. Auf diese Weise erhielten unsere Nutzer falsche Bestandsinformationen, wodurch die zuverlässige Funktionsweise des LinkResolver-Services angezweifelt wurde und der Mehrwert des Dienstes verloren ging: "Ich benutze den LinkSolver nicht, weil er sowieso meistens nicht funk-

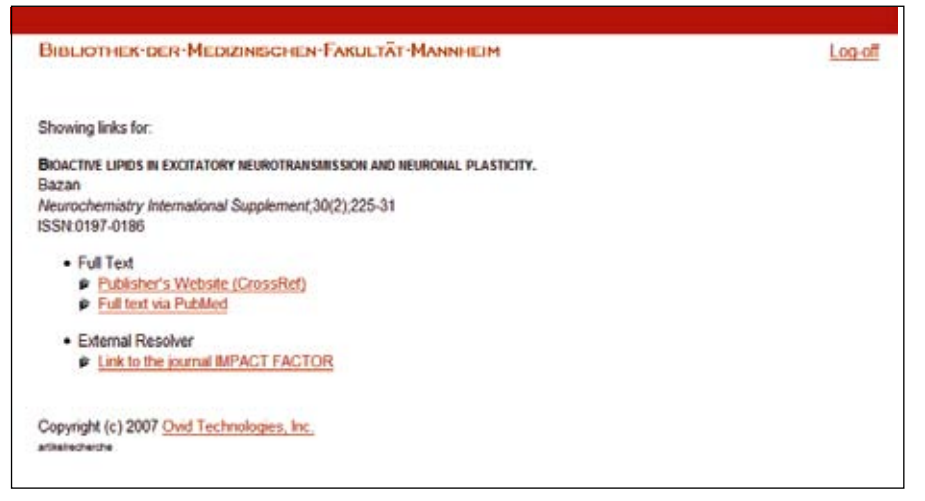

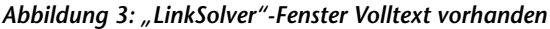

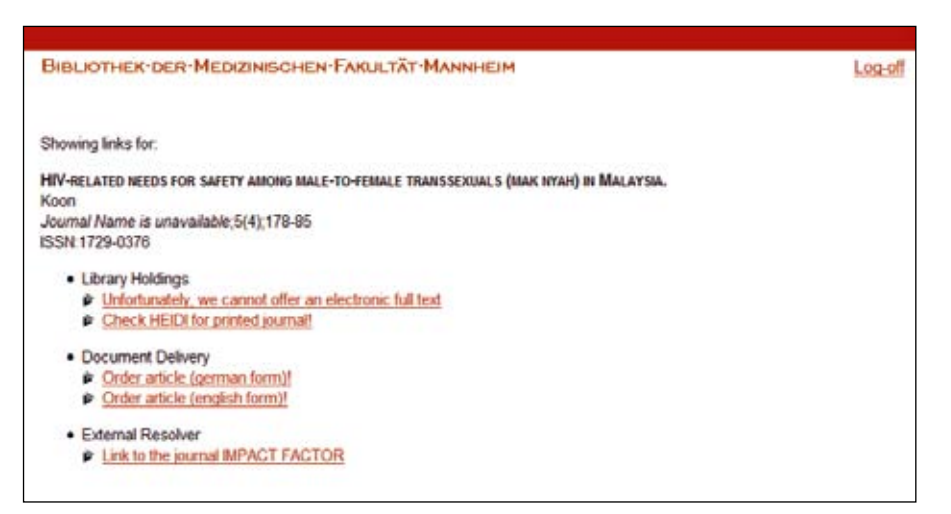

*Abbildung 4: "LinkSolver"-Fenster Volltext nicht vorhanden*

tioniert.", war eine häufige Rückmeldung an der Auskunft. Fehlerhafte Übertragungen von Metadaten führten nicht selten auch zu Komplikationen für unser Dokumentlieferteam. So gingen Bestellungen für vermeintlich nicht online zugängliche Zeitschriftenartikel ein, obwohl eine Zugriffsberechtigung vorlag oder die eingehenden Bestellungen enthielten lückenhafte bibliographische Angaben, wodurch das Dokumentlieferteam die Daten erneut recherchieren musste.

Diese Probleme konnten mit dem Umstieg auf "ReDI>>Links" glücklicherweise behoben werden, da hier bei der Bestandabfrage über den "Check full text"-Service weitaus weniger Metadaten abgefragt werden: So reicht in der Datenbank PubMed lediglich die PMID zur vollständigen Übertragung der Artikeldaten aus, wodurch auch ohne Volume-, Issue-Angaben die Volltexte zu Epubs ahead of Print und zu aktuellen Artikeln gefunden werden. Sollte es dennoch vorkommen, dass die vom Anbieter hinterlegten Metadaten des gesuchten Artikels unzureichend sind, erhält der Benutzer einen entsprechenden Hinweis.

Da als Datenbasis der E-Journals-Bestand der Elektronischen Zeitschriftenbibliothek (EZB) Heidelberg – im Vergleich zu einer eigenen Admin-Oberfläche zur Verwaltung der Bestände bei Ovid – dient und daher das regelmäßige Pflegen und Generieren von Bestandslisten entfällt, besteht bei "ReDI>>Links" weniger Arbeitsaufwand. Die Zahl der Problemfälle konnte erheblich reduziert werden, wodurch erneut Arbeitszeit gewonnen werden konnte. Zudem konnten Kosten eingespart werden, da ReDIs LinkResolver vollkommen gebührenfrei und ohne Abschluss eines Lizenzvertrages genutzt werden kann.

Selbstverständlich bietet ein kommerzieller, datenbankbasierter LinkResolver auch einige Vorteile, wie z.B. das Angebot einer Statistikfunktion, häufigere artikelgenaue Verlinkung4 durch eine größere Titelabdeckung über CrossRef<sup>5</sup> und präzisere Standortunter-

5 CrossRef (http://www.crossref.org/) ist eine gemeinnützige Verlinkungsvereinigung, die Digital Object Identifier (DOIs) für wissenschaftliche Veröffentlichungen vergibt, um deren Metadaten im Web besser zu lokalisieren. Jeder Verlag, bzw. Anbieter, der Mitglied von CrossRef ist (für eine aktuelle Übersicht siehe: http://www.crossref.org/01company/17crossref\_ members.html), hinterlegt dort die Metadaten seiner Publikationen und hat danach automatisch Zugriff auf alle im CrossRef-Datenpool hinterlegten DOIs, welche eine artikelgenaue Verlinkung gewährleisten.

<sup>4</sup> Artikelgenaue Verlinkung heißt, dass man nach Anklicken des Volltext-Links im LinkResolver direkt zur HTML- oder PDF-Version des gewünschten Artikels weitergeleitet wird. Ist keine artikelgenaue Verlinkung gegeben, wird man zunächst auf die Startseite der jeweiligen Zeitschrift geführt, von wo aus man den gesuchten Aufsatz erneut im Online-Archiv suchen muss.

scheidung der frei geschalteten Lizenzen.<sup>6</sup> Diese Einschränkung nahmen wir jedoch gerne in Kauf, da insgesamt die Vorteile von "ReDI>>Links" deutlich überwiegen.

#### **Umsetzung**

Bei der Umsetzung stand uns der zuständige ReDI-Mitarbeiter an der UB Freiburg via Telefon und E-Mail stets mit Rat und Tat zur Seite. Der Umstieg nahm nur wenige Wochen in Anspruch. Hierfür wurde für den Mannheimer Standort zunächst eine Testsicht generiert, mit deren Hilfe wir verschiedene Szenarien ausprobieren, uns von der Funktionsweise überzeugen und direkte Vergleiche zu unserem – zum damaligen Zeitpunkt – noch aktiven LinkSolver ziehen konnten. Layoutvorschläge wurden dem Supporter mitgeteilt und zu unserer vollsten Zufriedenheit umgesetzt. Alternativ hat man als ReDI-Kunde auch die Möglichkeit, aufwendigere Gestaltungswünsche in einer eigenen css-Datei zu hinterlegen, dies war bei uns allerdings nicht notwendig.

Der Service ist innerhalb des Fakultätsnetzes nutzbar. Obwohl die Bibliothek der Medizinischen Fakultät Mannheim zum Bibliothekssystem der Universität Heidelberg gehört, konnte eine eigene Mannheimer Sicht – unabhängig von Heidelberg – realisiert werden. Dies war daher sinnvoll, da sich einige unserer Layout-Festlegungen von denen des Heidelberger LinkResolvers unterscheiden und darüber hinaus teilweise unterschiedliche Lizenzabschlüsse bestehen. Aus diesem Grund erstellte uns der ReDI-Support-Mitarbeiter für den Echtbetrieb eine eigene Basis-URL<sup>7</sup> und eine URL

7 http://www.redi-bw.de/links/unihdma

für den Mannheimer "Check full text"-Button<sup>8</sup>, welche von uns in die jeweiligen Sources eingebunden wurden. Dazu mussten wir diese lediglich bei den unterschiedlichen Datenbanken den jeweiligen Ansprechpartnern per E-Mail mitteilen.

Bei PubMed erfolgt der Aufruf der Datenbank über eine spezielle URL; das von der National Library of Medicine (NLM) standardisierte Testverfahren zum Nachweis qualifizierter Ressourcen wurde von uns bereits 2007 bei der Einführung des "LinkSolver" absolviert und musste daher für den Umstieg auf ReDI nicht wiederholt werden. In der "Find Full Text"-Maske des EndNote-Programms wird die neue Base-URL von jedem Nutzer manuell eingetragen.

Die Regelung der externen Authentifizierung für den Service gestaltet sich aufgrund getrennter Netzwerke auf dem Campus und getrennter Bibliotheksausweise innerhalb des Bibliothekssystems Heidelberg als besondere Herausforderung. Für Ovids "LinkSolver" wurde die Sachlage zusätzlich verkompliziert, da im Falle des externen Zugriffs eine automatisierte Seite die Nutzer zum Ovid-Login aufforderte, was häufig zu Verwirrungen führte (siehe Link oben rechts in Abb. 3 und 4), da eine solche Identifikation nicht vorgesehen war und unseren Nutzern daher auch keine entsprechenden Login-Daten zur Verfügung standen. "ReDI>>Links" bietet uns nun jedoch die Möglichkeit, bei externem Zugriff eine individuelle Informationsseite anzeigen zu lassen, die auf den VPN-Client als Zugangsweg verweist und Verlinkungen zu den entsprechenden Informationen auf unseren Webseiten anbietet.

#### **Öffentlichkeitsarbeit**

Der neue "Check full text"-Service wurde auf unseren Webseiten, über unseren Newsblog und Newsletter, über einen Flyer und über eine Power-Point-Präsentation, die auf einem zentralen Wandbildschirm im Benutzungsbereich über die Bibliothek informiert, beworben. Zusätzlich wurde ein Film<sup>9</sup> zur Nutzung des "Check full text"-

Service kreiert, welcher ebenfalls auf unserer Website verlinkt ist.

#### **Fazit**

Mit dem neuen LinkResolver von ReDI konnten wir durch den Wegfall des regelmäßigen Generierens und Pflegens von Bestandslisten und die deutliche Reduzierung von Reklamationen – sowohl auf Seiten des Dokumentlieferteams, als auch auf Seiten der LinkResolver-Sachbearbeiterin – Aufwand, Zeit und durch das kostenlose Angebot von "ReDI>>Links" schließlich auch Geld einsparen. Gleichzeitig konnte die Funktionsweise des "Check full text"-Service nachweislich verbessert und der Mehrwert des LinkResolver-Dienstes wiederhergestellt werden. Der Umstieg auf das neue Produkt verlief für uns also durchweg positiv. Aufschlüsse über die Akzeptanz des neuen "Check full text"-Services werden wir im Rahmen der nächsten Benutzerumfrage erhalten.

#### **B** AUTORIN

**Dipl.-BiBl. NiNa WalDkirch** Online-Services und Schulungen Bibliothek der Medizinischen Fakultät Mannheim der Universität Heidelberg Theodor-Kutzer-Ufer 1-3 68167 Mannheim

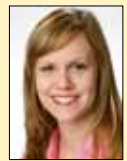

nina.waldkirch@medma.uni-heidelberg.de

# **www.b-i-t-online.de**

<sup>6</sup> Durch die Verwaltung unserer lokalen Bestände über die Admin-Oberfläche von Ovid, gab es dort technisch keinerlei Probleme, unsere Lizenzen als die einer eigenständigen Einrichtung – losgelöst von Heidelberg – zu erkennen. Daher fand die Unterscheidung der von Mannheim und der von Heidelberg abgeschlossenen E-Journals-Verträge hier auf Volume-, Issue-Ebene statt, d.h., unterschiedliche Lizenzzeiträume von Mannheim und Heidelberg bei ein und derselben Zeitschrift wurden vom LinkResolver korrekt erkannt. Bei ReDI kann die Standortunterscheidung aufgrund der gemeinsamen Datenbasis EZB Heidelberg nur auf Zeitschriftenebene stattfinden, d.h., der LinkResolver kann zwar Lizenzabschlüsse für unterschiedliche Zeitschriften, nicht aber für verschiedene Lizenzzeiträume einer Zeitschrift trennen.

<sup>8</sup> http://www.redi-bw.de/links/gifs/unihdma\_icon.gif

http://www.ma.uni-heidelberg.de/bibl/schulungen/checkfulltext/checkifulltext.html

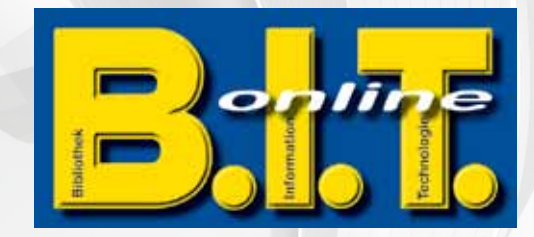

**B.I.T.online präsentiert aus der Praxis für die Praxis. Ein Buch zur Qualitätsentwicklung und Qualitätssicherung für eine ausgezeichnete Bibliothek**

# **Gut ist uns nie gut genug!**

**Herausgegeben von Tom Becker und Cornelia Vonhof**

NEU

**Band 30**

Das Streben nach Perfektion - nach einer , ausgezeichneten' **Bibliothek – ist der Leitfaden dieses Buches.** *"Gut ist uns nie gut genug!"* **ist der Anspruch, der uns mit Blick auf die Praxis dazu verführen soll, nie stehen zu bleiben und uns als kundenorientierter Dienstleistungsbetrieb immer wieder aufs Neue einem zielgerichteten kontinuierlichen Verbesserungsprozess freiwillig zu unterwerfen.**

**In den Aufsätzen werden aus unterschiedlichen Perspektiven**  Ideen, Konzepte, Methoden und Instrumente für ein passge**naues Qualitätsmanagement in Bibliotheken aufgezeigt.** 

## **Gut ist uns nie gut genug!**

**Example 18 April 18 April 18 April 18 April 18 April 18 April 18 April 18 April 18 April 18 April 18 April 18 April 18 April 18 April 18 April 18 April 18 April 18 April 18 April 18 April 18 April 18 April 18 April 18 Apr Instrumente zur Qualitätsentwicklung und Qualitätssicherung für eine ausgezeichnete Bibliothek**

**Hrsg. von Tom Becker und Cornelia Vonhof**

**INNOVATIV** 

#### **Ein kleiner Auszug der Themen des Buches …**

Die ausgezeichnete Bibliothek • Erfolgreiches Innovationsmanagement • Ideen fallen nicht vom Himmel • Evaluation und Qualitätssicherung • Leinen los! • Das Trouble-Ticketsystem • Wandel im Quadrat • Die Portfolio-Analyse zur Profilierung • Lebensstilanalyse • Profilbildung und Zielgruppenanalyse • Informationslogistische Rollen

#### **… und der mitwirkenden Autoren**

Tom Becker & Andrea Born, Tom Becker, Ute Engelkenmeier, Ursula Georgy, Anette Hagenau, Petra Häuslbauer, Jens Ilg, Katharina Lück, Frauke Schade, Martin Szlatki, Cornelia Vonhof

> **ISBN 978-3-934997-33-2, 2010 Brosch., 354 Seiten, € 29,50 zzgl. Versandkosten Dinges & Frick Verlag Wiesbaden Bestellung auf www.b-i-t-online.de oder einfach per Mail an dfverlag@dinges-frick.de**
## **Linked Data – und warum wir uns im hbz-Verbund damit beschäftigen!**

**Adrian Pohl und Felix Ostrowski**

*Der Themenkomplex "Linked Open Data" findet zunehmend Einzug in die bibliothekarische Sphäre. Während "Open Data" sich auf die rechtliche Situtation von Daten aller Couleur bezieht, ist es das Ziel von "Linked Data", die Interoperabilität von Daten durch einheitliche (Web-) Standards zu verbessern. In diesem Artikel wird zunächst erläutert, warum "Linked Data" auch für die Bibliothekswelt relevant ist. Daraufhin werden in einer knappen Einführung die wichtigsten Linked Data-Standards vorgestellt sowie einige Gedanken zur Migration von bibliographischen Daten in eben diese Standards skizziert. Zuletzt werden die derzeitigen diesbezüglichen Aktivitäten im hbz-Verbund dargestellt.*

#### *Linked Data at the hbz*

*The topic "Linked Open Data" is pushing more and more into the library sphere. While "Open Data" is all about the legal status of any kind of data, "Linked Data" aims at augmenting the interoperability of data by consistently applying (web-)standards. This article begins with an* illustration of why "Linked Data" is relevant to the library world. This is followed by a short *introduction to the most important Linked Data standards and some thoughts on how to migrate bibliographic data to these standards. Finally the current activities of the hbz library network concerning this matter are presented.*

#### *« Linked Data » – et pourquoi nous nous penchons sur le réseau hbz !*

*Le sujet des « Linked Open Data » fait de plus en plus son chemin dans la sphère des bibliothèques. Alors que l'expression « Open Data » a trait au statut juridique de tout type de données, « Linked Data » a pour but d'augmenter l'interopérabilité des données en appliquant en permanence les standards (du Web). Cet article commence par illustrer pourquoi « Linked Data » est aussi pertinent pour le monde des bibliothèques. Suivent une courte introduction des plus importants standards de Linked Data et quelques réflexions sur la manière de faire passer les données bibliographiques à ces standards. Enfin, les activités actuelles, à cet égard, du réseau de bibliothèques hbz, sont présentées.*

#### **Vorwort**

Mit dem Internet und – als dessen wichtigstem Bestandteil – dem World Wide Web formt sich seit einigen Jahrzehnten eine umfassende Publikations- und Kommunikationsplattform aus, auf der zukünftig der Großteil aller Publikation und Kommunikation stattfinden wird. Als eine Erweiterung des bestehenden Webs lässt sich Linked Open Data verstehen. Mit Linked Open Data werden zwei Standards bezeichnet, die die Funktionalität eines Netzes von Daten sichern sollen, indem sie die rechtliche und technische Kompatibilität von Daten im Web garantieren:

■ Open-Data-Standards sorgen für die recht*liche* Basis der Nutzung und Kombination verteilter Daten im Netz.

n *Linked-Data-Standards* sorgen für die *technische* Kompatibilität zwischen verteilt vorliegenden Daten.

In einer dreiteiligen Artikelreihe über Linked-Open-Data-Aktivitäten am Hochschulbibliothekszentrum des Landes Nordrhein-Westfalen (hbz) sollen die rechtliche wie technische Dimension von Linked Open Data erläutert werden und die Notwendigkeit, die Ziele und der Nutzen von Linked Open *Bibliographic* Data<sup>1</sup> dargelegt werden. Im ersten Teil dieser Reihe über das Was, Warum und Wie von Linked-Open-Data-Aktivitäten am hbz sollen einige Fragen zu *Open* Data geklärt werden. Er erscheint gedruckt in ProLibris 3/2010. Der zweite Teil – gemeinsam verfasst von Felix Ostrowski und Adrian Pohl – mit dem Schwerpunkt *Linked* Data erscheint gedruckt in B.I.T. online 3/2010 und der dritte, in dem sich ebenfalls Felix Ostrowski und Adrian Pohl mit der Konzeption und Implementierung einer Open-Data-Plattform befassen, wird gedruckt im Tagungsband der DGI-Konferenz *Semantic Web & Linked Data Elemente zukünftiger Informationsinfrastrukturen* publiziert.

Alle Texte werden darüber hinaus unter einer CC-BY-Lizenz im Web publiziert, siehe etwa unter http://www.hbz-nrw.de/dokumentencenter/produkte/lod/

#### **1 Einleitung**

Im März 2010 haben Kölner Bibliotheken und das Landesbibliothekszentrum Rheinland-Pfalz in Kooperation mit dem Hochschulbibliothekszentrum des Landes Nordrhein-Westfalen (hbz) ihre Katalogrohdaten der Öffentlichkeit als Ganzes unter einer Public-Domain-Lizenz zur freien Verfügung gestellt.2 Um die Motivation und Ziele hinter diesem Schritt sowie dessen Umsetzung zu beleuchten, fand im ersten Teil dieser Reihe eine vorwiegend (lizenz-)rechtliche Betrachtung von Open Data statt.3 Da es erklärtes Ziel ist, die Daten mittelfristig in Linked Data zu überführen soll in diesem Beitrag nun die technische Dimension von Linked Open Data, eben das Was, Warum und Wie von *Linked* Data erläutert werden.

Die Ausdrücke "Freie Katalogdaten" und "Open Bibliographic Data" werden in diesem Kontext synonym verwendet.

<sup>2</sup> Siehe die Pressemitteilung Hochschulbibliothekszentrum des Landes Nordrhein-Westfalen (2010): Freigabe der Katalogdaten: Kölner Bibliotheken leisten Pionierarbeit. Einsehbar unter: http://www.hbz-nrw. de/dokumentencenter/presse/pm/datenfreigabe

<sup>3</sup> Pohl, Adrian (2010): Open Data im hbz-Verbund. Erscheint in ProLibris 3/2010. Preprint u.a. einsehbar unter http://www.hbz-nrw.de/dokumentencenter/ produkte/lod/

#### **2 Semantic Web und Linked Data**

Was steckt nun hinter ,Linked Data'?<sup>4</sup> Warum beschäftigen sich Bibliothekarinnen und Bibliothekare, Bibliotheken und Verbünde damit?

Linked Data ist der erste Schritt zum Semantic Web. Die Entwicklung des Semantic Web ist ein langfristiges Projekt, vorangetrieben vom Erfinder des World Wide Web

Tim Berners-Lee<sup>5</sup> und dem W3C (World Wide Web Consortium). Während ein großer Teil des World Wide Web aus Texten besteht, die sich an *Menschen* richten, ist das Semantic Web der Versuch, Informationen so im Web bereitzustellen, dass sie von *Maschinen* leicht verarbeitet werden können, um nützliche Dinge zu tun. Mit anderen Worten: Das Semantic Web ist die Erweiterung des World Wide Webs als eines Netzes von Dokumenten zu einem Netz von Daten, von maschinenlesbaren, einzelnen Aussagen. Durch maschinelles logisches Schlussfolgern soll aus diesen Daten zusätzliches Wissen generiert werden können.

Auf den Seiten des W3C findet sich folgende Definition des Semantic Web:

"The **Semantic Web** provides a common framework that allows **data** to be shared and reused across application, enterprise, and community boundaries. It is a collaborative effort led by W3C with participation from a large number of researchers and industrial partners. It is based on the Resource Description Framework (RDF).<sup>6</sup>"

Linked Data ist der erste Schritt und das Herzstück des Semantic Webs. Auf den Webseiten des W3C heißt es:

"[T]o make the Web of Data a reality, it is important to have the huge amount of data on the Web available in a standard format, reachable and managable by Semantic Web tools. Furthermore, not only does the Semantic Web need access to data, but *relationships among data* should be made Linked Data publizieren? Im Prinzip verlinken Bibliothekare Daten spätestens seit der Etablierung des Kartenkatalogs, indem sie etwa Verweise von Schlagwörtern und Personen auf Titeldaten dokumentieren. Bibliotheken produzieren also schon lange verlinkte Daten. Außerdem sind sie vertrauenswürdige, öffentliche Institutionen, die tief in unserer Kultur verwurzelt sind und Vertrauenswürdigkeit ist eine wichtige

#### Nelson Goodman #

in C T. August 1906 m Samerville, Mangachusats, 195, November 1998 in Needham, Massachusetts) war en amerikanischer Philosoph edman war Schüter Alted Herts Vitibatesch. Nach seiner öradusten 1929 in Hanset antein er von 1921 bls 1943 eine Kanstgalene in Boston. 1941 erhielter seinen Ph.D. und diente gamach bis HAR in der HR. Informase Unit 1048 his 1984 labels as po the Universit of Economism was art 1981 also Professor article ab 1984 labels around thick an dar Dunshin University and Turbully University 1988 article as since Professor in Harrison Work passessed financial statement n Ruouf Camigs Phileomenali ics beenfucet. Bekenst wurde arvor allem ouch sem Meuen Räbel der molikikon und den Entwurf einer Symbolitie usi und y notationaten und mohlmotationaten Zeicherrundernen. Doppman weitett philosophisch Positionen des antabiglischen Plurationus In der europäischen Philosophie weltgehend unterschief gebrieben, spielte Goodmanin der amerikanischen Analytischen Philosophe alter wie dige Rote. Samer streng extensionalen Synsodhucete<br>gelingt es metaphysische Konsthück only as a multiplying formula in the State formula in the Charles are percentained and the main term in the controller and the controller and the controller and the controller and the controller and the controller and the The summary contribution of the military of the military of the summary seates in such a sense in such a seates in the summary of the summary of the summary of the summary of the summary of the summary of the summary of th ir der "Neisen der Weitszugung" werdel sich Occoman der Ontolojie zu. Er löst das logische Diennes, wenach zwal Weitbeschreiburgen in sich widerpruchstos und in ciesem Einne wahr zein<br>Können, sich aber alasnoerwölfspreiten Erdr beweg sich", an auch "die Erde sicht allf beids wahr, absängig vor jeweiliger Eepsystemen. Ein Adenten, der konnische Bewegung untmucht, unterschließen die Erde, die sich bewegt. Ein<br>Wärhter milden Eelehl, Gefangena z verschiedene Weltversienen in der Thuisienn-Philesphis erd enden Kürzle und Massochalte? fasti Goomas schießich pensison-eit Charache Z. Dyn seine Zererkuppergebriese der Missenstatsihoole, os<br>Gmbolhenis und dir Education and mit einem nicht einem T Schriften peanenrd + The Obschoo of Appearance Indianapolis, Hacket 1988.<br>+ Languages of Art Landon. Oderd University Press, 1989. dt. Saracheo der Furat: Subhams 1998. ISBN 3-518-23804-7<br>+ Problems and Projects. Indianapolis. Hacket 1972. . Ways of Northhaking Indianancie, Hacket 1978 dt : Wolsen der Wederzeigung Frankfurt a.M. Subrhamp 1994. . Offend and dher Matem. Cambridge, Masserhusets, Lordon. 1964. dt. Vom Denken und anderen Dirgen Frankut a.M. Suneamp 1987.<br>• Taleache, Alikion, Vorsussees Frankfurf a.M. Guivireme 1998. ISBN 3-610-20222-4 · busammen mit Catherine Z. Elgis: Revisionen, Frankfurt s.M. Buhrkamp 1993. Weblinks peaceful Librater ins and liber feels as Ocodman D'an Kabelg der Deutschen Nationals . Alessandro Otovasrelli, Joschnaris Aesthebra' @ in der Stentud Engeltgeräte of Philosophy (englisch, Inklusive Literaturangaberi) Normdotte: PND, 112010422 # - veitore Internationent LCCN, w20037322 # (VWF, 12430 # Kalkszenien Prozhschullielver (Philadelphia) Hochschullielver (Waltum, Massachusetto) Petrologislater (Haroard) I Philosoph (28. JannunderB1 Anaktischer Philosoph I

*Abbildung 1: Wikipedia-Eintrag zu Nelson Goodman*

Die Vision des Semantic Web könnte so formuliert werden: Im Web werden immer mehr veröffentlichte Daten in RDF (s.u.) vorliegen, d.h. sie folgen denselben Standards und können daher frei miteinander kombiniert und verlinkt werden. So entsteht das Semantic Web als eine verteilte Datenbank, die komplexe Abfragen und Schlussfolgerungen über dezentral vorliegende Daten ermöglicht.

available, too, to create a *Web* of Data (as opposed to a shere collection of datasets). This collection of interrelated datasets on the Web can also be referred to as Linked Data.<sup>7"</sup>

Linked Data legt also das Augenmerk auf die ersten Schritte, auf das Veröffentlichen und Verlinken von Daten, während im Semantic Web Anwendungen, die auf maschinell durchführbaren logischen Schlussfolgerungen basieren, die entscheidende Rolle spielen. Es ist aber zu konstatieren, dass im gegenwärtigen Sprachgebrauch ,Semantic Web' und , Linked Data' häufig synonym verwendet werden.

#### **3 Warum Linked Library Data?**

Warum sollen Bibliotheken ihre Daten als

Eigenschaft, die Linked Open Data haben sollte. Bibliotheken sind also geradezu prädestiniert dazu, das Linked-Data-Netz mit aufzubauen, zu pflegen und seine Vertrauenswürdigkeit und Stabilität zu sichern.

Ein weiterer Grund, Bibliotheksdaten in das Semantic Web zu migrieren, sind die stattfindenden Veränderungen in der Produktion, Publikation und Verbreitung wissenschaftlicher Ergebnisse, seien dies Daten oder Texte. Semantisches Markup und Verlinkung werden eine wichtige Rolle in der Weiterentwicklung der Wissensproduktion spielen und damit großen Einfluss auch auf Wissenschaftliche Bibliotheken haben.<sup>8</sup> Dies macht deutlich, dass Semantic-Web-Tech-

Verwiesen sei hier zur Beantwortung dieser Frage auch auf die sehr gute, knappe einführende Übersicht mit weiterführenden Links Campbell, Lorna M. / MacNeill, Sheila (2010): The Semantic Web, Linked and Open Data. A Briefing Paper. Einsehbar unter http://wiki.cetis.ac.uk/images/1/1a/The\_Semantic\_ Web.pdf

<sup>5</sup> Eine der ersten breit rezipierten Publikationen zum Semantic Web ist Berners-Lee, Tim / Hendler, James / Lassila, Ora (2001): The Semantic Web, Scientific American 284, no. 5: 34. Frei zugänglich unter http:// www.scientificamerican.com/article.cfm?id=thesemantic-web

<sup>6</sup> http://www.w3.org/2001/sw/

<sup>7</sup> http://www.w3.org/standards/semanticweb/data

<sup>8</sup> Für einen Einblick in Experimente und Entwicklungen, die im Bereich des sogenannten *Semantic Publishing* stattfinden, vgl. Shotton, David (2009): Semantic publishing: the coming revolution in scientific journal publishing, Learned Publishing 22 (April 2009): 85-94. DOI: 10.1087/2009202.

## **Semantic Web in Bibliotheken**

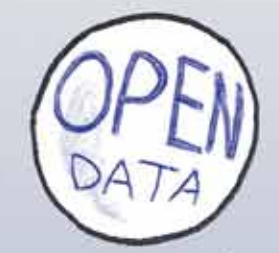

# **SWIB 10**

## **29.–30. November 2010 Köln**

**gemeinsam veranstaltet vom**

**Hochschulbibliothekszentrum des Landes Nordrhein-Westfalen**

**und der** 

**Deutschen Zentralbibliothek für Wirtschaftswissenschaften – Leibniz Informationszentrum Wirtschaft**

## **http://swib.org/swib10/**

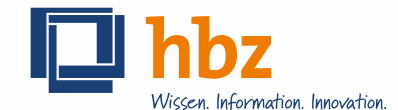

Ministerium für Innovation, Wissenschaft und Forschung<br>des Landes Nordrhein-Westfalen

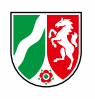

nologien in Zukunft ohnehin eine große Rolle im Bibliothekswesen spielen werden. Darüber hinaus gibt es eine Menge weiterer Gründe, Linked Library Data zu produzieren, von denen hier einige genannt seien:

- $\blacksquare$  Um endlich im Web anzukommen<sup>9</sup>
- Um die eigene Sichtbarkeit im Web zu maximieren und die eigenen Bestände leichter auffindbar zu machen.
- n Um die Nachnutzbarkeit bibliothekarischer Daten durch andere – insbesondere nichtbibliothekarische Akteure – sicherzustellen
- n Um die Informationen aus Bibliotheksund Verbunddatenbanken durch die Verknüpfung mit anderen Informationen anzureichern
- n Um die Recherchemöglichkeiten über die Daten zu optimieren

Illustriert sei das hier Geschilderte an einem Beispiel: Eine interessierte Kölnerin hat von Nelson Goodmans Symboltheorie gehört und möchte mehr darüber erfahren. Sie gibt eine entsprechende Suche bei Google ein und landet beim Wikipedia-Eintrag zu Nelson Goodman (siehe Abbildung 1).

Der Wikipedia-Eintrag liefert rudimentäre Informationen zu Goodman und seinem Werk sowie eine Liste seiner Schriften. Auch haben fleißige Wikipedianer bereits eine Verlinkung in den Katalog der Deutschen Nationalbibliothek (DNB) geschaffen, so dass mit einem Klick Literatur von und über Nelson Goodman aus dem Bestand der DNB angezeigt werden kann.10

Für einen ersten Eindruck hat die Kölnerin also bereits einige Informationen erhalten und sie weiß auch, welche Bücher sie sich näher anschauen könnte, wenn sie tiefer in das Thema einsteigen will. Allerdings gibt es für sie keine Gelegenheit direkt herauszufinden, welche dieser Bücher in Kölner Bibliothekskatalogen verzeichnet sind und von ihr ausgeliehen werden können. Kennt sie die Rechercheangebote wie KölnBib<sup>11</sup> oder einzelne Kataloge Kölner Bibliotheken nicht, so wird sie sich das Buch im Internet bestellen oder einfach auf eine weitergehende Lektüre verzichten.

Was aber könnte passieren, wenn die Daten aus deutschen Bibliothekskatalogen als Linked Open Data vorlägen? Wie die Verlin-

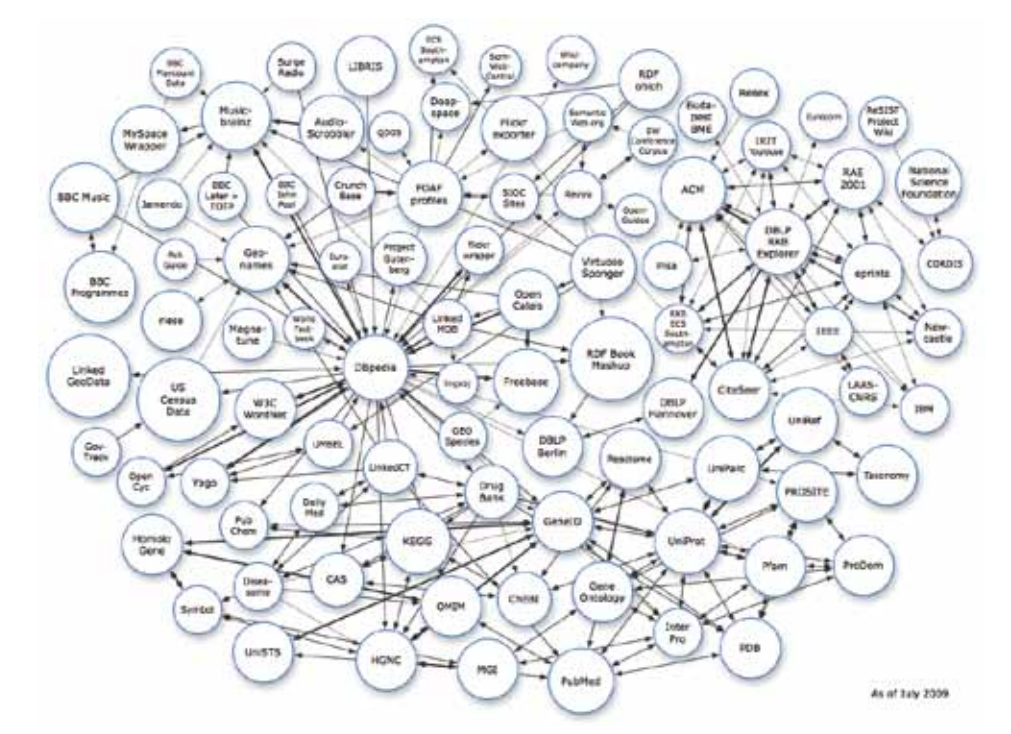

*Abbildung 2: Die Linked-Open-Data-Cloud im Juli 2009 (Quelle: http://richard.cyganiak. de/2007/10/lod/)*

kung in den Katalog der DNB zeigt, arbeiten Wikipedianer seit einiger Zeit daran, auf Angebote von Bibliotheken zu verlinken. Mit Linked Open Bibliographic Data wäre es technisch nicht schwierig, Informationssuchenden im Zusammenhang eines Wikipedia-Artikels eine Liste von Bibliotheken aus ihrer Umgebung anzeigen zu lassen, die das jeweilige Buch im Bestand haben.<sup>12</sup> Damit könnten zusätzliche Informationen über Ort, Öffnungszeiten und Ausleihmöglichkeiten verbunden sein, so dass die Auswahl einer geeigneten Bibliothek leicht fällt. Was vorerst Zukunftsmusik ist, könnte in nicht allzu ferner Zeit Realität werden, sobald Bibliotheken und Verbünde in großem Maßstab ihre Katalogdaten in das Linked-Open-Data-Netz migrieren. Was das bedeutet und wie die Migration vonstattengehen könnte, wird im weiteren Verlauf des Textes erläutert.

#### **4 Linked-Data-Prinzipien**

Die von Tim Berners-Lee aufgestellten Linked-Data-Prinzipizen dienen als anerkannte Konventionen, an die sich halten sollte, wer Linked Data publizieren möchte: 1. Use URIs as names for things

- 2. Use HTTP URIs so that people can look up those names.
- 3. When someone looks up a URI, provide

useful information, using the standards (RDF, SPARQL)

4. Include links to other URIs. so that they can discover more things.13

Es wurden bereits eine Menge Daten gemäß diesen Linked-Data-Prinzipien publiziert. Abbildung 2 zeigt die Linked-Data-Cloud vom Juli 2009, eine Darstellung der zu diesem Zeitpunkt gemäß Linked-Data-Prinzipien veröffentlichten Datensammlungen. Zu diesem Zeitpunkt war die klassische Bibliothekswelt noch nicht besonders gut vertreten, allein am oberen Rand (Mitte links) findet sich *Libris*14, der schwedische Verbundkatalog. Mittlerweile dürfte die Linked-Data-Cloud um einiges angewachsen sein und auch immer mehr Daten aus Bibliotheken werden nach Linked-Data-Prinzipien veröffentlicht, verwiesen sei hier z.B. auf die Aktivitäten der Library of Congress (LoC)<sup>15</sup> oder der DNB<sup>16</sup>.

Was sich hinter den Abkürzungen *URI*, *RDF* und *SPARQL* verbirgt, wird im nächsten Abschnitt näher erläutert werden.

14 http://libris.kb.se/ Die Daten des Libris liegen allerdings nicht als Komplettabzug zum Download bereit, weshalb hier nicht von Linked Open Data, sondern von Linked Data gesprochen werden kann.

<sup>9</sup> Die meisten Bibliothekskataloge genügen bis heute nicht den gängigsten Web-Konventionen: Einträge sind nicht verlinkbar und die Inhalte können nicht in Suchmaschinen indexiert werden. Vgl. dazu Blogbeitrag und Kommentare: Hauschke, Christian (2010): Permalinks für Katalogisate, einsehbar unter http:// infobib.de/blog/2009/10/27/permalinks-fur-katalogisate/

<sup>10</sup> Diese Art der Verlinkung ist nur möglich, weil die Titel- und Normdaten der DNB permanente URLs – sogenannte Permalinks – haben, im Unterschied zu vielen anderen Katalogen. Vgl. hierzu Fußnote 9

<sup>11</sup> http://www.koelnbib.de/

<sup>12</sup> Die Wikipedia scheint mittlerweile auch darauf zu setzen, das in ihr gesammelte Wissen mit RDF anzureichern, vgl. Simonite, Tom (2010): Wikipedia to Add Meaning to Its Pages. Einsehbar unter http://www. technologyreview.com/web/25728/?a=f

<sup>13</sup> http://www.w3.org/DesignIssues/LinkedData.html

<sup>15</sup> Die LoC hat im Mai 2009 begonnen, ihre Normdaten in RDF zu veröffentlichen, vgl. http://id.loc.gov/ authorities.

<sup>16</sup> Auch die DNB hat die Normdaten als Linked Data veröffentlicht, vgl. die Dokumentation unter https:// wiki.d-nb.de/display/LDS/Dokumentation+des+Li nked+Data+Services+der+DNB. Allerdings sind die Daten nicht unter einer offenen Lizenz veröffentlicht.

#### **5 Linked Data: Standards und Grundfunktion**

Welche Technologie steckt hinter Linked Data? Welche sind die Prinzipien, auf deren Fundament das Linked-Data-Netz wächst? Bereits bestehende Web-Standards bilden auch für Linked Data die Basis: Das *Hypertext Transfer Protocol* (HTTP) als Datenaustauschprotokoll und HTTP-*URI*s (Uniform Resource Identifier)17 zur Identifikation von Dingen18 sind Eckpfeiler von Linked Data. Darüber hinaus kommen weitere Standards hinzu. Im Folgenden wird ein knapper Überblick über die grundlegenden Standards geliefert.

#### **RDF-Tripel**

Als wichtigste Ergänzung zu bestehenden Standards kommt das Resource Description Framework (RDF) hinzu, ein Modell zur Repräsentation einzelner Aussagen. Es ist so konzipiert, dass Maschinen optimal über RDF-Daten operieren können und ist somit gewissermaßen für Linked Data das, was HTML für das – in erster Linie menschenlesbare – World Wide Web ist. <sup>21</sup>

Hier ein Beispiel zu Veranschaulichung: Die Aussage "Platon ist der Autor des Sophis*tes*." ist für jeden Menschen verständlich, der Deutsch spricht und ein gewisses Hintergrundwissen mitbringt, der etwa weiß, dass ,Platon' auf einen antiken Philosophen

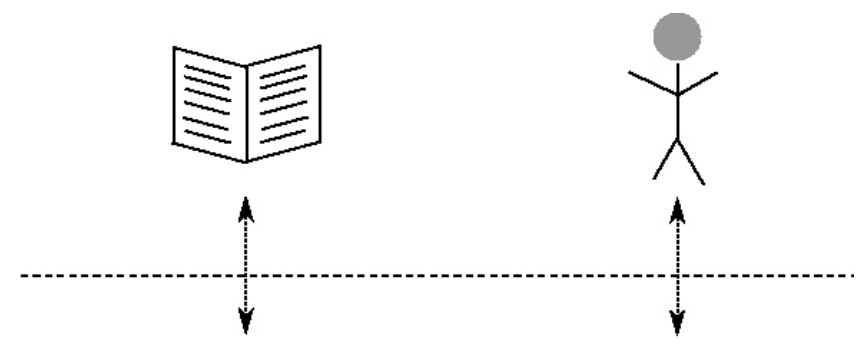

*Abbildung 3: URIs als Namen von Dingen*

#### **URIs**

Der Unterschied zum aktuellen Web besteht darin, dass HTTP-URIs nicht mehr allein zur Identifikation und Adressierung von abrufbaren Webressourcen (HTML-Seiten, Dateien), sondern auch zur Bezugnahme auf Nicht-Web-Ressourcen wie Personen, Bauwerke, Orte etc. benutzt werden. Abbildung 2 zeigt, wie URIs als Namen von Dingen wie einem Buch oder einer Person genutzt werden.19

Das besondere an URIs ist: Sie sind öffentliche Identifikatoren. Jeder kann sie verwenden. Das heißt, jeder Mensch kann überall RDF-Aussagen mit jedem URI veröffentlichen und dadurch das Wissen über das referenzierte Ding erweitern. URIs können auch als Dubletten verknüpft werden: Auch das ist eine Aussage.<sup>20</sup>

bezugnimmt und , Sophistes' auf ein in Dialogform geschriebenes philosophisches Werk. Maschinen können mit diesem Satz nicht allzu viel anfangen. Dies ändert sich, wenn diese Aussage in Form einer RDF-Aussage vorliegt und mit anderen Aussagen verknüpft ist. RDF-Aussagen bestehen aus drei Teilen, aus diesem Grund spricht man auch von einem RDF-*Tripel*. Die drei Teile werden ,Subjekt', ,Prädikat' und ,Objekt' genannt. Schauen wir uns einmal eine solche Aussage an:

#### <http://dbpedia.org/resource/Sophist\_(dialogue)> <http://purl.org/dc/elements/1.1/creator> <http://dbpedia.org/resource/Plato>.<sup>22</sup>

Wie wir sehen, werden die drei Teile der RDF-Aussage (Subjekt, Prädikat und Objekt) durch HTTP-URIs repräsentiert. Warum ist das so? Was für Menschen nur schwer lesbar erscheint, erweist sich für eine verteilte Datenbank im Web als sehr vorteilhaft. Zum einen sind URIs – idealerweise – eindeutige Identifier, d.h. sie werden zur Referenz auf genau ein Ding benutzt, denn die Regel ist, einen URI nicht als Name für zwei verschiedene Dinge zu verwenden. Abbildung 3 illustriert, auf was die Bestandteile des Tripels bezugnehmen. Zum anderen ermöglichen HTTP-URIs es Maschinen, die Namen auf Basis des http-Protokolls aufzulösen, d.h. bei Eingabe in einen Browser Informationen über das referenzierte Ding zu liefern.<sup>23</sup>

#### **Typisierte Verlinkungen**

Wie wir in unserem Beispiel sehen, sind nicht nur die referenzierten Dinge durch einen URI identifiziert, sondern auch die Verbindung zwischen beiden: das Prädikat. Im konkreten Fall handelt es sich um den URI24 für das Dublin-Core-Metadatenelement "creator". Hier wird ein grundlegender Unterschied im Vergleich zum World Wide Web deutlich. Zwar basiert auch das Web auf Links, allerdings sind diese nicht typisiert, d.h. in einem HTML-Dokument steht zwar, dass dieses Dokument auf ein anderes verlinkt, welcher Art diese Verlinkung ist, bleibt allerdings allenfalls für Menschen nachvollziehbar. Ob auf das Dokument zum Zweck eines Hinweises, einer Rezension etc. verlinkt wird, ist nicht explizit angeben. Im Linked-Data-Netz ist dies anders, hier ist *jede* Verlinkung typisiert, in unserem Fall als eine Werk-Autor-Beziehung.

#### **Literale**

Natürlich müssen die URIs in RDF mit natürlicher Sprache, Bildern usw. in Verbindung gesetzt werden, um letztlich uns Menschen Nutzen zu bringen. Deshalb ist es möglich an die Objektstelle eines Tripels Freitext (in RDF-Sprech ein ,Literal') zu schreiben, während an Subjekt- und Prädikatstelle immer ein URI stehen muss. 25 Literale spielen zum Beispiel eine Rolle, wenn es darum geht, eine Aussage über den Titel eines Werkes zu machen. Ein Beispiel:

<http://dbpedia.org/resource/Sophist\_(dialogue)> <http://purl.org/dc/elements/1.1/ title> "Sophistes" .

RDF verfügt über zwei Möglichkeiten, um

- 24 Die Verwendung von URIs für Prädikate macht es möglich, das Prädikat selbst im Web nachschlagen zu können, wenn z.B. Der Verwendungszweck nicht klar ist. Siehe hierzu auch den folgenden Abschnitt über Ontologien.
- 25 Die abstrakte RDF-Syntax, die bestimmt, was alles RDF genannt werden darf, ist hier zu finden: http:// www.w3.org/TR/rdf-concepts/#section-Graph-syntax. Der Einfachheit halber lassen wir Blank Nodes in der vorliegenden Darstellung außen vor.

<sup>17</sup> URIs kennen wir alle. Der Link in der vorherigen Fußnote ist eine URI, aber auch andere Identifikatoren folgen dem URI-Schema, z.B. URNs oder auch Mailboxangaben der Form mailto:pohl@hbznrw.de . Zum URI-Schema und weiteren Beispielen vgl. Wikipedia, The Free Encyclopedia (2010): Artikel "URI scheme". Bearbeitungsstand: 9. Juli. URL: http://en.wikipedia.org/w/index.php?title=URI\_ scheme&oldid=372490112

<sup>18 ,</sup>Ding' wird hier – sehr allgemein – im Sinne von ,Entität' verwendet und umfasst auch abstrakte Konzepte.

<sup>19</sup> In diesem und den folgenden Beispielen benutzen wir dbpedia-URIs aus dem Namensraum http:// dbpedia.org. DBpedia ist ein Projekt der Freien Universität Berlin und der Universität Leipzig, das strukturierte Information aus der Wikipedia als Linked Data bereitstellt.

<sup>20</sup> Wenn auch die Eineindeutigkeit von URIs relativ leicht herzustellen sein mag, so lässt sich Redundanz,

Die durch die Bezeichnung eines Dings durch mehrere URIs entsteht, nicht immer verhindern. Dann wird es nötig, die URIs als gleichwertig zu bestimmen.

<sup>21</sup> Darüber hinaus gibt es mit RDFa einen Standard, der HTML und RDF verschmilzt, indem er die Einbettung von RDF in HTML ermöglicht. Siehe hierzu etwa W3C (2008): RDFa Primer - Bridging the Human and Data Webs. Einsehbar unter http://www.w3.org/TR/ xhtml-rdfa-primer/

<sup>22</sup> Das Prädikat dc:creator und seine Nutzung können für manche verwirrend sein. Hier hilft, RDF wie ein Formular zu lesen: Das Subjekt ist das Ding, über das im Formular geredet wird. Dazu gibt es ein Element "creator", dessen Inhalt durch das Objekt angegeben wird.

<sup>23</sup> Das Ding selbst kann freilich nicht geliefert werden, solange es sich nicht um eine Web-Ressource handelt. Eine Eingabe von http://dbpedia.org/resource/Plato in meinen Browser wird mir nicht Platon in mein Zimmer liefern, sondern leitet mich auf eine andere Seite (http://dbpedia.org/page/Plato) weiter, die Informationen über Platon enthält.

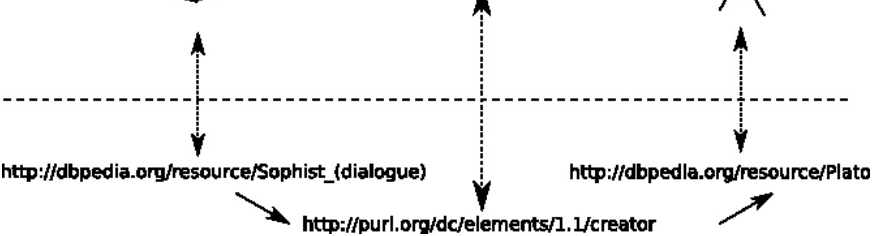

#### *Abbildung 4: RDF-Tripel*

solche Literale näher zu charakterisieren: die Angabe der Sprache, in der das Literal verfasst ist und die Angabe eines Datentyps wie etwa "Ganzzahl" oder "Datum". Es ist dabei je Literal nur eine Art der Markierung erlaubt, zum Beispiel:

<http://dbpedia.org/resource/Sophist\_(dialogue)> <http://purl.org/dc/elements/1.1/ title> "Sophistes"@de.

<http://dbpedia.org/resource/Sophist\_(dialogue)> <http://purl.org/dc/elements/1.1/ title> "Sophist"@en.

<http://dbpedia.org/resource/Sophist\_(dialogue)> <http://purl.org/dc/elements/1.1/ title> "Σοφιστής"@el.

<http://dbpedia.org/resource/Sophist\_(dialogue)> <http://purl.org/dc/elements/1.1/ created> "-360"^^xsd:gYear .

Die Markierung von Literalen mit Attributen ist die eine Form der in RDF vorgesehenen Möglichkeiten zur Typisierung. Um auch Aussagen über den Typ von Dingen treffen zu können, muss man sich auf das Gebiet der Ontologien wagen.

#### **Ontologien**

Wie bereits erläutert, handelt es sich bei RDF um ein abstraktes Modell, in dem Aussagen in Form von Tripeln gemacht werden können. Im Prinzip können dabei einem Subjekt über beliebige Prädikate beliebige Objekte zugeordnet werden. Um diese Beliebigkeit einzuschränken, kann anhand

von Ontologie-Sprachen wie RDF-Schema (RDFS) und der Web Ontology Language (OWL) festgelegt werden, welche Klassen von Entitäten im Kontext der jeweiligen Ontologie als sinnvoll erachtet werden, welche Beziehungen – also Prädikate – zwischen Entitäten herrschen können und welche Schlüsse man aus diesen Beziehungen ableiten kann.

Das folgende Ontologie-Fragment definiert beispielhaft die Klassen *Person*, *Dokument* und *Buch*, wobei *Buch* als Unterklasse von *Dokument* modelliert wird. Darüber hinaus wird die Relation bzw. das Prädikat autor definiert<sup>26</sup>:

#### @prefix : <#> .

@prefix rdfs: <http://www. w3.org/2000/01/rdf-schema#> . @prefix rdf: <http://www. w3.org/1999/02/22-rdf-syntax-ns#> . :Person rdf:type rdfs:Class . :Dokument rdf:type rdfs:Class . :autor rdf:type rdf:Property . :Buch rdfs:subClassOf :Dokument . :autor rdfs:domain :Dokument . :autor rdfs:range :Person .

In dieser Ontologie stecken folgende explizite Definitionen:

■ Es gibt die Klassen Person und Dokument. ■ Es gibt das Prädikat *autor*.

Darüber hinaus werden drei Regeln defi-

- n Wenn in einem Tripel das Prädikat *autor* verwendet wird, dann ist das Subjekt notwendigerweise ein *Dokument.*
- n Wenn in einem Tripel das Prädikat *autor* verwendet wird, dann ist das Objekt notwendigerweise eine *Person*.
- n Wenn etwas ein *Buch* ist, dann ist es immer auch ein *Dokument* (aus diesem Verhältnis zwischen Ober- und Unterklasse geht auch hervor, dass es sich bei *Buch* ebenfalls um eine Klasse handeln muss).

Anhand dieser Regeln wird zum einen deutlich, wie die Instanzen einer Klasse zueinander in Beziehung stehen können. Darüber hinaus ermöglicht es die Ontologie, implizite Aussagen inferieren zu können. So kann aus der Aussage

:Sophistes :autor :Plato

- gefolgert werden, dass
- $\blacksquare$  :Sophistes vom Typ :Buch ist,
- :Sophistes damit auch vom Typ :Dokument ist und dass
- :Plato vom Typ :Person ist.

Die Kernaufgaben einer Ontologie sind also die Definition von Klassen, möglichen Beziehungen und möglichen Schlüssen, die aus diesen Beziehungen hervorgehen. Ontologien sind damit ein sehr mächtiges Werkzeug für die Modellierung beliebiger Weltausschnitte.

Ontologien werden für bestimmte Zwecke geschaffen, idealerweise von Fachleuten des Gebietes, das die jeweilige Ontologie strukturieren soll. Es ist sinnvoll, wenn möglich auf bestehende Ontologien oder Teile derer zurückzugreifen, so dass nicht verschiedene Ontologien für ein und dieselbe Domäne entstehen. Im Umkehrschluss heißt dies für die Veröffentlichung von Ontologien, deren Nachnutzbarkeit sicherzustellen. Dies schließt eine ausführliche Dokumentation

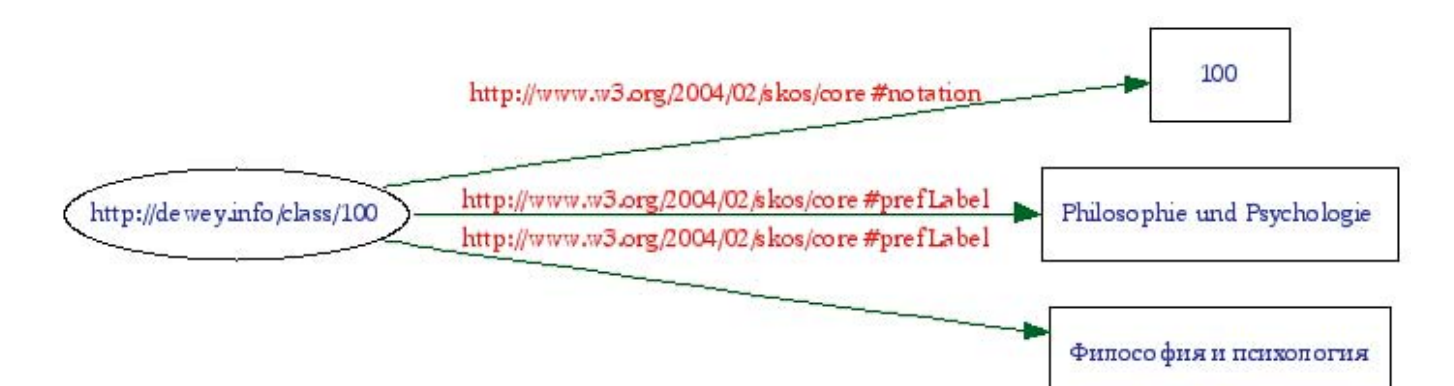

*Abbildung 5: Darstellung einer DDC-Systemstelle in SKOS31 (siehe nächste Seite)*

<sup>26</sup> Aufgrund der Abstraktheit der Syntax gibt es für RDF mehrere Notationssysteme. In diesem Beispiel wird zur Steigerung der Lesbarkeit die Turtle-Notation verwendet. Vgl. http://www.w3.org/2007/02/turtle/ primer/http://www.w3.org/2007/02/turtle/primer/

#### **FaChBEiträGE**

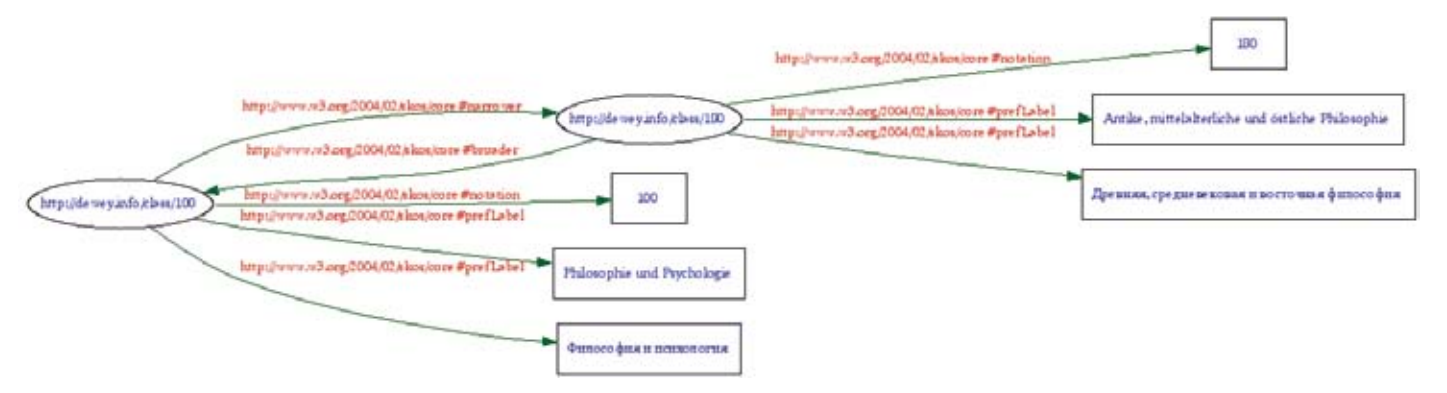

*Abbildung 6: Darstellung der Verknüpfung von DDC-Systemstellen in SKOS*

sowie die Lizenzierung der Ontologie unter einer offenen Lizenz mit ein.27

#### **SKOS**

SKOS steht für "Simple Knowledge Organization System"28. Es ist entwickelt worden, um kontrollierte Vokabulare – also Klassifikationen, Thesauri und Taxonomien – Linked-Data-konform zu kodieren. Dies ermöglicht es, solche Dokumentationssprachen (1) modular aufzubauen, um die Nachnutzbarkeit zu erhöhen, und somit (2) miteinander vernetzen und in Beziehung setzen zu können.

SKOS ist demnach eine Ontologie für kontrollierte Vokabulare. Der Aufbau von SKOS ist denkbar einfach. Grundbausteine sind *Konzepte*, denen Notationen und Bezeichnungen<sup>29</sup> zugeordnet werden<sup>30</sup>:

Einzelne Konzepte können anhand der hierarchischen Relationen *narrower* und *broader* miteinander Verknüpft werden<sup>32</sup>:

Neben den Relationen, die innerhalb eines kontrollierten Vokabulars bestehen, können darüber hinaus Verbindungen zu anderen Vokabularen etabliert werden. So können Konzepte der Dewey Decimal Classification (DDC) beispielsweise wie folgt anhand des Prädikats *closeMatch* auf die Konzepte

der Library of Congress Subject Headings (LCSH)33 abgebildet werden: <http://dewey.info/class/100> <http://www.w3.org/2004/02/skos/ core#closeMatch> <http://id.loc.gov/ authorities/sh99005065#concept> .

Weitere bereits in SKOS veröffentlichte Dokumentationssprachen sind der Standard Thesaurus Wirtschaft<sup>34</sup>, der Thesaurus Sozialwissenschaften<sup>35</sup> und die Normdaten der Deutschen Nationalbibliothek36. Bibliographische Ressourcen können durch RDF-Tripel mit den in SKOS kodierten kontrollierten Vokabularen verknüpft werden: <http://dbpedia.org/resource/Sophist\_(dialogue)> <http://purl.org/dc/elements/1.1/ subject> <http://dewey.info/class/180> . Doch welchen Wert haben all diese Verknüpfungen? Sie ermöglichen es zum einen, über das Linked-Data-Netz zu navigieren und zu neuen relevanten Ressourcen aus anderen Kontexten zu gelangen. So nützlich und sinnvoll allein schon das Navigieren über Linked Data sein kann, so notwendig ist natürlich zum anderen auch die Möglichkeit der Recherche. Im nächsten Abschnitt wird der Standard skizziert, der Abfragen über RDF-Tripeln dient.

#### **SPARQL**

Ein großer Vorteil von Linked Data ist , dass komplexe Abfragen über Daten gemacht werden können, sobald eine hinreichend große und komplexe Datenbasis vorliegt. SPARQL ist die Abfragesprache für RDF und das Akronym wird aufgelöst in "SPARQL Protocol And RDF Query Language". Sie

dient Entwicklern dazu, Anwendungen auf dieser Basis aufzubauen und ist nicht für den Einsatz durch Laien gedacht. Eine einfache SPARQL-Anfrage an die DBpe-

dia kann etwa so aussehen: Select ?x

#### Where {

}

?x <http://www.w3.org/1999/02/22 rdf-syntax-ns#type> <http://xmlns.com/ foaf/0.1/Person> .

?x <http://dbpedia.org/ontology/era> <http://dbpedia.org/resource/Ancient\_philosophy> .

?x <http://dbpedia.org/property/mainInterests> <http://dbpedia.org/resource/Epistemology> .

Die Antwort auf diese Abfrage liefert uns sämtliche in DBpedia verzeichneten Personen, die der antiken Philosophie zugeordnet werden und deren Hauptinteresse der Epistemologie galt.37

SPARQL-Abfragen können beliebig komplex sein, d.h. es lassen sich auch Anfragen der Art bilden: *Liefere mir alle weiblichen Autoren, die während des ersten Weltkriegs in Wien publiziert haben und vor 1880 geboren sind.* Voraussetzung für die Durchführung komplexer Anfragen sind natürlich immer große Mengen sorgfältig erfasster, standardisierter und komplexer Daten. Der Aufwand zur Erstellung und Pflege von Daten wird einem durch Linked Data nicht abgenommen.

<sup>27</sup> Beispielhaft sei hier die Dokumentation der DC-Terms genannt, wo allerdings (bisher) eine offene Lizenzierung versäumt wurde, vgl. http://dublincore.org/documents/dcmi-terms/

<sup>28</sup> Es folgt an dieser Stelle nur eine sehr knappe Skizze. Für eine ausführliche Einführung siehe http://www. w3.org/TR/skos-primer/

<sup>29</sup> Es sind grundsätzlich zwei Arten von Bezeichnungen vorgesehen: bevorzugte Bezeichnungen, von denen jedes Konzept für jede Sprache nur eine haben darf, und eine beliebige Menge von alternativen Bezeichnungen.

<sup>30</sup> Dieses Beispiel stützt sich auf die Linked-Data-Variante der Dewey Decimal Classification, die die ersten drei Ebenen umfasst und welche unter http://dewey. info/http://dewey.info/ zu finden ist.

<sup>31</sup> Die Abbildungen 4 und 5 exemplifizieren eine weitere Weise der Darstellung von RDF-Tripeln: die Darstellung als gerichteter Graph mit Knoten und Kanten. URI-Knoten werden als Oval dargestellt, Literale als Rechteck. Unter http://www.w3.org/RDF/Validator/ können aus RDF-Beschreibungen solche Grafiken generiert werden.

<sup>32</sup> Darüber hinaus gibt es mit *related* auch eine nichthierarchische Relation, die Querverweise ermöglicht.

<sup>33</sup> Wie bereits erwähnt, stellt die Library of Congress die LCSH unter http://id.loc.gov/authorities/ auch als Linked Data bereit.

<sup>34</sup> http://zbw.eu/stw/, vgl. auch Borst, Timo / Neubert, Joachim (2009): Case Study: Publishing STW Thesaurus for Economics as Linked Open Data, http://www. w3.org/2001/sw/sweo/public/UseCases/ZBW/

<sup>35</sup> http://www.gesis.org/dienstleistungen/tools-standards/thesaurus-sozialwissenschaften/, vgl. auch Benjamin Zapilko und York Sure (2009): Converting The-Soz to SKOS. Einsehbar unter http://www.gesis.org/ fileadmin/upload/forschung/publikationen/gesis\_ reihen/gesis\_methodenberichte/2009/technicalreport\_09\_07.pdf

<sup>36</sup> Vgl. Fußnote 16.

<sup>37</sup> Die Antwort auf diese Anfrage lässt sich hier einsehen: http://dbpedia.org/snorql/?query=Select+%3Fx%0 D%0AWhere+{+%0D%0A%3Fx+%3Chttp%3A%2 F%2Fwww.w3.org%2F1999%2F02%2F22-rdf-syntax-ns%23type%3E+%3Chttp%3A%2F%2Fxmlns. com%2Ffoaf%2F0.1%2FPerson%3E+.%0D%0A% 3Fx+%3Chttp%3A%2F%2Fdbpedia.org%2Fonto logy%2Fera%3E+%3Chttp%3A%2F%2Fdbpedia. org%2Fresource%2FAncient\_philosophy%3E+.%0 D%0A%3Fx+%3Chttp%3A%2F%2Fdbpedia.org% 2Fproperty%2FmainInterests%3E+%3Chttp%3A% 2F%2Fdbpedia.org%2Fresource%2FEpistemology %3E+.%0D%0A+}%0D%0A. Die geringe Trefferzahl spricht dafür, dass die Daten in der Wikipedia bisher nicht besonders sorgfältig erfasst bzw. nicht in RDF umgewandelt worden sind.

#### **6 Der Migrationspfad ins Linked-Data-Netz**

Wie gelangen die Daten aus Bibliotheksund Verbundkatalogen nun in das Linked-Data-Netz? Was müssen wir dafür tun? Im Folgenden werden sechs grundlegende Schritte erläutert.

#### **Daten analysieren**

Wir müssen unsere Daten kennen und müssen wissen, welche Regelmäßigkeiten in den Katalogisaten zu finden sind. Die grundlegenden Fragen sind:

- Welche Dinge beschreiben unsere Daten?
- Wie geschieht dies?

Die erste Frage mag leicht erscheinen (Antwort: Personen und Medien), aber man muss sich nur einmal eine FRBR-Diskussion anschauen, um zu merken, dass es gar nicht so klar ist, welche Dinge in Katalogen eigentlich beschrieben werden (sollten).<sup>38</sup> Die zweite Frage ist noch kniffliger. Zwar gibt es niedergeschriebene Katalogisierungsregeln und standardisierte Datenformate, allerdings kann man sich nicht darauf verlassen, dass bei der tatsächlichen Katalogisierung streng diesen Regeln gefolgt wurde bzw. die Regeln auf dieselbe Art und Weise interpretiert wurden. Es gibt in jeder Bibliothek und jedem Verbund individuelle Katalogisierungspraktiken.

Daten analysieren heißt also nicht nur Regelwerke analysieren, sondern auch statistische Daten über die tatsächliche Benutzung von MAB-/MARC-Feldern und deren Relationen untereinander zu erheben.

#### **URIs prägen vs. URIS nachnutzen**

Bevor RDF-Tripel aus Katalogdaten generiert werden können, müssen die beschriebenen Dinge erst einmal mit einem URI "getauft" sein. Es gibt zwei Wege, an URIs für katalogisierte Dinge zu kommen:

- 1. Ich präge in einem von mir kontrollierten Namensraum39 für jedes zu beschreibende Ding neue URIs.
- 2. Ich ermittle, ob für das beschriebene Ding bereits eine URI existiert und benutze diese URI zur Beschreibung des Dings.

Für die erste Variante spricht die Einfachheit. Es ist momentan nämlich alles andere als trivial, existierende URIs zu finden. Allerdings spricht etwas dafür, diese Mühen, die die zweite Variante mit sich bringt, auf sich zu nehmen: es ergibt sich dadurch eine höhere Auffindbarkeit der Daten, da der Name des referenzierten Dinges bereits außerhalb der eigenen Daten bekannt ist. Darüber hinaus wächst durch die Nutzung bestehender URIs das Wissen über ein Ding sofort an, was die Abfragemöglichkeiten verbessert. Ein Mittelweg ist es, eigene URIs zu prägen und diese über das Prädikat owl:sameas nach und nach mit weiteren existierenden URIs für dasselbe Ding zu verknüpfen.40

#### **Ontologien evaluieren, nachnutzen, kreieren**

Wenn die Frage nach URIs für die beschriebenen Dinge geklärt ist, werden passende Ontologien oder Vokabulare benötigt. Fragen, die es hier zu beantworten gilt, sind: Wie werden die Dinge in unseren Katalogen klassifiziert, und welche Eigenschaften werden ihnen zugeschrieben? Gibt es bereits Ontologien, die die entsprechenden Klassen und Eigenschaften vorweisen? Dieser Schritt knüpft demnach nahtlos an den ersten Schritt der Datenanalyse an. Um die Interoperabilität der Daten zu maximieren, sollten bestehende Ontologien genau betrachtet werden.

Werden geeignete bereits existierende Klassen und Prädikate ausgemacht, so sollten diese auch verwendet werden. Ist dies nicht der Fall, so müssen eigene Ontologien aufgestellt werden. Häufig gibt es bestehende Ontologien, die aber nicht alle relevanten Klassen und Beziehungen aufweisen. In diesem Fall ist es günstig, die eigene Ontologie auf der bestehenden aufzubauen und neue Prädikate und Klassen zu ergänzen. Ein Beispiel für das Aufbauen auf relevanten Ontologien, die aber nicht spezifisch genug sind, ist die Bibliographic Ontology (Bibo)<sup>41</sup>: Sie baut auf den DCMI Metadata Terms<sup>42</sup> sowie der FOAF<sup>43</sup>- und der Event-Ontolgie<sup>44</sup> auf und ergänzt diese, wo es nötig ist, um eigene Klassen und Prädikate.

Für bibliographische Daten ist neben den bereits genannten Ontologien (Bibo und DCMI Metadata Terms) natürlich auch RDA (Resource Description and Access) interessant. Es gibt bereits erste Anfänge von RDA

steht für ,Friend of a Friend'. 44 http://motools.sf.net/event/event.html 47 http://www.geonames.org/

48 Vgl. zur offenen Lizenzierung von Daten den ersten

in RDF, wenn auch in einer schlecht konsumierbaren Version.45

#### **Daten (ad-hoc) konvertieren**

Steht fest, welche URIs und Ontologien verwendet werden sollen, kann mit der Konvertierung der Daten nach RDF begonnen werden. Diese Konvertierung ist in der Übergangsphase hin zum Linked-Data-Netz ein regelmäßig zu wiederholender Prozess, weil Anwendungen RDF und Ontologien noch nicht nativ unterstützen. Da die Daten in der jeweiligen Anwendung – etwa einem Katalogisierungssystem – gepflegt werden, müssen die regelmäßig vorgenommenen Änderungen aus dem verwendeten Format – MAB2, MARC21 etc. – in die RDF-Repräsentation übernommen werden.

Statt Daten in großen Paketen regelmäßig nach RDF zu konvertieren, können auch Schnittstellen geschaffen werden, die die Daten ad-hoc zu dem Zeitpunkt überführen, zu dem sie angefordert werden. Ein Beispiel für dieses Szenario ist der bereits angesprochene Linked-Data-Service der Deutschen Nationalbibliothek.46

#### **Daten verlinken**

Wie der Name "Linked Data" sagt, ist es essentiell, die eigenen Daten mit anderen zu vernetzen; nur so können die Vorteile von Linked Data voll ausgekostet werden. Das heißt, es sollten Literale wirklich nur dann in Tripeln vorkommen, wenn das Objekt nicht als Verweis auf ein anderes Ding aufgefasst werden kann – etwa bei dem Titel einer Publikation. Für viele Dinge existieren bereits geeignete Verknüpfungsmöglichkeiten; neben den bereits erwähnten SKOSkodierten kontrollierten Vokabularen sei hier beispielhaft auf Geonames<sup>47</sup> für Ortsangaben verwiesen. Es ist beispielsweise wünschenswert, Geburts- und Verlagsorte nicht als Literale zu kodieren, sondern auf die URI des jeweiligen Ortes zu verlinken.

Nach der Veröffentlichung der Daten muss also daran gearbeitet werden, die Daten zunehmend mit anderen Daten zu verlinken. Es ist erstrebenswert, dass auf die eigenen URIs auch von außen verlinkt wird. Dies lässt sich nicht erzwingen. Eine offene Publikation von kompletten Datenabzügen kann sich hier aber positiv auswirken, da es die maschinelle Erzeugung von Links auf diese Daten stark vereinfacht.<sup>48</sup>

45 Siehe RDA in der Metadata Registry der National Sci-

<sup>38</sup> Ein Beispiel für eine solche Diskussion ist jene vom Mai/Juni 2010 auf der Mailingliste der Open Bibliographic Data Group, siehe http://lists.okfn.org/ pipermail/open-bibliography/2010-May/000115. html.

<sup>39 ,</sup>Namensraum' wird hier im Prinzip synonym mit 'Domain' verwendet. Beispiele für Domains sind etwa wikipedia.org, hbz-nrw.de, w3.org.

<sup>40</sup> In der Arbeitsgemeinschaft "Kooperative Verbundanwendungen" wird derzeit nach Mitteln und Wegen gesucht, die verhindern, dass in der deutschen Bibliothekswelt von verschiedenen Verbünden und Bibliotheken unzählige URIs für ein und dasselbe Ding geprägt werden. Zu diesem Zweck müsste so etwas wie ein Verzeichnis entstehen, in dem bestehende URIs mit Identifikatoren wie der ISBN, der OCLC-Nummer oder der Erstkatalogisierungs-ID (EKI) in Beziehung gesetzt werden, so dass auf diese Weise bereits geprägte URIs ermittelt werden können.

<sup>41</sup> http://bibliontology.com/

<sup>42</sup> http://dublincore.org/documents/dcmi-terms/. DCMI steht für ,Dublin Core Metadata Initiative'. 43 http://www.foaf-project.org/. Das Akronym FOAF

ence Digital Library: http://metadataregistry.org/ rdabrowse.htm. Vgl. auch Hillmann, Diane / Coyle, Karen / Phipps, John / Dunsire, Gordon: RDA Vocabularies: Process, outcome, Use. D-Lib Magazine 16, Nr. 1 (1, 2010). Einsehbar unter http://www.dlib. org/dlib/january10/hillmann/01hillmann.html. 46 Vgl. Fußnote 16.

#### **Im Web bereitstellen**

Während ein Gesamtabzug der Daten für gewisse Zwecke sehr nützlich ist, ist dies nicht die einzige Form, in der die Daten publiziert werden sollten. So wie bei der Eingabe einer URL die entsprechende HTML-Seite von einem Webserver ausgeliefert wird, muss auch das Abrufen der RDF-Beschreibung eines Dings ermöglicht werden. In vielen Fällen, wenn es sich etwa um Personen oder Orte handelt, kann das Ding selbst nicht ausgeliefert werden.<sup>49</sup> Für diese Fälle muss der Webserver so konfiguriert werden, dass er auf ein beschreibendes Dokument weiterleitet, wenn ein solches Ding angefordert wird<sup>50</sup>. Schließlich bietet es sich auch an, die Daten über eine SPAR-QL-Schnittstelle zugänglich zu machen, um etwa Entwicklern eigene SPARQL-Abfragen zu ermöglichen.

#### **7 Aktivitäten im hbz-Verbund**

Es ist unschwer zu sehen, dass eine Migration

bibliographischer Daten in das Linked-Data-Netz alles andere als trivial ist. In diesem Bereich muss noch eine Menge experimentiert werden, ehe diese Aufgabe befriedigend erledigt werden kann. Welche Linked-Data-Aktivitäten im hbz stattfinden soll nun abschließend knapp dargestellt werden.

#### **Vernetzung und Kooperation**

Da auf dem Weg zur erfolgreichen Implementierung von Linked Library Data noch eine Menge Erfahrungen gemacht werden müssen, ist es unerlässlich, sich mit anderen Akteuren über die auf diesem Gebiet gemachten Erfahrungen auszutauschen. Seit etwa einem halben Jahr trifft sich im hbz – wie im ersten Teil dieser Reihe bereits erwähnt – eine Linked-Open-Bibliographic-Data-Arbeitsgruppe. Ursprünglich zur Vernetzung der Akteure im hbz und in der Region gedacht, ist diese Gruppe nun offen für alle, die an einer Überführung ihrer Daten in Linked Open Data interessiert sind.

Auch sucht das hbz regelmäßig den Erfahrungsaustausch in Arbeitstreffen und auf Tagungen, auf Mailinglisten oder durch die Ausrichtung der Konferenz *Semantic Web in Bibliotheken* (SWIB), die das hbz gemeinsam mit der Deutschen Zentralbibliothek für Wirtschaftswissenschaften (ZBW) im Jahr 2010 zum zweiten Mal veranstaltet.<sup>51</sup> Auf nationaler Ebene koordiniert das hbz seine Projekte zudem mit der DNB.

International engagiert sich das hbz vor allem in der Working Group on Open Bibliographic Data der Open Knowledge Foundation.52 Seit Mai 2010 gibt es beim W3C eine Library Linked Data Incubator Group<sup>53</sup>, die ebenfalls von Bedeutung ist. Bemerkenswert ist auch die kürzlich gestartete Resource Discovery Taskforce des britischen Joint Information Systems Committee (JISC), deren Vision wie folgt lautet: *UK researchers and students will have easy, flexible and ongoing access to content and services through a collaborative, aggregated and integrated resource discovery and delivery framework which is comprehensive, open and sustainable.54* Erste Kontakte zu dieser Task Force bestehen bereits.

- 52 Für mehr Informationen siehe die Wiki-Seite: http:// wiki.okfn.org/wg/bibliography
- 53 Siehe http://www.w3.org/2005/Incubator/lld/
- 54 Vgl. das Visionspapier der Taskforce JISC (2010): One to Many; Many to One: The resource discovery taskforce vision. Einsehbar unter http://ie-repository.jisc. ac.uk/475/http://ie-repository.jisc.ac.uk/475/. Es ist bedauernswert, dass es in Deutschland nicht eine solche nationale impulsgebende Organisation wie die JISC gibt.

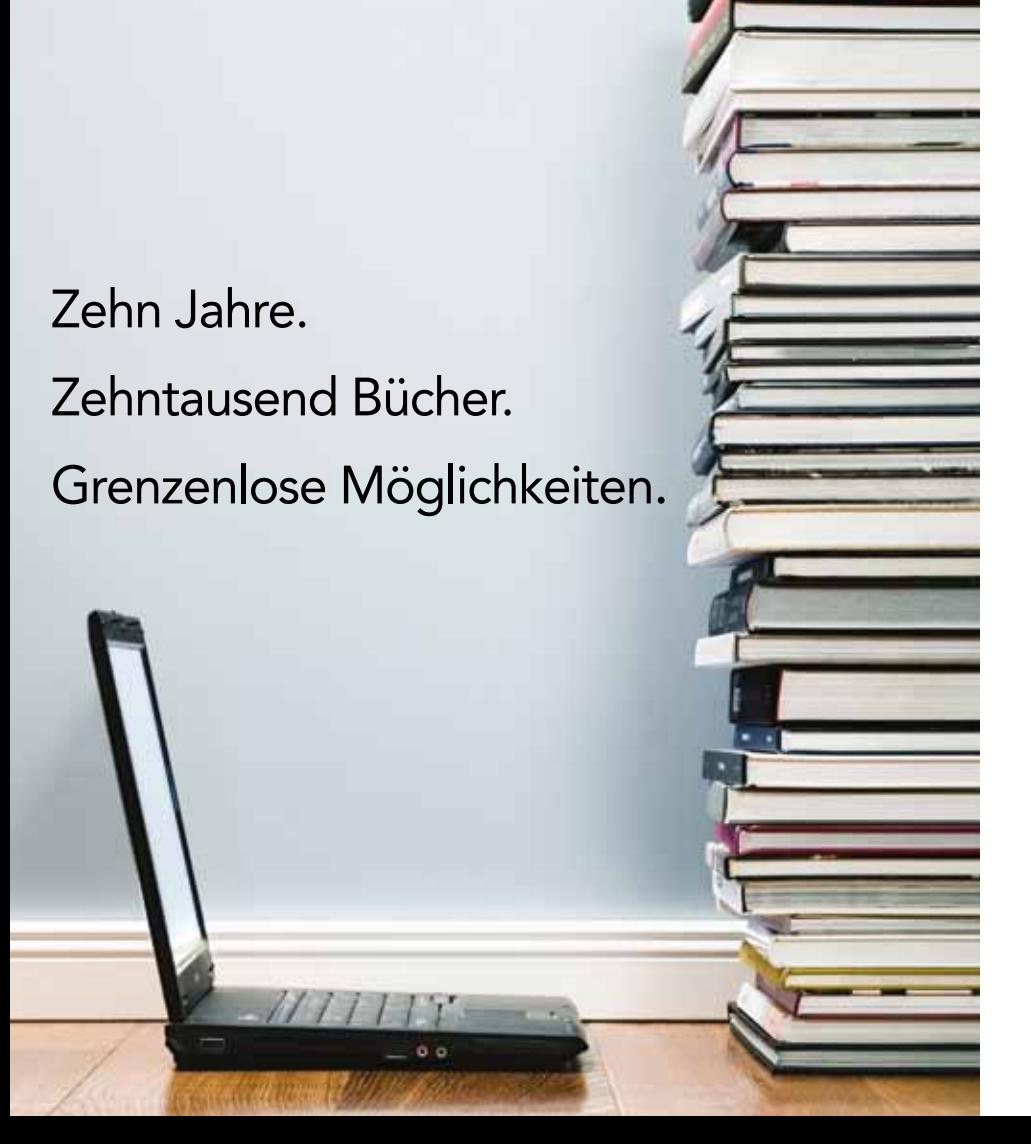

## ONLINE BOOKS ONLINE BOOKS

Bereits vor einem Jahrzehnt war Wiley Vorreiter in Sachen Online Books. Heute zeichnet sich Wiley's Online Books-Sammlung durch eine unübertroffene Breite mit rund 10.000 Monografien aus, darunter zahlreiche wegweisende Buchreihen.

Discover premier titles from the most celebrated Finden Sie Spitzentitel berühmter Wissenschaftler, preisgekrönter Autoren und namhafter Forscher aus Biowissenschaft, Medizin und Naturwissenschaften, Gesellschafts- und Geisteswissenschaft in bekannten Imprints wie Wiley-Blackwell, Wiley-Liss, Wiley-VCH und Jossey-Bass.

Die Online Books stehen in der Wiley Online Library, the next-generation content platform Library zur Verfügung. Als zukunftsweisende offering seamless integration of must-have Plattform bietet Wiley's Online Library die nation in sietet tring is Silling Eisrary are<br>nahtlose Integration von Must-Have-Inhalten in rester mente in der nach dem mannen mennen men eine neue, flexible und einfach zu handhabende Forschungsumgebung.

Testen Sie die Möglichkeiten.

Besuchen Sie wileyonlinelibrary.com/onlinebooks

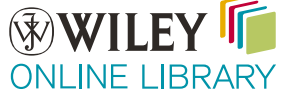

Teil dieser Reihe: Pohl (2010).

<sup>49</sup> Vgl. Fußnote 22.

<sup>50</sup> Eine ausführliche Erläuterung dieser Problematik würde den Rahmen dieses Artikels sprengen, daher sei an dieser Stelle nur auf http://www.w3.org/TR/ cooluris/#solutions verwiesen.

<sup>51</sup> Siehe http://swib.org

#### **Migration von Titeldaten nach Linked Data**

Das wahrscheinlich aufwändigste Linked-Data-Projekt im hbz ist die Überführung von Titeldaten nach Linked Data. Da die Normdaten bereits von der DNB als Linked Data veröffentlicht werden, hat man sich im hbz direkt an die Aufgabe der Konvertierung von Titeldaten gemacht. Momentan wird ein MAB-RDF-Ansatz favorisiert.<sup>55</sup> Das heißt, die bestehenden MAB-Daten werden eins zu eins in RDF übersetzt: Jede einzelne Titelsatzzeile wird in ein RDF-Tripel umgewandelt, wobei die Prädikat-URIs aus der jeweiligen MAB-Feldnummer, dem Unterfeld und dem Indikator gebildet werden und in Objektstellung zunächst immer ein Literal – der jeweilige Katalogisierungseintrag – steht. Das Mapping der Prädikate auf bestehende oder neu zu erstellende Ontologien kann somit vollständig auf RDF-Ebene stattfinden. Darüber hinaus müssen URIs für die beschreibenden Objekte geprägt werden (vgl. Abschnitt 6) und Objekt-Literale in URIs überführt werden, ehe das Ganze Linked Data genannt werden kann.

#### **Konvertierung von Dokumentationssprachen nach SKOS**

Kleinere, weil leichter durchführbare Projekte sind Konvertierungen von Dokumentationssprachen nach SKOS. Dokumentationssprachen sind nicht so komplex wie Titeldaten und liegen bereits in einer klar strukturierten Form vor. Am hbz wurde bereits die *Regensburger Verbundklassifikation* (RVK) in SKOS umgewandelt. Das Ergebnis kann veröffentlicht werden, sobald einige offene rechtliche Fragen geklärt sind (die RVK ist nicht mit einer offenen Lizenz versehen).

#### **Konzeption einer Open-Data-Plattform**

Das hbz arbeitet an der Konzeption einer Open-Data-Plattform zur Migration von Informationen aus der und über die Bibliothekswelt ins Semantic Web. Derzeit finden Überlegungen statt, Daten über einzelne bibliothekarische Institutionen, über Kataloge und die durch sie beschriebenen Sammlungen in RDF zu erfassen, um damit die

Basis für eine Migration der bibliographischen Daten ins Semantic Web zu schaffen. Eine detaillierte Darstellung dieser Überlegungen wird folgen.56

#### **8 Quellen**

Für alle Webressourcen gilt: zuletzt eingesehen am 15.7.2010.

Berners-Lee, Tim / Hendler, James / Lassila, Ora (2001): The Semantic Web, Scientific American 284, no. 5: 34. Frei zugänglich unter http://www.scientificamerican.com/ article.cfm?id=the-semantic-web.

Borst, Timo / Neubert, Joachim (2009): Case Study: Publishing STW Thesaurus for Economics as Linked Open Data, http:// www.w3.org/2001/sw/sweo/public/ UseCases/ZBW/.

Campbell, Lorna M. / MacNeill, Sheila (2010): The Semantic Web, Linked and Open Data. A Briefing Paper. Einsehbar unter http://wiki.cetis.ac.uk/images/1/1a/ The\_Semantic\_Web.pdf.

Hauschke, Christian (2010): Permalinks für Katalogisate. Blogbeitrag einsehbar unter http://infobib.de/blog/2009/10/27/permalinks-fur-katalogisate/.

Hillmann, Diane / Coyle, Karen / Phipps, John / Dunsire, Gordon: RDA Vocabularies: Process, outcome, Use. D-Lib Magazine 16, Nr. 1 (1, 2010). Einsehbar unter http://www.dlib.org/dlib/january10/ hillmann/01hillmann.html.

Hochschulbibliothekszentrum des Landes Nordrhein-Westfalen (2010): Freigabe der Katalogdaten: Kölner Bibliotheken leisten Pionierarbeit. Einsehbar unter: http:// www.hbz-nrw.de/dokumentencenter/presse/pm/datenfreigabe

JISC (2010): One to Many; Many to One: The resource discovery taskforce vision. Einsehbar unter http://ie-repository.jisc. ac.uk/475/

Pohl, Adrian (2010): Open Data im hbz-Verbund.: Was, Wie und Warum. Erscheint in ProLibris 3/2010. Preprint u.a. einsehbar

#### unter http://www.hbz-nrw.de/dokumentencenter/produkte/lod/

Shotton, David (2009): Semantic publishing: the coming revolution in scientific journal publishing, Learned Publishing 22 (April 2009): 85-94. DOI: 10.1087/2009202.

Simonite, Tom (2010): Wikipedia to Add Meaning to Its Pages. Einsehbar unter http://www.technologyreview.com/web/ 25728/?a=f.

Styles, Rob / Ayers, Danny / Shapir, Nadeem (2008): Semantic MARC, MARC21 and the Semantic Web. Einsehbar unter http://events.linkeddata.org/ldow2008/ papers/02-styles-ayers-semantic-marc.pdf

W3C (2008): RDFa Primer. Bridging the Human and Data Webs. Einsehbar unter http://www.w3.org/TR/xhtml-rdfa-primer/

Wikipedia, The Free Encyclopedia (2010): Artikel "URI scheme". Bearbeitungsstand: 9. Juli. URL: http://en.wikipedia.org/w/index. php?title=URI\_scheme&oldid=372490112

Dieser Text ist unter folgende Creative-Commons-Lizenz veröffentlicht: Creative Commons Namensnennung 3.0 Deutschland.

#### **E** AUTOREN

#### **ADRIAN POHL**

ist im Hochschulbibliothekszentrum des Landes Nordrhein-Westfalen (hbz) im Bereich Open Data und Linked Data und in der Direktionsassistenz tätig. Hochschulbibliothekszentrum des Landes Nordrhein-Westfalen (hbz) Jülicher Straße 6 50674 Köln pohl@hbz-nrw.de

#### **FELIX OSTROWSKI**

arbeitet im Hochschulbibliothekszentrum des Landes Nordrhein-Westfalen (hbz) in der Gruppe Publikationssysteme. Jülicher Straße 6 50674 Köln ostrowski@hbz-nrw.de

<sup>55</sup> Dieser Ansatz ähnelt in Teilen dem in folgendem Text erläuterten: Styles, Rob / Ayers, Danny / Shapir, Nadeem (2008): Semantic MARC, MARC21 and the Semantic Web. Einsehbar unter http://events.linkeddata.org/ldow2008/papers/02-styles-ayers-semantic-marc.pdf

<sup>56</sup> Der dritte Teil dieser Artikelreihe mit dem Titel "Eine Plattform für freie bibliographische Daten - Konzeption und Implementierung" wird im Tagungsband der DGI-Konferenz *Semantic Web & Linked Data - Elemente zukünftiger Informationsinfrastrukturen* erscheinen sowie – wie die anderen Teile auch – Open Access im Netz zur Verfügung stehen, u.a. anderem unter http://www.hbz-nrw.de/dokumentencenter/produkte/lod/.

## **ibis**  $e^2$  **–**

Die Badische Landesbibliothek beschleunigt ihre Erwerbungsgeschäftsgänge mittels digitaler Verarbeitung des Neuerscheinungsdatendienstes der DNB

#### **Bernt Walter und Mathias Landhäußer**

*Kosten zu senken, ohne den bestehenden Service einzuschränken, ist für wissenschaftliche Bibliotheken ein schwieriges Unterfangen. Die Einführung eines neuen, elektronischen Verfahrens für die Verarbeitung von Neuerscheinungen in der Badischen Landesbibliothek zeigt jedoch, dass die Analyse alter Geschäftsgänge zu großen Verbesserungen führen kann. Der neue Geschäftsgang basiert auf der elektronischen Ausgabe des Neuerscheinungsdienstes der DNB. Er verringert nicht nur die Bereitstellungszeiten für neue Medien und erleichtert die Bearbeitung von Pflichtexemplaren, sondern senkt darüber hinaus die laufenden Kosten für die Bibliothek.*

#### *ibis e² – How Digital Processing Speeds Up Acquisition*

*Cutting costs, while maintaining – or even improving – the quality of service, often seems unfeasible for research libraries. By introducing an electronic method for processing new publications, the state library of Baden achieved substantial improvements by overhauling long-standing business processes. The new method is based upon data digitally delivered by the German National Library. It has not only eased the handling of legal deposits, but has also reduced the running costs for the library. Furthermore, new publications can be delivered to the customers faster.*

#### *ibis e² – Grâce aux moyens digitaux, la BLB (Bibliothèque du Land de Bade) accélère l'acquisition.*

*Réduire le coût des bibliothèques scientifiques, sans restrictions des services appliqués, est une tentative audacieuse. L'introduction d'un nouveau procédé électronique pour l'adaptation des nouveautés à la BLB démontre bien que l'analyse des anciennes méthodes peut entraîner des améliorations considérables. La nouvelle méthode est basée sur l'édition électronique des nouveautés de la DNB (Bibliothèque Nationale d'Allemagne). Elle réduit non seulement le temps de mise en place pour les nouveaux médias tout en facilitant l'élaboration des exemplaires remis à titre de dépôt légal, mais en plus elle réduit les frais courants de la bibliothèque.*

■ Die repräsentative Auswahl, das zeitnahe Beschaffen und die zügige Bereitstellung von aktueller gedruckter Literatur ist – auch im Internetzeitalter mit seinen vielfältigen elektronischen Angeboten – nach wie vor *die* zentrale Aufgabe für wissenschaftliche Bibliotheken. Angesichts der enormen Flut an wissenschaftlicher Literatur und unter dem Eindruck stagnierender, wenn nicht gar rückläufiger Beschaffungs- und Personaletats, stehen Bibliotheken heute mehr denn je vor einer großen Herausforderung: Sie müssen ihre begrenzten finanziellen und personellen Ressourcen möglichst wirtschaftlich und zielgruppenorientiert verwenden, ohne jedoch den Service für ihre Benutzer einzuschränken.

Auf den ersten Blick scheint dieser Spagat kaum zu bewältigen. Wie in anderen öffentlichen und privaten Bereichen, lassen sich auch in Bibliotheken nur wenige Kostenfaktoren spürbar verringern, ohne dass sich dies umgehend negativ auf den Service am

Kunden, sprich Bibliotheksbenutzer, auswirkt. Um diesem Dilemma zu entgehen, müssen Alternativen gefunden, müssen neue Wege aufgezeigt und beschritten werden.

Im Folgenden soll am Beispiel der Einführung der digitalen Verarbeitung des Neuerscheinungsdienstes der Deutschen Nationalbibliothek (DNB) an der Badischen Landesbibliothek (BLB) aufgezeigt werden, dass es sich durchaus lohnen kann, im Bereich der Einarbeitung von Kauf- und Pflichtliteratur langjährig etablierte und ausdifferenzierte Geschäftsgänge zu überprüfen und zu reformieren.

#### **1. Der alte Geschäftsgang**

Wie in anderen großen wissenschaftlichen Bibliotheken wuchs auch in der BLB über viele Jahre ein filigraner Geschäftsprozess für die Erwerbung neuer Printmedien. Bei dieser Tätigkeit wurde zur Sichtung des aktuellen Buchangebotes, neben anderen Bestellunterlagen (Verlagsprospekte, Anschaffungsvorschläge, Rezensionen etc.), vor allem der gedruckte Neuerscheinungsdienst der DNB genutzt. Der Neuerscheinungsdienst wurde in Form von Karteikarten (sogenannte Titelkarten) bezogen. Der Geschäftsprozess wurde über die Jahre so stark verfeinert, dass er alle Bedürfnisse der beteiligten Personen erfüllte. Zugleich nahm seine Komplexität jedoch immer mehr zu, sodass bereits die Sortierung und Verteilung der Titelkarten an die beteiligten Personenkreise (Fachreferenten, Kauf- und Pflichtmitarbeiter) einen immer höheren Arbeitsaufwand erforderte und nur von wenigen Spezialisten überblickt und beherrscht wurde.

Bevor die eigentliche Bearbeitung der Titelkarten in der Abteilung Medienbearbeitung beginnen konnte, mussten diese Titelkarten zunächst ein komplexes Sortierschema durchlaufen. Die BLB ist neben ihren Aufgaben als wissenschaftliche Allgemeinbibliothek auch für das umfassende Sammeln von Pflichtexemplaren des badischen Landesteiles von Baden-Württemberg zuständig<sup>1</sup>. Daher mussten zunächst die vom badenwürttembergischen Pflichtexemplargesetz erfassten Titelkarten der badischen Neuerscheinungen aussortiert und direkt an die Mitarbeiter des Pflichtteams der Medienbearbeitung weitergeleitet werden. In diesem Arbeitsschritt wurden neben den badischen bzw. württembergischen Erscheinungsorten noch weitere Kriterien berücksichtigt, wie beispielsweise eine automatische Lieferung von Verlagen (gegebenenfalls auch an die Schwesterbibliothek in Stuttgart, welche die gelieferten Medien dann unaufgefordert an die BLB weiterleitet).

Diese Sortierschritte mussten für die wöchentlichen Lieferungen auf mühsame Weise von Hand durchgeführt werden und banden somit in erheblichem Maße die wertvolle Arbeitszeit mehrerer hoch qualifi-

Sie teilt sich diese Aufgabe mit der Württembergischen Landesbibliothek in Stuttgart, welche den württembergischen Landesteil abdeckt

zierter Mitarbeiter. Der größte Teil der anfallenden Arbeit entfiel auf die Aussonderung der Pflichtliteratur-Titelkarten und die weitere Aufteilung der übrigen Karten nach verschiedenen formalen Kriterien (Monographien, Medienkombinationen, AV-Materialien usw.). Lediglich das umfassende Spezialwissen eines einzelnen, sehr erfahrenen Mitarbeiters ermöglichte es, die durchschnittlich 4.000 wöchentlich anfallenden Titelkarten einigermaßen zügig zu bearbeiten. Bei Krankheit oder urlaubsbedingter Abwesenheit dieses quasi unverzichtbaren Spezialisten kam es in der Folge zu unvermeidlichen Verzögerungen im weiteren Erwerbungsgeschäftsgang, welche sich insgesamt negativ auf die Bearbeitungs- und Bereitstellungszeiten der Neuanschaffungen auswirkten.

Nach der Trennung der Titelkarten der Bereiche Pflicht und Kauf wurden letztere an die zuständigen Fachreferenten weitergegeben. Sie hatten die fachliche Kaufentscheidung zu treffen. Zu bestellende Titel wurden dann von den Fachreferenten an die Erwerbungsleitung weitergegeben, welche wiederum die Kaufentscheidung bestätigte oder ablehnte. Erst nach der Genehmigung durch die Erwerbungsleitung wurden die Titelkarten an die Kaufteams der Abteilung Medienbearbeitung übergeben. Dort wurden die aufgedruckten Titelangaben zur Einleitung des Beschaffungsvorganges weiter verarbeitet.

Danach hatten die Titelkarten ihren Zweck erfüllt; jedoch wurden sie von so manch sparsamem Bibliothekar auf ihrer unbedruckten Rückseite als Notizzettel weiterverwendet.

Dass dieses Verfahren zur Erfassung und Sichtung der Neuerscheinungen im Printmedienbereich – obwohl bis dato alternativlos – selbstverständlich nicht optimal war, kann aus dem (vereinfacht) dargestellten Abriss des alten Geschäftsganges unschwer abgeleitet werden. Noch deutlicher werden diese Mängel, wenn man sich die anfallenden jährlichen Kosten vergegenwärtigt:

Die durchschnittliche Zahl der Titelkarten einer Wochenlieferung betrug ca. 4.000; somit galt es also jährlich rund 210.000 Titelkarten zu sichten und manuell zu sortieren. Die Kosten für das Jahresabonnement beliefen sich im Jahr 2009 auf ca. 14.000 €. Der personelle Aufwand für das bloße Sichten, Sortieren und Weiterleiten kann auf der Basis der Stundenentgelte der Vollzeitäquivalente aller beteiligten Mitarbeiter auf ca. 10.000 € geschätzt werden. Addiert man hierzu die verdeckten, kaum ermittelbaren Kosten für den recht umständlichen Weitertransport und des sonstigen Umgangs mit den vielen Titelkarten bei der Einarbeitung in bibliothekarische Fachanwendungen (Erwerbungssystem, elektronische Kataloge) hinzu, kann man durchaus von 30.000 bis 40.000 € jährlichen Gesamtkosten ausgehen.

#### **2 Planung und Realisierung**

Im Rahmen weitgehender organisatorischer Umstrukturierungen zur Straffung der internen Geschäftsgänge wurden in der BLB die Probleme beim Umgang mit dem konventionellen Neuerwerbungsdienst der DNB Mitte des Jahres 2009 erneut diskutiert. Nachdem die Direktion des Hauses die grundsätzliche Entscheidung zur Vereinfachung und teilweisen Automatisierung dieses Teils der Erwerbungsgeschäftsgänge getroffen hatte, wurde eine Arbeitsgruppe aus erfahrenen Mitarbeiterinnen und Mitarbeitern aller relevanten Bereiche ins Leben gerufen. Diese Arbeitsgruppe wurde beauftragt, eine Alternative für den bisherigen Erwerbungsgeschäftsgang zu erarbeiten. Zielvorgabe war, die vergleichsweise hohen Kosten für das Jahresabonnement einzusparen und die Personalkosten beim aufwändigen Sortieren der Pflicht- und Kauf-Titelnachweise deutlich zu reduzieren. Darüber hinaus sollten weitere Synergien bei der späteren Verarbeitung der Titelinformationen erschlossen werden. Entscheidende Voraussetzung hierfür war die Abkehr von der Nutzung der gedruckten Titelkartenausgabe des DNB-Neuerscheinungsdienstes.

Als Alternative zum Bezug der gedruckten Titelkarten der DNB bot sich die elektronische Ausgabe der Datenlieferung der Neuerscheinungen an. Sie deckt ebenfalls das gesamte Spektrum des konventionellen Neuerscheinungsdienstes ab, ist in vielen maschinenlesbaren Formaten verfügbar und kann die papiergebundene Lösung vollständig ersetzen. Voraussetzung hierfür ist jedoch ein IT-gestütztes Verfahren, welches einerseits die automatische Auswertung dieser Daten ermöglicht und andererseits die Ergebnisse dieser Auswertung sinnvoll unterstützend in den Ablauf der bibliothekarischen Geschäftsgänge einbringt.

Für die tägliche Arbeit mit dem Neuerscheinungsdienst stellt das Bibliotheksservice Zentrum (BSZ) für die dem Südwestverbund angeschlossenen Bibliotheken bereits seit längerem eine webbasierte Lösung bereit. Sie ermöglicht die Recherche in den Neuerscheinungen und den Export ausgewählter Titelsätze. Darüber hinaus besteht die Möglichkeit, den Neuerscheinungsdienst über das BSZ als Datenlieferung2 entweder als wöchentliche Kom-

2 Siehe hierzu auch http://wiki.bsz-bw.de/doku.php? id=v-team:daten:emailabo.

plett- oder als Teillieferung im MAB-Format zu beziehen. Dies wird z.B. von den Fachreferenten in einigen Bibliotheken des Landes genutzt, welche sich vom BSZ gezielt mit den Neuerscheinungen ihrer Fachgebiete versorgen lassen. Allerdings müssen diese Teil-Datenlieferungen konvertiert und für eine Auswertung durch den Fachreferenten aufbereitet werden, da sie als komprimierte CSV-Dateianhänge direkt per Mail an die Fachreferenten ausgeliefert werden. Vielerorts behilft man sich hierzu mit dem Tabellenkalkulationsprogramm MS Excel, das CSV-Dateien einigermaßen lesbar darstellen kann. Die Weiterleitung von zur Kaufentscheidung herangezogenen Titelinformationen an die Erwerbungsabteilungen stellt hier ein besonderes Problem dar. Es wird vielerorts durch einfaches "Copy and Paste" in eine E-Mail an den Erwerber gelöst.

Schnell wurde klar, dass weder die (sehr günstige) vom BSZ angebotene Webbasierte Lösung, noch der E-Mail-Bezug ausgewählter Sachgruppen für die Fachreferenten die notwendige Granularität aufwies oder gar eine Möglichkeit zur Automatisierung des Auswahlprozesses bot – mithin also die wichtigsten Voraussetzungen fehlten, diese Dienstleistungen des BSZ ohne aufwändigste Modifikationen an die abteilungsinternen Geschäftsgänge einer Pflichtexemplarbibliothek anpassen zu können. Für das Vorhaben der BLB kam daher nur die Verwendung der originären elektronischen DNB-Datenlieferungen in Frage. Der Bezug der elektronischen Ausgabe steht grundsätzlich jeder Mitgliedsbibliothek des Südwestdeutschen Bibliotheksverbundes (SWB) – nach vorheriger Zustimmung durch die DNB und das BSZ – im Rahmen eines Linking-Bezugs offen.3

Basierend auf den Erkenntnissen der hausinternen Arbeitsgruppe wurde ein Konzept zur Umsetzung der Anforderungen und Wünsche entwickelt. Ziel der Planung war es zunächst, den papiergebundenen Geschäftsgang digital abzubilden und – wo möglich – zu vereinfachen. Die Sortierschritte sollten vollständig automatisch ablaufen, wodurch die weitere Bearbeitung der Pflichtliteratur vollständig unabhängig von manuellen Eingriffen werden sollte. Doch das zukünftige Programm sollte nicht nur die Titelkarten digital erfassen und aufbereiten, sondern den Anwendern auch möglichst komfortable Filterfunktionen (beispielsweise nach Lieferwoche oder DDC-Sachgebiet) bieten. So sollte erreicht werden, dass die bibliothekarische Arbeit auch mit dem neuen Programm wie

<sup>3</sup> Nähere Auskünfte hierzu erteilt Frau Cornelia Katz, Bibliotheksservice-Zentrum Cornelia.Katz@bsz-bw.de, Tel: 07531/88 3189, Fax: 07531/88 3703.

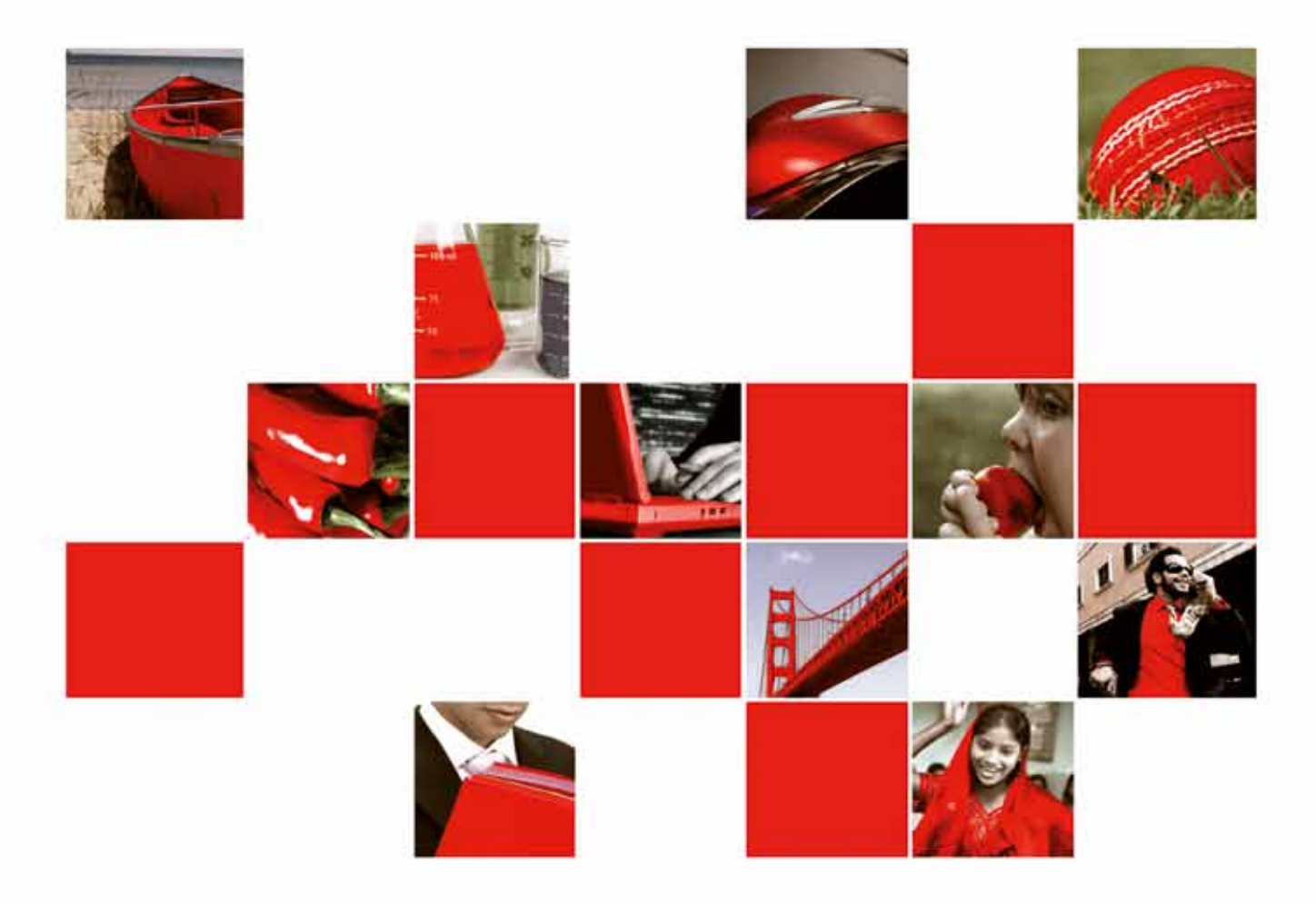

## the world's becoming **SWCTSWISC**

Alles was Sie für Beschaffung, Abruf und Management Ihrer Abonnements benötigen.

#### Service für Ihre gedruckten Zeitschriften

- Auslagerung und Vereinfachung operativer Aufgaben
- Regalfertige Lieferung Ihrer Zeitschriften
- Elektronische Lieferscheine und Rechnungen
- Alle Daten online verfügbar

#### Service für Ihre E-Journals und E-Books

- Katalog mit mehr als 250.000 Zeitschriften
- Katalog mit mehr als 300.000 E-Books
- Integrierte ERM-Lösung
- Back Office Service, der Sie von der Angebots erstellung über Lizenzverhandlungen und Erneuerungen bis zur Bereitstellung Ihrer elektronischen Inhalte unterstützt.

gewohnt strukturiert werden kann. Resultat dieser Bemühungen ist das Programm ibis e², welches im Auftrag der BLB von 3brains IT entwickelt wurde und im Folgenden detaillierter vorgestellt wird.

#### **3 Die Datenverarbeitung im Hintergrund**

Sowohl der Programmablauf als auch das Programm selbst ist zweistufig aufgebaut. Auf der unteren Programmstufe werden die automatischen Vorverarbeitungen durchgeführt; darauf aufbauend erfolgt die manuelle Bearbeitung (Sichtung und Titelauswahl durch die Mitarbeiter) analog zum alten Geschäftsgang. Die Verarbeitung ist dabei auf verschiedene Rechner verteilt: Ein zentraler Datenbankserver übernimmt die Datenanalyse und die Datenaufbereitung; die Arbeit der Mitarbeiter mit dem elektronischen Titelmaterial erfolgt mithilfe einer Arbeitsplatzversion von ibis e².

Die BLB bezieht den Neuerscheinungsdienst als Linking-Partner über das BSZ, welches neue Datenpakete auf einem passwortgeschützten Server zum Download bereitstellt. Die Prüfung auf neue Datenpakete erfolgt täglich programmgesteuert. Konnten neue Datenpakete vom BSZ abgeholt werden, wird automatisch die weitere Verarbeitung angestoßen.

Verfügung (3b) – und das unabhängig von urlaubsbedingten oder krankheitsbedingten Verzögerungen. Gleichzeitig erzeugt ibis e² eine tabellarische Darstellung der Datenlieferung, um eine effiziente Überprüfung des Sortierergebnisses zu ermöglichen. Die Datensätze, die nicht als Pflichtliteratur eingestuft werden (sogenannte Kauftitel), werden an die zuständigen Fachreferenten weitergeleitet (3a), sodass auch in diesem Bereich das neue Datenmaterial umgehend bereitsteht. Die Schritte (4) bis (6) stellen den oben bereits geschilderten Geschäftsprozess der Fachreferenten, der Erwerbungsleitung und der Medienbearbeitung vereinfacht dar.

#### **4 Neuerscheinungen im neuen Kleid – ibis e² im Überblick**

Für die Arbeit der Fachreferenten war es zunächst nötig, die Datensätze so darzustellen, dass das große Liefervolumen in kurzer Zeit gesichtet werden kann. Insbesondere für den Bereich der Medienbearbeitung mussten jedoch die bibliografischen Informationen detailliert aufbereitet werden, um weitere Recherchen in anderen Systemen zu vermeiden und die Aufnahme von Bestellungen effizient zu gestalten. ibis e² deckt beide Perspektiven ab, indem es eine tabellarische Übersicht und eine Detailan-

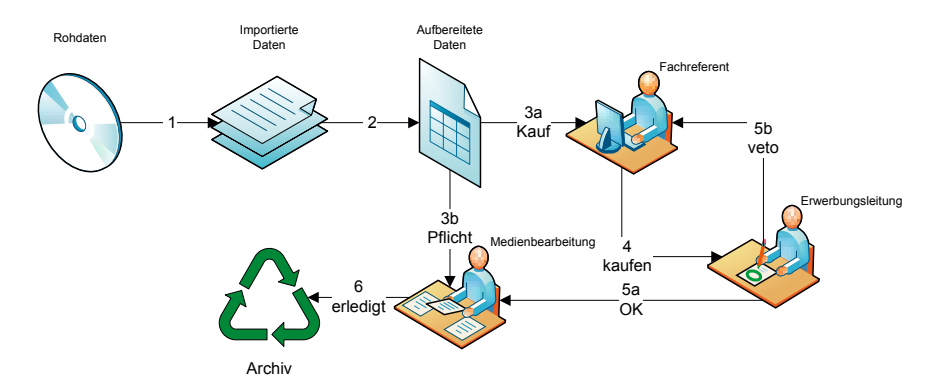

*Abbildung 1: Die Verarbeitungskette von der Datenlieferung bis zur Archivierung.*

Wie in Abbildung 1 zu sehen ist, werden zunächst die im MAB-Format gelieferten Daten aufbereitet und analysiert (1,2). Danach erfolgt die oben geschilderte Sortierung, welche programmseitig in wenigen Minuten erfolgen kann. Die gewählte Umsetzung ermöglicht eine flexible Anpassung der Sortierkriterien und erlaubt es, Zuständigkeiten und Sortierkriterien schnell anzupassen. Ebenso können unerwünschte Datensätze ausgeblendet und Zusatzinformationen (Titeldetails aus anderen Katalogen oder Lieferantenverzeichnissen) zu einzelnen Datensätzen ermittelt werden. Nach diesem ersten Verarbeitungsschritt

steht den Mitarbeitern der Medienbearbeitung bereits die gesamte Pflichtliteratur zur sicht der Einzeltitel bereitstellt. Sämtliche Geschäftsvorfälle können über beide Sichten abgewickelt werden, sodass die Benutzer ganz nach Belieben mit ihrer favorisierten Ansicht arbeiten können. Umfangreiche Tastaturkürzel ermöglichen darüber hinaus ein durchgängig zügiges Bearbeiten der Titelauswahl. Die Anpassung der Größe der Bildschirmschrift ist individuell einstellbar und unterstützt entscheidend die Ergonomie der Arbeitsplätze.

#### **4.1 Die Lieferungen im Überblick**

Abbildung 2 zeigt die tabellarische Übersicht aus der Perspektive eines Fachreferenten. Der Anwender entscheidet individuell, welche Spalten in welcher Reihenfolge

dargestellt werden sollen. Zusammen mit den Sortier- und Filterfunktionen ergibt sich ein mächtiges Werkzeug zum Sichten der Datenlieferungen. Neben den bibliographischen Daten lassen sich auch programminterne Zusatzinformationen einblenden, wie beispielsweise der Name des bestellenden Fachreferenten. Über die Filterfunktionen in der Funktionsleiste lassen sich einzelne Wochenlieferungen und/oder Sachgebiete auswählen.

Die farbige Markierung der Datensätze kennzeichnet ihren Status. Neben dem Ausgrauen bereits erledigter Einträge versieht ibis e² Datensätze mit einer orangenen Veto-Markierung, wenn die Erwerbungsleitung eine Kaufentscheidung abgelehnt und den Datensatz an den bestellenden Fachreferent zurückgeleitet hat. Abweichend vom ursprünglichen Geschäftsgang ist die rote Hinterlegung; sie kennzeichnet Datensätze, die zugleich auf mehrere Sachgebiete aufgeteilt wurden. Vor der Einführung von ibis e² wurden Titelkarten aus überlappenden Sachgebieten von Fachreferent zu Fachreferent weitergegeben, bis alle möglichen Zuständigkeiten berücksichtigt wurden. Heute werden die betroffenen Datensätze zeitgleich allen (möglicherweise) Zuständigen zugeteilt, sodass keine Wartezeiten entstehen.

#### **4.2 Eine Titelaufnahme im Detail**

Abbildung 3 zeigt die Detailansicht eines Datensatzes. Unter der klassischen ISBD-Ansicht der Titelaufnahme befindet sich ein Kommentarbereich, in den alle bearbeitenden Personen einen Freitextkommentar einfügen können, um programmexterne Rückfragen oder Notizzettel überflüssig zu machen. Auf der rechten Seite können im Funktionsbereich bibliothekarische Zusatzvermerke hinterlegt werden, die Standardentscheidungen wie besondere Aufstellungsorte oder statistische Kennzeichnungen abdecken. Darüber hinaus können einzelne Datensätze an andere Fachreferenten oder Teams der Medienbearbeitung weitergereicht werden, beispielsweise bei einer thematischen Überschneidung der Sachgebiete oder bei einer fehlerhaften Eingruppierung eines Pflichtexemplars.

In der rechten oberen Hälfte des Bildschirms finden sich Verknüpfungen zu externen Zusatzinformationen, die direkt für den aktuell angezeigten Titel geöffnet werden. Anwender haben so die Möglichkeit, häufig genutzte Zusatzinformationen direkt abzurufen. Dies umfasst nicht nur das Öffnen von elektronischen Ressourcen oder Zusatzinformationen der DNB und der Verleger. Vielmehr können konkrete Recherchen in Web-OPACs durchgeführt werden,

#### **FaChBEiträGE**

| 3brains ibis e2 - 0.9.1 beta                                                                            |                |                |                                                                         |                                                                                                    |                                                 |                       |                             | $\begin{array}{c c c c c} \hline \multicolumn{3}{c }{\textbf{0}} & \multicolumn{3}{c }{\textbf{0}} \\\hline \multicolumn{3}{c }{\textbf{0}} & \multicolumn{3}{c }{\textbf{0}} \end{array}$ | $\mathbf{x}$                   |                          |
|----------------------------------------------------------------------------------------------------|----------------|----------------|-------------------------------------------------------------------------|----------------------------------------------------------------------------------------------------|-------------------------------------------------|-----------------------|-----------------------------|----------------------------------------------------------------------------------------------------|--------------------------------|--------------------------|
|                                                                                                    |                |                | Ibis Ansicht Hilfe                                                      | Programmenü                                                                                                    |                                                 |                       |                             |                                                                                                    |                                |                          |
|                                                                                                    |                |                | Jahr alle Funktionsleiste Walle                                         | $\bullet$ DDC alle<br>kaufen   zurückstellen   nicht kaufen   an Erwerbungsleitung weiterleiten   zur Detailansicht |                                                 |                       |                             |                                                                                                    |                                |                          |
| N                                                                                                    | κ              |                | Z Titel                                                                 | Ausgabe                                                                                                    | Autor(en)                                       | Verleger              | Einband/Preis               | Ort                                                                                                    | <b>Besteller</b>               |                          |
|                                                                                                    | $\circledcirc$ | $\odot$        |                                                                         |                                                                                                    | Brunowsky, Hans-Dieter                          | BrunoMedia-Buchverl.  |                             | <b>Köln</b>                                                                                                    | Andreas Kreidler               | A                        |
| $\odot$                                                                                                 | $\odot$        | $\odot$        |                                                                         |                                                                                                    | Brunowsky, Hans-Dieter                          | BrunoMedia-Buchverl.  |                             | <b>Köln</b>                                                                                                    | Mathias Landhäußer             |                          |
| €                                                                                                    | $\circledcirc$ | $\odot$        | Software resource consump                                               |                                                                                                    | Diekmann, Holger                                | Fraunhofer-IRB-Verl.  |                             | Stuttgart                                                                                                    | Thomas Weinstein               | a                        |
| ◉                                                                                                    |                | $\bullet$      | Compendium of quantum ph                                                |                                                                                                    | Greenberger, Daniel IHrsg.1                     | Springer              |                             | Berlin : Hei                                                                                                    |                                |                          |
| C                                                                                                    | $\odot$        | ◉              | Handbuch Internet-Suchma                                                |                                                                                                    | Lewandowski, Dirk [Hrsg.]                       | Aka                   |                             | <b>Heidelberg</b>                                                                                                    | Andreas Kreidler               |                          |
| ∩                                                                                                    | €              |                | European Society of Neuror                                              |                                                                                                    |                                                 | Springer              |                             | Berlin; Hei                                                                                                    |                                |                          |
| ⋒                                                                                                    | ⋒              | $\odot$        | Neuroradiology; Vol. 51, Su                                             |                                                                                                    |                                                 | Springer              | kart.                       | Berlin : Hei                                                                                                    |                                |                          |
|                                                                                                    | $\odot$        | ⋒              | Mundus combinatus: Studie 2., durchges. und bibliogr.  Leinkauf, Thomas |                                                                                                    |                                                 | Akad.-Verl.***510     |                             | <b>Berlin</b>                                                                                                    | Mathias Landhäußer             |                          |
| ⋒                                                                                                    | $\circledcirc$ | ◉              | Software-Qualität: Testen, 2. Aufl.                                     |                                                                                                    | Liggesmeyer, Peter                              | Spektrum, Akad. Verl. |                             | <b>Heidelberg</b>                                                                                                    | Andreas Kreidler               |                          |
| €                                                                                                    | ⋒              |                | O Diagnostic samples: from th 4th, updated ed.                          |                                                                                                    | Guder, Walter G.                                | Wiley-VCH-Verl.;      |                             | Weinheim ;                                                                                                    |                                |                          |
| $\circledcirc$                                                                                          | ◉              |                | Metals in homeopathy: cor                                               |                                                                                                    | Le Roux, Patricia                               | Narayana Publ.        |                             | Kandern                                                                                                    |                                |                          |
|                                                                                                    | €              | $\bullet$      | Sedimentation history in the                                            |                                                                                                    | Levitan, Michail A.                             |                       | <b>spring</b> Arbeitsbereic | Berlin ; Hei                                                                                                    |                                |                          |
| $\circledcirc$                                                                                          | ◉              |                | Nature and significance of t                                            |                                                                                                    | Foubert, Anneleen                               | Springer              |                             | Berlin ; Hei                                                                                                    |                                |                          |
| $\circledcirc$                                                                                          | ◉              | ◉              | Minerale și roci                                                        |                                                                                                    | Buggisch, Werner; Kolb, Arno;  Enciclopedia RAO |                       |                             | <b>Bucuresti</b>                                                                                                    |                                |                          |
| ⋒                                                                                                    | $\odot$        | ◉              | " Damit die Träume atmen                                                |                                                                                                    | Okroy, Michael                                  | <b>Born</b>           |                             | Wuppertal                                                                                                    | Mathias Landhäußer             |                          |
| €                                                                                                    | $\circledcirc$ | ∩              | The algorithmic beauty of s  4. ed.                                     |                                                                                                    | Meinhardt, Hans                                 | Springer              |                             |                                                                                                    | Berlin ; Hei Andreas Kreidler  |                          |
| ⋒                                                                                                    | $\circledcirc$ | ∩              | Von Chatraum bis Cyberjiha                                              |                                                                                                    | Brückner, Matthias [Hrsg.]                      | Ergon-Verl.           |                             | Würzburg                                                                                                    | Mathias Landhäußer             |                          |
| $\circledcirc$                                                                                          | ⋒              | ⊙              | Contemporary Latina-o perf                                              |                                                                                                    | Garland, Leah                                   | Lang                  |                             |                                                                                                    | New York,  Mathias Landhäußer  |                          |
| $\circledcirc$                                                                                          | ⋒              | ∩              | Interdisziplinäre Forschungs                                            |                                                                                                    |                                                 | Lit                   |                             | Berlin ; Mü                                                                                                    |                                |                          |
| $\circledcirc$                                                                                          | ⋒              | ◉              | Gott schmeißt nichts weg:                                               |                                                                                                    | Onyx, P.H.                                      | Mauer-Verl, Kriese    |                             | Rottenburg                                                                                                    |                                |                          |
| $\circledcirc$                                                                                          | ◉              | ∩              | Adoption von e-Learning-St 1. Aufl.                                     |                                                                                                    | Montandon, Corinne                              | Eul                   |                             | Lohmar; Köln                                                                                                    |                                |                          |
|                                                                                                    | $\odot$        | ◉              | 3D computer vision : efficie                                            |                                                                                                    | Wöhler, Christian                               | Springer              |                             |                                                                                                    | Berlin; Hei Thomas Weinstein   |                          |
| $\circledcirc$                                                                                          | ⋒              | ◉              | Formation and evolution of                                              |                                                                                                    | Röser, Siegfried [Hrsg.]                        | Wiley-VCH-Verl.       |                             | Weinheim                                                                                                    |                                |                          |
| $\circledcirc$                                                                                          | ⋒              | ∩              | Wissenschaftstheorie und q 1. Aufl.                                     |                                                                                                    | Becker, Jörg [Hrsg.]                            | Physica-Verl.         |                             | <b>Heidelberg</b>                                                                                                    |                                |                          |
| ⋒                                                                                                    | $\circledcirc$ | ∩              | Sexy Webdesign : wie man  1. Aufl.                                      |                                                                                                    | Stocks, Elliot Jay                              | dpunkt-Verl.          |                             | Heidelberg                                                                                                    | Thomas Weinstein               |                          |
| €                                                                                                    | $\circledcirc$ | ◉              | Computer-Lexikon 2010                                                   | Vollst, überarb, Neuaufl,                                                                                           | Winkler, Peter                                  | Markt-+-Technik-Verl. |                             | München                                                                                                    | Andreas Kreidler               |                          |
| €                                                                                                    | $\circledcirc$ | ∩              | Shader mit GLSL : eine Einfü                                            |                                                                                                    | Ihde, Heiko                                     | Diplomica-Verl.       |                             | <b>Hamburg</b>                                                                                                    | Thomas Weinstein               |                          |
| $\circledcirc$                                                                                          | ⊙              | ∩              | Tastaturschulung: Textver 7. Aufl.                                      |                                                                                                    | Becker, Anita                                   | Verl. Europa-Lehrmi   |                             | Haan-Gruiten                                                                                                    |                                |                          |
| $\circledcirc$                                                                                          | ⊙              | ◉              | Der Paradigmensprung : Ar 1. Aufl.                                      |                                                                                                    | Bechmann, Arnim                                 | Verl. Ed. Zukunft     |                             | Barsinghau                                                                                                    |                                |                          |
| $\circledcirc$                                                                                          | ◉              | ∩              | Das Statistiklabor : R leicht  2., aktualisierte Aufl.                  |                                                                                                    | Schlittgen, Rainer                              | Springer              |                             | Berlin; Hei                                                                                                    |                                |                          |
| $\circledcirc$                                                                                          | ⋒              | $\odot$        | Broadway-Theater in der Kri                                             |                                                                                                    | Fischer, Heinz-Dietrich ; Dickhut Lit           |                       |                             |                                                                                                    | Berlin ; Mü Mathias Landhäußer |                          |
| ⋒                                                                                                    | $\odot$        | ◉              | Advances in computational i                                             |                                                                                                    | Yu, Wen IHrsa.1                                 | Springer              |                             |                                                                                                    | Berlin: Hei Thomas Weinstein   |                          |
| $\circledcirc$                                                                                          | ⋒              | $\odot$        | The sacred in cyberspace:                                               |                                                                                                    | Sebastian, Innasimuthu                          | Tectum-Verl.          |                             | Marburg                                                                                                    |                                |                          |
| $\circledcirc$                                                                                          | ⋒              | ◉              | Engineering stochastic local                                            |                                                                                                    | Stützle, Thomas G. [Hrsg.]                      | Springer              |                             | Berlin ; Hei                                                                                                    |                                |                          |
|                                                                                                    | $\circledcirc$ | ∩              | Algebra and coalgebra in co                                             |                                                                                                    | Kurz, Alexander [Hrsg.]                         | Springer              |                             |                                                                                                    | Berlin ; Hei Thomas Weinstein  |                          |
| ◎                                                                                                    | $\odot$        | $\circledcirc$ | Computer analysis of image                                              |                                                                                                    | Jiang, Xiaoyi [Hrsg.]                           | Springer              |                             |                                                                                                    | Berlin; Hei Thomas Weinstein   |                          |
| $\odot$                                                                                                 | $\circledcirc$ | ◉              | Recent advances in parallel                                             |                                                                                                    | Ropo, Matti [Hrsg.]                             | Springer              |                             |                                                                                                    | Berlin; Hei Mathias Landhäußer |                          |
| ⊙                                                                                                    | $\circledcirc$ | ◉              | Computer science logic: 23r                                             |                                                                                                    | Grädel, Erich [Hrsg.]                           | Springer              |                             |                                                                                                    | Berlin; Hei Andreas Kreidler   |                          |
| $\circledcirc$                                                                                          | ∩              | ∩              | Entertainment computing:                                                |                                                                                                    | Natkin, Stéphane [Hrsg.]                        | Springer              |                             | Berlin; Hei                                                                                                    |                                |                          |
| $\circledcirc$                                                                                          | ⋒              | ⋒              | Pattern recognition in bioinf                                           |                                                                                                    | Kadirkamanathan, Visakan [Hrsg.] Springer       |                       |                             | Berlin; Hei                                                                                                    |                                |                          |
|                                                                                                    |                |                |                                                                         |                                                                                                    | manda, Adademic H. Banach,                      |                       |                             | <b>Haulton of Links</b>                                                                                                    |                                | $\overline{\phantom{a}}$ |
| Angemeldet als Mathias Landhäußer (Gruppen: Admin, Erwerbungsleiter, Fachreferent, Medienbearbeiter) #2 |                |                |                                                                         |                                                                                                    |                                                 |                       |                             |                                                                                                    |                                |                          |

*Abbildung 2: Listenansicht von ibis e2.*

um Kaufentscheidungen von Fachreferenten zu untermauern oder die Verfügbarkeit eines Titels in der Region zu prüfen. Selbstverständlich stehen diese Funktionen auch der Erwerbungsleitung und der Medienbearbeitung zur Verfügung.

#### **5 Administrative Betreuung**

Der Betreuungsaufwand für die IT-Abteilung wurde möglichst klein gehalten. Lediglich für das Registrieren eines Benutzerkontos wird ein Systemadministrator benötigt. Durch die Kopplung von ibis e² an einen Verzeichnisdienst (beispielsweise an ein MS Active Directory oder einen LDAP-Dienst) konnte jedoch auch hier der Aufwand minimiert werden: Der Systemadministrator muss lediglich ein (oder mehrere) Recht(e) über den Verzeichnisdienst vergeben. Der Abgleich mit ibis e² erfolgt dann automatisch. Nach der Freischaltung sind alle weiteren Anpassungen entweder Aufgabe der ibis e² Administratoren (beispielsweise Zuweisen von Sachgebieten zu Fachreferenten) oder liegen in den Händen des Anwenders selbst (wie beispielsweise die Konfiguration der Listendarstellung).

Zu den Aufgaben der ibis e² Administratoren zählen unter anderem das Pflegen der diversen Sortierkriterien sowie die Verwaltung der Sachgebiete und deren Zuordnung zu den einzelnen Fachreferenten. Alle derartigen Aufgaben können mithilfe einer einfachen Benutzeroberfläche direkt ausgeführt werden, ohne dass technisches Fachwissen benötigt wird. Diese Administrationsoberfläche ist Teil der Arbeitsplatzversion von ibis e², sodass keine zusätzlichen Installationen notwendig sind.

Die Authentifizierung an ibis e² erfolgt mit demselben Benutzernamen, den der Anwender auch in seiner gewohnten Windows-Arbeitsumgebung verwendet. Durch diese enge Integration kann weiterer Verwaltungsaufwand für die Pflege von Benutzerkonten vermieden werden. Darüber hinaus ermöglicht die Authentifizierung eine Personalisierung des Programms unabhängig vom Stamm-Arbeitsplatz eines Mitarbeiters. Ob ein Anwender mit ibis e² in seinem Büro arbeitet oder bei Spät- und Samstagsdiensten an den Auskunftstheken des Info-Zentrums oder des Lesesaals, spielt daher keine Rolle.

Abschließend ist die einfache Installation der Arbeitsplatzversion von ibis e² hervorzuheben. Die Auslieferung des Programmes erfolgt als MSI-Paket, weswegen die Installation auf den Arbeitsplatz-Rechnern der Mitarbeiter völlig problemlos über entsprechende Gruppenrichtlinien im lokalen Active Directory durchgeführt werden kann. Die Aktualisierung der Anwendung erfolgt web-basiert und zentral gesteuert, sodass die Systemadministratoren im Allgemeinen nicht eingreifen müssen. So wird der personelle administrative Aufwand minimiert und damit auch die bei der Anwendungsbetreuung anfallenden Kosten.

#### **6 Ergebnisse der Pilotphase und Ausblick**

Nach der Planungs- und Umsetzungsphase Mitte bis Ende des Jahrs 2009 wurde ibis e² zum Januar 2010 in der BLB eingeführt und konnte bereits nach einer sehr kurzen Eingewöhnungsphase in den Produktivbetrieb überführt werden. Der ursprüngliche Bezug der Titelkarten wurde ebenfalls zum Jahresbeginn 2010 beendet und durch das Abonnement der elektronischen Datenlieferung ersetzt. Einige wenige Medien aus vergangenen Lieferungen wurden nach wie vor mithilfe der vorhandenen Titelkarten bearbeitet – die neuen Bestellungen ab 2010 werden jedoch ausschließlich mit ibis e² bearbeitet. Im ersten Halbjahr des Jahres 2010 wurden in 27 Lieferungen 110.752 Datensätze aufbereitet. Aus dieser Menge konnten 12.406

#### **6.1 Kosteneinsparungen**

Einen großen Vorteil der digitalen Verarbeitung stellen die geringen laufenden Kosten dar. Mit dem Ende des Bezugs der Titelkarten in Papierform entfällt ein großer Teil der Gesamtkosten. Die ansonsten notwendige IT-Infrastruktur war in der BLB bereits vorhanden und konnte ohne direkte Kosten mitbenutzt werden. So konnte nicht nur der Geschäftsgang beschleunigt, sondern das Einsparpotential für die Beschaffung, Sortierung und Verteilung der Datensätze voll ausgenutzt werden. Betrachtet man lediglich die direkten, monetären Einsparungen, so amortisieren sich die Entwicklungskosten nach ca. einem Jahr.

#### **6.2 Beschleunigung der Sortierprozesse**

Die offensichtliche Beschleunigung der bereichsspezifischen Sortierprozesse ist zweifellos das hervorstechendste Leistungsmerkmal von ibis e². Die Sortierung erfolgt heute umgehend nach Eingang neuer Lieferungen und die gesamte Vorverarbeitung erfolgt binnen weniger Minuten.

Durch die integrierte Verwaltungsoberfläche lassen sich die Grundparameter für alle Sortieroperationen feingranular für alle Mitarbeiterbereiche anpassen und die weiteren Geschäftsgänge somit effektiv steuern. Urlaubszeiten und Krankenstand beeinflussen und verzögern diese Arbeit nicht mehr, wovon der gesamte nachfolgende Geschäftsgang profitiert.

#### **6.3 Zukünftige Weiterentwicklung**

Bis zur aktuellen Programmversion bildet ibis e² hauptsächlich den alten, papiergebundenen Geschäftsgang ab. Dies erleichterte die Akzeptanz des Verfahrens in allen direkt angeschlossenen Bereichen sehr. In enger Zusammenarbeit mit den betroffenen Abteilungen wird derzeit geprüft, wie sich die Arbeit mit ibis e² weiter optimieren lässt und die Bedienung verbessert werden kann. Ebenso konnten im Zusammenhang mit dem neuen, abgewandelten Geschäftsgang bereits Verbesserungsmöglichkeiten aufgezeigt werden. So wird beispielsweise erwogen, EAN-Barcodes auf den Medien auszuwerten, um die Eingangskontrolle der Pflicht- und Kauftitel zu vereinfachen.

#### **6.4 Anbindung an Bibliothekssysteme**

Eine Schnittstelle zu Bibliothekssystemen anderer Hersteller wurde bis dato noch nicht entwickelt. Geplant ist jedoch ein automatischer Abgleich zwischen ibis e² und dem Erwerbungsmodul von (integrierten) Bib-

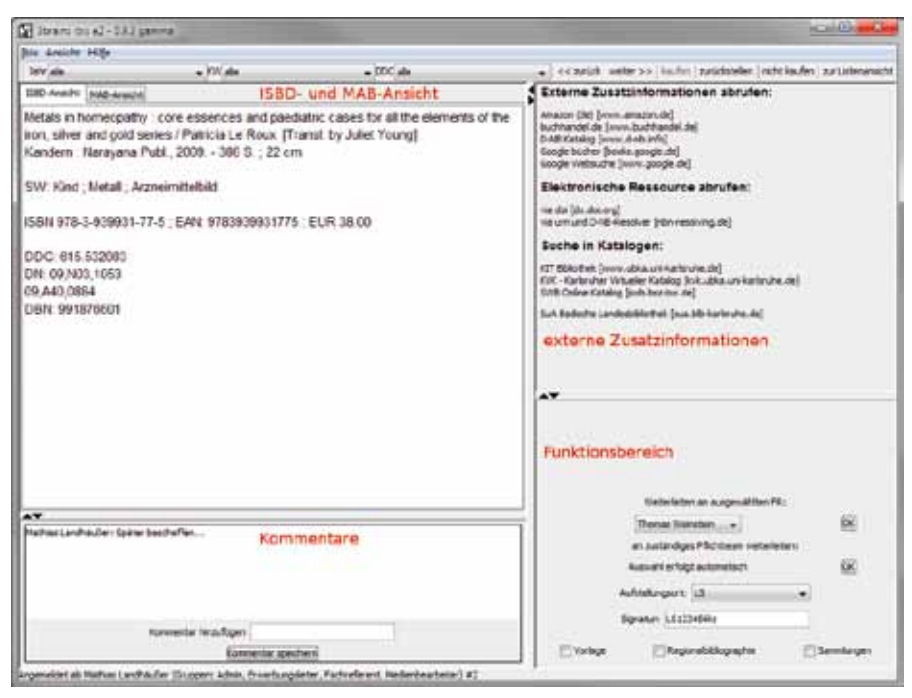

*Abbildung 3: Die Detailansicht von ibis e2.*

liothekssystemen. Insbesondere im Bereich der Pflichtliteratur, jedoch auch bei Kauftiteln, könnte damit ein Teil der manuellen Arbeiten im Bereich der Medienbearbeitung erledigt werden. Auf die konkrete Umsetzung dieses Vorhabens in der BLB wurde bis jetzt bewusst verzichtet. Zum einen sollten zunächst erste Erfahrungen mit der automatischen Verarbeitung von Bestellunterlagen wie dem DNB-Datendienst gewonnen werden. Zum anderen war zu Beginn der ibis e² Entwicklung noch nicht klar, welches Bibliothekssystem in Zukunft in der BLB eingesetzt werden würde. Nachdem diese Entscheidung nun zu Gunsten von aDIS/BMS von |a|S|tec| gefallen ist, streben 3brains IT und |a|S|tec| an, die Funktionalitäten von ibis e² für aDIS/BMS zu erschließen.

#### **Fazit**

Das Projekt als solches kann auch in anderen Bibliotheken vergleichbarer Größe ein Anstoß zur Weiterentwicklung sein. Viele – über Jahre gewachsene und somit auch sehr ausdifferenzierte – Geschäftsprozesse können mithilfe von spezialisierten Softwarelösungen wie ibis e² vereinfacht werden. Insbesondere ist dann ein großes Verbesserungspotential zu erwarten, wenn diese Prozesse Medienbrüche aufweisen und somit viel manuelle Arbeit erfordern. Auch bereits digital ablaufende Prozesse bieten nach wie vor Verbesserungsmöglichkeiten, die erst durch eine genaue, objektive Analyse zu Tage treten.

Mithilfe von ibis e² konnte im ersten Halbjahr 2010 bereits ein erheblicher Teil der anfallenden Arbeit im Zusammenhang mit dem Neuerscheinungsdienst in der BLB automatisiert werden. Die Erfahrungen, die in der Pilotphase gewonnen werden konnten, fließen in die stete Weiterentwicklung des Programms ein. Neben Funktionserweiterungen wird eine Verbesserung der Ergonomie angestrebt und es wird geprüft, ob und wie der neue elektronische Geschäftsgang weiter verbessert werden kann.

Die tatsächlichen Einsparungen und Verbesserungen – neben den offensichtlichen monetären Größen – machen sich im Alltagsbetrieb bereits allenthalben bemerkbar. Bereits jetzt zeichnet sich ab, dass die beschleunigte Auswertung des DNB-Neuerscheinungsdienstes durch ibis e² dazu führt, dass Neuerscheinungen aus dem Kauf- und Pflichtbereich früher in den Bibliotheksbestand integriert werden und damit die Nutzer der Bibliothek direkt durch den Einsatz von ibis e² profitieren.

#### **N** AUTOREN

Postfach 1429

**DIPL.-BIBL.**<br>BERNT WALTER Sachgebietsleiter Informationstechnologie Badische Landesbibliothek Karlsruhe

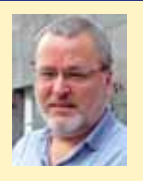

76003 Karlsruhe walter@blb-karlsruhe.de www.blb-karlsruhe.de

**Dipl.-iNForm.Wirt mathias laNDhäußer** 3brains IT UG (haftungsbeschränkt) Rosenstraße 68 76287 Rheinstetten landhaeusser@3brains.de

www.3brains.de

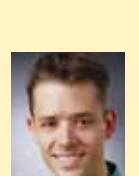

## **Sachliche Erschließung und die neue Suchmaschine des Österreichischen Bibliothekenverbundes**

**Markus Knitel, Josef Labner und Otto Oberhauser**

*Mit der Einführung der neuen Suchmaschine Primo im Österreichischen Bibliothekenverbund wurde eine Neubewertung und Neuausrichtung der Anzeige, Indexierung und der erstmals möglichen Facettierung sacherschließender Elemente notwendig. Nach einem kurzen Überblick über die im Verbund zum Einsatz kommende Software sowie über Umfang und Art der inhaltlichen Erschließung im zentralen Katalog wird detailliert auf die angestrebte Umsetzung derselben in der neuen Suchmaschinenumgebung eingegangen, wobei der verbalen Erschließung durch RSWK-Ketten als wichtigste Form der intellektuellen Erschließung erhöhte Aufmerksamkeit zukommt. In einem zweiten Teil wird die konkrete technische Umsetzung in Primo beleuchtet, um abschließend einen Ausblick auf zukünftige Entwicklungen sowie projektierte Verbesserungen zu geben.*

#### *Subject indexing and the new search engine of the Austrian Library Network*

*Recently, the Austrian Library Network implemented its new search engine, Primo. Hence, a reappraisal and realignment was needed for the display, indexing and – for the first time – faceted navigation of all data elements relevant for subject access. After a short overview of the software and the status of subject indexing and classification in the union catalogue of the consortium, the article deals in detail with the intended implementation in the new search engine. The main emphasis is on subject headings (according to the German subject cataloguing rules) as the most important means of intellectual indexing. In the second part, the actual implementation in Primo is outlined. Finally, future developments and improvements are discussed.*

#### *Sujet d'indexation et le nouveau moteur de recherche du réseau autrichien de bibliothèques*

*L'article traite la configuration du catalogage matières pour le nouveau moteur de recherche Primo du réseau autrichien de bibliothèques. Après un court tour d'horizon du réseau autrichien et du logiciel utilisé suit une analyse de l'utilisation des différentes formes du catalogage matières, c'est à dire des mots-sujet, des classifications et des résumés analytiques dans le catalogue central. Ensuite les auteurs présentent leurs idées pour l'emploi le mieux possible de ces éléments*  dans l'affichage de notices complètes et courtes, l'indexation et les facettes pour ensuite expliquer la réalisation téchnique dans Primo. Finalement l'article s'occupe de développements et de *perfectionnements futures.*

#### **1 Einleitung**

Der Österreichische Bibliothekenverbund ist der nationale Verbund universitärer, wissenschaftlicher und administrativer Bibliotheken des Landes. Über 75 Bibliotheken von ca. 60 Trägerinstitutionen nehmen aktiv durch Online-Katalogisierung an diesem Verbund teil, darunter die Österreichische Nationalbibliothek sowie nahezu alle bundesstaatlichen Universitätsbibliotheken. Von weiteren 310 Einrichtungen werden die Zeitschriftenbestände sowie Buchbestände aus einem früheren Gesamtkatalog nachgewiesen. Seit Anfang 1999 wird verbundweit das integrierte Bibliothekssystem *Aleph 500* des Herstellers Ex Libris eingesetzt. Unter diesem System werden sowohl der *Österreichische Verbundkatalog*, 1 der von der Verbundzentrale OBVSG<sup>2</sup> betriebene Gesamtkatalog, als auch die lokalen Online-Kataloge der einzelnen Verbundbibliotheken – einige davon auch mit dem kleineren System *Alephino* – frei zugänglich angeboten.

Schwerpunktmäßig umfasst der Verbundkatalog Literatur ab dem Erscheinungsjahr 1980. Von den meisten Verbundteilnehmern wurde und wird auch ältere Literatur durch Nachbearbeitung einzelner Titel oder im Rahmen größerer Retrokatalogisierungsprojekte erfasst. Zunehmend werden auch elektronische Dokumente nachgewiesen. Als Service zur Anreicherung des Verbundkataloges mit letzteren wurde von der OBVSG vor mehreren Jahren das System *eDOC* eingerichtet, das Objekttypen wie Inhaltsverzeichnisse, Abstracts, Rezensionen, Umschlagbilder und Klappentexte sowie Volltextdokumente unterstützt und mit dem Verbundkatalog automatisch verlinkt. Die Recherche<sup>3</sup> in eDOC erfolgt mittels der Suchmaschine *Swish-e*.

Der Gesamtkatalog des Österreichischen Bibliothekenverbundes weist mit Stand Ende Juni 2010 rund 7,7 Mio. Titel, 14,5 Mio. Exemplare und 0,7 Mio. Zeitschriften-Bestandsangaben nach. In eDOC sind zum selben Zeitpunkt rund elektronische 420.000 Dokumente enthalten.

Das jüngste Produkt in der Softwarepalette des Verbundes ist die neue Retrieval-Software *Primo,* ebenfalls aus dem Hause Ex Libris. Die Einführung eines neuen Retrievalinstrumentes war lange überfällig. Der herkömmliche Aleph-OPAC, der vom Hersteller schon seit geraumer Zeit nicht mehr weiterentwickelt wurde, kann benutzerseitigen Erwartungen und Gepflogenheiten, die aus dem täglichen Umgang mit bekannten Volltextsuchmaschinen resultieren, nicht adäquat begegnen. Aus Statistiken und Beobachtungen ist bekannt,

<sup>1</sup> http://opac.obvsg.at/acc01 [alle im folgenden zitier-ten Web-Adressen überprüft am 06.07.2010].

<sup>2</sup> Die Österreichische Bibliothekenverbund und Service GmbH (OBVSG) ist ein Unternehmen im Eigentum der Republik Österreich mit Sitz in Wien (http://www.obvsg.at).

<sup>3</sup> http://media.obvsg.at/

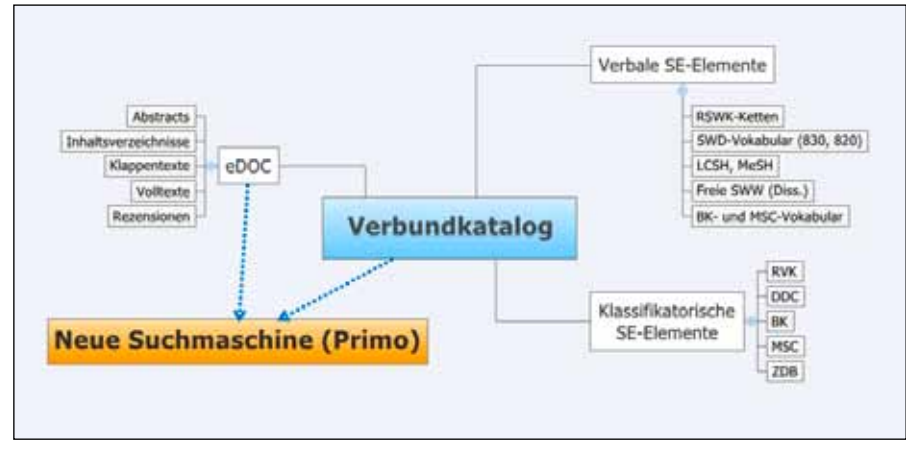

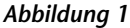

dass die anspruchsvolleren Funktionalitäten (Index blättern, Expertenmodus) nur von einer kleinen Minderheit qualifizierter User genutzt werden, während die große Mehrheit die simple Stichwortrecherche im Suchschlitz der "Alle-Felder-Suche" bevorzugt. Dass dieses Suchverhalten nur allzu oft zu unbefriedigenden Ergebnissen führt – insbesondere da der OPAC keine sinnvolle Relevanzsortierung der Treffer erlaubt4 –, ist ein manifester Nachteil, den es auszugleichen galt. Darüber hinaus war in den letzten Jahren im Bereich der lokalen Bibliotheken, aber auch des Gesamtkataloges (vgl. das oben erwähnte eDoc) eine zunehmende Zersplitterung des Informationsangebotes in unterschiedliche Sucheinstiege, Datenbanken, Teilkataloge oder Repositorien feststellbar. Die Kombination all dieser Angebote in einer einheitlichen, einfachen Oberfläche war folglich eine der Kernanforderungen an einen neuen Sucheinstieg. Neben dem Relevance Ranking war auch die Verfügbarkeit einer facettierten Navigation<sup>5</sup> ein wichtiges Kriterium im Hinblick auf einen "next-generation library catalog".6 Die Entscheidung für Primo fiel nach Prüfung durch eine Arbeitsgruppe der Vollversammlung des Verbundes im Spätherbst 2008. Aus Gründen der Kostenökonomie sowie auf Grund des bereits sehr hohen Integrationsgrades des Österreichischen Bibliothekenverbundes entschied man sich damals für den Betrieb einer *einzigen zentralen Primo-Instanz* (angesiedelt bei der OBVSG), die durch mehrere Einrichtungen gemeinsam genutzt werden sollte. Trotz der abzusehenden Nachteile bzw. Einschränkungen bei manchen instanzweiten Konfigurationen wurde davon ausgegangen, dass die Synergieeffekte alle Nachteile überwiegen würden. Inzwischen sind die Kataloge des Verbundes sowie der Universitätsbibliotheken Wien und Innsbruck mit Primo produktiv:<sup>7</sup> weitere lokale Bibliotheken werden in Kürze folgen.8

#### **2 Primo**

Herzstück von Primo und Basis der Indexierung ist das *Primo Normalized XML* (PNX), ein programminternes, einfach lesbares XML-Format, das in Sektionen ("sections") gegliedert ist. In dieses Format werden alle Quelldatensätze auf der Basis bestimmter Normalisierungsregeln transformiert. Dabei werden die MAB-Kategorien bestimmten Tags im PNX zugeordnet, welche ihrerseits wiederum für verschiedene Verarbeitungsschritte herangezogen werden: Während die *display section* anzeigerelevante Informationen enthält (z.B. Autor, Titel oder ISBN), befinden sich in der *search section* die zu indexierenden Anteile des Datensatzes und in der *link section* Links zu Volltexten oder auch zur OPAC-Anzeige.<sup>9</sup> Als Beispiel zeigt *Abbildung 1* einen PNX-Satz mit den aufgeklappten Sektionen "display" und "sort".

Die Quelldaten, in der Regel MAB-XML Datensätze,10 können für jede Sektion unterschiedlich aufbereitet werden. Das heißt, dass z. B. die Darstellung, die Suchbarkeit und die Facettierung getrennt behandelt werden können. Dass diese Aussage eigentlich sogleich wieder einer Einschränkung bedürfte, wird weiter unten noch deutlich werden. Entgegen gelegentlich geäußerter Befürchtungen macht eine Suchmaschine wie Primo kontrollierte Metadaten keineswegs obsolet – vielmehr kommt die tiefgehende und mühevolle Erschließungsarbeit der letzten Jahre jetzt erst richtig zur Geltung. Auch die in der bisherigen Katalogisierungspraxis ein wenig unterschätzten "festen Felder" (z.B. MAB 050 = Datenträger, 051 = Veröffentlichungsspezifische Angaben zu begrenzten Werken, 052 = Veröffentlichungsspezifische Angaben zu fortlaufenden Sammelwerken, …) gewinnen in der neuen Umgebung an Bedeutung.

Die Suchoberfläche selbst sollte bei alledem so schlicht wie möglich gehalten werden. Letztlich obliegt es aber jeder an der zentralen Primo-Instanz teilnehmenden Institution, sich um ihren Internetauftritt zu bemühen. Die Gestaltungsmöglichkeiten sind vielfältig, wenn auch teilweise mit viel Aufwand verbunden. *Abbildung 2* zeigt als Beispiel die Kurzanzeige mit integrierter Suchmaske in der Version des Verbundes. Am frappierendsten und für den Benutzer wohl am offensichtlichsten ist hier einerseits die Sortierung der Treffer nach Relevanz und andererseits das Gruppieren der gefundenen Titel nach unterschiedlichen Facetten, die ein gezieltes Weiternavigieren und sukzessives Einschränken der Treffermenge in die Richtung des gewünschten Zieles ermöglichen. "Relevanz" ist das voreingestellte Sortierkriterium; alternativ dazu sind "Erscheinungsjahr" und "Bekanntheitsgrad" auswählbar. Mit letzterer Option wird erstmals das Benutzerverhalten in die Treffer-Sortierung einbezogen. Ein Titel kann auf drei Arten an Bekanntheit ("popularity") gewinnen: durch Betrachten in der Vollanzeige, Hinzufügen zur Merkliste oder – im Falle der lokalen Bibliotheken – durch Anklicken des sogenannten "getIt"-Links, der zur Anzeige der Bestandsinformation in den lokalen OPACs führt. In der Abbildung sind zwei thematische Facetten dargestellt – "Thema" (RSWK-Schlagwörter) und "RVK". Welche Facetten bei der Trefferliste aufschei-

Vgl.: Oberhauser, O. (2010). Relevance Ranking in den Online-Katalogen der "nächsten Generation". *Mitteilungen der Vereinigung Österreichischer Bibliothekarinnen und Bibliothekare.* 63 (1/2). 25–35.

<sup>5</sup> Vgl. z.B.: Imhof, A. (2006). RSWK/SWD und Faceted Browsing: Neue Möglichkeiten einer inhaltlich-intuitiven Naviagation. *Bibliotheksdienst*. 40 (8/9). 1015– 1025; Olson, T. A. (2007). Utility of a faceted catalog for scholarly research. Library hi tech. 25 (4). 550– 561.

<sup>6</sup> Vgl.: Breeding, M. (2007). Next-generation library catalogs. *Library technology reports*. 43 (4).

<sup>7</sup> http://search.obvsg.at/OBV (Verbund); http:// usearch.univie.ac.at/ (UB Wien); http://search. obvsg.at/UIB (UB Innsbruck).

Zu Primo im OBV vgl. folgende aktuelle Beiträge: Knitel, M. (2010). Architektur und Parametrisierung von Primo im Österreichischen Bibliothekenverbund: Ein Überblick. *Mitteilungen der Vereinigung Österreichischer Bibliothekarinnen & Bibliothekare*. 63 (1/2). 56–68; Babitchev, V.; Brandauer, J. (2010). Die konsortiale Primo-Implementierung im OBV. Teil 1: Aktueller Stand, Herausforderungen, Lösungen. Vortrag, *DACHELA* 2010, Wien, 15.–16. Juni 2010. Online: http://www.obvsg.at/fileadmin/files/obvsg/publ/ primo-dachela-2010\_fin.pdf; Krabo, U. (2010). Die konsortiale Primo-Implementierung im OBV. Teil 2: Integration zusätzlicher Dienste. Vortrag, *DACHELA* 2010, Wien, 15.–16. Juni 2010. Online: http://www. obvsg.at/fileadmin/files/obvsg/publ/primo-dachela-2010\_teil2\_v1.pdf

<sup>9</sup> Primo ist derzeit mittels einer einfachen Verlinkung mit dem jeweils korrespondierenden Aleph-OPAC verbunden. Die im Bereich der lokalen Bibliotheken wichtigen Funktionen wie Bestellung, Einsicht des Benutzerkontos oder Verlängerung ausgeliehener

Bücher können bislang nur im herkömmlichen OPAC abgewickelt werden. Dies wird sich mit der neuen Version 3 von Primo ändern.

<sup>10</sup> http://www.d-nb.de/standardisierung/formate/ mabxml.htm

Ihr Partner für Archiv-,

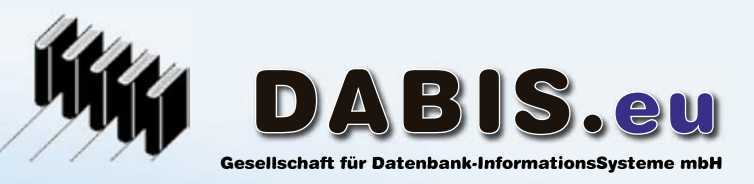

Ihr Partner für Archiv-, sesenschaft für Datenbank-Information<br>Bibliotheks- und DokumentationsSysteme

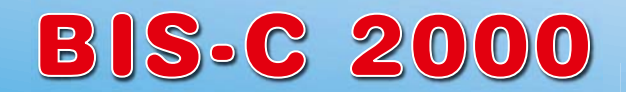

 Archiv- und Bibliotheks-InformationsSystem

### DABIS.com - alle Aufgaben - ein Team

Synergien: Qualität und Kompetenz Software: Innovation und Optimierung Web - SSL - Warenkorb und Benutzeraccount Lokalsystem zu Aleph-Verbünden

#### Software - State of the art - Open Source

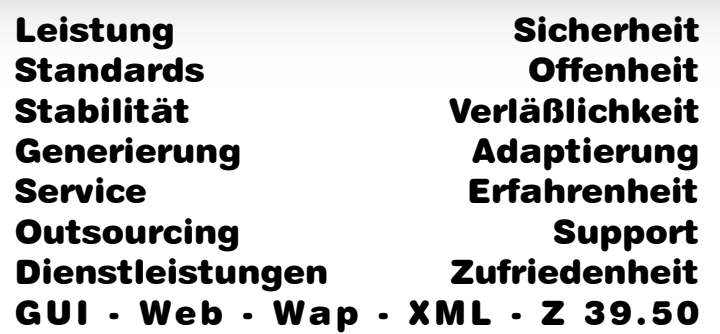

#### Archiv Bibliothek

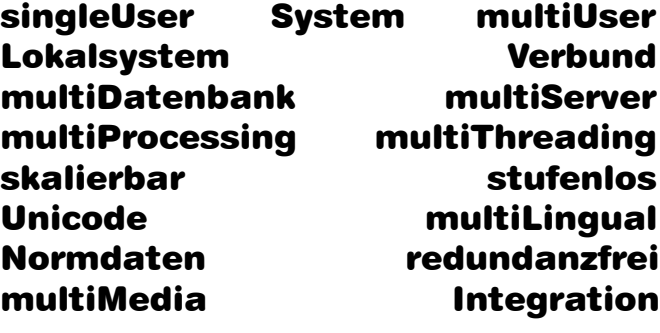

#### Portale

http://www.vthk.eu http://www.landesbibliotheken.eu http://www.bmlf.at http://www.volksliedwerk.org http://www.dabis.org:18093

## DABIS.com

Heiligenstädter Straße 213 1190 - Wien, Austria Tel.: +43-1-318 9 777-10 Heiligenstädter Straße :<br>1190 - Wien, Austria<br>Tel.: +43-1-318 9 777-10<br>Fax: +43-1-318 9 777-15 eMail: office@dabis.com office@dabis.com http://www.dabis.com

### DABIS.de

Herrgasse 24 79294 - Sölden/Freiburg, Germany Tel.: +49-761-40983-21 Fax: +49-761-40983-29 Fax: +49-761-40983-29 eMail: office@dabis.de eMail: office@dabis.de http://www.dabis.de Herrgasse 24<br>79294 - Sölden/Freiburg, Germany<br>Tel.: +49-761-40983-21

Zweigstellen: 61350 - Bad Homburg vdH, Germany / 1147 - Budapest, Hungary / 39042 - Brixen, Italy

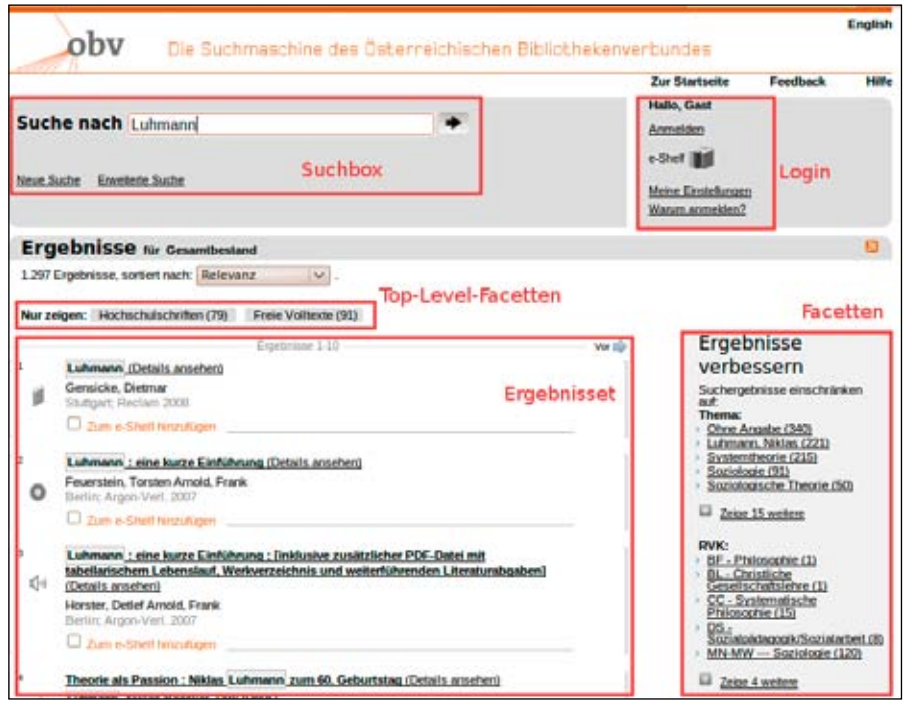

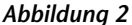

nen (und in welcher Reihenfolge), kann jede teilnehmende Bibliothek selbst bestimmen. In der Version des Verbundes werden neben den beiden genannten auch die Facetten "Medium", "Form", "Erscheinungsjahr", "Sprache", "Bibliothek", "Autor/in" und "Region" angeboten ("Medium" kann grob als Facette für den Materialtyp wie Buch, CD, Artikel etc. betrachtet werden, während die Facette "Form" eher nach Kriterien wie Aufsatzsammlung, Kunstführer, Ratgeber etc. gliedert).

Einem bewährten Prinzip folgend, stehen dem Suchenden grundsätzlich eine einfache und eine erweiterte Suche zur Verfügung. Die *einfache Suche* führt eine Recherche im Index "Alle Felder" durch, während die *erweiterte Suche* eine Beschränkung der Recherche auf bestimmte Indizes, Jahre oder Materialarten erlaubt.

Die beiden eben genannten Hauptfunktionen von Primo und das völlig neue Datenmodell machten es notwendig, den Einsatz und die Präsentation von sacherschließenden Elementen bei der Recherche neu zu überdenken. Was möchte man sichtbar und suchbar, nur sichtbar, oder gar nur suchbar jedoch nicht sichtbar machen? Welche thematischen Facetten sollen angeboten werden? Lohnt sich der Einsatz von Klassifikationen (wenn ja, welcher)? Wie gewichtet man Sacherschließungselemente in der Berechnung der Relevanz? Basis und Ausgangspunkt der Beantwortung dieser Fragen war die sorgfältige Analyse des Status Quo des Einsatzes von sacherschließenden Elementen. Wir beziehen uns im Folgenden immer nur auf die Ebene des Gesamtverbundes.

Dieser Anteil betrug 2005 noch 44%,<sup>11</sup> ist aber seitdem aufgrund mehrerer großer Retrokonversionsprojekte auf den derzeitigen Stand abgesunken. *Nur eine* Kette weisen 5,3% auf, mindestens 2 Ketten 33%, 3 oder mehr Ketten 19,5%, 4 oder mehr Ketten 8,7%. Durch die Normdatenverknüpfung wird das Vokabular der Schlagwortketten im Aleph-Katalog mit äquivalenten Bezeichnungen (Synonymen) und Alternativformen aus der SWD weiter angereichert. Die sachliche Erschließung nach RSWK / SWD spielt unter allen Sacherschließungselementen bei weitem die größte Rolle. Die übrigen *verbalen* Sacherschließungselemente, die in den Verbunddaten enthalten sind, sind in quantitativer Hinsicht weniger bedeutend. Der Anteil der im Zuge der Fremddatennutzung (v.a. BNB) übernommenen Library of Congress Subject Headings (LCSH) beträgt nur 1,8%; jener der auf demselben Weg übernommenen Medical Subject Headings (MeSH) liegt noch weit darunter. Beide Datenelemente gelan-

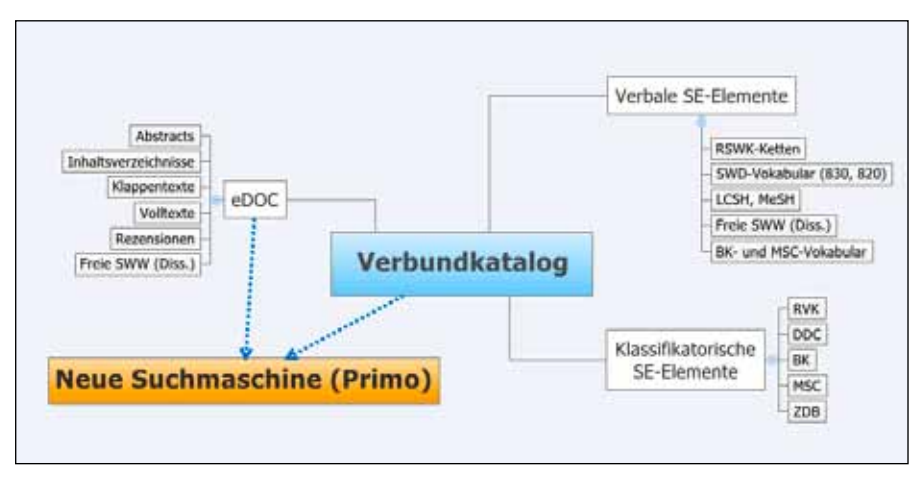

*Abbildung 3*

#### **3 Sachliche Erschließung im Österreichischen Verbundkatalog**

Das gegenwärtig bestehende Erscheinungsbild der sachlichen Erschließung im Österreichischen Bibliothekenverbund ist historisch gewachsen und gleicht – wie in anderen Verbünden auch – ein wenig einem Patchwork-Muster. Es gibt nämlich eine ganze Reihe unterschiedlicher Sacherschließungselemente innerhalb und außerhalb des bisherigen Verbundkatalogs, wie in *Abbildung 3* veranschaulicht wird.

Die **verbale** Sacherschließung, an der sich der überwiegende Teil der Verbundbibliotheken beteiligt, erfolgt seit 1989 – kurz nach der Einführung des ersten automationsunterstützten Verbundsystems – kooperativ nach RSWK und SWD. Heute weisen 38,3% der Titeldatensätze mindestens *eine* Schlagwortkette nach RSWK bzw. SWD auf.

gen jedoch im Aleph-Katalog nicht nur in den Index "Alle-Felder", sondern auch in einen kombinierten Schlagwort-Titelstichwort-Index, in den auch die im Rahmen der Erfassung von österreichischen Dissertationen entstehenden Autoren-Keywords (deutsch und englisch, jeweils deutlich unter 1%) mit eingehen. Schließlich sind noch die Klassenbenennungen aus Basisklassifikation (BK) und Mathematics Subject Classification (MSC) zu erwähnen, mit denen die Titeldaten im Zuge der Normdatenverknüpfung – BK und MSC werden als Normdatei geführt<sup>12</sup> – angereichert werden.

<sup>11</sup> Vgl.: Oberhauser, O. (2005). Klassifikatorische Erschließung und Recherche im Österreichischen Verbundkatalog. B.I.T. online. 8(2). 123–132.

<sup>12</sup> Vgl.: Oberhauser, O.; Labner, J. (2006). Entwurf und Implementierung einer neuen Multi-Klassifikations-Normdatei für den Österreichischen Verbundkatalog. B.I.T. online. 9 (4). 293–302.

Im Bereich der **klassifikatorischen** Sacherschließung gibt es keine verbindliche Verbundklassifikation, sondern fünf Systeme, die in den Verbunddatensätzen zugelassen sind. Von diesen spielt die Regensburger Verbundklassifikation (RVK), die auch in Österreich immer mehr aktive Anwender findet, mit ca. 7,5% (575.000 Titel) die bedeutendste Rolle. Notationen der Dewey Decimal Classification (DDC), die mehrheitlich durch die Nutzung der DNB-Fremddaten in den Verbund gelangen (aktive Anwenderbibliotheken der DDC sind nur die Oberösterreichische Landesbibliothek und Teile der UB Wien), finden sich bei 3,7% der Datensätze. Die BK, die über ein beträchtliches Potential als Grundlage einer sachlichen Facette in einem neuen OPAC verfügen würde,13 wird erst seit kurzem von zwei großen Bibliotheken aktiv eingesetzt (Österreichische Nationalbibliothek; UB Wien). Derzeit tragen nur ca. 168.000 Verbundtitel (2,2%) BK-Notationen; eine Datenübernahme (aus dem GBV), mit der es möglich wäre, einen weit höheren Anteil von Titeln mit BK-Notationen anzureichern, ist bisher leider nicht zustande gekommen. Zu erwähnen ist schließlich auch, dass nahezu alle Zeitschriftentitel des Katalogs (ca. 271.000) mit Notationen der ZDB-Systematik versehen sind. Die nur in Fachbereichsbibliotheken eingesetzte MSC ist im Verbundkatalog bei rund 26.000 Titeln vertreten.

In dem als Ergänzung des Verbundkatalogs geführten System **eDOC** werden gegen-

wärtig rund 420.000 elektronische Objekte mit dem Verbundkatalog verlinkt bzw. indexiert (soweit textuelle Elemente vorhanden sind). Etwa 3,6% der Verbundtitel (ca. 273.000 Datensätze) weisen solche Links auf. Bei 73% der elektronischen Dokumente handelt es sich um Inhaltsverzeichnisse und bei 14,5% um Abstracts. Der Rest verteilt sich auf Volltexte, Klappentexte, Umschlagbilder, Rezensionen und Titelseiten.

(nicht immer ist es allerdings dabei möglich, letztere außer Acht zu lassen). Angesichts der quantitativen Gegebenheiten geht es hier hauptsächlich um die RSWK-Schlagwörter; danach wird auch kurz auf andere verbale Sacherschließungselemente sowie die Verbundklassifikationen eingegangen.

#### **4.1 RSWK**

#### **Überlegungen zur sachlichen Facette**

Wie oben erwähnt, sind im Verbundkatalog die Schlagwortketten nach RSWK das am weitesten verbreitete Mittel der Sacherschließung, auch wenn eine Quote von knapp 40% bei weitem nicht flächendeckend ist. Trotz der von ihm thematisierten Unzulänglichkeiten von RSWK bzw. SWD spricht sich Imhof14 *für* die Verwendung der RSWK-Ketten – insbesondere des jeweiligen Hauptschlagwortes – im Rahmen einer facettierten Navigation aus, wobei er für die differenzierte Behandlung der unterschiedlichen Schlagworttypen in verschiedenen Facetten plädiert. Das Problem der auch in Deutschland alles andere als flächendeckenden Erschließung nach RSWK/SWD wird im Rahmen seiner Argumentation freilich außer Acht gelassen, wenngleich Imhof darauf verweist, dass eine "gute" Facette idealerweise auf ein Kriterium zurückgreifen können sollte, welches bei 100% der Datensätze anzutreffen ist. Nicht eingegangen wird auch auf die Gefahr, die u.E. bei der Ver-

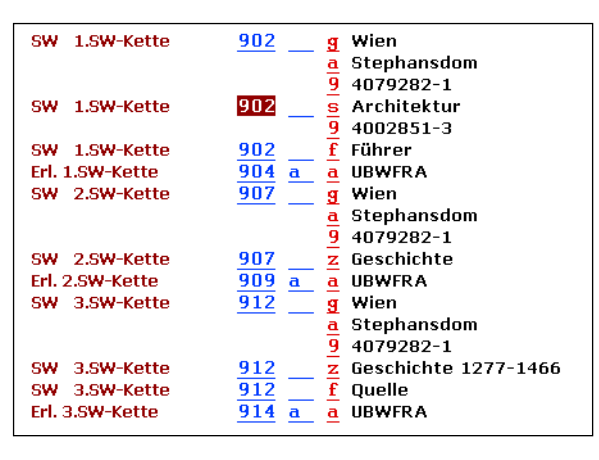

*Abbildung 4*

#### **4 Konzeptionelle Überlegungen**

Im folgenden werden die Überlegungen zur Rolle der einzelnen sacherschließenden Datenelemente in der neuen Suchmaschine dargelegt, d.h. die funktionellen Soll-Vorstellungen, wie sie *vor* der tatsächlichen Implementierung in Primo entstanden sind

wendung einer sehr großen Zahl von (spezifischen) Schlagwörtern im Rahmen einer sachlichen Facette besteht: Würde dies nicht dazu führen, dass die Ausprägungen dieser Facette das jeweilige Suchergebnis – anstatt es in handliche Cluster zu untergliedern – in eine Vielzahl von lediglich ganz schwach besetzten Grüppchen aufsplittern? In Katalogen mit facettierter Navigation kann man bereits jetzt Ähnliches bei der **FaChBEiträGE**

Facette "Autor" bzw. "Körperschaft" beobachten. Dennoch erschien vorerst die Verwendung der Schlagwörter für die sachliche Facette die einzige sinnvolle Alternative zu sein, da derzeit viel zu wenige Verbunddatensätze mit klassifikatorischen Sacherschließungselementen, die sich hier vermutlich besser eignen würden, ausgestattet sind.

#### **Extraktion von RSWK-Datenelementen**

Welche Elemente der RSWK-Ketten sollten nun für eine sachliche Facette extrahiert werden, welche sind für die künftige Sachrecherche und welche für das Display (Vollanzeige bzw. Weiternavigieren) relevant? (Als Sachrecherche bezeichnen wir hier die im Primo-Suchmodus *erweiterte Suche* mögliche Recherche im Feld "Schlagwort").

- Für die sachliche Facette wären zweifellos Einzel-Schlagwörter und nicht komplette Ketten zu bevorzugen, da letztere zu einer noch stärkeren Aufsplitterung von Ausprägungen mit geringer Fallzahl führen würde. Gemeint ist allerdings jeweils der Inhalt einer Kategorie 9xx (902, 907, …) und nicht etwa Stichwörter daraus. Beispiele wären etwa: Hundefutter; Wien / Steinhofkirche; Physikotheologischer Gottesbeweis.
- Die vollständigen RSWK-Ketten werden hingegen für das Display sehr wohl benötigt.
- Form- und Zeitschlagwörter sollen in der Facette unterdrückt werden, für Suche und Vollanzeige hingegen zur Verfügung stehen. Ursprünglich war daran gedacht worden, sie in der Vollanzeige zwar darzustellen, aber auf ihrer Basis kein Weiternavigieren zuzulassen.
- Geographika ohne Unterfeld \$9, d.h. ohne Normdatenverlinkung, wären in der Facette ebenfalls zu unterdrücken (dies betrifft in erster Linie Kongress-/ Ausstellungsorte), sollen aber selbstverständlich such- und anzeigbar sein. Auch hier galt ursprünglich die oben erwähnte Restriktion hinsichtlich des Weiternavigierens.
- Die ID-Nummer des jeweiligen Normdatensatzes (Unterfeld \$9) wird zwar nicht für die sachliche Facette gebraucht, wäre aber, schon im Hinblick auf die Suchmöglichkeiten, ebenfalls mitzuführen.
- Die Formschlagwörter könnten eventuell mit bereits bestehenden formalen Kriterien bezüglich Dokumenttyp bzw. Erscheinungsform kombiniert werden.

Beispiele hiezu zeigt *Abbildung 4*. Aus der ersten Kette (902) wäre zu extrahieren:

<sup>13</sup> Vgl.: Oberhauser, O.; (2008). Sachliche Erschließung im Österreichischen Verbundkatalog: Status und Perspektiven. *Mitteilungen der Vereinigung Österreichi-scher Bibliothekarinnen & Bibliothekare.* 61 (3). 59–77.

<sup>14</sup> Imhof, op. cit.

- für die sachliche Facette:
	- 1. Wien / Stephansdom
	- 2. Architektur

**nicht aber:** Führer (da Formschlagwort [Unterfeld \$f])

- für die Suche:
	- 1. Wien / Stephansdom / Architektur / Führer [Kette]
	- 2. Wien / Stephansdom [Phrase]
	- 2. Wien
	- 2. Stephansdom
	- 2. 4079282-1
	- 3. Architektur
	- 3. 4002851-3
	- 4. Führer
- für das Display:
	- 1. Wien / Stephansdom; Architektur; Führer [Kette mit Unterscheidung zwischen einfachen und komplexen Schlagwörtern]<sup>15</sup>
- n für das Weiternavigieren aus der Vollanzeige:
	- 1. Wien / Stephansdom
	- 2. Architektur
	- 3. Führer [ursprünglich nicht intendiert]

Aus der zweiten Kette (902) wäre zu extrahieren:

- für die sachliche Facette:
	- 1. Wien / Stephansdom **nicht aber:** Geschichte (da Zeitschlagwort [Unterfeld \$z])
- für die Suche:
	- 1. Wien / Stephansdom / Geschichte [Kette]
	- 2. Wien / Stephansdom [Phrase]
	- 2. Wien
	- 2. Stephansdom
	- 2. 4079282-1
	- 3. Geschichte
- für das Display:

Wien / Stephansdom; Geschichte [Kette mit Unterscheidung zwischen einfachen und komplexen Schlagwörtern]

- n für das Weiternavigieren aus der Vollanzeige:
	- 1. Wien / Stephansdom
	- 2. Geschichte [ursprünglich nicht intendiert]

Aus der dritten Kette (902) wäre zu extrahieren:

- für die sachliche Facette:
	- 1. Wien / Stephansdom **nicht aber:** Geschichte 1277-1466 (da Zeitschlagwort [Unterfeld \$z]) **nicht aber:** Quelle (da Formschlagwort [Unterfeld \$f])
- für die Suche:
- 1. Wien / Stephansdom / Geschichte 1277-1466 / Quelle [Kette]
- 2. Wien / Stephansdom [Phrase]
- 2. Wien
- 2. Stephansdom
- 2. 4079282-1
- 3. Geschichte 1277-1466
- 4. Quelle
- für das Display: 1. Wien / Stephansdom; Geschichte
- 1277-1466; Quelle [Kette mit Unterscheidung zwischen einfachen und komplexen Schlagwörtern]
- für das Weiternavigieren aus der Vollanzeige:
	- 1. Wien / Stephansdom
	- 2. Geschichte 1277-1466 [ursprünglich nicht intendiert]
	- 3. Quelle [ursprünglich nicht intendiert]

Ein zweites Beispiel zeigt Abbildung 5. Hier soll extrahiert werden:

- für die sachliche Facette:
	- 1. Hund
	- 2. Tierernährung **nicht aber:** Kongress (da Formschlagwort [Unterfeld \$f]) **nicht aber:** Cambridge <1985> (da Geographikum ohne Unterfeld \$9)
- für die Suche:
	- 1. Hund / Tierernährung / Kongress / Cambridge <1985> [Kette]
	- 2. Hund
	- 2. 4026181-5
	- 3. Tierernährung
	- 3. 4060095-6
	- 4. Kongress
	- 5. Cambridge <1985>
- für das Display:
	- 1. Hund; Tierernährung; Kongress; Cambridge <1985>
- für das Weiternavigieren aus der Vollanzeige:
	- 1. Hund
	- 2. Tierernährung
	- 3. Kongress [ursprünglich nicht intendiert]

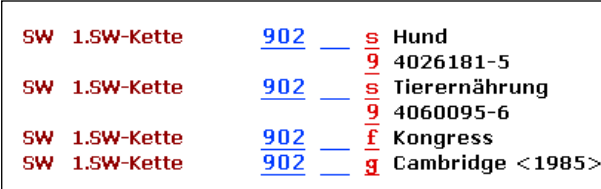

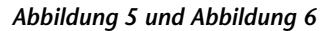

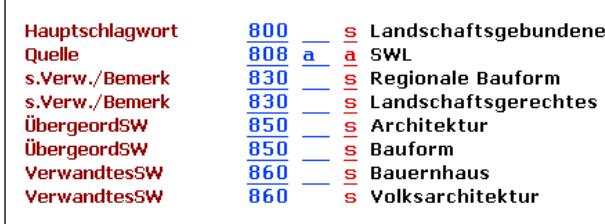

4. Cambridge <1985> [ursprünglich nicht intendiert]

#### **Extraktion von Normdatenelementen**

Wie bereits erwähnt, verfügte bereits der bisherige Verbundkatalog über die Möglichkeit, die katalogisierten Ansetzungsformen mit definierten Datenelementen aus den verwendeten Normdateien (PND, GKD, SWD) anzureichern. Dabei handelte es sich primär um eine Funktionalität zur Erweiterung der Indizes (Wortindex, Phrasenindex) – daher beschränkte sich diese Anreicherung auf die Siehe-Verweise. Im Falle der SWD kamen dafür also die Kategorien 830 (Äquivalente Bezeichnung = Synonym) und 820 (Alternativform zum Hauptschlagwort) in Frage.

Künftig können auch die übrigen Relationierungen – Mehrgliedriger Oberbegriff (845), Übergeordnetes Schlagwort (850) und Verwandtes Schlagwort (860) – miteinbezogen werden. Dies kann etwa am Beispiel des Schlagworts "Landschaftsgebundenes Bauen" veranschaulicht werden (*Abbildung 6*).

Für die Vollanzeige bzw. das Weiternavigieren aus dem Display spielt diese Anreicherung keine Rolle, sehr wohl dagegen ist sie für die Suche sowie auch die sachliche Facette von Relevanz. Dafür würde im obigen Beispiel die Extraktion folgende Elemente liefern:

- 1. Regionale Bauform
- 2. Landschaftsgerechtes Bauen
- 3. Architektur
- 4. Bauform
- 5. Bauernhaus
- 6. Volksarchitektur

Nicht vergessen werden soll dabei, dass bestimmte Unterfelder wie z.B. Unterfeld \$v (Bemerkungen), deren Inhalte nicht zur Vokabularerweiterung beitragen, nicht extrahiert werden dürfen.

#### **Problemkreis Homonymenzusatz**

Ein Aspekt, der sowohl die Datenelemente aus den RSWK-Ketten als auch jene aus den Normdaten tangiert, ist der Problemkreis "Homonymenzusatz" (HZ), der im bisherigen Verbundkatalog nicht zufriedenstellend gelöst werden konnte. Ein künftiges – vielleicht nicht in jedem Detail realistisches –Szenario könnte wie folgt aussehen:

n in der sachlichen Facette soll der HZ angezeigt wer-

<sup>15</sup> Die Verwendung des Semikolons als Trennzeichen zwischen den Schlagwörtern einer Kette ist in Primo aus programmtechnischen Gründen notwendig (Ansetzungsketten behalten dagegen den Schrägstrich).

 den, da damit die Unterscheidbarkeit gewährleistet wird

n ebenso soll der HZ in der Vollanzeige sichtbar sein

 daraus folgt, dass der HZ auch beim Weiternavigieren mitgeführt wird

- n für die einfache Suche soll dies ebenso gelten
- $\blacksquare$  bei der **erweiterten Suche im Schlagwortindex** wäre folgendes Systemverhalten wünschenswert:
	- Stichwörter aus dem HZ sollten weder für sich allein noch in Kombination mit beliebigen anderen Suchbegriffen zu Treffern führen
	- hingegen sollten sie in Kombination mit dem Schlagwort, aus dessen HZ sie ursprünglich stammen, sehr wohl zu Treffern führen
	- nicht betroffen davon sind die gleich-

lautende Suchbegriffe, wenn sie nicht aus dem HZ stammen (also z.B. als

Sachschlagwort verwendet werden) Ein Beispiel wäre etwa das Schlagwort "Holbein, Hans <Künstler, 1497-1543>": Eine Suche nach "Künstler" sollte Treffer mit diesem Schlagwort nicht erbringen, eine Suche nach "Holbein Künstler" hingegen schon. Auch die nachfolgenden, willkürlich ausgewählten Beispiele veranschaulichen diese Problematik:

800 Kirchberg <Regen> 830 Kirchberg <Wald, Bayern> 800 Bank Austria <Schweiz> 800 Oldenburg < Oldenburg, Bezirk> 830 Oldenburg <Land> 830 Oldenburg <Staat> 800 Holbein, Hans <Künstler, 1497-1543> 830 Holbein, Hans <der Jüngere> 800 Ada <Holland, Gräfin>

800 Hunde <Familie> 800 Ölbaum <Motiv>

#### **Kommunikations- und**

#### **Parametrisierungsgrundlage**

Viele der bisherigen Überlegungen sind in der tabellarischen Übersicht in *Abbildung 7*, die auch als Kommunikations- und Parametrisierungsgrundlage für das Primo-Setup gedient hat, zusammengefasst dargestellt. Die Spalten 2–7 beziehen sich auf die unterschiedlichen Sektionen im Primo-Internformat (PNX) bzw. die damit verbundenen Funktionen (Spalte 2 = Vollanzeige; Sp. 3 = Weiternavigieren aus der Vollanzeige; Sp. 4 = feldübergreifende Suche / "Alle-Felder-Index"; Sp. 5 = erweiterte Suche / Sachrecherche; Sp.  $6 =$  Facette "Thema" (topic); Sp. 7 = Kandidat für weitere Facetten wie Medium oder Form).

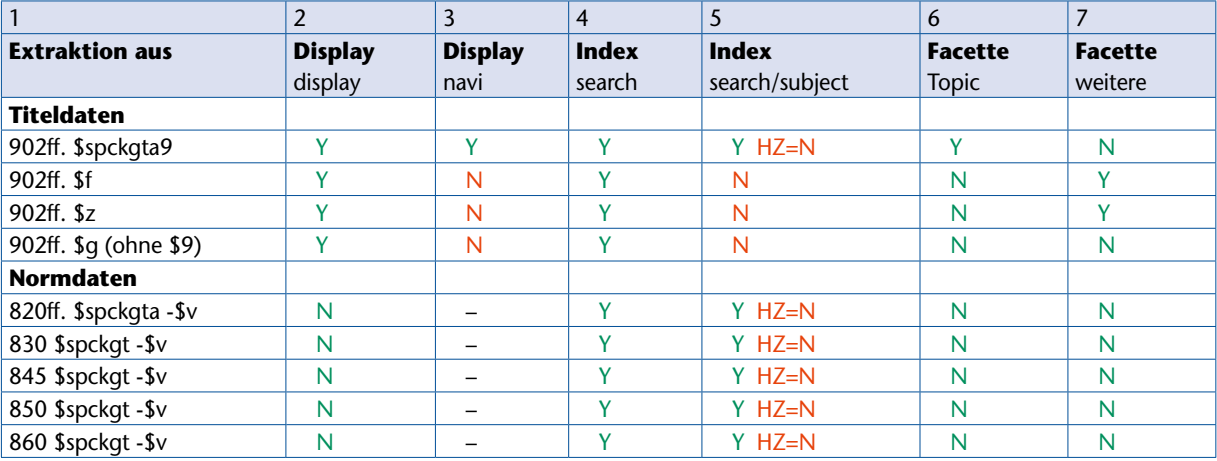

#### *Abbildung 7*

In *Abbildung 7* symbolisiert die Farbe Grün die spätere wunschgemäße Implementierung der betreffenden Funktionalität, während die Farbe Rot ausdrückt, dass der ursprüngliche Wunsch (vorerst) nicht realisiert werden konnte. Das bedeutet z.B., dass in Sp. 3 der ursprüngliche Wunsch "N" bei 902ff. \$f (Form-SW *nicht* für das Weiternavigieren anbieten) *nicht* umgesetzt wurde. Ausgangspunkt sind die Kategorien 902ff.16 der Titeldaten (Spalte 1 Bereich "Titeldaten"). Wenn bei den Unterfeldern \$spckgta (Sach-SW, Personen-SW, Körperschafts-SW, Geo-SW, Werktitel-SW, Unterschlagwort) über die SWD-Identnummer (IDNR) in \$9 ein Normdatensatz gefunden wird, so werden zusätzlich bestimmte Normdaten-Kategorien (Spalte 1 Bereich "Normdaten") mit eingebunden. Im anderen Fall (d.h. wenn kein Unterfeld \$9 vorhanden ist bzw. der Inhalt von \$9 zu keinem Normdatensatz führt), so werden nur die Datenelemente aus den Titelkategorien herangezogen.

Die Inhalte der Unterfelder \$fz (Form-SW und Zeit-SW) und \$g ohne \$9 (Geo-SW ohne IDNR, z.B. Kongressorte) sollten zumindest für den Schlagwortindex und die Facette "Thema" unberücksichtigt bleiben. Dies konnte bei der Implementierung nur für die Facette (grünes N in Sp. 6), nicht aber für den Schlagwortindex realisiert werden (rotes N in Sp. 5). Da die genannten Inhalte aber jedenfalls im "Alle-Felder-Index" vorkommen sollen, konnte die ursprünglich gewünschte Deaktivierung für das Weiternavigieren aus der Vollanzeige nicht erreicht werden (daher rotes N in Sp. 3). Das oben angeführte wünschenswerte Szenario im Zusammenhang mit dem Homonymenzusatz konnte erwartungsgemäß ebenfalls nicht umgesetzt werden (rotes HZ=N in Sp. 5).

Die Möglichkeit der Einbeziehung der synonymen Begriffe bzw. alternativen Ansetzungsformen in der Facette "Thema" wurde zwar erwogen, schließlich aber doch verworfen (vgl. grünes N in Spalte 6), schon um die Facette nicht unnötig aufzublähen. In Kauf genommen werden mußte dabei allerdings, dass in Österreich bevorzugte Synonyme (z.B. "Traktor" anstelle von "Schlepper") oder auch ins Deutsche übersetzte Werktitel "außen vor" bleiben müssen. Ob künftig eventuell auch Oberbegriffe (845, 850) in die Facette "Thema" einfließen sollten, wird erst in Zukunft zu diskutieren sein.

#### **4.2 Andere verbale Sacherschließungselemente**

Auch die Einbeziehung der weiteren oben dargestellten verbalen Sacherschließungselemente in das künftige sachliche Such-Interface wurde erwogen. Schließlich kamen wir zu dem Schluss, dass die Recherche nach diesen Datenelementen über den Index "Alle Felder" realisiert werden soll, nicht aber über den in der erweiterten Suche angebotenen Schlagwortindex (keine Vermischung mit RSWK). Ebenso sollen etwa LCSH *nicht* in der Facette "Thema" aufscheinen. Sehr wohl hingegen ist es sinnvoll, diese Sacherschließungselemen-

<sup>16</sup> d.h. 902, 907, 912, …, 947.

te in der Vollanzeige darzustellen und auch mit ihnen ein Weiternavigieren zu ermöglichen. Ob die verbalen Elemente aus der BK (Klassenbenennungen, Synonyme) überhaupt für die Suche herangezogen werden sollen oder sogar *nicht* in den Index "Alle Felder" mit eingehen sollen, wurde ebenfalls diskutiert. Da aber ein Prinzip des Verbundkatalogs darin besteht, immer alle verbalen Datenelemente in diesen Index aufzunehmen, wurde entschieden, den Status Quo auch in der neuen Umgebung beizubehalten. Auch die verbalen Elemente aus der MSC sollen in diesen Index aufgenommen werden.

Primo hat, ganz dem Anforderungsprofil entsprechend, eine weitere, sehr wichtige Verbesserung mit sich gebracht, nämlich die Möglichkeit der völligen Integration der zu den Katalogisaten angelegten Abstracts, Inhaltsverzeichnisse und Klappentexte. Alle drei genannten Dokumenttypen sollen im Volltext (d.h. für den Index "Alle Felder") indexiert werden, wie das auch in eDoc der Fall war. Man kann diese Stichwörter als unkontrolliertes Vokabular mit potentiell mehr oder weniger ausgeprägtem inhaltserschließenden Charakter betrachten.

#### **4.3 Klassifikatorische Sacherschließungselemente**

Die im bisherigen Verbundkatalog angebotene Funktion "Index blättern" steht in Primo nicht mehr zur Verfügung. Dies betrifft auch die fünf oben angeführten Verbundklassifikationen, für die ein Sucheinstieg über den Index sehr nützlich war. Bei der auf dem Stichwortprinzip basierenden Suche sollen einerseits die Notationen bzw. ihre Bestandteile (z.B. im Fall der RVK: PB 1601 bzw. PB und 1601) als Suchbegriffe eingegeben werden können, andererseits – bei den beiden als Normdatei verfügbaren Systemen (BK, MSC) – auch die Stichwörter aus den verbalen Elementen. Neben der Möglichkeit, diese Datenelemente im Index "Alle Felder" (einfache Suche) zu recherchieren, soll die die "erweiterte Suche" einen feldspezifischen Einstieg pro Klassifikationssystem anbieten.

Für die Darstellung in der Vollanzeige und das Weiternavigieren aus dieser wären die vollständigen Notationen (inklusive der Klassenbenennungen bei BK und MSC) vorzusehen. Mit der im bisherigen OPAC gebotenen Möglichkeit der "Interpretation" der Notationen der RVK durch die Verlinkung mit der Regensburger Datenbank17 bzw. der DDC und der ZDB-Systematik mittels hinterlegter Listen kann (vorerst) wohl nicht gerechnet werden.

Die Frage, inwieweit eine der Verbundklassifikationen für eine Facette (oder auch mehrere für mehrere Facetten) genutzt werden sollte, ist aufgrund des derzeitigen Anteils der mit Notationen ausgestatteten Datensätze (wie oben erwähnt, hält diesbezüglich die RVK mit 7,5% die Spitze) eher negativ zu beantworten. Sollte es dagegen gelingen, durch verbundübergreifende Anreicherungsprojekte eine "flächendeckendere" Ausstattung mit Notationen zu erreichen,18 wären insbesondere die BK, aber auch die RVK oder die DDC für eine Facette geeignet. Wie aus anderen Primo-Applikationen bekannt ist,19 bietet Primo für die Library of Congress Classification (LCC) sogar eine hierarchische Facetten-Option an, bei der zunächst nur die oberste Hierarchiestufe angezeigt wird. Bei Auswahl einer Hauptklasse wird die Facette neu berechnet und die nächste darunter liegende Hierarchiestufe zur Auswahl angezeigt. So kann ein Ergebnisset immer enger eingeschränkt werden, ohne sofort auf die kleinste Hierarchiestufe wechseln zu müssen. Letztere wäre aufgrund meist geringer Fallzahlen – ähnlich wie im Fall ganzer RSWK-Ketten – ohnedies für eine Facette weniger geeignet.

#### **5 Implementierung**

Wie bereits in Abschnitt 2 kurz angerissen, wird jeder Datensatz in Primo als XML-Datei abgespeichert. Die einzelnen Sektionen dieser XML-Datei werden für jeweils unterschiedliche Funktionen von Primo ausgewertet. Über die Normalisierung ist jede MAB-Kategorie, jeder Indikator, jedes Unterfeld getrennt ansprechbar und kann einer oder mehreren PNX-Abschnitten zugeordnet werden. Einzelne MAB-Felder und deren Unterfelder können zusammengeführt oder zerschlagen werden, zahlreiche String-basierte Funktionen können das Katalogisat anreichern oder beschneiden. Die Trennung von Erfassungs- und Präsentationssystem (Aleph und Primo), die übersichtliche Aufteilung der XML-Abschnitte und die einfache Handhabung der Transformation ermöglichen somit eine gezielte Manipulation der Quelldateien, einen maßgeschneiderten Zuschnitt für die spätere Verwendung und in der Folge eine nachträgliche Bereinigung der Datenbank. Es ist evident, dass ein sauberes Quellsystem erste Wahl bleibt – Primo sollte als Datenempfänger, d.h. abhängiges System, nicht zur Kaschierung fehlerhafter Quellen missbraucht werden. Dennoch: Eine Bereinigung von Altlasten oder fehlerhaften Katalogisaten scheitert oft an Ressourcenknappheit; für solche Fälle ergibt sich mit Hilfe der Normalisierung die Möglichkeit, mehr oder weniger umfassende Katalogbereinigungen durchzuführen.

Noch vor der Normalisierung muss ein Weg gefunden werden, die Daten in einem für Primo lesbaren Format aufzubereiten. In Aleph steht für diese Aufgabe ein eigenes Tool, der *Aleph Publishing Mechanism* (APM), zur Verfügung. Dieser erlaubt es, an bestimmten "Stellschrauben zu drehen" und damit den Aufwand auf der Seite von Primo bereits um einiges zu reduzieren. Die bestehende bibliographische Datenbank wird quasi im XML-Format dupliziert. Jeder einzelne Datensatz kann zusätzlich um Angaben aus übergeordneten Werken, Bestandsangaben für Exemplare und Zeitschriften sowie Normdaten-Verlinkungen angereichert werden, was gleichsam zu einer Aufhebung der relationalen Struktur und zu einer Vervielfachung der katalogisierten Felder führt. Ein abhängiger Band z.B. ist dann nicht mehr über einen Link mit der Gesamttitelaufnahme verbunden, sondern enthält alle Angaben des übergeordneten Werkes. Über den APM wurde auch die oben angesprochene Anreicherung der Sätze mit über- und gleichgeordneten Schlagwörtern realisiert.

Im Rahmen dieses Beitrags sind insbesondere drei PNX-Sektionen von Interesse: *display, search* und *facet*. Entsprechend der Tabelle in *Abbildung 7* wurden die in den Feldern 902ff. abgelegten RSWK-Ketten für die Facette "Thema" zerschlagen und jene Felder, bei denen es sich um Geographika oder Formschlagwörter handelt, entfernt. Dem besonderen Charakter einer RSWK-Kette, der syntaktischen Indexierung, wird durch die Zerschlagung übrigens einmal mehr *nicht* Rechnung getragen. Von der angesprochenen Möglichkeit der Katalogbereinigung wird auch in der thematischen Facette Gebrauch gemacht; so werden z.B. die unterschiedlichen Schreibweisen von Formschlagwörtern ("Kongress" und "Kongreß") zusammengeführt.

Was die Titelvollanzeige betrifft, so wurde für diese von einer Zerschlagung der Ketten abgesehen. Deren Anzeige erfolgt wie gewohnt: eine Kette pro Zeile. In diesem Zusammenhang sei auf eine Standardfunktion von Primo hingewiesen, die aus bestimmten Feldern der Vollanzeige automatisch einen Hyperlink generiert, der dann für eine weiterführende Suche angeklickt werden kann (an jenen Stellen, an denen bereits von

<sup>17</sup> Vgl.: Oberhauser, O. (2009). Das RVK-Interface der FU Berlin – modifiziert, zentral gehostet und lokal im Online-Katalog der WU Wien genutzt. *Mitteilungen der Vereinigung Österreichischer Bibliothekarinnen und Bibliothekare.* 62(3). 43–56.

<sup>18</sup> In diesem Fall wäre auch der Bedarf für ein hierarchisches Such-Interface à la *MelvilleSearch* für die DDC (http://melvil.d-nb.de/) oder *RVK-Online* (http://rvk. uni-regensburg.de/) gegeben.

<sup>19</sup> So z.B. in den Katalogen der Universitäten Vanderbilt (http://discoverlibrary.vanderbilt.edu/), Minnesota (http://www.lib.umn.edu/catalogs) oder Guelph (http://www.lib.uoguelph.ca/).

"Weiternavigieren" die Rede war, war genau diese Funktion gemeint). Dies gilt zunächst für das Feld "Autor/ in", aber auch für die einzelnen Elemente einer Schlagwortkette: Jedes Element einer Kette kann für eine weiterführende Suche ausgewählt werden. Wäre die gesamte Kette ein einziger Link und würde ein Klick darauf eine Suche nach Werken mit exakt dieser RSWK-Kette durchführen, dann wäre wegen der eher seltenen mehrfachen Verwendung ein und derselben Kette der Sucherfolg oft ziemlich bescheiden (nämlich ein einziger Treffer bzw. nur sehr wenige Treffer). Mit der Zersplitterung der Ketten in ihre Bestandteile für die Bildung der Ausprägungen in den Facetten bzw. die weiterführende Suche in der Vollanzeige geht einher, dass auch die Indexeinträge nicht aus ganzen Ketten, sondern aus einzelnen Schlagwörtern bestehen; andernfalls würde die weiterführende Suche ins Leere gehen. Unsere Parametrisierung sieht vor, dass im Anschluss an eine *einfache Suche*  das Weiternavigieren mit Schlagwörtern im Index "Alle Felder" erfolgt, im Anschluss an eine *erweiterte Suche* hingegen im Schlagwortindex. Wenn im Index jedoch z.B. der *angezeigte* Homonymenzusatz nicht vorhanden wäre, würde eine weiterführende Suche ins Leere gehen, da etwa der Suchbegriff "Holbein, Hans <Künstler, 1497-1543>" den

Indexeintrag "Hohlbein, Hans" nicht finden würde. Somit ist der ursprünglich gewünschte Ausschluss der Homonymenzusätze aus dem Schlagwortindex nicht realisierbar. Ein entsprechender Wunsch bezüglich einer Einflussnahme auf die Linkbildung wurde bei der Herstellerfirma bereits deponiert.

Bei einer Suchmaschine, die in der Lage ist, eine Gewichtung der gefundenen Treffer vorzunehmen, stellt sich unweigerlich die Frage, wie thematische Aspekte zu gewichten sind. In diesem Zusammenhang tritt der Vorteil kontrollierter Metadaten gegenüber Volltextdokumenten deutlich zu Tage: Da der Suchmaschine eindeutig mitgeteilt werden kann, in welchem Feld welche Information zu finden ist, ist es ohne weiteres möglich, bestimmte Felder bei der Berechnung der Relevanz höher zu gewichten als andere.20 Natürlich findet eine unterschiedliche Gewichtung verschiedener Felder auch bei

Presentations/30Jan.B1.relevance.ranking.pdf; Langenstein, A.; Maylein, L. (2009). Relevanz-Ran-king im OPAC der Universitätsbibliothek Heidelberg. *B.I.T. online.* 12 (4). 408–413; Lewandowski, D. (2009). Ranking library materials. *Library hi tech.* 27 (4). 584–593.

Internet-Suchmaschinen statt. Was diese aber teilweise erst mühsam ermitteln müssen, liegt bei Katalogdaten unzweifelhaft vor. Auch handelt es sich um einwandfreie und nicht – wie bei manchen Web-Dokumenten – mit manipulativen Absichten (um ein besseres Ranking zu erzielen) vergebene Indexbegriffe. Im Gegensatz zu Web-Suchmaschinen dürfte die thematische Suche, die Suche, die ein Informationsbedürfnis zu einem bestimmten Wissensgebiet befriedigen soll, in Bibliothekskatalogen neben der Suche von Werken von bestimmten Autoren bzw. nach mehr oder weniger bekannten Werktiteln die häufigste Form der Suche darstellen. Ein kurzer Blick auf die bis dato in Primo eingegebenen Suchstrings bestätigt diese Vermutung. Benutzer suchen zumeist nach Autoren ("Simone de Beauvoir"), Werken ("Erich Fromm Kunst des Liebens") oder, am häufigsten, thematisch ("Essstörung Kinder"). Demgegenüber zeigt die Auswertung von Suchen in Internet-Suchmaschinen ein viel breiter gefächertes Spektrum an Intentionen, die der Suche zu Grunde liegen.<sup>21</sup> Folgerichtig erhalten

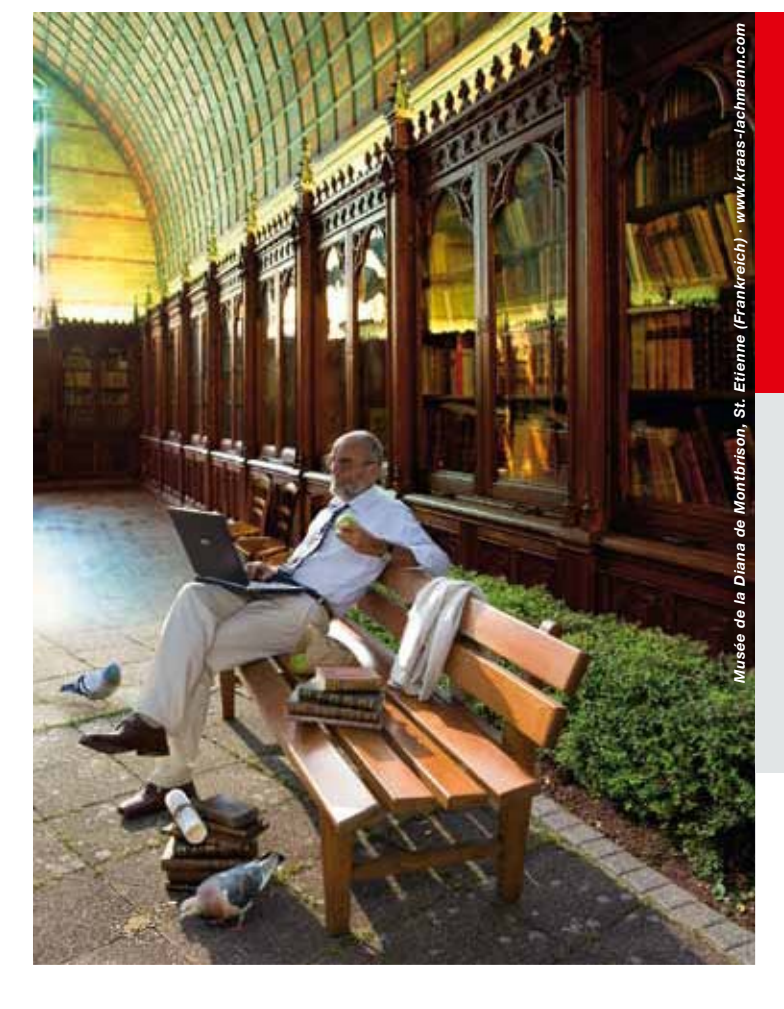

## Als wär man da.

Ihre Nutzer wollen mal eben im Park auf die Inhalte Ihrer wertvollen Originalausgaben zugreifen? Kein Problem! Wir beherrschen mit unseren Digital- und Analogsystemen alle Prozesse der Dokumenten-Erfassung, -Archivierung, -Verarbeitung und -Bereitstellung. Seit mehr als 40 Jahren.

#### **Zeutschel, die Zukunft der Vergangenheit.**

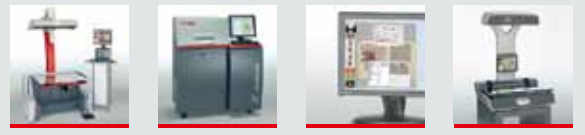

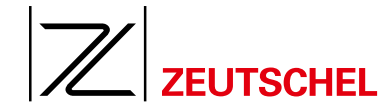

Zeutschel GmbH · Heerweg 2 · 72070 Tübingen · Tel.: +49 7071 9706-0 Fax: +49 7071 9706-44 · info@zeutschel.de · **www.zeutschel.de**

<sup>20</sup> Vgl. z.B.: Dellit, A.; Boston, T. (2007). Relevance ranking of results from MARC-based catalogues: From guidelines to implementation exploiting structured metadata. Paper presented at *Information online* 2007, Sydney, NSW; 30th January – 1st February 2007. Online: http://conferences.alia.org.au/online2007/

<sup>21</sup> Rose, D. E.; Levinson, D. (2004): Understanding user goals in web search. *Proceedings of the 13th International Conference on World Wide Web, WWW '04.* New York: ACM. 13-19. DOI: http://doi.acm. org/10.1145/988672.988675

alle RSKW-Schlagwörter einen Multiplikator, der sie vor gleichlautenden Begriffen in anderen Abschnitten des Datensatzes auszeichnet. Dies ist allerdings eine Voreinstellung des Herstellers, in die bisher von unserer Seite nicht eingegriffen wurde.

Was die weiteren verbalen Erschließungselemente betrifft, so wurde während der Phase der technischen Implementierung ganz besonderes Augenmerk auf die Indexierung von Abstracts, Inhaltsverzeichnissen sowie Klappentexten gelegt. Wie sich herausstellte, waren Planung und Umsetzung schwieriger und erforderten mehr Zeitaufwand als vorher angenommen. Dennoch konnten schließlich die textuellen Anteile aller 300.000 betroffenen, im System eDoc abgelegten Objekte extrahiert und in Primo geladen werden. Dies wurde über ein sogenanntes Plug-in – Primo bietet die Möglichkeit, die fertigen PNX-Sätze noch weiter mit eigenen Java Programmen zu bearbeiten – realisiert. Anfängliche Befürchtungen, die Volltextindexate könnten eine "Verwässerung" der Metadaten mit sich bringen, haben sich bislang nicht bestätigt. Sollte jedoch Bedarf bestehen, so kann die Gewichtung von Volltextindexaten beeinflusst werden. Letztlich ist deren Menge jedoch noch zu gering, um einen ernsthaften Einfluss auf Suchergebnisse auszuüben.22 Darüber hinaus steht es jeder teilnehmenden Einrichtung frei, ob in ihrer Sicht eine Volltextindexierung überhaupt zum Einsatz kommen soll oder nicht. Die Normalisierung der Klassifikationskategorien erwies sich im Grunde als kaum problembehaftet, da der Kategorieninhalt – d.h. die Notation – meist vollständig kopiert wird. Leider stehen, wie oben erwähnt, Klassenbenennungen und andere verbale Elemente nur für die BK und die MSC (für die eine Normdatei vorgehalten wird), zur Verfügung. So wird etwa die in Aleph erfasste BK-Notation über den APM übernommen, aus der Normdatei mit Klassenbenennung und Synonymen ergänzt, wodurch Notation und verbale Bezeichnung angezeigt und facettiert werden können. Dass die BK wegen ihrer zu geringen Verbreitung derzeit noch nicht als Facette angezeigt werden kann, wurde bereits weiter oben vermerkt. Dagegen werden im Fall der RVK in Aleph nur die Notationen katalogisiert, was für eine Anzeige bzw. Facette wenig benutzerfreundlich ist. Ex Libris bietet im Auslieferungsumfang von Primo für dieses Problem ein Anreicherungsverfahren an, welches eine bestimmte RVK-Notation in eine verbale Bezeichnung übersetzt, die als die jeweilige Ausprägung der RVK-Facette angezeigt wird. Von diesem Verfahren wird aber bei uns kein Gebrauch gemacht, da diese Übersetzung auf dem Hinzufügen der Klassenbenennungen aus der gesamten Hierarchie beruht und so zu unübersichtlichen und viel zu langen Ausprägungsbezeichnungen führt (so etwa für die Notation ZB 86161: "Landund Forstwirtschaft. Gartenbau. Fischereiwirtschaft. Hauswirtschaft – Wirtschafts- und Sozialwissenschaften – Agrarmarktpolitik – Interventionsinstrumente – Asien, Orient, Östliche Welt – Zentral und Ostasien, Hinterer Orient – China (einschl. Tibet, Mandschurei, Taiwan, Hongkong, Macao)"). Ideal wäre dagegen eine Form der hierarchischen Facettierung wie bereits oben für die LCC beschrieben. Als Kompromiss zwischen der allerengsten, über das Anreicherungsverfahren ermittelten Klassenbenennung und gar keiner Benennung findet daher die Facettenbildung derzeit auf zweiter Hierarchieebene statt. ZB 86161 fällt somit in die Ausprägung "ZB: Agrarwissenschaftliche Ausbildung, Agrarwissenschaftliche Forschung, Agrarverwaltung und -recht sowie Wirtschaftsund Sozialwissenschaften". Die Umsetzung Notation à Benennung findet ausschließlich in der Facette statt – eine verbale Suche nach Klassenbezeichnungen ist weder in der einfachen, noch in der erweiterten Suche möglich. Inwieweit hier noch eine Verbesserung (d.h. Suchbarkeit der verbalen Elemente) erzielt werden kann, müsste erst eruiert werden. Aus bereits erläuterten Gründen muss der Index wiederum der Anzeige entsprechen – andernfalls würde ein Weiternavigieren keine Resultate erbringen.

Was die Gewichtung der Notationsfelder betrifft, besteht auch hier die Möglichkeit, steuernd einzugreifen. Bisher hat sich dafür aber keine Notwendigkeit ergeben. Die ausschließliche Suche mit Notationen (d.h. alphanumerischen Codes) ist im Benutzerverhalten so gut wie überhaupt nicht registrierbar, was auch das Hervorheben oder Herabstufen der entsprechenden Felder unnötig erscheinen lässt. Sollte (dereinst) die erwähnte Suchbarkeit der Klassenbenennungen der RVK erreicht werden, könnte eine Neubewertung dieses Aspekts erforderlich sein.

Die grundsätzliche Problematik der Facettierung bei Beständen, in denen nicht jeder Datensatz jeder Facette zugeordnet werden kann, wurde bereits gestreift (vgl. Abschnitt 4.1, erster Absatz). Sie liegt darin, dass durch Auswahl einer Facetten-Ausprägung nicht nur die Datensätze ausgeschlossen werden, die *einer anderen* Ausprägung zugeordnet sind, sondern auch jene, die *gar keine* Ausprägung besitzen. Aus diesem Grund wird bei der Bildung der Facetten für jeden Satz zumindest ein Dummy-Wert vergeben. So enthält jede Facette auch eine Ausprägung "Ohne Angabe" oder "Nicht klassifiziert", welches meist jenes ist, das die höchste Trefferzahl aufweist. Ob dadurch tatsächlich das Bewusstsein dafür gestärkt werden kann, dass die Auswahl einer Facette immer mit dem Verlust einer großen Anzahl dort nicht vertretener Datensätze, die gleichwohl relevant gewesen sein könnten, mit sich bringt, sei allerdings dahingestellt.

#### **6 Ausblick**

Mit der Einführung von Primo hat eine neue Ära der wissenschaftlichen Recherche im Österreichischen Bibliothekenverbund begonnen. Suchmaschinentechnologie (Ergebnissets gewichtet nach Relevanz, facettierte Navigation) sowie die Vereinigung von Metadaten und Volltexten sind die Hauptcharakteristika der Innovation. Die daraus folgende Umstrukturierung und Neuordnung der sacherschließenden Elemente im Index und in der Suchoberfläche war nicht unbeträchtlich und erlaubt eine noch gezieltere Recherche nach inhaltlichen Aspekten.

Die Vorzüge der neuen Lösung können aber eigentlich erst voll zum Tragen kommen, wenn das vorhandene Datenmaterial bestimmten Qualitäts- und Quantitätsansprüchen genügt. War etwa die lediglich partielle Ausstattung der Datensätze mit RSWK-Ketten auch schon bisher ein Problem – die Schlagwortrecherche reduzierte, meist unbemerkt, die Suchbasis um mehr als die Hälfte –, so gilt dies umso mehr für die Facette "Thema" (bei der sich regelmäßig die Ausprägung "Ohne Angabe" als erste positioniert), zumal "gute" Facetten – wie oben bereits zitiert – im Idealfall auf Kriterien basieren sollten, die bei allen Datensätzen vorkommen. Das bedeutet, dass zukünftige Aktivitäten in vermehrtem Masse darauf abzielen müssen, die Verbunddatensätze durch Kataloganreicherungen (in verbundübergreifenden Kooperationsprojekten) mit RSWK-Ketten, aber auch mit Elementen der klassifikatorischen Sacherschließung möglichst flächendeckend auszustatten. Notationen der BK, RVK und DDC wären hier besonders hervorzuheben, aber auch verbale Elemente (Klassenbenennungen, Verweisungsformen usw.), die bei RVK und DDC zur Zeit noch nicht über Normdateien oder andere Quellen in zufriedenstellender Weise zur Verfügung stehen. Zu den Sacherschließungselementen zählen im weiteren Sinn auch die Stichwörter aus den elektronischen Dokumenten (Abstracts, Klappentexte, Rezensionen, Inhaltsverzeichnisse etc.) Die Forderung nach einer verstärkten Kataloganreicherung gilt daher auch für diese Objekte. Aus dem oben Gesagten geht hervor, dass

<sup>22</sup> Das könnte sich eventuell ändern, wenn die Österreichische Nationalbibliothek den Primo-Betrieb aufnimmt. Vor kurzem wurde bekannt, dass Google einen guten Teil der wertvollen Bestände der Nationalbibliothek einscannen wird (http://www.onb. ac.at/bibliothek/austrianbooksonline.htm).

bisher nicht alle Intentionen hinsichtlich der inhaltlichen Recherche realisiert werden konnten. Als Defizit kann bspw. vermerkt werden, dass aus bereits genannten Gründen der Schlagwortindex derzeit auch die Form-, Zeit- und Geo-Schlagwörter (ohne IDNR) enthält, sodass eine Recherche nach einem davon betroffenen Begriff, der als Sach-SW gesucht wird, nahezu aussichtslos ist. Eine denkbare Lösungsvariante kann kurz wie folgt skizziert werden: Der bisherige Schlagwortindex, den auch die *display section* benötigt, um die vollständigen RSWK-Ketten in der Vollanzeige darzustellen, würde unverändert bleiben. Daneben könnte aber ein zweiter Sachindex definiert werden, der die unerwünschten Form-, Zeit- und Geo-Schlagwörter nicht enthält. In der "erweiterten Suche" würde dann dieser neue Index anstelle des vollständigen Schlagwortindex angeboten werden. Die oben ebenfalls diskutierten Probleme hinsichtlich der Homonymenzusätze und der nicht unterdrückbaren Weiternavigation mit Form-, Zeit und Geo-Schlagwörtern lassen sich durch eine solche Lösung allerdings nicht bereinigen.

Kurz erwähnt wurde bereits, dass für die klassifikationsbasierten Facetten (RVK, künftig ev. auch BK und DDC) ein hierarchischer Navigationsmechanismus nach dem Muster der LCC (in nordamerikanischen Primo-Implementierungen) wünschenswert wäre. In diesem Zusammenhang werden vermutlich neue Herausforderungen entstehen, da sich RVK und BK aufgrund ihrer nicht bzw. nur teilweise die Hierarchien abbildenden Notationen nicht ohne zusätzlichen Aufwand in ein hierarchisch arbeitendes Interface integrieren lassen.

Primo – ein relativ junges Produkt – wird vom Hersteller laufend weiterentwickelt. Zurzeit ist die neue Version 3 bei der OBVSG in einer Testphase; sie bringt als Neuerungen schwerpunktmäßig lokale OPAC-Funktionalitäten (Ausleihen, Vormerken etc.) Wir sind optimistisch, was auch die Weiterentwicklung auf dem Retrievalsektor betrifft und erwarten Verbesserungen hinsichtlich der inhaltsbezogenen Recherche in naher Zukunft.

#### **Danksagung**

Die Autoren danken Johann Brandauer und Martin Hekele (beide OBVSG) für die Durchsicht des Manuskripts.

#### **N** AUTOREN

#### **MAG. MARKUS KNITEL**

Systembibliothekar in der OBVSG, betreut die zentrale Primo-Instanz des Österreichischen Bibliothekenverbundes. markus.knitel@obvsg.at

#### **ING. JOSEF LABNER**

Systemanalytiker im Österreichischen Bibliothekenverbund, in den Bereichen Normdateien, Datenformate und Systemparametrisierung. josef.labner@obvsg.at

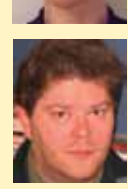

#### **Dr. otto oBerhauser mphil msc mlis**

Im Österreichischen Bibliothekenverbund vor allem in den Bereichen Online-Kataloge (zentrale und lokale Systeme) und Systemparametrisierung tätig. otto.oberhauser@obvsg.at

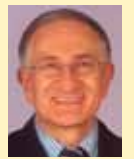

#### **alle:**

Die Österreichische Bibliothekenverbund und Service GmbH (OBVSG), Brünnlbadgasse 17/2a, A 1090 Wien, Österreich http://www.obvsg.at

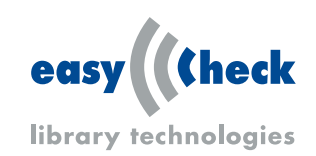

## **STAPELWEISE MEHR KOMFORT MIT EASYCHECK!**

#### **RFID- und EM-Technik für Bibliotheken in jeder Art und Größe**

- **. Konvertierung**
- **. Thekenverbuchung**
- **. Selbstverbuchung**
- **. Mediensicherung**
- **. Rückgabe und Sortierung**
- **. Softwarelösungen**

Zahlreiche Eigenentwicklungen und hochwertige Einzelkomponenten starker Partner stehen für zeitgemäße und zukunftssichere Lösungen. Wir unterstützen Arbeitsabläufe in Bibliotheken – einfach, sicher, kundenfreundlich.

**EasyCheck GmbH & Co. KG** Steinbeisstraße 12 73037 Göppingen DEUTSCHLAND Fon +49 (0)7161 808600-0 Fax +49 (0)7161 808600-22

mail@easycheck.org

**www.easycheck.org**

## **Die Grenzen der Modernität – das neue Regelwerk "Resource Description and Access"**

#### **Heidrun Wiesenmüller**

*Der Beitrag stellt den AACR2-Nachfolger "Resource Description and Access" (RDA) und das Online-Werkzeug "RDA Toolkit" vor. Er erläutert wichtige Prinzipien des neuen Regelwerks wie z.B. die Orientierung an FRBR und die Definition von Kernelementen. Es wird gezeigt, dass RDA aufgrund allzu großer Rücksichtnahme auf die bisherige amerikanische Katalogisierungspraxis seine Ziele nur zum Teil erreichen kann.*

#### *The limits of modernity – the new cataloguing code "Resource Description and Access" (RDA)*

*"Resource Description and Access" (RDA), which is supposed to replace AACR2, and the online tool "RDA Toolkit" are presented. Important principles of the new cataloguing code, such as the alignment with FRBR and the definition of core elements, are discussed. It is shown that RDA does not achieve all of its objectives as it makes too much allowance for current American cataloguing practices.*

#### *Les limites de la modernité – le nouveau livre de normes « Ressource Description and Access »*

*On présente ici « Ressource Description and Access », qui doit remplacer AACR2, et l'outil en ligne « RDA Toolkit ». On explique d'importants principes du nouveau livre de normes, tels que l'alignement sur FRBR et la définition d'éléments centraux. On montre que RDA n'atteint pas tous ses objectifs parce qu'il prend trop en considération les pratiques américaines connues de catalogage.*

■ Nach über sechsjähriger Entwicklungsarbeit erschien im Juni 2010 die erste Ausgabe des Nachfolgers der Anglo-American Cataloguing Rules (AACR2): "Resource Description and Access" (RDA). Anfangs hatte man noch von "AACR3" gesprochen. Der 2005 gewählte neue Titel (auf Deutsch: Beschreibung von Ressourcen und Zugang zu ihnen) signalisiert, dass mit RDA etwas wirklich Neues intendiert war, das weder auf den angloamerikanischen Raum noch auf den Bibliotheksbereich beschränkt bleiben sollte. Die beiden Aspekte "description" (bibliographische Beschreibung) und "access" (Zugang, d.h. Eintragungen und Ansetzungen) entsprechen freilich einem durchaus traditionellen Bild von Erschließung.

#### **Das RDA Toolkit**

Ursprünglich sollte es RDA ausschließlich in elektronischer Form geben; angesichts heftiger Proteste wurde mittlerweile aber auch eine Loseblattausgabe angekündigt. Die Online-Ausgabe, das so genannte "RDA Toolkit"<sup>1</sup> (Abb. 1), stand während

einer Schnupperphase kostenlos zur Verfügung; regulär fallen Lizenzkosten an: Bei Zahlung des Grundpreises von 285 Euro pro Jahr können beliebig viele Nutzer das Toolkit verwenden, jedoch nicht zur selben Zeit. Sollen beispielsweise fünf Nutzer gleichzeitig zugreifen können, so liegen die jährlichen Gesamtkosten schon bei 485 Euro. Und was bekommt man für sein Geld? Zum einen eine wenig spektakuläre Aufbereitung des Regelwerkstexts mit einer etwas schwerfälligen Navigation, zum anderen weitere Ressourcen wie z.B. den kompletten Text von AACR2 sowie – wie die Bezeichnung "tool kit" (Werkzeugkasten) bereits andeutet – verschiedene Werkzeuge. Das vielleicht interessanteste davon ermöglicht es, eigene Schritt-für-Schritt-Anweisungen (workflows) anzulegen und diese z.B. mit Regeln und Glossareinträgen aus RDA oder externen Quellen zu verlinken (Abb. 2). Mittelfristig wird das Toolkit auch Übersetzungen von RDA in andere Sprachen enthalten.

In den USA läuft seit 1. Juli 2010 ein groß angelegter Test unter Beteiligung von 26 Institutionen. Die Ergebnisse werden die Basis für die gemeinsame Entscheidung der drei US-amerikanischen Nationalbibliotheken (Library of Congress, National Library of Medicine, National Agricultural Library) sein, "whether or not to imple-

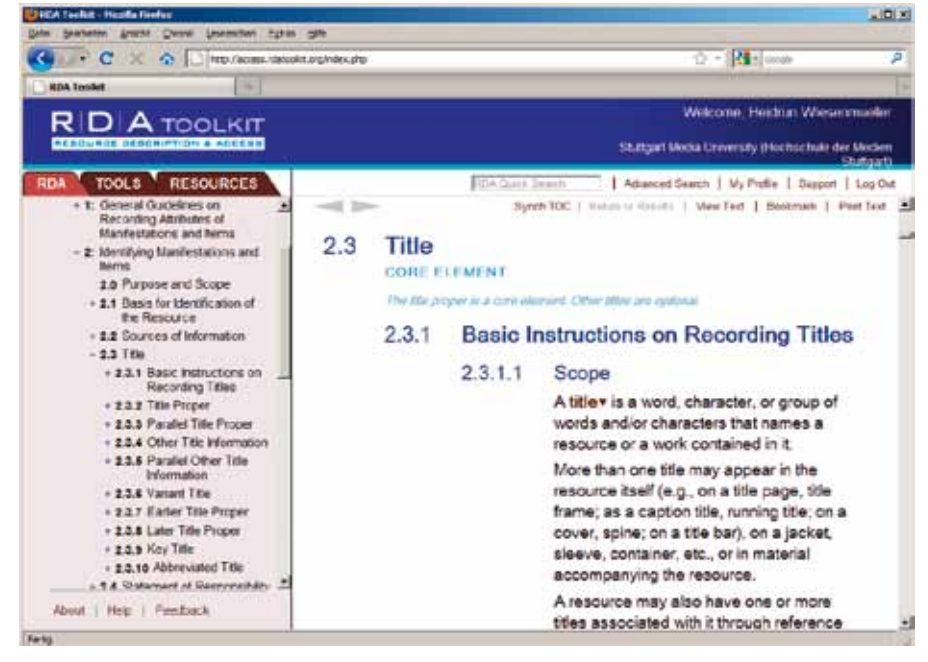

*Abbildung 1: Darstellung des Regelwerkstexts im "RDA Toolkit"*

<sup>1</sup> http://www.rdatoolkit.org/ [09.08.2010].

ment RDA"2. Der Test, bei dem sowohl das Regelwerk selbst als auch das Toolkit in Hinblick auf Betriebsabläufe, technische Fragen und Wirtschaftlichkeit evaluiert werden sollen, teilt sich in eine dreimonatige Übungsund eine ebenfalls dreimonatige Praxisphase. Er ist eine Reaktion auf die scharfe Kritik an RDA, die Anfang 2009 von einer hochkarätig besetzten Expertengruppe formuliert worden war.3 Die endgültige Entscheidung der US-Nationalbibliotheken zur Einführung von RDA wird im zweiten Quartal 2011 erwartet. Die Testergebnisse aus den USA gelten – neben dem Vorliegen einer deutschen Übersetzung – auch als Voraussetzung für die Entscheidung in Deutschland.

#### **Einstieg mit Hindernissen**

Der Einstieg in das neue Regelwerk wird Neulingen nicht leicht fallen, denn RDA baut in mehrfacher Hinsicht Hürden auf. Die erste ist bereits der Stil: Anstatt auf die versprochenen Formulierungen "in clear, concise, simple terms"4 trifft man vielfach auf merkwürdig "mäandernde" Satzkonstrukte voller Umständlichkeiten und Redundanzen.5 Ob der Text in deutscher Übersetzung lesbarer sein wird, darf bezweifelt werden.

Die zweite Hürde ist die völlig neuartige Gliederung: Die ersten vier Abschnitte (nach der mit "0" gekennzeichneten Einleitung) stehen unter der Überschrift "Merkmale" (attributes), die restlichen sechs unter der Überschrift "Beziehungen" (relationships). Der Hintergrund für diese 2007 eingeführte Struktur war der Wunsch, RDA stärker mit dem theoretischen Modell "Functional Requirements for Bibliographic Records"6 (FRBR) in Einklang zu bringen. Ohne solide Kenntnisse dieses Modells ist deshalb der Aufbau von RDA nicht verständlich.

- 3 On the record : report of the Library of Congress Working Group on the Future of Bibliographic Control, http://www.loc.gov/bibliographic-future/news/ lcwg-ontherecord-jan08-final.pdf [09.08.2010], S. 29: "Suspend further new developmental work on RDA until a) the use and business cases for moving to RDA have been satisfactorily articulated, b) the presumed benefits of RDA have been convincingly demonstrated, and c) more, large-scale, comprehensive testing of FRBR (...) has been carried out (...)."
- 4 RDA prospectus, Stand: 01.07.2009: http:// www.rda-jsc.org/docs/5rda-prospectusrev7.pdf [09.08.2010], S. 2.
- 5 Vgl. die Kritik des Committee on Cataloging der American Libraries Association vom 20.01.2009, http://www.libraries.psu.edu/tas/jca/ccda/docs/ chair46.pdf [09.08.2010], S. 7 und S. 9.
- 6 Deutsche Übersetzung der FRBR unter http://www.dnb.de/standardisierung/pdf/frbr\_deutsch\_09.pdf [09.08.2010]; vgl. einführend: Heidrun Wiesenmüller: Zehn Jahre "Functional Requirements for Bibliographic Records" (FRBR) : Vision, Theorie und praktische Anwendung. In: Bibliothek : Forschung und Praxis 32 (2008), H. 3, S. 168-179.

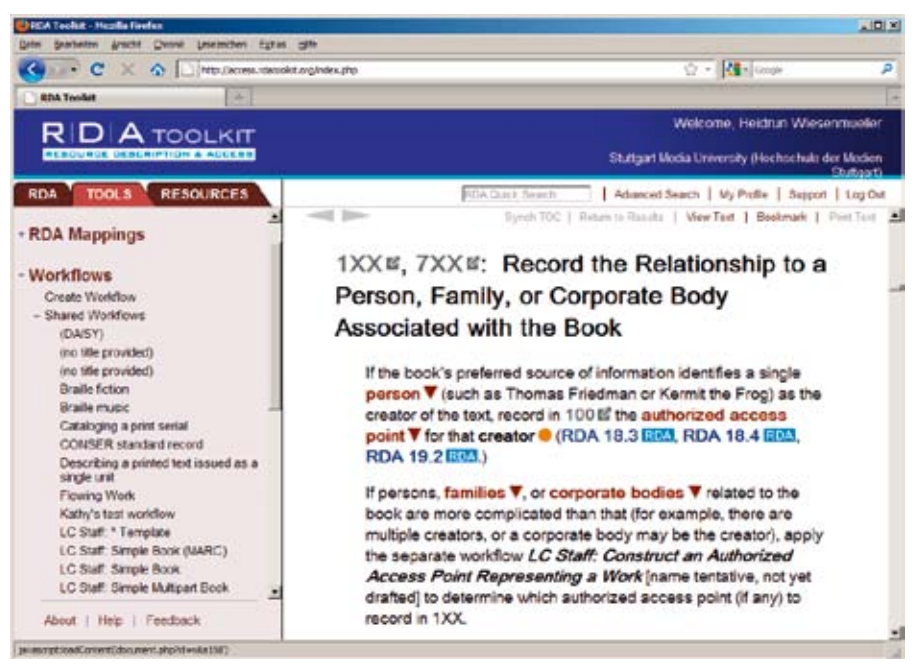

*Abbildung 2: Ausschnitt aus einem von der Library of Congress angelegten Workflow*

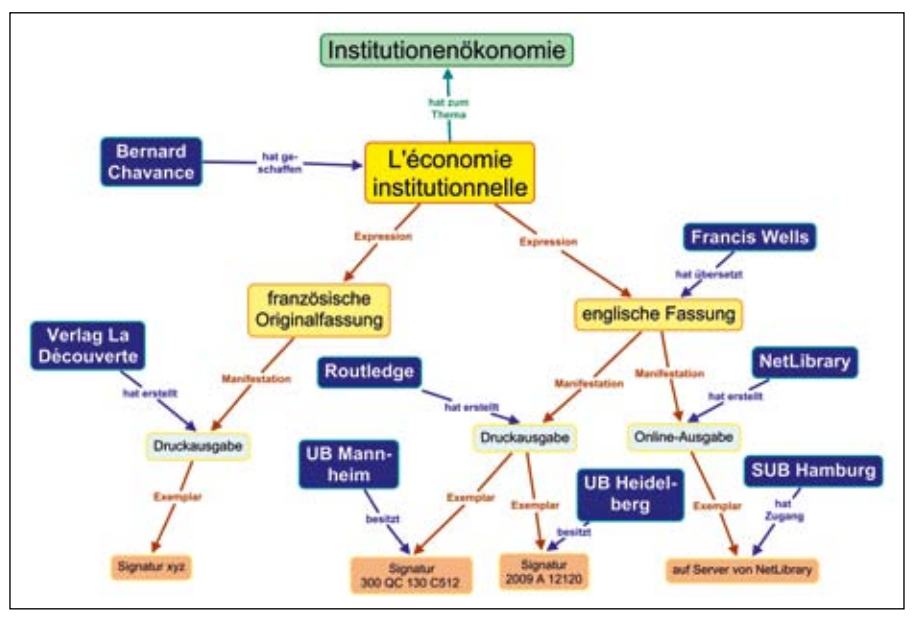

*Abbildung 3: Darstellung der FRBR-Entitäten am Beispiel des Werks "L"économie institutionelle"*

FRBR definiert drei Gruppen von Entitäten (Objekten) mit jeweils bestimmten Merkmalen sowie die zwischen diesen Entitäten bestehenden Beziehungen. Die Entitäten der Gruppe 1 sind Werk (work), Expression, (expression), Manifestation (manifestation) und Exemplar (item). Das in Abb. 3 dargestellte Werk "L"économie institutionelle" beispielsweise besitzt zwei Expressionen – die französische Originalfassung und die englische Übersetzung. Jede Expression wird in einer oder mehreren Manifestationen verkörpert: Die englische Fassung gibt es z.B. in einer Druckausgabe und als E-Book. Jede Manifestation schließlich liegt in mindestens einem konkreten Exemplar vor. In der Abbildung blau dargestellt sind die Entitäten der Gruppe 2: Diese repräsentieren Personen und Körperschaften, die für die Entitäten der Gruppe 1 verantwortlich sind, z.B. den geistigen Schöpfer (creator) des Werkes, den Übersetzer der englischsprachigen Expression, die Verlage als Produzenten der Manifestationen und die Bibliotheken als Besitzer der Exemplare. Die Gruppe 3 schließlich (hier grün dargestellt) umfasst alle Entitäten, die Thema eines Werkes sein können. Hier bewegt sich FRBR – und in seiner Folge auch RDA – in den Bereich der Sacherschließung hinein.

Stellt man RDA und FRBR gegenüber, so erschließt sich die innere Logik: In den ersten vier Abschnitten werden die unterschiedlichen FRBR-Entitäten behandelt, z.B. die Gruppe 2 im Abschnitt 3 – dort sind also u.a. die Ansetzungsregeln für Personen und Körperschaften zu suchen. Ab Abschnitt 5 folgen die verschiedenen Arten von Bezie-

<sup>2</sup> http://www.loc.gov/bibliographic-future/rda/ [09.08.2010]; hier auch detaillierte Informationen zum Test.

hungen, die zwischen FRBR-Entitäten bestehen können: Im Abschnitt 6 geht es beispielsweise um die Beziehung zwischen der Entitätengruppe 2 und der Entitätengruppe 1 – hier findet man also die Regeln für Eintragungen unter Personen und Körperschaften. Die für die Sacherschließung relevanten Abschnitte wurden für die erste Ausgabe noch nicht ausgearbeitet – vermutlich, weil man die Ergebnisse einer Studie abwarten wollte, welche das FRBR-Modell speziell in diesem Bereich ergänzen soll.7 Künftig werden in den entsprechenden Abschnitten vermutlich nur recht abstrakte Regeln zu finden sein, so dass RDA in Kombination mit unterschiedlichen Sacherschließungsregeln angewendet werden kann.

Speziell für deutsche Katalogisierer erhebt sich noch eine dritte Hürde: die Kompatibilität zum Vorgänger AACR2, der die Entwickler – aus nachvollziehbaren Gründen – eine sehr hohe Prioriät eingeräumt haben: "The need to integrate data produced using RDA into existing databases developed using AACR and related standards has been recognized as a key factor in the design of RDA" (0.2). Viele Regelungen versteht man wesentlich leichter, wenn man ihr Pendant in AACR2 kennt. Deshalb ist eine eingehende Beschäftigung mit AACR2 zum jetzigen Zeitpunkt die vielleicht beste Vorbereitung auf RDA.

#### **Die Vielfalt von RDA**

Vergleicht man den Informationsgehalt von Titelaufnahmen nach RAK-WB und AACR2, so stellt man fest, dass in der angloamerikanischen Welt ein merklich höherer Aufwand bei der Katalogisierung getrieben wird als bei uns: Die bibliographische Beschreibung ist nach AACR2 ausführlicher als nach RAK-WB, typischerweise werden mehr Eintragungen gemacht (z.B. unter bis zu drei Herausgebern) und Körperschaften in stärkerem Maße berücksichtigt. Auch die Entscheidungsprozesse sind oft komplexer, da AACR2 vielfach inhaltliche Kriterien anlegt, wo RAK-WB ausschließlich formal argumentiert. Nicht zuletzt gehört Sacherschließung, die i.d.R. durch dieselbe Person erfolgt wie die Formalerschließung, als Standard zu jeder Titelaufnahme dazu. Wie hoch ist nun der Katalogisierungsaufwand bei RDA? Eine einfache Antwort dar-

auf gibt es nicht, da das neue Regelwerk eine enorme Bandbreite erlaubt: Hochkomplexe, weit über die derzeitige AACR2-Praxis hinausgehende Katalogisate sind ebenso gut möglich wie die Verkürzung auf einige wenige Informationen. Ein Großteil der insgesamt fast 500 "RDA-Elemente" (d.h. Merkmale und Beziehungen) nämlich ist fakultativ – obligatorisch sind nur die so genannten Kernelemente (core elements), die für jeden Bereich von RDA definiert sind. Diese Kernelemente müssen stets erfasst werden, andere Elemente hingegen nur dann, wenn es ansonsten zu Verwechslungen mit einer anderen, ähnlichen Entität kommen könnte (0.6.1).

Bei den Merkmalen einer Manifestation (0.6.2) gehören beispielsweise der Sachtitel und die erste Verfasserangabe zu den Kernelementen, nicht aber Zusätze zum Sachtitel (obwohl diese nicht selten aufschlussreicher sind als der Sachtitel), Paralleltitel und weitere Verfasserangaben. Der (erste) Erscheinungsort wurde nachträglich noch zu einem Kernelement "befördert" – zu heftig war die Kritik der Community. Bei den Beziehungen zwischen einer Ressource und den mit ihr verbundenen Personen und Körperschaften (0.6.6), d.h. den Eintragungen, gilt nur der erste bzw. hauptverantwortliche geistige Schöpfer als Kernelement – also der erste Verfasser bzw. erste Urheber. Weitere Verfasser und Urheber sowie alle sonstigen beteiligten Personen (z.B. Herausgeber oder Übersetzer) und Körperschaften sind hingegen generell fakultativ, ebenso wie z.B. Eintragungen unter Schriftenreihen (0.6.8).

Ein erklärtes Ziel von RDA – die Orientierung an den Bedürfnissen der Benutzer (0.4.2.1) – wird mit diesem minimalistischen Ansatz in Frage gestellt. U.a. sollen mit RDA erstellte Daten es den Nutzern ermöglichen, "to find all resources associated with a particular person, family, or corporate body" (0.4.2.1). Aber wie soll das gehen, wenn etwa die fragliche Person als zweiter Verfasser oder Herausgeber gar keine Eintragung erhalten hat? Obligatorisch ist hingegen die Erfassung von mindestens einer Thema-Beziehung (0.6.7), d.h. gemäß RDA müssen sämtliche Werke auch sachlich erschlossen werden.

Freilich gibt es keinen Zwang, sich auf die Kernelemente zu beschränken: Verbotsregeln, wie man sie aus RAK-WB kennt (beispielsweise die Beschränkung auf maximal *eine* sonstige beteiligte Person), gibt es nicht. Aus Sicht von RDA spricht nichts dagegen, fünf Herausgeber oder 20 Verfasser zu berücksichtigen. Ja, sogar unter Verlagen können Eintragungen gemacht werden, wenn man dies für sinnvoll hält (21.3.1.3)! Ob und inwieweit solche fakultativen Elemente tatsächlich erfasst werden, ist Sache der jeweiligen Katalogisierungsstelle. Diese kann entweder Richtlinien dafür erlassen oder die Entscheidung in das Ermessen der einzelnen Katalogisierer stellen (0.6.1). Zur Vielfalt tragen außerdem zahlreiche alternative oder optionale Regelungen bei. Auch hier können die Katalogisierungsstellen entweder Anwendungsrichtlinien festlegen oder die Entscheidung dem Einzelnen überlassen (0.8).

Unter diesen Umständen wird RDA kaum zu einer Vereinheitlichung der Katalogisierung beitragen, wie man es sich eigentlich erhofft hatte. Vielmehr könnten die Titelaufnahmen noch heterogener werden als bisher – mit entsprechenden Nachteilen für den Datenaustausch. Bei einem Umstieg auf RDA wäre es deshalb wichtig, sich zumindest innerhalb der deutschsprachigen Welt auf einen gemeinsamen Mindeststandard zu einigen.

#### **Näher an der Vorlage**

Bei der bibliographischen Beschreibung bleibt RDA tendenziell näher an der Vorlage als die älteren Regelwerke. Dies entspricht einem Grundprinzip des 2009 erschienenen "Statement of International Cataloguing Principles" (ICP) – sozusagen des Nachfolgers der "Paris Principles" von 1961: "Beschreibungen und normierte Namensformen sollen sich danach richten, wie die Entität sich selbst beschreibt".8

Die Interpunktion wird im Normalfall nach Vorlage übernommen; aus Gründen der Klarheit können jedoch weiterhin Interpunktionszeichen ergänzt werden (1.7.3). Bei der Groß- und Kleinschreibung orientiert sich RDA – wie RAK-WB und AACR2 – an den Regeln der jeweiligen Sprache (1.7.2 und Anhang A). Eine Alternativregelung ermöglicht es allerdings, für Interpunktion, Groß- und Kleinschreibung u.ä. entweder eigene Hausregeln zu verwenden oder gar – sofern elektronische Daten maschinell übernommen werden – alles exakt nach Vorlage zu erfassen (1.7.1). Steht auf einem Titelblatt also beispielsweise "LEXIKON BUCH DRUCK PAPIER", so könnte dies in genau derselben Form in einer RDA-Titelaufnahme erscheinen – sicher keine benutzerfreundliche, wohl aber eine pragmatische Lösung für Materialarten, die nur noch maschinell erschlossen werden können.

Abkürzungen verschwinden weitgehend aus der bibliographischen Beschreibung; selbst "pages" (bzw. "Seiten") schreibt man aus. Auch sonst darf man sich auf mehr Schreibarbeit einstellen, etwa bei Verfasserangaben: Diese sind genau so zu übernehmen, wie sie in der Vorlage erscheinen (2.4.1.4) – also auch inkl. Personalangaben (akademische Titel, Institution etc.). Laut Standardregel sind außerdem sämtli-

Functional Requirements for Subject Authority Data (FRSAD), endgültige Fassung vom Juni 2010: http:// www.ifla.org/files/classification-and-indexing/functional-requirements-for-subject-authority-data/ frsad-final-report.pdf [09.08.2010].

<sup>8</sup> Zitiert nach der dt. Übersetzung: http://www. ifla.org/files/cataloguing/icp/icp\_2009-de.pdf [09.08.2010], S. 2; vgl. RDA 0.4.3.4.

che Namen zu erfassen, auch wenn mehr als drei Personen in gleicher Funktion genannt sind. Unter Umständen muss man also mehrere Dutzend Verfasser abtippen (2.4.1.5). Doch halt – RDA lässt hier, wie an vielen anderen Stellen auch, ein "Schlupfloch", das das Festhalten an der bisherigen Praxis legalisiert: Über entsprechende Optionsregeln darf man auch weiterhin Personalangaben weglassen und bei mehr als drei Namen auf den ersten kürzen.<sup>9</sup> Auch Verlage sind künftig genau nach Vorlage zu erfassen (2.8.1.4), d.h. es gibt keine Weglassung von juristischen Wendungen oder Kürzung auf den Familiennamen mehr. Ob man den Benutzern damit wirklich immer einen Gefallen tut, sei dahingestellt. Die bisherige Praxis hatte jedenfalls den Vorteil, die oft unübersichtlichen Angaben in der Vorlage auf das Wesentliche zu reduzieren – etwa von "Peter Lang, Internationaler Verlag der Wissenschaften" auf ein schlichtes "Lang". Das ICP fordert auch, dass bibliographische Beschreibungen "auf einem international akzeptierten Standard basieren"10 sollen (für die Bibliothekswelt: ISBD). RDA hingegen steht auf dem – durchaus einleuchtenden – Standpunkt, dass zwischen der Erfassung der Daten und ihrer Darstellung eine klare Trennlinie zu ziehen ist (0.1). Definiert werden Datenelemente und ihre Inhalte; wie diese den Benutzern zu präsentieren sind, wird hingegen nicht vorgeschrieben. Eine ISBD-Darstellung ist weiterhin möglich (Details dazu finden sich im Anhang D), jedoch nicht zwingend. Dies ist z.T. auf Kritik gestoßen: "ISBD is much too important a part of cataloging to be relegated to an appendix in RDA."11 Wirklich problematisch erscheinen jedoch nur die Bereiche, in denen RDA nicht mehr zur ISBD kompatibel ist: Beispielsweise weicht die Regelung zur Verwendung eckiger Klammern ab – diese (oder eine andere Markierung) werden gemäß RDA nur noch dann verwendet, wenn eine Information von außerhalb der Ressource stammt (2.2.4).

#### **RDA – ein modernes Regelwerk?**

Bei näherer Beschäftigung zeigt sich, dass das neue Regelwerk seinen eigenen Ansprüchen häufig nicht gerecht wird. RDA steckt in einem Dilemma: Auf der einen Seite steht das Streben nach Modernität – auf

| 245 00 Ja Playing the past : Jb three plays by Australian women / Jc edited by Kerry Kilner &<br>Sue Tweg ; introduced by Kerry Kilner.                                   |
|----------------------------------------------------------------------------------------------------|
| <b>260</b> • Ja Sydney: Jb Currency Press in association with the National Centre for Australian<br>Studies and the Australian Drama Project, Monash University, Jc 1995. |
| <b>300</b> $\left  \frac{1}{2} \right $ a xx, 54 p.; $\left  \frac{1}{2} \right $ cm.                                                                                     |
| 440 0 Ja Current theatre series                                                                                                    |
| 440 0 la Australian drama project series ;  v no. 1                                                                                                    |
| 505 0 Ja Delphiniums (1942) / Catherine Shepherd -- The lighthouse keeper's wife (1922) /<br>Mary E. Wilkinson -- Feet of clay (1928) / Betty Roland.                     |
| 650 0 la Australian drama  x Women authors.                                                                                                    |
| 650 0 Ja Australian drama Jy 20th century.                                                                                                    |
| 650 0 Ja Women Jz Australia Jx Drama.                                                                                                    |
| 651 0 Ja Australia Jx Drama.                                                                                                    |
| 700 1 Ja Kilner, Kerry.                                                                                                    |
| <b>700</b> 1   a Tweg, Sue.                                                                                                    |
| 700 12 Ja Shepherd, Catherine, 1d 1902-1976. It Delphiniums.                                                                                                    |
| 700 12 Ja Wilkinson, Mary E. Jq (Mary Elizabeth). It Lighthouse keeper's wife.                                                                                            |
| 700 12 Ja Roland, Betty. Jt Feet of clay.                                                                                                    |
| 710 2   a Monash University.   b National Centre for Australian Studies.                                                                                                  |
| 710 2 Ja Monash University. Jb Australian Drama Project.                                                                                                    |

*Abbildung 4: Nebeneintragungen unter enthaltenen Werken in einer AACR2-Titelaufnahme der Library of Congress (Format MARC 21, Ausschnitt)*

der anderen Seite eine übertriebene Rücksichtnahme auf die bisherige Praxis, die dies nicht selten konterkariert. Dies sei an einigen Beispielen demonstriert.

In der bibliographischen Beschreibung folgt RDA dem "modernen" Prinzip, eine Entität so wiederzugeben, wie sie sich selbst darstellt. Deshalb bleiben juristische Wendungen in der Verlagsangabe erhalten. Eine entsprechende Regelung hätte man nun auch bei der Ansetzung von Körperschaften erwartet. Dort jedoch findet man die AACR2-Regeln in praktisch unveränderter Form – inkl. der Anweisung, juristische Zusätze wegzulassen (11.2.2.10)!

Der Grund für diese merkwürdige Inkonsistenz war die Vorgabe, bei Ansetzungsformen möglichst keine Änderungen gegenüber AACR2 vorzunehmen – denn diese würden in den Bibliothekssystemen Probleme machen. Für deutsche Bibliothekare ist das schwer nachvollziehbar: Da die Titeldaten bei uns üblicherweise über eine Identnummer mit den Normsätzen verknüpft sind, genügt es, die Änderung im jeweiligen Normsatz durchzuführen – sofort sind auch alle zugehörigen Titeldaten wieder "richtig". Automatische Update-Verfahren sorgen dafür, dass solche Änderungen auch in den Lokalsystemen nachvollzogen werden. In der angloamerikanischen Welt steht hingegen in den Titeldaten nur die Ansetzungsform als Textstring. Ändert sich diese, so müssen auch alle betroffenen Titeldaten angepasst werden. Nicht wenige amerikanische Bibliotheken führen solche Änderungen überhaupt nicht oder nur in großen Abständen nach.<sup>12</sup> Diese Praxis wird

– trotz ihrer offensichtlichen Untauglichkeit – von RDA sanktioniert: Die Beziehung einer Person oder Körperschaft zu einer Ressource kann entweder durch einen Identifikator (identifier) für die Person oder Körperschaft (also eine Nummer) oder durch einen "normierten Zugangspunkt" (authorized access point), d.h. die Ansetzungsform als Textstring, abgebildet werden (18.4.1).

Auch für Haupteintragungen galt "Bestandsschutz", so dass die Regelungen zumeist genau denen der AACR2 entsprechen – damit bleiben auch alle Unterschiede zu RAK-WB erhalten. Eine interessante Ausnahme findet sich bei Werken von mehr als drei Verfassern: Diese sind nun keine Sachtitelwerke mehr, sondern erhalten die Haupteintragung unter dem ersten Verfasser (6.27.1.3).

Aber warum, so fragt man sich, löst RDA sich nicht überhaupt vom antiquierten Konzept von Haupt- und Nebeneintragungen? Denn nur die Bezeichnung "main entry" ist verschwunden, nicht aber die Sache selbst. Deutlich wird dies bei den Regeln zur Bestimmung des normierten Zugangspunktes für ein Werk (6.27.1) – ganz klar spiegelt sich hier die alte Dreiteilung in Verfasserwerk, Urheberwerk und Sachtitelwerk wider: Für den Zugangspunkt wird der Vorzugstitel des Werkes entweder mit der Ansetzungsform einer Person kombiniert (z.B. "Swift, Jonathan, 1667-1745. Tale of a tub") oder mit der Ansetzungsform einer Körperschaft (z.B. "Hamline University. Biennial catalogue of Hamline University") oder er besteht – wenn weder eine Person noch eine Körperschaft als "creator" verantwortlich ist – nur aus dem Vorzugstitel (z.B. "Anthologie de la poésie baroque française").

Wiederum scheint die amerikanische Kata-

<sup>9</sup> Allerdings heißt es nun nicht mehr z.B. "with contributions by Peter Williams … [et al.]", sondern "with<br>contributions by Peter Williams [and twelve others]".

<sup>10</sup> Statement of International Cataloguing Principles (wie Fußnote 8), S. 5.

<sup>11</sup> Carlo Bianchini und Mauro Guerrini: From bibliographic models to cataloging rules: remarks on FRBR, ICP, ISBD, and RDA and the relationships between them. In: Cataloging & classification quarterly 47 (2009), H. 2, S. 105-124, hier S. 115.

<sup>12</sup> Typischerweise werden dafür externe Dienstleister eingesetzt, die die lokalen Daten mit den aktuellen Normdateien abgleichen und die Titeldaten entsprechend aktualisieren.

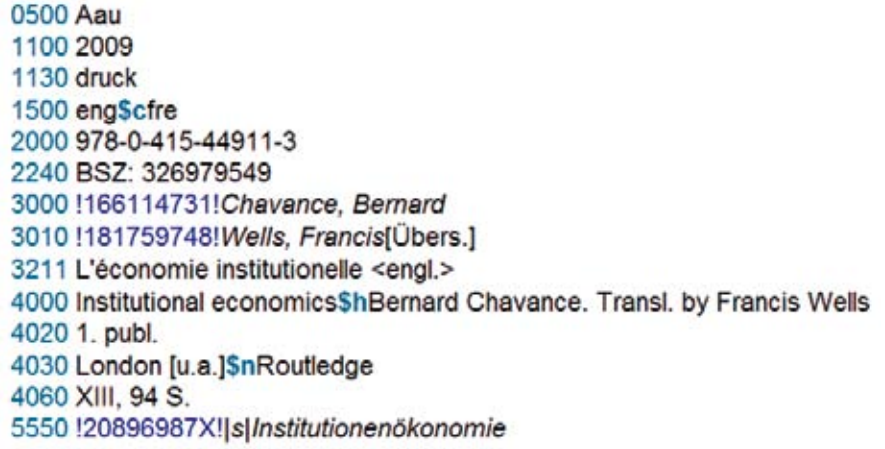

*Abbildung 5: Vermischung der FRBR-Ebenen Werk, Expression und Manifestation (am Beispiel einer RAK-Titelaufnahme im PICA-Format des Südwestverbunds)*

logisierungspraxis der Grund für dieses gerade zwanghafte Festhalten an Überkommenen zu sein: Auch Beziehungen zu Werken – beispielsweise Eintragungen unter Schriftenreihen oder enthaltenen Werken – werden nämlich mit Hilfe von Textstrings dargestellt. In der abgebildeten AACR2-Titelaufnahme (Abb. 4) sieht man solche Eintragungen in der Kategorie 700 (für die drei enthaltenen Werke, nach den Nebeneintragungen für die beiden Herausgeber). Die Textstring-Methode bleibt auch nach RDA erlaubt (24.4.2). Der dafür zu verwendende normierte Zugangspunkt ist (wie oben beschrieben) abhängig von der Haupteintragung, auf die man deshalb nicht verzichten kann. RDA konserviert damit ein aus der Zeit der Zettelkataloge stammendes Konzept, welches deutsche Katalogexperten bereits vor einem Jahrzehnt aufgeben wollten.<sup>13</sup>

"RDA is designed for use in an international context" (0.11.1) – doch die versprochene Internationalisierung bleibt an der Oberfläche: Sind etwa englische Formulierungen vorgeschrieben (z.B. "publisher not identified"), so können diese von Katalogisierungsstellen außerhalb des englischen Sprachraums in die jeweilige Arbeitssprache übersetzt werden (0.11.2). Nicht gerüttelt wurde hingegen beispielsweise an den AACR2-Regeln für Werke aus den Bereichen Recht, Religion und amtliche Mitteilungen, die viel zu sehr auf die angloamerikanische Welt zugeschnitten sind. Als Reaktion auf entsprechende Kritik in einer deutschen Stellungnahme von 2008 wies das Lenkungsgremium JSC (Joint Steering Committee for Development of RDA) – nicht wirklich überraschend – auf das Problem der Kompatibilität mit den vorhandenen Daten hin; eine stärkere Internationalisierung könne vielleicht in späteren Ausgaben von RDA erfolgen.<sup>14</sup>

#### **FRBRisierung à la RDA**

Auch bei der Umsetzung von FRBR fehlt es derzeit noch an Konsequenz. In herkömmlichen Katalogisaten nach RAK-WB oder AACR2 sind die Ebenen Werk, Expression und Manifestation vermischt. Dies zeigt etwa die Titelaufnahme für die Druckausgabe der englischen Übersetzung von "L"économie institutionelle" (Abb. 5): Die meisten Kategorien, z.B. Erscheinungsjahr, ISBN, Sachtitel- und Verfasserangabe, Ausgabebezeichnung, Erscheinungsvermerk und Umfangsangabe, gehören auf die Ebene der Manifestation. Auf der Ebene der Expression befinden sich Sprachangabe und Übersetzer; auf der Ebene des Werkes schließlich Verfasser, Einheitssachtitel und Sacherschließung.

In einem FRBRisierten Katalog sollen Benutzer zwischen den Ebenen navigieren und sich beispielsweise alle zu einem Werk gehörigen Expressionen oder Manifestationen anzeigen lassen können. Auf den ersten Blick scheint RDA dies zu ermöglichen: Die so genannten Primärbeziehungen – also die Beziehungen zwischen einem Werk, seinen Expressionen, Manifestationen und Exemplaren – sollen in RDA-Katalogisaten abgebildet werden (17.2), und das manifestierte Werk ist ein Kernelement (17.3). Auf den zweiten Blick sieht die Sache freilich anders aus: Zum einen darf die Ebene der Expression übersprungen werden (17.4.1), zum anderen findet sich wieder einmal ein "Schlupfloch": Die Beziehung zum Werk kann nämlich nicht nur über die üblichen Konventionen – Identifier oder normierter Zugangspunkt – ausgedrückt werden, sondern auch durch eine zusammengesetzte Beschreibung (composite description): "Prepare a composite description that combines one or more elements identifying the work and/or expression with the description of the manifestation" (17.4.2.3). Dies freilich beschreibt nichts anderes als den Status quo in unseren Katalogen. Wer möchte, kann also offenbar so weitermachen wie bisher.

#### **Hoffen auf die Zukunft**

RDA macht gegenüber AACR2 fraglos viele gute Schritte nach vorne – und bleibt doch hinter den Erwartungen zurück. Die erste Ausgabe spiegelt vermutlich das wider, was der angloamerikanischen Bibliothekswelt zum jetzigen Zeitpunkt zugemutet werden konnte. Für die Zukunft wünscht man sich in manchen Bereichen mutigere Entscheidungen. Bei den Verantwortlichen scheint – diesen Eindruck hat die Verfasserin in persönlichen Gesprächen gewonnen – die Bereitschaft dafür durchaus vorhanden zu sein. Auf einer Tagung in Kopenhagen im August dieses Jahres<sup>15</sup> betonten mehrere Vortragende, dass RDA ein "work in progress" sei. Man darf deshalb gespannt darauf sein, wie sich das neue Regelwerk weiter entwickeln wird. Gerade der Input aus europäischen Ländern, der bisher leider nur recht spärlich berücksichtigt wurde, könnte sich dabei als wertvoll erweisen.

#### **E** AUTORIN

**PROF. HEIDRUN WieseNmüller m.a**

Hochschule der Medien Wolframstraße 32 70191 Stuttgart

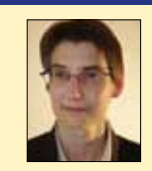

wiesenmueller@hdm-stuttgart.de

<sup>13</sup> In der – leider unfertig abgebrochenen – Überarbeitung der RAK-WB unter dem Arbeitstitel RAK2 war geplant, die Unterscheidung zwischen Haupt- und Nebeneintragung zugunsten von gleichwertigen Sucheinstiegen aufzugeben.

<sup>14</sup> Vgl. die dt. Stellungnahme, http://www.d-nb.de/ standardisierung/pdf/comments\_rda\_full\_draft. pdf [09.08.2010], S. 24, und die Antwort des JSC, http://www.d-nb.de/standardisierung/pdf/jsc\_response\_0811.pdf [09.08.2010], S. 3.

<sup>15</sup> RDA in Europe – making it happen, ausgerichtet von der European RDA Interest Group, http://www.slain-te.org.uk/eurig/meetings.htm [09.08.2010].

### Erlesenes von Georg Ruppelt

## **Bibliotheken im Jahr 2060**

**i** n der soeben erschienenen Festschrift zum 325-jährigen Jubiläum der Commerzbibliothek in Hamburg hat sich der Schreiber dieser Glosse unter dem Kafka-nahen Titel "Die Verhandlung" einmal erlaubt, mit einer Kurzgeschichte in die Zukunft zu schauen und ein Bild des Bibliothekswesens in 50 Jahren zu malen. Eine solche Zukunftsschau hat den Vorteil, dass sie (noch) nicht auf ihren Realitätsgehalt überprüfbar ist und auch nicht auf ihre Wahrscheinlichkeit und dass die Beweislast einzig beim Kritiker des Textes liegt und der Verfasser so lange Recht hat, bis ihm das Gegenteil nachgewiesen werden kann – und das ist erst in 50 Jahren möglich … In dieser Kurzgeschichte also geht es um Hamburger Specifica, um eine Strukturreform der Bundesrepublik, um den Klimawandel, es geht um Architektur, um neue Medien, um Sittenstrenge und um einen Kriminalfall im bibliothekarischen Gelände, und aus diesem Bereich wollen wir nun einiges zitieren.

Gregor Hansa, der Held der Kurzgeschichte, ist Journalist und:

… schrieb gern für ein Traditionsblatt, meistens jedoch war er auf dem Senso-Kanal "Ich bin dabei" präsent, und hier verdiente er auch gutes, sehr gutes Geld. Seine ebenso sachlichen wie emotional bewegenden Übermittlungen von Informationen auf verschiedenen sinnlichen Ebenen wurden von den Empfängern in allen sozialen Schichten ganz außerordentlich geschätzt. Der Kanal war durch ihn und seine Formate zum kommerziell erfolgreichsten Unternehmen seiner Art geworden.

Gregor Hansa war also erwacht oder besser: Er war geweckt worden. Ein sanfter Harfenton, der in der Mitte seines Gehirns zu erklingen schien, jedoch von seinem, hinter dem rechten Ohr implantierten Kommunikator kam, zeigte ihm an, dass eine Nachricht für ihn eingegangen sei. Er schloss die Augen wieder und konnte so auf seiner Netzhaut lesen, dass man ihn dringend bat, schnellstmöglich Kontakt mit Dietrich Backe aufzunehmen, dem Geschäftsführer von B-U-C-H. Gregor bestätigte mental den Empfang der Nachricht und schlug einen Termin um 17:15 Uhr im B-U-C-H vor, und einen Wimpernschlag später kam die freudige Bestätigung.

Hier muss für den einen oder anderen Nicht-Hamburger ein kleiner Exkurs eingelegt werden, um zu erläutern, was es mit B-U-C-H auf sich hat. B-U-C-H ist die Abkürzung für Bildung–Unterhaltung– Commerz–Hamburg und bezeichnet das markanteste und gewaltigste Bauwerk der Freien und Hansestadt ebenso wie die darin verwirklichte Idee eines umfassenden Kultur- und Bildungswillens.

Das Gebäude steht seit zehn Jahren auf dem Gelände des ehemaligen Fernsehturms und beherrscht die Stadt, wie dies für kein ande-

res Bauwerk jemals in Hamburg möglich war und ist. 300 Meter hoch und mit einer Grundfläche von 80.000 m² hatte es bei seinem Bau stürmische Proteste ausgelöst, weil zahlreiche Grundstücke der Umgebung von ihm betroffen wurden und auch der Traditionsbahnhof Dammtor geopfert wurde – geopfert für die Realisierung eines unterirdischen Fernbahnhofes im Untergrund von B-U-C-H. Die Aufregung hatte sich gelegt, und heute führt jeder Hamburger seine Gäste stolz zu dem gewaltigen Gebäude, das seinem Namen schon äußerlich alle Ehre macht, da es verblüffend genau dieser echten alten Kostbarkeit, dem Buch, nachgebildet wurde.

Die Beliebtheit von B-U-C-H war ein wenig zu Lasten der allgemeinen Sympathie für die Elbphilharmonie gegangen, die für Jahrzehnte die Vorzeigearchitektur Hamburgs gewesen war. Mittlerweile war sie in die Jahre gekommen, bedurfte dringend einer Generalrekonstruktion und entsprach überhaupt nicht mehr dem Geschmack der jüngeren Generationen. Manieriert fand man sie, ein wenig kitschig sogar. Wie lobte man dagegen die solide, klare und ehrliche Sichtbetonarchitektur der 70er und 80er Jahre des vorigen Jahrhunderts. Der Erhaltung dieser baulichen Monumente widmeten sich zahlreiche private Stiftungen. Einer von ihnen, derjenigen, die sich der Erhaltung der ehemaligen Staats- und Universitätsbibliothek verschrieben hatte, war es im vergangenen Jahr gelungen, eine Million Universos, das sind nach altem Geld zehn Millionen Euro, für die originalgetreue Wiederherstellung des rund 80 bzw. 160 Jahre alten Gebäudeensembles zusammenzubringen.

In der alten "Stabi" in unmittelbarer Nähe zu B-U-C-H war seit der Zusammenlegung aller öffentlichen Bibliotheken Hamburgs zur "Hamburg-Bibliothek" ein bedeutendes historisches Forschungsinstitut zum Druck- und Papierwesen mit einem gut frequentierten Museum eingerichtet worden, das seitdem von mittelalterlichen Handschriften bis zu Zeitungen vom Anfang des 21. Jahrhunderts einen spannenden Überblick über gut 1000 Jahre Bibliotheks- und Buchgeschichte bietet. Auch alte Zettelkästen, alte Fotokopiergeräte und Computeranlagen, etwa solche mit sogenannten Flachbildschirmen kann man dort bewundern.

In den alten Magazinen dieser Bibliothek finden sich aber auch Millionen wichtiger aktueller Bücher zu verschiedenen Wissensgebieten. Wie bitte: Bücher, auf Papier gedruckt? Richtig! Wenige wissen heutzutage, dass Bibliotheken ihre seit Jahrtausenden bestehenden Aufgaben der Sicherung und Bereithaltung von Informationen dadurch erfüllen, dass sie bestimmte Netzpublikationen als Papierausdrucke und Bücher in ihren Magazinen lagern. Diverse Hackerangriffe auf das heutige Intertotal oder auch auf das frühere Internet hatten zu ungeheuren Datenverlusten geführt, und man entschloss sich daher, solange auf die bisher sicherste Methode der Langzeitarchivierung zurückzugreifen, bis eine neue Technologie

…

das zu leisten in der Lage sein würde, was gedruckte Bücher seit der Mitte des 15. Jahrhunderts geleistet haben. Die Langzeitarchivierung auf Kristall- und Diamantenbasis hat sich zwar als technisch möglich erwiesen, angesichts der unüberschaubaren Informationsmengen ist sie jedoch aus ökonomischen Gründen bisher nicht realisierbar.

Die angeblich bevorstehende Ablösung des Buches seit dem Ausgang des 20. Jahrhunderts durch andere Medien hatte auch in der Öffentlichkeit eine zunehmende Gegenbewegung ins Leben gerufen. Bücher zu lesen gilt seither als chic – die Älteren sagen cool oder geil. Bücher- und Papierzeitschriftenleser verstehen sich seit langem als Elite, die sich in verschiedenen Lesezirkeln trifft und sich auch sozial engagiert; manche sind mit ehemaligen Service-Clubs wie Rotary oder Lions verschmolzen.

Zentrum all dieser Bildungs- und Unterhaltungsfreuden ist das B-U-C-H. In ihm finden sich die Verwaltungsbüros der großen Bildungsund Kultureinrichtungen ebenso wie kommerzielle Anbieter. Das schicke Buch ist hier vielfach präsent. Buchhandlungen und Antiquariate für den gehobenen Bedarf und mit hoch spezialisierten Angeboten gibt es auf allen Ebenen in reicher Zahl; auch solche für alte Datenträger wie CDs oder DVDs und deren Abspielgeräte. Buchbindereien und Druckwerkstätten bieten ihre Dienste oder auch eine Ausbildung für jedermann an – gegen entsprechende Gebühr, versteht sich. Karaoke- und Orchester-Begleitservices lassen für den anspruchsvollsten Musikfreund keine Wünsche offen. Dreidimensionales Malen und Gestalten in sogenannten Künstlerklausen erfreut sich größter Beliebtheit. Und auf jeder Ebene gibt es ein Speaker's Corner, in der jedes Genie oder das, was sich dafür hält, deutlich seine Meinung, auf welche Weise auch immer, zum Ausdruck bringen kann.

Die bedeutendste Einrichtung im ökonomischen, medizinischen und im informationstechnischen Sinne und gleichzeitig die größte Attraktion für eine breite Öffentlichkeit, ist aber das sich über vier Etagen erstreckende Neuro-Enhancement-Center (NEC). Es wird gemeinsam betrieben von der Hamburg-Bibliothek, dem Universitätskrankenhaus Eppendorf und der Handelskammer. Das NEC bietet unter strengster medizinischer Aufsicht jedem, der es sich leisten kann, eine neurologisch-technische Selbstoptimierung und es bietet mentalen Zugang zu allen, in den weiträumigen unterirdischen Gewölben von B-U-C-H gespeicherten exklusiven Datenpools sowie zum allgemeinen weltweiten Intertotal.

Die Ergebnisse für den zahlenden Nutzer des NEC sind handfest: Seine Auffassungsgabe und seine Lernfähigkeit werden gesteigert; sein Langzeitgedächtnis wird um das Doppelte erweitert und kann in jedem Detail aktiviert werden; seine körperliche wie geistige Konzentrations- und Reaktionsfähigkeit werden enorm erhöht und auch nur ansatzweise angelegte Neigungen zu Depressionen werden im Keim eliminiert. Und kein Wissenschaftler, welcher Fachrichtung auch immer, kann auf den mentalen Zugang zum elektronisch gespeicherten Wissen dieser Welt, das ihm das NEC und ähnliche Einrichtungen in andern Städten bieten, verzichten, ohne das Ende seiner Karriere in Kauf zu nehmen.

Im Laufe der Geschichte kann der Journalistenheld den Verbrecher stellen; es ist ein alter Bibliothekar namens Meding, der eine bedeutsame Urkunde gestohlen hat. Man trifft sich am Hafen und Hansa fragt:

"Was wollen Sie? Geld? Das kann ich mir bei ihnen einfach nicht vorstellen, aber man hat schon Pferde …"

"Sie haben Recht, Hansa", kam die Antwort Medings wie aus der Pistole geschossen. "Ich will nicht reich sterben. Aber was ich will, ist, dass Bibliotheken und ähnliche Einrichtungen für alle da sind. Ich will, dass der Zugang zu Bildung und Information nicht vom eigenen oder vom Vermögen der Eltern abhängt. Genauer gesagt, ich will, dass der Zugang zum NEC erleichtert wird, dass es für alle aufgemacht wird! Das ist kein Sozialismus, das ist reine Menschlichkeit und gesunder Menschenverstand – und sehr nützlich! Was wissen wir denn, welche Genies, die die Menschheit voranbringen könnten, nur aus Geldmangel von Bildung ferngehalten werden!? – …

Ich vertraue ihnen, sie sind aufrichtig und sie sind bisher, wenn ich recht unterrichtet bin, nie zu Kreuze gekrochen. Und wenn ich noch zum 3. Oktober eingeladen werde und zum Thema ,Freier Zugang zur Information' öffentlich ein paar Sätze sagen dürfte, würde es mich freuen – ist aber keine Bedingung."

Gregor und seine Freundin Li waren begeistert; beide standen auf, umarmten den alten Mann und drückten ihm, der eine von rechts, die andere von links, einen Kuss auf den grauen Bart, was mit einem trockenen "Danke, Kinder, an old librarian needs love too" quittiert wurde.

#### **B**  $AUTOR$

…

**DR. GEORG RUPPELT** ist Direktor der Gottfried Wilhelm Leibniz Bibliothek Niedersächsische Landesbibliothek Waterloostraße 8 30169 Hannover georg.ruppelt@gwlb.de

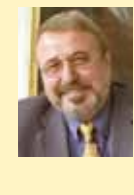

# TREFFPUNKT Information hat viele Gesichter

**www.treffpunkt-bibliothek.de**

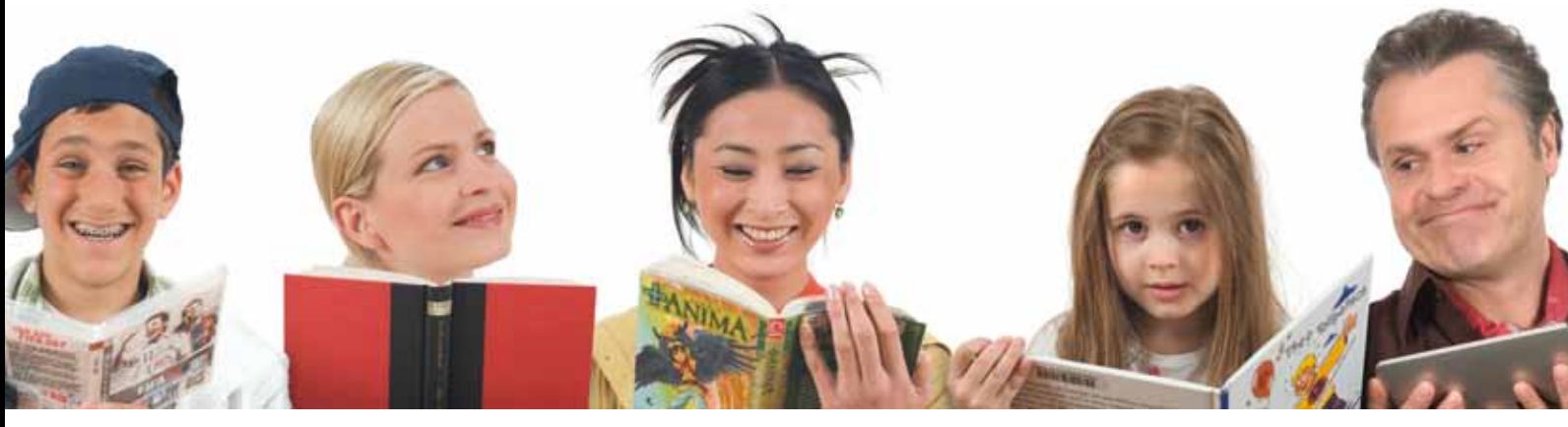

## **TAUSEND VERANSTALTUNGEN**

## **Bundesweite Bibliothekswoche 24. – 31. Oktober 2010**

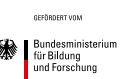

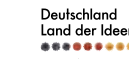

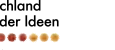

3pc

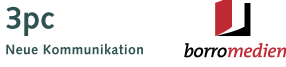

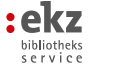

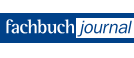

**IN TAUSEND BIBLIOTHEKEN**

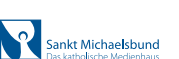

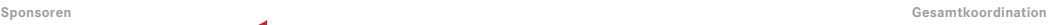

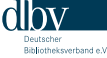
### **Bundesverdienstkreuz für Professor Christoph-Hubert Schütte**

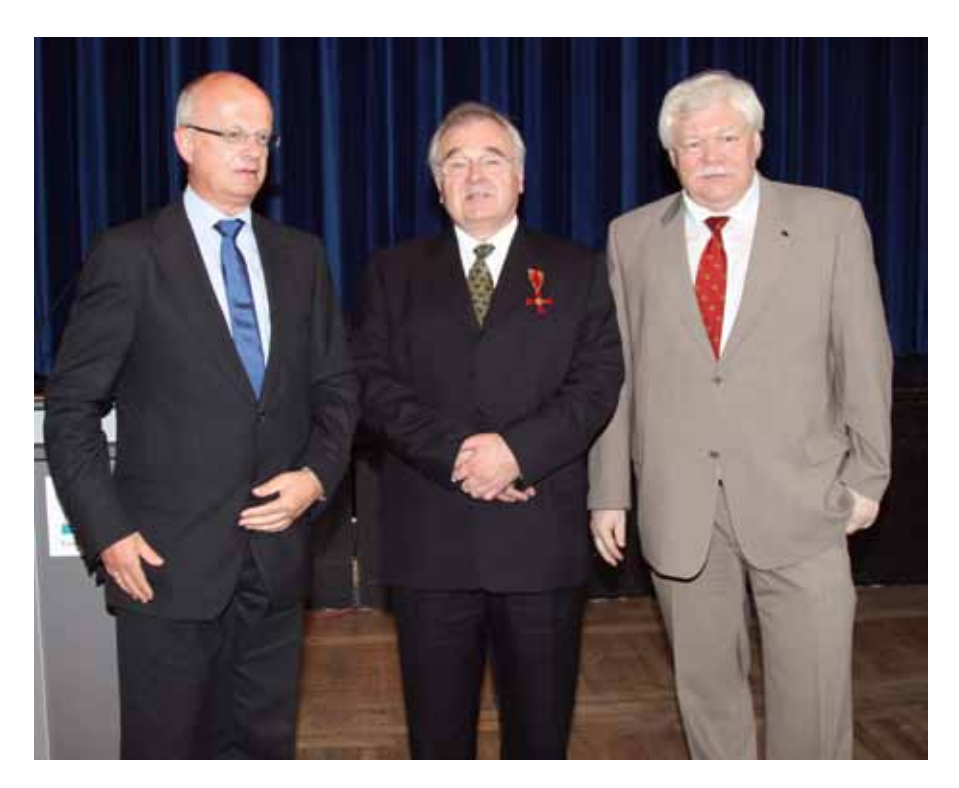

**n** Im Rahmen einer Feierstunde im Festsaal des Studentenhauses in Karlsruhe wurde am 2. August dem ehemaligen Direktor der KIT-Bibliothek Prof. Christoph-Hubert Schütte für seine Verdienste um die Entwicklung des Bibliothekswesens das Bundesverdienstkreuz am Bande verliehen. Ausgehändigt wurde der Orden durch Prof. Dr. Peter Frankenberg, Minister für Wissenschaft, Forschung und Kunst des Landes Baden-Württemberg.

Die Auszeichnung erhielt Christoph-Hubert Schütte für seine herausragende Lebensleistung. Er hat den Wandel der Universitätsund späteren KIT-Bibliothek von einer traditionellen Universitätsbibliothek zu einem leistungsfähigen Informationszentrum ermöglicht und das Bibliothekswesen weltweit nachhaltig geprägt. Unter seiner Leitung ist die Universitätsbibliothek zum "Pionier für

*(v.l.) Wissenschaftsminister Prof. Dr. Peter Frankenberg, Prof. Christoph-Hubert Schütte, Prof. Dr. Horst Hippler, Präsident des KIT*

Internet-Dienstleistungen" geworden: als eine der ersten Bibliotheken in Deutschland hat die KIT-Bibliothek einen Online-Katalog in Betrieb genommen, der Karlsruher Virtuelle Katalog (KVK) ist seit Jahren eine feste Größe in der Informationslandschaft. Als weitere Höhepunkte im Wirken Christoph-Hubert Schüttes nannte der Minister in seiner Laudatio den Umbau der traditionellen Magazinbibliothek zur ersten vollautomatischen 24-Stunden-Bibliothek. Die Mitarbeit in zahlreichen Gremien auf Landes- und Bundesebene und die Tatsache, dass er sich daneben stets um die Lehre bemühte, insbesondere bei der Ausbildung von Bibliothekaren und Studierenden, waren weitere herausragende Leistungen. Nicht zuletzt gab Schütte den Anstoß zur Gründung des BSZ – Bibliotheksservicezentrum für Baden-Württemberg und Sachsen. Zudem wurde auch sein Engagement bei B.I.T.online als einer der ersten elektronisch verfügbaren bibliothekarischen Fachzeitschriften würdigend hervorgehoben.

Herzlichen Glückwunsch! Michael Mönnich

### **Einführung eines einheitlichen Systems für die Universitätsbibliographie**

Open Access Server und Hochschulschriften an der Universität Regensburg

### **Gernot Deinzer und Rafael Ball**

Bislang gab es an der Universität Regensburg zwei unterschiedliche Systeme zum elektronischen Veröffentlichen von Forschungsergebnissen. Aufgrund von dadurch entstandenen Unsicherheiten seitens der Bibliothekskunden und einem organisatorischen Mehraufwand erfolgte im Oktober 2009 die Umstellung auf ein einheitliches System, das internationale Standards erfüllt. Dadurch ergab sich eine deutliche Serviceverbesserung für die Wissenschaftler der Universität Regensburg.

### **Ausgangslage an der Universität**

Mitarbeiter der Universität konnten bereits seit 1999 Hochschulschriften auf einem Server der Universitätsbibliothek online veröffentlichen. Technisch realisiert war dieser Vorgänger des jetzigen Systems als reiner Volltextserver, der vor allem für Dissertationen und die Schriftenreihe "Regensburger Diskussionsbeiträge zur Wirtschaftswissenschaft" sehr gut angenommen wurde. Dieser Server wurde mit der Software OPUS<sup>1</sup> betrieben.

Im Jahr 2006 startete die Universitätsbibliothek Regensburg mit einem institutionellen Repositorium (Publikationsserver) als zusätzliche Dienstleistung. Auf diesem Server konnten Angehörige der Universität ihre Publikationen auflisten und verwalten. Möglich war dabei auch das Einbringen von Volltexten, die im Sinne von Open Access frei im Internet zur Verfügung gestellt wurden. Dazu wurde die Software EPrints<sup>2</sup> eingesetzt.

Durch den Betrieb unterschiedlicher Systeme ergaben sich bei einigen Kunden der Universitätsbibliothek Unsicherheiten. So konnten Dokumente mit freier Zugänglichkeit in beiden oder nur in einem der beiden Systeme gefunden werden. Dem Kunden war der Unterschied zwischen den Systemen häufig nicht bewusst. Zusätzlich sah sich die Universitätsbibliothek vor dem Problem, zwei Server mit unterschiedlicher Software zu betreiben und Mitarbeiter in zwei unterschiedliche Systeme einzuarbeiten. Deshalb lag die Entscheidung der Universitätsbibliothek nahe, die unterschiedlichen Systeme in eine einheitliche Server- und Softwarelösung zu migrieren.

#### **Anforderungen**

Das neue System sollte als institutionelles Repositorium dienen. Dabei sollte es für die Wissenschaftler3 der Universität Regensburg möglich sein, alle ihre Veröffentlichungen in diesem System nachzuweisen. Hier bestand der Konflikt, dass Wissenschaftler einerseits eine komplette Liste ihrer Publikationen einbringen möchten, sie aber andererseits nicht das Recht besitzen, alle ihre Veröffentlichungen frei zugänglich auf einem Server der Universitätsbibliothek zusätzlich zur Verlagspublikation zu veröffentlichen. Ein reiner Open Access Server stellte damit keine ideale Lösung dar. Erforderlich war die Möglichkeit, sowohl rein bibliographische Daten als auch Volltexte in das System einzubringen. Zusätzlich wünschenswert war dabei die Möglichkeit, eine sogenannte Embargoperiode für die Freischaltung von Volltexten zu setzen. Diese werden somit erst nach Erreichen eines definierten Datums frei zugänglich gemacht, da bei manchen Verlagen die Selbstarchivierung erst nach dem Ende einer Sperrfrist möglich ist. Durch das Einrichten von Embargoperioden können Wissenschaftler der Universität bereits beim bibliographischen Eintrag den Volltext auf den Server stellen und brauchen nach dem Ablauf der Sperrfrist keine weiteren Aktionen durchzuführen.

Idealerweise sollten die Dokumente sowohl als Primärveröffentlichung der Universität, als auch parallel zu einer Verlagspublikation öffentlich zugänglich gemacht werden können. Dabei war vor allem bei den Primärpublikationen darauf zu achten, dass die dauerhafte Zitierfähigkeit gewährleistet ist. Zu diesem Zweck war die Vergabe einer URN (Uniform Resource Name)<sup>4</sup> zwingend erforderlich.

Eine weitere Anforderung war das Erstellen von Publikationslisten. Wissenschaftler wollen für unterschiedliche Einsatzmöglichkeiten Publikationslisten zusammenstellen und diese nachnutzen. So sollte es möglich sein, eine Liste nach bestimmten Kriterien zu generieren und entweder in ein Literaturverwaltungsprogramm oder auf verschiedene Internetseiten (z. B. der Fakultät, der Arbeitsgruppe, eines Forschungsprojekts) einzubringen. Wichtig war hierbei, dass jedem Mitarbeiter der Universität eine eindeutige Identitätsnummer zugeordnet wird. Ziel ist hier, dass Mitarbeiter der Universität ihre Veröffentlichungen an einer zentralen Stelle online pflegen können und redundante Mehrfacharbeit vermieden wird. In der Zukunft soll das System auch als vollständige Universitätsbibliographie dienen.

Darüber hinaus sollte der Publikationsserver keine Stand-alone-Lösung darstellen, sondern mit weiteren, vor allem fachlichen, Repositorien vernetzt werden. Dabei war es der Universitätsbibliothek Regensburg wichtig, dass der Wissenschaftler die freie Wahl hat, ob er seine Einträge in ein fachliches Repositorium oder in das institutionelle Repositorium einbringen möchte. Das institutionelle Repositorium musste also sowohl Import- als auch Exportfunktionen besitzen.

Auch für weitere Austauschfunktionen musste das System eine standardisierte OAI-Schnittstelle<sup>5</sup> aufweisen. Diese sollte einfach erweiterbar sein, damit spezielle Dienste, wie die Vergabe einer URN, möglich sind.

### **Entscheidung für ein geeignetes System**

Bei der Auswahl eines Systems, das diesem Anforderungsprofil entspricht, beschränk-

<sup>1</sup> Siehe http://opusdev.bsz-bw.de/trac

<sup>2</sup> Siehe http://www.eprints.org/

<sup>3</sup> Wenn im Folgenden die verallgemeinernde männliche Form für die Bezeichnung von Personengruppen verwendet wird, sind sowohl weibliche als auch männliche Personen gemeint.

<sup>4</sup> Siehe http://www.persistent-identifier.de/

<sup>5</sup> Siehe http://www.openarchives.org/.

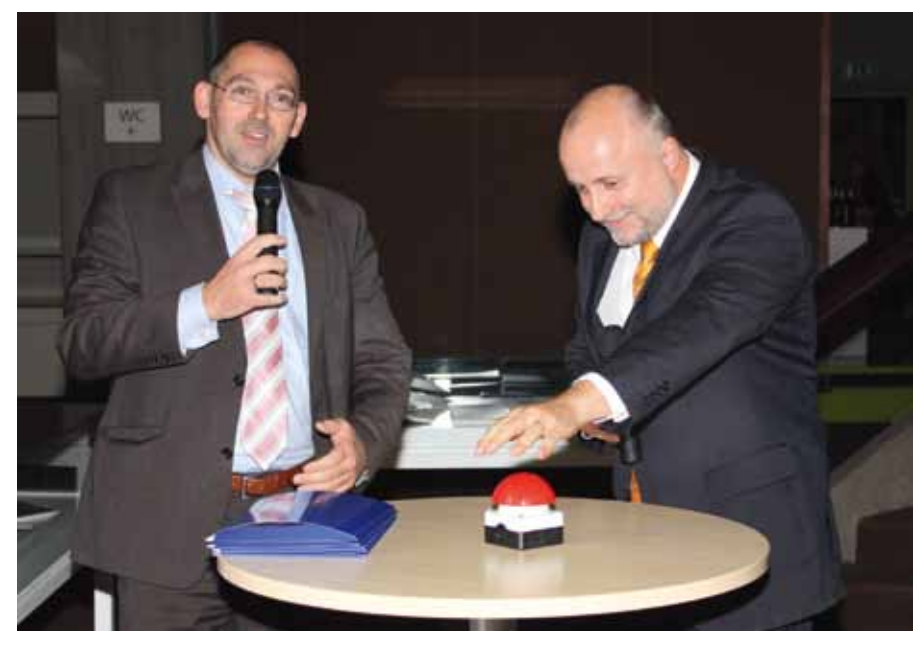

*Abbildung 1: Der Rektor der Universität Regensburg Prof. Dr. Thomas Strothotte weiht zusammen mit dem Direktor der Universitätsbibliothek Regensburg Dr. Rafael Ball den Publikationsserver der Universität Regensburg offiziell ein (Universitätsbibliothek Regensburg, 21. Oktober 2009).* 

ten wir uns auf die beiden Softwarelösungen OPUS und EPrints, da diese bereits an der Universitätsbibliothek Regensburg im Einsatz waren und somit sehr viel Erfahrung mit diesen Softwarepaketen vorhanden war. Diese sind zusammen mit DSpace<sup>6</sup> die beiden weltweit am meisten eingesetzten Systeme. Laut dem Registry of Open Access Repositories<sup>7</sup> werden 649 Repositorien mit DSpace, 336 mit EPrints und 40 mit OPUS betrieben. Bei OpenDOAR8 sind 592 DSpace-, 280 EPrints- und 54 OPUS-Installationen registriert. Anhand der genannten Anforderungen wurden die beiden bisher bestehenden Systeme analysiert und das für unsere Zwecke geeignetere System bestimmt. Die Universitätsbibliothek Regensburg hat sich entschieden, die Software EPrints für den neuen Service einzusetzen. Die Gründe hierfür waren:

Das System sollte eine einfache Benutzerverwaltung mit sich bringen. Dabei ist es wünschenswert, dass dieses mit dem bereits bestehenden System der Universität Regensburg verbunden ist. Eine Anbindung mittels Shibboleth<sup>9</sup> oder Lightweight Directory Access Protocol (LDAP)<sup>10</sup> ist hier notwendig. Sowohl Shibboleth als auch LDAP lassen sich mit EPrints verwirklichen. Die Rechenzentrumskennung soll dabei als eindeutige ID, sowohl als Benutzerkennung als auch zur eindeutigen Bezeichnung für Autoren und Herausgeber dienen. Wissenschaftler, die nicht der Universität Regensburg angehören, können ihre E-Mail-Adresse angeben, die somit zur eindeutigen Identifikation dienen kann. Damit diese auch von

- 7 Siehe http://roar.eprints.org/, Stand 27.07.2010
- 8 Siehe http://www.opendoar.org/, Stand 27.07.2010.
- 9 Siehe http://shibboleth.internet2.edu/.
- 10 Siehe beispielsweise http://www.openldap.org/.

Jedem ohne große Suche eingegeben werden kann, wird bei der Eingabe von Autoren bzw. Herausgebern bereits nach Einträgen von Personen mit dem Namensbeginn gesucht und es werden Vorschläge angezeigt, welche durch einen einfachen Klick übernommen werden können (Technik:  $A|AX$ <sup>11</sup>).

Auch die Struktur der Universität muss flexibel darstellbar sein. Gerade bei Änderungen der Fakultätsstruktur, neuen Lehrstühlen und Arbeitsgruppen oder der Versetzung eines Professors in den Ruhestand, soll die neue Struktur richtig abgebildet werden. Für die Mitarbeiter der Universität sollen keine Änderungen nötig und die Strukturveränderung für die Bibliothek mit einem einmaligen, geringen Aufwand umzusetzen sein. Durch die Verwendung von EPrints ist dies komfortabel möglich.

Wichtig ist die möglichst einfache Eingabe aller relevanten Daten für den Benutzer. Neben der Autovervollständigung der Personen gibt es auch Vorschläge für die Titel von Zeitschriften, Projekten, Workshops, Schriftenreihen usw. Im Falle der Zeitschriften wird dabei eine bestehende Datenbank zum Vorschlag von Zeitschriftentiteln verwendet. Es werden nicht nur der Zeitschriftentitel ergänzt, sondern zusätzlich auch die ISSN und der Verlag eingefügt. Gerade diese Daten werden erfahrungsgemäß selten eingegeben. Zusätzlich werden noch Farben analog zur SHERPA/RoMEO-Liste<sup>12</sup> angezeigt, die den Wissenschaftler auf einen Blick über die rechtlichen Standardbedingungen informieren.

Um die Eingabe von bibliographischen Daten für den Wissenschaftler auf ein absolutes Mindestmaß zu beschränken, sind bestimmte Import- und Exportmöglichkeiten unbedingt notwendig. Zuvorderst muss eine Import- und Exportfunktion für alle gängigen Literaturverwaltungsprogramme vorhanden sein, da der Wissenschaftler hier selbst bestimmen soll, ob er die Einträge in seinem Literaturverwaltungsprogramm oder im institutionellen Repositorium durchführen will. Bei der Vernetzung mit fachlichen Repositorien ist auf die jeweilige Arbeitsweise eines Wissenschaftlers, bzw. einer akademischen Disziplin, einzugehen. So besteht beispielsweise für Wirtschaftswissenschaftler der Universität Regensburg die Möglichkeit, Diskussionspapiere auf dem Publikationsserver zu veröffentlichen. Damit diese aber in der gesamten fachspezifischen Community gesehen werden, importiert man diese automatisiert in RePEc<sup>13</sup>. Anders hingegen verhält es sich im Fach Physik: Ein Großteil der Physiker bringt Veröffentlichungen in arXiv<sup>14</sup> ein. Hier soll es möglich sein, dass Einträge in arXiv einfach mittels der arXiv-ID in das institutionelle Repositorium eingepflegt werden. Weitere fachliche Repositorien sollen auf analogem Wege eingebunden werden. Bei der Software EPrints sind solche Import- und Exportmöglichkeiten bereits vorhanden, bzw. können leicht technisch realisiert werden. Oftmals werden solche Zusatzprogramme von der internationalen Eprints Community bereits bereitgestellt. Beispielsweise wird eine Softwarelösung für den Import aus arXiv als Download angeboten. Herr Schallehn von der Universitätsbibliothek München hat uns ein File im ReDIF15-Format für den Export von bibliographischen Daten und Volltexten an RePEc zur Verfügung gestellt, welches nur noch angepasst werden musste.

Der Export von Publikationslisten für die Einbindung auf Internetseiten war von großer Bedeutung. Hierbei ist der Aspekt der Vergabe von Identifikationsnummern entscheidend, da über diese auf einfache Weise Literaturlisten erstellt werden können. Ein

<sup>6</sup> Siehe http://www.dspace.org/

<sup>11</sup> AJAX steht für Asynchronous JavaScript and XML. Für eine Einführung siehe http://www.w3schools. com/ajax/default.asp

<sup>12</sup> Die Liste kann unter http://www.sherpa.ac.uk/ romeo/ eingesehen werden. Eine deutsche Version ist zugänglich unter http://open-access.net/de/allgemeines/rechtsfragen/sherparomeoliste/

<sup>13</sup> Siehe http://repec.org/

<sup>14</sup> Siehe http://arxiv.org/

<sup>15</sup> Siehe http://ideas.repec.org/p/rpc/rdfdoc/redif.html

weiterer wichtiger Punkt ist, dass die Listen in einem möglichst variablen Zitierformat auf den verschiedenen Seiten dargestellt werden können, um so den Anforderungen unterschiedlicher Wissenschaftsdisziplinen gerecht zu werden. Dazu ist ein Export in einem allgemeinen xml-Format notwendig. Die Einbindung in die unterschiedlichen Seiten erfolgt dann mittels eines php-Skripts, welches unter Benutzung von xsl den xml-Export in das gewünschte Zitierformat überführt. Eine Reihe von Zitierformaten kann auf den Seiten des Publikati-

banken (wie z. B. PubMed<sup>16</sup> oder ISI Web of Science<sup>17</sup>), da hier die importierten Daten auch mit Metadaten, wie Klassifikation und Keywords, angereichert sind.

Für die Veröffentlichung bestimmter Reihen war ein besonderer Wunsch, dass das Titelblatt automatisch generiert wird. So wird nach einem bestimmten Layout und aus ausgewählten Metadaten ein Titelblatt generiert und dieses als erste Seite in dem entsprechenden pdf-File der jeweiligen Einzelpublikation gespeichert.

Wie oben bereits angedeutet ist es mög-

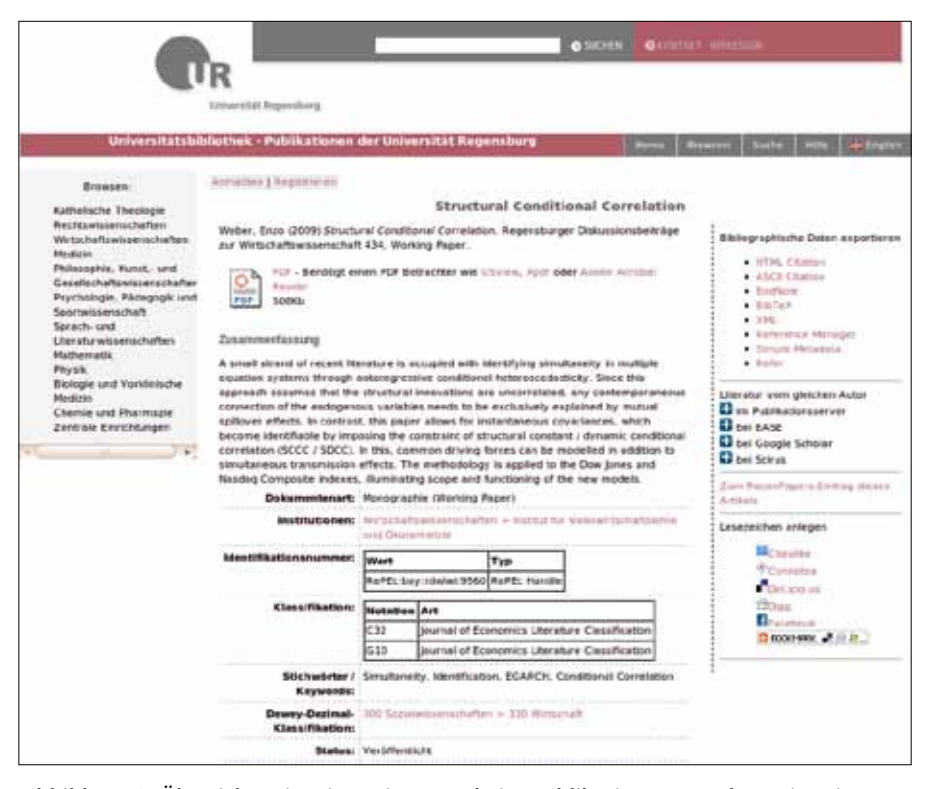

*Abbildung 2: Übersichtsseite eines Eintrages beim Publikationsserver der Universität Regensburg.*

onsservers heruntergeladen werden. Sollte ein Wissenschaftler ein bisher noch nicht vorhandenes Format benötigen, unterstützt die Universitätsbibliothek ihn selbstverständlich dabei.

Zu beachten ist dabei, dass durch die beschriebenen eindeutigen Identifikationsnummern eine Möglichkeit für das Durchführen von Suchen gegeben ist. Bereits bestehende Identifikationsnummern einzubeziehen ist zudem sehr sinnvoll, da auf diese Weise standardisierte Schnittstellen für die gesamte Universität geschaffen werden. So werden beispielsweise auf den Seiten der Wirtschaftswissenschaftlichen Fakultät Literaturlisten von Personen, Lehrstühlen etc. automatisch eingebunden. Dies erfolgt über die jeweiligen ID-Nummern.

Besonders nützlich ist auch eine Importfunktion für bestimmte Inhalte von Datenlich, Embargoperioden zu definieren. Bei Artikeln, welche in Zeitschriften erschienen sind und die eine bestimmte Embargofrist haben, kann der Wissenschaftler das Ende dieser Frist angeben und der Volltext wird erst zu diesem Zeitpunkt vom System automatisch freigeschaltet. Somit muss der Kunde kein weiteres Mal das System benutzen, um den Volltext später hinzuzufügen.

Ein letzter wichtiger Entscheidungsgrund für das System EPrints ist dessen große Flexibilität. Als Dienstleister strebt die Universitätsbibliothek den optimalen Service für die Wissenschaftler der Universität an. Sollte es für Wissenschaftler einer bestimmten Fachrichtung spezielle Wünsche geben, so muss deren Realisierung maßgeblich zur Kundenzufriedenheit und Akzeptanz des Publikationsservers beitragen. Die Software muss also eine hohe Anpassungsfähigkeit haben. Diese Anpassungsfähigkeit muss bereits bei der Integration in ein gemeinsames System vorausgesetzt werden. Die gesamten Metadaten des bisherigen Hochschulschriftenservers müssen und können vollständig in EPrints abgedeckt werden.

Für diesen Zweck musste die standardisierte OAI-Schnittstelle erweitert werden. Zum Einen benötigten wir für die Vergabe von URNs die EPICUR18, zum Anderen für die Meldung der universitätseigenen Dissertationen XMetaDiss19. Diese konnten einfach in das System EPrints integriert werden. Dabei dienten uns die jeweiligen Programme von der Universitätsbibliothek München als Vorlagen, welche auf den Seiten<sup>20</sup> von EPrints heruntergeladen werden können.

Von Seiten der Bibliothek ist es noch wünschenswert, dass Redakteure nach ihren Aufgabengebieten verschiedene Rechte zugewiesen bekommen. Dies ist bereits in EPrints verwirklicht und die Rechte können individuell, detailliert und auf einfache Weise zugeteilt werden.

Zu erwähnen bleibt noch, dass mit der Ergänzungssoftware IRStats<sup>21</sup> ein Statistikmodul für die Downloads von Volltexten zur Verfügung gestellt wird. Mit diesem Modul können die unterschiedlichsten Statistiken erzeugt werden und auch in verschiedene Internetseiten eingebunden werden.

Mit der Entscheidung für Eprints hat sich die Universitätsbibliothek Regensburg für eine international anerkannte Softwarelösung entschieden. Durch die große Anzahl der Institutionen, welche EPrints einsetzen und für ihre Zwecke anpassen, gibt es eine gute Möglichkeit, Erfahrungen<sup>22</sup> sowie Programmteile<sup>23</sup> auszutauschen.

### **Integration des Hochschulschriftenservers in das institutionelle Repositorium**

Bevor der Hochschulschriftenserver in das bestehende institutionelle Repositorium eingebettet werden konnte, mussten die Metadaten der dort eingestellten Publikationen erweitert werden. Die Datenstrukturen wurden analysiert und im institutionellen Repositorium um die fehlenden Elemente erweitert. Nachdem die Metadaten angepasst wurden, konnte zum Datentransfer ein Programm erstellt werden, welches die Daten-

<sup>16</sup> Siehe http://ideas.repec.org/p/rpc/rdfdoc/redif. html

<sup>17</sup> Siehe http://apps.isiknowledge.com/

<sup>18</sup> Siehe http://www.d-nb.de/wir/projekte/epicur.htm

<sup>19</sup> Siehe http://www.d-nb.de/standards/xmetadiss/ xmetadiss.htm

<sup>20</sup> Siehe http://files.eprints.org/119/

<sup>21</sup> Siehe http://files.eprints.org/478/

<sup>22</sup> Zum Beispiel besteht eine E-Mail-Liste unter http:// files.eprints.org/view/type/release.html

<sup>23</sup> Zusätzliche Programme können unter http://files. eprints.org/ eingestellt und dort heruntergeladen werden.

bank des Hochschulschriftenservers ausliest und in ein für EPrints importfähiges xml-File schrieb. Dieses wurde dann in EPrints eingelesen. Wichtig dabei war, dass alle Daten aus dem Hochschulschriftenserver im neuen System gespeichert werden.

Schließlich mussten noch Hilfeseiten zum Onlinepublizieren, dem neuen System entsprechend angepasst und eingepflegt werden.

### **Einstellen des alten Services**

Um einen reibungslosen Übergang des Hochschulschriftenservers in den Publikationsserver zu gewährleisten, wurde im ersten Schritt die Möglichkeit zum Veröffentlichen abgeschaltet. In einem zweiten Schritt wurden Weiterleitungen von allen Einträgen im Hochschulschriftenserver mittels der URN zum Publikationsserver eingerichtet. Somit blieb gewährleistet, dass alle Zitate und Links auf die alten Seiten weiterhin erreichbar sind.

Im Rahmen der Open Access Woche 2009 wurde der neue Publikationsserver vom Rektor der Universität Regensburg, Herrn Prof. Dr. Thomas Strothotte, offiziell eingeweiht.

### **Zusammenfassung**

Mit der Wahl der Software EPrints hat sich die Universitätsbibliothek entschlossen, ein international bewährtes System einzusetzen.

Durch die Zusammenlegung des Hochschulschriftenservers mit den bisherigen institutionellen Repositorien wurde eine benutzerfreundliche Veröffentlichungsplattform geschaffen.

#### **Dank**

Wir bedanken uns bei der Universitätsbibliothek München, Herrn Volker Schallehn, für die Bereitstellung der einzelnen Programme.

### **E** AUTOREN

#### **DR. RAFAEL BALL**

Direktor der Universitätsbibliothek Regensburg Universitätsbibliothek Universitätsstraße 31 93053 Regensburg

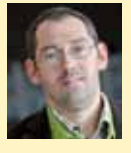

rafael.ball@bibliothek.uni-regensburg.de

### **Dr. Gernot Deinzer**

Fachreferent für Mathematik, Physik und Informatik Open Access Beauftragter der Universität Regensburg Universitätsbibliothek Regensburg 93042 Regensburg gernot.deinzer @bibliothek.uni-regensburg.de

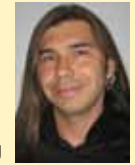

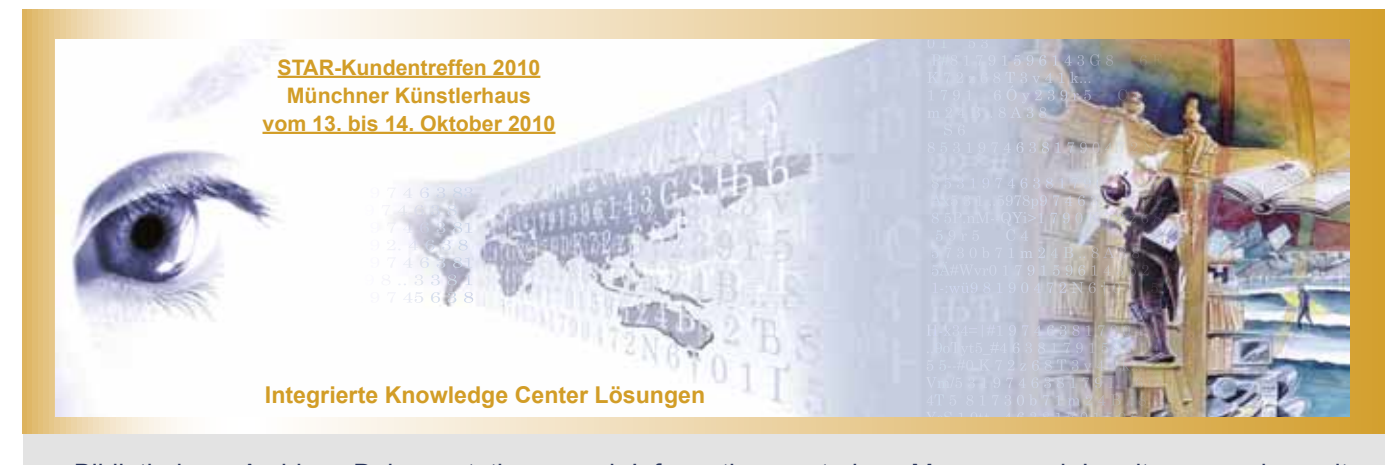

Bibliotheken, Archive, Dokumentations- und Informationszentralen, Museen und Landtage werden mit Anforderungen konfrontiert, die sich schnell verändern und stetig wachsen. Die **Cuadra STAR** Information Management Suite hat sich in 25 Jahren immer neu definiert, um dieser rasanten Entwicklung von Technologie und Anwendererwartung stets gerecht werden zu können.

- Archivmanagement  $\blacktriangleright$
- Bibliotheksverwaltung  $\blacktriangleright$
- Bild- und Medienarchiv  $\blacktriangleright$
- Dokumentenmanagement  $\blacktriangleright$
- eGovernment  $\blacktriangleright$
- Integrierter Document Delivery **Service**  $\blacktriangleright$
- **Literaturverwaltung**  $\blacktriangleright$
- Museumsmanagement  $\blacktriangleright$
- **Normenverwaltung**
- Parlamentsdokumentation  $\blacktriangleright$
- Patentinformationsverwaltung  $\blacktriangleright$
- Thesaurusmanagement  $\blacktriangleright$
- Wissensmanagement  $\blacktriangleright$
- **Zeitschriftenverwaltung**  $\mathbf{b}$  .

### **Wir bieten Ihnen für Ihre individuellen Anforderungsprofile übersichtliche und anwenderfreundliche Lösungen!**

 GLOMAS Deutschland GmbH Germaniastraße 42 80805 München

Fax 089 36 11 066 Tel. 089 3 68 19 90 sales@glomas.de **www.glomas.com**

### **LuKII (LOCKSS-und-KOPAL-Infrastruktur-und-Interoperabilität)**

**Kathrin Grzeschik, Niels Fromm und Pamela Aust**

### **Einführung**

**LuKII (LOCKSS-und-KOPAL-**Infrastruktur-und-Interoperabilität) ist ein DFG-gefördertes Projekt, das die digitale Langzeitarchivierung zur Aufgabe hat. LuKII will jedoch nicht nur eine neue Software aus zwei bestehenden Softwarekomponenten bzw. Systemen kreieren, sondern zusätzlich eine organisatorisch kompetente und betriebsfähige Infrastruktur für Langzeitarchivierung auf die Beine stellen. Diese Infrastruktur beinhaltet nicht nur

ein Netzwerk an teilnehmenden Institutionen, sondern auch ein Kompetenzzentrum für den technischen Support.

Digitale Langzeitarchivierung ist essentiell, denn Forschung geschieht digital und wird auch in den meisten Bereichen digital zur Verfügung gestellt. Langzeitarchivierung ist daher für alle Disziplinen und Forschungsbereiche entscheidend.

In den letzten 10 Jahren hat es vermehrt gute Forschung [z.B. Rosenthal, Robertson, Lipkis, Reich und Morabito (2005) oder Altenhöhner (2005)] im Bereich digitaler Langzeitarchivierung gegeben. Es gibt jedoch bis jetzt keine Lösung auf dem Markt, die den durch ein Modell dargestellten Ablauf einer ,sicheren' Langzeitarchivierung, komplett abbildet. Das OAIS Reference Modell (siehe Abbildung 1) beschreibt Langzeitarchivierungssysteme. Das Modell verdeutlicht, wie die Komponenten eines Langzeitarchivierungssystems aussehen könnten, um so u.a. eine gemeinsame Diskussions- und Entwicklungsbasis zu schaffen. Bis jetzt gibt es jedoch kein System, das dem OAIS-Modell in seiner ausführlichen Weise entspricht, kostengünstig ist, die Authentizität und Integrität der Dokumente wahrt und eine Benutzung der gespeicherten Daten ermöglicht. LuKII hat genau das zum Ziel.

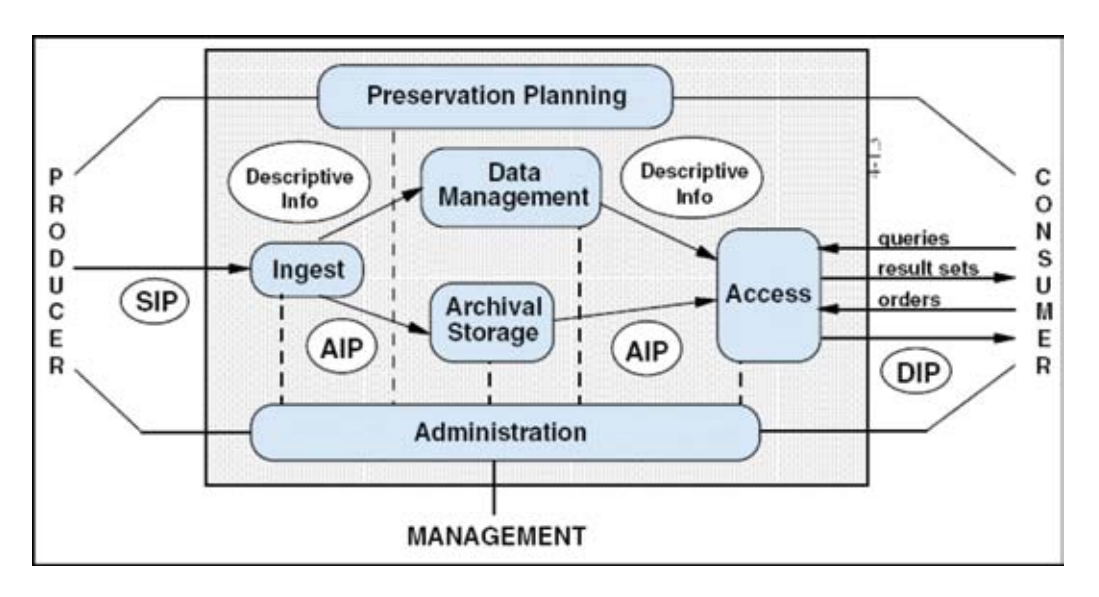

*Abbildung 1: OAIS-Modell1*

### **LuKII**

Die Ziele von LuKII sind viergeteilt. Zum Einen soll der Aufbau einer kosteneffektiven LOCKSS-Community in Deutschland erfolgen. Zeitgleich erfolgt der Aufbau eines Kompetenzzentrums zur Unterstützung von LOCKSS-Anwendungen in Deutschland. Ein weiteres Ziel ist es, die Interoperabilität zwischen LOCKSS und kopal zu ermöglichen. Beide Systeme bilden bis dato einige Teilbereiche des OAIS-Modells mehr oder weniger gut ab, eine erfolgreiche Zusammenführung könnte die LZA nach dem OAIS-Modell kompetent und komplett gewährleisten. Des Weiteren ist die Zusammenarbeit mit CLOCKSS (Closed LOCKSS) geplant. LuKII profitiert durch die Teilnahme am CLOCKSS PLN (Private LOCKSS Network) an dem Wissen und den schon vorhandenen Erfahrungen der in CLOCKSS beteiligten Partner und kann diese in das Projekt LuKII einfließen lassen.

### **LOCKSS**

LOCKSS (Lots of Copies Keep Stuff Safe) ist ein Langzeitarchivierungssystem der Stanford University, Kalifornien, das auf der Idee des distributed computing beruht. Der Name ist Programm und die Grundidee der Langzeitarchivierung ist das verteilte speichern von mindestens 7 Kopien einer Masterkopie (z.B. ein Zeitschriftenartikel) als Bitstrom, auf 7 verschiedenen Servern, die weltweit verteilt sein können oder alle in einem Raum stehen.

Diese Anzahl von Servern, die über ein TCP/ IP-Netzwerk miteinander verbunden sind und miteinander kommunizieren, bezeichnet man auch als LOCKSS-Netzwerk. Um ein Dokument von einem Dokumentenserver zu archivieren, würden sieben Server des LOCKSS-Netzwerkes das Dokument in ihr lokales Speichersystem herunterladen. Auf jedem dieser sieben LOCKSS-Server würde für dieses Dokument eine Prüfsumme (oder Hashwert) berechnet.

Nun folgt der entscheidende und technologisch interessante Schritt. Es kommt im LOCKSS-Netzwerk zu einer Abstimmung über die Integrität des Dokumentes, alle einzelnen Server vergleichen ihre Version des Dokumentes und die zugehörige Prüfsumme. Erst wenn eine Mehrheit der Server eine Übereinstimmung feststellt, eine Mehrheit also die gleiche Prüfsumme berechnet hat, wird davon ausgegangen, das dieses Dokument eine identische Kopie vom ursprünglichen Dokumentenserver ist. Alle

<sup>1</sup> http://preserv.eprints.org/img/OAIS\_full.gif

in der Abstimmung unterlegenen LOCKSS-Server kopieren sich dann das Dokument mit der richtigen Prüfsumme von einem der anderen Server. Dieses Dokument ist damit mit dieser Prüfsumme im LOCKSS-Netzwerk archiviert.

Das Abstimmungssystem ist auch die Grundlage für die Integritätssicherung der LZA in LOCKSS, so werden diese Abstimmungen kontinuierlich für alle archivierten Dokumente in dem LOCKSS-Netzwerk durchgeführt. Sollte irgendwann bei einem einzelnen LOCKSS-Server der Inhalt des Speichersystems korrupt oder völlig verloren sein, so kann der Inhalt oder Teile davon von den anderen Servern im Netz wiederhergestellt werden. Dass die Mehrheit der Server in einem LOCKSS-Netzwerk gleichzeitig ihre Daten verlieren oder verfälschen ist sehr unwahrscheinlich.

Dabei ist ein Sicherheitsmerkmal die räumliche Verteilung der einzelnen Server. Sind diese weltweit verteilt, so ist es sehr unwahrscheinlich, dass alle gleichzeitig von technischen Problemen oder Katastrophen bedroht werden. Gleichzeitig ist es auch sehr unwahrscheinlich, dass alle Server gleichzeitig von einem Angreifer übernommen oder sabotiert werden.

Die Kommunikation in einem LOCKSS-Netzwerk ist zwar über Zertifikate verschlüsselt und die Server selbst durch eine eigene Firewall geschützt, aber ein Angriff von außen oder auch die mutwilligen Beschädigungen von Dokumenten durch den Administrator eines LOCKSS-Servers selbst können nicht vollständig ausgeschlossen werden. Durch das Abstimmungssystem

kann allerdings das Gesamtsystem durch einen einzelnen Server nicht gestört werden, in LOCKSS werden Dokumente wirklich sicher archiviert.

LOCKSS bietet des Weiteren die Möglichkeit einer "on-the-fly Migration". LOCKSS kann als proxy-Server im Netz, im Gegensatz zu den meisten anderen vorhandenen Langzeitarchivierungssystemen, automatisch Zugang zu den auf den Servern liegenden Dokumenten geben (siehe Abbildung 2).*<sup>2</sup>*

Da die Daten als Bitstrom vorliegen, kann auf Wunsch in jedes Format migriert werden. Das ist besonders hilfreich, wenn z.B. der Server eines Verlags gerade Probleme hat und das Originaldokument nicht an den Nutzer geliefert werden kann. Wenn LOCKSS als Proxy agiert, ist es für den Nutzer völlig unauffällig, woher er das Dokument erhält.

### **kopal**

kopal (Kooperativer Aufbau eines Langzeitarchivs digitaler Informationen) ist ein deutsches Langzeitarchivierungssystem, das mit Hilfe eines durch das BMBF (Bundesministerium für Bildung und Forschung) unterstützten Forschungsprojekts entstanden ist. kopal bildet zwar die drei Hauptbereiche des OAIS-Modells gut ab, (Ingest, Archiving, Dissemination), aber es ist z.T. proprietär und dahingehend unsicher und leider momentan auch sehr teuer. kopal besteht

*Abbildung 2: LOCKSS als Proxy-Server im Netz2*

aus den zwei Teilen DIAS (Digital Information Archiving System) und koLibRI (kopal Library for Retrieval and Ingest). DIAS ist ein Produkt der Firma IBM. "Entsprechend des OAIS-Standards für Archivsysteme verwaltet es die gespeicherten Daten und stellt eine Umgebung für unterschiedlichste Preservation-Strategien zur Verfügung."3 koLibRI ist eine aus Java-Elementen bestehende Software. Sie ist Open Source und "bewusst so angelegt, dass sie als Ganzes oder in Teilen auch in anderen Zusammenhängen nachnutzbar ist."4 Diese Eigenschaften macht sich LuKII zu Nutzen. koLibRI ist an erster Stelle für den Ingestbereich des OAIS-Modells zuständig und packt mit Hilfe von JHOVE Metadaten in ein UOF (Universal Object Format).

### **Interoperabilität**

Zwei Dinge sind für die Interoperabilität der beiden Systeme entscheidend.

- koLibRI muss in der Lage sein mit LOCKSS zu kommunizieren,
- LOCKSS muss in der Lage sein koLibRI zu verstehen und "lernen". METS Metadaten anzureichern.

Eine LOCKSS-Box kann nur über das Internet "kontaktiert" werden, d.h. Veränderungen des Inhalts einer LOCKSS-Box können immer nur über Veränderungen des Originals der Ursprungsquelle, geschehen. Wenn z.B. ein Verlag eine Publikation überarbeitet, wird auch in der LOCKSS-Box die neue Version gespeichert. Die Inhalte der LOCKSS-Box können jedoch nicht wirklich verändert werden, eine neue Masterversion bedeutet nicht, dass die alte Masterversion in der LOCKSS-Box gelöscht wird, sondern nur, dass eine neue Masterversion als Version 1.1. etc. des alten digitalen Dokuments erstellt wird. Diese Art der Versionskontrolle sichert sowohl die Authentizität als auch die Integrität der digitalen Objekte. Es ist immer nachvollziehbar wann, wer, welche Veränderungen gemacht hat. Auf diese Art und Weise wäre es z.B. auch möglich eine prophylaktische Migration durchzuführen (im Gegensatz zur on-the-fly-Migration). Hier muss ein neues SIP (Submission Information Package) erzeugt werden, das als neue Version eines bereits vorhandenen digitalen Dokuments gespeichert werden kann. Diese Migration kann (und sollte)mit Hilfe eines Proxy-Servers vollzogen werden, da man als LOCKSS-Box Betreiber nicht den Verlag, bzw. den Betreiber der Ursprungsquelle bitten kann, eine Migration der Ursprungsdatei durchzuführen. Der Proxy-

<sup>2</sup> https://docs.google.com/present/view?skipauth= true&id=dskvvck\_22gcnpsgfx

Publisher **INTERNET** CAMPUS NETWORK **Access Denied** URL http:// as nen/volkklarticia# net Campus Network URL<br>http://pnas.org/vol##/article#.pdf LOCKSS hastnucture (Proxy Sarver)  $1.1231$  $\sim$ http://pnas.org/vol##/article#.pdf Bookmarks Links Search Results Browser URL<br>http://pnas.org/vol##/article#.pdf

<sup>3</sup> http://kopal.langzeitarchivierung.de/index\_software.php.de

<sup>4</sup> http://kopal.langzeitarchivierung.de/index\_koLib-RI.php.de

Server würde die LOCKSS-Box in dem Glauben lassen, dass das Original geändert wurde. Hier kommt koLibRI ins Spiel.

Zum Einen ist koLibRI in der Lage, als Proxy zu agieren und den Inhalt aus der LOCKSS-Box zu extrahieren, um so z.B. eine Migration durchzuführen. Zum Anderen kann koLibRi die extrahierten digitalen Originalobjekte mit Metadaten versehen, auch innerhalb der sieben LOCKSS-Server gibt es immer eine Masterkopie. LOCKSS benutzt momentan keine Metadaten, abgesehen von den fundamentalen technischen Metadaten. Da koLibRi jedoch die extrahierten digitalen Objekte mit Metadaten versehen kann, muss erstens koLibRI so geändert werden, dass es mit LOCKSS kommunizieren kann und zweitens muss LOCKSS so umprogrammiert werden, dass es standardmäßig Metadaten speichern kann.

Die Metadatenanreicherung soll mit Hilfe des METS (Metadata Encoding & Transmission Standard) Schema durchgeführt werden. Momentan packt koLibRI die Metadaten in ein UOF (Universal Object Format). "Ein Archivobjekt besteht beim UOF aus einer gepackten Datei, die eine beliebige Ordnerstruktur mit beliebig vielen Dateien enthält. Auf der Wurzelebene der Ordnerstruktur muss sich eine Datei namens "mets.xml" befinden, die eine gültige XML-Datei gemäß des Schemas von METS 1.4 darstellt."5 UOF entstand im Rahmen von kopal, basiert auf den Standards METS<sup>6</sup> und LMER7 und definiert, wie die beschreibende XML-Datei aufgebaut ist, bzw. welche Teile von METS zwingend vorhanden sein müssen. Enthalten sind beschreibende und technische Metadaten zu allen im Objekt vorhandenen Dateien. Die technischen Metadaten bestehen aus der Ausgabe von JHOVE8, die als LMER-Element in der mets.xml vorhanden sind. Da so alle zur LZA benötigten Informationen zu dem Objekt enthalten sind, entspricht ein UOF-Objekt einem Information Package (IP) aus dem OAIS-Modell. In kopal wird für jedes zu archivierenden Dokument ein UOF-Objekt generiert, das dann in DIAS abgelegt wird. Eine Frage, die sich im Zuge der LZA stellt, ist die Definition eines digitalen Dokuments. Was ist ein digitales Dokument? Ist ein digitales Dokument nur eine Datei, z.B. word, pdf, ps, etc oder nur eine URL, also genau eine Website, oder eine URL plus alle Verlinkungen? LOCKSS kann z.B. jeden beliebigen Teil einer Website als digitales Objekt erkennen und nach den oben beschrieben Methoden speichern. Im Web gibt es kei-

- 6 Ibid
- 7 Ibid

ne bindenden Konzepte die definieren, was ein digitales Dokument ist. Um "ein" digitales Objekt für die LZA zu erhalten, müssen manchmal viele Webseiten/URLs gerendert werden. Auch Pdfs können heutzutage aktive Inhalte enthalten, die den Rahmen eines digitalen Dokuments verschieben. Objekte sind nicht ,nur' ein Bitstrom, sondern z.B. Cascading Style Sheets, Links und Bilder in Webseiten, etc. – also aktive Dokumente die aktiv gespeichert werden müssen. Diese unterschiedlichen Ansätze eines digitalen Objekts (aktiv vs. passiv/eingerahmt) müssen deutlich sein und für LuKII und damit Deutschland neu definiert werden. Momentan erstellt koLibRI Archivpakete, die auf dem Gedanken der "einen Datei" basieren, diese werden ebenso von koLibRI in DIAS eingespielt. Im Rahmen von LuKII müssen diese Archivpakete neu bestimmt werden.

LuKII hat daher ein mehrschichtiges Vorgehen beim Aufbau des Netzwerks geplant. Zum Einen wird zuerst ein traditionelles LOCKSS-Netzwerk ohne koLibRI aufgebaut, in dem zum Anderen verschiedene Testphasen vorgesehen sind, in denen die in den Institutionellen Repositorien vorhandenen Dokumente abgearbeitet werden. In einer zweiten Runde wird dann der LuKII-Prototyp, also das LOCKSS/koLibRI-Netzwerk mit den gleichen Schritten aufgebaut und getestet. Diese Vorgehensweise bringt unter anderem eine automatische Öffnung des Verständnisses eines digitalen Dokuments/Objekts in der heutigen Zeit. Außerdem können bei mehrschichtigen Testphasen eventuell auftretende Fehler schneller lokalisiert und behoben werden.

Die beteiligten Partnerinstitutionen stehen bereits fest, ebenso ist der Aufbau des Kompetenzzentrums in vollem Gange. Nach den Sommermonaten erwartet LuKII die ersten Resultate, die unter anderem auf der Projektwebsite zu finden sein werden<sup>9</sup>.

#### **Literatur**

Altenhöhner, Reinhard. Daten für die Zukunft – Das BMBF-Projekt Kooperativer Aufbau eines Langzeitarchivs digitaler Informationen (kopal) und seine Hintergründe. 2005. Bibliothek: Forschung und Praxis, Volume 29, Issue 2, Pages 192 – 198

Rosenthal, David S. H. & Robertson, Thomas S. & Lipkis, Tom & Reich, Vicky & Morabito, Seth. A Fresh Look at the Reliability of Long-term Digital Storage. 2005. Proceedings of EuroSys Conference in Leuven (Belgien) http://www.eecs.harvard.edu/~mema/publications/hotel.pdf

#### **Internet**

*DFG-Projekt: LuKII (LOCKSS-und-Kopal-Infrastruktur-und-Interoperabilität*

http://www.ibi.hu-berlin.de/forschung/digibib/ forschung/projekte/LuKII (zuletzt aufgesucht am 21.08.2010)

http:// preserv.eprints.org/img/OAIS\_full. Gif http://preserv.eprints.org/img/OAIS\_full.gif (zuletzt aufgesucht am 27.07.2010)

*JHOVE – JSTOR/Harvard Object Validation Environment* http://hul.harvard.edu/jhove/ (zuletzt aufgesucht am 20.08.2010) kopal

http://kopal.langzeitarchivierung.de/downloads/kopal\_Universelles\_Objektformat.pdf (zuletzt aufgesucht am 01.08.2010)

kopal – kooperativer Aufbau eines Langzeitarchivs digitaler Informationen – koLbRI: kopal Library for Retrieval and Ingest http://kopal. langzeitarchivierung.de/index\_koLibRI.php.de (zuletzt aufgesucht am 01.08.2010)

kopal – kooperativer Aufbau eines Langzeitarchivs digitaler Informationen – Software http://kopal.langzeitarchivierung.de/index\_ software.php.d

(zuletzt aufgesucht am 01.08.2010)

#### *Providing Access*

https://docs.google.com/present/view?skipaut h=true&id=dskvvck\_22gcnpsgfx (zuletzt aufgesucht am 28.07.2010)

### **E** AUTOREN

#### **Kathrin Grzeschik**

hat mit einem Master of Arts in Bibliotheks- und Informationswissenschaft am Institut für Bibliotheks- und Informationswissenschaft der Humboldt Universität zu Berlin abgeschlossen, bevor sie die Stelle als Projektkoordinatorin für LuKII (LOCKSS-und-KOPAL-Infrastrukturund-Interoperabilität) übernommen hat. Außerdem ist sie Assistant Editor der Zeitschrift Library Hi Tech publiziert von Emerald Group Publishing Ltd.

#### **Dipl. Inf. Niels Fromm**

ist der stellvertretende Leiter der Arbeitsgruppe Elektronisches Publizieren, einer gemeinsamen Einrichtung von Universitätsbibliothek und Computer- und Medienservice der Humboldt-Universität zu Berlin. Davor betreute er die IT der Bibliothek des Deutschen Instituts für Normung und arbeitete als Entwickler für verschiedene Start-Up-Unternehmen.

#### **Pamela Aust**

hat einen Bachelor of Arts am Institut für Bibliotheks-und Informationswissenschaft der Humboldt Universität zu Berlin absolviert und ist jetzt Studentin im Masterstudiengang in Vollzeit. Seit Februar 2010 ist sie Studentische Mitarbeiterin im Projekt LuKII.

Humboldt Universität zu Berlin Institut für Bibiotheks- und Informationswissenschaft Unter den Linden 6 10099 Berlin LuKII.IBI@hu-berlin.de

<sup>5</sup> http://kopal.langzeitarchivierung.de/downloads/ kopal\_Universelles\_Objektformat.pdf (p.3)

<sup>8</sup> http://hul.harvard.edu/jhove/

<sup>9</sup> http://www.ibi.hu-berlin.de/forschung/digibib/ forschung/projekte/LuKII

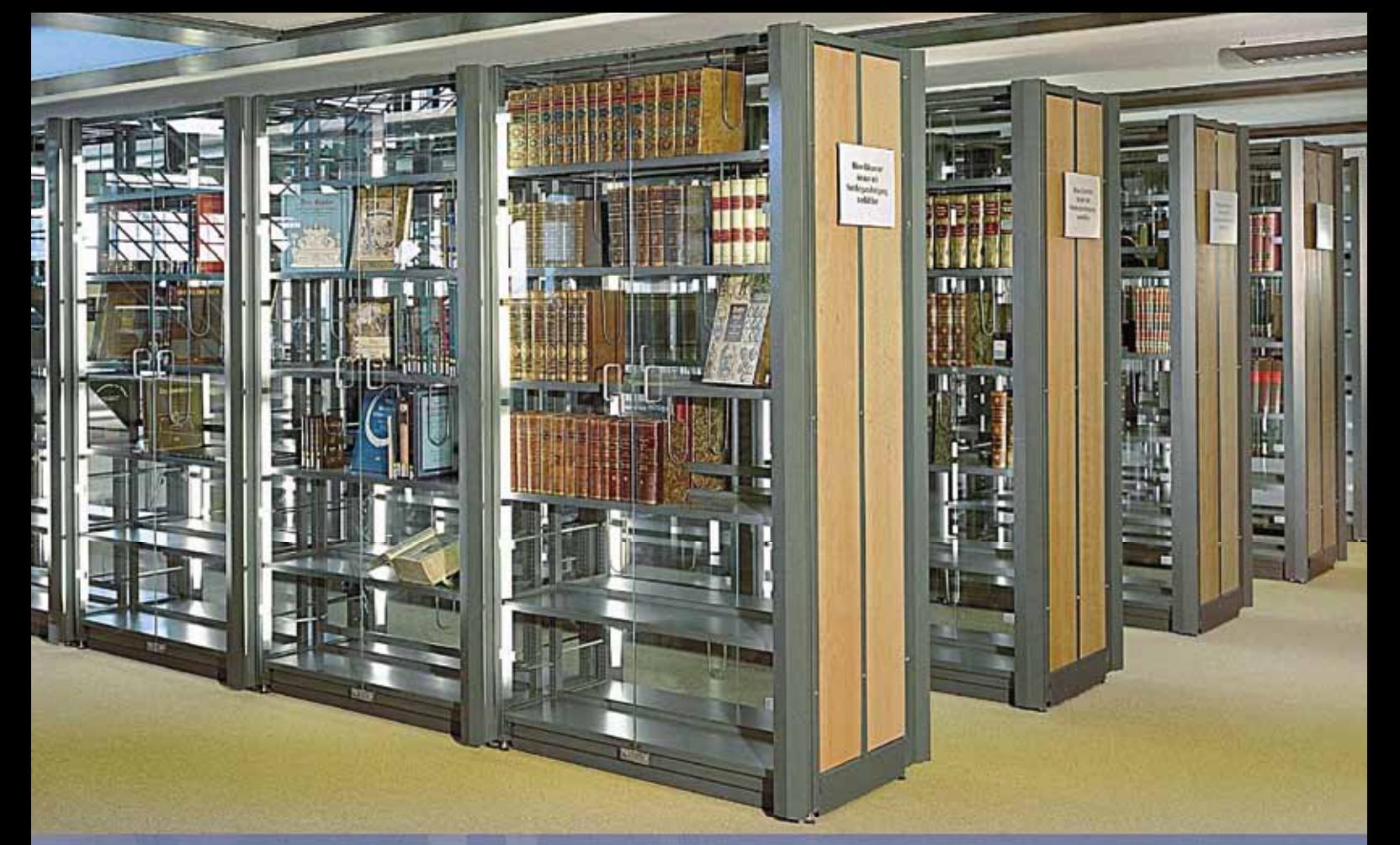

# ARthek

### ...RUCKT ALLES INS RECHTE LICHT.

DAS NEUE REGALSYSTEM ARTHEK VON ZAMBELLI PRÄSENTIERT **IHR BIBLIOTHEKSGUT PERFEKT UND VERLEIHT DEM RAUM EIN** EINZIGARTIGES AMBIENTE. DAS SYSTEM VEREINT HÖCHSTE STABILITÄT UND FUNKTIONALITÄT MIT DESIGN UND ÄSTHETIK.

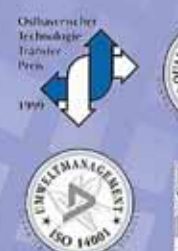

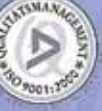

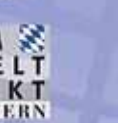

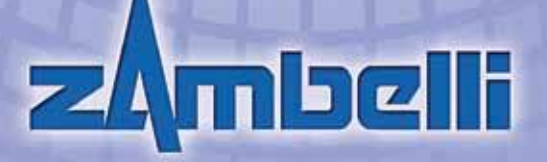

ZAMBELLI METALLTECHNIK GMBH & Co. KG

KASBERGER STRABE 31<br>D - 94110 WEGSCHEID

**TELEFON** Fax  $E$ -MAIL Www

+49 8592 89-0<br>+49 8592 89-33 **INFO@ZAMBELLI.DE** ZAMBELLI.DE

### **Vorteile elektronischer Rechnungen – Abrechnung der Abonnements der Universitätsbibliothek Paderborn**

#### **Vorteile elektronischer Rechnungen**

Papierrechnungen für Literaturbestellungen sind in Bibliotheken heute noch weit verbreitet, obwohl diese Abrechnungsform einige wesentliche Nachteile gegenüber der Abrechnung auf elektronischem Weg aufweist:

- 1. Die manuelle Rechnungserfassung ist zeitaufwändig, insbesondere wenn zusätzlich Informationen wie Originalwährungspreis oder Wechselkurs erfasst werden müssen.
- 2. Insbesondere beim Eingeben vieler Zahlen können leicht Fehler auftreten.
- 3. Die Suche nach einer abgelegten Rechnung kann abhängig vom Suchkriterium sehr mühsam sein.

Diese Nachteile resultieren aus dem doppelten Medienbruch, den der Prozess mit Papierrechnung enthält (siehe Abbildung).

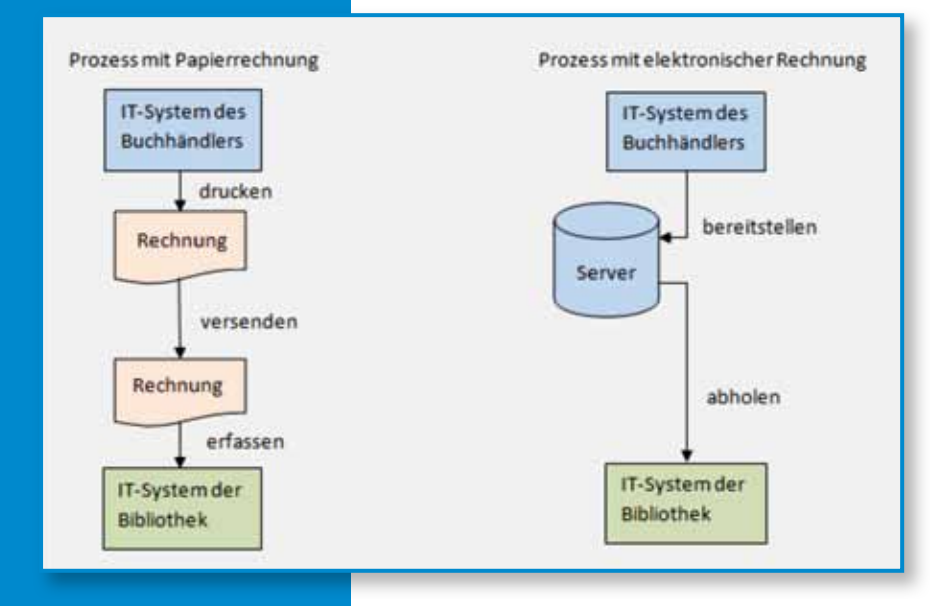

Elektronische Rechnungen vermeiden diese Nachteile, da ein Medienbruch verhindert wird und die Daten direkt aus dem System des Buchhändlers online in das System der Bibliothek übertragen werden.

Die Zeit für die manuelle Erfassung der Rechnungen wird eingespart und Eingabefehler treten nicht mehr auf. Kann das Bibliothekssystem Rechnungs- und Bestelldaten vergleichen, kann auch die Rechnungsprüfung zumindest teilweise automatisch ablaufen. Durch diese Rationalisierungseffekte wird bei den Mitarbeitern Zeit für andere Aufgaben frei.

### **Fallbeispiel Universitätsbibliothek Paderborn**

Seit Herbst 2009 arbeitet die Universitätsbibliothek Paderborn bei der Beschaffung von Zeitschriften mit der LSL AG zusammen. Voraussetzungen für die Zusammenarbeit waren unter anderem die Bereitstellung einer Online-Lösung zur Verwaltung der Abonnements und die Abrechnung per elektronischer Rechnungen im EDIFACT-Format, so dass die Rechnungen in Aleph 500 eingelesen werden können.

Herr Dr. Haubfleisch, Leitender Bibliotheksdirektor der Universitäts bibliothek Paderborn formuliert die Ziele der Umstellung auf einen neuen Zeitschriftenlieferanten so: "Zielsetzung ist, den kontinuierlichen Prozess der Rationalisierung und Beschleunigung des Erwerbungs-Workflows nachhaltig voranzubringen durch

- die stufenweise Umstellung auf elektronischen Datenaustausch
- die Inanspruchnahme zusätzlicher Serviceleistungen des Buchhandels
- eine Konsolidierung des Lieferantenkreises
- und gewonnene zeitliche/personelle Spielräume perspektivisch für die strategisch an Bedeutung noch zunehmende Erschließung und Vermittlung der Informationsmedien bzw. -kompetenz zu nutzen."

Die wissenschaftliche Versandbuchhandlung LSL AG verfügt aus der Belieferung von Firmenkunden über mehrjährige Erfahrungen mit elektronischen Bestellungen und Rechnungen. Es können Rechnungen für alle Systeme in allen gängigen Formaten erzeugt werden. Weit verbreitet sind EDIFACT, xCBL, cXML oder CSV. Zusätzlich können z. B. für eine Revision auch

weiterhin Papierrechnungen oder Rechnungen als PDF-Datei bereitgestellt werden. Die Übertragung der elektronischen Rechnungen erfolgt meist, indem die Daten auf den Servern des Lieferanten bereitgestellt und via FTP(s) oder HTTP(s) vom Kundensystem abgeholt werden oder durch Versand per Email.

Im Fall der Universitätsbibliothek Paderborn werden aus dem LSL- internen Rechnungsformat sowohl eine Papier-Einzelrechnung als auch die elektronische Rechnung erzeugt. Die Rechnungen enthalten neben den Pflichtangaben auch Zusatzinformationen - wie z. B. bei Auslandsabonnements den Preis in Originalwährung und den zugrunde gelegten Wechselkurs für die Umrechnung ("gläserne Rechnung") – sowie individuell auf den Kunden zugeschnittene Angaben (wie z.B. Bestellnummer, Sachkonto und Abrechnungsobjekt).

Ein Beispiel für eine elektronische Rechnung zeigt die nebenstehende Abbildung:

Die Umstellung auf elektronische Übermittlung der Zeitschriften-Rechnungen war problemlos und für die Bibliothek mit überschaubarem Aufwand zu realisieren. Herr Dr. Haubfleisch sagte dazu: "Als außerordentlich positiv und vorteilhaft hat sich erwiesen, dass die Firma LSL über ein sehr flexibles IT-System, ein eigenes kompetentes IT-Team und eine effiziente Organisations- und Leitungsstruktur verfügt. Zusammen mit einer ausgeprägten Kundenorientierung konnten so auch diverse kleinere Änderungs-/ Gestaltungswünsche schnell und problemlos realisiert werden. […] Die Rationalisierungseffekte sind schon jetzt eindeutig zu erkennen. Zudem werden Fehlerquellen der manuellen Dateneingabe eli-

miniert. Für die Mitarbeitenden ist mit der Dateneinspielung eine nicht unerhebliche ergonomische Entlastung verbunden, da sich die Anzahl der notwendigen ,Clicks' bei der Rechnungs- und Hefteingangsbearbeitung erheblich reduziert."

#### **Perspektiven des elektronischen Datenaustauschs**

Perspektivisch kann der elektronische Datenaustausch auf Bestellvorschläge entsprechend dem Fachprofil, Bestellungen, Lieferinformationen und Katalogdaten ausgeweitet werden.

Die Bibliothek wird dadurch zumindest zum Teil von der Sichtung von Neuerscheinungsinformationen entlastet. Bestellungen müssen nicht angelegt, sondern nur noch genehmigt werden. Sofern das Bibliothekssystem dies unterstützt, können die Daten aus der Bestellung für eine automatisierte Prüfung der eingehenden elektronischen Rechnungen verwendet werden.

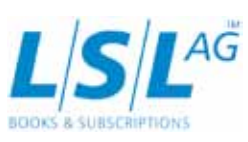

LSL AG Gerichtsweg 28 D - 04103 Leipzig

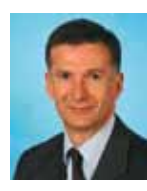

phone: +49 341 9954 275 fax: +49 341 9954 85 275 mailto: uwe.jung@lsl.de http://www.lsl.de

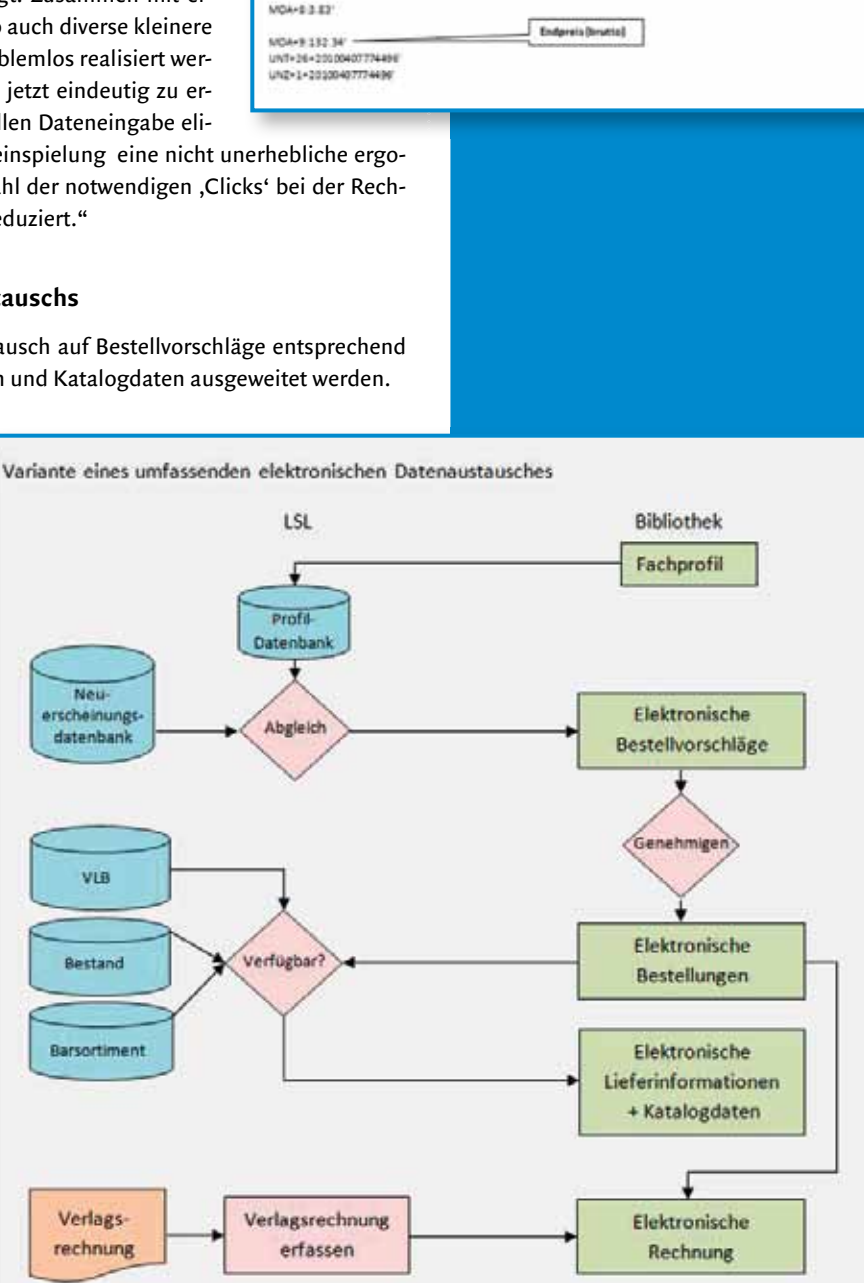

UNA 4.7

**CULCORA** Littleft

12252045239999

FT6+LIN++FF,3528+52.2009.

PRHAMP132.54 609-20111234 RFF+U.2-03-712  $CMT-2.1$ 

tax+7+vat+ ... 2+4

104-124-5.66

VGA+79:127.5 ALC=C====E51.28

VOA-ED<br>UC-A-+++C36;ZIE

0101212200607202

NAD-BY-4530 9-DESETED SUDDERLINERS

149-00343490777-9-451-40

.<br>UNE+UNOA/1+DE145490777-91+P0001-92+20100407-1E8017+20100407774

C.D.15A.UN.6ANODE

Wil

der Regist a

IMD+F+/TH (Midgeton studies an interdisciplinary) surnalisf social, political and cultural studies \$2,2009/10

Mange, hier I Preis (brutte)

Umsatzsteuersatz

Listangreis (retta)

Verta

**Belegnammerder** 

(Kor Anacholy Lisboard

ng, inkl. Hatt

00541797029403102431

Artikelbeau

Umatoteverbetrag

usia: hiau 77 ad 608

**Ift Autmag** 

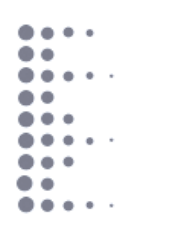

### **1. DGI-Konferenz, 62. DGI Jahrestagung**

### **Semantic Web & Linked Data Elemente zukünftiger Informationsinfrastrukturen**

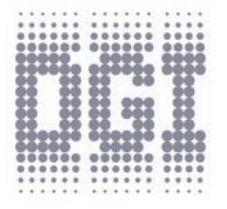

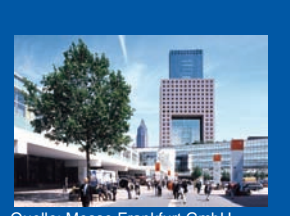

Quelle: Messe Frankfurt GmbH

Fachvorträge, Podiumsdiskussionen, Preisverleihungen, Arbeitskreissitzungen, Workshops und vieles mehr.

Weitere Informationen und Aktuelles zur Veranstaltung finden Sie unter **[www.dgi-konferenz.de](http://www.dgi-konferenz.de)**

### **Anmelde-Special**

**Abonnenten von Fachbuchjournal, B.I.T.- Online oder der IWP ermöglichen wir, sich zum attraktiven DGI-Mitgliedertarif anzumelden.**

**Wie? Einfach Anmeldeformular unter [www.dgi-konferenz.de](http://www.dgi-konferenz.de) ausfüllen, Medium und Abonnentennummer angeben und losschicken.**

Noch Fragen? Sprechen Sie uns an

+49(0)69-4303-13 [mail@dgi-info.de](mailto:mail@dgi-info.de)

### **7. bis 9. Oktober 2010**

in Partnerschaft mit der Frankfurter Buchmesse Raum Brillanz und Dimension, Halle 4.2, Frankfurt am Main

### **Donnerstag, 7. Oktober 2010**

**10:00-11:30 Eröffnung** (öffentlich) **How does the Semantic Web work? Festvortrag: Ivan Herman** [Semantic Web Activity Lead, W3C]

**12:00 – 13:30**

Session 1: Ontologien und Wissensrepräsentationen: Die Verlinkung zwischen Informationssuchenden und Informationsressourcen (Raum Dimension)

Session 2: Semantic Web & Linked Data: Wissensbasierte Anwendungen in der Wirtschaft (Raum Brillanz)

### **14:30 – 16:00**

Session 3: Das Rückrat des Web der Daten: Ontologien in Bibliotheken (Raum Dimension) Session 4: Linked Data im Geoinformationsbereich – Chancen oder Gefahr? (Raum Brillanz)

### **16:30 – 18:00**

Session 5: Podiumsdiskussion LITA's "Top Tech Trends" in Libraries (Raum Dimension) Session 6: Von Linked Data zu verlinkten Dialogen (Raum Brillanz)

### **18:00 - 18:30**

Verleihung des German Library Hi Tech Award (Raum Dimension)

### **ab 19:00**

Gesellschaftsabend (Hotel Mövenpick)

### **Freitag, 8. Oktober 2010**

### **09:30 – 11:00**

Session 7: Semantic Web & Linked Data im Bildungswesen (Raum Dimension) Session 8: Open Data opens problems? (Raum Brillanz)

### **11:30 – 13:00**

Session 9: Urheberrecht im Zeitalter des Semantic Web & Linked Data (Raum Dimension) Session 10: Open Data: Konzepte – Nutzung - Zukunft (Raum Brillanz)

**Samstag, 9. Oktober 2010** 

Workshops für alle Buchmesse Besucher

**14:00 – 15:30 Abschlussveranstaltung** (öffentlich) **und Verleihung des Best Paper Awards für Young Information Professionals durch**

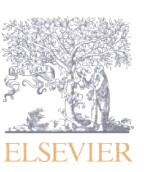

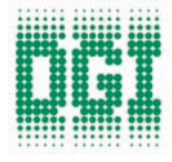

**SWGTS** 

Das World Wide Web ermöglicht jedem, Privatpersonen, Firmen, Behörden und Bildungseinrichtungen, materielle oder immaterielle Gegenstände jedweder Art in digitaler Form zu repräsentieren. Diese sind ein wesentlicher Teil der Infrastruktur unseres täglichen Lebens. Die daraus folgenden Auswirkungen auf Wirtschaft und Verwaltung, Forschung und Bildung, versprechen bislang unvorstellbare, innovative Möglichkeiten für Unternehmen, Behörden, Institutionen wie auch für Einzelpersonen zu erschließen.

Ziel der DGI-Konferenz 2010, ist es, diesen Verheißungen nachzugehen, die mit ihnen verbundenen Möglichkeiten zu erkennen, aber auch die Verantwortung, die solche Entwicklungen mit sich bringen, zu begreifen - gemeinsam mit Ihnen, den gegenwärtigen und zukünftigen Beteiligten. **Kommen auch Sie und erfahren schon heute mehr über die Elemente zukünftiger Informationsstrukturen.**

### **Mit freundlicher Unterstützung von:**

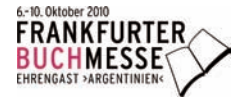

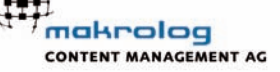

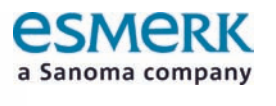

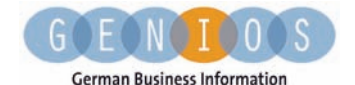

### **Die Zentralbibliothek der Stadtbüchereien Hamm in neuem Glanz\***

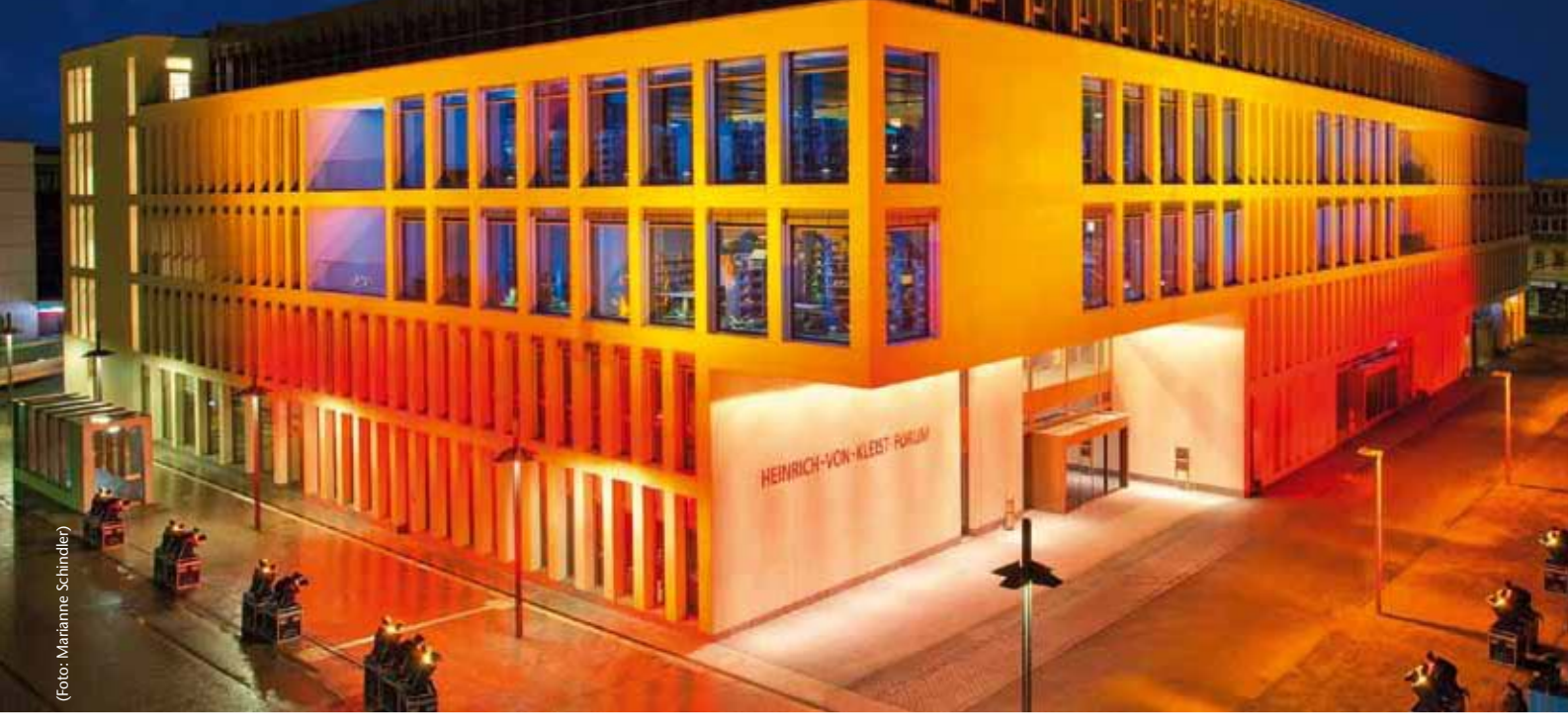

*Abbildung 1: Das Hammer Heinrich-von-Kleist-Forum bei nächtlicher Illumination* 

**Volker Pirsich**

**Am 26. Februar 2010 wurde die Zentralbibliothek Hamm im neuen Heinrich-von-Kleist-Forum feierlich durch den Ministerpräsidenten von Nordrhein-Westfalen, Jürgen Rüttgers, eröffnet. Danach hat die Bibliothek nach über 100 Jahren auf der Wanderschaft endlich eine angemessene Heimstatt gefunden mit klangvollem Namen (s. auch Anm.1).**

### **1 Geschichtssplitter von Stadt und Bibliothek**

#### **1.1 Die Stadt Hamm**

Die kreisfreie Großstadt Hamm liegt am Ostrand des Ruhrgebietes am Lippe-Datteln-Hamm-Kanal, etwa im Städtedreieck Dortmund – Bielefeld – Münster. Sie ist eine historische Stadt, die bereits im 13. Jahrhundert gegründet wurde, im 15. Jahrhundert der Hanse angehörte und sich im 19. Jahrhundert durch Bergbau und Industrieansiedlung zu einer bedeutenden Industriestadt entwickelte. Der Kanalhafen des Datteln-Hamm-Kanals als zweitgrößter Kanalhafen Deutschlands und der größte Güterbahnhof Europas machten die Stadt zu einem bedeutenden Umschlagknoten für das Ruhrgebiet – aber im 2. Weltkrieg auch zum Ziel alliierter Bombenangriffe. So gehörte Hamm schließlich zu den am stärksten zerstörten Städten des westfälischen Ruhrgebiets

Die Nachkriegszeit war geprägt vom Wiederaufbau der zerstörten Stadt – aber auch vom Niedergang des Bergbaus. Durch Umwandlung der nicht mehr gebrauchten und oft brachliegenden Flächen von Bergbau (s. Landesgartenschau), Industrie und Handel (s. Horten-Kaufhaus) sollte sich Hamm zu einer Kultur- und Öko-Stadt entwickeln. Als sich in allerjüngster Zeit auch zwei Fachhochschulen ansiedelten, begann die Stadt auch Hochschulstadt zu werden, und die Einwohnerzahl kletterte bis heute auf knapp 180 000.

### **1.2 Die Bibliothek**

Das Auf und Ab der Stadt spiegelt sich auch im Werdegang der Bibliothek wider. Eine erste Bücherei wurde als Privatinitiative bereits 1895 gegründet und im damaligen Rathaus eröffnet. Allein bis zum 1. Weltkrieg erfolgte ein fünfmaliger Ortswechsel bis sie 1930 eine Einrichtung der Stadt wurde. An ihrem letzten Standort, einem Geschäfts-

\* Die Abbildungen ohne Urheberbezeichnung wurden freundlicherweise von der Stadt Hamm zur Verfügung gestellt; die anderen von den ausstattenden Firmen Bibliotheca RFID Library Systems AG, München und Gilgen Logistics AG, Oberwangen, Schweiz.

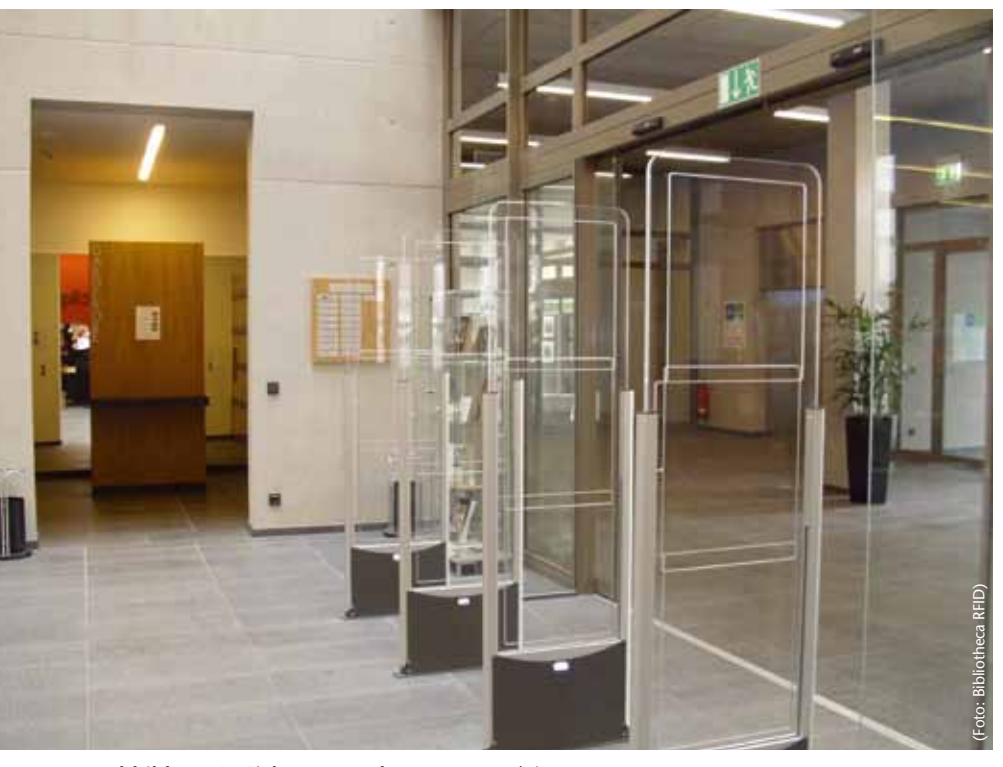

*Abbildung 2: Sicherungsanlage am Aus-/Eingang* 

haus, wurde sie 1944 ausgebombt und erst 1946 in dem nur teilzerstörten Stadthaus wieder eröffnet. 1954 erhielt sie den ersten hauptamtlichen Bibliotheksleiter und ein Jahr später die Bezeichnung Städtische Volksbibliothek, die dann 1966 einen bemerkenswert zeittypischen Neubau erhielt. Im Zuge der kommunalen Neuordnung wurden ihr die kleineren Bibliotheken der umliegenden Teilorte als Zweigbibliotheken angegliedert. Sie selbst fungiert als Zentralbibliothek im Rahmen der Stadtbüchereien Hamm. Nach dem 100jährigen Bestehen und ebenso langen Wanderjahren rückte 2005, als die Bibliothek gerade vom dbv zur "Bibliothek des Jahres" gekürt war, der Gedanke einer optimierten Unterbringung der Zentralbibliothek in den Vordergrund. Der Platz wurde bald auf dem zum Abriss stehenden Gebäudes des Horten-Kaufhauses am Bahnhofsvorplatz gefunden, wo sie nach einem Architekten-Wettbewerb in dem erwähnten Heinrich-von Kleist-Forum zusammen mit anderen Kultureinrichtungen ihre neue Unterkunft fand. So kann Hamm sich mit Recht 2010 als ein Teil der Kulturhauptstadt Ruhr fühlen.

### **2 Das neue Gebäude**

Das Hammer Heinrich-von-Kleist-Forum1 mit seiner prominenten Lage am Bahnhofsvorplatz (Abb. 1) hat eine ausgesprochen

kurze Vorlauf- und Bauphase bis zu seiner Eröffnung am 26. Februar 2010 gehabt: Mit Grundsatzbeschluss des Rates der Stadt Hamm, an diesem Standort ein Kultur- und Bildungszentrum zu bauen (26.10.2006), begann der begrenzte Wettbewerb für das Gebäude2, an dessen Ende die Jury den Entwurf des Büros applan Mory Osterwalder und Vielmo3 zum Siegerentwurf kürte (Ende März 2007)<sup>4</sup>. Von da verging ein knappes halbes Jahr bis zum eigentlichen Baubeschluss (4.9.2007) und ein weiteres halbes Jahr bis zur Grundsteinlegung. Richtfest (8.3.2009) und Eröffnung folgten dann jeweils im Jahresabstand.

Das Heinrich-von-Kleist-Forum bietet bei einer Nutzfläche von knapp 10.000 m² und einer Bruttogeschossfläche von ca. 12.500 m² Raum für drei Hauptnutzer: die städtischen Einrichtungen Zentralbibliothek und VHS sowie die private Fachhochschule SRH [Stiftung Rehabilitation Heidelberg<sup>5,6</sup>]. Hinzu treten ein Veranstaltungstrakt (Saal mit ca. 230 Plätzen) sowie ein professionell im Franchiseverfahren bewirtschaftetes Bistro7. Das gebäudetechnische Konzept ermöglicht es, fast vollständig auf mechanische

- 3 http://www.applan.de/ [im Aufbau] Wettbewerbsbeiträge unter http://www.competitionline.de/1010312
- 4 Lernen, leben, lesen ein neues Haus für Wissbegierige. Wettbewerb Kultur- und Bildungszentrum Hamm; Dokumentation. Hamm, [2007]. 35 S
- 5 http://www.srh-hochschulen.de/de/small/
- 6 http://www.fh-hamm.de/de/
- 7 http://www.cupcino.com

Be- und Entlüftung, Kühlung und konventionelle Heizflächen zu verzichten: Verantwortlich dafür ist eine Bauteiltemperierung in den Decken zur Wärmezufuhr im Winter und zur Kühlung im Sommer. Genutzt werden sollen dabei auch die natürliche Luftdurchströmung und die Nachtlüftung des Gebäudes.

Die Bausumme für das gesamte Forum als zentraler Baustein der Gesamtmaßnahme "Stadtumbau Bahnhofsquartier" beläuft sich auf ca. 28,7 Millionen €; davon fördert das Land NRW die beträchtliche Summe von 22 Millionen €, ohne die das Projekt zweifelsohne nicht realisierbar geworden wäre. Der kommunale Anteil wird über die Veräußerung von RWE-Aktien sichergestellt. Für die technische und innenarchitektonische Gestaltung der Zentralbibliothek sind zusätzliche 1,4 Millionen € aufgewendet worden.

Von den drei Hauptnutzern entfällt auf die Zentralbibliothek in etwa genauso viel Fläche wie auf die beiden anderen Nutzer zusammen, nämlich ca. 3.800 m² auf den fünf oberirdischen Geschossen. Hinzu kommen weitere 600 m², die der Zentralbibliothek im Untergeschoss zugeordnet sind. Mit diesen insgesamt 4.400 m² weist die neue Zentralbibliothek eine um 70% größere Fläche auf als die aufgegebene am Altstandort in der östlichen Innenstadt. Betrachtet man die Relationen der Freihandbibliothek, fällt das Verhältnis noch deutlich günstiger für die neue Zentralbibliothek aus; hier liegt der Flächenzugewinn bei sogar ca. 150%.

Das neue Haus ist stark vertikal gegliedert: Im Vergleich zu den zwei Freihandgeschossen der alten Zentralbibliothek sind im Neubau vier Freihandgeschosse zu bewirtschaften (Abb. 2) plus ein Untergeschoss (für Magazin, Technik und Lager) sowie ein 4. Obergeschoss (für Verwaltung und Geschäftsgang).

Eine derart vertikal orientierte Einrichtung bedurfte unter allen Gesichtspunkten (technische Innovation, Organisation der Bestände, Kundenführung, Organisation der betrieblichen Abläufe) einer vollständigen Neukonzeptionierung. Dazu wurde in enger Zusammenarbeit mit dem Architekturbüro, dem städtischen Hochbauamt und der Bibliotheksleitung für die neue Zentralbibliothek ein Leitbild entwickelt<sup>8.</sup>

Wichtigste Erkenntnis war, dass Besucher (und Mitarbeiter/innen) und Medien auf ihren Wegen auf und ab getrennt werden mussten, um nicht den Innenfahrstuhl a priori zu überlasten und jeglichen Verkehr extrem zu verlangsamen. Das Ergebnis dieser Trennung bildete die Ausschreibung einer

<sup>1</sup> Heinrich von Kleist selbst hat keine direkten Beziehungen zu Hamm – genauso wie Goethe, Schiller oder Lessing. Wohl aber befindet sich das Familienarchiv derer von Kleist im Hammer Stadtarchiv, und ein Zweig der weit verbreiteten Kleist-Familie ist auch heute noch in Hamm ansässig.

<sup>2</sup> Lernen, leben, lesen – ein neues Haus für Wissbegierige. Wettbewerb Kultur- und Bildungszentrum Hamm; Auslobung. Stand: 06.11.2006. Hamm 2006. 27 S.

<sup>8</sup> Die neue Hammer Zentralbibliothek – Botschaft und Auftrag; http://www.hamm.de/stadtbuecherei\_6839.html

Sortier- und Förderanlage; dazu im Folgenden mehr.

Einen zweiten wichtigen Faktor bildeten die Schnittmengen (aber auch Abgrenzungen) zu den Partnern im Gebäude und zur Außenwelt. Es galt, die Zahl der Zugänge in die und der Ausgänge aus der Bibliothek auf genau einen zu begrenzen: Nur so würde die Installation eines neuen Sicherungssystems sinntragend werden (Abb. 2). Dies erwies sich in einem Haus mit einer Vielzahl von Fluchtwegen und -türen als durchaus anspruchsvolles aber letztlich lösbares Unterfangen.

Von vornherein war klar, dass für ein Haus mit vier Ebenen der Freihandbibliothek ein deutlich höherer Personalaufwand betrieben werden müsste als für den Vorgängerbau; dies würde bedeuten:

- n mehr bibliothekarisch zu besetzende Informationsplätze,
- zusätzliches Aufsichtspersonal auf den Ebenen,
- das zugleich einen großen Teil der Bedienung der Sortier- und Förderanlage auf den Ebenen der Freihandbibliothek übernehmen müsste.

Aufgrund der Tatsache, dass die wirtschaftliche Situation auch der Stadt Hamm zunehmend schwieriger wurde (und wird), war an die notwendige signifikante Aufstockung des Personalkörpers nicht zu denken. Einen gewissen Ausgleich sollte die Einführung der Selbstverbuchung und Selbstzahlung herbeiführen, durch die zumindest im Bereich der Fachangestellten bzw. Bibliotheksassistent/inn/en der vorhandene Personalstamm ausreichend sein sollte.

### **3 Technische Innovationen**

Mit der Entscheidung für eine Sortier- und Förderanlage (Abb. 3) über die vier Ebenen der Freihandbibliothek sowie das Untergeschoss (als technisches Herz der Anlage) entschieden sich die Stadtbüchereien Hamm für eine in Öffentlichen Bibliotheken bundesweite Premiere: eine Buchförderanlage mit Behälteraufzug, die in der Lage sein musste, sowohl mit dem eingesetzten LMS ("Bibliotheca 2000" von BOND) als auch mit der noch auszuwählenden Hardund Software für die Selbstverbuchung einwandfrei zu kommunizieren.

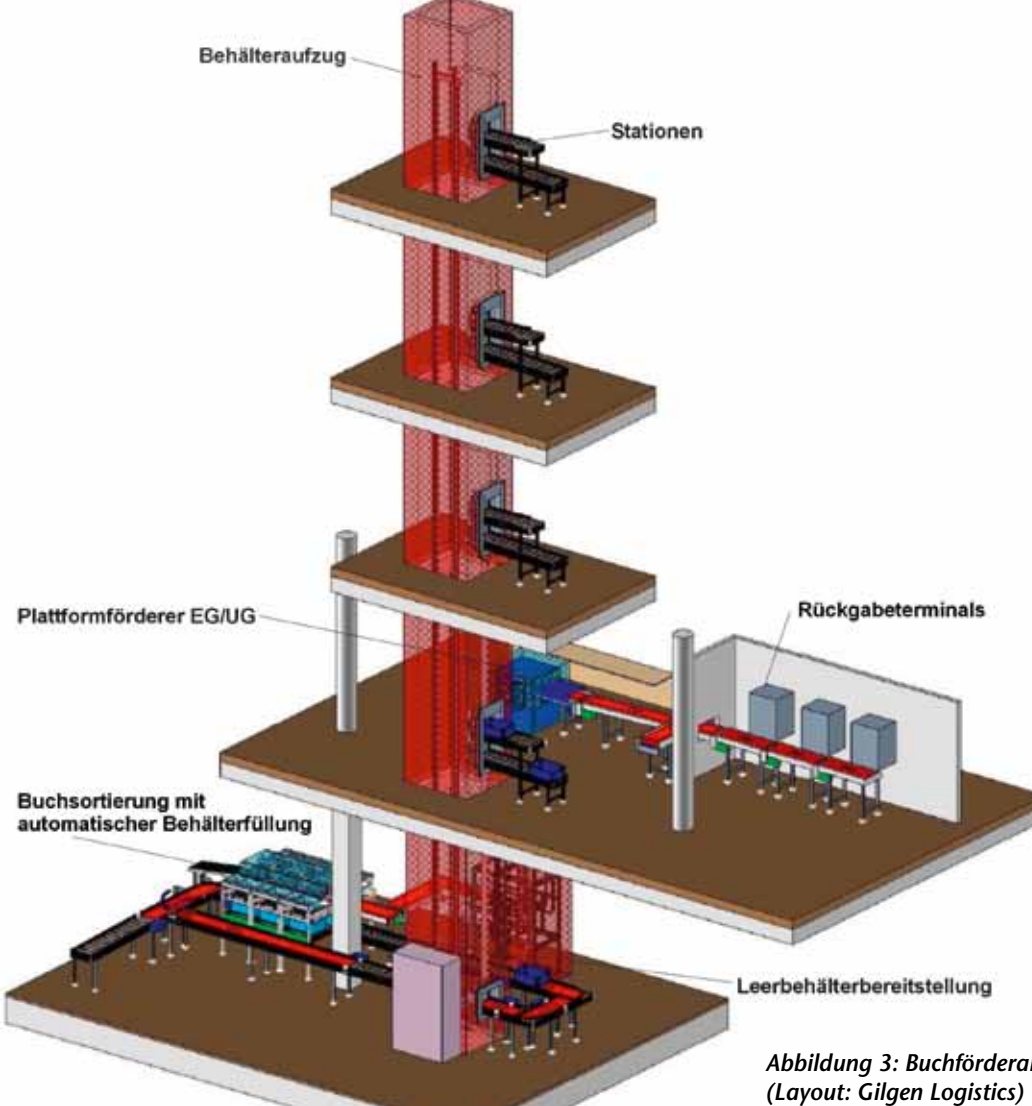

Nach Ausschreibung und Submission fiel die Wahl auf das Angebot der Firma Gilgen Logistics<sup>9</sup>, die das anstehende Projekt bald nach Vertragsabschluss mit einem instruktiven Schaubild in die Fachöffentlichkeit brachte10.

Alle Medien, die über die Automaten oder händisch zurückgegeben worden sind, werden in einem ersten Arbeitsschritt über ein Förderband einem Plattformförderer zugeleitet, der das Erdgeschoss mit dem Untergeschoss verbindet. Der Plattformförderer transportiert die einzelnen Medien mit einer Leistung von bis zu 1.200 Medien pro Stunde in die Ebene -1 und übergibt diese der Zuführstrecke des Sorterbandes (Abb. 4). Am Anfang der Zuführstrecke wird für jedes Medium die Stockwerkszuordnung ausgelesen; anschließend erfolgt die Zuordnung zu den Behältern und schließlich – nach Füllung der Behälter – deren Transport über den Bücheraufzug auf die Ebenen -1, 0, 1, 2 und 3. Erst dort beginnt die manuelle Vorsortierung und Rückstellung der Medien durch das Personal.

Einen Sonderweg nehmen die Medien, die über die Außenrückgabe (aus archi-

tektonischen Gründen nicht an die Sortier- und Förderanlage angeschlossen) zurückkommen, sowie diejenigen, für die die Ausleihe und Rückgabe über die Automaten und die Sortier- und Förderanlage nicht zugelassen bzw. nicht möglich ist (Gesellschaftsspiele, Konsolenspiele, einzelne metallisierte Medien): Diese werden ggf. händisch auf ein Ansatzstück des Förderbandes gelegt und so dem Kreislauf von Sortierung und Transport zugeführt. Für die Selbstverbuchungsautomaten Ausleihe (Abb. 5) und Rückgabe (Abb. 6) war als Kernkriterium die Vollintegration mit dem LMS "Bibliotheca 2000" zur Voraussetzung gemacht worden. Vor diesem Hintergrund ging nur eine geringe Zahl von Angeboten auf die Ausschreibung der Stadt Hamm ein. Ergebnis der Submission nach den Kriterien Qualität und Preis war eine Vergabe an die Firma Bibliotheca RFID,

10 Zentralbibliothek "Heinrich-von-Kleist-Forum", D-Hamm. Buchförderanlage und Buchsorter. http://www.gilgen.com/de/news/ aktuelles/news\_01\_09.html

*Abbildung 3: Buchförderanlage und Sorter* 

<sup>9</sup> http://www.gilgen.com

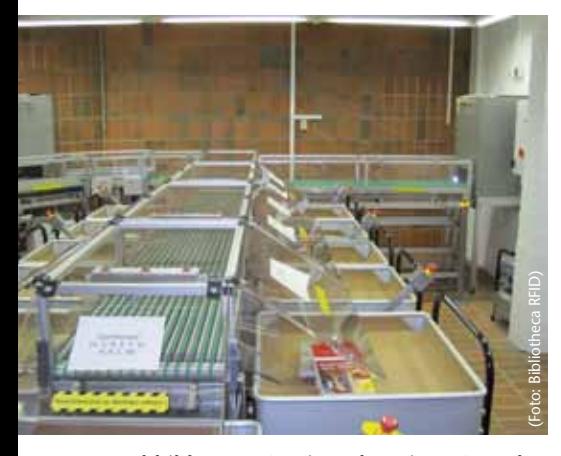

*Abbildung 4: Sortieranlage im UG nach Buchrückgabe*

die in der Folge für die neue Zentralbibliothek nicht nur vier Rückgabeautomaten (drei innerhalb der Zentralbibliothek, eine Außenrückgabe) und vier Ausleihautomaten (zwei im Erdgeschoss, je einer auf den Etagen 1 und 2) geliefert, sondern im Vorfeld als Dienstleistung auch die Konvertierung der gesamten Buchmedien übernommen hat.

Auch die Ausschreibung der Kassenautomaten – mit deren Einsatz auf eine Registrierkasse in der Servicetheke verzichtet werden sollte (und tatsächlich auch wird) – brachte nur eine kleine Zahl von verwertbaren Angeboten. Hier ergab die Submission nach den Kriterien Qualität und Preis eine Vergabe an die Firma Crown Systems, die in der Folge zwei Kassenautomaten mit allen für das Haus notwendigen Funktionen (Gebührenzahlungen, Geldwechsel, Shopfunktion für alle gebührenpflichtigen Dienstleistungen und Angebote des Hauses) installierte – und dies für die Optionen Barzahlung und EC-Karte.

Einzelne Ausleih- und Rückgabeautomaten sowie ein Kassenautomat waren weit vor Fertigstellung der neuen Zentralbibliothek am alten Standort "hinter den Kulissen" des dortigen Ausleihbetriebs installiert worden, um ihre Funktionalitäten zu prüfen und das Zusammenwirken mit "Bibliotheca 2000" weitestmöglich zu optimieren.

Alle Automatentypen sind aufgrund der interkulturellen Ausrichtung des Hauses mehrsprachig und bieten neben den Weltsprachen die in Hamm wichtigsten Migrantensprachen als Standard (bzw. werden ihn als Standard bieten).

Weitere technische Neuerungen bilden durchweg erneuerte und zahlenmäßig aufgestockte PCs für die OPACs (insgesamt 16, vier auf jeder Etage, sowie Internet- und Spiele-PCs (ebenfalls insgesamt 16).

Zusätzlich konnte ein WLAN-Netz realisiert

werden (Firma Hotsplots<sup>11</sup>), über das alle Kundinnen und Kunden des Hauses kostengünstig mit ihren eigenen Notebooks (und damit ihren eigenen Datenbeständen) das Raum- und Medienangebot der Zentralbibliothek sowie die Recherchemöglichkeiten des Internets nutzen können.

Als kleine Besonderheit zum Gesichtspunkt Technik sei angemerkt, dass die öffentlichen WCs, die sich im 1. Obergeschoss befinden, über einen Scanner, der den Barcode des Leseausweises erkennt, für Kunden des Hauses kostenfrei nutzbar sind – Nicht-Kunden müssen dagegen ein Ticket über die Kassenautomaten ziehen und erhalten so einmaligen Zutritt über einen Barcode auf einer Trägerplatte.

### **4 Organisation der Freihandbibliothek**

Eine der größten Herausforderungen bei der Konzeption der neuen Zentralbibliothek stellte die Organisation der Freihandbibliothek insgesamt und der Bestände im Besonderen dar: Ganz zweifellos ist eine Zentralbibliothek mit vier Ebenen (Abb. 7) für die Freihandbibliothek nicht der Traum eines Bibliotheksleiters. Für die grundsätzliche Organisation wurden folgende Überlegungen angestellt:

Ebene 0: Eingangsbereich mit begrenztem Medienangebot

Ebene 1: Medien, für die eine hohe Nutzung vorausgesetzt wird plus inhaltlich dazugehörige Bestandsgruppen

Ebene 2: Kinder- und Jugendabteilung – aufgrund des offenen Atriums wegen der zu erwartenden Geräuschentwicklung nicht erdgeschossnah, jedoch auch nicht allzu weit oben platziert, um die Wege für Eltern mit Kinderwagen nicht lang werden zu lassen

11 http://www.hotsplots.de/

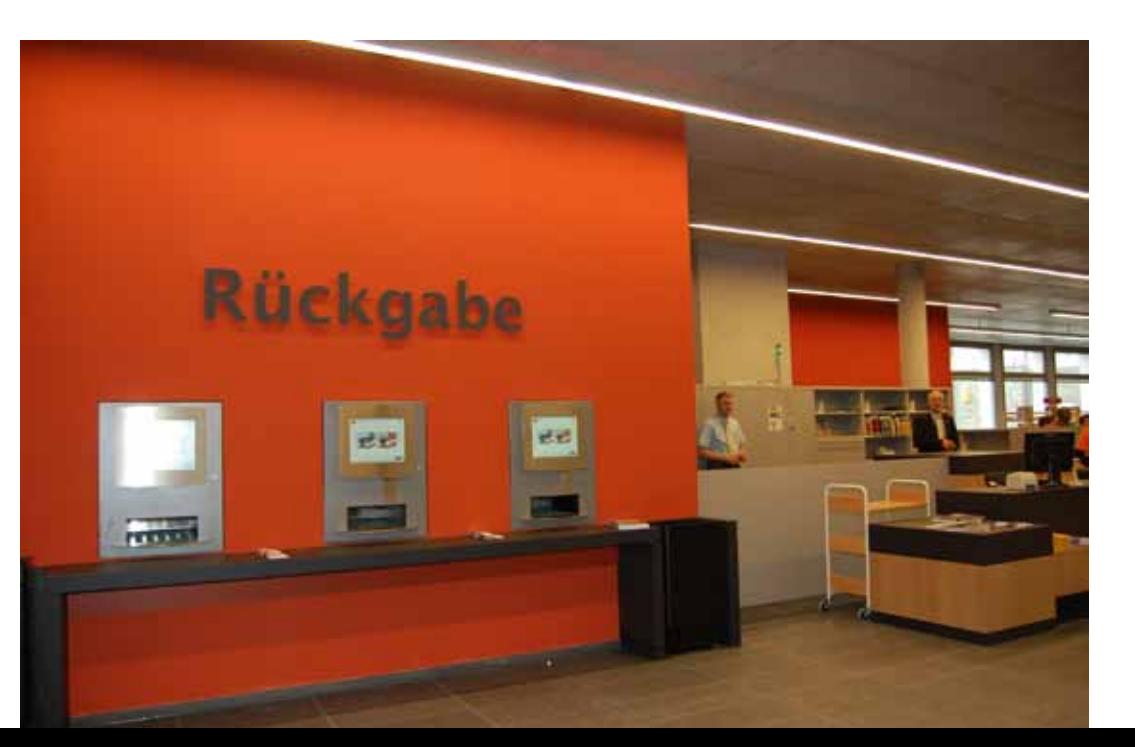

*Abbildung 6: Rückgabestellen im Ziegelrot des Leitsystems der Ebene 0*

*Abbildung 7: Eingangshalle mit Blick auf die Buchetagen*

*Abbildung 8: Treppenaufgang in der Eingangshalle*

*Abbildung 9: Kinderbibliothek*

Ebene 3: Sach- und Fachmedienbestände, soweit sie nicht auf den anderen Ebenen inhaltlich zuzuordnen waren

Alle Ebenen sind durch einen Aufzug sowie durch ein monumentales Treppenhaus (Abb. 8) verbunden.

Im neuen Haus sollte darüber hinaus der Aufenthaltsqualität und dem Lernumfeld vermehrte Aufmerksamkeit geschenkt werden. Besonderer Wert wurde gelegt auf an die Medienbestände angepasste Sitzmöbel und Tische. Im Einzelnen wurden Lösungen gesucht und gefunden für

- die Präsentation von Zeitungen und Zeitschriften mit Cafeteriabereich. Hierfür steht das gesamte variable Mobiliar des Lesecafés sowie zusätzlich ein großer Lesetisch zur Verfügung
- **n** Sessel und Sofas im Unterhaltungs- und Lesebereich
- n Arbeitsplätze und Gruppenräume besonders im Bereich der Sach- und Fachliteratur, um dem wachsenden Bedarf der Lerner vor Ort gerecht zu werden: Hier steht nach dem Umzug eine deutlich dreistellige Zahl von Arbeitsplätzen zur Verfügung.

Für die Strukturierung des Erdgeschosses standen als Bausteine von vornherein fest:

- ein großzügiges Foyer (ggf. mit einem herausragendem Kunstobjekt im Zentrum)
- n Selbstverbuchungsautomaten, deren Positionierung sich an vorhersehbaren Kundenwegen im Haus orientiert (Abb. 5)
- $\blacksquare$  eine trotz Selbstverbuchung großzügig ausgelegte Servicetheke
- n ausreichend Fläche für Back-Office-Tätigkeiten, Außenanlieferung und Lagerfläche
- ein Lesecafé, das von außen eingesehen werden kann und gleichzeitig als Veranstaltungsfläche für bis zu 100 Personen dienen kann.

Das bedeutete gleichzeitig, dass im Erdgeschoss nur ein mengenmäßig kleines Medienangebot vorgehalten wird – dies allerdings soll für sich selbst genommen attraktiv sein und auf die weiteren Medienangebote des Hauses Lust machen. Neben Zeitungen und Zeitschriften und Broschüren zur Mitnahme finden vor allem zu Themenbereichen zusammengestellte Medien auf dieser Ebene ihren Platz; zu nennen sind "Beruf & Karriere", "Feste feiern", "Hamm & Region", "Wellness", Saisonales (z.B. Weihnachten, Ostern), aktuelle Themen sowie das Bestseller-Angebot.

Das bereits bestehende Konzept der Themenbereiche, die fachübergreifend aus der Systematik herausgelöst worden sind, wurde für den Neubau weiterentwickelt: Für eine ganze Reihe von Sachmedien wurden Themenbereiche geschaffen, die an die entsprechende Sachgruppe angegliedert worden sind (auf der entsprechenden Etage); so wurden etwa der neue Bereich "Alternative Heilmethoden" an die Gruppe Medizin angegliedert, die Medien zu "Spiritualität" an die bestehende Gruppe Religion oder der in Hamm stark nachgefragte Bereich "Altenpflege" zwischen Medizin und Psychologie. Alle genannten Bereiche befinden sich auf Ebene 3. Auf Ebene 2 wurden vergleichbar die Elternratgeber innerhalb der Kinderbibliothek platziert und auf Ebene 1 "Sprachen A-Z" derart als räumliche Einheit konzipiert, dass auch zielgruppenspezifische Führungen vor Ort in diesem Bereich ermöglicht werden.

Für die Gestaltung des **1. Obergeschosses** wurde als verbindende Klammer Musik, Kunst und Unterhaltung gewählt. Entsprechend finden sich hier die Bestände an Romanen (hier: Autoren A–Z, einzelne Gattungen wie Krimi, Historisches, Liebe u.a.) und die damit in unmittelbarem Zusammenhang stehenden Hörbücher und Spielfilme, das "interkulturelle Kabinett" "Sprachen A-Z" (hier: Sprachenlernen mit Büchern, CD und CD-ROMs, Romane in Fremdsprachen, Deutsch als Zweitsprache), der Themenbereich "Musik" mit CDs und DVDs (Pop, Klassik, Jazz, Weltmusik, Schlager u.a.), Noten und Musikliteratur sowie die geisteswissenschaftlichen Sachgebiete Kunst, Literaturwissenschaft, Philosophie, Religion und Sprachwissenschaft.

Das **2. Obergeschoss** beherbergt die Kinder- und die Jugendbibliothek als zwei voneinander räumlich getrennte Abteilungen: Die Kinderbibliothek (Abb. 9) nimmt mit dem nördlichen Bereich den etwas größeren Raum ein, die Jugendbibliothek mit dem südlichen Bereich den etwas kleineren. Die Jugendbibliothek ihrerseits gliedert sich in einen Teil, der das Freizeitverhalten der Jugendlichen anspricht, und einen anderen, der ihre schulischen Belange berücksichtigt (Schülerhilfen ab Sekundarstufe 1 für alle Fächer und Klassenstufen). Spiele (Brettspiele, PC- und Konsolenspiele, sowie die audiovisuellen und digitalen Medien ergänzen das Medienangebot des 2. Obergeschosses für die Zielgruppen der Kinder und der Jugendlichen.

Integriert sind darüber hinaus zwei Bereiche der Sachliteratur für Erwachsene: die Elternratgeber sind Bestandteil der Kinderbibliothek, die Pädagogik-Abteilung (hier: Kindergartenpädagogik, Schulpädagogik u.a.) befindet sich, zusammen mit den fremdsprachigen Kindermedien, zwischen beiden Abteilungen.

Beide Abteilungen sind durch je ein herausragendes Möbelstück gekennzeichnet: die Kinderbibliothek durch ein Motivpodest in der Form eines Elefanten (der Elefant ist seit der Landesgartenschau 1984 das neue Hammer Wappentier), das Platz bietet zum Lesen, Hören und auch Spielen, nicht zuletzt aber auch für Klassen- und

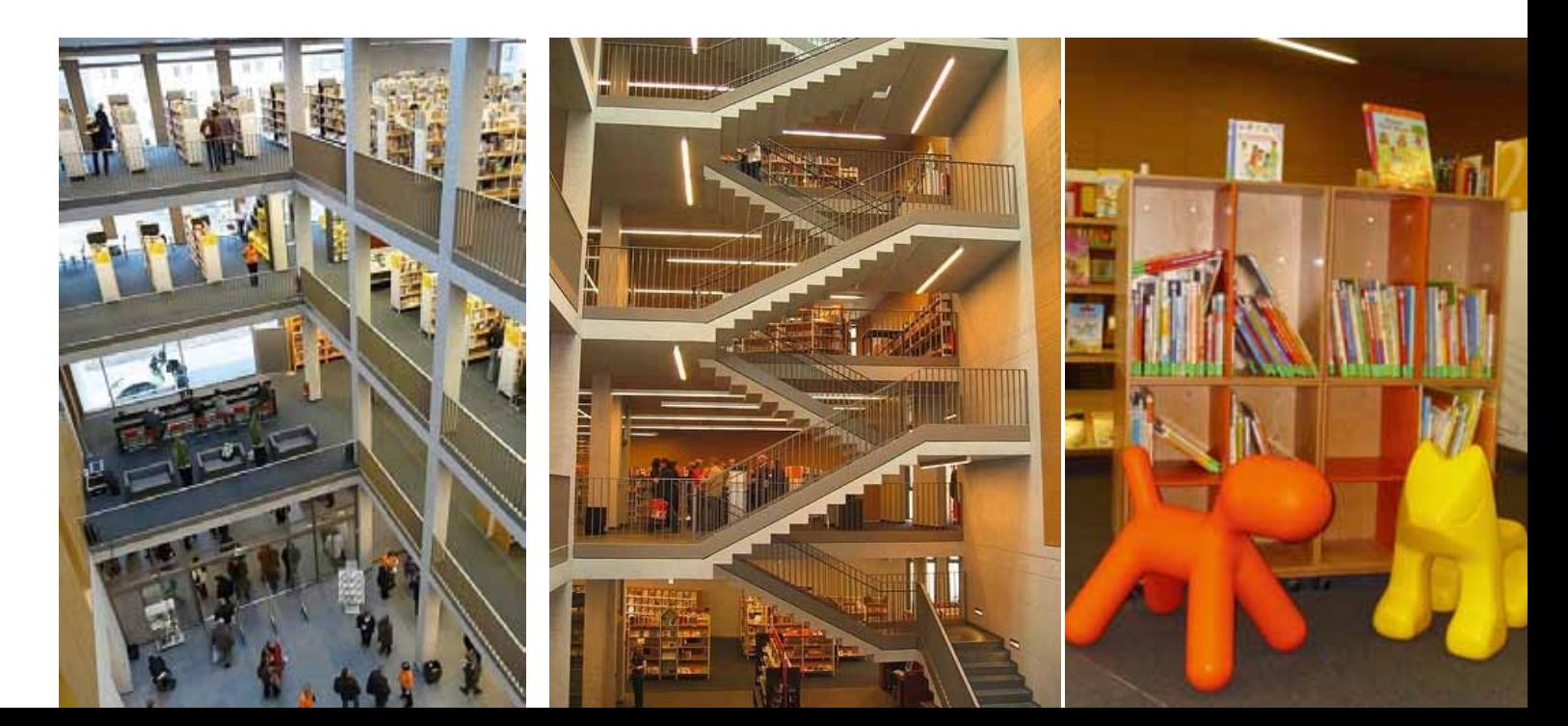

Gruppenführungen für Kinder etwa bis zum Ende des Grundschulalters; die Jugendbibliothek erhält ihre Unverwechselbarkeit durch Regale in Sonderanfertigungen, die zugleich Sitz- und Arbeitsmöglichkeiten anbieten. Diese Regale sind so konstruiert und angeordnet, dass sie einerseits architektonische Zwänge kaschieren (hier: Schrägtraversen, die Baulasten tragen müssen) und andererseits einen scheinbar abgeschlossenen Raum für Jugendliche schaffen, der dennoch einsehbar ist und somit eine soziale Kontrolle ermöglicht.

Das **3. Obergeschoss** schließlich präsentiert die Sach- und Fachliteratur (sofern diese nicht aufgrund inhaltlicher Zusammenhänge einer anderen Ebene zugeordnet worden ist). Auf dieser Ebene zeigt sich das Miteinander von systematisch aufgestellten Medien (nach SSD) sowie Medien, die aus der Systematik herausgelöst und zu strukturierten Themenbereichen neu zusammengestellt worden sind, besonders deutlich. Beispielsweise gibt es einen Bereich, der sich mit dem großen Komplex körperlicher und psychischer Gesundheit (im weitesten Sinne) beschäftigt; in ihm finden sich neben den beiden SSD-Gruppen M (Psychologie) und V (Medizin) die strukturierten Themenbereiche Alternative Heilmethoden oder Altenpflege (gegliedert u.a. in: Organisation, Angehörige, Demenz, ambulante Pflege) und Esoterik. Ausgegliedert aus der SSD wurden von den dieser Ebene zugeordneten Medien auch die SSD-Gruppen X (Landwirtschaft etc.) und Y (Sport; Spiele; Basteln): Aus ihnen entstanden die strukturierten Themenbereiche "Hobby" (hier: Basteln, Malen, Modellbau, Sammeln u.a.), "Garten und Haustiere" sowie "Kochbücher". Die Zahl der Beispiele ließe sich noch erweitern.

### **5 Kundenführung und Leitsystem**

Eine der wichtigen Neuerungen für die

Zentralbibliothek sollte ein Leitsystem "aus einem Guss" sein, das aus der Sicht von Kunden eine bestmögliche Orientierung im Haus schaffen sollte. Vor diesem Hintergrund wurde die Entscheidung getroffen, eng mit einer (Hammer) Werbeagentur zusammenzuarbeiten, die für die komplette Entwurfsarbeit verantwortlich zeichnen sollte. Auf der Basis dieses Entwurfs wurde dann eine Ausschreibung für die einzelnen Elemente des Leitsystems vorgenommen. Der Kostenrahmen für das Gesamtpaket aus Design und Werbetechnik belief sich auf knapp 30.000 €. Als die wichtigen Bestandteile des Leitsystems können definiert werden:

- $\blacksquare$  Etagenfarben
- Jeder Ebene des Hauses wird eine Leitfarbe zugeordnet, von unten nach oben in der Helligkeit abgestuft (Ebene 0: ziegelrot; Ebene 1: orange; Ebene 2: sonnengelb; Ebene 3: lichtgrau). Diese Leitfarbe ist nicht die einzige Farbe auf den Ebenen, aber die deutlich vorherrschende.
- Auf jeder Etage finden Kunden dieselbe Situation des "Ankommens" vor: In Sichtweite der Treppe bzw. des Aufzugs befindet sich ein Pylon mit Übersichtstafeln über die Struktur der gesamten Freihandbibliothek sowie über die jeweilige Etage; in unmittelbarer Nähe des Pylons folgt dann der Infoplatz. Die Möblierung im Umfeld der Treppe ist zunächst niedrig, um den Blick auf die dahinter liegenden Regale nicht zu verdecken (Online-Katalog, Internetplätze, CD-Präsentation).
- n Charakteristikum des Leitsystems im engeren Sinne, in dem die Etagenfarbe aufgegriffen wird, ist eine sich immer tiefer auffächernde Gliederung: Auf die eben genannten Gesamt- und Etagenübersicht auf jedem Stockwerk folgen Regalbeschriftungen an den Stirnseiten und oberhalb der Regale, diesen wiederum ist eine differenzierte Beschriftung innerhalb der Regale durch Kunststoffblö-

cke untergeordnet (z.B. Interessenkreise bei Themenbereichen, einzelne Sprachen im "Sprachen A–Z", Anfangsbuchstaben der Autorennamen im Romanalphabet) sowie schließlich als unterste Ebene Beschriftungsbuchstützen auf den einzelnen Regalböden (z.B. mit Untergruppen der Systematik).

### **6 Organisation der betrieblichen Abläufe**

Unter dem Gesichtspunkt der Organisation betrieblicher Abläufe erweisen sich vor allem alle diejenigen Bereiche, in denen es um das Verhältnis von Front office- und Back-Office-Tätigkeiten geht sowie um die Interaktion von Mensch und Maschine als am stärksten handlungsrelevant. Es galt (und gilt), Lösungen zu finden für die Themen:

- n Auskunftsdienst für ein Haus mit vier Publikumsetagen
- n Aufsichtstätigkeiten für ein Haus mit vier Publikumsetagen
- Bedienung der neuen Technik im Regelfall
- Bedienung der neuen Technik im Störungsfall
- n Veränderung der Tätigkeitsbereiche der Bibliotheksassistent/inn/en und Fachangestellten durch die Inbetriebnahme der neuen Technik.

Es stand von vornherein fest, dass ein **Auskunftsdienst**, der alle vier Publikumsetagen des Hauses gleichermaßen abdeckt, nicht gewährleistet werden kann – dazu reicht die Zahl von Köpfen wie von Vollzeitäquivalenten (VZÄ) nicht ansatzweise aus. Als Primärlösung – bei normalem Personalstand – wird vor diesem Hintergrund definiert, dass im Erdgeschoss eine Erstinformation über Bibliotheksassistentinnen bzw. Fachangestellte vorgehalten wird, die bei allen Fragen, die über Orientierungs-und

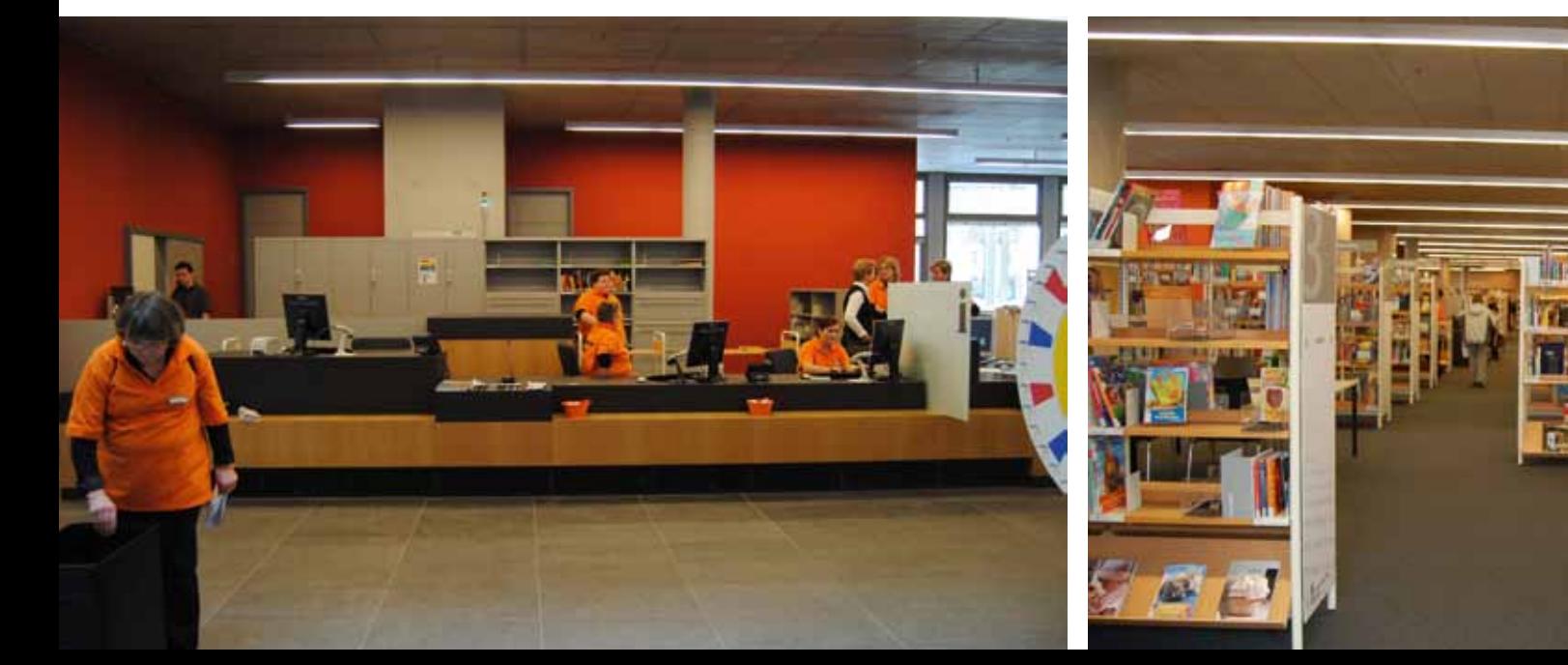

bibliographische Fragen hinausgehen, an die Bibliothekare/Bibliothekarinnen auf den Etagen 1 bis 3 verweist. Als Sekundärlösung – bei ausgedünntem Personalbestand aufgrund von Urlauben und Krankheitsfällen – erweist es sich als unabdingbar, eine weitere Etage ohne Auskunftspersonal zu belassen.

Aufsichtstätigkeit in der "alten" Zentralbibliothek an der Ostenallee wurde ausschließlich von ALG II-Kräften wahrgenommen. Diese konnten darüber hinaus –mit bestimmten Zeitanteilen – auch für Rückstelltätigkeiten von Medien, die ausgetauscht wurden, eingesetzt werden. Im neuen Haus ergeben sich teilweise neue Anforderungen:

- Aufsichtstätigkeit
- Bedienen der Förderanlage auf den 5 Ebenen
- Vorsortieren der über die Sortier- und Förderanlage transportierten Medien
- **Rückstellen der Medien**
- Bedienung des Kaffeeautomaten.

Hinzu kommen wird zunehmend:

■ tiefere Einsicht in die Sortier- und Förderanlage, Erkennen von Fehlern, Beheben von Fehlern.

Diese Aufgaben müssen im neuen Haus mit Hilfe von drei Personengruppen ("alten" Einstellkräften, "neuen" Funktionskräften<sup>12</sup>, ALG II-Kräften) unter Wahrung vorhandener Kompetenzen, unter Ausnutzung von neu hinzugekommenen Potentialen sowie unter weitestmöglicher Einhaltung der Zusätzlichkeits-Regelung für ALG II-Kräfte in ein funktionsfähiges System gebracht werden, das gleichzeitig klare Schnittstellen zu den ebenfalls auf den Publikumsebenen tätigen Bibliothekaren/Bibliothekarinnen und den auf Ebene 0 in der Servicetheke tätigen Bibliotheksassistentinnen und Fachangestellten aufweist. Das erarbeitete Modell ist seit April

12 Den Stadtbüchereien Hamm sind befristet für ein Jahr zwei Funktionskräfte auf EG 3 (nach Besetzung EG 1 mit Zulage) zur Verfügung gestellt worden.

2010 in Funktion; seine Funktionstüchtigkeit wird sich in den kommenden Monaten zu beweisen haben.

Der zweite Tätigkeitsbereich, in dem sich gravierende Änderungen vollzogen haben und noch weiter vollziehen werden, ist derjenige an der **Servicetheke** (Abb. 10): Die im Vorgängerbau dominierenden Tätigkeiten der Verbuchung (von Austauschmedien für einen großen Teil der audiovisuellen und digitalen Medien) sind weit zurückgegangen, da der bei weitem größte Teil der Verbuchungs- und Zahlungsvorgänge von den Kundinnen und Kunden selbst vorgenommen werden sollte und auch wird.

Die Mitarbeiter(innen) an der Servicetheke erhalten nunmehr Aufgaben, die von den Routinetätigkeiten weg und zu Serviceleistungen im engeren Sinne hin gehen: Es kann (und soll) deutlich höheres Gewicht gelegt werden auf:

- n ausführliche Einführung von neuen Kundinnen und Kunden in die Bibliotheksnutzung
- Unterstützung von Kundinnen und Kunden bei der Bedienung der Automaten, sofern erkennbar ist, dass sie Unsicherheiten zeigen
- $\blacksquare$  eine (möglichst) entspannte Atmosphäre, wenn es um die Behandlung von unklaren Benutzungs- und Streitfällen geht
- n Erstauskunft bei bibliographischen Fragen der Kundinnen und Kunden sowie Weiterverweisung an die bibliothekarische Auskunft, sofern Sachfragen zu beantworten sind.

Die Servicetheke ist permanent mit zwei Mitarbeiter/inne/n besetzt, von denen eine/r möglichst immer vor Ort verfügbar und – erkennbar – ansprechbar sein soll. Zu diesen zwei Mitarbeiter/inne/n tritt ein zu den Öffnungszeiten durchweg besetzter Telefonplatz, an dem alle an der Servicetheke anfallenden Tätigkeiten ausgeübt werden und von dem entsprechend auch,

sofern erforderlich, weitergeleitet wird. Die Mitarbeiter(innen) der Servicetheke sowie die bibliothekarische Auskunft sind telefonisch von außen direkt nicht erreichbar, um im Zweifelsfall der Kundin/dem Kunden vor Ort immer Vorrang geben zu können.

### **7 Einrichtung, Möblierung und Kunst**

Eine der conditiones sine qua non für die **Einrichtung** war, dass das seit der ersten Hälfte der 1990er Jahre sukzessive angeschaffte Regalsystem VIII R der ekz mit in den Neubau übernommen werden sollte: nicht zuletzt aufgrund der finanziellen Situation der Stadt. So konnte auf eine aufwändige Ausschreibung für die Neumöblierung in Sachen Regale verzichtet und direkt auf die ekz zugegangen werden – das klingt etwas einfacher, als es später war. Dazu sollte das in die Jahre gekommene Regalsystem in eine zeitgemäße Optik übergeführt werden. Dafür konnten folgende Einzelmaßnahmen mit der ekz<sup>13</sup> vereinbart werden:

- n Unterbrechung der VIII R-Regalreihen (Abb. 11) durch hinsichtlich Struktur und Farbgebung unterschiedene Zwischenregale, die den Ort für die Präsentation aktueller Medien wie auch für kleine Medienausstellungen bilden sollten
- Konstruktion von Regal-Sondermöbeln, die Strukturmerkmale dieser Zwischenregale aufgreifen – z.B. für Bestseller, für Broschüren oder für den Bücherflohmarkt
- n Anbau von Stirnseitenregalen, wo immer die Regalaufstellung im Raum und die Bestandsgrößen dies erforderten bzw. zumindest möglich machten – auch dies zum Zweck der Medienpräsentation bzw. für kleine Medienausstellungen

<sup>13</sup> Projektbetreuer auf Seiten der ekz war Christian Haker, der in Hamm sein letztes Projekt für die ekz realisiert hat. Ihm sei an dieser Stelle nachdrücklich für das ausgesprochen konstruktive und angenehme Miteinander gedankt.

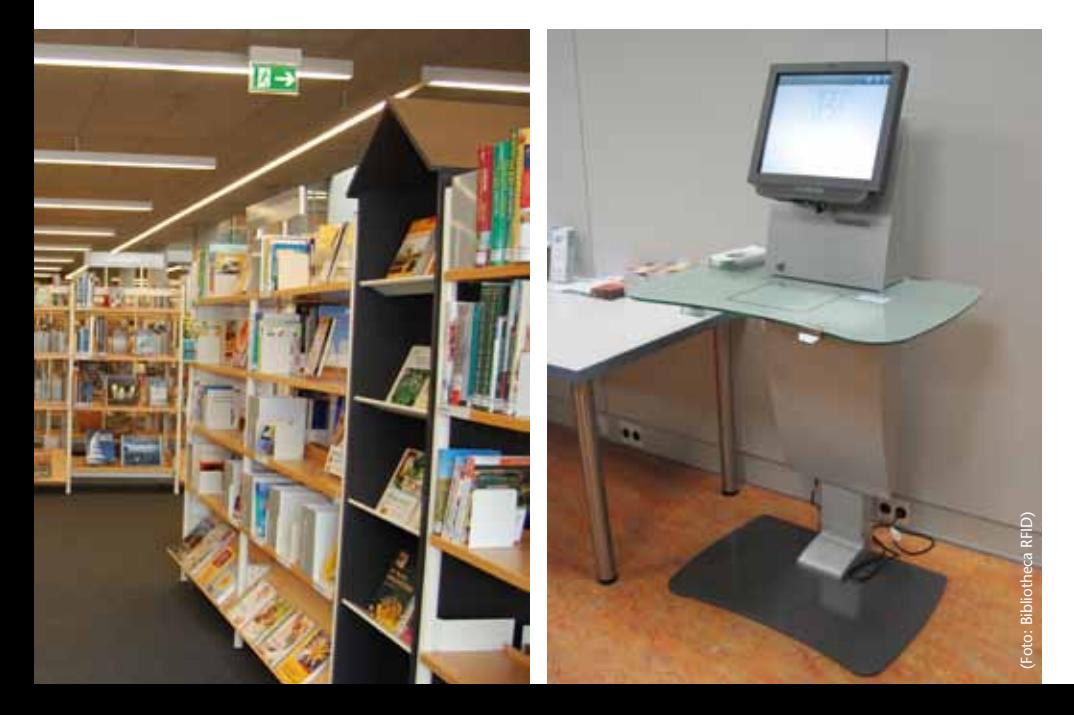

*Abbildung 10: Servicetheke* 

*Abbildung 11: Regalsystem VIII R der ekz aus der alten Bibliothek, hinsichtlich Struktur und Farbgebung für den Neubau verändert*

*Abbildung 12: Selbstverbuchungsstation Modell Orion* n Abschluss der bislang offenen Stirnseiten durch Stirnseitenabdeckungen, die zugleich Bestandteile des Leitsystems sind.

Über die Regaleinrichtung im engeren Sinne hinaus musste für die **Möbilierung** eine beträchtliche Zahl von bibliotheksspezifischen Sondermöbeln, ausnahmslos in Sonderanfertigung, beschafft werden. Bei diesen Sondermöbeln handelt es sich im wesentlichen um die Servicetheke auf Ebene 0, die Theken- (mitsamt den Umbauten der Sortier- und Förderanlage) und PC-Möbel auf den Ebenen 1 bis 3, das Mobiliar für die Selbstverbucher (Abb. 12), Ausleihe und Rückgabe sowie für die OPACs und nicht zuletzt die oben bereits genannten Sonderregale in der Jugendabteilung. Die Entwürfe für die Sondermöbel stammten aus dem siegreichen Architekturbüro applan, wurden allerdings in zahlreichen, häufig kleinteiligen Abstimmungsprozessen mit der Bibliothek hinsichtlich Funktion und Ästhetik den bibliothekarischen Anforderungen zur letzten Zufriedenheit aller Beteiligten angepasst. In einem letzten Entscheidungsschritt wurden diese farblich zunächst sehr zurückhaltend geplanten Sondermöbel an die Farbigkeit des Leitsystems (s.o.) angepasst. Die Ausschreibung für die Fertigung dieser Sondermöbel wurde von der

Firma Bibliolenk gewonnen, die punktgenau zur Eröffnung der Zentralbibliothek qualitativ hochwertige und raumprägende Möbel installiert hat.

**Kunst** im oder am Bau ist bei öffentlichen Neubauten immer eine spannende Frage. Schon im Vorgängerbau hatte man in Hamm professionell arbeitenden Künstlern ermöglicht, jeweils ein Objekt ihrer Wahl in Abstimmung mit der Bibliotheksleitung dauerhaft im Haus zu platzieren, so dass allmählich die Bezeichnung "Kunsthaus Zentralbibliothek" entstand. Diese Tradition wird im neuen Haus fortgesetzt und entsprechend werden Kontakte zu bislang noch nicht vertretenen Künstlern geknüpft.

### **8 Fazit**

Nach über 100 Jahren der Wanderschaft und Unterbringung an wechselnden Orten ist es der Stadt Hamm gelungen, für ihre Zentralbibliothek einen nahezu idealen innerstädtischen Standort zu finden und dort einen repräsentativen und funktional wie ästhetisch herausragenden Neubau unter dem Namen derer von Kleist zu errichten. Gleichzeitig konnte dadurch dazu beigetragen werden, das Image der Stadt von einer Industriestadt in eine der Bildung und Kultur mit zu wandeln.

Das neue Haus hat mit dem alten nicht

viel mehr als den Namen "Zentralbibliothek Hamm" gemein: Unter allen Gesichtspunkten (Architektur, Innenarchitektur, Technik, Medienpräsentation, Aufenthaltsqualität u.v.m.) bedeutet es einen Quantensprung zum in die Jahre gekommenen Charme des Hauses an der Ostenallee. Dieses neue Haus stellt an alle Kund/inn/en wie Mitarbeiter(innen), völlig andere (und höhere) Anforderungen als sein Vorgänger – wir als Mitarbeiter(innen) sind so optimistisch zu sagen, dass wir für einen großen Teil dieser Anforderungen Lösungen gefunden haben. Es ist zu hoffen, dass die Bevölkerung von diesem neuen Angebot reichlich Gebrauch machen wird. Sie wird über dieses Haus mit den Füßen abstimmen – die ersten Monate geben auch diesbezüglich Anlass zu nicht nur vorsichtigem Optimismus.

### **E** AUTOR

**Dr. Volker pirsich** ist Leiter der Stadtbüchereien Hamm Zentralbibliothek im Heinrich-von-Kleist-Forum Willy-Brandt-Platz 3 59065 Hamm pirsichdr@stadt.hamm.de

**SMART IDEAS THAT WORK FOR YOU.**

1GSYSTFN

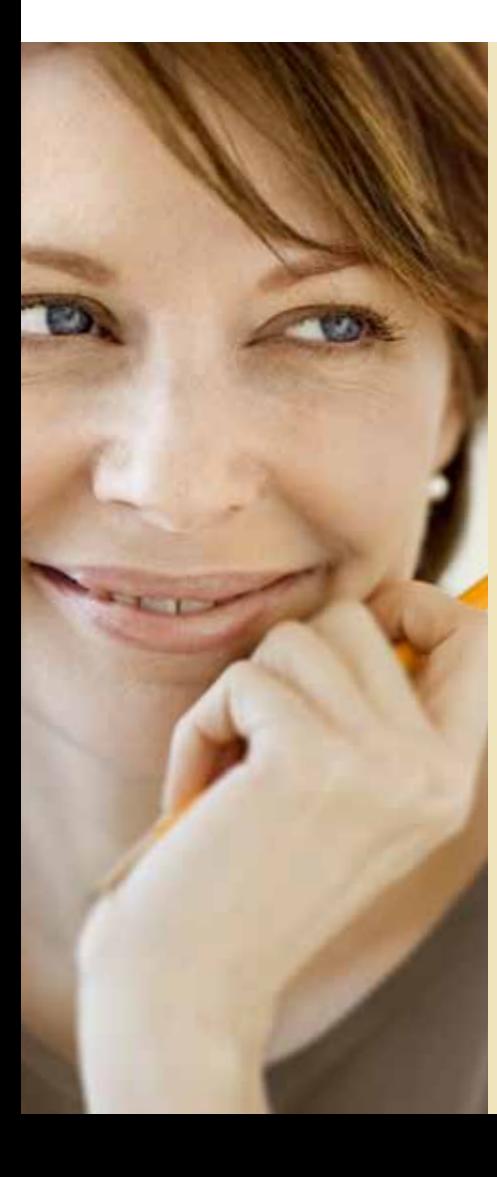

### **ENDLICH EIN KASSENAUTOMAT MIT "EINE SORGE WENIGER"-** KASSE **ECHNOLC**

Immer eine Idee voraus hat Crown einen Kassenautomaten entwickelt, der für Sie arbeitet: den Crown BGT. Perfekt geeignet für öffentliche Einrichtungen und Bibliotheken ermöglicht er Ihren Kunden problemlos das selbstständige Erledigen der Zahlungsvorgänge. Mit individueller Softwareschnittstelle lässt sich der Automat in bestehende IT-Systeme einbinden und übernimmt die Verbuchung. Mit dem Crown BGT brauchen Sie sich um den Zahlungsverkehr keine Sorgen zu machen und haben mehr Zeit für die wichtige Kundenberatung. Mehr unter www.crown-systems.de

### **Tag und Nacht in die Bibliothek**

Wie aus einer Bibliothek der 1970er Jahre an der Universität Leipzig ein moderner Lernort wurde

### **Charlotte Bauer und Ute Stephan**

### **1 Vorbemerkungen zur Planung**

■ Sachsens erste 24-Stunden-Bibliothek ist nun schon ein ganzes Jahr in Betrieb. Seit Ende September 2009 geöffnet, steht die Campus-Bibliothek als größte Zweigbibliothek der UB Leipzig für die Studierenden und alle anderen Benutzer rund um die Uhr offen (Abb. 1), auch an Wochenenden und Feiertagen, unterbrochen nur durch die Vollschließung der Universität zum Jahreswechsel 2009/2010.

Die Komplettsanierung und der Umbau der 1978 errichteten Vorgängereinrichtung – der Zweigstelle für Geistes- und Sozialwissenschaften – erfolgte im Rahmen der Neugestaltung des Universitätscampus am Augustusplatz im Zentrum von Leipzig. In den Jahren 1994, 2001 und 2003 fanden mehrere Architektenwettbewerbe statt, um zum heiß diskutierten Thema der Neugestaltung des Campus am Augustusplatz architektonische Lösungen zu finden, die einerseits modernste Lehr- und Forschungsbedingungen ermöglichen, gleichzeitig der Universität aber auch ein geistiges und geistliches Zentrum schaffen und die Erinnerung an die 1968 in einem Willkürakt gesprengte Paulinerkirche wach halten sollten. Die Realisierung erfolgte in fünf Bauabschnitten. Für das Hörsaalgebäude mit Campus-Bibliothek, die neue Mensa am Park, das Institutsgebäude der Wirtschaftswissenschaftlichen Fakultät und das Seminargebäude zeichnete das Architekturbüro behet bondzio lin architekten aus Münster verantwortlich. Diese Gebäudeteile wurden im Juni 2009 an die Nutzer übergeben. Voraussichtlich 2011 erfolgt die Fertigstellung des Neuen Augusteums, in dem u.a. der Sitz der Fakultät für Mathematik und Informatik sein wird, und des Paulinums, das architektonisch an die gesprengte Universitätskirche erinnert und Aula sowie einen Andachtsraum beherbergen wird. Augusteum und Paulinum werden nach einem Entwurf von Erik van Egeraat errichtet.

Mit den Planungen für den neuen Universitätscampus am Augustusplatz sollte auch die dort befindliche alte Bibliothekszweigstelle

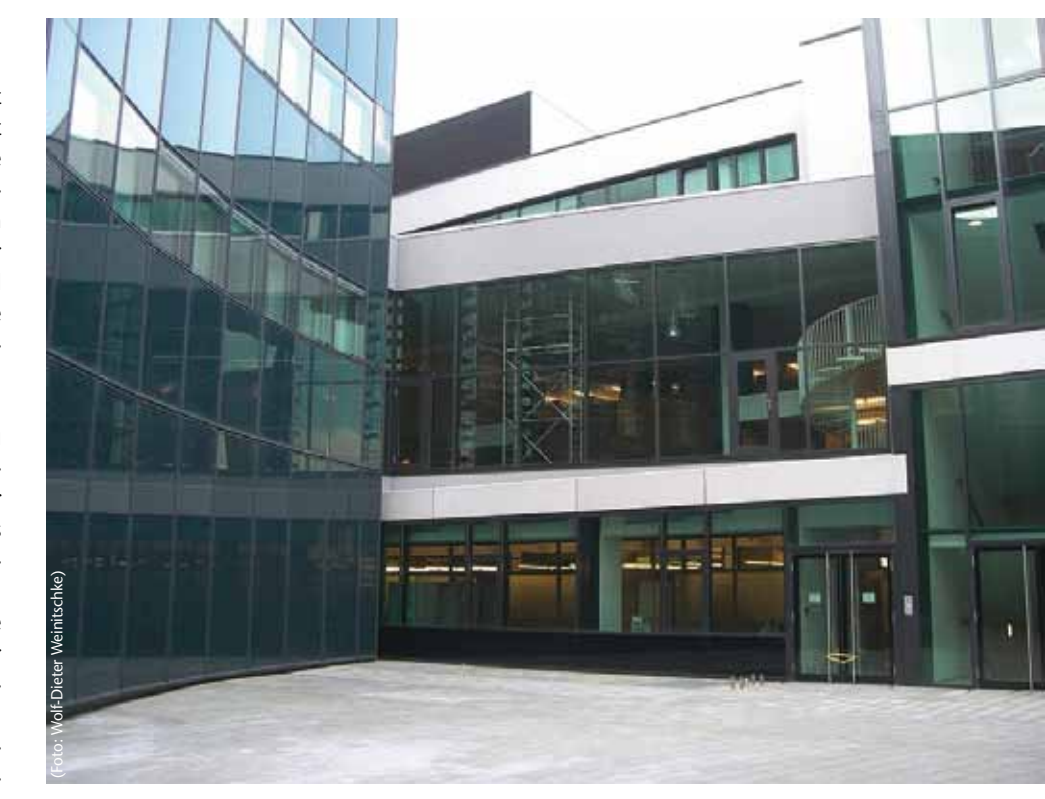

*Abbildung 1: Campus-Innen mit Nachtzugang zur Bibliothek* 

umgebaut und den neuen Anforderungen an einen modernen Bibliotheksbetrieb angepasst werden. Nach dem Wiederaufbau der Bibliotheca Albertina (abgeschlossen 2002) und deren Ausgestaltung als geisteswissenschaftliche Zentralbibliothek waren die einschlägigen Bestände dorthin umgesetzt worden. Es musste nun für diesen Standort über neue Inhalte, aber auch Nutzungsbedingungen nachgedacht werden.

### **2 Das Konzept**

Die Universitätsbibliothek Leipzig ist ein Bibliothekssystem mit der Bibliotheca Albertina als Hauptbibliothek und immer noch mehr als 20 Zweigbibliotheken.

Da die Fakultät für Mathematik und Informatik und die Wirtschaftswissenschaftliche Fakultät auf dem neuen Campus einziehen sollten, mussten die bisherigen Zweigbibliotheken für Informatik, für Mathematik und für Wirtschaftswissenschaft in der neuen Bibliothek zusammengeführt werden. Diese Bibliotheken hatten an ihren alten Standorten äußerst schlechte bauliche und räumliche Bedingungen, die keinen modernen Bibliotheksbetrieb und keine befriedigenden Öffnungszeiten erlaubten.

Wegen der räumlichen Nähe zum Institut für Kommunikations- und Medienwissenschaften, bei dem die UB Leipzig das Sondersammelgebiet verantwortet, sollten auch diese Bestände in die Campus-Bibliothek verlagert werden.

Nicht zuletzt war geplant, die zentrale Lehrbuchsammlung der UB Leipzig in der neuen Bibliothek unterzubringen, da im Hörsaal- und Seminargebäude gleich nebenan der Großteil der Lehrveranstaltungen abgehalten wird.

Neben der Zusammenführung mehrerer Standorte zur Schaffung effektiver Betriebsstrukturen sollten die Arbeitsbedingungen für die Nutzerinnen und Nutzer, aber auch die der Mitarbeiterinnen deutlich verbes-

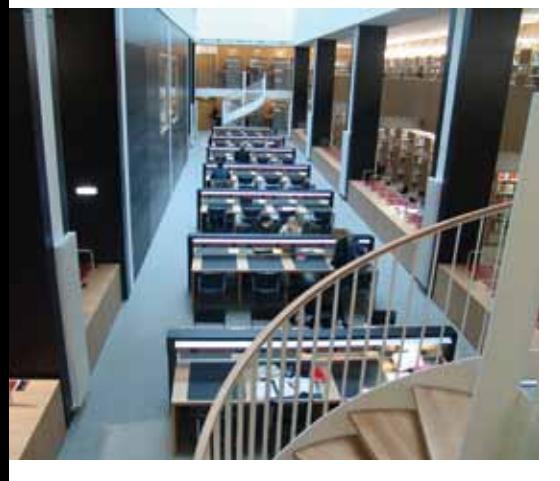

*Abbildung 2: Lichthof im Untergeschoss*

sert werden, indem ca. 80 % der Bestände in Freihand aufgestellt und Bereiche mit angenehmer Atmosphäre und unterschiedlichen Arbeitsplätzen geschaffen werden sollten. Die alte Bibliothek war eine typische Magazinbibliothek, weite Teile waren fensterlos. Hier mussten gänzlich neue Bedingungen geschaffen werden, um den heutigen Anforderungen an einen modernen Lernort zu genügen. Keine ganz leichte Aufgabe für die Architekten.

### **3 Die Realisierung**

Die Zusammenarbeit mit den Architekten Martin Behet und Roland Bondzio war von Anfang an hervorragend. Sie nahmen sich

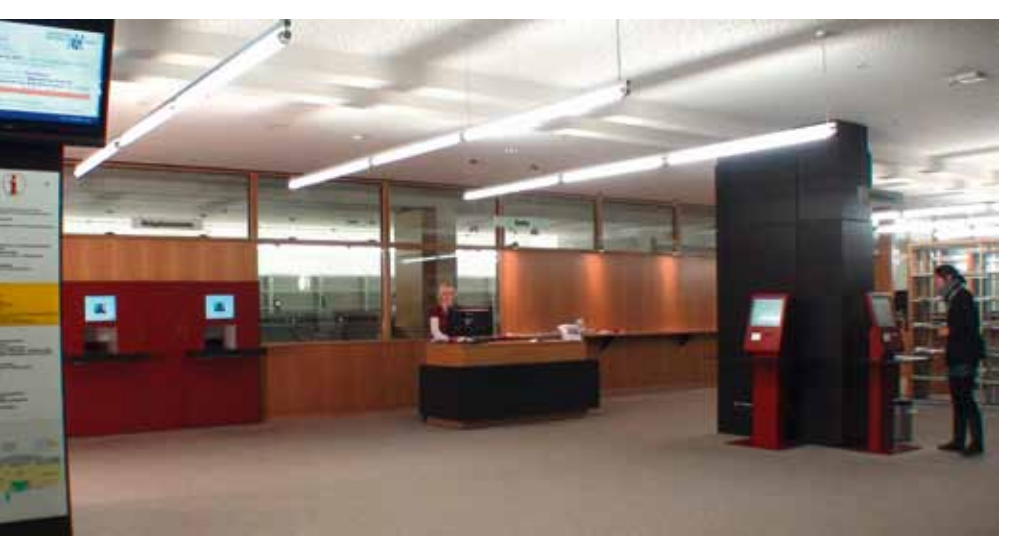

*Abbildung 3: Servicebereich im Erdgeschoss mit Selbstverbucher und Rückgabe automaten*

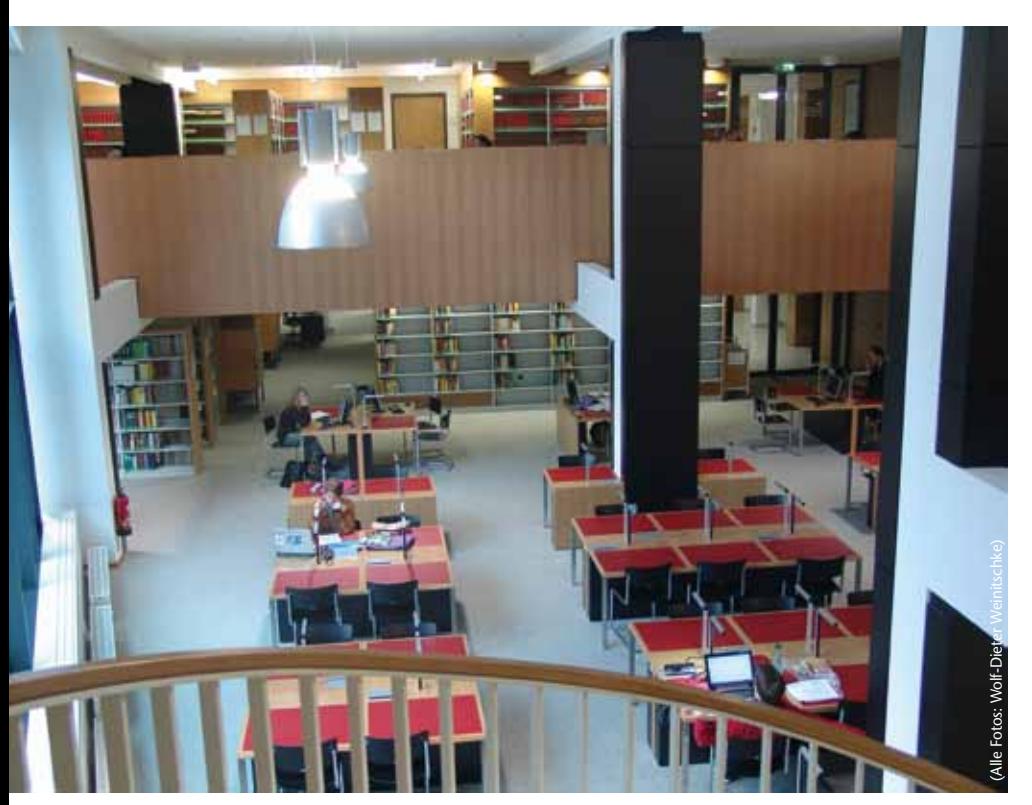

*Abbildung 4: Freihandbereich im Obergeschoss*

engagiert der Wünsche der Bibliothek an und waren immer sehr bemüht, sich in die vorgegebenen Anforderungen einzudenken, Arbeitsabläufe zu diskutieren und auch gegebenenfalls umzuplanen.

Die Schaffung größerer Freihandbereiche, für die die bisherigen Magazinflächen in den Untergeschossen umgestaltet werden mussten, wurde durch einen eindrucksvollen, etwa 200 qm großen Lichthof an der Schnittstelle zum Hörsaalgebäude erreicht, der sich durch das gesamte Gebäude zieht und der es erlaubte, die beiden unterirdischen ehemaligen Magazingeschosse zu einem hellen, großzügigen und freundlichen Freihandbereich umzugestalten (Abb. 2). Der Lichthof schafft mit seinen großen Fensterflächen auf beiden Seiten erstmals auch eine optische Verbindung zwischen Bibliothek und Hörsaalgebäude. Über eine Brücke, die den Lichthof im Erdgeschoss überquert, gelangen die Bibliotheksnutzer auf schnellem Weg aus dem Foyer des Hörsaalgebäudes in die Bibliothek. Um die Mitarbeiter mit Tageslicht zu versorgen, siedelten die Architekten die Büroräume dort an, wo sie im Erdgeschoss durch große Fenster und im Dachgeschoss über Dachfenster mit Tageslicht versorgt werden.

Die Bibliothek wirkt einladend, hell und freundlich. Dabei haben sich die Architekten stark an das Erscheinungsbild der alten Bibliothek angelehnt: Die aus hellem Eichenfurnier gefertigten Verkleidungen der Doppelregale und die Verblendungen um die Wandregale erinnern an die Holz-Wandregale in den ehemaligen Lesesälen. Für die Regale im Freihandbereich wurde das System Uniflex der Firma Schulz Speyer in Lichtgrau gewählt. Die Wände sind weiß wie in der alten Bibliothek, schwarz verkleidete Wandflächen und Säulen geben Struktur. Auch die Lesetische sind aus demselben hellen Holz wie die Regale, die rostroten Linoleumeinlagen auf den Tischen sollen an die Ziegelsteinwände der alten Bibliothek erinnern.

Die Kapazität der Campus-Bibliothek ist ausreichend für 500.000 Bände. Mit einem Bestand von ca. 300.000 Bänden wurde die Bibliothek eröffnet, davon sind jetzt gut 80% auf den fünf Etagen frei zugänglich aufgestellt. Auf kurzem Weg zu erreichen, finden sich im Erdgeschoss die Lehrbuchsammlung, ca. 30 Computerarbeitsplätze sowie die Ausleihe und Buchrückgabe (Abb. 3). So haben die Studierenden die Möglichkeit, zwischen zwei Vorlesungen schnell und unkompliziert Lehrbücher ausleihen oder abgeben zu können, eine kurze Recherche zu machen etc.

In den je zwei Ober- und Untergeschossen sind die verschiedenen Fachbereiche untergebracht. Bei jedem Fachbereich stehen

die dazugehörigen Zeitschriften, auch die gebundenen Jahrgänge. Die Freihandbereiche Mathematik und Kommunikationsund Medienwissenschaften in den oberen Geschossen sind links und rechts des Treppenhauses in den ehemaligen Lesesälen mit Galeriegeschoss angeordnet (Abb. 4). Eine große Fensterfläche reicht jeweils über beide Etagen und ist mit einem Sonnenschutz ausgestattet, den die Nutzer selbst nach Bedarf verschieben können (Prinzip japanische Schiebewand). Das Konzept der Galerie wurde auch für die Untergeschosse übernommen. Hier finden sich die Freihandbereiche Wirtschaftswissenschaft und Informatik. Entlang der Galerie, die das erste Untergeschoss bildet, reihen sich Leseplätze mit Blick in den Lichthof. Überraschenderweise gehören die Leseplätze auf dem Boden des Lichthofs, im zweiten Untergeschoss, zu den beliebtesten Plätzen bei den Nutzern. Das bestätigt die außergewöhnlich gut gelungene Konzeption der Architekten zur Belichtung der Untergeschosse.

Das Angebot an Arbeitplätzen hat sich im Vergleich zu den bisherigen Zweigbibliotheken verfünffacht, um der größeren Nachfrage am zentralen Ort zu genügen. 550 Leseplätze wurden über die Etagen verteilt, davon stehen 100 in unterschiedlich großen Gruppenarbeitsräumen, vier Einzelarbeitsräumen und zwei Schulungsräumen zur Verfügung. Einer der Schulungsräume wurde mit versenkbaren Bildschirmen ausgestattet, damit er auch als Beratungsraum flexibel genutzt werden kann. Die Lesetische wurden nach einem Entwurf der Architekten angefertigt. Im Tisch integriert sind Daten- und Elektroanschluss und Arbeitsplatzbeleuchtung. Als Stuhl wurde der Thonet S 43 gewählt. Die Bibliothek ist flächendeckend mit W-LAN ausgestattet und jeder zweite Platz hat zudem einen schnellen LAN-Anschluss. Im Eingangsbereich, im ersten Obergeschoss und in beiden Untergeschossen verteilt stehen 45 Plätze als Couch oder Sessel (Modell Link, Hersteller: Ventura). Sehr bewusst sollte die Bibliothek als Lernort gestaltet werden, an dem jeder so arbeiten kann, wie es seinem Geschmack oder Bedürfnis entspricht. Die Durchsetzung dieses Wunsches war nicht ganz einfach, da Standardnormen noch immer auf diese allgemein anerkannten Forderungen wenig Rücksicht nehmen. Couchen und Sessel mitten im Freihandbereich – das rief doch insbesondere unter den Mitarbeitern einige Diskussionen hervor, macht mittlerweile aber den besonderen Charme der Bibliothek aus (Abb. 5).

Nur noch etwa ein Drittel des Untergeschosses nimmt das geschlossene Magazin ein. Es wurde mit einer Fahrregalanlage der Firma Mauser ausgestattet.

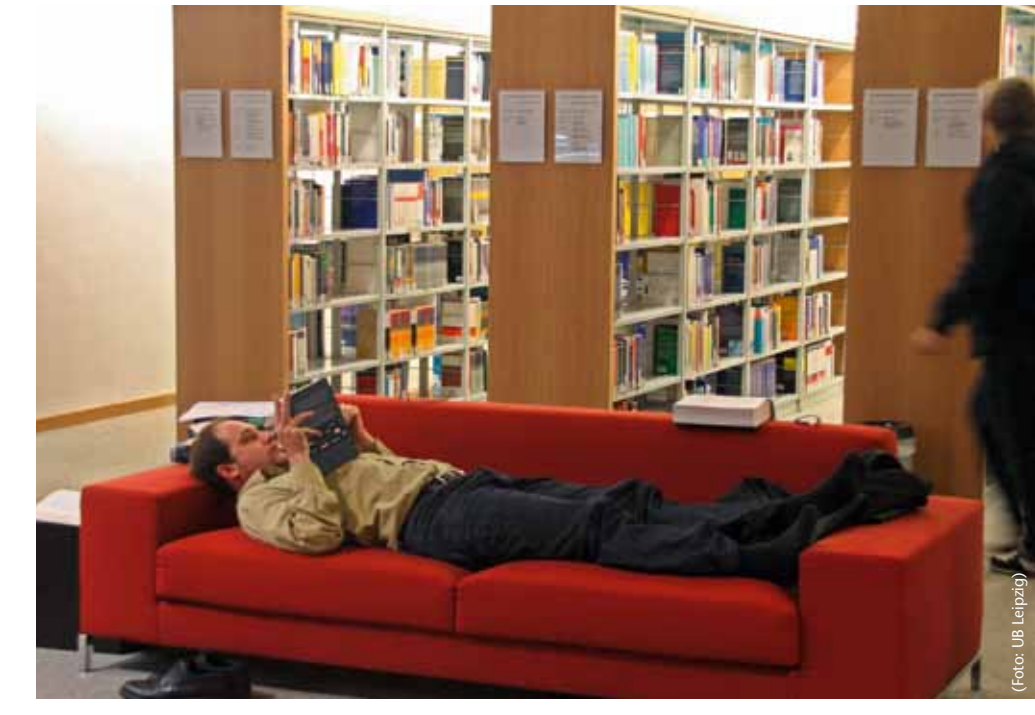

*Abbildung 5: Bequeme Lesemöglichkeiten*

### **4 Moderne Technologie – RFID**

Um die Bibliothek mit einer relativ schmalen Personalausstattung mit 13 Stellen bei selbständiger Erwerbung einschließlich der Übernahme der Erwerbung für das SSG Kommunikations-und Medienwissenschaft, Publizistik und den Einstieg in die SUBITO-Lieferung für das SSG effizient bewirtschaften zu können, war der Einsatz von moderner Technologie notwendig. Der Bauverzug während der Sanierung des Gebäudes verschaffte uns die Möglichkeit, die Entwicklung im Bereich der RFID Technik aufzugreifen und mit Hilfe Europäischer Fördergelder (EFRE) als Projekt zu installieren.

Das EFRE-Projekt hat eine Laufzeit von September 2008 bis Ende 2011. Von der Sächsischen Aufbaubank wurden 1,5 Millionen Euro für das gesamte Bibliothekssystem bewilligt. Innerhalb des Projektes wurden bisher alle ausleihbaren Bestände der UB und die Präsenzbestände der Campus-Bibliothek mit RFID-Transpondern ausgestattet. Nach der Campus-Bibliothek werden die anderen großen Standorte wie die Hauptbibliothek Bibliotheca Albertina und die künftige Zentralbibliothek Medizin/Life Sciences mit Selbstverbuchungsterminals, Rückgabeautomaten und Kassenautomaten ausgerüstet. Alle Lesekarten werden auf die neue Technologie umgestellt und die Mitarbeiterarbeitsplätze in allen Standorten mit RFID-"Lesebrettern" ausgerüstet.

Schnell stellten sich folgende Prämissen und Entwicklungsmöglichkeiten heraus, wobei wir bei der Umsetzung enorm von den Erfahrungen anderer Bibliotheken profitierten:

Nur wenn die Geschäftsabläufe konsequent umgestellt werden, ist der Einsatz von RFID wirklich sinnvoll und ökonomisch vertretbar

Das bedeutet, dass konsequent auf Selbstbedienung umgestellt wird. Damit einher gehen müssen Serviceverbesserungen für den Nutzer, d.h. längere Öffnungszeiten, bessere Zugangsmöglichkeiten zu den Medien, mehr Zeit für Beratung. Insbesondere inspiriert von der Universitätsbibliothek Karlsruhe entstand so der Gedanke, die Campus-Bibliothek als 24-Stunden-Bibliothek zu betreiben. Wenn Selbstbedienung, dann konsequent. Wenn man auf neue Chipkarten als Leseausweise umstellt, warum nutzt man diese nicht auch als Karte, die in der Nacht den Zugang zur Bibliothek ermöglicht? Wenn Ausleihe über Selbstbedienung, warum nicht auch in der Nacht? Alle Nutzer der Universitätsbibliothek werden mit chipbasierten Lesekarten ausgestattet. Die Studierenden der Universität haben seit 2007 bereits entsprechende Studentenausweise, die auch als Bibliotheksausweis fungieren. Die anderen Nutzer werden seit Herbst 2009 mit entsprechenden Karten ausgerüstet. Da die Universität ihre Studentenausweise in diesem Jahr auf Mifare DES-Fire umrüstet, fiel die Entscheidung der Bibliothek ebenfalls für Mifare DESFire-Karten. Die Bibliotheksausweise ermöglichen die Bedienung der Ausleihterminals und Rückgabeautomaten, des Kassenautomaten und den Nachtzugang zur Campus-Bibliothek (siehe Abb. 1).

Auf Dauer kann es in einem Bibliothekssystem mit mehreren Standorten keine Insellösung geben, wenn man den Service bieten will, dass Medien auch an anderen Standorten zurückgegeben werden können und ein problemloser Transfer der Medien zwischen verschiedenen Standorten sichergestellt sein soll. Die Umstellung sollte im gesamten System so zügig wie möglich vonstatten gehen, um die Prozesse sicher gestalten zu können.

Im Frühjahr 2008 wurde bei der Sächsischen Aufbaubank der Antrag zur Bewilligung von EFRE Mitteln gestellt. Die Zuweisung erfolgte im Juli. Im September erfolgten die Ausschreibungen für die Transponder und die notwendige Hardware für die Campus-Bibliothek. Von Dezember 2008 bis Mai 2009 wurden mit studentischen Hilfskräften und den Mitarbeiterinnen und Mitarbeitern die Bestände der zukünftigen Campus-Bibliothek konvertiert und für den Umzug vorbereitet.

Ursprünglich war die Ausstattung der Campus-Bibliothek zunächst als Pilotprojekt für das gesamte Bibliothekssystem vorgesehen. Sehr schnell erkannten wir aber, dass sichere Abläufe mit einer Insellösung nicht zu machen sind. So wurden bereits ab Mai 2009 auch die großen Freihandbestände der Bibliotheca Albertina und stark ausgeliehene Bestände der großen Zweigbibliotheken konvertiert. Die Geschäftsabläufe wurden so gestaltet, dass ab dem Frühjahr 2009 alle Neuerwerbungen in diesen Standorten mit RFID-Transpondern ausgestattet wurden und jedes Buch, das dort ausgeliehen wurde, zuvor konvertiert wurde. Inzwischen wurden auch die Bestände der kleineren Zweigbibliotheken konvertiert.

### **5 Umsetzung in der Campus-Bibliothek – Von der Ausleih- zur Servicetheke**

**5.1 Ausleihe an drei Selbstverbuchern** Die Selbstverbucher mittels RFID Mid-Range-Readern von Feig Electronic aus Weilburg wurden so konfiguriert, dass dort keine Verlängerungen möglich sind (diese sollen über die Selbstbedienfunktionen des WebOPAC realisiert werden, um die Automaten zu entlasten). Die Beschriftung des Touchscreen ist bewusst einfach gehalten. Es gibt nur einen "Start"-Button und die Aufforderung, die Medien auf die Ablage zu legen. Der Bildschirm zeigt die Verbuchung an, dann hat man die Möglichkeit, den Vorgang ohne Bon zu beenden oder zwischen einem Bon als Ausdruck bzw. per per Email zu wählen.

#### **5.2 Rückgabe an zwei Automaten mit einer 10er-Sortierung:**

Da die Medien erst nach und nach mit RFID-Transpondern ausgestattet wurden, waren die Rückgabeautomaten anfänglich

so eingestellt, dass sie alle Medien angenommen haben, was den Mitarbeitern im Hintergrund etwas mehr Arbeit machte. Inzwischen ist die Konvertierung aller Freihandbestände der UB abgeschlossen und alle Magazinbestellungen werden vor der Ausleihe konvertiert, so dass die Rückgabeautomaten nur noch Medien der UB Leipzig annehmen. Die verbuchten Medien werden in zehn verschiedene BINs sortiert, nach der Entnahme feinsortiert und wieder eingestellt. Es gibt zwei separate BINs für Vormerkungen und Medien, die per Hand nachbearbeitet werden müssen, wie z.B. Kurzausleihen. Die Sortieranlage (Abb. 6) ist eingehaust, kann aber von den Besuchern der Bibliothek über Glasscheiben eingesehen werden.

#### **5.3 Kassenautomat**

Seit Anfang Juli 2010 ist ein Kassenautomat in Betrieb, der über E-Cash läuft. Damit können die Gebühren rund um die Uhr mit EC-Karte bezahlt werden. Die Entscheidung fiel gegen die Möglichkeit der Barzahlung, um hier weiteres Einsparungspotentilembereiche verantwortlich ist. Das erwies sich als gute Entscheidung und hat die Einführung sehr erleichtert.

Ursprünglich war für das Erdgeschoss eine Ausleihtheke mit drei Mitarbeiterplätzen geplant, sie sollte mit 12 Metern Länge stolze Ausmaße besitzen. Hier erfolgte noch 2008 eine Umplanung, um unser Konzept umsetzen zu können. Aus der großen Ausleihtheke wurde eine freistehende nur noch 1,80 m breite Servicetheke (siehe Abb. 3), die sich in unmittelbarer Nähe der Automaten befindet. Entgegen der ursprünglichen Entwürfe wurde sie bewusst klein gehalten. Die Mitarbeiter können jederzeit hinter der Theke hervortreten und den Nutzern an den Automaten oder an einem der Nutzer-PC behilflich sein. Die Servicetheke wurde von der Firma Lenk geliefert und ist höhenverstellbar. In unmittelbarer Thekennähe liegen bestellte Magazinbücher und abholbereite Vormerkungen in einem frei zugänglichen Regal nach Lesekartennummer sortiert zur Abholung bereit. Zwei weitere Servicetheken gibt es im ersten Oberund ersten Untergeschoss.

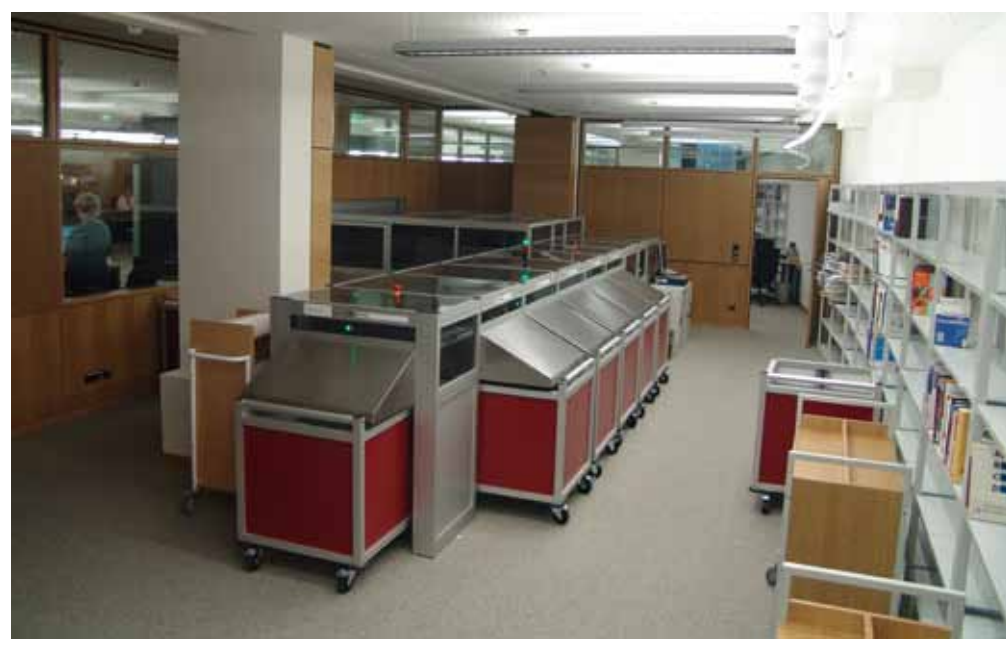

*Abbildung 6: Sortieranlage*

al zu generieren. So müssen die Mitarbeiter nicht mehr ständig Bargeld auf der Sparkasse abrechnen, was bisher alle 2 Tage mindestens eine Stunde in Anspruch nahm.

Die Hardware (Selbstverbucher, Rückgabeautomat mit Sorter, Sicherheitsgates, Kassenautomat, RFID-Lesebretter für das gesamte System) wurde in einem Los ausgeschrieben. Der Auftrag wurde der Firma novatec zugesprochen, die mit RFID-Technologie von Feig Electronic aus Weilburg arbeitet. Es sollte sichergestellt werden, dass während der Umstellung und im Dauerbetrieb nur ein Ansprechpartner für alle ProbDie Bibliothek ist von Montag bis Freitag von 8 bis 19 Uhr und samstags von 8 bis 13 Uhr mit Fachpersonal besetzt. Die Servicetheken sind mit jeweils einem Mitarbeiter besetzt. Besonders die Mitarbeiter der Universitätsbibliothek Leipzig waren vor, während und nach der Einführung der neuen Technologie gefordert, die neuen Gegebenheiten zu verinnerlichen und sie den Kunden – also in der Mehrheit den Studierenden – mit allen Vorteilen näherzubringen. Dazu gehörte auch die Auseinandersetzung mit dem Wandel des eigenen Berufsbildes. Wurde vor der Einführung von

Selbstverbuchung und -rückgabe noch ein Großteil der Zeit darauf verwendet, diese Prozesse im direkten Kontakt mit den Nutzern abzuwickeln, so ist der Arbeitsalltag heute weitestgehend von der Beratung geprägt. In diesem Zusammenhang agieren die Bibliothekare als Fachleute für das in der Bibliothek verfügbare Literaturangebot und können entsprechende Unterstützung bei der Buchauswahl leisten. In einem Workshop mit Frau Dr. Schubert von der in RFID-Technik erfahrenen Stadtbibliothek München wurden all diese Fragen offen diskutiert.

Der Hauptzugang vom Hörsaalgebäude aus und der Nachtzugang sind mit Sicherheitsgates ausgestattet. Direkt neben den Gates gibt es je eine weitere Theke, am Haupteingang sitzt dort tagsüber ein Mitarbeiter eines Wachdienstes. Ab 19 Uhr und am Wochenende sind zwei Wachleute in der Bibliothek, wobei einer immer an der Theke sitzt und der zweite Rundgänge durchs Haus macht. Videokameras sind ereignisgesteuert ausschließlich auf die Gates und die Notausgänge gerichtet. Die Installation der Videokameras wurde mit dem Datenschutzbeauftragten und dem StudentInnenrat der Universität abgestimmt.

#### **6 Erste Erfahrungen und Ausblick**

Die Campus-Bibliothek bewährt sich nun seit etwa einem Jahr. Sie wird wunderbar angenommen. Im März gab es eine Nutzerumfrage mit äußerst positiver Resonanz, deren Ergebnisse auf der Homepage der UB zu finden sind (http://www.ub.uni-leipzig.de/bin/auswertung\_umfrage\_campusbibliothek\_2010.pdf). 78,5 % der Befragten geben an, dass sie die Bibliothek v.a. wegen ihrer langen Öffnungszeiten nutzen. 73,8 % geben die zentrale Lage, 45,1 % die gute Atmosphäre, nur 36,9 % den Fachbestand als Grund für einen Bibliotheksbesuch an. Auf die Frage, wie sie die 24-Stunden-Öfnung der Bibliothek beurteilen, gaben 66,32% der Befragten an "Gut, ich nutze sie selber". Nur 7,73 % erachten sie als unnötig.

Die Nutzer haben sich sehr schnell auf die Selbstbedienung umgestellt. 73,71 % finden sie gut, nur 8,76 % würden eine persönliche Betreuung bevorzugen. Von Anfang an werden ca. 95% aller Ausleihen über die Selbstverbucher realisiert. So sind die Mitarbeiter von Routineabläufen entlastet und haben mehr Zeit für die Beratung. Auch das spiegelt sich in der Umfrage wieder. Nur 11 % der Befragten haben den Eindruck, dass sich die Mitarbeiter keine Zeit für die Nutzer nehmen.

Pro Tag sind 3.000 bis 4.500 Nutzer in der Bibliothek. 12 % aller Benutzungen finden in der Zeit von 22 bis 7 Uhr statt. Im Juli 2010 waren um 2 Uhr immer durchschnittlich 30 Nutzer in der Bibliothek, um 4 Uhr noch immer durchschnittlich 10. Besonders sonntags ist die Bibliothek gut gefüllt. Die Campus-Bibliothek wird bei weitem nicht nur von den Studierenden der dort untergebrachten Fächer genutzt. Offensichtlich sind weniger die Bestände, als der Ort zum Lernen und Arbeiten wichtig. Die Couchen und die Gruppenarbeitsräume sind sehr beliebt. Äußerst positiv beurteilt wird die Tatsache, dass die Medien, die bisher überwiegend in Magazinen "versteckt" waren, nun frei zugänglich sind. Noch vor der Eröffnung fiel die Entscheidung, die Benutzer nicht mehr zu zwingen, ihre Taschen und Garderobe einzuschließen, 76,1% betrachten dies als großen Vorzug. Es gibt keinerlei Sicherheitsprobleme.

Anfangs gab es Probleme mit den Taschenschränken innerhalb der Bibliothek, die sehr schnell dauerbelegt waren. Diese Probleme sind inzwischen gelöst, indem im Frühjahr zusätzliche Taschenschränke aufgestellt wurden, die nun als Schließfächer für die Aufbewahrung von Arbeitsmaterialien für vier Wochen reserviert werden können, während die vorhandenen Taschenschränke jetzt täglich bis morgens 5 Uhr geräumt sein müssen. Auf Wunsch vieler Benutzer wurden die Lesetische mit Bügeln für die Laptopsicherung nachgerüstet.

Mit der Eröffnung der Campus-Bibliothek ist die UB Leipzig in ihrem Bemühen, Service immer vom Nutzer her zu denken, ein ganzes Stück weiter gekommen. Die konsequente Nutzung der Vorteile der RFID-Technologie war dabei von großem Nutzen. Nun gilt es, die dabei gemachten Erfahrungen auch in den anderen Standorten umzusetzen. Im nächsten Jahr wird mit entsprechenden Umstrukturierungen in der Bibliotheca Albertina begonnen.

### **E** AUTORINNEN

**DR. CHARLOTTE BAUER** Stellv. Direktorin bauer@ub.uni-leipzig.de

#### **UTE STEPHAN**

Leiterin der Campus-Bibliothek stephan@ub.uni-leipzig.de

Universitätsbibliothek Leipzig Beethovenstraße 6 04107 Leipzig

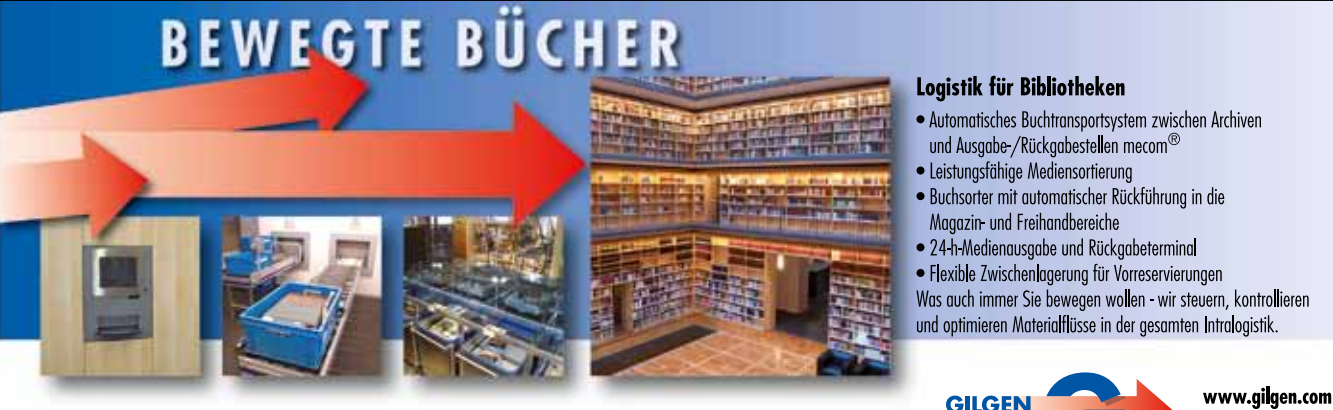

Gilgen Logistics AG, Wangentalstrasse 252, CH 3173 Oberwangen Tel. +41 31 985 35 35, Fax +41 31 985 35 36

Gilgen Logistics GmbH, Hauert 20, D-44227 Dortmund Tel. +49 231 9750 5010, Fax +49 231 9750 5040

Was auch immer Sie bewegen wollen - wir steuern, kontrollieren

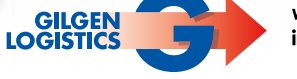

info@gilgen.com

### **IFLA versammelt "Library Lovers" aus 128 Ländern in Göteborg**

### **Wolfgang Ratzek**

■ Nachdem das australische Brisbane aus wirtschaftlichen Gründen die Durchführung der 76. IFLA General Conference and Assembly abgesagen musste, übernahm kurzfristig Schweden – nunmehr zum vierten Mal – die Durchführung der Konferenz. So konnte die IFLA in Göteborg planmäßig vom 10. bis 15. August tagen. 3464 registrierte Teilnehmer und 82 Aussteller aus 128 Ländern kamen in die zweitgrößte Stadt Schwedens, um das Thema "Open access to Knowledge – promoting sustainable progress" aus verschiedenen Blickwinkeln zu betrachten. Über 300 Vorträge und Produktpräsentationen dokumentierten den internationalen Stand in der LIS-Welt. Sehen lassen konnte sich auch das reichhaltige Rahmenprogramm mit über 900 Veranstaltungen.

### **Caucus German Speaking Participants**

Traditionellerweise treffen sich die nationalen Delegationen am Vorabend der Eröffnung. Mit ca. 100 deutschen und rund 20 österreichischen und schweizerischen TeilnehmerInnen gehörte diese Fraktion mit zu den stärksten. Das Treffen dient zur Einstimmung auf die Konferenz. Im Mittelpunkt standen Kurzberichte über die nationale und internationale Verbandsarbeit sowie Informationen über Entwicklungen in der IFLA und in den Sektionen. So zeichnete sich ab, dass die IFLA einen Schwerpunkt bei der Nachwuchsförderung legen wird, die Vorbereitungen für die IFLA-Konferenz 2011 in Puerto Rico/USA im vollen Gange sind und, wie IFLA-Schatzmeisterin Barbara Schleihagen erwähnte, ein neues Geschäftsmodell für die IFLA-Konferenzen erforderlich wird (s.u.). Applaus erhielten die vielen Ehrenamtlichen, die die zahlreichen englischsprachigen Dokumente ins Deutsche übersetzten. Da die Teilnahme auch immer mit einem hohen finanziellen Aufwand verbunden ist, förderte der DAAD (dieses Mal anstelle der DFG) und BII einige TeilnehmerInnen durch Reisekostenzuschüsse. Da es für Puerto Rico erheblich mehr BewerberInnen geben wird, wurde darauf hingewie-

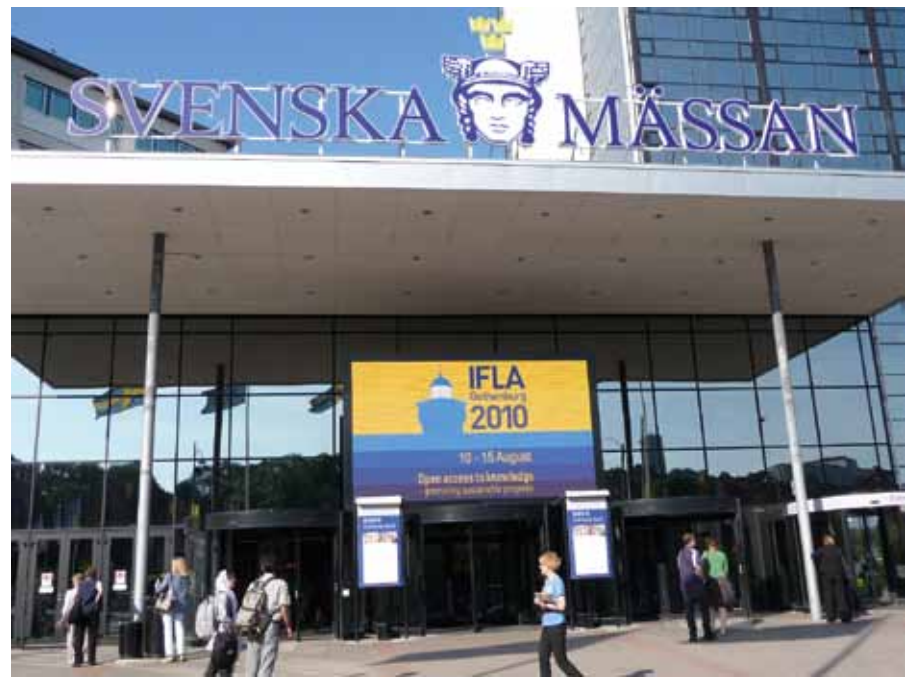

*Göteborg – die Adresse für Konferenzen*

sen, dass nur 10 Personen einen Zuschuss erhalten werden und die Ausschlussfrist der 31.12.2010 ist.

### **Eröffnungszeremonie**

Das erste Highlight war die Eröffnungszeremonie, an der auch Mitglieder des schwedischen Parlaments und der Bürgermeister der Stadt Göteborg teilnahmen. Agneta Olson, die Vorsitzende des nationalen Organisationskomitees, begrüßte die TeilnehmerInnen. Danach sprach IFLA-Präsidentin Ellen Tise. Sie betonte, dass Wissen der Schlüssel zum Erfolg sei und Bibliotheken dabei eine wichtige Rolle spielten. Es folgte die sozialpolitische, persönliche und bewegende Rede des ehemaligen Präsidenten der Vereinten Nationen Jan Eliasson. Er hieß die "Liebhaber des Wissens" in Göteborg, wo er seine Wurzeln hat, willkommen und berichtete über seine gar nicht so bürgerliche Sozialisation und die Rolle seiner Stadtteilbibliothek für seine eigene Entwicklung. In Anspielung auf Shakespeares "words, words, mere words, from the heart" belegte er am Beispiel des Sudan-Krieges, dass der Unterschied zwischen Wörtern und Aktion zunehmend verschwindet, und schlussfolgerte, dass durch die richtige Wortwahl Krisen gemildert werden könnten. Abgerundet wurde die Eröffnungszeremonie von musikalischen Darbietungen des Gitarristen Thomas Anderson, Sara Widén und der ABBA-Coverband Waterloo und dem "IFLA President's Lunch".

### **Deutsche Aussteller**

Überraschenderweise waren mehr Aussteller aus Deutschland als aus Dänemark und Norwegen anwesend. Manfred Hauer, Chef der AGI – Information Management Consultant, zog eine positive Bilanz, denn seine Anbahnungsgespräche in Skandinavien befinden sich in einer heißen Phase. Schulz Speyer Bibliothekstechnik hatte ein Heimspiel. Auf dem Gemeinschaftsstand mit der Mutter Lammhults Design Group war stets viel los. Verkaufsleiter Markus Münch war mit zufriedenem Lächeln zu sehen (war aber in Bezug auf den nächsten Bib-

liothekartag in Berlin unzufrieden, weil dort Schulz-Speyer der traditionelle Kaffee-Ausschank untersagt wurde). Viel Aufwand betrieb Zeutschel mit einer kompletten Anlage für die Medienbearbeitung. Einige Aussteller äußerten allerdings auch deutlich ihren Unmut über die Kostenentwicklung. Ein Aussteller verriet, dass für einen kleinen Stand ca. 6000 Euro zu zahlen waren.

### **Henning Mankell**

Die Plenarsitzung mit dem Theaterregisseur, Schriftsteller und IFLA-Sponsor Henning Mankell war die am stärksten besuchte Veranstaltung. Er betonte, dass Lesen und Schreiben eine Frage der Menschenwürde sind. Für viele Afrikaner seien Bücher, Magazine und Zeitschriften wertlos, lediglich flatternde Buchstaben. Dagegen haben die schwedischen Bibliotheken im Laufe von 100 Jahren einen großen Anteil zur Überwindung der Armut beigetragen. Als Schuljunge habe er in Bibliotheken gelebt. Viele berühmte Persönlichkeiten seien arm geboren und durch Bibliotheken gebildet worden. Überlegenswert auch seine Feststellung, dass wir von "Bibliotheken der Menschen" sprechen sollten. In Schweden heißen Öffentliche Bibliotheken folgerichtig "Folkbiblioteker". Am Beispiel einer Gruppe afrikanischer Jugendlicher berichtete er über deren "Break free"-Versuch, der letztendlich nur bei einem zum Erfolg führte, während die anderen zum Teil in Drogen und Kriminalität abdrifteten. Menschen, die lesen und schreiben können, bilden eine Streitmacht ("armed forces"). Dabei spiele die IT, so Mankell, eine wichtige Rolle, "wohl die einzige Entwicklung, für die wir dem Militär dankbar sein können", sagte er schmunzelnd. Am Schluss seiner Rede überreichte er den mit 3000 Euro dotierten Henning Mankell Award an Aissa Issak, eine Bibliothekarin an der Universidade Politécnica in Mozambique.

### **… und noch eine Veranstaltung**

Die "Section Continuing Professional Development and Workplace Learning" (CPDWL) griff mit "Retention and job satisfaction: can professional development make a difference?" (Session 128) ein hochaktuelles Thema auf. Passend zum Thema stimmte Ulrike Lang die zahlreichen TeilnehmerInnen mit ein paar gymnastischen Übungen auf die fünf Kurzvorträge aus drei Kontinenten ein. Neben einem australischen Modell der Arbeitsplatzrotation als Motivationsschub fand auch die gemeinsame Auswertung aus Großbritannien und Neuseeland besonderes Interesse, die sich die Frage stellte, ob eine verpflichtende Weiterbildung erfolgreich sein kann; was in UK kein ungeteilt positives Echo fand, während in Neuseeland ein sprunghafter Anstieg der Mitgliedschaften im Bibliotheksverband nach der Einführung zu verzeichnen war. Geworben wurde in den Vorträgen aus Finnland und den Niederlanden für eine internationale Netzwerkbildung, was bei der Bekämpfung zukünftigen Nachwuchsmangels ebenso hilfreich sein kann wie bei der Wissenserweiterung und -verwaltung im eigenen Haus. Am Rande der Session berichte Ulrike Lang von einem neuen Vorsitzenden-Modell (Co-Chair) der Section CPDWL, das in einem internationalen Kontext Vorteile bringen kann wie: Neue Sektionsmitglieder besser fiel die Wahl auf Botswana, Litauen und die Ukraine. Zum festen Bestandteil der IFLA-Konferenzen gehört auch der mit einer Million USD dotierte Access to Learning Award (ATLA) der Global Libraries Initiative der Bill und Melinda Gates Stiftung. 2010 fiel die Auszeichnung auf die Veria Central Public Library in Griechenland, die durch ihre zahlreichen Informationsdienstleistungen in den Bereichen Wirtschaft, Bildung und Kultur wertvolle Arbeit leistet.

### **IFLA-Slogans**

Sehr kreativ zeigten sich die Veranstalter bei zwei Aktionen. Rosa farbige Herzen mit der

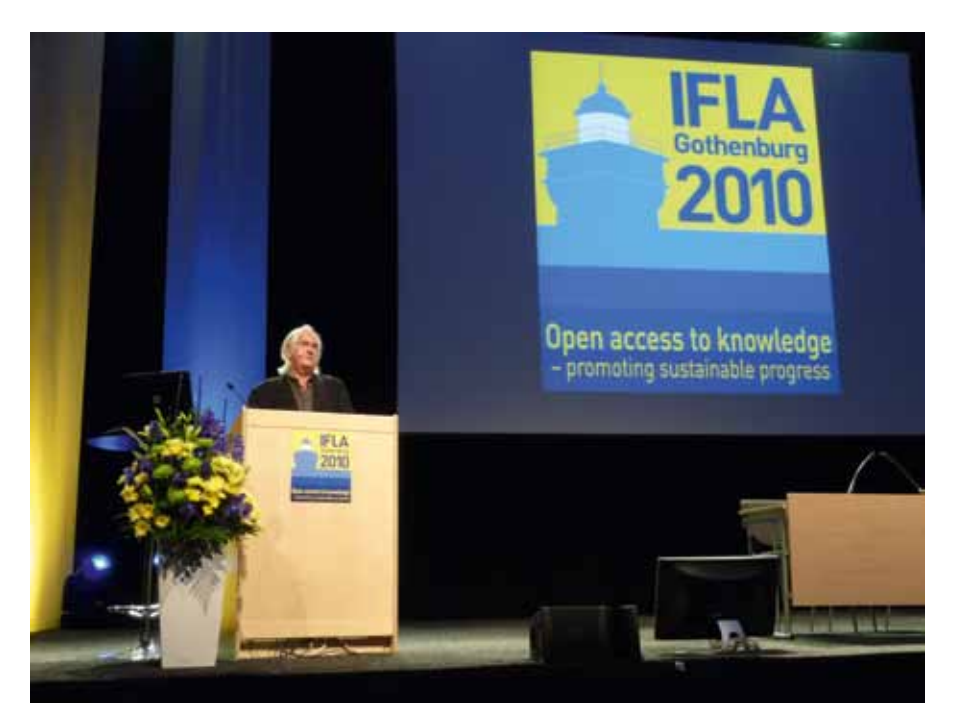

*Ein nachdenklich stimmender Henning Mankell*

in die Arbeit integrieren und auf Führungsaufgaben vorbereiten; Mitgliedern erhalten mit zwei Co-Chairs aus unterschiedlichen Zeitzonen fast immer einen Ansprechpartner; Fülle von Sitzungsverpflichtungen auf den Konferenzen nachkommen.

### **IFLA und Gates-Stiftung mit neuem Programm**

"Building Strong Library Association" heißt das neue IFLA-Programm (2010-2012). Durch ein Trainingspaket, Mentoring und Online-Handreichungen soll die Durchschlagskraft von Bibliotheksverbänden optimiert werden. Claudia Lux wird in diesem Programm eine aktive Rolle spielen, z.B. als Trainerin. Aus den Bewerberländern wurden für 2010 aus Afrika Kamerun, aus Asien der Libanon und aus Lateinamerika Peru ausgewählt. Eine ähnliche Initiative startet die Melinda und Bill Gates Stiftung. Dort

Inschrift "Library Lovers" waren nicht nur in Bibliotheken und im Kongresszentrum zu sehen sondern auch in der Öffentlichkeit. Viele Göteborger Straßenbahnen fuhren mit unterschiedlichen Slogans durch die Stadt, z.B. "Bibliotek har stor betydelse för barns läsutveckling" ("Die Bibliothek hat eine große Bedeutung für die Leseentwicklung des Kindes"). Für die internationalen Teilnehmer gab es dann folgende Übersetzung "Libraries are really important for developing children´s reading skills". Alle Slogans hatten den Sub-Claim "Schweden braucht eine nationale Bibliothekspolitik". Eine nachahmenswerte Aktion, die auch für die Bibliothekartage/Bibliothekskongresse zu überlegen wäre.

### **IFLA-Express**

Die Nachwuchsförderung zeigte sich auch bei der deutschsprachigen Ausgabe des

konferenzbegleitenden Newsletters, die, wie in den letzten Jahren auch, kompetent von Susanne Riedel, betreut wurde. Erstmalig wurde ein Auswahlverfahren durchgeführt, an dem sowohl FAMIs als auch Bachelor- oder Master-Studierende teilnehmen konnten. Den Zuschlag erhielten fünf Bewerberinnen, die über internationale Erfahrung und natürlich über sehr gute Englischkenntnisse verfügten. Die Teilnahme wurde mit einer BII-Förderung in Höhe von 600 Euro vergütet.

### **Neues Geschäftsmodell**

IFLA-Schatzmeisterin Barbara Schleihagen berichtete, dass die Konferenzen sich inzwischen im Millionen-Euro-Bereich bewegten und das finanzielle Risiko erheblich sei. Das neue Konzept basiert auf einem Konsens unter Delegierten, den IFLA-Sektionen, den (ehemaligen) Mitgliedern der nationalen Komitees und Vertretern der Aussteller und Sponsoren. Der Entwurf sieht unter anderem vor: Die sozialen Medien stärker in das Konferenzgeschehen einzubinden, die Konferenzen mit einer anderen nationalen Konferenz zu verbinden<sup>1</sup>, die Neuausrichtung des Kongressprogramms, das zukünftig verstärkt aktuelle, strategische und fachliche Diskussionen in strukturierter Weise aufgreifen soll oder die Gründung einer Holding nach holländischen Recht, um die IFLA-Konferenzen unter der Ägide der IFLA durchführen zu können.2

### **Pressearbeit**

Insgesamt betrachtet, verlief die IFLA-Konferenz auf einem hohen Niveau, überraschend jedoch ist der Umgang mit der Presse, zumal die IFLA-RepräsentantInnen nicht müde wurden, ihre Lobbyarbeit zu betonen. So sagte IFLA-Präsidentin Ellen Tise, dass die IFLA im 21. Jahrhundert angekommen sei, weil gebloggt, getwittert und die Konferenz online zu verfolgen war, aber Pressearbeit bedeutet mehr. So gab es während der Eröffnungsveranstaltung zwar reservierte Plätze für die IFLA-Delegation und geladene Gäste, aber keine für die Presse. Auf Nachfrage im "IFLA-Office", ob die Reden für die Presse in gedruckter Form erhältlich seien, zeigte man sich zuerst sprachlos und dann ausweichend mit "werden demnächst im Netz eingestellt", was bisher nicht er-

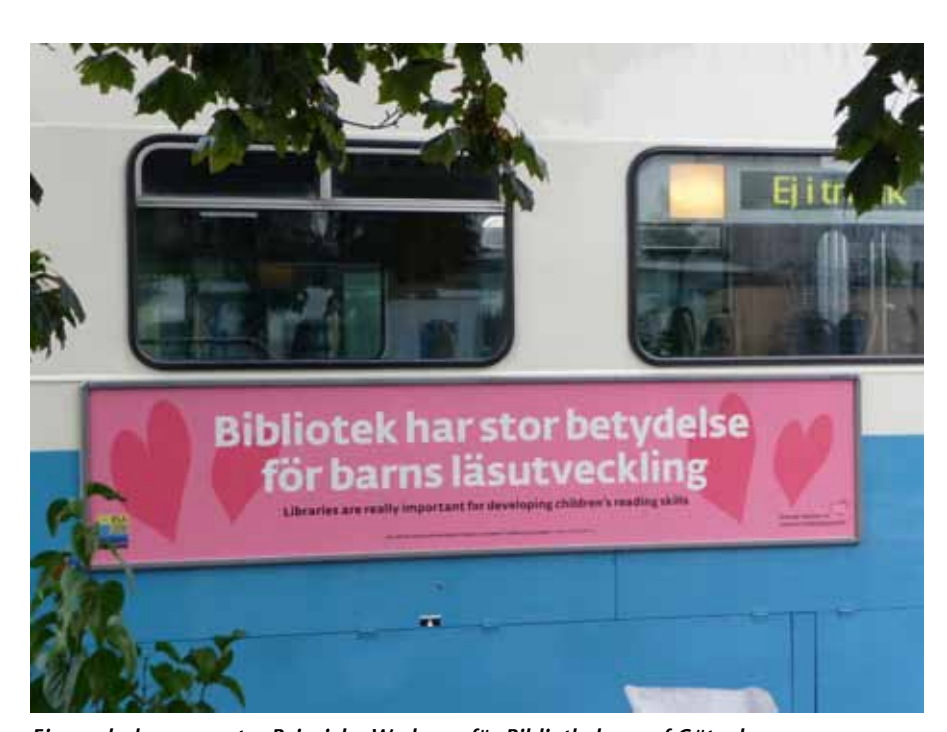

*Ein nachahmenswertes Beispiel – Werbung für Bibliotheken auf Götenborger Straßenbahnen*

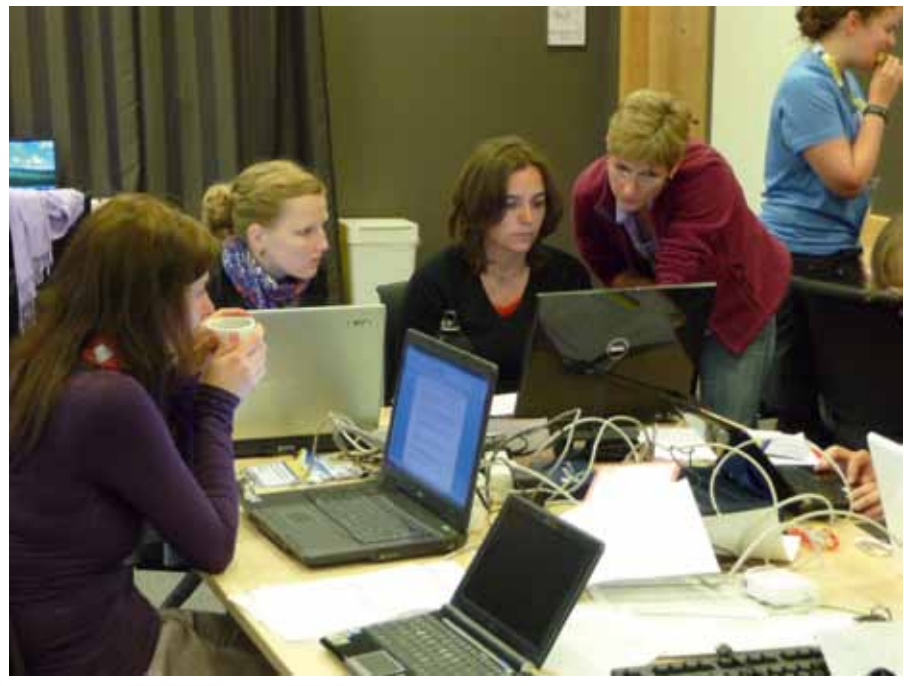

*Der IFLA-Express ist Teamwork – und wird von Susanne Riedel kompetent betreut*

folgt ist. Auf der Pressekonferenz wurde viel gesprochen und für deutschsprachige BerichterstatterInnen schwer zu verstehende Namen von PreisträgerInnen genannt, aber keine Handouts für die Presse verteilt. Mit Pressemitteilungen zeigten sich die Veranstalter zurückhaltend.

### $I$ **AUTOR**

PROF. DR. **WOLFGANG RATZEK** Hochschule der Medien FB Information und Kommunikation Wolframstraße 32 70191 Stuttgart ratzek@hdm-stuttgart.de

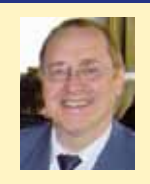

<sup>1</sup> Göteborg war ein gutes Beispiel dafür: Vom 23.- 26.09.2010 findet in Göteborg die Buchmesse statt, die traditionellerweise auch eine Leitmesse für die skandinavische LIS-Community ist. So haben beispielsweise viele Norweger statt der IFLA-Konferenz die Buchmesse auf dem Kalender.

<sup>2</sup> S.a. http://www.ifla.org/files/hq/documents/wlic\_ model\_draft.pdf; http://www.ifla.org/en/annualconference/future/cycle-process

### **Urzeit trifft Zukunft**

### 4. OCLC Informationstag

### **Erwin König**

■ "Urzeit trifft Zukunft", dieses Gefühl konnten die Teilnehmer des 4. OCLC Informationstags in Frankfurt a.M. haben, nachdem sie durch die Eingangshalle und das Treppenhaus des Senckenberg Museums in den Festsaal gelangten und die Präsentationen verfolgten. Dort die Giganten der Vorzeit, hier Zukunftsvisionen und neueste Bibliothekstrends*.*

Mehr als 140 Interessenten waren der Einladung von OCLC nach Frankfurt gefolgt. Das ansprechende Ambiente des Senckenberg Museums bildete den passenden Rahmen für das abwechslungsreiche Vortragsprogramm.

Mit dem Thema "Die Zukunft heißt Web-Scale", eröffnete Norbert Weinberger, Managing Director der OCLC GmbH, die Veranstaltung. Es gelang ihm, das Schlagwort "Cloud Computing" mit greifbaren Inhalten zu füllen. Macht es für Bibliotheken Sinn, ihre Management-Systeme und Daten ins Netz zu verlagern? Welche Vorteile bietet Web-Scale im Bereich von webbasierten Management-Anwendungen und Endnutzer-Services? Welche neuen Kooperationsmöglichkeiten zwischen Bibliotheken ergeben sich daraus? Auf diese Fragen ging der Referent ein und gab den Zuhörern einen Überblick über die Entwicklungen

und Überlegungen von OCLC im Bereich von Cloud Computing für Bibliotheken und darüber, welche Vorteile sich Bibliotheken durch diese neue Generation von Bibliotheksanwendungen bieten.

Reiner Diedrichs, Direktor der Verbundzentrale des GBV, stellte "TouchPoint-Anwendungsszenarien des kooperativen Lucene/ SOLR Index des GBV" vor. Dabei handelt es sich um ein Projekt der VZG, einen auf Lucene/SOLR basierten kooperativen GBV Index aufzubauen und mit der OCLC Endnutzer Plattform TouchPoint in lokale Umgebungen einzubinden, ohne diese Daten lokal zu laden und erneut zu indexieren. Voraussetzung ist ein hinreichend ähnliches Daten- und Indexierungsmodell. Die VZG hat dazu einen auf Marc21 basierten Vorschlag entwickelt. Damit ergeben sich für die Verbünde neue Herausforderungen und Möglichkeiten für die Unterstützung der Bibliotheken beim Aufbau lokaler Portallösungen.

Anhand von zahlreichen konkreten Anwendungsbeispielen präsentierte Dr. Annette Dortmund, OCLC GmbH, Möglichkeiten, die in WorldCat gespeicherten Daten mittels verschiedener OCLC Web Services (APIs) sinnvoll zu nutzen und diese Daten und Dienste mit eigenen Anwendungen zu

vernetzen. Darüber hinaus, wurde auch der von der Bayerischen Staatsbibliothek München (BSB) und der Staats- und Universitätsbibliothek Göttingen (SULB) bereits genutzte WorldCat Resource Sharing Service zur vereinfachten Abwicklung internationaler Fernleihbestellungen, die WorldCat Registry als zentrale Bezugsquelle für institutionelle Metadaten oder die OCLC Knowledge Base mit integriertem Linkresolver näher vorgestellt.

Daniel van Spanje, Global Product Manager Metadata Services aus der OCLC Niederlassung in Leiden (NL), zeigte in seinem Vortrag "Local metadatamanagement in a global environment", dass Katalogisieren längst nicht mehr nur das Erstellen eines Katalogs nach bestimmten Regeln bedeutet. Die technischen Veränderungen und die Globalisierung unseres Lebens haben eine große Auswirkung auf die Gesellschaft, unsere Art zu leben und auch auf die Bibliotheken. Die Präsentation ging auf die Auswirkungen für die Katalogisierung ein und erläuterte, welche Initiativen im Bereich Metadatenmanagement und Metadatenworkflow von OCLC gestartet wurden, um Bibliotheken in Zeiten des Wandels zu unterstützen.

Als frischgewählter Vizepräsident des OCLC

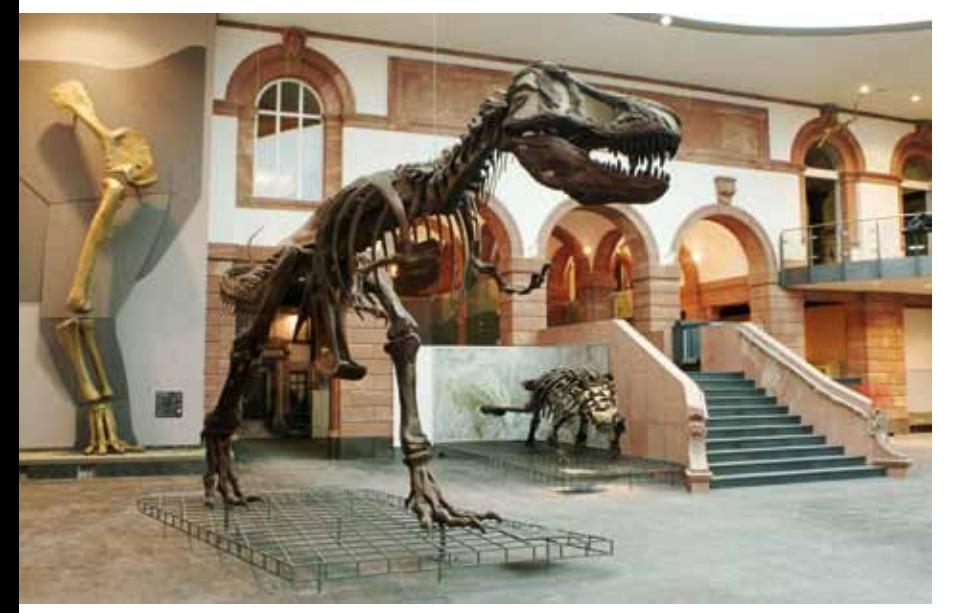

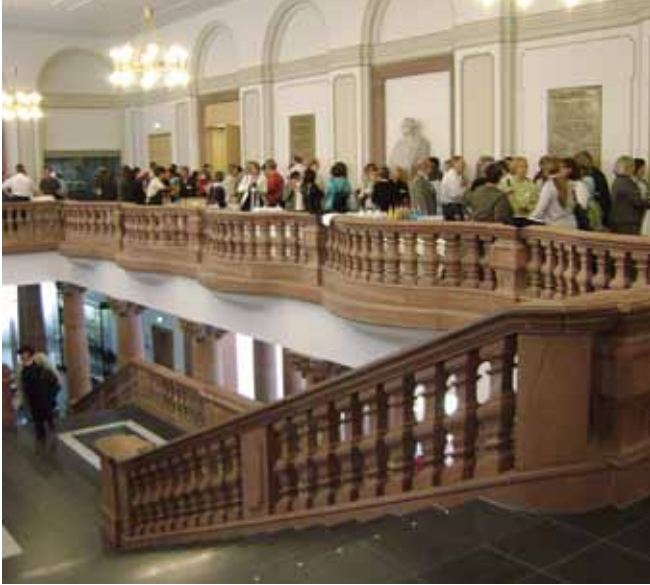

Global Councils gab Berndt Dugall, Direktor der UB Frankfurt am Main, ein "Update zu den EMEA Regional Council und Global Council Meetings 2010". Die Neuordnung der Rolle der Mitglieder innerhalb der (Selbst-)Verwaltungsstrukturen von OCLC wurde erstmals in diesem Geschäftsjahr (Juli 2009 bis Juni 2010) wirksam. Das erste Treffen der gewählten Repräsentanten (Global Council) fand im April am Sitz der OCLC-Zentrale in Dublin, Ohio statt. Zentrale Diskussionsthemen waren neben Informationen über den aktuellen Entwicklungsstand der Produkte und Dienste die Verwertungsrechte an WorldCat Datensätzen (Record Use Policy) sowie Fragen der unterschiedlichen Preisgestaltung mit Blick auf Entwicklungsländer (Differential Pricing).

Den Abschluss bildete Dr. Dirk Wissen, Direktor der SRB Frankfurt (Oder) mit seinem Beitrag "Werbung für Bibliotheken: Das Literatur- und Kulturprogramm der SRB Frankfurt (Oder) als Imagefaktor und für die Öffentlichkeitsarbeit der Bibliothek". In beindruckender und lockerer Art zeigte er auf, wie man mit guten Ideen auch mit klei-

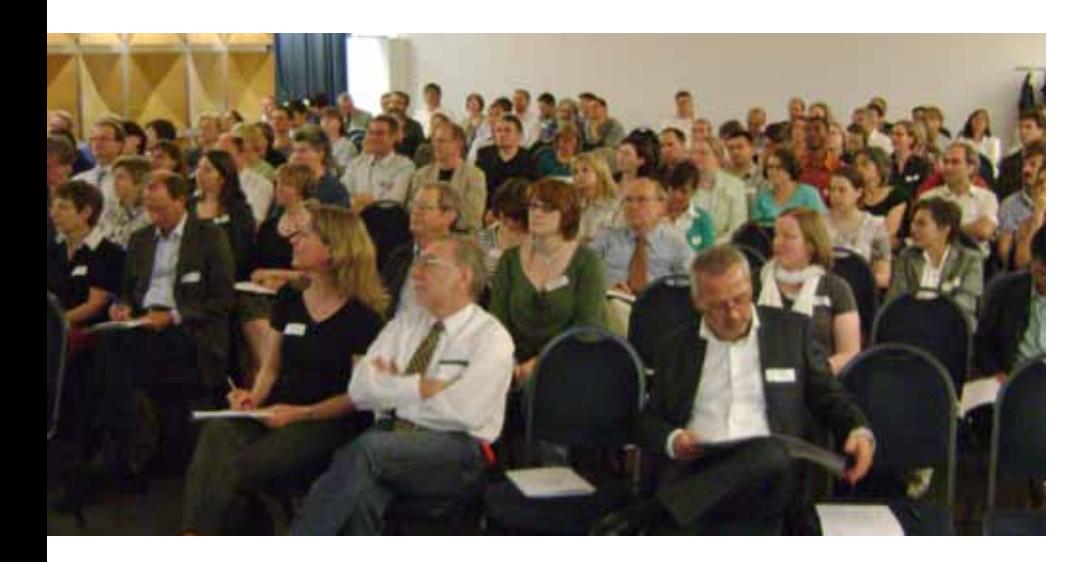

nem Etat für Öffentlichkeitsarbeit Großes bewirken kann. Da der Stadt- und Regionalbibliothek (SRB) Frankfurt (Oder) der nötige Werbeetat für ihr umfangreiches Service- und Leistungsangebot fehlt, setzt sie eine neue und intensive Presse- und Öffentlichkeitsarbeit in allen Medien um. Dazu gehört die Steigerung der Zahl von Pressemitteilungen von sechs in 2007 auf sage und schreibe 395 Artikel im Jahr 2009 sowie ca. 100 Medienbeiträge in Internet, Radio und TV. Über die regelmäßige TV-Sendung "Wissen trifft ... - Das Kulturgespräch an der Oder" hinaus, gab es umfassende weitere Fernsehbeiträge zu Bibliotheksveranstaltungen. Die veranschlagte Redezeit reichte nicht aus, um auf alle Projekte einzugehen. Die Präsentationen der Veranstaltung finden sich auf der OCLC Homepage unter News und Events/Veranstaltungen/Präsentationen.

### **E** AUTOREN

**ERWIN KÖNIG** Objektleiter von B.I.T.online koenig@b-i-t-online.de

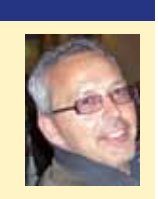

### **B.I.T.online-Innovationspreis 2010**

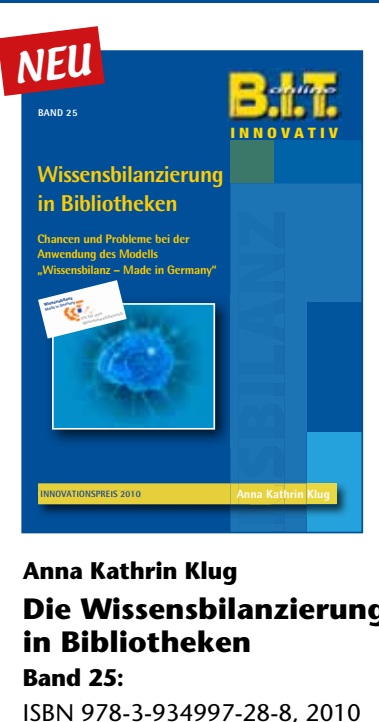

**Anna Kathrin Klug Die Wissensbilanzierung in Bibliotheken Band 25:** 

ISBN 978-3-934997-28-8, 2010 Brosch., 148 Seiten, € 24,50

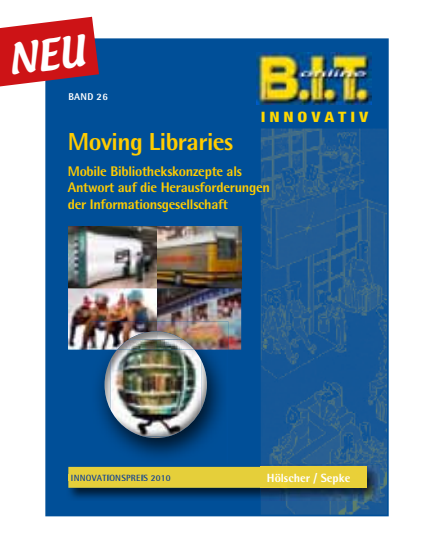

**Miriam Hölscher & Corinna Sepke Moving Libraries**

**Band 26:**  ISBN 978-3-934997-29-5, 2010 Brosch., 182 Seiten, € 24,50

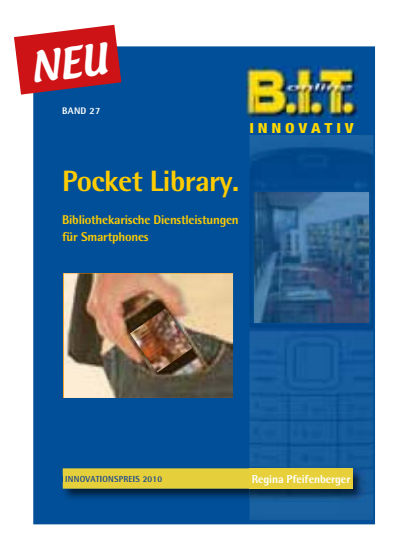

**Regina Pfeifenberger Pocket Library**

**Band 27:**  ISBN 978-3-934997-30-1, 2010 Brosch., 112 Seiten. € 24,50

### **Bestellungen unter: www.b-i-t-online.de**

### **Weil jede Bibliothek**

## **anders ist.**

### **OCLC TouchPoint: Ihr gesamtes Informationsangebot für Endnutzer auf einen Blick**

Bieten Sie mit der Endnutzeranwendung TouchPoint einen Zugang zu Ihrem gesamten Informationsangebot und erweitern Sie dieses durch zentrale Datenangebote sowie verschiedene Services (z.B. WorldCat, zentrale Suchindizes oder 3rd Party Content).

Konfigurieren und binden Sie Ihre Services – wie z.B. den Zugriff auf Ihr Lokalsystem, Link Resolving, Authentifzierung oder Resource Sharing – komplett in Ihr Angebot mit ein.

Nutzen Sie mit TouchPoint unsere zentrale Endnutzerplattform. Bleiben Sie zukunftsfähig und integrieren Sie auch problemlos vorhandene und künftige Services wie z.B. die WorldCat Knowledge Base, WorldCat Identities, XISBN und mehr.

**TouchPoint**  *Weil jede Bibliothek anders ist.*

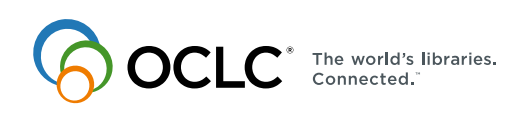

### **Fördertöpfe wollen geleert werden**

### 8. Dienstleistungstagung des BMBF

### **Ronald Kaiser und Wolfgang Ratzek**

■ Ist Deutschland eine "Dienstleistungswüste" oder gibt es nur "Dienstleistungsoasen"? Je nach Erfahrung und Branche gehen die Meinungen weit auseinander. Rund 450 Teilnehmer diskutierten und präsentierten vom 22. bis 23. April 2010 im Berliner Congress Centrum unter dem Motto "Mit Dienstleistungen die Zukunft gestalten", was Praxis und Wissenschaft zu bieten haben. Durch die Tagung führte ARD-Moderatorin Astrid Frohloff.

### **Wachstumsmotor Dienstleistung**

Für die wegen der Finanzmarkt-Krise verhinderte Bundesbildungsministerin Schavan eröffnete der Parlamentarische Staatssekretär im Thomas Rachel die Tagung. Er betonte die wissensintensiven Dienstleistungen, wo die Märkte schneller wachsen. 70 Prozent des BSP in Deutschland werden von der Dienstleistungsbranche erbracht. Laut DIHK-Umfrage steigen 70 Prozent der Neugründer in den Dienstleistungsbereich ein. Der Arbeitsmarkt in dieser Branche wächst um ca. 1,6 Prozent jährlich. "Dieser Bereich", so Thomas Rachel, "ist ein wichtiges Zugpferd für Wachstum und Beschäftigung. Und wir sind nun an einem Punkt angelangt, an dem wir die Dienstleistungsforschung und -praxis im Licht der zukünftigen Herausforderungen neu ausrichten müssen."

### **Branchentrends**

Die großen Aufgaben der Zukunft heißen Klima und Energie, Gesundheit, Mobilität, Kommunikation und Forschung. "Wir werden diese Herausforderungen nicht meistern können", betonte der Staatsekretär, "wenn wir nicht auch das Potenzial der Dienstleistungen nutzen. Dienstleistungen können innovative Konzepte ermöglichen, indem sie die Verbraucher integrieren. Denken wir nur an die Energieberatung." Als weiteres Beispiel nannte Rachel innovative Logistikkonzepte, um die notwendige Mobilität der Wirtschaft zu gewährleisten. Hier eröffnet sich eine Chance für Bibliothe-

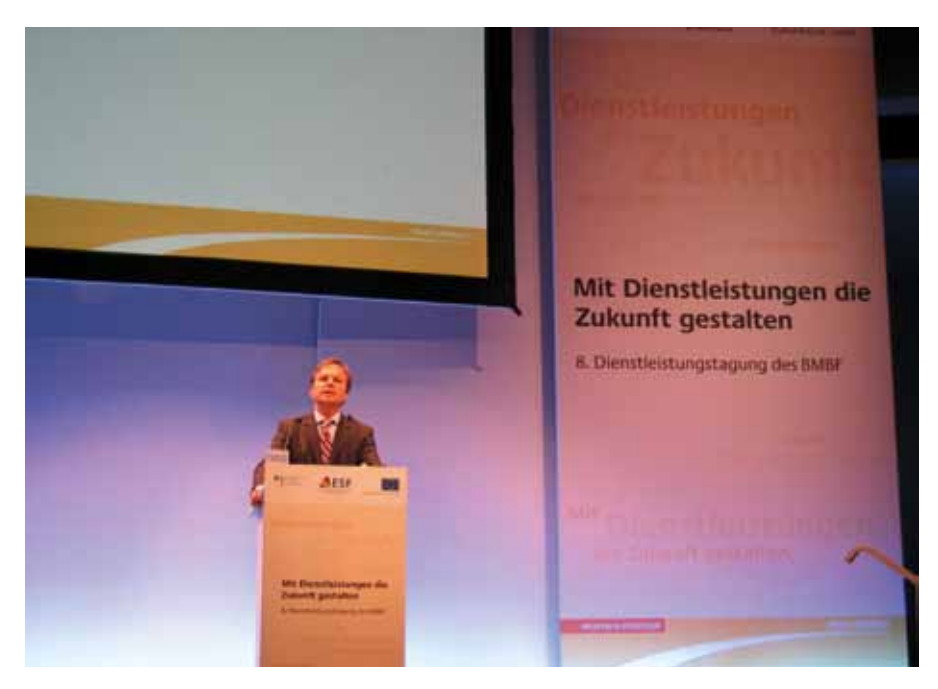

*Der Parlamentarische Staatssekretär im Thomas Rachel eröffnet die Tagung.*

ken und andere Informationseinrichtungen für eine Kampagne, die sowohl Informationsdienstleistungen wie auch die Bedeutung für die Standortentwicklung betont.

### **Fördertöpfe**

Die Fördertöpfe sind reichlich gefüllt, wie zu erfahren war. In der wissensintensiven Dienstleistungsbranche stehen u.a. mit der Hightech-Strategie des Ministeriums zwei Förderprogramme im Mittelpunkt: "Innovationen mit Dienstleistungen" und der "Aktionsplan 2020".

Mit dem "Aktionsplan Dienstleistungen 2020" des Bundesministeriums für Bildung und Forschung werden neue Wege beschritten. Die Dienstleistungsforschung soll nun von Beginn an mit der fachlichen und technologischen Forschung zusammenwirken. "In erster Linie geht es darum, neue Technologien frühzeitig mit Konzepten für Dienstleistungsinfrastruktur so zu verknüpfen, dass sie marktfähig werden", sagte Rachel. Gefördert werden Konzepte, die ganzheitliche Problemlösungen für globale und gesellschaftliche Herausforderungen schaffen, beispielsweise im Bereich des demographischen Wandels oder der Nachhaltigkeit. Kernstück des Aktionsplans ist das Programm "Innovationen mit Dienstleistungen", über das mit rund 70 Millionen Euro bis 2011 Themen der Dienstleistungsforschung gefördert werden.

In diesem Zusammenhang richtet Thomas Rachel den Blick auf einen besonderen Aspekt, wenn er sagt, dass Innovationen nicht nur technischer Art seien, sondern auch Verfahren einschließe und – das scheint besonders wichtig – auch die Vertragsgestaltung berücksichtige. Der letztere Aspekt überrascht weniger, wenn wir an die Verträge denken, die im Rahmen von Cross-Border-Leasing geschlossen wurden, wo viele Länder und Kommunen nun Millionenlasten drücken.

### **Dienstleistungen in der Industrie**

Die Aschewolke des isländischen Vulkans Eyjafjallajökull sorgte dafür, dass der Hauptredner Andy Neely, Professor am Institu-

te for Manufacturing an der Universität Cambridge, nicht nach Berlin kommen, dafür aber via Videokonferenz seine Thesen vorbringen konnte. Sein Thema war die zunehmende Dienstleistungsorientierung (Servitation) in der Industrie. Servitation bedeutet, das Organisationspotenzial auf Innovationsmöglichkeiten hin zu analysieren. Als Ergebnis könnte ein Produkt-Service-System entstehen. Unter Service wären hier Beratung und Instandhaltung zu verstehen. Die strategische Ausrichtung gehe in folgende Richtungen:

- $\blacksquare$  Lock-in customers = Billigangebot von z.B. Druckern und dann teure Patronen, Rasier usw.
- Environmental-Strategie: Wandel im Konsumverhalten. Innovationen wären hier zum Beispiel, Waschmaschinen kostenlos zur Verfügung zu stellen, dafür aber für jeden Waschgang Kosten zu berechnen. Die Vorteile: Es lohnt sich eine Waschmaschine für das ganze Leben zu produzieren und der Besitzer geht anders mit der Maschine um.

Neely weist auf ein Dienstleistungsparadox hin: Es gehen mehr Dienstleistungsunternehmen Pleite als Industrieunternehmen. Dienstleistungsunternehmen erwirtschaften einen höheren Umsatz, machen aber weniger Profit.

Andy Neely beobachtet in folgenden Bereichen ein Umdenken in der Dienstleistungsbranche:

- $\blacksquare$  Im Marketing, und zwar vom "transactional zum relational". Im Verkauf bedeutet dies, dass es nicht mehr einen Multi-Millionen-Dollar-Deal gibt, sondern Dienstleistungen, Kontakte und "capabilities", also Potenziale.
- Beim Kunden, und zwar vom "Habenwollen" zum "being happy with the Ser-

vice". Hier steht die Entwicklung einer Dienstleistungskultur im Mittelpunkt, die jedoch eine Dienstleistungsorganisation erforderlich macht.

### **Fünfter Nachwuchswettbewerb**

Im Rahmen der Tagung wurden auch die GewinnerInnen des 5. Nachwuchswettbewerbs benannt. Nachwuchs klingt hier eher bescheiden, es handelt sich dabei in der Regel um promovierte und habilitierte KandidatInnen, die anwendungsorientierte Dienstleistungen in Theorie und Praxis herausgearbeitet haben. Die Laudatio hielt in Vertretung von Prof. Reichwald, der ebenfalls wegen der Flugasche verhindert war, Prof. Kathrin Möslein.

Es stellt sich die Frage, wo sich Bibliotheken und Informationseinrichtungen in einer Dienstleistungsgesellschaft aufstellen. Insbesondere bei wissensintensiven Dienstleistungen besteht hier großes Potenzial, IuD-Einrichtungen mit ihren Stärken einzubringen. Freuen wir uns auf die 9. Dienstleistungstagung. Vielleicht finden dann auch verstärkt Vertreter der IuD-Branche ihren Weg dorthin.

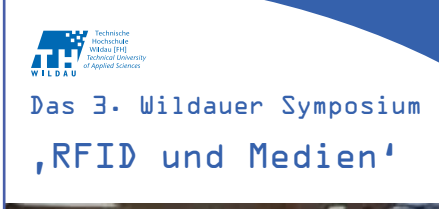

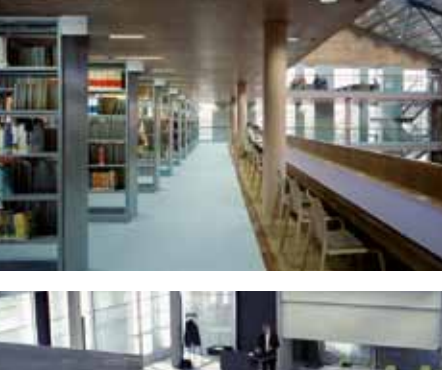

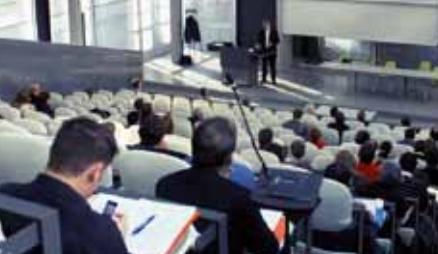

4. bis 5. Oktober 2010 TH Wildau

Anmeldungen unter: **http://msgnb.lug-wildau.org**

### Aussteller

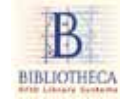

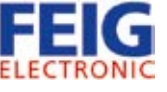

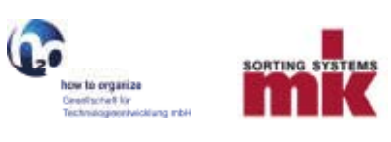

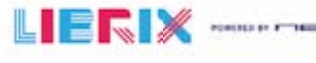

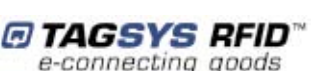

### **AUTOR**

**prof. Dr. WOLFGANG RATZEK** Hochschule der Medien FB Information und Kommunikation Wolframstraße 32 70191 Stuttgart ratzek@hdm-stuttgart.de

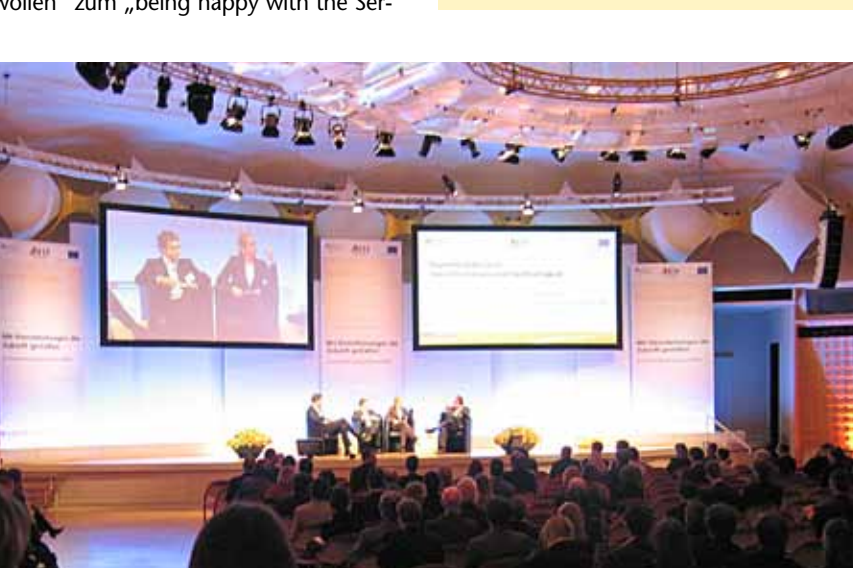

*Expertenrunde mit Vertreter von ver.di, A.T. Kearny und Z\_punkt*

### **"Mehr finden durch schlaueres Suchen"**

Sacherschließung auf der 34. Jahrestagung der Gesellschaft für Klassifikation

### **Ein Bericht von Jiri Pika (Zürich) und Hans-Joachim Hermes (Münster) unter Beteiligung der Beiträger**

*Vom 21. bis 23. Juli 2010 fand in Karlsruhe die 34. Jahrestagung der Gesellschaft für Klassifikation statt. In diesem Rahmen tagten an zwei Tagen die Bibliothekare. Es kamen über 60 Teilnehmer aus der BRD, Österreich und der Schweiz. Deren Thema seit jeher ist Inhaltserschließung oder einfacher: Das Suchen und Finden. Unser Motto diesmal: "Mehr finden durch schlaueres Suchen". Ort der bibliothekarischen Tagung war die KIT-Bibliothek. Vorgetragen wurden 15 Beiträge aus den Bereichen Forschung, Entwicklungen (auch in den beiden Dezimalklassifikationen) sowie Erfahrungsberichte. Im Mittelpunkt stand jeweils das Neue!* 

#### *"Find more hits through smarter searches"*

*The 34th Annual Meeting of the German Classification Society took place in Karlsruhe on 21- 23 July 2010. Traditionally included was the meeting of the librarian section on 22-23 July. There were about 60 participants in attendance from Germany, Austria and Switzerland. Their general topic has always been "subject indexing" or more exactly "indexing and retrieval". This year's motto urged: "Find more hits through smarter searches". The meeting was hosted by the Karlsruhe KIT library. Presented were 15 contributions from the fields of research, reviews and development. Among the subjects: both decimal classifications. The main goal required as ever: It's the novelty that counts!* 

#### *« Trouver plus, par la recherche intelligent »*

*Le 21-23 Juillet 2010 a été lieu à Karlsruhe la 34e Réunion annuelle de la Société allemand de Classification. Dans ce cadre, les bibliothécaires se sont réunis pour deux jours, le 22-23, selon la tradition. Il y avait environ 60 participants de l'Allemagne, l'Autriche et la Suisse. Leur thème a toujours été le indexation et la recherche, ou plus simplement « Rechercher et Trouver ». Le slogan de cette année a été : « Trouver plus, par la recherche intelligente ». Lieu de la réunion était la bibliothèque du KIT de Karlsruhe. Ils sont été presenté 15 contributions dans les domaines de la recherche, du développement (également dans les classifications decimales) et des commentaires. L'objectif principal, comme toujours : C'est la nouveauté qui compte !* 

Karlsruhe, 22. Juli 2010. Im Tagungsraum der Universitätsbibliothek (inzwischen offiziell "KIT-Bibliothek") haben sich Fachleute und Interessenten aus Deutschland, Österreich und der Schweiz versammelt zu ihrem Fachtreffen, das einmal im Jahr stattfindet. Der Gegenstand: Das Suchen und Finden. Der Anspruch: Nur Neues interessiert. Immerhin 60 Teilnehmer kamen.

Unsere Vortragenden wissen, was unsere Teilnehmer brauchen: Möglichst Forschung, bisweilen Berichte von bibliothekarischen Praktikern und natürlich Übersichtsdarstellungen im Sinne von s*tate of the art*. Dieses NEUE füllte zwei Arbeitstage. Im Folgenden kann leider nicht alles referiert werden. Ein Trost: sämtliche Beiträge werden wieder auf den Archivserver MONARCH der TU Chemnitz eingespielt. Der Link: http://archiv.tuchemnitz.de/

Um mit s*tate of the art* zu beginnen: Heidrun Wiesenmüller, Professorin an der Hochschule der Medien in Stuttgart, spießte mit gewohntem Scharfblick die Unverträglichkeiten in unseren Normdatensätzen auf. Dazu gehören Kleinigkeiten wie zwei Leerzeichen in einer Zeitangabe "1760 - 1830", denn so muss es in RAK geschrieben werden, also gewissermaßen mit Gedankenstrich. In den RSWK dagegen tritt ein Bindestrich auf: "1760-1830". Hierher gehören aber auch massive Unterschiede beispielsweise bei der Ansetzung eines Papstes.

RAK: Johannes Paulus <Papa, II> RSWK: Johannes Paul <Papst, II>.

Als richtungsweisend für die zweite Welle der internationalen Standardisierung (die erste Welle war in den 1960er Jahren des letzten Jahrhunderts) erwies sich das Modell FRBR (Functional Requirements for Bibliographic Records 1998), in dem es auch um Themen von Werken geht. Dies wirkte sich auch auf das 'Statement of International Cataloguing Principles' von 2009 und den AACR2-Nachfolger 'Resource Description and Access' (RDA) aus. Auf nationaler Ebene ist das Projekt *Gemeinsame Normdatei* (GND) zu nennen, bei dem die PND, GKD und SWD zusammengeführt werden sollen. Es werde, so konstatierte Wiesenmüller, zwar weiterhin getrennte Regelwerke und Systeme geben, jedoch künftig mehr Berührungspunkte und einen gemeinsamen theoretischen Rahmen. Auf der praktischen Ebene plädierte sie für den Abbau der "Mauern" – sowohl in der Praxis als auch in Lehre und Forschung.

*Quelle: Wiesenmüller: Das neue Zusammenrücken von Formal- und Sacherschließung. FRBR, RDA, GND* 

Katharina Schöllhorn (UB Heidelberg) stellte ausgewählte Ergebnisse ihrer Bachelorarbeit vor, in der es nochmals um Unverträglichkeiten ging. In ihrem Focus OPACs in Deutschland unter dem Gesichtspunkt der angewendeten Normdaten. Nachvollziehbar sind hier natürlich von vornherein die "Fehler" der ahnungslosen Nutzer. Darunter die Anfrage nach Arthur Miller an einem OPAC, der nur auf "Miller, Arthur" brauchbare Ergebnisse liefert. Schöllhorns Expedition durch etliche deutsche OPACs erbrachte vielerlei unterschiedliche OPAC-Anforderungen, darunter diejenige des *Kölner UniversitätsGesamtkatalog* (KUG), dass der Benutzer unbedingt Arthur Miller als "Miller, Arthur" in Anführungszeichen eingeben muss. Wer die Anführungszeichen weglässt, wird Opfer der eingebauten UND-Logik mit riesigen – und unsinnigen – Ergebnismengen. Überhaupt zeigt sich, dass manche gutgemeinten bibliothekarischen Angebote einfach nicht verstanden werden. Als Einstieg gut angenommen werden Titelstichwörter und Personen, dagegen Schlagwörter nur zu 16,5 % und Körperschaften nur zu 0,2 %. Die wirklich publikumsnahen Erfindungen wie die facettierte Suche scheinen hingegen gar nicht

von den Bibliothekaren ersonnen worden zu sein sondern von Geschäftsleuten. Man denke an die Suche nach einem Gegenstand bei Ebay; der Anfragende kann gleich am Beginn solche Angebote ausschließen, die im Angebotstext das Wort "defekt" enthalten. Er kann einen Umkreis um seinen Wohnort definieren, Preislimits einsetzen, seine Zahlungsmodalitäten vorbestimmen ... Alles dies heißt in einem deutsche OPAC natürlich nicht "Facettierte Suche" sondern "Faceted Browsing" und wird in der Mannheimer UB in hinreißender Performanz angeboten. Wer in Mannheim nach Lyrik fragt, bekommt 3.825 Treffer. Wer davon nur die Weimarer Klassik ansehen möchte, kann eingrenzen durch die Facette "Geschichte 1750-1850" und erhält 10 (Voll-)Treffer.

*Quelle: Katharina Schöllhorn B.A., Heidelberg: Normdaten in OPACs – bedienen wir unsere Benutzer oder sind sie bedient?*

Die Beiträger zum Genre der Übersichtsreports beschäftigten sich mit den Dezimalklassifikationen, der Regensburger Verbundklassifikation RVK und den dazu einsetzbaren Wortschatzsammlungen. So konnte Guido Bee von der Deutschen Nationalbibliothek (DNB) bestätigen, was an anderer Stelle schon thematisiert wurde: Die großen deutschen Normdateien wachsen zusammen. Weitere bekannte und neuere Projekte der DNB sind:

- CrissCross. Hier geht es um die Verknüpfung des deutschen Wortschatzes SWD mit Notationen der DDC. Zugleich geht es auch um die Verknüpfungen des deutschen Normwortschatzes mit dem französischen und dem amerikanischen. Projektstand: Bisher erstellt: 114.000 Links SWD/DDC, 59.000 Links SWD/Rameau/ LCSH. Projektende: September 2010
- **I** MACS: Integration der MACS-Daten in das Portal von TEL (The European Library). Eine Verwendung innerhalb von Europeana ist geplant.
- Petrus (Prozessunterstützende Software) für die digitale Deutsche Nationalbibliothek. Ziel: Erarbeitung, Erprobung und Implementierung eines Stufenmodells zur weitgehend automatischen Erschließung für alle Medienwerke.
- Szenario "Automatische Sachgruppenvergabe" Ziel: automatische Zuordnung zu einer Hauptsachgruppe mit Option: Vergabe von bis zu 3 Sachgruppen.
- **Dewey Decimal Classification DDC: Die** Änderungen in WebDewey, der Online-Ausgabe der DDC, werden zurzeit monatlich, in naher Zukunft sogar täglich eingespielt. Die klassifikatorische Arbeit in der DNB wird dadurch noch flexibler. Die *European Dewey Users' Group* arbeitet

weiter daran, die nach wie vor auffällige anglo-amerikanische Prägung der DDC zu reduzieren. Einige neue DDC-Übersetzungsprojekte sind unterwegs sowie die Planung, DDC-Daten als Linked Data bereitzustellen. Die wichtigste und folgenreichste Neuigkeit im DDC-Bereich dürfte eine neue Lizenzvereinbarung sein, die es künftig ermöglichen wird, elektronische Versionen der deutschen DDC einem breiten Anwenderkreis verfügbar zu machen. Dabei können künftig die in dem deutschen DDC-Online-Dienst *Melvil* gefundenen Notationen und Klassenbenennungen bis in die tiefsten Ebenen der DDC gemeinsam angezeigt werden. Die Nutzung steht – auf der Basis einer Creative-Commons-Vereinbarung – grundsätzlich jedem offen.

Mehr zur wachsenden DDC-Präsenz in Deutschland lieferte der Bericht von Armin Kühn vom Konstanzer Südwestverbund (vorgetragen von Prof. Wiesenmüller). Im Juni 2010 gab es einen Deal zwischen dem Bibliotheksservice-Zentrum Baden-Württemberg (BSZ) und den Betreibern des WorldCat (OCLC) in der Weise, dass Titeldaten aus dem SWB an den WorldCat geliefert wurden gegen entsprechende DDC-Notationen. Durch die Einspielung erhöhten sich im Südwestverbund die mit DDC erschlossenen Titeldaten von 1,1 auf 2,1 Millionen.

- Die "zweite" Dezimalklassifikation, Universal Decimal Classification (UDC bzw. auf deutsch UDK), wurde immer mal wieder totgesagt, ist es aber definitiv nicht. Jiri Pika von der Eidgenössisch-Technischen Hochschul-Bibliothek (ETH) in Zürich berichtet nach wie vor von mehreren unter den 10 Universitätsbibliotheken in der Schweiz, die entweder mit UDC oder DDC arbeiten. Wissenschaftlich und technisch bedeutungsvolle ETH-Bereichsbibliotheken wie Eidgenössische Technische Hochschule Zürich (ETHZ), Ecole Polytechnique Federale de Lausanne (EPFL), Paul Scherrer Institute (PSI), Eidgenössische Anstalt für Wasserversorgung, Abwasserreinigung und Gewässerschutz (EAWAG), Eidgenössische Materialprüfungs- und Forschungsanstalt (EMPA), Netzwerk von Bibliotheken und Informationsstellen in der Schweiz (NEBIS-Verbund), sowie internationale Institutionen wie Conseil Européen pour la Recherche Nucléaire (CERN), World Trade Organization (WTO) sowie UNO und WHO zeigen eine allgemeine Tendenz: sie benutzen die UDK – eine Klassifikation für exakte Wissenschaften und für internationale Beziehungen. Oft wird die UDK auch von Schulbibliotheken aller Ebenen verwendet: Kanton bis Gemeinde.
- n Schließlich zur RVK: Bei RVK-Notationen werden im Südwestverbund nunmehr auch die Benennung und der gesamte hierarchische Pfad angezeigt. Über einen Link 'Ähnliche Titel' kann nach anderen Titeln mit denselben Notationen (RVK und/oder DDC) gesucht werden. Hinter jedem SWD-Schlagwort wird ein kleines Symbol angezeigt, über das man zum entsprechenden Datensatz in der Online-SWD gelangt. Von dort kann man beispielsweise zu verwandten oder untergeordneten Schlagwörtern navigieren und sich die verknüpften Titel anzeigen lassen. Es ist auch weiterhin möglich, von einer Schlagwortfolge aus an die entsprechende Stelle im Register zu springen, um ähnliche Titel zu finden. In Kürze wird außerdem ein eigenes Suchformular 'Thematische Suche' freigeschaltet, das die vorhandenen sachlichen Suchmöglichkeiten an einer Stelle bündelt und in verständlicher Form präsentiert: U.a. ist dort der Einstieg in das Schlagwortfolgenregister möglich, die direkte Suche in der Online-SWD oder eine systematische RVK-Suche mit 'Bibscout'.

*Quellen: Guido Bee: "Neue DDC" – Innovationsvollzug und Perspektiven Jiri Pika: Erschliessungssysteme in der Schweiz und in der ETH-Bibliothek Jiri Pika: Neues aus dem UDC-Consortium in Den Haag und der ETH-Bibliothek Zürich Armin Kühn durch Heidrun Wiesenmüller: Südwestverbund aktuell* 

Den Bereich bibliothekarischer Forschung betraten etliche Beiträger. Das überwiegende Ziel der Forschungsanstrengungen gilt der Automatisierung einzelner Erschließungsschritte.

Judith Probstmeyer (Göttingen) hat sich mit maschinell generierten Korrelationen zwischen RVK und SWD beschäftigt: Im Katalog des Südwestverbunds sind zahlreiche Publikationen sowohl durch SWD-Schlagwörter und -ketten erschlossen als auch durch Notationen der Regensburger Verbundklassifikation (RVK). An der Universitätsbibliothek Mannheim wurden auf dieser Datenbasis automatische Korrelationen zwischen SWD und RVK generiert, die sie im Rahmen ihrer Bachelorarbeit an der Hochschule der Medien Stuttgart analysiert hatte. Im Vortrag hat sie die Ergebnisse dieser Analyse vorgestellt und Überlegungen zu möglichen praktischen Anwendungen solcher Korrelationen angestellt.

*Quelle: Judith Probstmeyer B.A., Göttingen: Schlagwortnormdatei und Regensburger Verbundklassifikation im Tandem – maschinell generierte Korrelationen zwischen RVK und SWD*

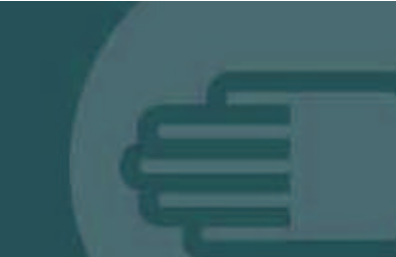

### **Bibliotheken** haben alles, was Google noch sucht. Zeigen Sie es!

Für Ihren Internetauftritt bieten wir Konzeption, Gestaltung, Redaktion, Programmierung, Hosting, Social Media aus einer Hand

### 3pc

**Neue Kommunikation** 

**3-point concepts GmbH** Reichenberger Straße 124 10999 Berlin Tel.: +49-(0)30-28 51 98-0 Fax: +49-(0)30-28 51 98-28 info@3pc.de http://3pc.de

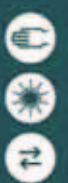

Eine in der Museumswelt mit Erfolg eingesetzte Datenbank ist lingo, wobei "Datenbank" den falschen Eindruck ergeben könnte: lingo ist ein linguistisch operierendes Open Source Indexierungssysstem, welches Verbesserungen hinsichtlich der Retrievalqualität gegenüber herkömmlichen Volltextsuchen erzielt.

Der Mehrwert einer linguistisch basierten automatischen Indexierung besteht darin, dass auf der Ebene der Indexterme eine sprachliche und semantische Vereinheitlichung gewährleistet wird. Das geschieht zum einen durch eine Zusammenführung der unterschiedlichen Wortformen eines Wortes auf die grammatikalische Grundform (Grundformreduzierung) und die Bereitstellung von Indextermen in der bevorzugten grammatikalischen Form (für das Retrieval i.d.R. Substantiv Singular) realisiert durch Kompositumzerlegung und Wortableitung. Zum anderen durch eine Relationierung von Synonymen; der Suchindex kann dann durch die bei der Indexierung gewonnen Synonyme automatisch um die in den Indexierungswörterbüchern gespeicherten Synonymen erweitert werden.

*Quelle: Dipl.-Bibl. Thomas Müller, Köln: Lingo – ein System zur automatischen Indexierung – Anwendung und Einsatzmöglichkeiten*

Eine Vision wird Wirklichkeit: In einem Projekt an der UB Mannheim werden Publikationen automatisch auf der Basis von Titeldaten klassifiziert. Magnus Pfeffer und Kai Eckert (UB Mannheim) kommen zur nachstehender Folgerung: Nach fast einem Jahrzehnt der Entwicklung der Technologien und Erforschung der Möglichkeiten des Semantic Webs rücken nun die Daten in den Mittelpunkt, denn ohne diese wäre das Semantic Web nicht mehr als ein theoretisches Konstrukt. Die Universitätsbibliothek Mannheim befasst sich in eigenen Forschungsprojekten mit der Nutzung und auch Erzeugung bibliographischer Daten, z.B. werden in einem Projekt Publikationen automatisch auf der Basis von Titeldaten klassifiziert.

Bei solchen Projekten stellt sich die Frage: Wie kann man die gewonnenen Ergebnisse dauerhaft und sinnvoll zur Nachnutzung durch Dritte präsentieren? Denn die Einsatzmöglichkeiten der generierten Daten sind vielfältig, scheitern aber im konkreten Fall, zum Beispiel dem Einspielen in einen Verbundkatalog, häufig an der Qualität und mangelnden Kontrolle der Daten.

Im Rahmen dieses Vortrags präsentieren wir den Linked Data Service der UB Mannheim, in dem sowohl Katalogdaten, als auch die Ergebnisdaten unserer Projekte zur Verfügung gestellt werden. Die Semantic Web Technologie liefert dazu die ideale Basis. Zur Aufbereitung von Daten als Linked Data benötigt man im Wesentlichen drei Dinge: **Eine standardisierte Syntax, in der die** Daten einheitlich dargestellt werden. Diese wird durch das Resource Description Framework (RDF) zur Verfügung gestellt. Eine wesentliche Verständnishilfe zu RDF liefert Wikipedia: http://de.wikipedia. org/wiki/RDF-Schema

Innerhalb von RDF lassen sich beliebige Aussagen der Form "Subjekt Prädikat Objekt" einheitlich darstellen, etwa wie "`Kai Eckert (Subjekt) ist der Autor (Prädikat) dieses Artikels (Objekt)".

- Ein oder mehrere standardisierte Vokabularien, damit alle Beteiligten die gleiche Sprache sprechen. Dabei geht es im Wesentlichen um die gemeinsame Definition der Prädikate, die zur Beschreibung der Daten im Semantic Web verwendet werden. Dazu kamen im ersten Schritt Prädikate aus Dublin Core, ISBD und SKOS zum Einsatz. Dublin Core definiert für den obigen Sachverhalt zum Beispiel das Prädikat "dc:creator",, so dass sich die Aussage eindeutig und für jedes System verständlich schreiben lässt als "Dieser Artikel (Subiekt) dc:creator (Prädikat) Kai Eckert Objekt)".
- Ein weltweit gültiges und eindeutiges Schema, beliebige Subjekte und Objekte (Ressourcen) eindeutig zu identifizieren. Im Semantic Web verwendet man dazu URIs (Uniform Ressource Identificator), die üblicherweise und idealerweise wie eine URL (Uniform Ressource Locator) aussehen und als Webadresse auch weitere Informationen zur identifizierten Ressource liefern. Dazu haben wir URIs im Namensraum der Uni Mannheim vergeben, um Titeldaten aus verschiedenen Verbünden eindeutig identifizierbar zu machen. Der Titel "Information Sharing on the semantic web" von Stuckenschmidt und van Harmelen hat im SWB z.B. die PPN 111811643 und bekam von uns die URI

n <http://data.bib.uni-mannheim.de/data/ swb/111811643>. Eine der zwei Autoren-Aussagen für dieses Buch würde also so aussehen:

n <http://data.bib.uni-mannheim.de/data/ swb/111811643> dc:creator "Stuckenschmidt, Heiner".

Die letztgenannte URI enthält folgendes Ergebnis: ST\_205 *Internet allgemein* – sei die zutreffende RVK-Notation; in der Tat findet sich diese im Südwestverbund; darüber hinaus hat das System ein weitere Notation gefunden: ST\_303 *Expertensysteme. Wissensbasierte Systeme.*

*Quelle: Magnus Pfeffer und Kai Eckert, Mannheim:*
#### *Linked Open Projects – Nachnutzung von Ergebnissen im Semantic Web*

Ein Desiderat hat sich aufgetan: Mehr und mehr wird deutlich, dass erhebliche Erschließungsfortschritte durch Konkordanzen erzielbar sind. Über Konkordanzprojekte zwischen den beiden Klassifikationssystemen mit internationaler Verbreitung: DDC und immerhin erheblicher Verbreitung im deutschsprachigen Raum: RVK wurde wiederholt nachgedacht. An der Sächsischen Landesbibliothek – Staats- und Universitätsbibliothek Dresden (SLUB) zeigte sich nunmehr ein erster Vollzug: Manuela Queitsch, Fachreferentin für Psychologie, hat sich aus ihrer täglichen Arbeitspraxis heraus eine Konkordanz für ihr Fach geschaffen. Im Vortrag stellte sie die Vorgehensweise bei der Erarbeitung, die Möglichkeiten der Nutzung und die Konkordanz selbst vor. Hintergrund für dieses Projekt war die Übernahme des Fachgebietes und der immer wieder auftretende Bedarf, bei einer vorhandenen DDC-Notation die entsprechende RVK-Notation schnell zu finden. In der anschließenden Fragerunde diskutierten die Tagungsteilnehmer lebhaft über die Einsatzmöglichkeiten der Konkordanz in den Bibliothekskatalogen, auch in der Kombination mit anderen Normdateien, und über den dadurch entstehenden Mehrwert bei den Rechercheergebnissen. In der Diskussion um Manuela Queitschs Excel-Tabelle spielte sich sozusagen Forschung vor den Augen und Ohren der 60 anwesenden Fachleute ab: Das Team Eckert/Pfeffer sagte folgendes: Wir werden die Daten bei uns einspielen. Das Vokabular, das dafür geeignet ist, ist SKOS (http:// www.w3.org/2004/02/skos/).

Wir werden versuchen, die Beziehung zwischen DDC und RVK noch automatisch zu qualifizieren, also jeweils zu bestimmen, ob DDC oder RVK jeweils das speziellere oder generellere Konzept beschreibt, oder ob beide Konzepte die gleiche Abstraktionsebene aufweisen. Ob das einfach möglich ist und das Ergebnis dann auch korrekt ist, müssen wir noch prüfen. Im einfachsten Fall werden die Konkordanzen nicht weiter qualifiziert (skos:relatedMatch).

*Quelle: Manuela Queitsch, Dresden: Von der RVK zu Dewey: Eine Konkordanz als Arbeitsmittel. Hier: "C" Psychologie* 

Das inzwischen bestens bekannt gewordene Recommendersystem aus Karlsruhe hat inzwischen seine Spuren in etlichen OPACS hinterlassen; OPACs können inzwischen viel mehr als nur Titel nachweisen. Dank *recommender* können sie ihre Kundschaft auch über den Hinweis "Ähnliche Literatur" zu weiteren einschlägigen Fundstellen führen (vgl. oben: Kühn/Wiesenmüller).

Am Beispiel des KIT-Katalogs stellte Dr. Michael Mönnich nunmehr die Möglichkeiten der automatisierten Erschließung von elektronischen Medien – E-Journals, E-Books, Streaming Video und Audio sowie freie Internetressourcen – vor. Durch das stark zunehmende Angebot in diesem Segment wird künftig eine manuelle Erschließung kaum noch zu leisten sein. Einen möglichen Ansatz für die verbesserte Erschließung stellt die Verwendung kollaborativer Verfahren dar. Am Beispiel des Recommendersystems Bibtip, das vor mehreren Jahren in Karlsruhe entwickelt wurde und inzwischen in zahlreichen Bibliotheken im Einsatz ist, sollen die Funktionsweise und die Auswirkungen eines Einsatzes solcher Lösungen vorgestellt werden. Mit dem Recommendation Sharing wurde BibTip inzwischen dahingehend weiterentwickelt, dass zusätzlich zu den Empfehlungen, die aus dem lokalen Nutzerverhalten des eigenen Kataloges entstanden

sind, auch Empfehlungen eingeblendet werden können, deren Ursprung in anderen Bibliothekskatalogen liegt. Sofern der empfohlene Titel im Bestand vorhanden ist, erfolgt die Verlinkung wie üblich in den eigenen Katalog. Darüber hinaus besteht nun aber auch die Möglichkeit aus dem eigenen Katalog in eine konfigurierbare Menge von externen Katalogen zu verlinken, zum Beispiel in Kataloge von nahe gelegenen Bibliotheken. Für den Benutzer ergeben sich so wertvolle Cross Referenzen.

*Quelle: Dr. Michael Mönnich, Boris Köberle, Karlsruhe: Zur Problematik der Erschließung digitaler Medien – dargestellt am Beispiel des KIT-Katalogs*

Ausblick: Die kommende Jahrestagung der Gesellschaft für Klassifikation ist für Frankfurt/M. terminiert. Innerhalb der Gesamttagung werden wir für unsere Sacherschließung wieder den Donnerstag und Freitag belegen: Do. 01.09./ Fr. 02.09 2011. Unsere Planung (und Einschränkung): Es gibt wieder NUR NEUES!

#### **N** AUTOREN

### **Dr. Jiri pika**

Fachreferent für Erdwissenschaften, Bergbau, Klimatologie, Ozeanographie, Glaziologie, Geodäsie ETH-Bibliothek Zürich ETH-Zürich, Rämistr. 101 CH-8092 Zürich, pika@library.ethz.ch

**hans-Joachim hermes Münster** 

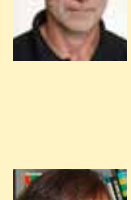

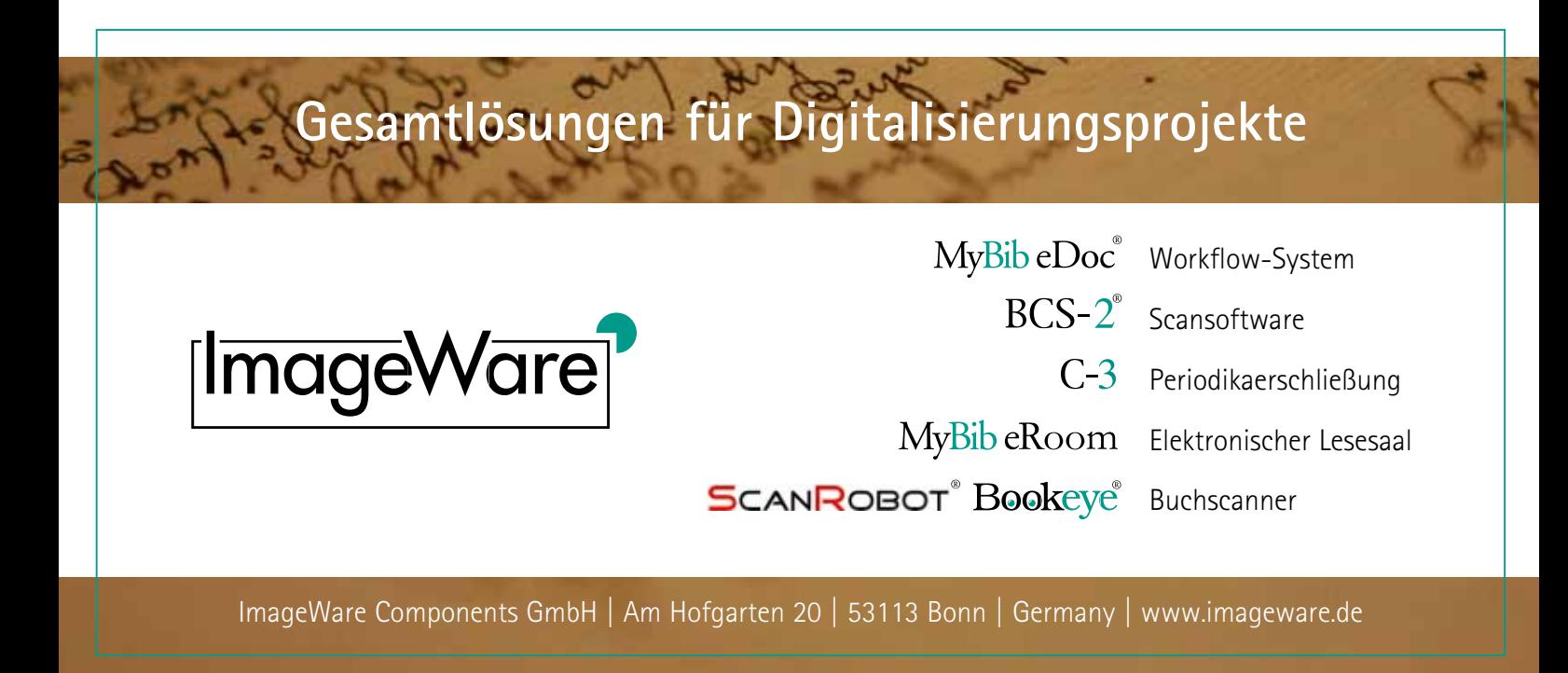

# **Kurz Notiert Kurz Notiert**

4

# **Chinesen im WorldCat Resource Sharing**

Die Chinesische Nationalbibliothek in Peking stellt als neuer Teilnehmer am OCLC WorldCat Resource Sharing Service Bibliotheken und Wissenschaftlern auf der ganzen Welt ihre Bestände zur Verfügung. Seit November 2009 wurden 2,4 Millionen Datensätze der Chinesischen Nationalbibliothek in WorldCat ergänzt und damit weltweit im Web such- und sichtbar. Einmal gefunden, ermöglicht der internationale Fernleiseihservice WorldCat Resource Sharing Forschern und Wissenschaftlern nun auch den Zugriff auf diese chinesischen Materialien. Die Chinesische Nationalbibliothek, die im September 2009 ihr 100jähriges Bestehen gefeiert hat, ist mit einer Sammlung von 30 Millionen Bänden und Artikeln die größte Bibliothek in Asien.

## **De Gruyter erweitert Chemieprogramm**

De Gruyter hat im Rahmen der Erweiterung seines naturwissenschaftlichen Programms sechs Zeitschriften in der Chemie übernommen. Dabei handelt es sich um die Journals "Reviews in Inorganic Chemistry" (ISSN 0193-4929), "Main Group Metal Chemistry" (ISSN 0792-1241), "Reviews in Chemical Engineering" (ISSN 0167-8299), "Reviews in Analytical Chemistry" (ISSN 0793-0135), "Heterocyclic Communications" (ISSN 0793-0283) und "Inorganic Reaction Mechanisms" (ISSN 1028-6624). Die ersten zwei werden noch 2010 bei De Gruyter erscheinen, die vier weiteren ab 2011. Alle bislang nur in Print herausgegebenen Zeitschriften sind ab 2011 auch als Onlineausgabe erhältlich.

# **De Gruyter e-dition bietet "Best-of"-Pakete**

Innerhalb der De Gruyter e-dition werden jetzt "Best-of"-Pakete angeboten. Die De Gruyter e-dition ermöglicht Kunden die Bestellung jedes Buches aus dem historischen Bestand der bis 1749 zurückreichenden

Backlist des Verlags. Jeder Titel kann sowohl elektronisch als eBook on Demand als auch als Hardcover Reprint bezogen werden. International anerkannte Fachleute haben die umfangreiche De Gruyter Backlist jeweils in ihrem Segment gesichtet. Aus über 260 Jahren Publikationsgeschichte haben sie ihre persönlichen Favoriten ausgewählt und in zwölf "Best-of"-Paketen" stehen nun die von ihnen empfohlenen Klassiker und bisher verborgenen Schätze gebündelt zur Auswahl. Zu den Wissenschaftlern gehören unter anderem der Kirchenhistoriker und Präsident der Humboldt-Universität Prof. Dr. Christoph Markschies, der Mathematiker Prof. Dr. Günter M. Ziegler, der Mediziner Prof. Dr. Joachim W. Dudenhausen, der Philosoph Prof. Dr. Volker Gerhardt und der amerikanische Sprachwissenschaftler Prof. Dr. William Labov, ferner der Präsident der Stiftung Preußischer Kulturbesitz in Berlin, Prof. Dr. Hermann Parzinger, und Frau Prof. Dr. Claudia Lux, Generaldirektorin der Stiftung Zentral- und Landesbibliothek Berlin. http://www.degruyter.de/cont/glob/ ebooks/ebookPaketeEod.cfm

# **Primo View auf Verbundkatalog**

Ex Libris (Deutschland) hat die Discovery & Delivery Lösung Primo konsortial, bestehend aus den drei Institutionen Universitätsbibliothek Innsbruck, Universitätsbibliothek Wien und dem Gesamtverbund (OBV), live geschaltet. Weitere Institutionen wie Wirtschaftsuniversität Wien, Universität für Angewandte Kunst Wien, Veterinärmedizinische Universität Wien und die Österreichische Nationalbibliothek werden folgen. Wolfgang Hamedinger, Geschäftsführer der Österreichischen Bibliothekenverbund und Service GmbH (OBVSG): "Zweifellos hat der Österreichische Bibliothekenverbund mit der konsortialen Nutzung der Primo-Software eine neue Stufe der Zusammenarbeit mit seinen Verbundteilnehmern erreicht. Hervorzuheben ist vor allem die Konstruktion der neuen Anwendung. Unter Nutzung einer Fülle von Synergieeffekten unserer Verbundarchitektur werden die Daten primär aus dem Verbundsystem geharvested und nach einer zentralen Verarbeitung den Sichten (Opacs) der einzelnen Einrichtungen zugeordnet. Dieser Workflow ermöglicht eine hocheffiziente Ressourcennutzung und bietet zusätzlich die Möglichkeit, ausschließlich zentral gehaltene Daten bestimmten Teilnehmern zuzuordnen und damit ihre lokalen Sichten zu ergänzen. Die Zusammenarbeit mit Ex Libris hat sich insbesondere bei den nötigen Funktionalitätsergänzungen sehr professionell entwickelt. Ohne diese Kooperation wäre ein Projekt in der vorliegenden Größenordnung undenkbar gewesen."

# **KeMÖ: Dreijahresvertrag mit Elsevier**

Elsevier und die Kooperation E-Medien Österreich (KEMÖ) haben einen dreijährigen Lizenzvertrag unterzeichnet. Die KEMÖ ist das nationale Konsortium universitärer, wissenschaftlicher und öffentlicher Bibliotheken des Landes. Der Rahmenvertrag ermöglicht österreichischen Studenten, Institutsmitarbeitern, Forschern und Entwicklern in sechs Bundesländern den Zugriff auf mehr als 2.500 Zeitschriften und mehr als 9,5 Millionen Volltext-Artikel aus dem Wissenschaftsportal ScienceDirect sowie Zugriff auf Spezialkollektionen des Verlags im Bereich Life Sciences.

# **Elsevier und Universities Australia**

Elsevier und Universities Australia, der Dachverband der australischen Universitäten, schlossen einen dreijährigen Vertrag, der Forschern in den 39 australischen Mitgliedsuniversitäten den Zugang zu Scopus ermöglicht. Die Partnerschaft von Elsevier und Universities Australia geht mit dieser Vereinbarung in eine neue Runde. Beide haben in diesem Jahr gemeinsam den "Scopus Young Researcher of the Year Award" ins Leben gerufen. Im Rahmen der Award-Verleihung, die im Parliament House of Australia stattfand, wurden Forscher unter 40 Jahre für ihre Leistungen in unterschiedlichen Disziplinen ausgezeichnet.

#### **Best Paper Award der DGi**

Die Deutsche Gesellschaft für Informationswissenschaft und Informationspraxis e.V. (DGI) wird auf der 1. DGI-Konferenz und 62. Jahrestagung vom 7. bis zum 9. Oktober 2010 – unterstützt von Elsevier – erstmals Nachwuchsvorträge mit einem Best Paper Award auszeichnen. Die DGI-Konferenz 2010 befasst sich mit dem Thema Semantic Web & Linked Data und somit gezielt mit dem Aufbau zukünftiger Informationsinfrastrukturen. Diese haben entscheidenden Einfluss darauf, wie die "Welt" in Zukunft repräsentiert und begriffen wird. Der Aufruf zum Best Paper Award richtet sich an alle Young Information Professionals (YIPs) d.h. Auszubildende, Studierende, Absolventen, Berufseinsteiger des Informationssektors. Auf der erneut in Kooperation mit und auf der Frankfurter Buchmesse stattfindenden Fachkonferenz haben YIPs die Chance, Vorträge vor einem Fachpublikum zu halten und erstmalig von diesem ausgezeichnet zu werden. Die Auswahl der Platzierungen erfolgt durch die kombinierte Bewertung einer Jury sowie der Konferenzbesucher.

# **Wissenschaftspreis 2011**

Die Stiftung Lesen hat ihren Wissenschaftspreis ausgeschrieben. Er zeichnet akademische Qualifikationsarbeiten aus, die sich mit dem Thema Lesen im Kontext der Mediengesellschaft beschäftigen. Die mit 3.000 Euro dotierte Auszeichnung, die im Zweijahresrhythmus erfolgt, wurde erstmals 2009 überreicht. Bewerbungen müssen bis zum 31. Dezember 2010 eingereicht werden. Teilnahmebedingungen und Bewerbungsformular unter www.stiftunglesen.de/wissenschaftspreis.

# **Leistungsvergleich für Bibliotheken**

270 Bibliotheken, darunter auch 17 aus Österreich, der Schweiz, Italien, Slowenien und Tschechien, stellten sich erneut einem umfangreichen Leistungstest im Bibliotheksindex BIX, dem deutschen Ranking für Stadt- und Hochschulbibliotheken. Die besten Stadtbibliotheken kommen aus Dresden, Göppingen, Biberach/Riß, Wittlich und Abtsgmünd. Bei den Hochschulbibliotheken führen die Universitätsbibliothek Heidelberg, die Bibliothek der Universität

Konstanz und die Bibliothek der Hochschule für Technik, Wirtschaft und Gestaltung Konstanz die Ranglisten an. Die Ergebnisse des BIX-Bibliotheksindex zeigen: Die Bibliotheken sind in Sachen digitale Dienstleistungen kompetente Partner. Stadt- und Hochschulbibliotheken versorgen in zunehmendem Maße ihre Kunden mit vielfältigen virtuellen Diensten. Dabei fließen in Hochschulbibliotheken jährlich im Durchschnitt 30%, teilweise sogar bis zu 75% des Medienetats in elektronische Bestände. Elektronische Fachzeitschriften, E-books oder Datenbanken stehen den Kunden täglich für Studium, Forschung und Weiterbildung zur Verfügung. Doch die Bibliotheken sind keinesfalls nur virtuelle Räume: Die BIX-Ergebnisse zeigen gleichermaßen die hohe Bedeutung der Bibliotheken als reale Orte des Lernens und der Kommunikation. So kommen jede Woche rund 35.000 Besucher in die 23 Zweigstellen der Städtischen Bibliotheken Dresden. Und jeder zweite Studierende der HTWG Konstanz hat 2009 eine Schulung zur Informationskompetenz in der Bibliothek besucht. Die BIX-Ergebnisse erscheinen gedruckt im BIX-Magazin, einem Sonderheft von B.I.T.online und unter www.bix-bibliotheksindex.de

# **Neue Führung bei CruSe**

Im April 2010 hat eine Investorengruppe aus Frankfurt die Cruse GmbH übernommen. Neuer alleiniger geschäftsführender Gesellschafter ist der 45-jährige Jens Becker, der bereits seit zwei Jahren gemeinsam mit Firmengründer Hermann Cruse die Geschäfte führt. Hermann Cruse (69) bleibt dem Unternehmen als externer Berater verbunden und wird sich wei-

terhin dem personell gestärkten Bereich Innovationen, Forschung und Entwicklung widmen. Über 30 Jahre hielt Hermann Cruse das Ruder bei Cruse fest in der Hand. Cruse ist marktführend in der Entwicklung

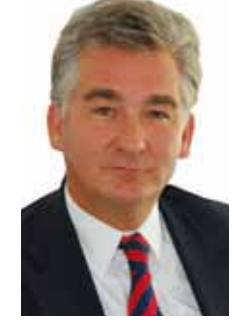

und Herstellung von Spezialscannern zur Digitalisierung von Originalen mit einer Größe von bis zu 2 x 3 Metern und mehr. Die Scanner werden kundenspezifisch gebaut, Ausstattung und Funktionalität lassen sich individuell zusammenstellen. Aktuell ist Cruse mit seinen Geräten in 33 Ländern weltweit vertreten.

# **Neuer Vertriebspartner für zeutschel**

**1000** 

Mit Herrmann und Kraemer hat Zeutschel einen neuen Vertriebspartner für Bayern gewonnen. Das Unternehmen mit Sitz in Garmisch-Partenkirchen beschäftigt 50 Mitarbeiter. Der Archiv- und Professional Imaging-Spezialist bietet seit 60 Jahren vielfältige analoge und digitale Techniken für die Mikroverfilmung und für Digitalisierungsprojekte an. Das Angebotsspektrum reicht von Consulting-Leistungen und der Erarbeitung von Projektmanagement-Konzepten über die Mikroverfilmung und Digitalisierung von Büchern sowie die Ausbelichtung digitaler Daten auf Film bis hin zur inhaltlichen Daten-Erschließung.

# **Statista und Schweitzer Fachinformationen**

Schweitzer Fachinformationen bietet seinen Kunden zukünftig exklusiv den Zugriff auf über 1 Mio. Einzelstatistiken aus 40.000 Themenbereichen an. Die Statistiken liegen in den Weiterverarbeitungsformaten Excel, JPEG und Powerpoint vor und können direkt in die eigene Arbeit übernommen werden. Statista aggregiert Statistiken aus über 500 verlässlichen und vom Redaktionsteam geprüften Quellen zu Branchen, Unternehmen und aktuellen Themen, sowie aus zahlreichen Studien und aktuellen Umfragen. U.a. von: Institut für Demoskopie Allensbach, Deutsches Institut für Wissensforschung, Leibniz-Institut, Thompson Media Control, Statistisches Bundesamt u.v.m. Bis auf weiteres sind die Daten von Statista im Fachbuchhandel nur über Schweitzer zu beziehen.

# **DataCite Summer Meeting 2010**

Der Zugang zu Forschungsdaten über das Internet – "Making Datasets Visible and Accessible" – stand im Mittelpunkt der Konferenz, die von DataCite und der TIB Anfang Juni in Hannover ausgerichtet wurde. Aus 12 Ländern reisten Bibliotheks- und Informationsfachleute sowie Forscher und Vertreter von Verlagen und Datenzentren an. Hochkarätige Redner und Vorträge unter anderem von der OECD, der Havard University und Microsoft Research unterstrichen die internationale Bedeutung dieser ersten Konferenz zum Thema Forschungsdaten. Pünktlich zum Start des Summer Meetings ging auch die neue DataCite

#### **Kurz Notiert** !

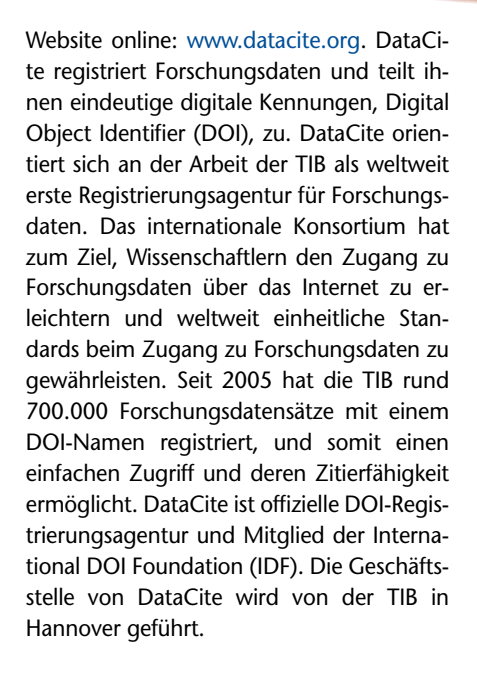

#### **Goportis und Fiz Karlsruhe**

In Zukunft werden Goportis und FIZ Karlsruhe bei Entwicklung, Angebot und Betrieb von neuen e-Science-Dienstleistungen eng zusammenarbeiten. Ein Schwerpunkt wird sein, elektronischen Content nachhaltig zur Verfügung zu stellen. Bereits bestehende Angebote und Services (z.B. eSciDoc, DataCite) sollen kombiniert und erweitert werden. Erste gemeinsame Aktivitäten liegen auf dem Gebiet des Hostings. Digitale Verlagspublikationen werden in großem Umfang verarbeitet. E-Journals, e-Books und Datenbanken werden in einer nachhaltigen Infrastruktur gespeichert, verwaltet und der Wissenschaft zugänglich gemacht. Außerdem ist die Zusammenarbeit in den Bereichen Langzeitarchivierung und Volltextversorgung geplant.

# **Springeropen**

Unter dem Namen SpringerOpen werden künftig Open Access-Zeitschriften in sämtlichen STM-Fachgebieten (Science, Technology, Medicine) publiziert. Unterstützt wird Springer dabei von BioMed Central. Die Inhalte aus den SpringerOpen-Zeitschriften – ob Originalforschungsbeiträge, Übersichtsartikel oder redaktionelle Beiträge – sind in vollem Umfang frei verfügbar. SpringerOpen-Zeitschriften erscheinen ausschließlich als Online-Ausgabe. Springer wird dafür sorgen, dass die Artikel den Qualitätsansprüchen genügen und ebenso schnell erscheinen wie die Zeitschriftenartikel, die nach dem traditionellen Modell publiziert werden. Das gilt von der Online-Einreichung der einzelnen Artikel über das Peer-Review-Verfahren bis hin zu einer effizienten, autorenfreundlichen Publikation der Zeitschrift. Die fertigen Artikel werden nicht nur zügig auf der Internet-Plattform von Springer veröffentlicht und freigeschaltet, sondern auch in Datenbanken wie Pub-Med Central und, wenn gewünscht, auf den institutseigenen Repositorien. Die Zeitschriften von SpringerOpen werden unter der Creative Commons Attribution License veröffentlicht, die eine freie Verbreitung urheberrechtlich geschützter Inhalte möglich macht. Springer hat dieser Regelung zufolge keine exklusiven Verwertungsrechte. Für die publizierten Artikel in den SpringerOpen-Zeitschriften zahlen die Autoren eine marktübliche Open-Access-Gebühr. Derzeit gibt es über 300 institutionelle Open Access Mitgliedschaften mit wissenschaftlichen Gesellschaften, Organisationen, Fördereinrichtungen und Unternehmen.

# **treffpunkt Bibliothek**

Über tausend Bibliotheken aus allen Regionen Deutschlands werden sich an der bundesweiten Aktionswoche Treffpunkt Bibliothek vom 24. – 31. Oktober 2010 beteiligen. Unter dem Motto "Information hat viele Gesichter" möchte die vom Bundesministerium für Bildung und Forschung geförderte Kampagne in ihrem dritten Jahr die Rolle der Bibliotheken bei der Vermittlung von Medien- und Informationskompetenz verdeutlichen. Die in Kooperation mit dem dbv organisierten Veranstaltungen – in 2009 wurden mit rund 10.000 Stunden Programm über eine halbe Million Besucher erreicht – zeigen dabei die breite Palette der Bibliotheksangebote in den Bereichen Sprache, Ausbildung, berufliche Bildung, Alltagsmanagement und lebenslanges Lernen. Koordiniert wird die Aktionswoche durch den dbv.

# **Dr. Rüdiger Schmidt im ruhestand**

Am 30. Juli 2010 verabschiedet die Badische Landesbibliothek ihren langjährigen Stellvertretenden Direktor in den Ruhestand. Dr. Rüdiger Schmidt wurde 1945 in Großburschla, Kreis Eisenach, geboren und wuchs im Rheinland auf. Ab 1965 studierte er Geschichte und Katholische Theologie in Bonn und wurde dort 1976 mit einer Arbeit über die Deutsch-Ordens-Kommenden in Trier und Mainz promoviert. Anschließend absolvierte er das Referendariat für den höheren Bibliotheksdienst mit der praktischen Ausbildung an der Staatsbibliothek und an der Universitätsbibliothek Bamberg. Seine erste Anstellung erhielt er im März 1979 an der Universitätsbibliothek Würzburg als Fachreferent an der Teilbibliothek Geschichte. Aufgrund seiner hervorragenden Fähigkeiten und Leistungen wurden ihm sehr schnell verantwortliche Funktionen übertra-

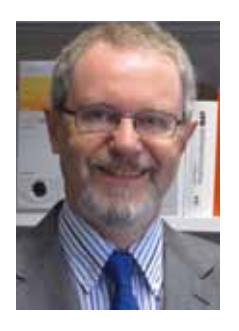

gen. Er bewährte sich vor allem auch im Bereich planerischer und organisatorischer Aufgaben. Im November 1989 lud der damalige Direktor der Badischen Landesbibliothek, Dr. Gerhard Römer, den

tüchtigen und zielstrebigen Kollegen als Tagungsreferenten nach Baden-Württemberg ein und gewann ihn für eine Bewerbung auf die Position des Stellvertretenden Direktors. Am 1. Juni 1990 trat Rüdiger Schmidt den Dienst in Karlsruhe an. Hier übernahm er sofort Abteilungsverantwortung in den Bereichen Verwaltung und Benutzung, die er bis zum Ende seiner Amtszeit mit außergewöhnlicher Umsicht und großem Engagement geleitet hat. Die Badische Landesbibliothek verdankt Herrn Dr. Schmidt wegweisende und zukunftsgerichtete Initiativen. Er hat den Fortschritt der Bibliothek über zwanzig Jahre hinweg entscheidend mitgeprägt. Dabei stand im Zentrum seines bibliothekarischen Handelns immer der Dienst am Kunden, aus dem eine Vielzahl von Erleichterungen und Verbesserungen für die Bibliotheksbenutzer erwuchs. Die Erweiterung der Öffnungszeiten um acht Wochenstunden seit Mai 2010 ist ein schöner Erfolg am Ende seiner Laufbahn. Im Haus selbst hat er durch Geschäftsgangoptimierung, Teamstrukturen und vernetzte Kommunikation Akzente gesetzt. Eine durchgehende Herausforderung seit 1990 war die offene Frage nach Stellraum für den jährlichen Bestandszuwachs von etwa 40.000 Bänden. Mit dem für den Bezug 2012 geplanten Magazinneubau am Heegwald, für den er sich während seines interimistischen Direktorats im Jahr 2008 erfolgreich einsetzte, hat Dr. Schmidt einen leuchtenden Schlusspunkt unter seine Bemühungen gesetzt. Die Badische Landesbibliothek dankt Herrn Dr. Schmidt für seine großen Verdienste in den letzten beiden Jahrzehnten und wünscht ihm das Beste für die vor ihm liegenden Jahre.

## **Kurz Notiert**

### **Neues oBiD-Logo für Feig Electronic**

Mit einem neuen Logo folgt der Lieferant für RFID-Hardwarekomponenten Feig Electronic konsequent der Markenführung als Experte in Sachen Funktion und Design. Was ist neu? Einfach, klar und dynamisch – diese Eigenschaften sollte das neue Logo

mitbringen. Das Ergebnis ist ein zweifarbiges Emblem in schwarz und blau. Der seit den 1990er

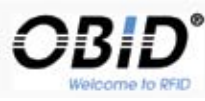

Jahren für die RFID-Sparte genutzte "OBID-Ball" wurde durch ein eingängiges Logo ersetzt. Im Mittelpunkt der Neugestaltung stand die Integration des neuen Slogans "Welcome to RFID".

# **medien(t)räume: raumvisionen**

Der ekz-Ideenwettbewerb 2011 zur Gestaltung einer Jugendbibliothek steht unter dem Motto "medien(t)räume: raumvisionen". Gesucht werden Entwürfe für die Gestaltung neuer unkonventioneller Räume in Bezug auf die Gesamteinrichtung und die Entwicklung eines Einzelmöbels für eine Jugendbibliothek. Gefragt sind kreative und ungewöhnliche Ideen, die vielfältige Möglichkeiten aufzeigen. Dabei geht es vor allem auch um einen innovativen Umgang mit Licht und Farbe sowie das Berücksichtigen wechselnder Bedürfnisse und Anforderungen – insbesondere mit Blick auf die Präsentation von Medien, den Aufenthalt in der Bibliothek, den Ort der Kommunikation und das Lernen in der Bibliothek. Der ekz-Ideenwettbewerb 2010 startet am 1. Oktober 2010 und endet am 31. Januar 2011. Informationen:

http://Ideenwettbewerb.ekz.de.

# **TIB und DataCite ausgezeichnet**

Die Technische Informationsbibliothek (TIB) ist für DataCite, dem internationalen Konsortium für die Zitierung von Forschungsdaten, mit dem "2010 Rethinking Resource Sharing Innovation Award" ausgezeichnet worden. Dieser Preis wird Institutionen verliehen, die sich für eine Verbesserung des Zuganges zu Informationen einsetzen und damit wissenschaftlichen Nutzern die Arbeit erleichtern. Stellvertretend für die TIB empfing Dr. Jan Brase die Ehrung am 25. Juni 2010 in Washington anlässlich der Konferenz der Association of Specialized and Cooperative Library Agencies ASCLA. Unter dem Dach des im Dezember 2009 gegründeten Vereins DataCite haben sich bis jetzt 12 Partner aus neun Ländern zusammengefunden.

**1000** 

# **ViVo nutzt Scopus Custom Data**

Das vom VIVO-Entwicklungsteam an der University of Florida durchgeführte Piltoprojekt dient als Machbarkeitsstudie in Bezug auf die Integration kundenspezifischer Datensätze von Scopus Custom Data in individuelle VIVO-Instanzen für die Suche über das gesamte VIVO-Netzwerk hinweg. VIVO ist eine Initiative, die von den National Institutes of Health finanziert wird und die Vernetzung von Wissenschaftlern sowie die Förderung der institutionsübergreifenden Zusammenarbeit zum Ziel hat. Durch die Nutzung der von Scopus Custom Data bereitgestellten Ausgangsdaten ist eine Institution in der Lage, vollständigere bibliografische Forscherprofile in VIVO zu erzeugen.

# **Awards der elsevier-Stiftung und tWoWS**

Die Elsevier-Stiftung fördert in Zusammenarbeit mit der Akademie der Wissenschaften für Entwicklungsländer (TWAS) sowie deren Schwestergesellschaft TWOWS, die Dritte-Welt-Organisation für Frauen in der Wissenschaft, junge Wissenschaftlerinnen in Ländern der Dritten Welt. So konnten die TWOWS-Awards durch einen Zuschuss aus dem "New Scholars Program" der Elsevier-Stiftung erweitert werden, das unter anderem vielversprechende weibliche Talente im frühen Stadium ihrer Karriere in Wissenschaft und Technologie unterstützt. Nunmehr werden die "TWOWS Awards for Young Women Scientists" auch in den Disziplinen Biologie, Chemie und Mathematik/Physik in Afrika, Asien, Lateinamerika, im Mittleren Osten und in der Karibik verliehen.

# **Dr. Alice Keller bei De Gruyter**

Zum 1. August 2010 übernimmt Frau Dr. Alice Keller als Editorial Dircetor Library and Information Science/History die Leitung dieses Fachbereichs am Standort München bei De Gruyter. Alice Keller studierte zunächst Naturwissenschaften und bildete sich anschließend berufsbegleitend zur Bibliothekarin weiter. 2001 wurde sie in Bibliotheks- und Informationswesen an der Humboldt Universität Berlin promoviert. Die Promotion erfolgte gleichzeitig mit ihrer Tätigkeit an der ETH Bibliothek Zürich, für die sie insgesamt 14 Jahre arbeitete, zuletzt als Leiterin Bestandsentwicklung. Dort baute sie u. a. das elektronische Informationsangebot und das Konsortium der Schweizer Hochschulbibliotheken auf. 2003 wechselte Frau Keller auf eine vergleichbare Position an die Bodleian Libraries, Universität Oxford. Als "Assistant Director & Resource Description" betreute sie ein sehr breites Fächerspektrum. Das letzte Jahr vor ihrem Eintritt bei De Gruyter nutzte Alice Keller als "sabbatical year" in Oxford, um sich ihren Studien zu elektronischen Medien und neuen Technologien zu widmen. Auf diesem Gebiet hat sie zahlreiche Publikationen vorgelegt, mit einem Schwerpunkt im Segment elektronische Zeitschriften und Bücher.

# **ekz-inhouse-Seminar zur Lobbyarbeit**

Für das neue Inhouse-Seminar-Angebot "Zukunft der Bibliothek - Lobbyarbeit im Umgang mit politischen Gremien" konnte die ekz.bibliotheksservice GmbH mit Barbara Lison, Leitende Bibliotheksdirektorin der Stadtbibliothek Bremen und Vorstandsmitglied des Deutschen Bibliotheksverbands e. V. (dbv), eine professionelle und weit über die Bibliothekswelt hinaus bekannte Referentin gewinnen. Jedes Seminar wird individuell auf die Rahmenbedingungen hin vorbesprochen und angepasst. Mehr zu dem Fortbildungsangebot bei www.ekz.de unter Angebote > Bibliotheksentwicklung > Fortbildung.

# **eBook-Vertrieb von Sense**

Springer übernimmt ab 2011 für den holländischen Verlag Sense Publishers den Vertrieb des eBook-Programms. Damit werden diese Bücher Bestandteil der Springer eBook-Pakete und über die Plattform www.springerlink.com angeboten. Sense publiziert jährlich etwa hundert Titel aus dem Fachgebiet Erziehungswissenschaften, darunter auch Lehrbücher für Studierende. Die gedruckten Bücher wird Sense nach wie vor über seine eigenen Vertriebskanäle verkaufen.

**DiGit@L NeWS DiGit@L NeWS**

# @ **Mobile App der BSB**

Mit der Applikation "Famous books – Treasures of the Bavarian State Library" für iPad und iPhone präsentiert die Bayerische Staatsbibliothek zunächst einmal 52 kostbarste Spitzenstücke aus ihrem Bestand und schafft damit erneut einen Brückenschlag zwischen ihrer Rolle als Schatzhaus eines Jahrtausende alten kulturellen Erbes und als Innovationszentrum für digitale Dienste.

# @ **Cochrane Datenbank**

Die ZB MED finanziert gemeinsam mit der UB Frankfurt – gestützt durch die DFG – den Zugang zur Cochrane Library. Ein entsprechender Vertrag wurde im März 2010 mit dem Wiley Verlag abgeschlossen. Dadurch wird jetzt 650.000 Studierenden und Fakultäten an 47 Universitäten in Deutschland der Zugang zu evidenzbasierten Gesundheitsdatenbanken ermöglicht. Über einen Zeitraum von zehn Jahren sind die Bestände der Cochrane Library (www.thecochranelibrary.com) elektronisch zugreifbar. Die ZB MED beteiligt sich mit 59.000,– Euro jährlich.

#### @ **Scopus Alerts (Lite) von Elsevier**

**@ @@**

**@@**

**@ @**

**@@**

**@**

Elsevier führte eine neue iPhone-App mit dem Namen Scopus Alerts (Lite) ein. Die neue Applikation, die auf iTunes und im Apple App Store weltweit erhältlich ist, ermöglicht iPhone-Nutzern das Auffinden und Anzeigen von Abstracts und Referenzinformationen in der Scopus-Datenbank. Scopus Alerts (Lite) ist die erste in einer Reihe von geplanten Applikationen: Eine ScienceDirect-Applikation wird momentan entwickelt. Die aktuelle Version der App ist für Scopus-Kunden kostenlos erhältlich und kann unter http://tinyurl.com/scopusmob heruntergeladen werden.

#### @ **World Textiles™ bei EBSCO**

Die Datenbank World Textiles™ bietet Zugang zu Informationen über Entwicklungen und Innovationen in der Textilindustrie. Sie enthält Datensätze von internationalen Publikationen aus den Bereichen Wissenschaft, Handel, Technik und Wirtschaft zurückreichend bis 1970. Für die Themenauswahl in World Textiles wurde ein spezielles Klassifizierungsschema entwickelt, um aktuelle Forschungstrends abzudecken. World Textiles ist jetzt bei EBSCO Publishing verfügbar: www.ebscohost.com/discovery.

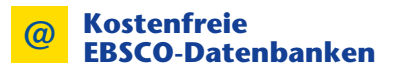

Die beiden EBSCOhost®-Datenbanken Green FILE™ (www.greeninfoonline.com) und Library, Information Science & Technology Abstracts™ (LISTA, www.libraryresearch. com) sind kostenfrei und werden in weltweit stark genutzt. Die Umweltdatenbank GreenFILE konzentriert sich auf umweltpolitische Aspekte, während sich LISTA auf die Bibliotheks- und Informationsverwaltung fokussiert. Derzeit profitieren mehr als 100.000 Einrichtungen vom kostenfreien Zugang zu GreenFILE und LISTA. Statistiken der letzten 12 Monate zeigen, dass nahezu 100 Millionen Suchanfragen durchgeführt wurden: fast 53 Millionen in GreenFILE und über 46 Millionen Suchanfragen in LISTA.

# Vereinfachen Sie mit der Ad-hoc-Bereitstellung die Ausleihe digitaler Medien im Lesesaal Ihrer Bibliothek

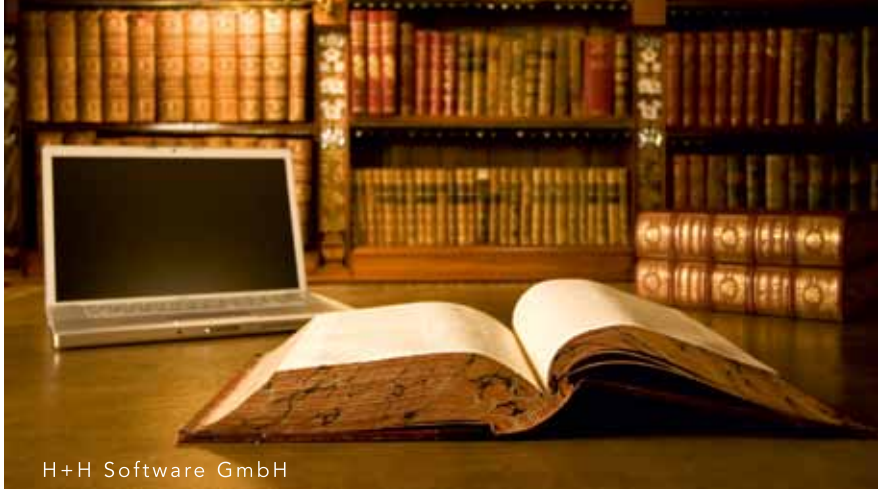

"Mit der Ad-hoc Bereitstellung können wir jede CD/DVD-Anwendung, auch selten genutzte, jedem Bibliotheksnutzer in kurzer Zeit zur Verfügung stellen."

,Achim Mittler, IT-Abteilung<br>Deutsche Nationalbibliothek Frankfurt/Main

"Der Arbeitsablauf für die Bibliotheksmitarbeiter ist nahezu der gleiche wie bei einer Bücherausleihe, der Aufwand ist jedoch wesentlich geringer.

Roberto Vásquez-Angel, IT-Abteilung<br>Deutsche Nationalbibliothek Frankfurt/Main

Besuchen Sie unsere Informationsveranstaltungen in München am 28.09.2010 und Köln am 07.10.2010 Anmeldung unter www.hh-software.com/events

# **NEUE PRODUKTE LINEUE PRODUKTE**

#### **Organisation von Workflows für die Dokumentenbereitstellung – Erstellen, Verwalten und Liefern von Digitalisaten mit dem Workflowsystem MyBib eDoc®**

Die Anforderung, analoge Informationen unabhängig von Zeit und Raum elektronisch bereit zu stellen, wirft sowohl in der Privatwirtschaft als auch im öffentlichen Bereich vergleichbare Fragestellungen auf. Bevor ein kontrollierter und prozessorientierter Workflow definiert und implementiert ist, sind eine klare und umfassende Analyse, strukturiertes Design und eine Vielzahl an Arbeitsschritten erforderlich.

#### **Basis und Lösungsansatz**

Ein klassisches Archiv: Aktenordner mit ge-hefteten Papieren, gebundenen Verträgen, Policen, Mikrofilmen und -fiches. Nur ein Bruchteil dieser Informationen ist auf Knopfdruck über ein DMS/CMS recherchier- und abrufbar. Eine traditionelle Bibliothek: Dicke und dünne, alte und neue Bücher, wertvolle Schriften, farbige Karten, seltene Inkunabeln.

Wie können diese Informationen vorlagenschonend digitalisiert und den Nutzern zur Verfügung gestellt werden? Die Lösung findet sich in einem zentralen Workflowsystem, das die Anforderungen an Flexibilität und vollständige Abbildung aller Arbeitsschritte abdeckt und die erforderliche Konnektivität für den In- und Output berücksichtigt.

#### **Umwandlung von analogen Informationen in digitale Daten**

Am Anfang steht der Auftrag, ein Digitalisat zu erstellen. Wer generiert diesen Auftrag? Hier gibt es verschiedene Ansätze: Im Bibliotheksbereich geschieht das meist durch eine Bestellung des Endnutzers über die vorhandene Informationsinfrastruktur (z. B. OPAC). Im industriellen Bereich oder bei Versicherungen und Finanzdienstleistern ergeben sich diese Aufträge häufig durch eine direkte Anforderung aus dem täglichen Arbeitsablauf, wie z. B. der Recherche nach einer Police oder einem Darlehensvertrag.

Für die nachfolgende Digitalisierung gibt es hoch entwickelte Scannerlösungen, die Qualitätsanforderungen an Dokument-Echtheit abdecken und in Produktionsprozesse eingebunden werden können. Eine Schlüsselfunktion hat die Scansoftware und deren enge Integration in die Workflowlösung.

ImageWare Components entwickelte mit der BCS-2® Scansoftware eine optimierte Lösung, die nahtlos in das Workflowsystem MyBib eDoc® eingebunden werden kann und Schnittstellen für Aufsichts-, Flachbett-, Durchlauf-und Mikrofilmscanner bietet.

#### **Die Verwaltung von Scanaufträgen**

Was geschieht mit dem Digitalisat? Zu-nächst kann eine Konvertierung der Original-Bilddaten in andere Formate erfolgen. Vor der späteren Integration des Digitalisats in Recherchesyste-

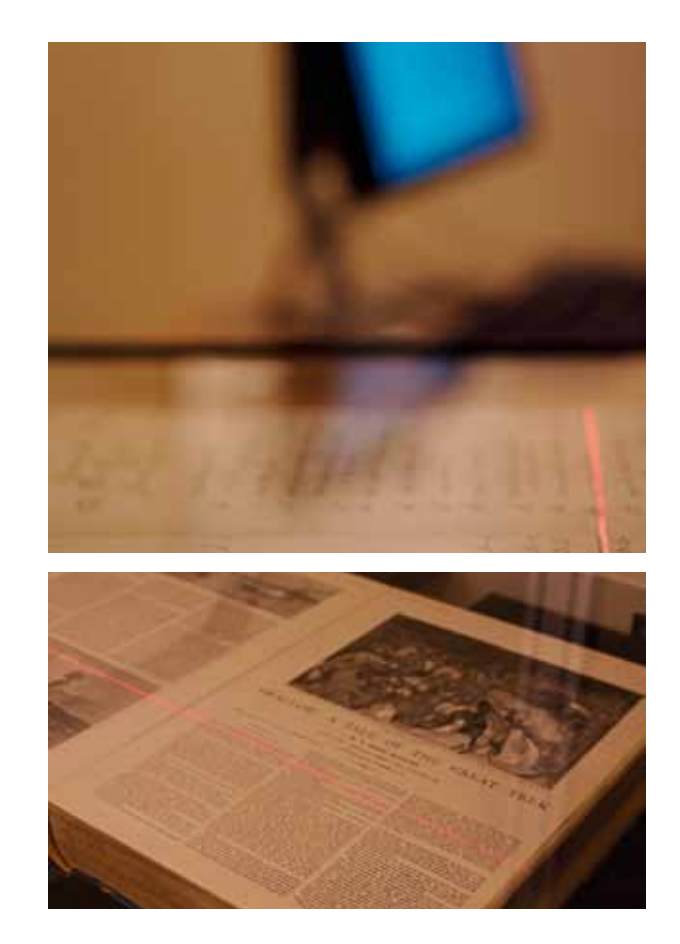

me kann eine Texterkennung (OCR) sinnvoll sein und als Arbeitsschritt in den Workflowprozess integriert werden. In Abhängigkeit vom jeweiligen Workflow werden dem Dokument weitere Informationen (Indexierung) hinzugefügt. Wichtige Bestandteile des Workflowprozesses sind die Qualitätssicherungsstufen, die dem Production- bzw. Ad-hoc-Workflow des Nutzers angepasst werden.

#### **Auslieferung von Digitalisaten**

Technisch ist alles möglich, juristisch nicht alles erlaubt. MyBib eDoc® unterstützt unterschiedliche Lieferwege und -formate. Entsprechend des jeweiligen Auftragsszenarios liefert das System Papierkopien, Faxe und elektronische Dokumente in allen gängigen Formaten. Neben der postalischen Lieferung können die Digitalisate via Fax, E-Mail und auch Web-basiert versendet oder auf Datenträgern ausgegeben werden. Durch die Schnittstelle zu FileNet ist die Anbindung von MyBib eDoc® an eines der führenden DMS-Systeme realisiert. **Fazit**

MyBib eDoc® ist so flexibel, dass der gesamte Workflow vom Anwender definiert werden kann. Die einzelnen Arbeitsschritte werden dabei prozessorientiert überwacht und in einem Journal dokumentiert.

www.imageware.de

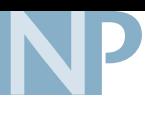

#### **mk Sorting Systems präsentiert LibDispenser™**

mk Sorting Systems, Anbieter von Automatisierungslösungen für Bibliotheken, präsentiert den neuen LibDispenser™ – die automatische Bibliothek, bei der die Nutzer 365 Tage im Jahr rund um die Uhr Medien ausleihen und zurückgeben können. Der LibDispenser™ stellt eine eigenständige Zweigstelle der Bibliothek dar. Alle Medien (Bücher, CD, DVD, Zeitschriften) werden in ihrem originalen Zustand gelagert, ausgeliehen und zurückgenommen. Die Auswahl der Medien erfolgt entweder über den OPAC des Bibliotheksystems oder den mk Sorting Systems-Katalog – von zu Hause aus oder an der intuitiven Touchscreen Benutzerführung des LibDispenser™. Die Verbuchung der Medien wird in Echtzeit über die bekannten Schnittstellen SIP2 oder NCIP durchgeführt. Die Grundversion des LibDispenser™ umfasst ca. 900 Medien und ist jederzeit erweiterbar.

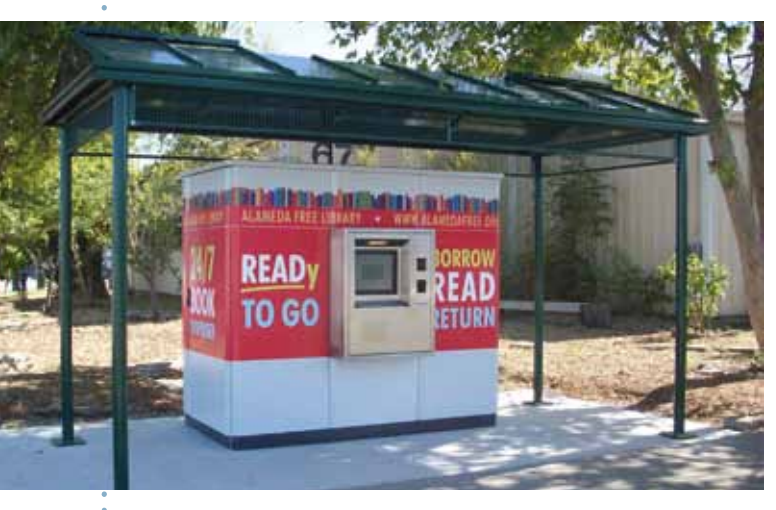

Den in den USA bereits erfolgreich gestarteten LibDispenser™ gibt es in zwei Ausführungen – "Indoor" zur Installation im Gebäude oder "Outdoor" zur Aufstellung im Freien. Die Wahl der Aufstellorte ist somit nahezu unbegrenzt. Dies eröffnet den Bibliotheken neue Möglichkeiten, die Medien näher zum Nutzer zu bringen und dadurch neue Kunden zu gewinnen. Gerade in der heutigen Zeit, in der Kunden jegliche Flexibilität rund um die Uhr erwarten, bietet der LibDispenser™ eine sich schnell rechnende Kosten/Nutzen-Alternative, die erlaubt, Medien überall zur Verfügung zu stellen.

Zur weiteren Produktpalette der mk Sorting Systems GmbH – ein nach ISO 9001:2000 zertifiziertes Unternehmen – gehören Systeme zur Selbstverbuchung, Medienrückgabe und Sortierung, Transport- & Lift-Systeme, Bücherwagen, Mediensicherung, Bezahlsysteme, Keylender, Handheld-Systeme und Personalarbeitsplätze.

#### www.mk-sorting-systems.com

#### **Adhoc-Bereitstellung – Elektronische Medien virtuell ausleihen von H+H Software**

Mit der Adhoc-Bereitstellung können Bibliotheken die erforderlichen Prozesse zur Bereitstellung elektronischer Medien nachhaltig optimieren und vereinfachen. Ein gängiger Weg, diesen, in seiner klassischen Form sehr aufwändigen Prozess zu vereinfachen, ist z.B. die Nutzung der Terminalserver-Technik. Die Anwendungen werden in diesem Fall auf einem Terminalserver installiert und dann dem Nutzer innerhalb einer sogenannten Terminalserver-Sitzung zur Verfügung gestellt. Bei intensiver Nutzung der Anwendungen ist diese Vorgehensweise praktikabel und betriebswirtschaftlich sinnvoll. Bei Anwendungen, die nur sehr selten oder im Extremfall gar nicht nachgefragt werden, fällt die Bilanz jedoch anders aus. Denn auch solche Applikationen müssen auf dem Terminalserver installiert und vorgehalten werden. Dies verursacht einen nicht unerheblichen Administrationsaufwand und somit entsprechende Kosten im Personal- und IT-Bereich.

Die Adhoc-Bereitstellung basiert auf der modernen Technik der Virtualisierung und bietet die Vorteile der Terminalserverbasierten elektronischen Ausleihe und kombiniert sie mit den Stärken der sogenannten Betriebssystem- bzw. Desktop-Virtualisierung. Vereinfacht gesprochen leihen Nutzer die benötigte elektronische Anwendung inkl. eines Rechners mit vorinstalliertem Betriebssystem aus – beides komplett virtuell. Eine "physikalische" Leihe mit Aus- und Rückgabe von Medien ist nicht mehr erforderlich. Mit der Adhoc-Bereitstellung können Bibliotheken ihren Nutzern virtuelle PCs zur Verfügung stellen, die speziell für die Nutzung elektronischer Anwendungen optimiert sind. Hierfür wird dem Nutzer neben den elektronischen Medien eine vollständige virtuelle Betriebssystem-Umgebung inkl. optischer Laufwerken zur Verfügung gestellt, die er selbstständig nutzen kann. Für die Bedienung der virtuellen Umgebung steht dem Nutzer eine Web-Anwendung zur Verfügung, die alle erforderlichen Arbeitsschritte ermöglicht.

Vorteile der Adhoc-Bereitstellung:

- Keine Aus- und Rückgabe von CDs/DVDs erforderlich
- ◆ Kein Verlust bzw. keine Beschädigungen an CDs/DVDs
- Bereitstellung einer wartungsfreien virtuellen Nutzungsumgebung
- Sehr geringer Administrationsaufwand
- Hohe Flexibilität: Freie Wahl des Betriebssystems
- Hohe Sicherheit: Keine Gefährdung des Bibliotheksnetzes

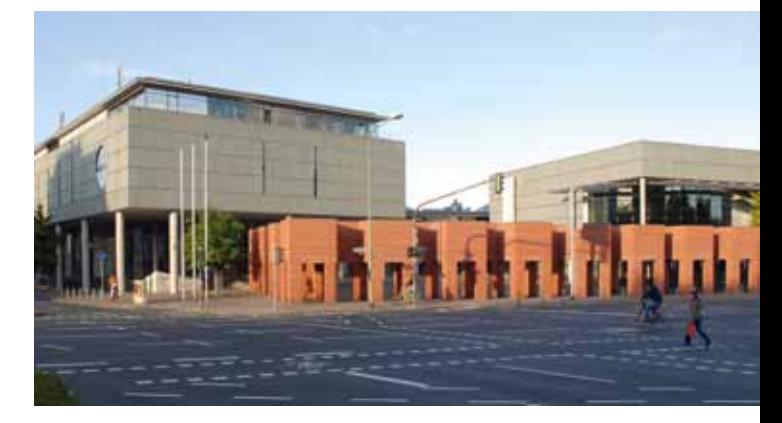

- Selbstständige Installation einer geschützten virtuellen Umgebung durch den Nutzer
- Geschützte Arbeitsumgebung während des gesamten Ausleihzeitraums verfügbar
- Keine Installation durch das Bibliothekspersonal notwendig

Die Adhoc-Bereitstellung elektronischer Medien verringert nicht nur den Administrations- und Kostenaufwand der Bibliothek. Auch die Nutzer profitieren in vielerlei Hinsicht von dieser Lösung. Dank optimierter Ausleihprozesse gelangen die Nutzer schneller und einfacher an die benötigten elektronischen Anwendungen. Deren Bereitstellung über leistungsfähige Virtualisierungstechnologien gewährleistet eine hohe Geschwindigkeit des Gesamtsystems. Zudem bleibt der Nutzer bei der Betrachtung elektronischer Medien flexibel. Er ist weder auf

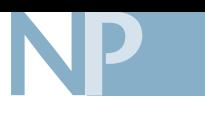

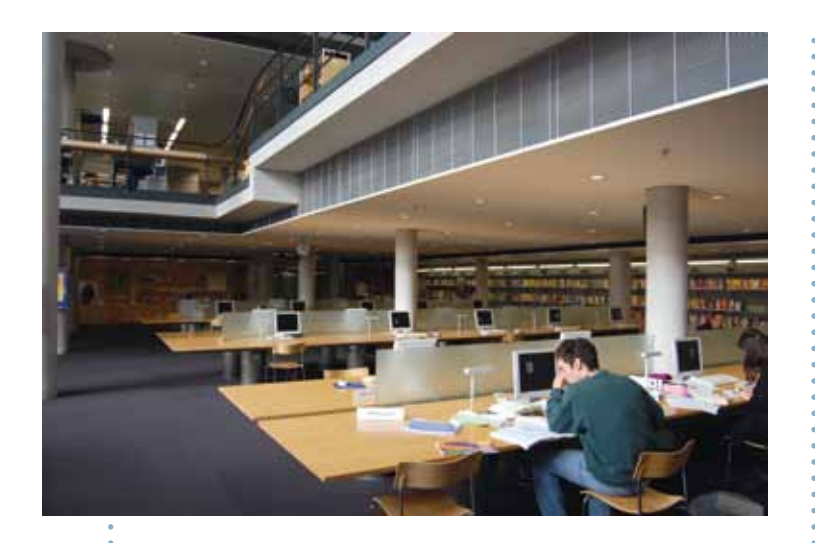

die physikalische Verfügbarkeit einer CD/DVD angewiesen, noch muss er sich irgendwelchen Beschränkungen hinsichtlicht der Ausleihdauer unterwerfen.

Alle Arbeitsschritte und Einstellungen werden bei der Adhoc-Bereitstellung über eine Web-Oberfläche vorgenommen. Die Web-Oberfläche selbst ist bewusst einfach gehalten und auf eine möglichst intuitive Bedienung hin ausgerichtet. Sie integriert sich nahtlos in die vorhandenen Web-Anwendungen der Bibliothek und bildet alle für die "Virtuelle Ausleihe" erforderlichen Prozesse rollenbasiert ab:

- Benutzer: Leihen elektronische Medien aus.
- Mitarbeiter: Stellen elektronische Medien bereit.
- Administratoren: Pflegen und konfigurieren das Gesamtsystem.

Die Aufgaben des Administrators beschränken sich dabei auf die Pflege der Betriebssystemvorlagen und die Bereitstellung von ausreichend Festplattenspeicherplatz für die Speicherung der virtuellen CDs/DVDs. Die Adhoc-Ausleihe wurde von der H+H Software GmbH in Kooperation mit der Deutschen Nationalbibliothek in Frankfurt entwickelt und ist dort bereits seit 2009 produktiv im Einsatz.

#### www.hh-software.com

#### **WagnerGUIDE – Interaktiver Wegweiser aus Skandinavien**

Das interaktive Orientierungssystem "WagnerGUIDE" liegt nun in der Version "WagnerGUIDE Access Plus" auch in deutschsprachiger Fassung vor. Seit mehr als einem Jahrzehnt erleichtern die Orientierungspläne der Firma Wagnerform AB aus Göteborg mit ihrem skandinavisch-klaren und übersichtlichen Design Bibliotheksbesuchern das schnelle Auffinden von Medien auch in unübersichtlichen Räumen. Folgerichtig entwickelte Wagnerform daraus eine web-basierte Software, mit der sich die Wagner Orientierungspläne im Intra- und Internet präsentieren lassen. Auf der Homepage oder auf Terminals im Haus kann dort über die Räume und Dienstleistungen, aber auch über die Gepflogenheiten der Bibliothek informiert werden. Benutzer können sich damit selbstständig schon vor dem Bibliotheksbesuch orientieren.

Besonderer Wert wurde auf intuitive Bedienbarkeit gelegt, auch für Besucher mit visuellen oder mentalen Handicaps. Die neueste Version "Access Plus" bringt weitere Verbesserungen bezüglich der Barrierefreiheit. Sie erfüllt die einschlägigen W3C-Standards durch optionale Ausgabe mit einem Textreader oder Lupenvergrößerung, durch große, selbsterklärende Icons, mit denen die Serviceangebote der Bibliothek abgefragt werden können und mit auffälligen Markierungen, auf Wunsch auch animiert, die wahlweise den Standort oder den Pfad zu den gewünschten Medien und Services anzeigen. Veränderungen von Standorten in der Bibliothek – z. B. bei Umbaumaßnahmen – können sofort mit dem Redaktionstool im Übersichtsplan nachvollzogen und in Echtzeit angezeigt werden. Da die Software komplett webbasiert ist, fallen vor Ort keine Kosten für Servereinrichtung und -wartung an. Auch der Schulungsaufwand ist für Bediener mit PC-Erfahrung dank Online-Manual vernachlässigbar.

Alle Übersichtspläne werden von Wagnerform individuell für jeden Anwendungsfall erstellt. Es gibt zahlreiche Optionen für die Gestaltung von Grundrissen, Außengelände, Anfahrt, wahlweise auch dreidimensional. Auch Varianten mit haptischen Elementen und Blindenschrift wurden bereits ausgeführt.

In Deutschland sind WagnerORIENTIERUNGSPLAN und WagnerGUIDE erhältlich über die Firma W.K.H. Reuther aus Buxtehude.

#### www.wagnerform.de

#### **Neue BiblioGate-Software von Bibliotheca RFID**

Der BiblioGate Tracker der Firma BIBLIOTHECA RFID Library Systems AG ist ein Dienstprogramm, um die Gates zu überwachen und somit die Sicherung der Medien zu gewährleisten. Mit der neuen Version 3.6 werden nun zusätzliche praxisnahe Funktionalitäten geboten.

Eine perfekte Ergänzung zum Gate stellt der Einsatz einer speziellen Kamera dar, die mittels Standfotos oder Videos die Gates beobachtet. Die Anbringung der Kamera an der Raumdecke oder einer Wand kann je nach erforderlicher Perspektive flexibel gehandhabt werden. Die Bibliothek gibt vor, ob die Kamera ohne Pause aktiv oder nur nach einem registrierten Bewegungssignal für eine bestimmte Zeit aktiv sein soll. Im Falle eines Alarms übermittelt der neue GateTracker die relevanten

Bilddaten zur Auswertung von einem temporären Ordner auf einen sicheren FTP-Server oder in einen permanenten Sicherungsordner. Die temporären Daten werden dabei automatisch und kontinuierlich gelöscht. In der Regel passiert das bereits nach wenigen Minuten.

Neu ist zudem eine differenzierte Statistikoption: Konnte bislang am Fuß des BiblioGates nur die aktuelle Zahl der ein- und ausgehenden Benutzer abgelesen werden, so findet nun zusätzlich eine zeitbezogene Zählung statt, die zur Aufbereitung von Statistiken in eine Textdatei exportiert werden kann. Standardmäßig wird auch

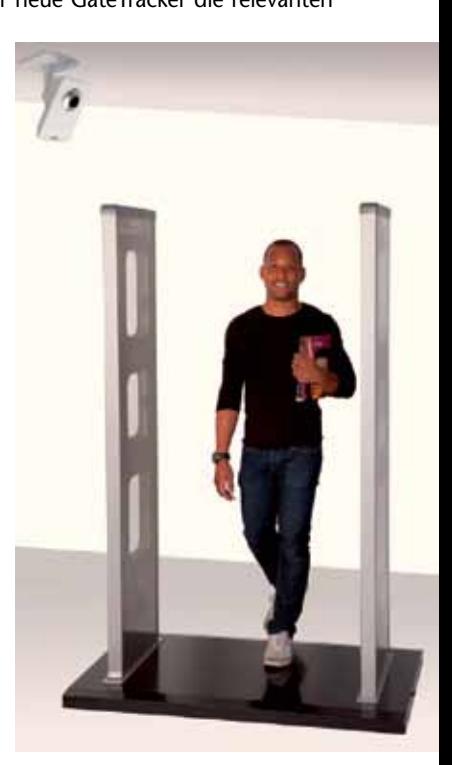

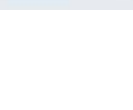

weiterhin jeder Alarm erfasst und die entsprechende Mediennummer aus dem Bibliothekssystem ausgegeben, um sich über auffällige Häufungen oder dichte Alarmzeiten bewusst zu werden.

Die Bibliothek ist bei der Konfiguration, welche Daten wie lange und wann erfasst werden sollen, vollkommen frei. Dabei können entweder die tatsächlichen Durchgangswerte pro Zeitfenster gezählt werden; aber auch ein kumuliertes Ergebnis über einen längeren Zeitraum ist möglich. Bei einer fortschreitenden Tageszählung stellt sich der Zähler automatisch am Beginn des nächsten Tages wieder auf Null.

Dank aussagekräftiger Erhebungen kann die Auslastung der Bibliotheken exakter bestimmt und interpretiert werden. Entsprechend könnten Personaleinsatz oder unter Umständen Öffnungszeiten angepasst werden.

www.bibliotheca-rfid.com

#### **Update BiblioCockpit**

Dank Rollenmanagement kann die Bibliothek nun individuelle Zugriffsrechte für die BiblioCockpit-Bedienung definieren. So wird klar strukturiert und kommuniziert, welcher Mitarbeiter Administrationsrechte zur Änderung der Konfiguration besitzt, wer anderweitige Bedienungsrechte besitzt bzw. wahrnehmen soll und wer als "passiver User" Systemaktivitäten via Cockpit nur einsehen und kontrollieren kann. Durch die Rollendefinition wird die Verwaltung von Benutzerberechtigun-

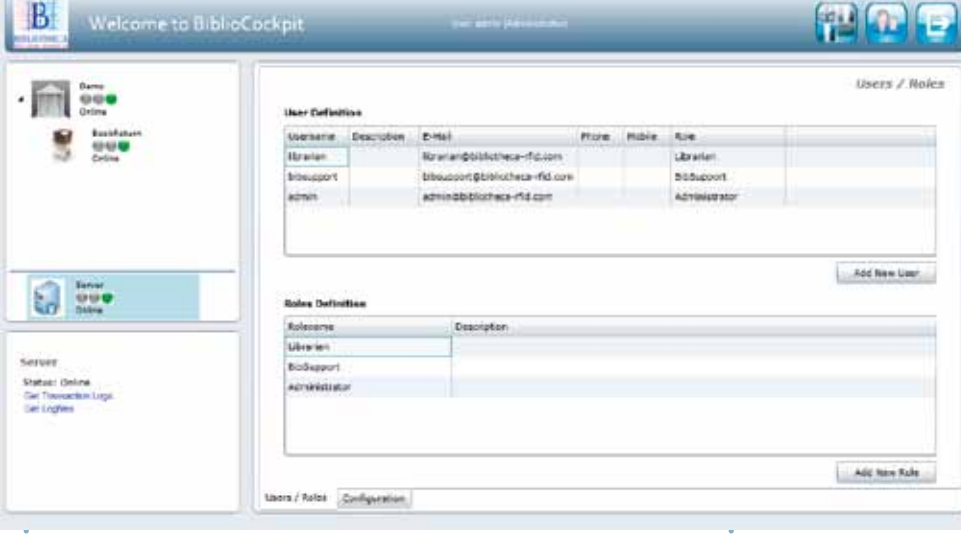

*BiblioCockpit*

gen vereinfacht und die Effizienz gesteigert. Generell gehört Rollenmanagement zu den Top-Trends in der Identitäts- und Benutzerverwaltung. Es ist ein professionelles Instrument, um die Systemkonfiguration vor übereilten oder unbeabsichtigten Zugriffen und Änderungen zu bewahren.

Die zeitbasierte Steuerung der Rückgabe- und Sortieranlage bietet maximale Flexibilität und steigert die Auslastung der Geräte. Je nach Bedarf können gewisse Geräteaktionen exakten Zeitfenstern zugeordnet und automatisiert werden. So können beispielsweise unterschiedliche Sicherheitsstufen programmiert werden, die zu bestimmten Uhrzeiten in Kraft treten. Das hieße zum Beispiel konkret: Die Schutzklappe eines 24-Stunden-Return würde nach der abendlichen Bibliotheksschließung automatisch geschlossen bleiben und sich erst nach erfolgter Identifizierung hochfahren, um eine Medienrückgabe zu erlauben.

Die Sortieranlage kann dank der zeitbasierten Steuerung besonders flexibel und noch mal produktiver programmiert werden. Gerade am Wochenende, wenn kein Personal vor Ort ist, muss eine reibungslose und stabile Rückgabe- und Sortierleistung gewährleistet sein. So kann beispielsweise eine spezielle Wochenendsortierung eingerichtet werden, die im Falle eines vollen Containers die ursprünglich definierten Sortierkriterien vernachlässigt, um dann automatisch einen anderen, freien Container zu beliefern. Die Kapazität der BiblioContainer wird somit maximal ausgeschöpft. Und: Die Sortierung funktioniert stets zuverlässig.

Ab sofort liefert das BiblioCockpit differenzierte Statusmeldungen über Rückgabe- oder Sorteraktionen bis hin zu den einzelnen Sammelcontainern. So erhält der Mitarbeiter Aufschluss darüber, ob ein Behälter voll ist oder aktuell nicht angedockt ist und somit den Rückgabe- oder Sorterstopp verursacht hat.

www.bibliotheca-rfid.com

#### **Gilgen Logistics: Neuartiges kombiniertes System in ZB Hamm**

Für die neue Zentralbibliothek Hamm lieferte die Gilgen Logistics die Buchförderanlage mit Behälteraufzug. Computer-

> gestützte Entleih- oder Rückgabesysteme gibt es zwar auch andernorts, was das Hammer System jedoch einzigartig macht, ist die Kombination mit dem Fördersystem. Erst auf der jeweiligen Etage werden die Bücher wieder von den Mitarbeitern in die Hand genommen und in die Regale zurück gestellt. Der Behälteraufzug verbindet fünf Etagen im neuen Bibliotheksgebäude. Einzelne Medien werden an den vier Rückgabestellen in der Etage 0, eine davon außerhalb des Gebäudes für die 24-Stunden-Rückgabe, auf das geräuscharme Förderband gelegt. Das Förderband übergibt die einzelnen Medien sofort an den leistungsstarken Plattformförderer. Dieser transportiert die einzelnen Medien mit einer Leistung von bis zu 1500 Medien pro Stunde in die Etage -1 und übergibt diese der Zuführstrecke des Sorterbandes.

Die modular aufgebaute Buchsortieranlage mit 6 Sortierstellen ist dem Aufzug und dem Plattformförderer direkt zugeordnet. Der Buchsorter identifiziert die Medien anhand von RFID-Etiketten und führt sie der automatischen Buchsortierung zu. Über die Schnittstelle zur Bibliothekssoftware wird das Sortierziel, d.h. die entsprechende Etage festgelegt und an die Behälterfördertechnik übermittelt. Ist ein Transportbehälter voll, wird er dem Behälteraufzug automatisch zugeführt und auf die verschiedenen Etagen im Gebäude verteilt. Ein Leerbehälter wird sofort an die freigewordene Stelle im Buchsorter für eine Befüllung bereitgestellt.

www.gilgen.com

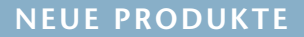

#### **Rettung für verkratzte Blu-ray Discs**

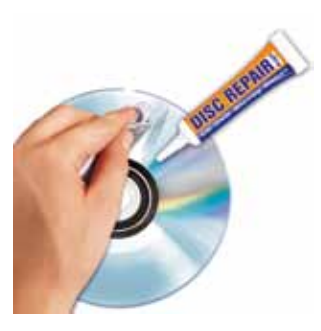

Mit DISC REPAIR ULTRA (www.disc-repair.de) bringt die E.V.I. Vertriebs GmbH, Neuried, eine Reparatur-Politur auf den Markt, mit der Kratzer nicht nur aus CDs, DVDs, Game Discs, sondern auch aus Blu-ray Discs im do-it-yourself Verfahren entfernt werden können. Die Politur ist im gut sortierten

Fachhandel, im Versandhandel, in Videotheken sowie online unter www.conrad.de, www.pearl.de und www.westfalia.de erhältlich.

#### **GOOBI ZED: Open Source-Digitalisierungslösung von Zeutschel**

Zeutschel erweitert sein Angebot an Software-Lösungen um eine zentrale Komponente für die effiziente Umsetzung von Digitalisierungsprojekten. GOOBI ZED versetzt Anwender in die Lage, den kompletten Workflow von Massendigitalisierungs-Projekten unter einer einheitlichen Software-Plattform zu steuern und zu verwalten – angefangen bei der Hardware-Anbindung über die Erfassung bibliografischer Metadaten bis zur Präsentation und Bereitstellung der digitalen Materialien im World Wide Web.

"GOOBI ZED ist das Ergebnis einer strategischen Partnerschaft mit der Open Source-Community", erklärt Jörg Vogler, Geschäftsführer der Zeutschel GmbH. So basiert die neue Workflow-Software auf der lizenzfreien Digitalisierungslösung GOO-BI (Göttingen online-objects binaries), die mit Fördermitteln der DFG und unter Federführung der SUB Göttingen und der SLUB Dresden entwickelt wurde. Jörg Vogler: "Mit GOOBI ZED verbindet Zeutschel die Vorteile von Open Source-Software mit einem Mehrwert in Form von optionalen Services, Support-Leistungen und Erweiterungen."

Zu den Dienstleistungen zählen ein umfangreiches Beratungsund Schulungsangebot, die Integration in die vorhandene Infrastruktur, die Möglichkeit des Hostings, technischer Support rund um Konfigurationen, Betrieb und Updates sowie die Durchführung individueller Anpassungen. Das gleichfalls umfassende Angebot an GOOBI-Erweiterungen umfasst die Ein-

bindung von beim Kunden bereits vorhandener Hardware und Software aber auch die Erstellung einer vollständigen Dokumentation. Optional erhältlich sind auch Schnittstellen, wie jene für das Z39.50-Protokoll, das als Standard zur Abfrage von Informationssystemen Anwendung findet. GOO-BI ZED lässt sich zudem als zentrale Integrationsplattform einsetzen. Dabei werden Zeutschel ei-

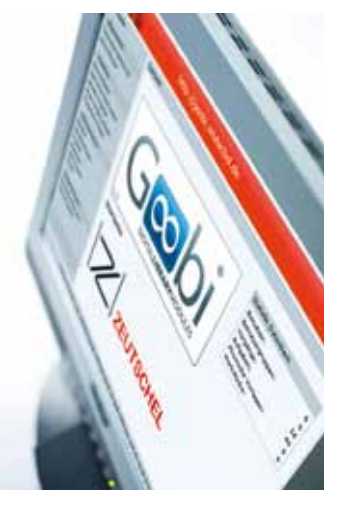

gene Software-Applikationen wie beispielsweise die Zeutschel Scan-Software OS 12 oder das OS QM-Tool, eine Qualitätsmanagement-Software, die das neu entwickelte UTT-Testchart nutzt, an GOOBI ZED "angedockt".

Mit der HdM in Stuttgart konnte Zeutschel den ersten Referenzkunden gewinnen. Dort dient die Workflow-Software in der Lehre als Schulungs-Tool für angehende Bibliothekare. Zudem ist der Einsatz beim Aufbau einer digitalen Bibliothek geplant.

GOOBI ZED ist Teil des OSCAR-Produktportfolios. Als Dachmarke umfasst OSCAR (OMNI Software for Connected Applications and Resources) alle Zeutschel Software-Anwendungen und begleitenden Dienstleistungen für den Aufbau und Betrieb digitaler Bibliotheken.

www.zeutschel.de

#### **Präsentationssäule für Medien**

**NP**

Die innovative und fahrbare Präsentationssäule der ekz. bibliotheksservice GmbH ist für Nonbooks und für Printmedien verwendbar. Der Medienhalter OBV-activeseller®, bereits viele hunderttausendmal produziert, wird im Handel zum Präsentieren von Nonbook-Medien seit Jahren erfolgreich eingesetzt. Auf der Lochmetall-Plattform in verschiedenen Abständen und Höhen vollkommen frei platzierbar, bietet er größtmögliche Flexibilität für unterschiedliche Medienarten. Durch diese Vielseitigkeit ist er ebenso für Themenpräsentationen mit CDs, DVDs, Blu-rays, Konsolenspielen und Büchern geeignet. Auf Wunsch ist die Präsentationssäule auch mit einer Beschriftungsfahne erweiterbar.

www.ekz.de

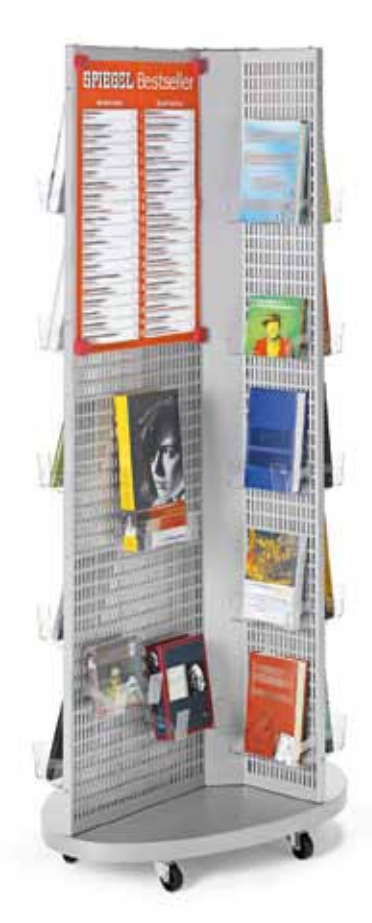

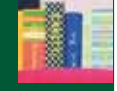

# **rezeNSioNeN rezeNSio N e N**

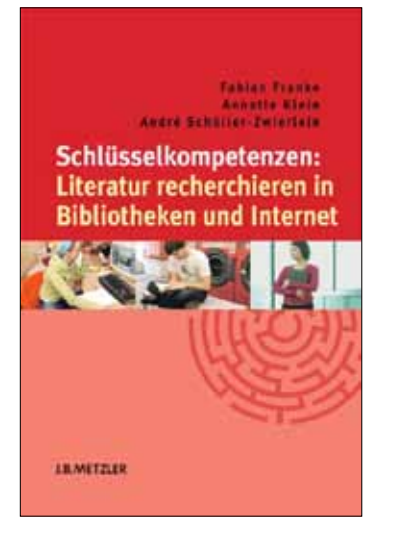

n *Franke, Fabian, Klein, Annette, Schüller-Zwierlein, André: Schlüsselkompetenzen: Literatur recherchieren in Bibliotheken und Internet.* 

**Stuttgart, Weimar: Metzler, 2010. VI, 145 S. ISBN 978-3-476-02266-0 Euro 12,95**

#### ■ *Niedermair, Klaus: Recherchieren und Dokumentieren. Der richtige Umgang mit Literatur im Studium.*

**Wien: Huter & Roth, 2010. Lizenz: Konstanz, UVK Verlagsges. (UTB 3356). Reihe: Studieren, aber richtig. 208 S. ISBN 978-38252-3356-3 Euro 17,90**

Einführungen in die Literatursuche wurden bislang fast ausschließlich im Rahmen der breiter angelegten Kompendien zum wissenschaftlichen Arbeiten behandelt, und diese stammen ganz überwiegend aus der Feder von Wissenschaftler(innen), nur vereinzelt sind sie von Bibliothekar(inn)en verfasst. Die einschlägigen Lehrbücher von Franck/ Stary (2009), Stickel-Wolf/Wolf (2009), Sesink (2010) oder von Theisen (2010), um nur einige zu nennen, erfreuen sich starken Zuspruchs seitens der Studierenden und erreichen beachtliche Auflagen sowie hohe Ausleihzahlen in den wissenschaftlichen Bibliotheken. Weshalb also jetzt diese zwei neuen Einführungen?

Der Verfasser dieser Rezension war vor Jahren (in: BuB 57, 2005, H. 10) in einer Analyse der häufig von Studierenden benutzten Einführungen in das wissenschaftliche Arbeiten zu dem Ergebnis gekommen, dass – ungeachtet der ansonsten ausgesprochen

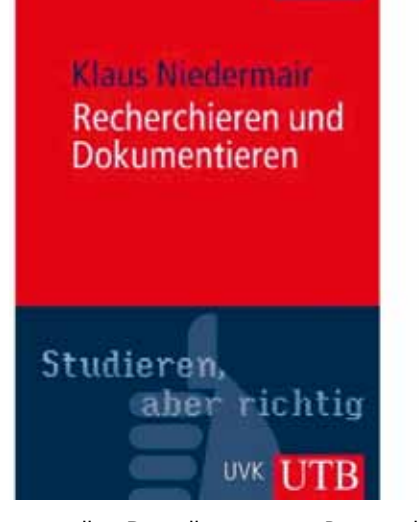

wertvollen Darstellungen zum Prozess des wissenschaftlichen Arbeitens – Defizite in den Abschnitten zur Rolle der Bibliotheken und zur sinnvollen Nutzung der von der Bibliothek angebotenen Ressourcen und Informationszugänge unverkennbar waren. Diese beruhten eben auf der zwangsläufig begrenzten Kenntnis der Verfasser(innen) solcher Einführungen im Hinblick auf die dynamischen Veränderungen des Informations- und Bibliothekssektors in der digitalen Welt. Deshalb ist es sehr zu begrüßen, dass jetzt – ergänzend zu den Einführungen in das wissenschaftliche Arbeiten – gleich zwei neue Lehrbücher von ausgewiesenen Bibliotheksexpert(inn)en auf dem Feld der Informationsrecherche in Bibliotheken, aber auch der Informationskompetenz insgesamt zur Verfügung stehen.

Vom Umfang her gesehen ist das von Fabian Franke, Direktor der Universitätsbibliothek Bamberg, von Annette Klein, Fachreferentin für Romanistik und Philosophie an der Universitätsbibliothek Mannheim und von André Schüller-Zwierlein, Leiter der Abteilung Dezentrale Bibliotheken an der Universitätsbibliothek München, verfasste Buch handlicher als das von Niedermair. Es ist klar gegliedert, indem es sich an den bekannten Standards der Informationskompetenz orientiert: Informationsbedarf feststellen, Recherche vorbereiten, Recherche durchführen, Literatur beschaffen, Informationen bewerten, Informationen weiterverarbeiten. Dazu gibt es einen Teil mit Beispielsrecherchen, einen reflektierenden Epilog sowie einen Materialienteil und ein Glossar. Die Begriffe "Literatur" und "Information" werden im pragmatischen Sinne nebeneinander verwendet, auf eine Diskussion des Spannungsverhältnisses zwischen den beiden Konzepten wird verzichtet.

Das Lehrbuch ist didaktisch sorgfältig aufgebaut, mit entsprechender typographischer Unterstützung. Einer konzentrierten Erläuterung am Eingang jedes neuen Teils folgen nützliche Tipps, kurze Begriffsdefinitionen und veranschaulichende Beispiele. Auch Möglichkeiten zur Vertiefung des bereits Erlernten werden angeboten, sodann weisen die Autor(inne)en bei einzelnen Begriffen auf die genauere Erläuterung im Glossar hin. Die Orientierung innerhalb des Buches wird den Leser(inne)n zudem durch Randglossen und durch Verweis auf andere Abschnitte zu dem jeweiligen Aspekt erleichtert. Hinzu kommen Checklisten mit wichtigen Grundregeln, einige Screenshots und Grafiken sowie prägnante, an der Praxis des Grundstudiums ausgerichtete Beispiele.

Dem Neuling wird von Franke et al. – man möchte fast sagen: geduldig – alles grundlegend Kennens- und Wissenswerte rund um die Literatursuche erklärt und veranschaulicht, und zwar von Grund auf: Wie gehe ich vor, wenn ich eine Haus- oder Seminararbeit verfassen soll, eventuell auf der Grundlage einer vorgegebenen Literaturliste? Wie steige ich in eine thematische Recherche ein? Was sind überhaupt Informationsmittel, also eine Monographie, eine Zeitschrift, ein Sammelwerk, ein Aufsatz oder eine Rezension, und wie unterscheiden sich selbstständig erschienene Werke von unselbstständig erschienenen? Es geht dann weiter mit der Erläuterung von Bibliothekskatalogen, von bibliografischen Datenbanken, des Datenbank-Infosystems (DBIS) und der Elektronischen Zeitschriftenbibliothek (EZB), schließlich die Problematik von Internet-Suchmaschinen. Die Autor(inn)en wissen aus ihrer langjährigen Erfahrung mit Kursen zur Vermittlung von Bibliotheks- und Informationskompetenz an Studierende, dass die Teaching Librarians gut beraten sind, möglichst geringe und nur rudimentäre Vorkenntnisse vorauszusetzen. Besser man fängt gleich bei Null an.

Und so schreitet das Lehrbuch Schritt für Schritt voran, von der einfacheren zur komplexeren, durch Boole'sche Operatoren und Trunkierung unterstützte Recherche, von dem Umgang mit zu vielen oder zu wenigen Treffern bis hin zur Lokalisierung und Beschaffung der ermittelten Quellen. Die Ausleihe, die Fernleihe, die Dokumentlieferung, der Zugriff auf den elektronischen Volltext selbst erhalten gebührende Beachtung. Großen Wert legen Franke et al. auf die Bewertung der gefundenen Information, auf die Qualitätskriterien, denn erfahrungsgemäß haben die Studierenden auf diesem Feld größte Schwierigkeiten. Dementsprechend widmet sich das Lehrbuch in dem Kapitel über die Weiterverarbeitung der Literatur eingehend dem Zitieren (S. 86-91), das vor dem Hintergrund der jüngsten Urheberrechtsreform wie auch der regen Übernahme von Internetquellen stark an Bedeutung aber auch an Tücken gewonnen hat.

Am Schluss bieten Franke et al. Anregungen und konkrete Hilfen bei bestimmten wirklichkeitsnahen Situationen eines Studierenden, wenn ein Referat kurz bevorsteht oder Themenrecherchen für eine Abschlussarbeit anzugehen sind. Auch die Literaturrecherche auf Forschungsniveau wird angesprochen. Einige Fälle aus der Praxis geben schließlich Anlass, vor zu hohen Erwartungen zu warnen, denn jede Literaturrecherche hat ihre spezifischen Ausprägungen und führt beileibe nicht immer zu den gewünschten Resultaten.

Das Lehrbuch bringt ein Literaturverzeichnis, das auch einige Untersuchungen zum Informationsverhalten Jugendlicher aufführt (Donald O. Case 2004, CIBER 2008, JISC 2009), ohne dass Franke et al. diesen Aspekt im Buch selbst näher thematisieren. So schleichen sich einige ungeprüfte Prämissen ein: Nicht immer müssen Studierende heute noch vom Professor erhaltene Literaturlisten abarbeiten, sondern vielfach liegen die zu bearbeitenden Texte im Rahmen eines elektronischen Semesterapparats oder einer Lernplattform für alle Seminarteilnehmer auf, brauchen also gar nicht ermittelt zu werden. Zu fragen ist auch, ob im Grundstudium dem selbstständigen Recherchieren tatsächlich schon ein nennenswerter Raum gegeben wird oder ob dies nicht erst mit Blick auf größere eigenständige Ausarbeitungen ab dem 4. Semester der Fall ist.

Trotz dieser geringfügigen Einwände ist Franke/Klein/Schüller-Zwierlein ein für Studienanfänger(innen) sehr nützliches und höchst informatives Lehrbuch zu der Schlüsselkompetenz Literaturrecherche gelungen. Es dient darüber hinaus der Kurs- und Schulungspraxis der Landes- und Hochschulbibliotheken im Hinblick auf die Förderung der Informationskompetenz, denn indirekt legen Franke et al. eine Art Curriculum für die Basisausbildung auf diesem Sektor vor. Bislang fehlt es an einem solchen übergreifenden inhaltlichen Bezugsrahmen im deutschen Bibliothekssystem leider noch.

Demgegenüber verfolgt das Lehrbuch zum Recherchieren und Dokumentieren von Klaus Niedermair, Leiter der Bibliothek für Sozial- und Wirtschaftswissenschaften an der Universität Innsbruck, einen weiter gefassten Ansatz: Es will Informationskompetenz als Metakompetenz vermitteln und bezieht insofern verstärkt Ressourcen außerhalb der Bibliothek mit ein. Auch geht Niedermair vertiefter als Franke et al. auf die Prozesse der wissenschaftlichen Informationserzeugung und auf den Informationsmarkt selbst ein, sodann auf Strategien der Wissensorganisation. Die Akteure des Informationsmarktes – Bibliotheken, Verlage, Träger von Repositorien u.a. – werden also eingehend dargestellt, weniger jedoch die "Konsumenten" selbst, in diesem Fall die Studierenden und die Wissenschaftler.

Niedermair differenziert in seinem Buch nach den Zielgruppen Bachelor, Master, Promotion. In der Sichtweise Niedermairs ist Studieren vor allem zweierlei: Recherchieren und Dokumentieren. Sein Lehrbuch ist ebenfalls didaktisch sehr übersichtlich angelegt, mit einer konzentrierten Einführung in den jeweils neuen Abschnitt, sodann einer Gliederung. Die Hauptaspekte eines Teils sind fett hervorgehoben. Die Begriffe sind teilweise im Glossar näher ausgeführt. Wichtige Kernaussagen sind in Kästchen gerahmt, ferner gibt es hilfreiche Überblicke. Zur Selbstkontrolle findet der Leser Fragen am Ende des Kapitels, deren Lösungen im Anhang nachzuprüfen sind. Die Checklists sollen – wie auch Hinweise im Kasten und Grafiken, die komplexe Zusammenhänge veranschaulichen (beispielsweise zum Thema "Quellen" auf Seite 34) – zum eigenen Weiterdenken anregen. Es gibt ferner Literaturtipps und "Steckbriefe", die Aufgaben zum Üben enthalten. Unter der ausgeprägten Fragmentierung, die beinahe schon einem Hypertext ähnelt, leidet zwar der Textfluss etwas, allerdings erzielt Niedermair damit möglicherweise vorteilhafte Lerneffekte. Positiv hervorzuheben ist auch in diesem Lehrbuch der Praxisbezug mit vielen Beispielen (S. 143 ff.).

Niedermair handelt nacheinander die Fragen ab: Warum, was, wo, wie recherchieren? Schwerpunkte setzt er bei den letztgenannten Punkten: den Referenzquellen im wissenschaftlichen Arbeiten, den Akteuren auf dem Informationsmarkt, den Strategien der Wissensorganisation und den Typen von Referenzquellen (Kataloge, Bibliografien, Referenzdatenbanken, Volltextdatenbanken, Suchmaschinen, Directories, Fachportale, virtuelle Bibliotheken, Metasuchmaschinen wie SSOAR), sodann behandelt er die Publikationsform und die für die jeweilige Wissenschaftsdisziplin adäquaten Quellen.

Bei der Frage "Wie recherchieren?" (S. 103-157) bietet Niedermair eine recht anspruchsvolle, für Studienanfänger(innen) streckenweise fast schon zu komplexe Darstellung der Techniken und Methoden. Erläutert werden beispielsweise die Funktionsweise einer relationalen Datenbank und die Abfragesprache SQL, sodann nicht minder differenziert die Boole'schen Operatoren, die Trunkierung und Maskierung von Suchbegriffen, die Volltextsuche mithilfe von Proximity-Operatoren (Wortabstandsoperatoren) sowie die Techniken der hierarchischen Suche (mithilfe einer Klassifikation) und des zirkulären Recherchierens. Niedermair fordert in diesem Abschnitt seine Leser erheblich mehr als es Franke et al. tun. Realitätsnah thematisiert er fundamentale Recherchestrategien wie die Suche nach Personen, Daten und Fakten, sodann die meist themenorientierte informelle Recherche (beispielsweise in Mailinglisten, Newsgroups, Blogs), schließlich die eigentliche formelle Recherche, die zum Forschungsprozess gehört. Diese beginnt mit der Einstiegssuche über Referenzwerke, Lehrbücher und Übersichtsartikel, bedient sich dann der assoziativen Suche nach dem Schneeballprinzip und vor allem der gezielten thematischen Recherche.

Der für die Bildung von Suchbegriffen bedeutsamen Begriffsanalyse gibt Niedermair den gebührenden Raum (S. 138 ff.) und hebt seine Einführung damit wohltuend von vielen Lehrbüchern zum wissenschaftlichen Arbeiten ab, die diesen Aspekt eher unterschätzen. Lobenswert erscheint dem Rezensenten ebenfalls das Bemühen um viele unterschiedliche Praxis- und Übungsbeispiele, die jeweils nach einheitlicher formaler Struktur abgehandelt werden, einschließlich eines Protokolls der betreffenden Recherche. In einem weiteren Abschnitt stellt Niedermair die Wege von der Referenz zur Quelle dar.

Ausgesprochen dicht ist ihm das Kapitel zum Dokumentieren – seinem zweiten Hauptanliegen – geraten. Jedoch sind auch diese Passagen höchst informativ. Niedermair hebt den Nutzen der "Ordnung" hervor, ob in konventioneller Form oder mithilfe eines elektronischen Dokumentmanagements, wie es die Literaturverwaltungsprogramme bieten. Es geht um die Schaffung einer personalisierten Dokumentation, einer eigenen Wissenswelt, und dazu bedarf es der Fähigkeit, korrekt zitieren,

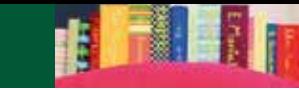

ein Literaturverzeichnis anlegen und Quellen auswählen zu können, um nur einige Punkte zu nennen.

Somit ergänzen sich die beiden besprochenen Einführungen fast schon ideal. Das Lehrbuch von Franke/Klein/Schüller-Zweierlein behandelt die für Studienanfänger wichtigen Basics der Literaturrecherche, während das Buch von Niedermair bereits etwas darüber hinaus geht und den Zusammenhang mit dem wissenschaftlichen Arbeiten als roten Faden verfolgt. Erfreulich ist ferner, dass die Verlage den Anschaffungspreis für die beiden Lehrbücher ausgesprochen günstig und für interessierte Studierende somit erschwinglich halten konnten. Angesichts der Thematik wäre es wünschenswert, wenn beide Bücher zu einem späteren Zeitpunkt auch als E-Books verfügbar wären.

Für Fortgeschrittene und Wissenschaftler- (innen) – insbesondere der Geistes- und Kulturwissenschaften – sei ergänzend auf eine vorzügliche Einführung in digitale Arbeitstechniken, herausgegeben von Martin Gasteiner und Peter Haber (Böhlau: Wien, Köln, Weimar 2010; UTB 3157. 269 S. Euro 19,90) hingewiesen.

#### **Dr. Wilfried Sühl-Strohmenger**

Universitätsbibliothek Freiburg im Breisgau suehl@ub.uni-freiburg.de

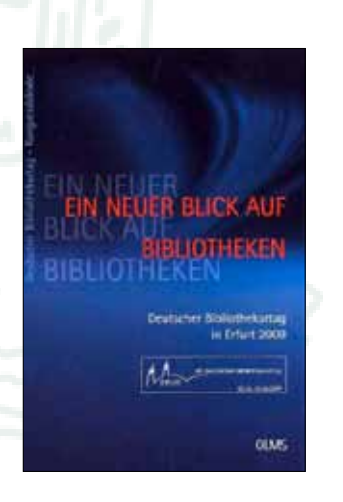

#### ■ 98. Deutscher Bibliothekartag in Erfurt *2009: Ein neuer Blick auf Bibliotheken. Hrsg. Ulrich Hohoff; Christiane Schmiedeknecht.*

**Hildesheim; Zürich; New York: Georg Olms Verl., 2010. 320 S. (Deutscher Bibliothekartag; Kongressbände) ISBN 978-3-487-14334-7 Euro 49,80**

Das Motto des 98. Deutschen Bibliothekartages 2009 *Ein neuer Blick auf Bibliotheken* erschließt sich am ehesten durch den vorzüglichen Eröffnungsvortrag des Vorsitzenden des Wissenschaftsrates Peter Strohschneider zu "Unordnung und Eigensinn der Bibliothek". Nach der Lektüre wird der Leser diesen neuen, weil anderen, weil erweiterten Blick auf die Bibliotheken besser einordnen können und den Wandel der Bibliotheken nicht als eine "Ersetzung des Alten durch ein Neues" verstehen, sondern als Wandel im Sinne von "Vervielfältigung der alten und neuen Nutzungsmodalitäten, Differenzierung der Leistungserfordernisse, Pluralisierung der Aufgaben" (S. 25).

Für die Veranstalter war es sicher nicht leicht, das große Echo auf den "call for papers" zu kanalisieren (S. 15): 560 Vorschläge für Vorträge wurden eingereicht, knapp 300 wurden ausgewählt, 27 und der Festvortrag wurden in den Kongressband aufgenommen. Dieser Band wurde ergänzt um die Begrüßung durch Ulrich Hohoff und ein Autorenverzeichnis, allerdings fehlt das auf Seite 10 angekündigte Grußwort von Dieter Althaus.

Ulrich Hohoff spricht in seiner Begrüßung auch ein Problem an, das auf dem Erfurter Kongress ausführlich behandelt wurde: Die Rolle der Bibliotheken für die junge Generation von Schülern, Studierenden und Wissenschaftlern mit den beiden Schwerpunkten "Orte der Bibliothek" sowie "Mediennutzung in der nächsten Generation mit und in Bibliotheken" (S. 13-14). Dazu in dieser kurzen Auswertung der Hinweis auf einige Beiträge:

- n das Thema *Orte der Bibliothek* aus der Sicht der Bau- und Nutzungsplanung für wissenschaftliche und öffentliche Bibliotheken in Deutschland am Beispiel des DIN-Fachberichts 13, der Bibliotheksarchitektur in Italien aus der Sicht eines Architekten, neuer Konzepte des Bibliotheksbaus in Großbritannien ("idea stores" und "learning grid" als Beispiele der Integration unterschiedlicher Angebote, der Orientierung am Kunden und der Vermeidung von Barrieren, der architektonischen Qualität, der modernen technischen Ausstattung sowie spezifischer Mitarbeiterkonzepte), die Aufgaben und Arbeitsweise deutscher Stadtteilbibliotheken in ihrem besonderen Umfeld der gespaltenen Stadt ("Bücher für benachteiligte Leser") und ihre Verknüpfung mit dem sozialen Netzwerk (m.E. ein herausragender Beitrag!)
- das Thema *Mediennutzung in der nächsten Generation* – die Vermittlung von Informationskompetenzen an gymnasiale Oberstufenschüler in Heidelberg (Ziele, Inhalte und Evaluation des Projektes), die Verbesserung der Qualität in der Vermittlung von Informationskompetenzen (unter besonderer Berücksichtigung der Erfahrungen an der Medizinischen Fakultät der Universität Zürich), die bibliothekarische Fortbildung im Lichte moderner

Führungskonzepte am Beispiel des Begriffes "Identität" (ein viel zu kurzer Beitrag) sowie die Entwicklung einzelner Bibliothekstypen (Forschungsbibliothek am Beispiel der Fraunhofer-Gesellschaft, Kinder- und Jugendbibliotheken in Deutschland) und einzelner Formen der Bibliotheksarbeit (die "Blended Library" als Ausdruck neuer Formen der Wissensvermittlung durch die Vermischung von realer und digitaler Welt, die Bibliotheksarbeit in einer multikulturellen Stadt am Beispiel von Ramla in Israel, der Gender Mainstreaming-Ansatz in der Stadtbibliothek Bremen)

n das Thema *Informationen erschließen und recherchieren* – die Chancen der Resource Description and Access (RDA) in Deutschland, Möglichkeiten und Grenzen der kooperativen Erschließung von elektronischen Medien, Qualitätskriterien bei der Erschließungen von Veröffentlichungen, die Zukunft der Katalogisierung in der British Library, Retrokonversion am Beispiel des Deutschen Literaturarchivs Marbach unter dem Aspekt der Functional Requirements for Bibliographical Records (FRBR).

Die Tagung erweist sich nach dem vorliegenden Kongressband als ein gelungener Versuch der Bibliothekare, sich in der Welt der modernen Informations- und Kommunikationstechnologien zu recht und einen dem Berufsstand gebührenden Platz zu finden – mit viel Engagement und großartigen Ideen und Arbeitsergebnissen.

Zwei Gedanken aus der Begrüßung von Ulrich Hohoff aber hätten eine Widerspiegelung im Bibliothekartag verdient – die Diskussion zu Bibliotheksgesetzen (S. 10: "Heute eröffnen wir zum ersten Mal den Deutschen Bibliothekartag in einem Bundesland, das ein eigenes Gesetz für sein Bibliothekswesen verabschiedet hat") und die Auswirkungen der hochgelobten und gern zitierten Weimarer Rede von Horst Köhler (S. 16) auf die Situation der Bibliotheken.

# **Prof. em. Dr. Dieter Schmidmaier**

Ostendorfstraße 50 12557 Berlin dieter.schmidmaier@schmidma.com

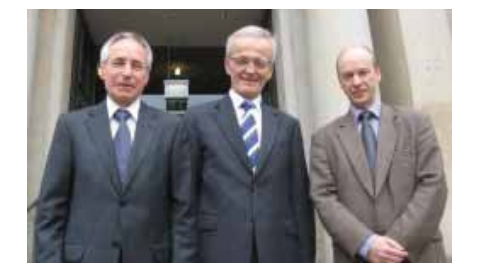

#### n *Der wissenschaftliche Bibliothekar: Festschrift für Werner Arnold. Hrsg. Detlev Hellfaier; Helwig Schmidt-Glintzer; Wolfgang Schmitz.*

**Wiesbaden: Harras sowitz in Kommission, 2009. XXV, 517 S. (Wolfenbütteler Schriften zur Geschichte des Buchwesens; 44) ISBN 978-3-447-06100-1 Euro 89,00**

Anlässlich seines 65. Geburtstages und des Ausscheidens aus dem aktiven Dienst der Herzog August Bibliothek Wolfenbüttel widmen Kollegen und Weggefährten Dr. Werner Arnold eine große Festschrift, die in ihrem Titel *Der wissenschaftliche Bibliothe*kar "die Bedeutung des wissenschaftlichen Bibliothekars als Typus, den Werner Arnold durch sein Wirken beispielhaft verkörpert", (S. XI. in der Laudatio von Helwig Schmidt-Glintzer) geschickt zusammenfasst. Zwischen 1975 und 2009 war der Jubilar an der Wolfenbütteler Bibliothek tätig, zuletzt als Leitender Bibliotheksdirektor. Mit seiner Arbeit und seinen Publikationen hat er wesentlich zur Entwicklung der Wolfenbütteler Bibliothek zur modernen Forschungsbibliothek beigetragen. Mehr als 30 Jahre war er überdies Geschäftsführer des 1979 gegründeten Wolfenbütteler Arbeitskreises für Bibliotheksgeschichte (ab 1998 Arbeitskreis für Bibliotheks-, Buch- und Mediengeschichte) und sorgte in erster Linie "für eine optimale organisatorische Vorbereitung und einen reibungslosen Verlauf der Veranstaltungen" (S. 479 im Beitrag von Peter Vodosek).

Eine kluge Zusammenfassung zu Leben und Werk des Jubilars sind in der den 26 Beiträgen vorangestellten Laudatio von Helwig Schmidt-Glintzer und der Personalbibliographie von Cornelia Fricke und Marina Arnold enthalten.

Die Festschrift ist in sieben Kapitel eingeteilt: Buchhändler, Bibliothekare, Sammler und Lektüren – Sammlungen und Bibliotheken – Rezeption – Handschriftliches und Kodikologie – Landesgeschichte – Visionen und Rückblick – Quellenerschließung. Den Schwerpunkt bilden Beiträge, die sich mit der Herzog August Bibliothek und deren Beständen und/oder der Region Niedersachsen beschäftigen, es sind 14 der 26 Beiträge. Die Themen sind zum Teil sehr speziell. Auf einige sei hier hingewiesen: Das Wirken der seit 1986 existierenden Arbeitsgruppe für Konservierungs- und Restaurierungsfragen des Niedersächsischen

Beirats und die Bestandserhaltungsprojekte in Niedersachsen von 1989 bis 2009 (Felicitas Hundhausen), medizinische Drucke in der Herzog August Bibliothek unter besonderer Berücksichtigung des Profils der medizinischen Sammlung Herzog Augusts d.J. (Petra Feuerstein-Herz), die Wiederentdeckung von Soldatenzeitungen des Ersten Weltkriegs in der Lippischen Landesbibliothek Detmold (Julia Hiller von Gaertringen), zwei Kodizes der ehemaligen Von Wallenberg-Fenderlinschen Bibliothek aus dem schlesischen Landshut in der Herzog August Bibliothek (Helmar Härtel), die Bibliothek des Grafen Konrad Detlev von Dehn und der Auktionskatalog als Spiegel der Adelskultur des 18. Jahrhunderts (Gotthardt Frühsorge).

Von den "auswärtigen Sammlungen" sei hingewiesen auf die Rekonstruktion der Musikaliensammlung der Herzogin Anna Amalia Bibliothek Weimar nach dem verheerenden Bibliotheksbrand am 2. September 2004 (Michael Knoche), das sich in der Deutschen Nationalbibliothek Frankfurt am Main als Depositum befindliche Historische Archiv des Börsenvereins (Hermann Staub) und Gegenwart und Zukunft des kirchlichen Bibliothekswesens (Jochen Bepler, Armin Stephan).

Der kultur- und bibliotheksphilosophische Beitrag "Das Internet als Enteignungsmaschine" (Uwe Jochum) katapultiert den Leser förmlich in die raue Gegenwart und nahe Zukunft.

Der für den Rezensenten überraschendste Beitrag weist auf ein vernachlässigtes Kapitel deutscher Bibliotheksgeschichte hin: "Kiste I-V. Die Weltausstellung 1893 in Chicago, die deutsche Beteiligung und die Herzog August Bibliothek in Wolfenbüttel." (Marina Arnold) Es handelt sich hier um die Vorbereitung, Durchführung und Nachbereitung der Chicagoer Weltausstellung 1893 aus der Sicht der deutschen Bibliotheksausstellung unter besonderer Berücksichtigung der Sonderausstellung der Wolfenbütteler Bibliothek, die mit einer Bronzemedaille und der dazu gehörigen großformatigen Urkunde ausgezeichnet wurde. Auf diesen wichtigen Teil der Weltausstellung sind einschlägige Veröffentlichungen nicht einge- $\alpha$ angen<sup>1</sup>.

Fazit: Eine rundum gelungene Festschrift, garniert mit zahlreichen Illustrationen und – für eine Festgabe etwas Seltenes – erschlossen durch ein Personenregister.

#### **Prof. em. Dr. Dieter Schmidmaier**

Kretschmer, Winfried: Geschichte der Weltausstellungen. Frankfurt, 1999. Zur Weltausstellung in Chicago S. 132-139. – Schriefers, Thomas: Für den Abriss gebaut? Anmerkungen zur Geschichte der Weltausstellungen. Hagen, 1999. Zur Weltausstellung in Chicago S. 27-29.

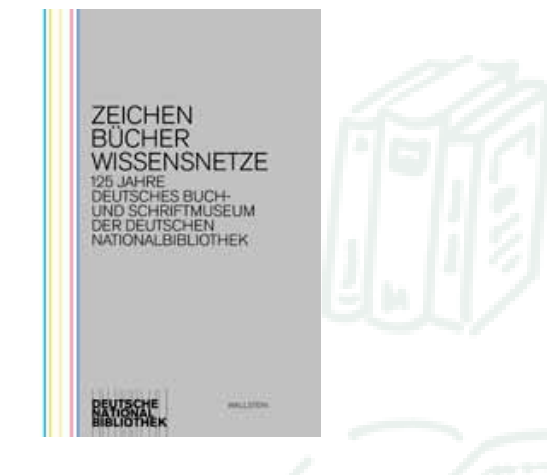

#### ■ Zeichen. Bücher. Wissensnetze: 125 *Jahre Deutsches Buch- und Schriftmuseum der Deutschen Nationalbibliothek Hrsg. Stephanie Jacobs.*

**Göttingen: Wallstein Verl., 2009. 390 S. ISBN 978-3-8353-0585-0 Euro 19,90** 

Am 28. Oktober 1884 riefen 80 Persönlichkeiten in Leipzig den "Centralverein für das Buchgewerbe" ins Leben und gründeten das Deutsche Buchgewerbemuseum, das heutige Deutsche Buch- und Schriftmuseum der Deutschen Nationalbibliothek. Inzwischen gehört das weltweit älteste Buchmuseum zu den bedeutendsten Sammlungen auf dem Gebiet der Buchkultur und Mediengeschichte.

"Das Buch in der Summe seiner Funktionen in den Blick zu nehmen, war und ist das zentrale Anliegen" des Museums (Stephanie Jacobs, S. 14), es ist "historische Dokumentationsstätte, Bildungsinstitution und "Schaubude" zugleich, die anhand historischer Zeugnisse Geschichte verstehbar und lebendig macht, die aus der Geschichte heraus die Gegenwart provoziert" (Stephanie Jacobs, S. 15). Seine Aufgabe besteht somit in der Sammlung, Bewahrung, Erschließung, Präsentation und Vermittlung von Zeugnissen der Buch-, Schrift- und Papierkultur. Zu den Schätzen gehören die weltweit größte Wasserzeichensammlung, kulturhistorische Zeugnisse zur Schriftgeschichte, die Sammlung des Dresdner Büchersammlers Heinrich Klemm, einmalige Archivalien und Dokumente zur Buchgeschichte, die umfangreichste Sammlung von Messkatalogen seit 1564, eine Sammlung grafischer Blätter, Künstlerbücher, eine Fachbibliothek zum Buchwesen mit mehr als 80.000 Bänden.

Die zum 125-jährigen Jubiläum herausgegebene Festschrift *Zeichen. Bücher. Wissensnetze* zeigt die außergewöhnliche Stellung des Museums. Sie enthält, eingeleitet von zwei Grußworten (Bernhard Neumann und Elisabeth Niggemann) und einem Prolog (Stephanie Jacobs), 44 Beiträge von Kollegen und Freunden, von Politikern, Histori-

### **rezeNSioNeN**

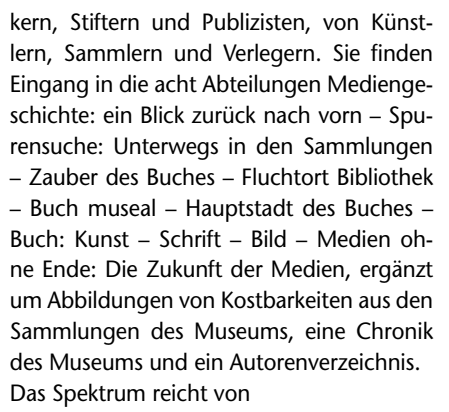

- n (kultur)politischen Bekundungen für das Buch und das Buchmuseum (wie der Leipziger Oberbürgermeister Burkhard Jung und der Vorsitzende des Ausschusses für Kultur und Medien des Deutschen Bundestages Hans-Joachim Otto),
- Aufgaben von Buchmuseen im allgemeinen (Klaus-Dieter Lehmann über die Tradition als lebendige Verpflichtung, Bernhard Fabian zur Frage, warum wir Buchmuseen brauchen und Thomas Bürger über das Buchmuseum im 21. Jahrhundert) und im Speziellen (wie Susanne Richter über das nicht so bekannte Museum für Druckkunst Leipzig und Eva-Maria Hanebutt-Benz über die museumspädagogische Arbeit des Gutenberg-Museums Mainz) über
- n bibliotheks- und buchwissenschaftliche Untersuchungen (wie Ursula Rautenberg und Aliya Aschenbrenner-Khvalyuk über die Verzeichnung der durch die sog. Trophäenkommission in die Russischen Staatsbibliothek Moskau verbrachten Inkunabeln der Klemm-Sammlung, Mark Lehmstedt zum Strukturwandel des deutschen Buchmarktes 1750-1830, Christine Haug über eine Spurensuche im Deutschen Buch- und Schriftmuseum betr. Ernst Friedrich Fürst, Verleger, Buchhändler und Leihbibliothekar in Nordhausen) sowie Stefan Soltek über das Buch als Spolie im Sinne des Fortlebens von Büchern im Rückgriff auf Spolie als Überreste, die aus Bauten älterer Kulturen stammen und in neuen Bauten wiederverwendet werden) und
- n Gedanken zur Buchkunst (wie Axel Bertram über den Wandel der Schriftcharaktere, Wolf D. v. Lucius über die Leipziger Sammlung künstlerischer Drucke sowie Uta Schneider über den Wettbewerb um die "Schönsten Bücher") bis hin zu
- Gedanken zur Zukunft des Buches mit Gundolf S. Freyermuths Blick zurück auf diese Festschrift aus dem Jahr 2019 und den drei hier wieder abgedruckten Essays von Peter Richter zur Zukunft des Buches aus der Frankfurter Allgemeinen Sonntagszeitung vom 26.4.2009, von Robert Darnton zum Verhältnis von Google und

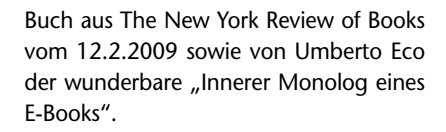

Das Museum ist, so versichert die Leiterin Stephanie Jacobs, auf den globalen Umbruch in der Mediengeschichte und der Digitalisierung des Mediums Buch vorbereitet (S. 14) – und auf den Umzug des Museums in den vierten Erweiterungsbau des Leipziger Standorts der Deutschen Nationalbibliothek. Das wird im Herbst 2010 sein. Hier erwarten die Mitarbeiter und Leser neue Ausstellungsräume mit neukonzipierter Dauerausstellung, einen neuen Lesesaal und Magazinräume.

Die Festschrift ist keine Nabelschau, sondern "ein Spiegel, den die Autoren der Festschrift uns als den Erben und Verwaltern einer reichen Museumsgeschichte vorhalten", gerichtet "auf die Welt der Buch-, Schrift-, Papier- und Mediengeschichte, auf dass uns ein paar Lichter aufgesetzt werden, die Orientierung für die nächsten 125 Jahre geben." (Stephanie Jacobs, S. 16).

Bei allem darf nicht vergessen werden, dass nach der Wiedervereinigung Deutschlands auch die Aufgaben des Museums neu eingeordnet werden mussten1.

Zum Schluss sei ein Hinweis auf das außergewöhnliche Layout des Buches gestattet: "In kreativem Rückgriff auf einen Klassiker des Seitenlayouts von Jan Tschichold, dessen Nachlass das Museum bewahrt, stellen die Gestalter die Seite auf den Kopf. Ob Seitenzahlen, Ränder, Kolumnen oder Einzüge: In der Innengestaltung des Buches ist alles ver-kehrt." (Stephanie Jacobs, S. 16)

#### **Prof. em. Dr. Dieter Schmidmaier**

1 Entwicklung des Deutschen Buch- und Schriftmuseums der Deutschen Bücherei Leipzig: Denkschrift. Leipzig; Frankfurt; Berlin, 1994. 47 S.

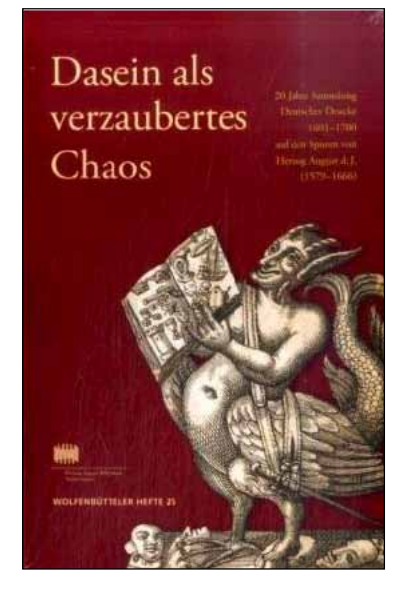

n *Feuerstein-Herz, Petra: Dasein als verzaubertes Chaos: 20 Jahre Sammlung Deutscher Drucke 1601-1700 auf den Spuren von Herzog August d.J. (1579- 1666).* 

**Wiesbaden: Harrassowitz in Kommission, 2009. 144 S. (Wolfenbütteler Hefte; 25) ISBN 978-3-447-06078-3 Euro 10,00**

Das Jubiläum 20 Jahre *Sammlung Deutscher Drucke* war für die Herzog August Bibliothek Wolfenbüttel Anlass für eine Ausstellung und ein darauf basierendes Begleitbuch. Die Bibliothek, die im Rahmen der Sammlung Deutscher Drucke für das Segment 1601-1700 verantwortlich ist, begibt sich hier auf die Spuren von Herzog August d.J. (1579-1666). "Die Bibliothek Herzog August d.J. als die bedeutendste europäische Universalbibliothek der Frühen Neuzeit unter nationaler Perspektive mit der Absicht der Schaffung einer deutschen "Nationalbibliothek des 17. Jahrhunderts" im Rahmen des Projektes "Sammlung deutscher Drucke" ergänzen zu wollen, ist im Interesse der Bibliotheksbenutzer und der Wissenschaft sinnvoll, auch wenn das Konzept einer Nationalbibliothek dem Bibliotheksgründer fremd gewesen wäre." (Helwig Schmidt-Glinzer in seiner Einführung, S. 7) Ihre rund 100.000 deutschen Drucke dieses Zeitraums machen die Bibliothek zur weltweit umfassendsten Sammlung der deutschen Barockliteratur. "Daher war es ein besonderer Glücksfall für die Wolfenbütteler Bibliothek – und letztlich das Verdienst ihres Begründers – im Jahre 1989 in den Kreis der Arbeitsgemeinschaft Sammlung Deutscher Drucke zu gelangen." (S. 73)

Der Katalog besteht aus zwei Teilen. Der erste Teil *Die Bibliotheca Augusta – auf dem Weg zu der "Deutschen Nationalbibliothek des 17. Jahrhunderts"* gibt einen Einblick in die einzigartigen Bestände an deutschen Drucken des 17. Jahrhunderts, erworben zu Lebzeiten Herzog August d.J. Sie ist damit das Fundament für die heutigen antiquarischen Erwerbungen. Bei seinem Tode hinterließ August eine unermesslich große Büchersammlung von mehr als 135.000 Titeln, die in den folgenden Jahrhunderten durch die Sammlungen der Nachfahren, durch Stiftungen und Schenkungen erweitert wurde. Der zweite Teile *20 Jahre Sammlung Deutscher Drucke 1601-1700* widmet sich, anknüpfend an den planvollen und systematischen Aufbau der Bibliotheca Augusta, den antiquarischen Erwerbungen nach 1989.

Im Mittelpunkt des Katalogs stehen die 56 ausgewählten Exponate mit ausführlichen Beschreibungen und Abbildungen.

Der Rezensent hält es für sehr sinnvoll, auf diese Weise die große Bedeutung der VolkswagenStiftung für die Bibliotheken dem Bibliotheksbenutzer zu vergegenwärtigen und an einem Beispiel zu erläutern. In diesem Fall ist ein interessanter Querschnitt durch die Lebenswelten des 17. Jahrhunderts entstanden, zugleich eine gekonnte Einführung in den Bestand der Bibliothek an deutscher Barockliteratur. Ein besonderer Dank gilt Petra Feuerstein-Herz, die für die Konzeption von Ausstellung und Katalog verantwortlich zeichnete.

Der Titel *Dasein als verzaubertes Chaos* stammt von der dänischen Lyrikerin Inger Christensen (1935-2009), die an dieser Epoche "das Labyrinthhafte faszinierte, die Einsicht in die Vielfalt von Weltordnungen, eine Einsicht, die sie als Befreiung empfand." (S. 9)

#### **Prof. em. Dr. Dieter Schmidmaier**

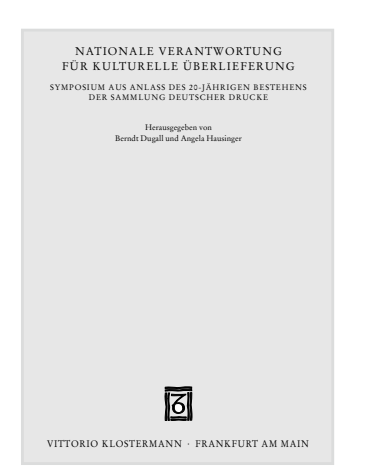

#### ■ *Nationale Verantwortung für kulturelle Überlieferung: Symposium aus Anlass des 20-jährigen Bestehens der Sammlung Deutscher Drucke. Hrsg. Berndt Dugall; Angela Hausinger.*

**Frankfurt am Main: Klostermann, 2010. 190 S. (Zeitschrift für Bibliothekswesen und Bibliographie: Sonderband; 99) ISBN 978-3-465-03672-2 Euro 59,00**

1989 wurde auf Betreiben von Professor Bernhard Fabian und mit Unterstützung

durch die VolkswagenStiftung von den fünf deutschen großen wissenschaftlichen Bibliotheken Bayerische Staatsbibliothek München, Herzog August Bibliothek Wolfenbüttel, Niedersächsische Staats- und Universitätsbibliothek Göttingen, Stadt- und Universitätsbibliothek Frankfurt am Main (heute: Universitätsbibliothek Johann Christian Senckenberg Frankfurt am Main) und Staatsbibliothek Preußischer Kulturbesitz (nach der Wiedervereinigung: Staatsbibliothek zu Berlin – Preußischer Kulturbesitz) die *Sammlung Deutscher Drucke* ins Leben gerufen, später kam noch die Deutsche Bücherei Leipzig/Deutsche Bibliothek Frankfurt am Main (heute: Die Deutsche Nationalbibliothek) hinzu. Ihr Ziel war es, "innerhalb der jeweiligen Epochen möglichst alle in deutscher Sprache erschienenen Drucke, aber auch in anderen Sprachen publizierte Werke des deutschen Sprachraums, soweit sie noch nicht im Bestand vorhanden waren, vorzugsweise im Original zu erwerben, überregional zugänglich zu erschließen und somit letztlich eine kooperativ und arbeitsteilig angelegte – wenn auch verteilte – Nationalbibliothek zu schaffen." (S. 21, Berndt Dugall).

Schon nach fünf Jahren konnten alle Beteiligten eine eindrucksvolle Bilanz vorweisen<sup>1</sup>. Aus Anlass des zehnjährigen Bestehens der Arbeitsgemeinschaft entschlossen sich die beteiligten Einrichtungen, ihre Arbeitsergebnisse der Öffentlichkeit im Rahmen einer Ausstellung zu präsentieren<sup>2</sup>.

2009 feierte dieser einmalige Versuch, eine virtuelle Nationalbibliothek nach Zeitsegmenten zu gestalten, sein zwanzigjähriges Bestehen. Die Arbeitsgemeinschaft nahm dies zum Anlass, in einer Broschüre Aktivitäten und Leistungen darzustellen<sup>3</sup> und auf einem ideenreichen Symposium am 16. und 17. Oktober 2009 während der Frankfurter Buchmesse die *Nationale Verantwortung für kulturelle Überlieferung* zu behandeln. Mit diesem Symposium wurde eine Idee aus dem Jahr 1997 aufgegriffen, die Arbeit der beteiligten Institutionen in einen größeren kulturellen Zusammenhang zu stellen<sup>4</sup>.

Der Band beginnt mit einem Dank des Vorsitzenden der Arbeitsgemeinschaft Sammlung Deutscher Drucke Berndt Dugall zu den Zielen der Sammlung, einem Vorwort des "Urvaters" der Sammlung Bernhard Fabian über die historischen Hintergründe und die Begründung einer Sammlung Deutscher Drucke und einem Grußwort des Generalsekretärs der VolkswagenStiftung Wilhelm Krull über die Stiftung als Impulsgeber für die Wissenschaft.

Da es den Veranstaltern nicht um die bloße Statistik, also den Zuwachs an bibliografischen Einheiten, ging, sondern "um das Fazit, das aus der Arbeit zweier Jahrzehnte gezogen werden kann" (Bernhard Fabian S. 12), sind die zehn Beiträge ganz sachbezogen in drei Komplexe eingeteilt: Sektion 1 – Erwerbung und Sammlung im Wandel der Zeiten

Sektion 2 – Bewahrung des kulturellen Erbes Sektion 3 – Digitalisierung und kulturelles Erbe.

Sektion 1 – Reinhart Siegert untersucht den Beitrag der Sammlung Deutscher Drucke zur retrospektiven Nationalbibliografie aus der Sicht des Projektes Volksaufklärung, das einher geht mit einem biobibliographischen Handbuch zur Popularisierung aufklärerischen Denkens im deutschen Sprachraum von den Anfängen bis zur Mitte des 19. Jahrhunderts. Wulf D. von Lucius philosophiert über die Beziehungen zwischen dem magischen Dreieck Bibliothek, Sammler und dem Antiquariatsbuchhandel ("alle überhaupt noch vorhandenen Bücher befinden sich an drei möglichen Orten: bei den privaten Sammlern, in den Bibliotheken oder im "Zwischenlager", dem Handel", S. 51). Hermann Leskien erläutert das Modell des Projektes Sammlung Deutscher Drucke und seine praktische Umsetzung unter dem keinesfalls so klaren Motto "wie man sammelt und was ein deutscher Druck ist" (S. 63). Graham Jefcoate wirft einen Blick zurück auf die restriktive Erwerbungspolitik wissenschaftlicher Bibliotheken bei Christian Gottlob Heyne in Göttingen und Antonio Panizzi in London und analysiert ihre Bedeutung für die heutige Zeit.

Sektion 2 – Die ersten beiden Beiträge könnte mit "Museen und ihr Beitrag zu einer verteilten Sammlung deutscher Drucke" überschrieben werden: Eva-Maria Hanebutt-Benz berichtet über das Sammeln und Verfügbarmachen von Büchern in einem Museum am Beispiel des Gutenberg-Museums Mainz, Hans Ottomeyer und Matthias Miller am Beispiel des Deutschen Historischen Museums Berlin. Jeffrey Garrett siedelt in seinem Beitrag die Bewahrung und Erschließung des kulturellen Erbes zwischen Pessimismus wie Jorge Luis Borges und mit fast grenzenloser "Zuversicht in das Allesvermögen der Technologie" (S. 121) wie mittels Google an.

Sektion 3 – Robert Darnton versucht eine Antwort auf die Frage "Wie sieht die Zukunft der wissenschaftlichen Bibliotheken aus und wie können wir uns auf die vorbereiten?" (S. 133) Das Hauptproblem steckt im Titel seines Beitrags mit "Digitalisierung und Demokratisierung" ("Google hat gezeigt, was möglich ist, aber was uns auch drohen kann, wenn der private Nutzen zu Lasten eines öffentlichen Gutes begünstigt wird." S. 144). Ulrich Johannes Schneider geht diesen Weg weiter und versucht eine

### **rezeNSioNeN**

Antwort auf die Frage "Was bedeutet die Virtualisierung der Textwelten besonders für die Bibliotheken?" (S. 145) Nils Rauer geht auf das Spannungsverhältnis zwischen der Retrodigitalisierung und dem Urheberrecht ein, das durch die Google Book Search offenkundiger denn je ist. Google ist allgegenwärtig!

Die Bilanz kann sich sehen lassen: In den nunmehr abgelaufenen 20 Jahren wurden etwa 100.000 Werke erworben, erschlossen und bereitgestellt. Die in den drei Sektionen behandelten Themenkomplexe sind wichtige Mosaiksteine für die künftige Arbeit der Arbeitsgemeinschaft Sammlung Deutscher Drucke. Bernhard Fabian fügt ergänzend hinzu, dass die Sammlung der im europäischen Ausland erschienenen deutschen Drucke nicht vergessen werden darf. Dabei geht es in erster Linie "um die Literatur der Unterhaltung, der Belehrung und der praktischen Handreichung aus einer Zeit, da Deutsch noch eine "lingua franca" war, vor allem in Mittel- und Osteuropa." S. 14). Wer sich mit der Sammlung Deutscher Drucke umfassend beschäftigen will, der soll-

te zuerst mit dem wegweisenden Buch von Bernhard Fabian<sup>5</sup> beginnen und dann die am Schluss der Rezension unter 1 bis 4 aufgeführten Publikationen lesen. Wer sich mit der Materie auskennt und sich für die künftigen Aufgaben der Arbeitsgemeinschaft interessiert, der greife zu den vorliegenden Ergebnissen der Konferenz.

#### **Prof. em. Dr. Dieter Schmidmaier**

- 1 Das deutsche Buch: Die Sammlung Deutscher Drucke 1450-1912. Bilanz der Förderung durch die Volkswagen-Stiftung / Hrsg. Bernhard Fabian; Elmar Mittler. Wiesbaden, 1995. 164 S.
- 2 Kulturen im Kontext: Zehn Jahre Sammlung Deutscher Drucke / Hrsg. Staatsbibliothek zu Berlin – Preußischer Kulturbesitz im Auftrag der Arbeitsgemeinschaft Sammlung Deutscher Drucke. Wiesbaden, 1999. 164 S.
- 3 20 Jahre Sammlung Deutscher Drucke. Frankfurt am Main, 2009. 82 S. http://publikationen.ub.uni-franfurt.de/volltexte/2009/7212
- 4 Buchhandel Bibliothek Nationalbibliothek: Vorträge eines Symposiums der Arbeitsgemeinschaft Sammlung Deutscher Drucke / Hrsg. Bernhard Fabian. Wiesbaden, 1997. 197 S.
- 5 Fabian, Bernhard: Buch, Bibliothek und geisteswissenschaftliche Forschung. Göttingen, 1983. 345 S.

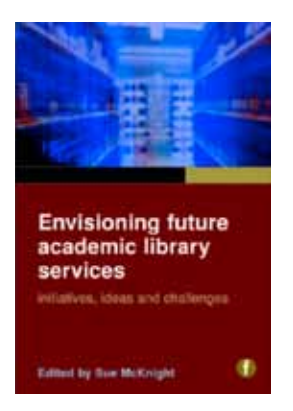

#### ■ *Envisioning future academic library services: initiatives, ideas and challenges. Ed. by Sue McKnight.*

**London: Facet Publ., 2010. – XXII, 247 S.: graph. Darst. 978-1-855604691-6 GBP 44,95**

Über das Trendthema "Die Bibliothek der Zukunft" werden derzeit viele Vorträge auf Konferenzen gehalten. Wie werden sich die Bedürfnisse der Nutzer verändern, wie die Technologie, der Markt und die Bibliothek? Noch interessanter wird dies, wenn die Themenstellung auf einen Bibliothekstyp eingegrenzt wird, wie im Falle dieses Buches auf die Hochschulbibliotheken. Nun, schlagen wir das Buch einmal auf. Nach einem Vorwort und einer "Einleitung as usual" (Zusammenfassung der Inhalte der Beiträge) geht der erste Beitrag ("Waiting for the barbarians") auf die sich ändernden Bedürfnisse der Zielgruppen ("digital natives" als Stichwort) ein, der zweite behandelt Digitalisierungsprojekte und deren Erschließung, der dritte Bibliotheken als (Lern-)Ort, der vierte Web 2.0, der fünfte Second Life und Dienstleistungen, die man darüber erbringen kann. Dann folgen zwei Artikel von Verlegern über die Änderungen auf dem Buchmarkt und von Lehrbüchern, dann ein Beitrag über Knowledge Management und die Dienstleistungen, die eine Hochschulbibliothek hier erbringen kann. Der nächste Beitrag behandelt Dienstleistungen zum Management von Forschungsdaten. Dann wird über Personalführung ("Leadership") referiert, danach Informationskompetenz und zum Schluss eine Fallstudie über die Hochschulbibliotheken in China geboten. Die Lektüre der Beiträge war hochinteressant. Auch wenn ich in der ersten Hälfte des Buches manchmal den Eindruck hatte, dass jeder Artikel Web 2.0 sehr betont – was die Wichtigkeit dieser Technologie noch einmal unterstreicht –, so hatte doch jeder dieser

Artikel seinen besonderen Fokus. Beeindruckend war der Artikel zum Thema Bibliothek als Ort mit einer guten, schematisch aufbereiteten Differenzierung der Funktionen, die eine neue Bibliothek haben kann. Gefallen hat mir auch der Artikel zu "Second Life", einer virtuellen Plattform, die in letzter Zeit totgesagt wird. Der Artikel zeigt, dass das nicht so ganz stimmt und dass man dort immer noch wenn man das für seine Zielgruppen als notwendig erachtet – Dienstleistungsangebote platzieren kann. Auch die drei Artikel zu Wissensmanagement, zum Management von Forschungsdaten und zu Informationskompetenzdienstleistungen beschreiben echte Zukunftsfelder akademischer Bibliotheken. Es ist mir bewusst, dass "Informationskompetenz" mittlerweile zu den Standards gerechnet wird, aber erstens klaffen in der Praxis noch große Lücken und zweitens war dieser Artikel nicht auf die Standards ausgerichtet, sondern behandelte durchaus Dinge, die noch zu verwirklichen sind. Oder kennen Sie OERs schon und bieten welche an? Eben! (OER = Open Educational Resources)

Allerdings fehlt mir auch einiges: Die beiden Beiträge von Verlegern sind hervorragend, der eine thematisiert aus der Perspektive des Buchmarktes die Suche nach Geschäftsmodellen unter den Gesichtspunkten, dass immer mehr eBooks verkauft werden und oft parallel digitale und Papierausgaben vertrieben werden. Der zweite Beitrag geht eher auf den technologischen Wandel ein, behandelt den Aspekt des Sich-Auflösens von Büchern als geschlossenen Entitäten und die Entwicklung hin zu Texten, die kollektiv erstellt, kommentiert, aktualisiert und multimediatisiert werden. Was heißt das für den Buchhandel, was heißt das für Bibliotheken? – Es fehlte mir hier der Aspekt des Open Access. Es wurde zwar an einigen Stellen behandelt, aber nicht unter dem Aspekt einer möglichen Dienstleistung von Bibliotheken – seien es Repositorien, seien es Beratung von Wissenschaftlern und Hilfe bei der Implementierung der Texte auf Servern bis hin zum Betrieb von Hochschulverlagen.

Andere Themen, die ich vermisste, waren die Veränderung des Berufsbildes des Bibliothekars, wenngleich davon implizit die Rede war, und die Trägerkommunikation ("Nutzendarstellung") als wichtiges Handlungsfeld.

Ärgerlich fand ich schließlich, dass der umfangreiche Artikel zu "Leadership", also Personalführung, zwar die Trends der Änderungen des Arbeitsplatzes und der Zusammenarbeit eingehend schilderte und ein integriertes Konzept darstellte, leider aber ohne Bezug zu Bibliotheken verfasst war. Das hatten die anderen Autorinnen und Autoren (beispielsweise der Artikel zu Verlagen und Buchmarkt) weitaus besser gemacht.

Wie eingangs gesagt: Derzeit ein wichtiges Thema, zu dem man sich mit der Lektüre dieses Buches wichtige Ansätze und Einschätzungen holen kann – wenngleich nicht alle Beiträge auf demselben Niveau geschrieben wurden.

#### **Dr. Jürgen Plieninger**

# **HerstellerverzeicHnis**

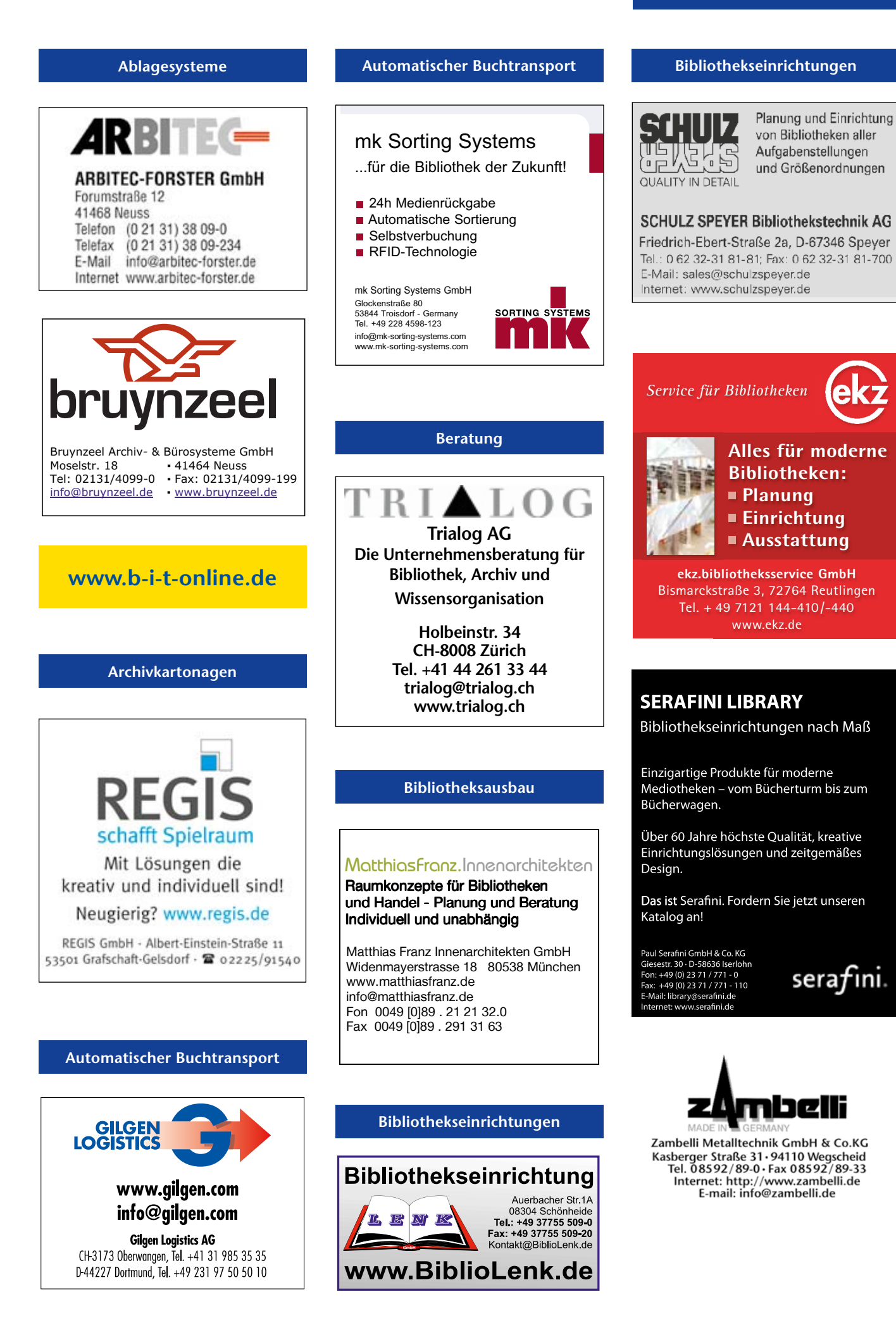

### **Bibliothekssoftware**

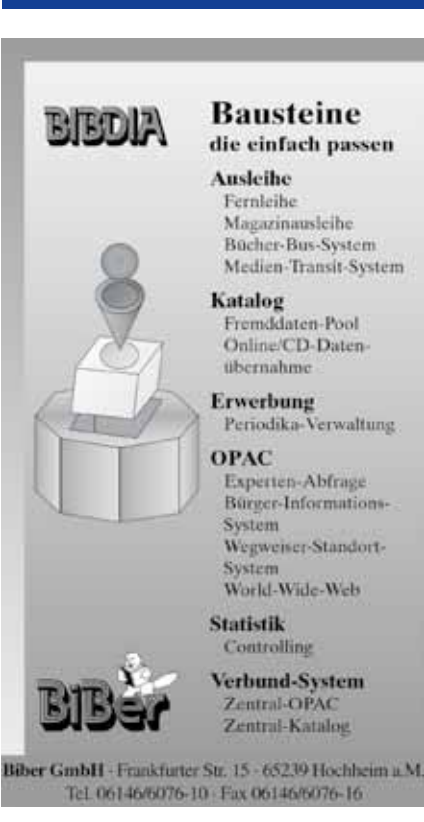

#### **Bibliothekssysteme**

# **SSirSiD** THE FUTURE OF LIBRARIES, TODA **Symphony**

**SirsiDynix GmbH** Rosenstraße 2 10178 Berlin +49 30 243102 - 561 tel:

fax: +49 30 24 31 02 22 email: sales-emea@sirsidynix.com web: www.sirsidynix.com

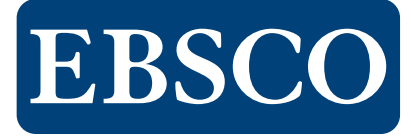

information to inspiration

Tel.: 030 - 34 005 - 0

E-Mail: salesberlin@ebsco.com

#### www.ebsco.de

Hochwertige Inhalte • Ressourcen Management • Zugang • Integration • Beratung

#### **Bibliothekssysteme**

aDIS/BMS das Bibliotheksmanagementsystem – das Bibliotheksmanagementsystem – die anpassbare Standardlösung die anpassbare Standardlösung

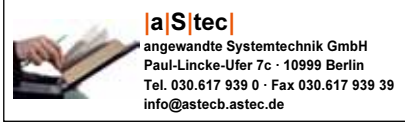

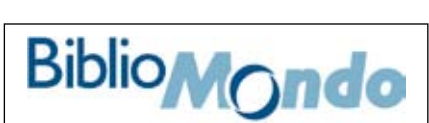

EIN ISACS OFT-UNTERNEHMEN

Weyerstraßer Weg 159 · 50969 Köln Tel. 02 21 – 94 99 130 Fax 02 21 – 94 99 13-99 E-Mail: Sales@BiblioMondo.de

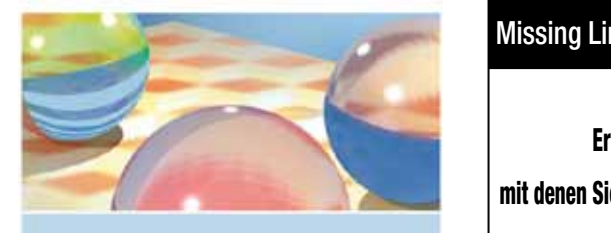

INNOVATIVE LÖSUNGEN **DURCH INTELLIGENTE** SOFTWARE

# **FILERO'**

**Enterprise Information Management System** DEMO-VIDEOs: www.filero.de

# LTBERO<sup>.</sup>

**Integriertes Bibliotheks**managementsystem DEMO-VIDEOs: www.libero.de

# **LIB-IT**

**LIB-IT GmbH** Riedbachstr. 5 74385 Pleidelsheim Tel.: +49 (0) 7144 / 8041-0 Fax: +49 (0) 7144 / 8041-108 info@lib-it.de / www.lib-it.de

#### **Bibliothekssysteme**

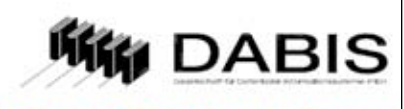

Ihr Partner für Bibliothekslösungen

Heiligenstädter Straße 213 A - 1190 Wien Tel.: +43-1-318 9 777-10 Fax.: +43-1-318 9 777-15 eMail: office@dabis.com InternetServer: http://www.dabis.com

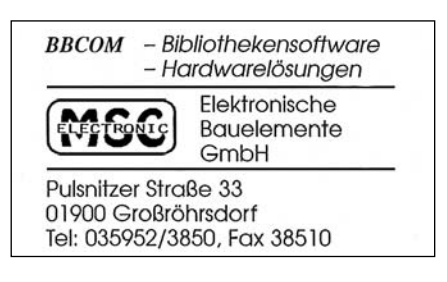

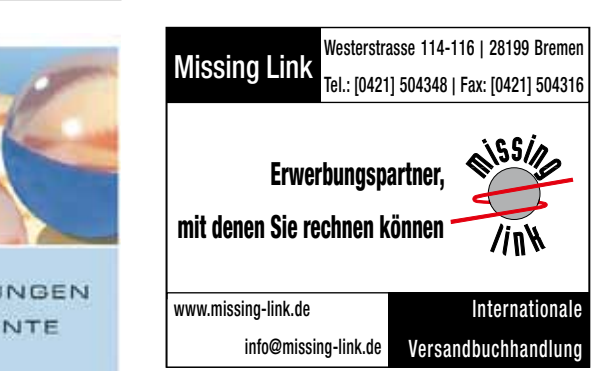

**Hier könnte ihre Annonce stehen tel. 06 11 / 9 31 09 41**

**Das integrierte** Bibliothekssystem für wissenschaftliche **Bibliotheken** 

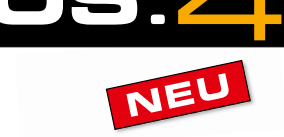

Bauer + Kirch GmbH, Pascalstraße 26, 52076 Aachen Fon: 0 24 08 / 95 66 - 20, info@nos.de, www.nos.de

# **HerstellerverzeicHnis**

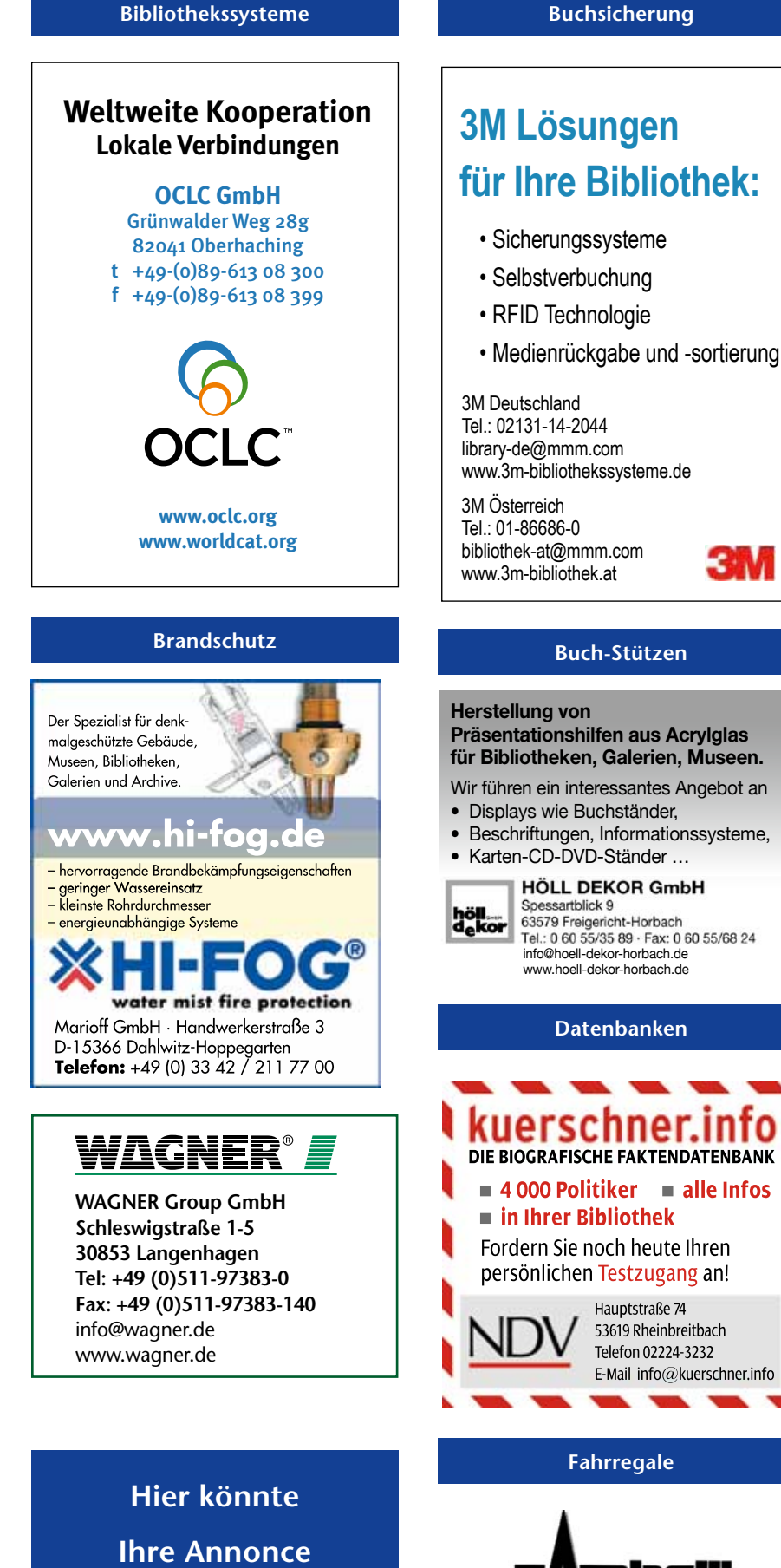

**stehen**

**tel. 06 11 / 9 31 09 41**

# www.3m-bibliothekssysteme.de **Präsentationshilfen aus Acrylglas für Bibliotheken, Galerien, Museen.** Wir führen ein interessantes Angebot an • Beschriftungen, Informationssysteme, **HÖLL DEKOR GmbH** 63579 Freigericht-Horbach<br>Tel.: 0 60 55/35 89 · Fax: 0 60 55/68 24 info@hoell-dekor-horbach.de www.hoell-dekor-horbach.de **Datenbanken** kuerschner.into **DIE BIOGRAFISCHE FAKTENDATENBANK 4 000 Politiker alle Infos in Ihrer Bibliothek** Fordern Sie noch heute Ihren persönlichen Testzugang an! Hauptstraße 74 53619 Rheinbreitbach Telefon 02224-3232 E-Mail info@kuerschner.info **Fahrregale**

Zambelli Metalltechnik GmbH & Co.KG Kasberger Straße 31 - 94110 Wegscheid<br>Tel. 08592/89-0 - Fax 08592/89-33 Internet: http://www.zambelli.de<br>E-mail: info@zambelli.de

#### **Fahrregale**

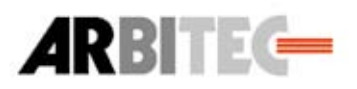

# **ARBITEC-FORSTER GmbH**

Forumstraße 12 **41468 Neuss** Telefon (0 21 31) 38 09-0 Telefax (0 21 31) 38 09-234 E-Mail info@arbitec-forster.de Internet www.arbitec-forster.de

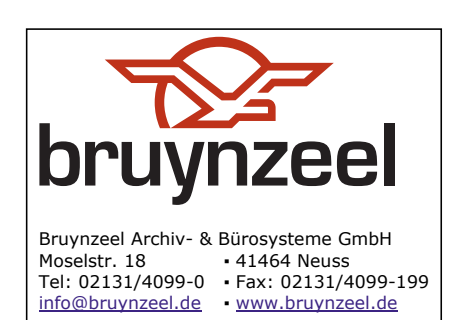

#### **internetplätze**

#### *netloan*

Verwaltung öffentlichen Computer-Arbeitsplätze mit Anbindung an Ihre Bibliotheks-Software, auch für W-LAN-Nutzer.

> InFolio Informationssysteme Rohrteichstr. 55 33602 Bielefeld Tel: 0521-96736-0 Mail: post@infolio.eu

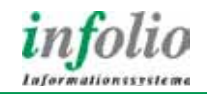

#### **lager-/Archivsysteme Stand- und Rollregale**

#### **MAUSECARCHIVE**

mührt die mitdenken

#### Mauser Einrichtungssysteme GmbH & Co. KG

Nordring 25 • D-34497 Korbach phone +49 [0] 5631 562-712 • www.mauser-moebel.de Ein Unternehmen der VAUTH-SAGEL Gruppe

**Hier könnte ihre Annonce stehen tel. 06 11 / 9 31 09 41** **langzeitarchivierung**

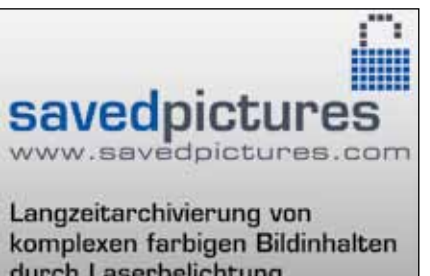

durch Laserbelichtung auf Ilfochrome-Micrographic-Film in höchster Qualität

.<br>Fotolabor <sub>"</sub>M" GmbH<br>Rotebühlstrasse 51 . 0711/66986<br>0711/66988

/·SCOI

**leit- und Orientierungssysteme**

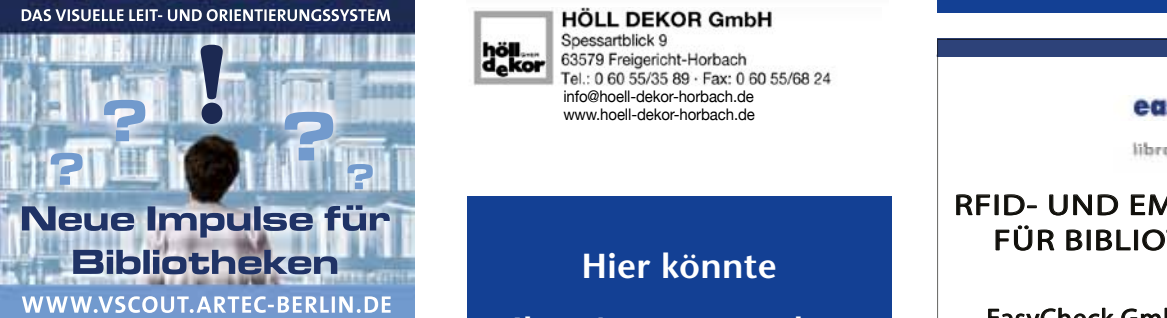

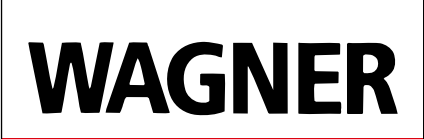

*www.wagnerform.de*

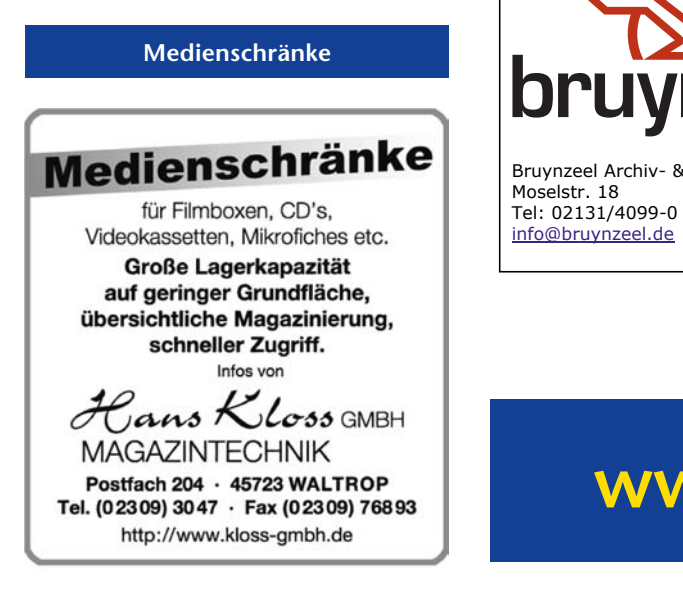

**Mikrofilmherstellung regale regale** 

# **Mikropress GMBH**

Ollenhauerstraße 1 D-53121 Bonn Telefon: 02 28/62 32 61 Telefax: 02 28/62 88 68 http://www.mikropress.de

### **Präsentationen**

**Herstellung von Präsentationshilfen aus Acrylglas für Bibliotheken, Galerien, Museen.**

Wir führen ein interessantes Angebot an • Displays wie Buchständer,

- 
- Beschriftungen, Informationssysteme, • Karten-CD-DVD-Ständer …

www.hoell-dekor-horbach.de

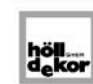

**HÖLL DEKOR GmbH** Spessartblick 9 63579 Freigericht-Horbach Tel : 0.60 55/35 89 - Fax: 0.60 55/68 24 info@hoell-dekor-horbach.de

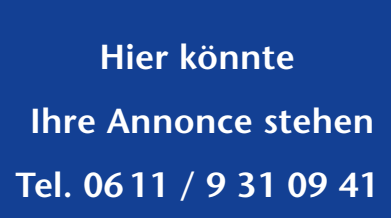

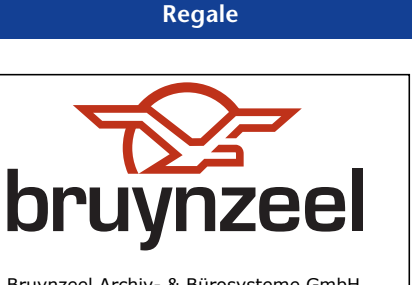

Bruynzeel Archiv- & Bürosysteme GmbH **• 41464 Neuss** tür Hilmboxen, CD's, Tel: 02131/4099-0 Fax: 02131/4099-199 info@bruynzeel.de ▪ www.bruynzeel.de

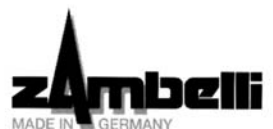

Zambelli Metalltechnik GmbH & Co.KG Kasberger Straße 31 · 94110 Wegscheid<br>Tel. 08592/89-0 · Fax 08592/89-33 Internet: http://www.zambelli.de E-mail: info@zambelli.de

### **rFiD-technologie**

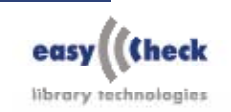

### RFID- UND EM-SYSTEME FÜR BIBLIOTHEKEN

EasyCheck GmbH & Co. KG Steinbeisstraße 12, 73037 Göppingen 07161/808600-0, www.easycheck.org

#### **scanner**

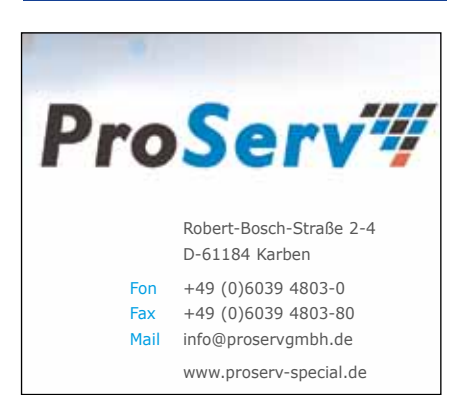

# **www.b-i-t-online.de**

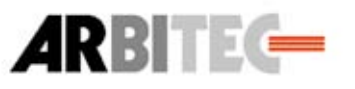

**ARBITEC-FORSTER GmbH** Forumstraße 12 **41468 Neuss** Telefon (0 21 31) 38 09-0 Telefax (0 21 31) 38 09-234 E-Mail info@arbitec-forster.de Internet www.arbitec-forster.de

# **Mehr Raum für Bücher** Bruynzeel - Spezialist für Bibliothekseinrichtung

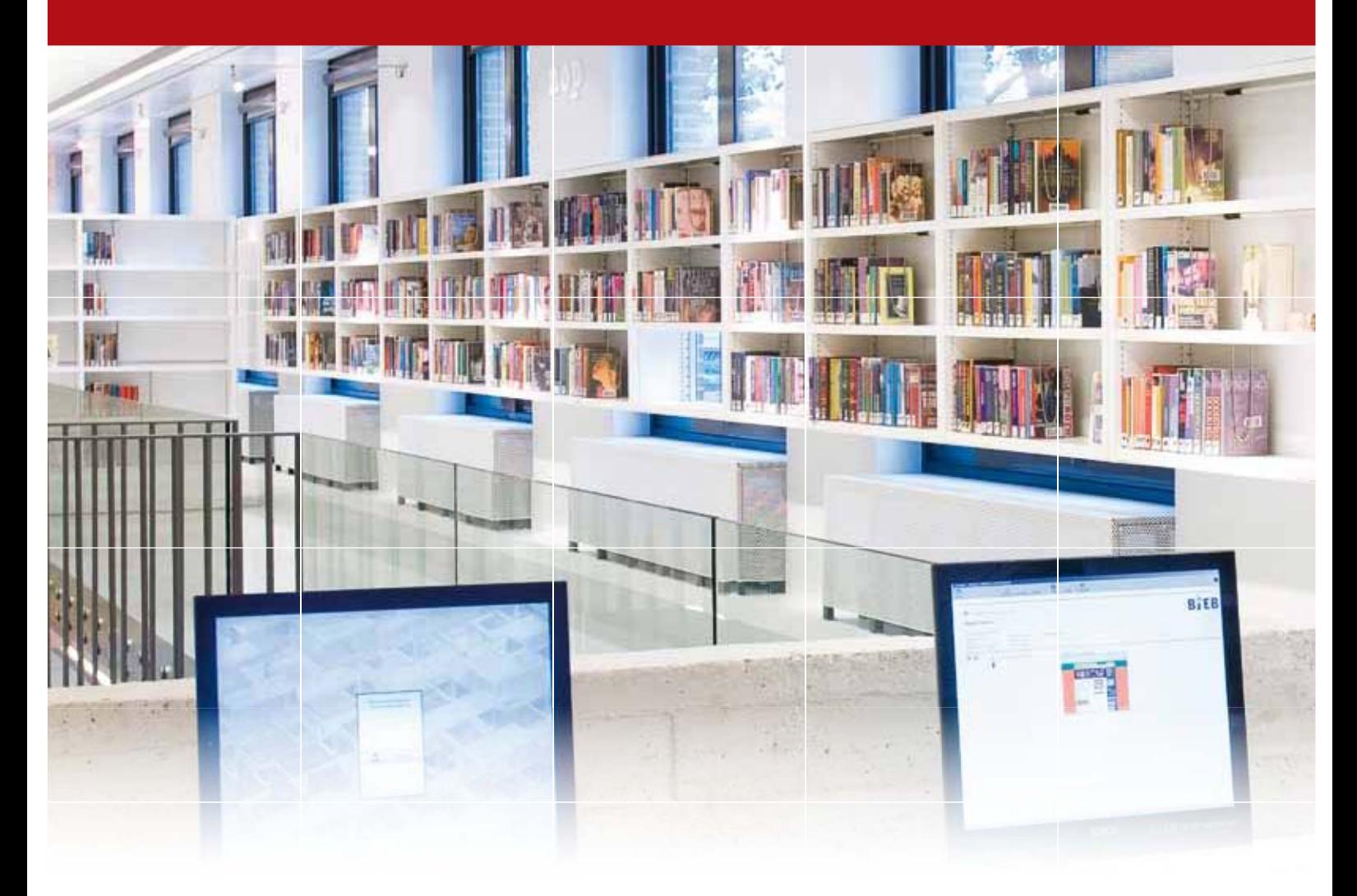

Wir denken ständig über die Gestaltung der Lebenswelten, in denen Bücher die Hauptrolle spielen, nach..

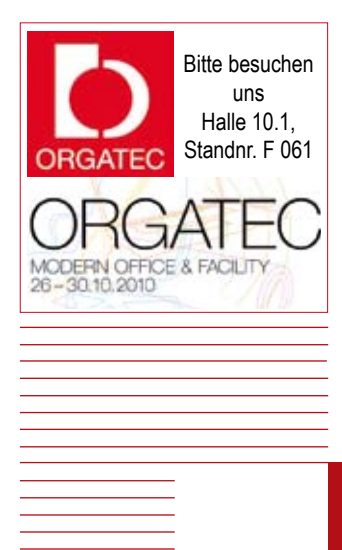

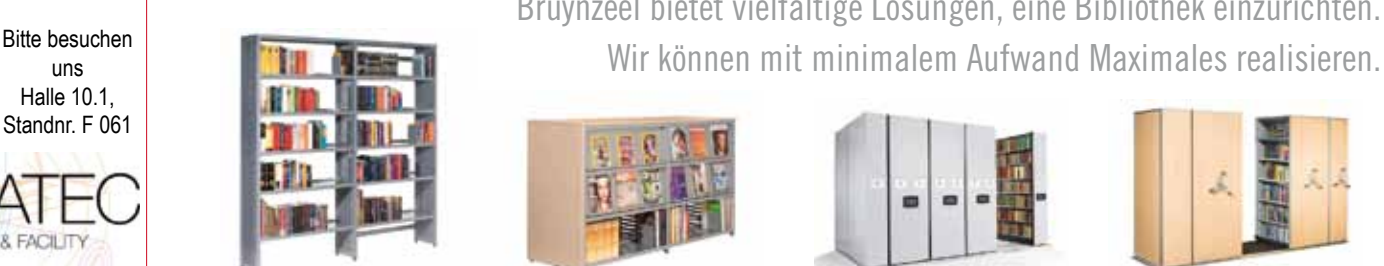

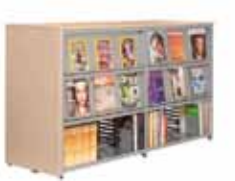

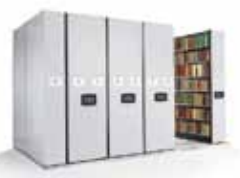

Bruynzeel bietet vielfältige Lösungen, eine Bibliothek einzurichten.

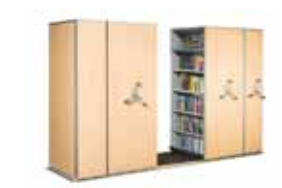

**bruynzeel** archiv & bürosysteme MIT UNS ARCHIVIEREN SIE IN DIE ZUKUNFT

Bruynzeel Archiv & Bürosysteme GmbH, Moselstraße 18, 41464 Neuss, Tel.: 02131 4099-0, Fax: 02131 4099-199, info@bruynzeel.de, www.bruynzeel.de

There are easier ways of finding what you are looking for!

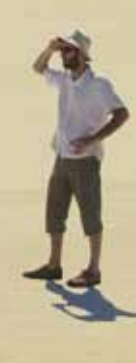

# At PatBase we can help!

- PatBase is created by professional patent searchers for professional patent searchers
- Over 15,000 users worldwide
- Used by a range of IP professionals including: corporate IP departments, patent attorneys, information specialists, patent analysts, licensing, R&D
- Search across a comprehensive coverage: 38.5m patent families 25m Full-Text records 8.7m Asian Full-Text records With translations

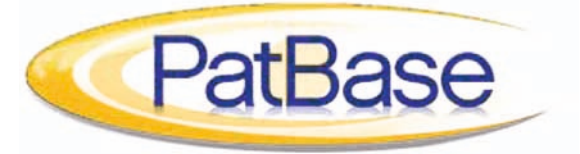

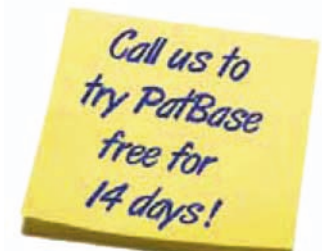

contact minesoft: +44 (0)2 8404 0651 (UK) +49 (0) 211 15924489 (Germany) (401) 737 6499 (USA) +81 3 54039191 (Japan)

> info@minesoft.com www.minesoft.com

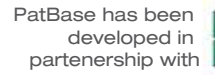

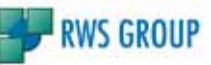